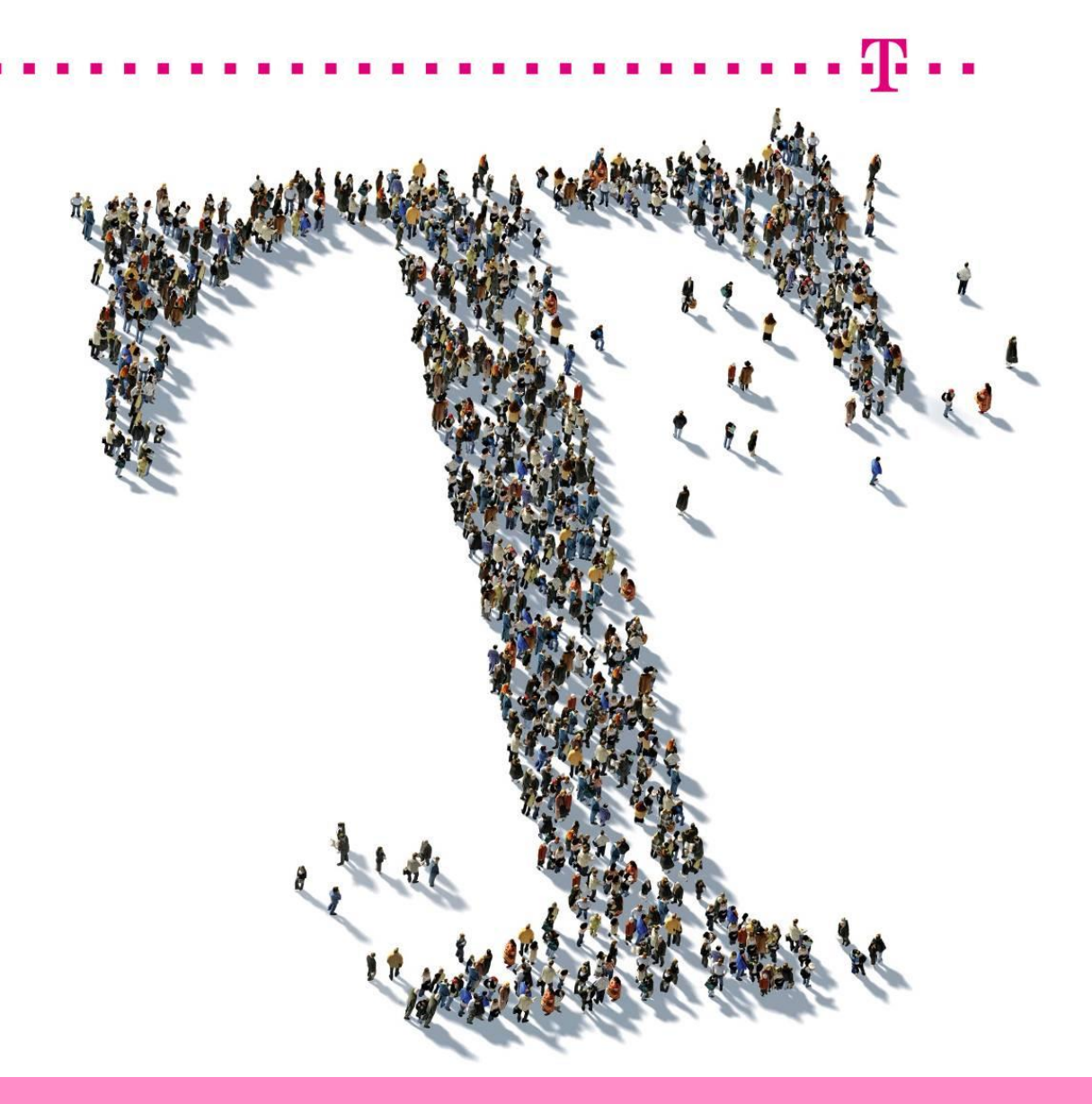

# Deutsche Telekom Corporate PKI (DTAG cPKI)

Certificate Policy (CP) & Certificate Practice Statement (CPS) Zertifizierungsrichtlinie und Erklärung zum Zertifikatsbetrieb Deutsche Telekom Security GmbH

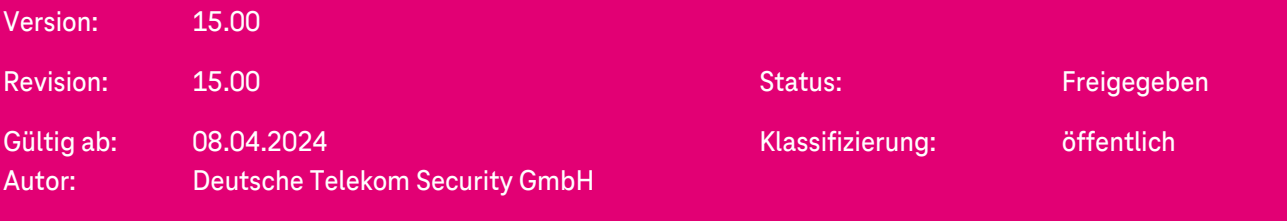

#### **DEUTSCHE TELEKOM SECURITY GMBH**

Hausanschrift: Bonner Talweg 100, 53113 Bonn Postanschrift: Bonner Talweg 100, 53113 Bonn Telefon: 0228 181-0 | E-Mail: info@telekom.de | Internet: www.telekom.de/security Aufsichtsrat: Claudia Nemat (Vorsitzende) Geschäftsführung: Dr. Klaus Schmitz, Thomas Tschersich (Sprecher)Handelsregister: Amtsgericht Bonn HRB 15241, Sitz der Gesellschaft Bonn | USt-IdNr. DE 254595345 WEEE-Reg.-Nr. DE 56768674

## **Impressum**

Copyright © 2024 by Deutsche Telekom Security GmbH, Bonn, Germany

Alle Rechte, auch die des auszugweisen Nachdruckes, der elektronischen oder fotomechanischen Kopie sowie die Auswertung mittels Verfahren der elektronischen Datenverarbeitung, vorbehalten.

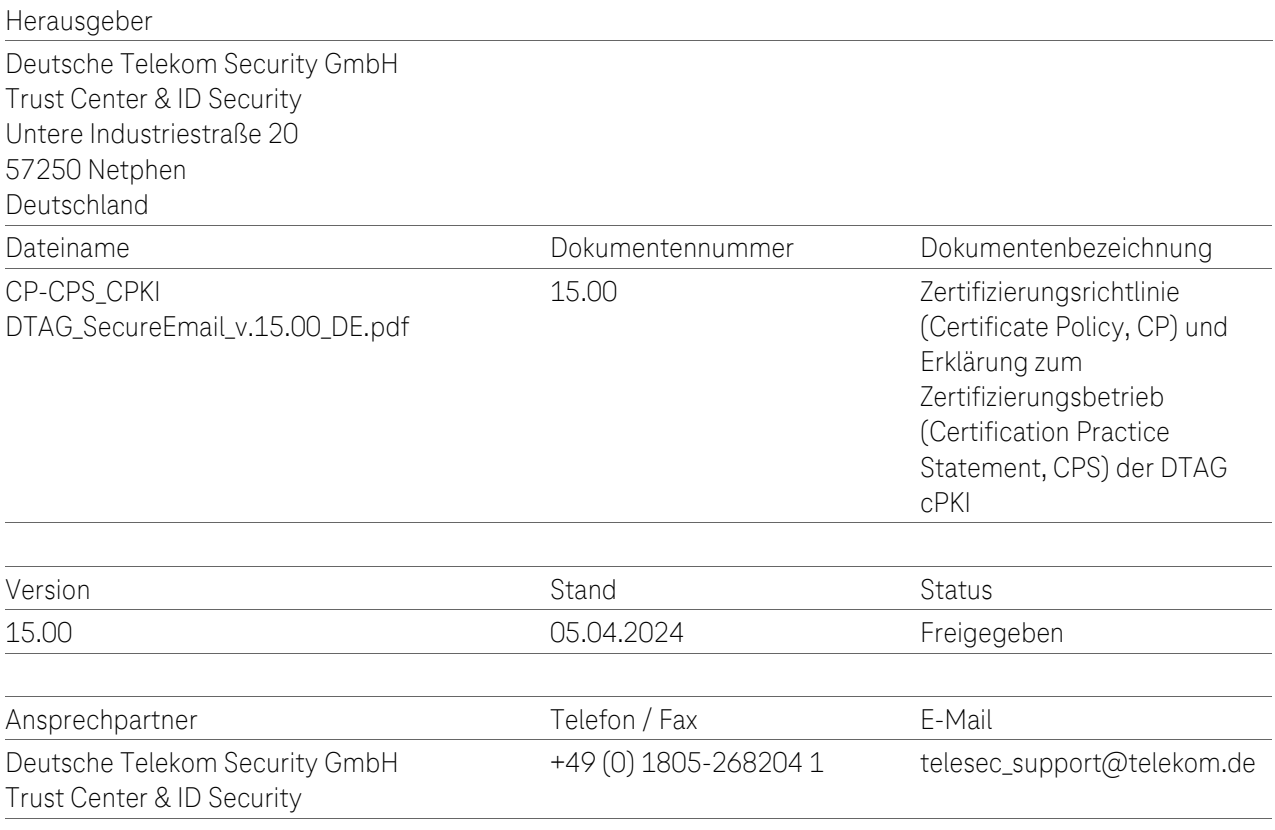

#### Kurzinfo

Zertifizierungsrichtlinie (Certificate Policy, CP) und Erklärung zum Zertifizierungsbetrieb (Certification Practice Statement, CPS) der Deutsche Telekom AG (DTAG) Corporate PKI Next Generation (cPKI). Es beschreibt das für den Betrieb der cPKI erforderliche Sicherheitsniveau und beinhaltet Sicherheitsvorgaben sowie Erklärungen hinsichtlich technischer, organisatorischer und rechtlicher Aspekte.

**DEUTSCHE TELEKOM SECURITY GMBH** Hausanschrift: Bonner Talweg 100, 53113 Bonn Postanschrift: Bonner Talweg 100, 53113 Bonn Telefon: 0228 181-0 | E-Mail: info@telekom.de | Internet: www.telekom.de/security Aufsichtsrat: Claudia Nemat (Vorsitzende) Geschäftsführung: Dr. Klaus Schmitz, Thomas Tschersich (Sprecher)Handelsregister: Amtsgericht Bonn HRB 15241, Sitz der Gesellschaft Bonn | USt-IdNr. DE 254595345 WEEE-Reg.-Nr. DE 56768674

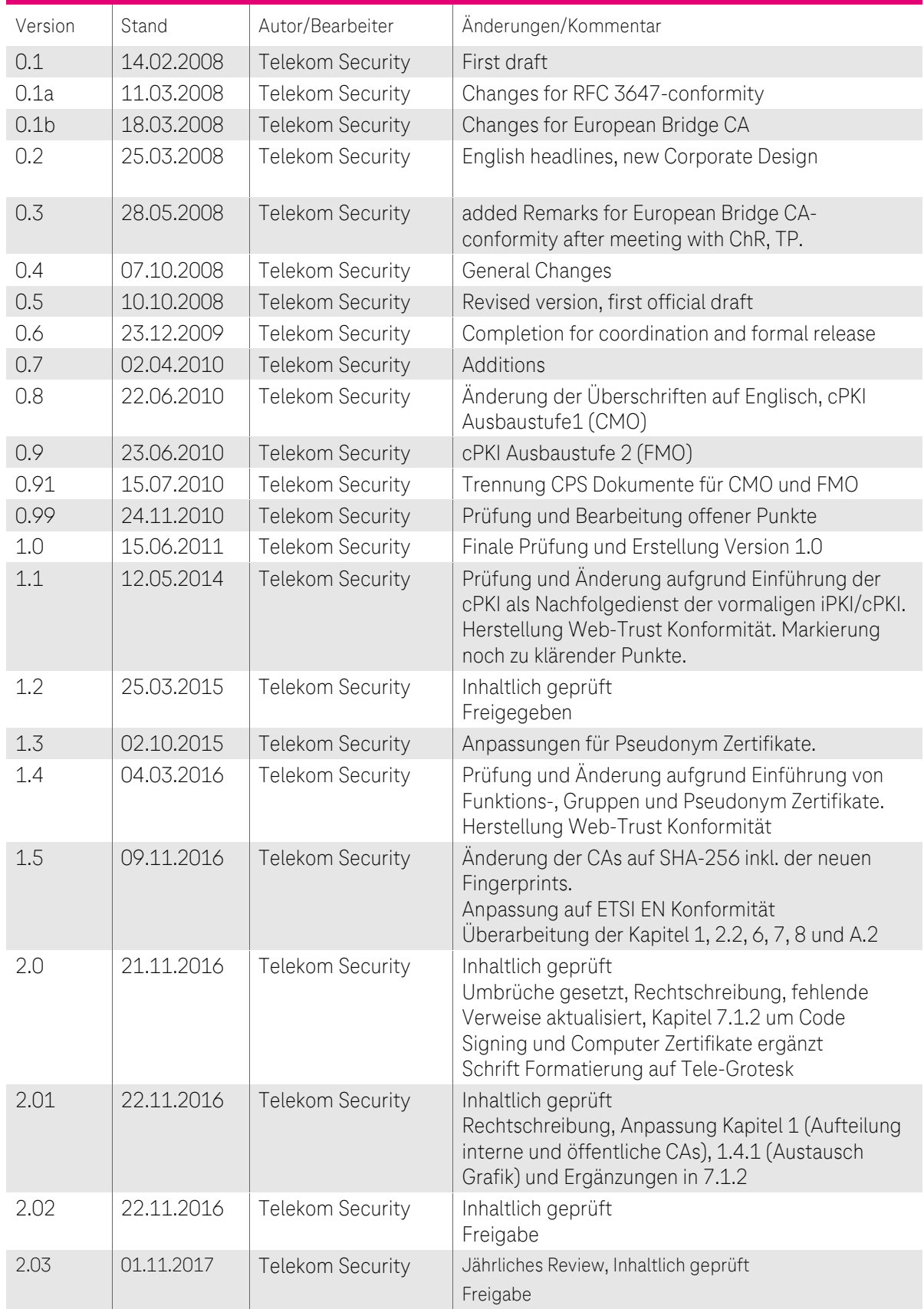

.

п ٠  $\begin{array}{ccc} \bullet & \bullet & \bullet \\ \bullet & \bullet & \bullet \end{array}$ 

۰

×

### <span id="page-2-0"></span>Änderungshistorie / Release Notes

 $\mathbb{R}^2$ 

. . . . . . . **T** . .

 $......$  **T**.

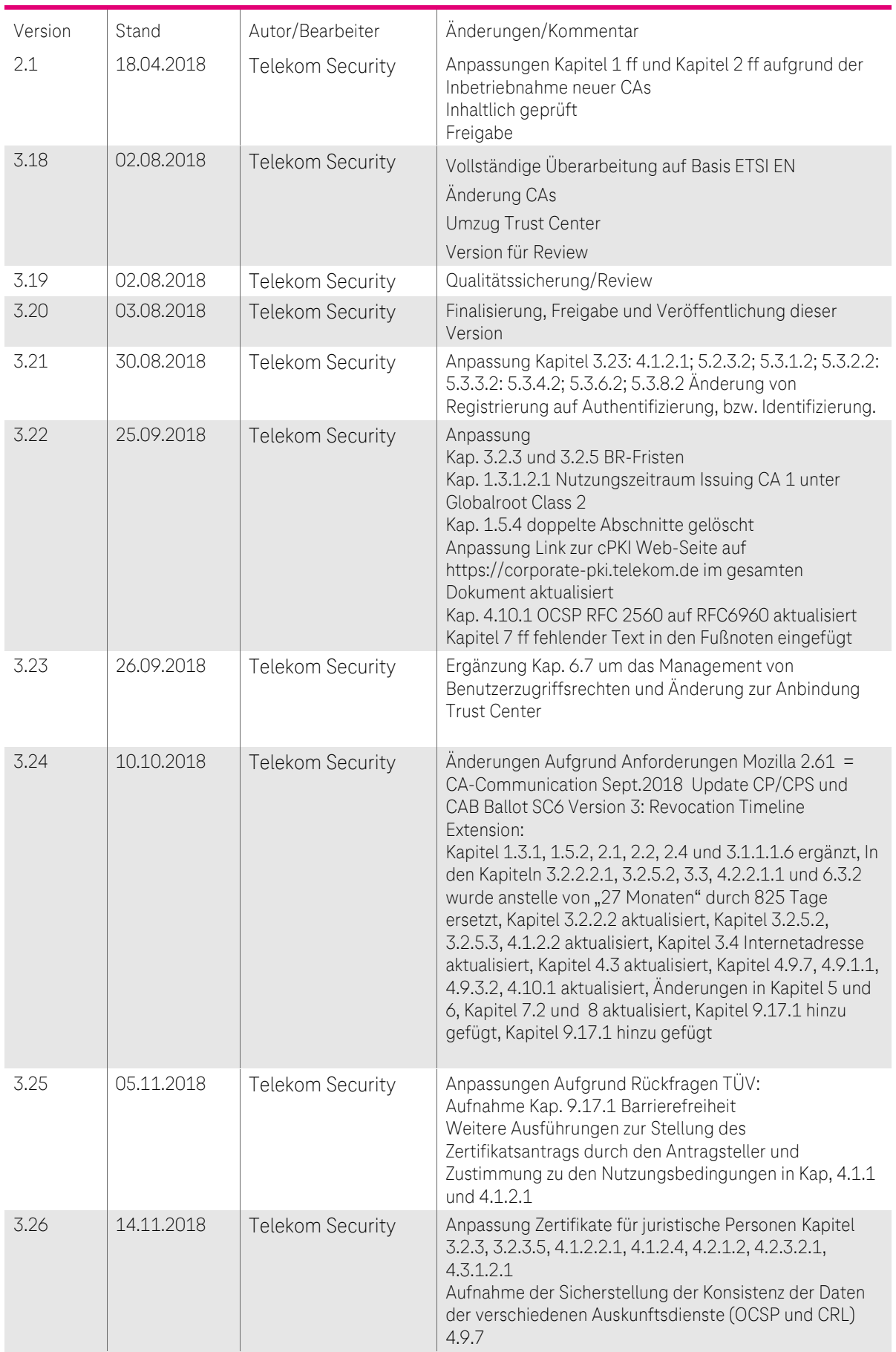

п

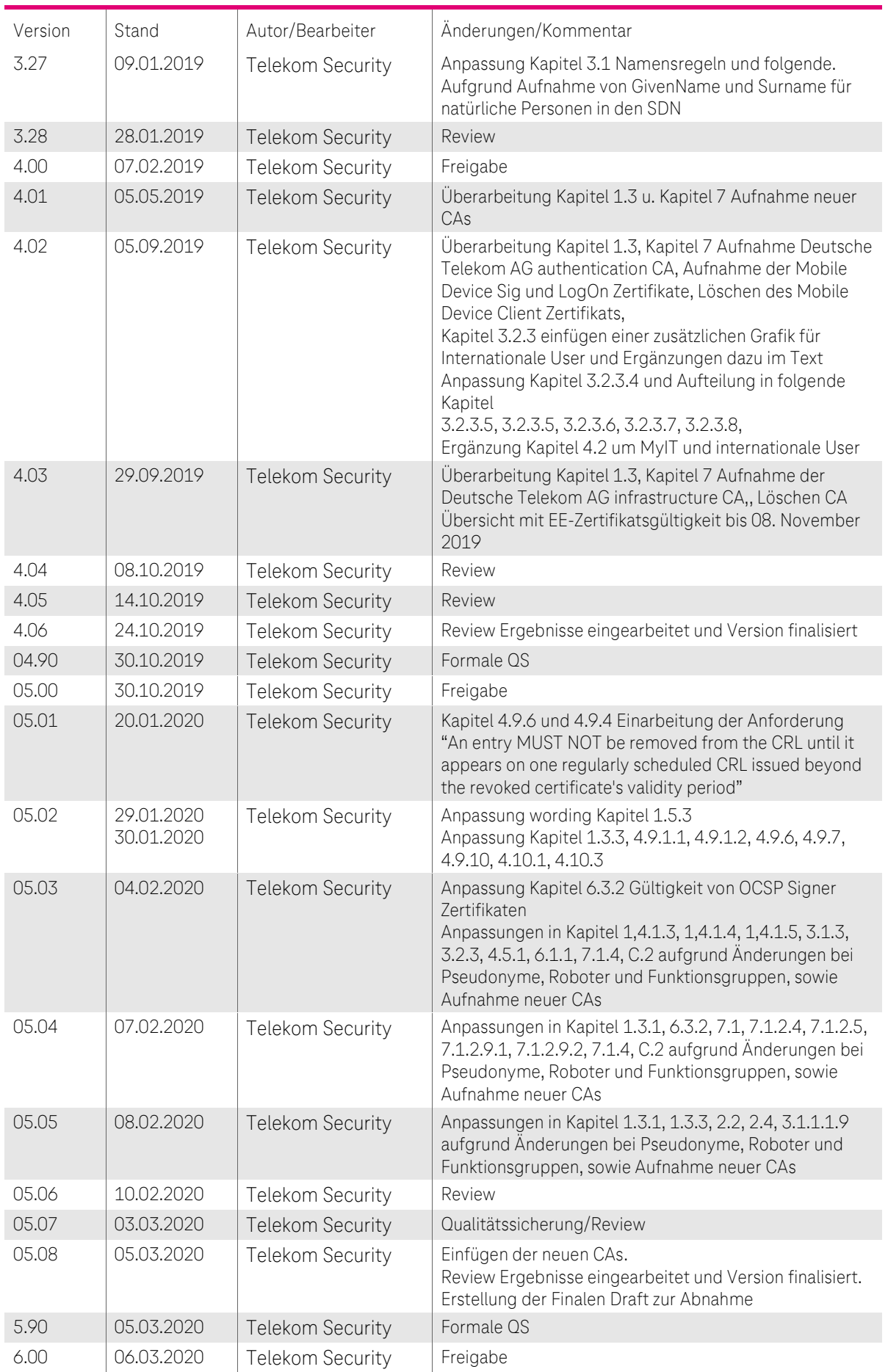

 $-4P$ 

i.  $\blacksquare$  $\blacksquare$ ٠

i,

 $......$  **T**.

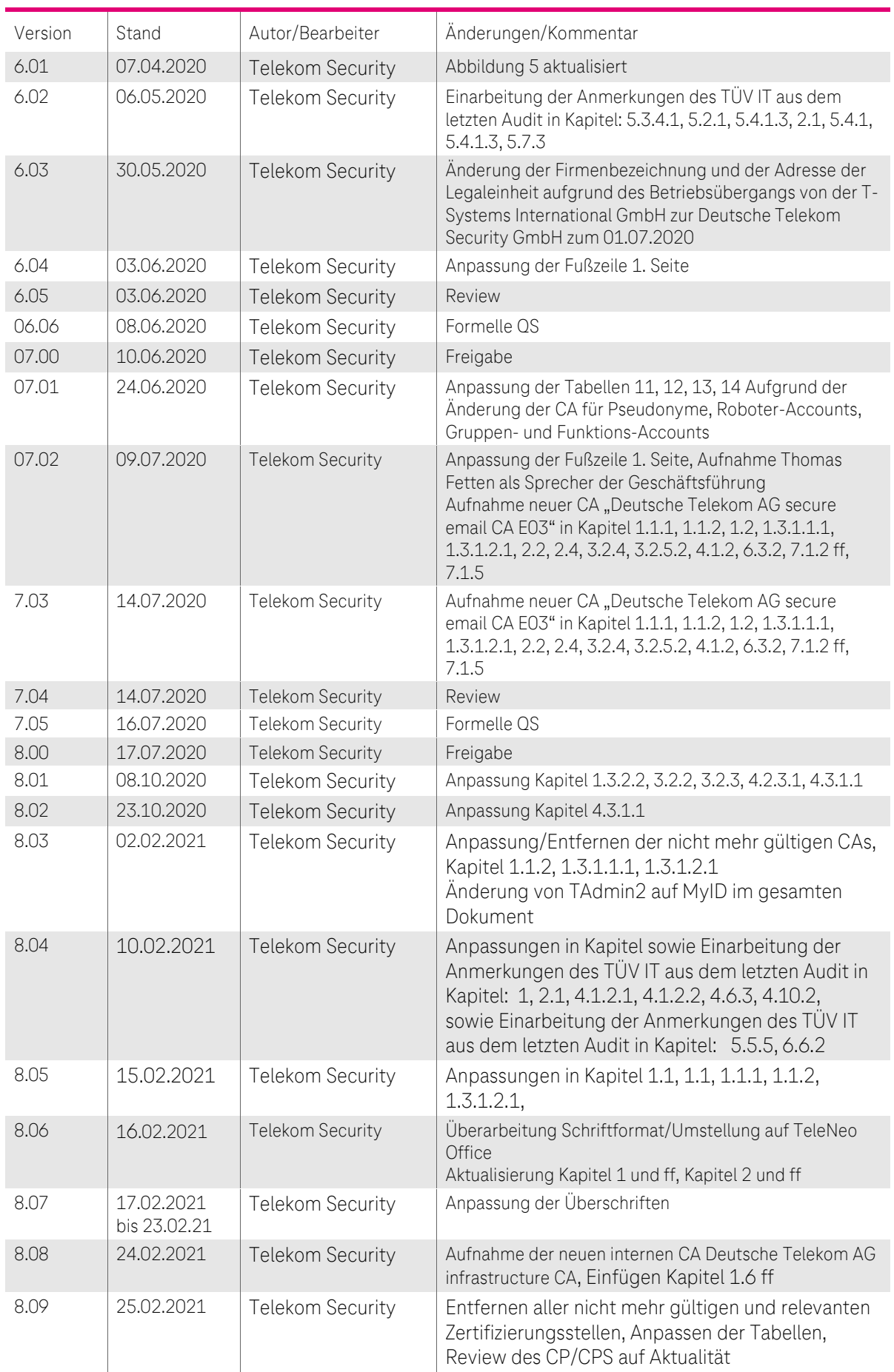

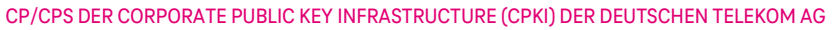

п п ٠ . . . . . . **T** . .

m.

٠

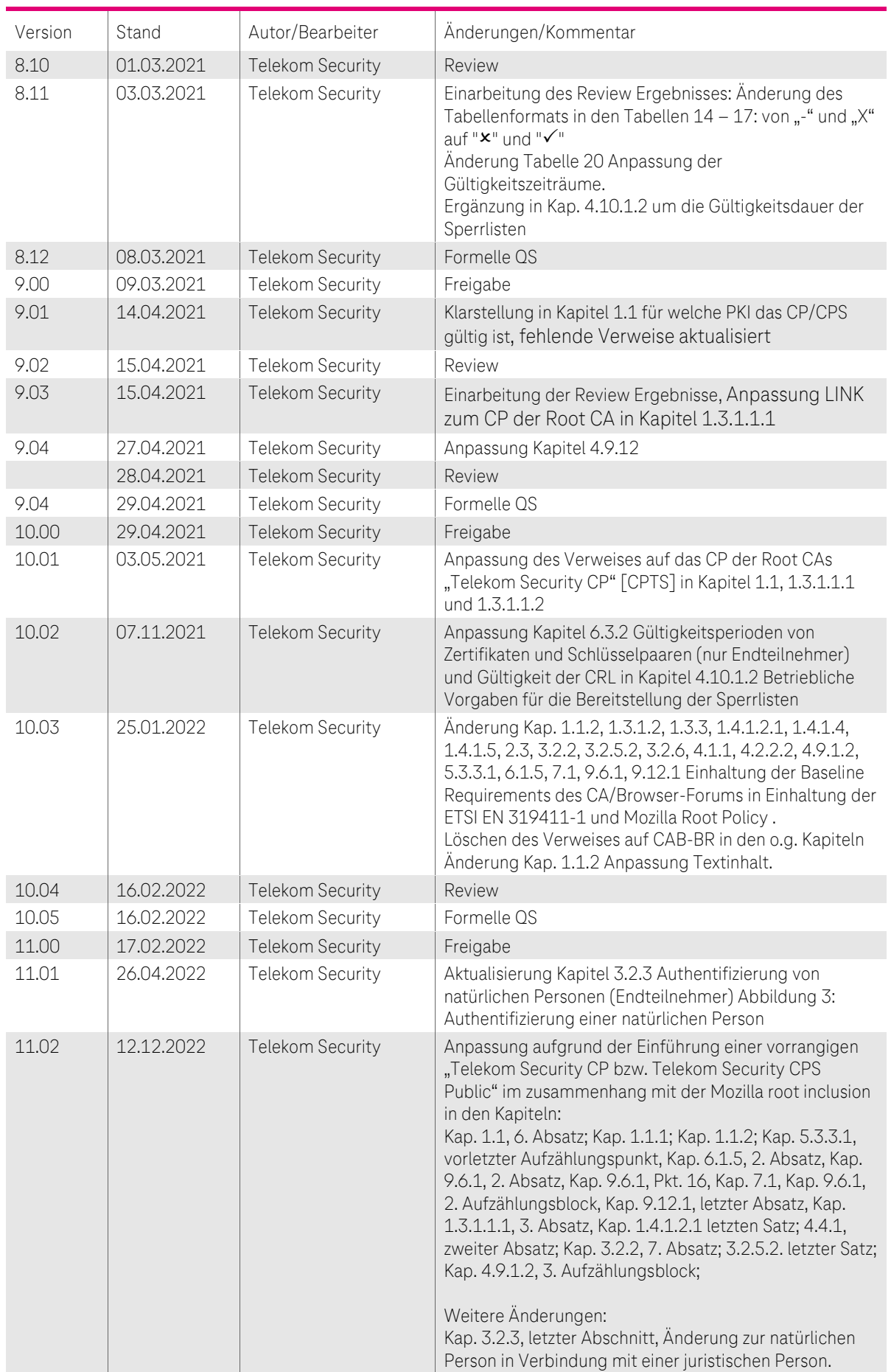

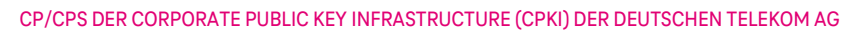

п п ٠

п

. . . . . . **.p** . .

m.

٠

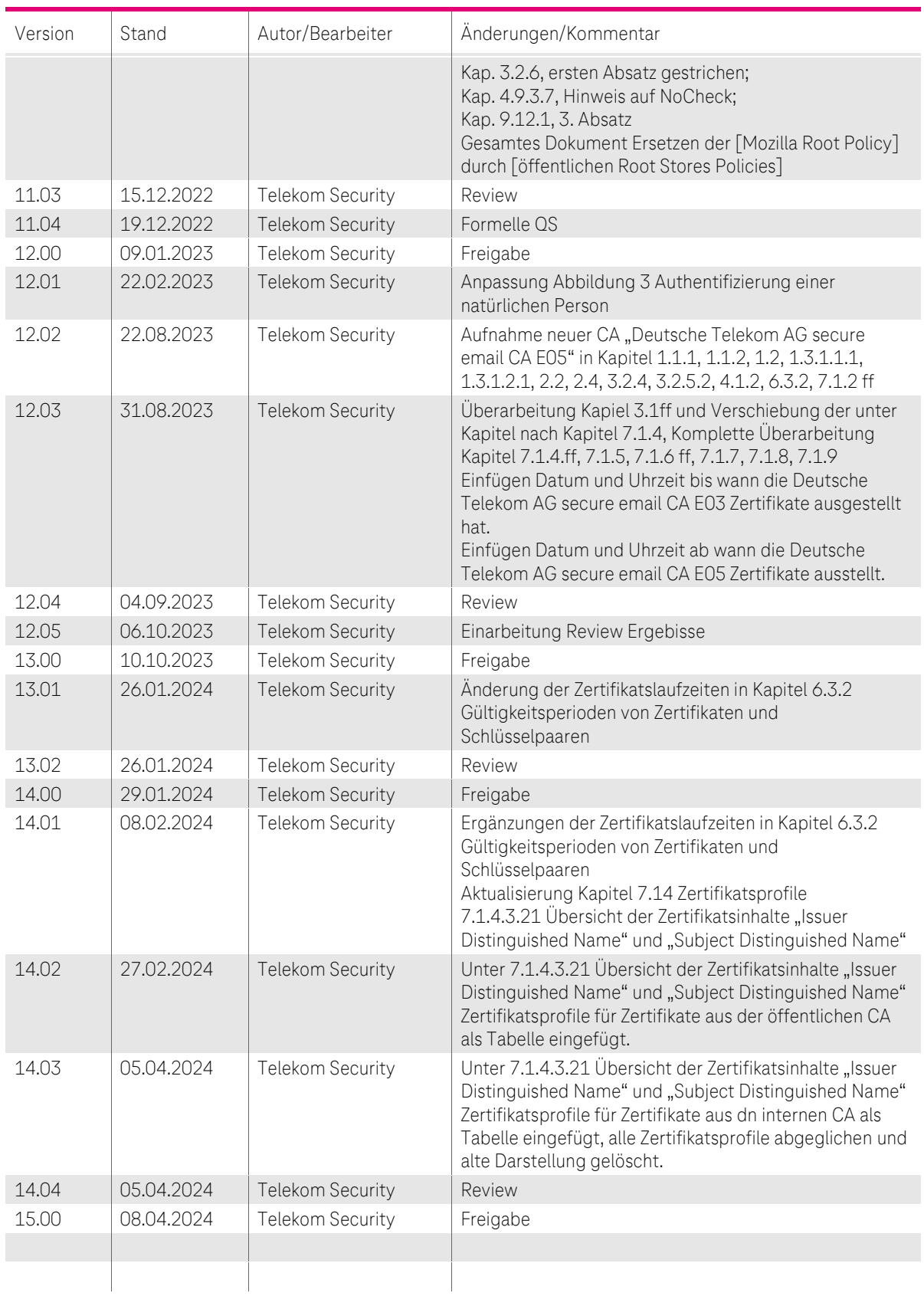

п

# Inhaltsverzeichnis

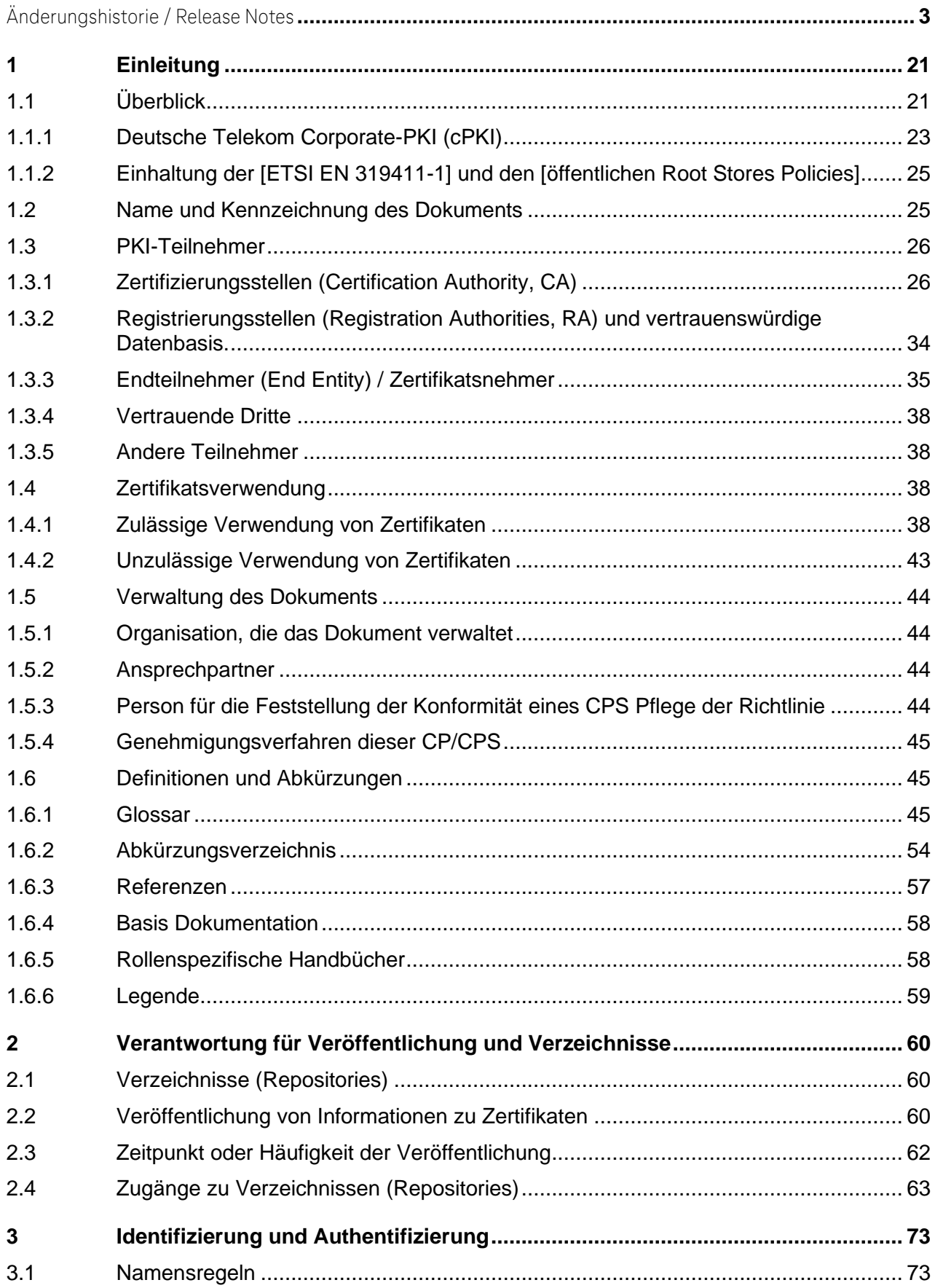

 $\ldots$  T  $\ldots$ 

 $\blacksquare$ 医肾

 $\ldots$  .  $\mathbb{P}\ldots$ 

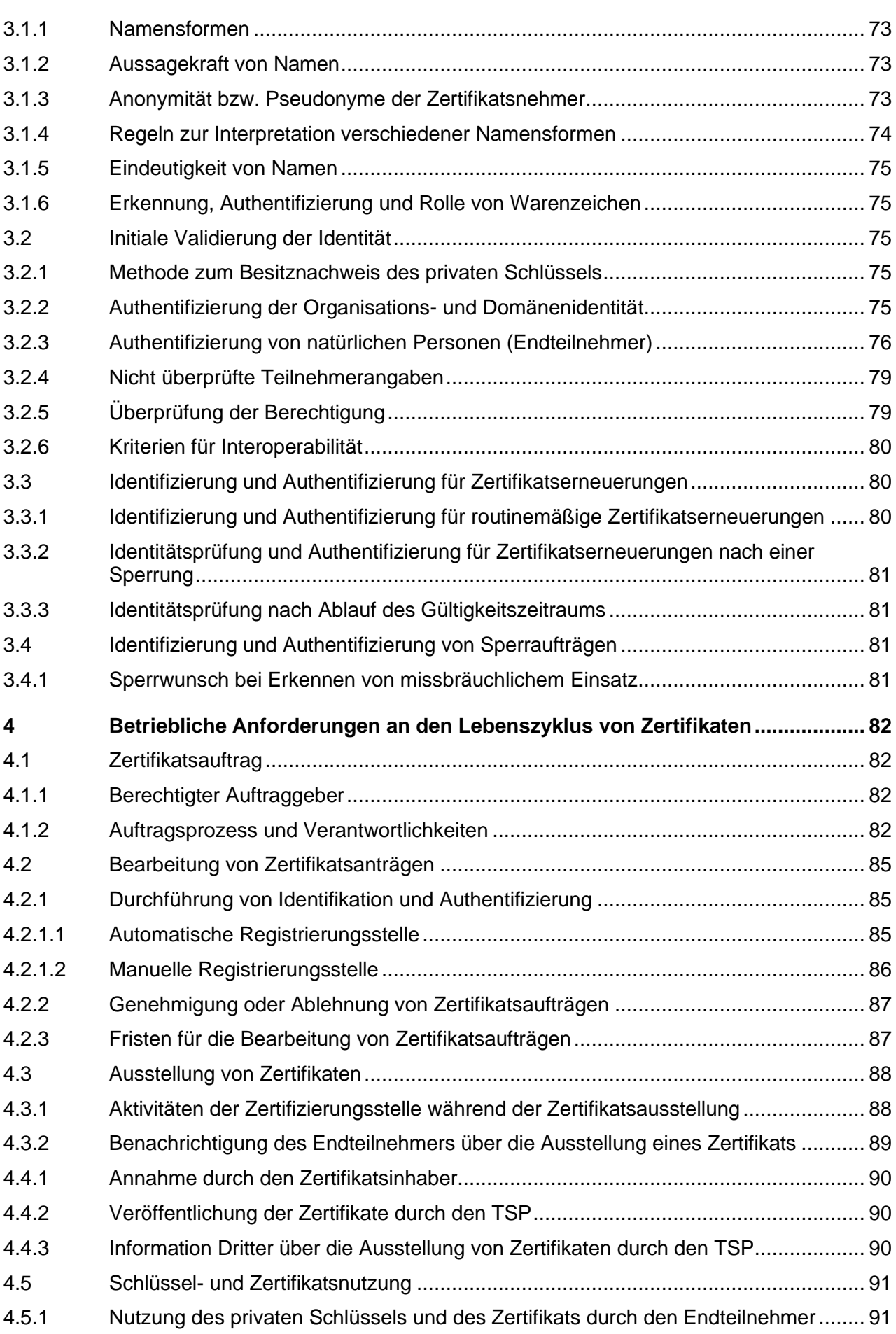

 $......$  **T**.

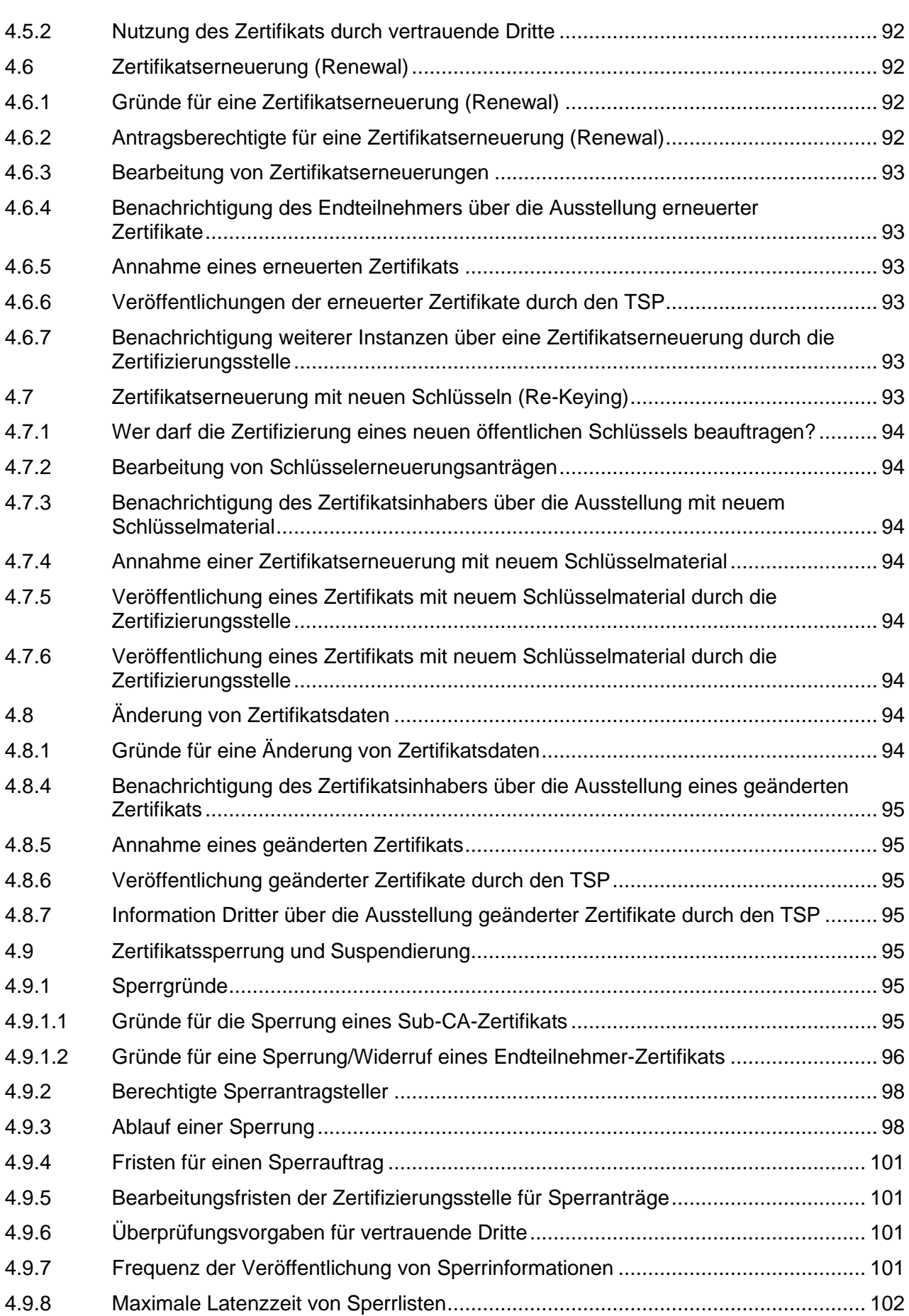

 $......$  **T**.

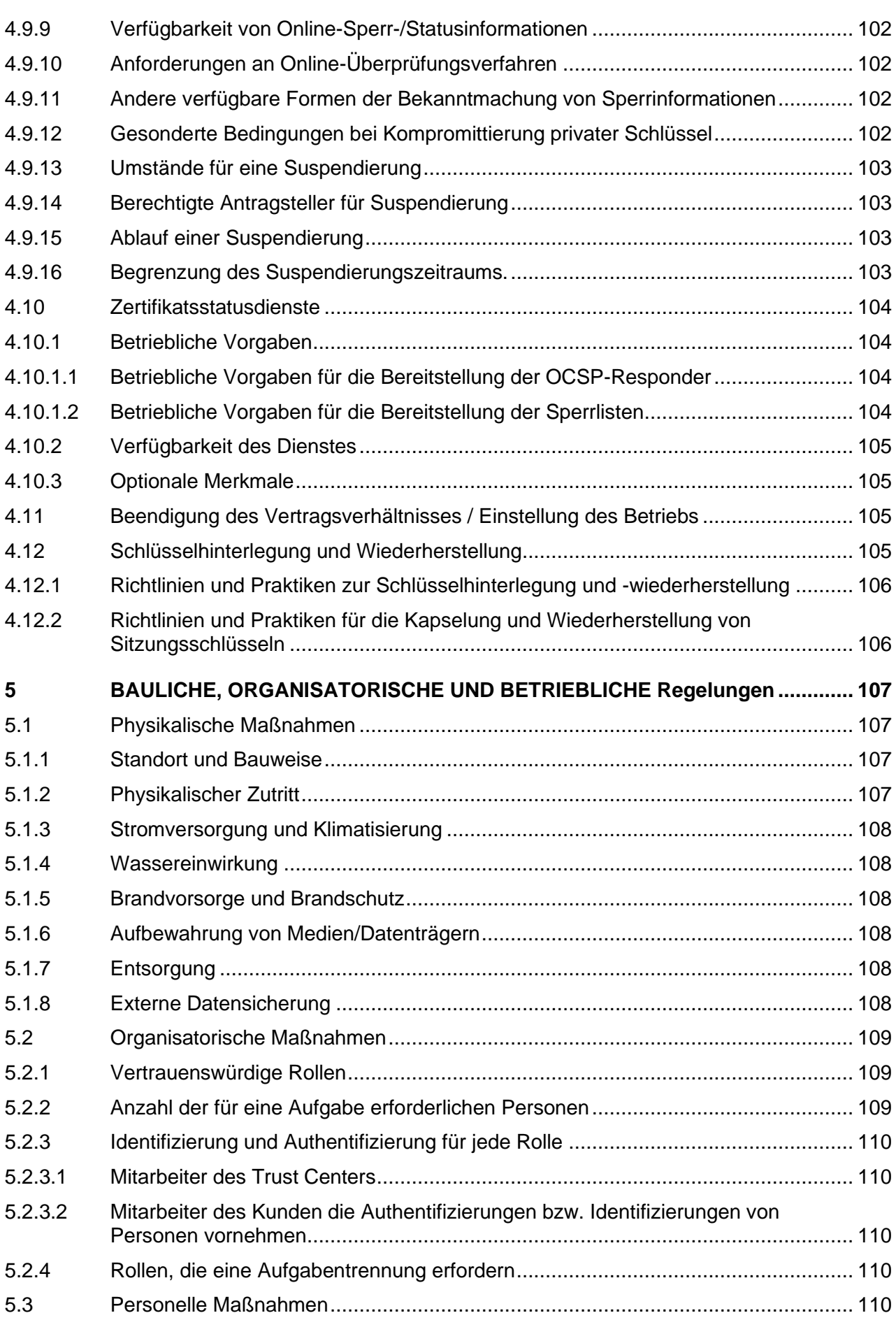

 $......$  **T**.

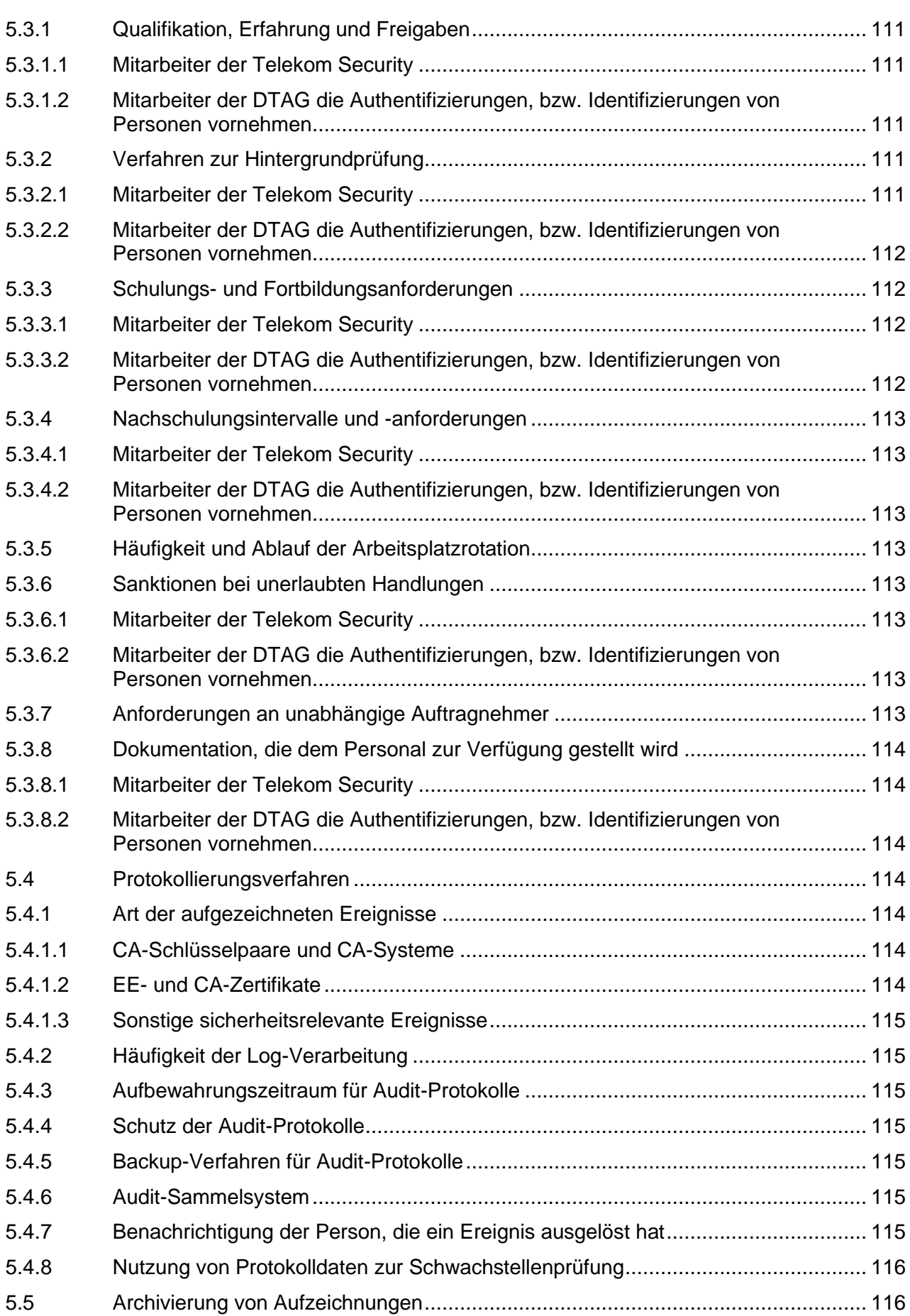

 $\ldots$  .  $\mathbb{P}\ldots$ 

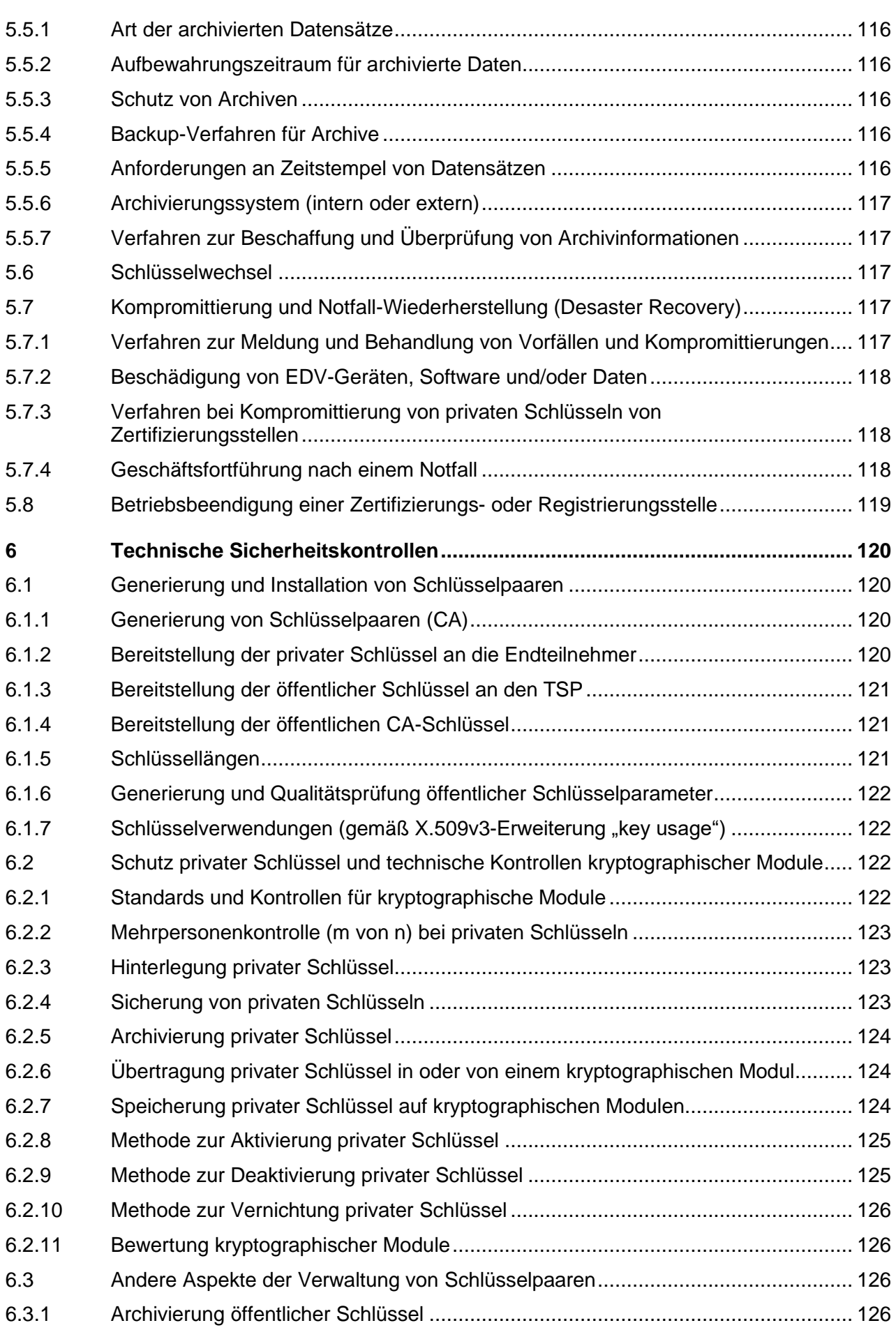

 $......$  **T**.

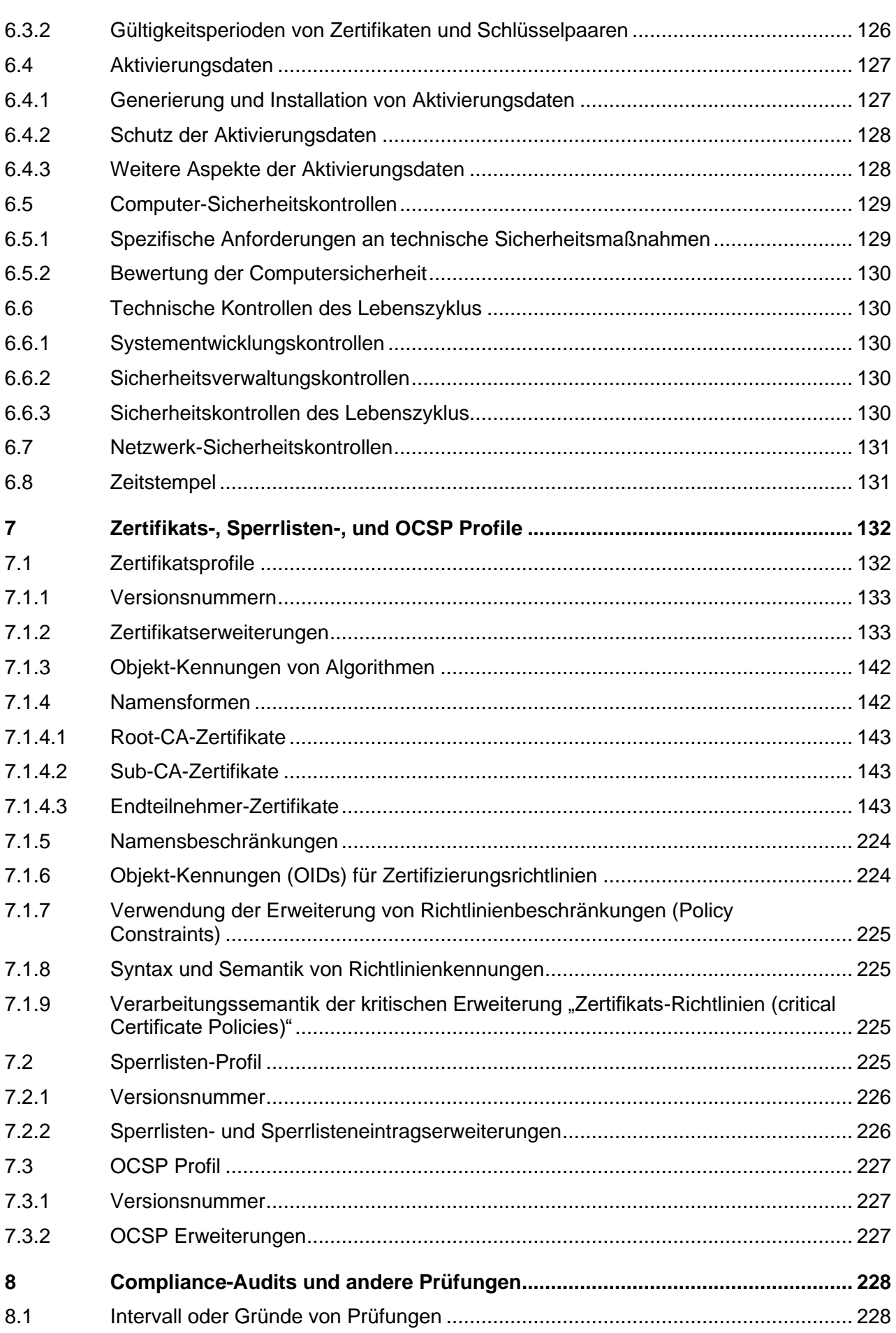

 $\ldots$  .  $\mathbb{P}\ldots$ 

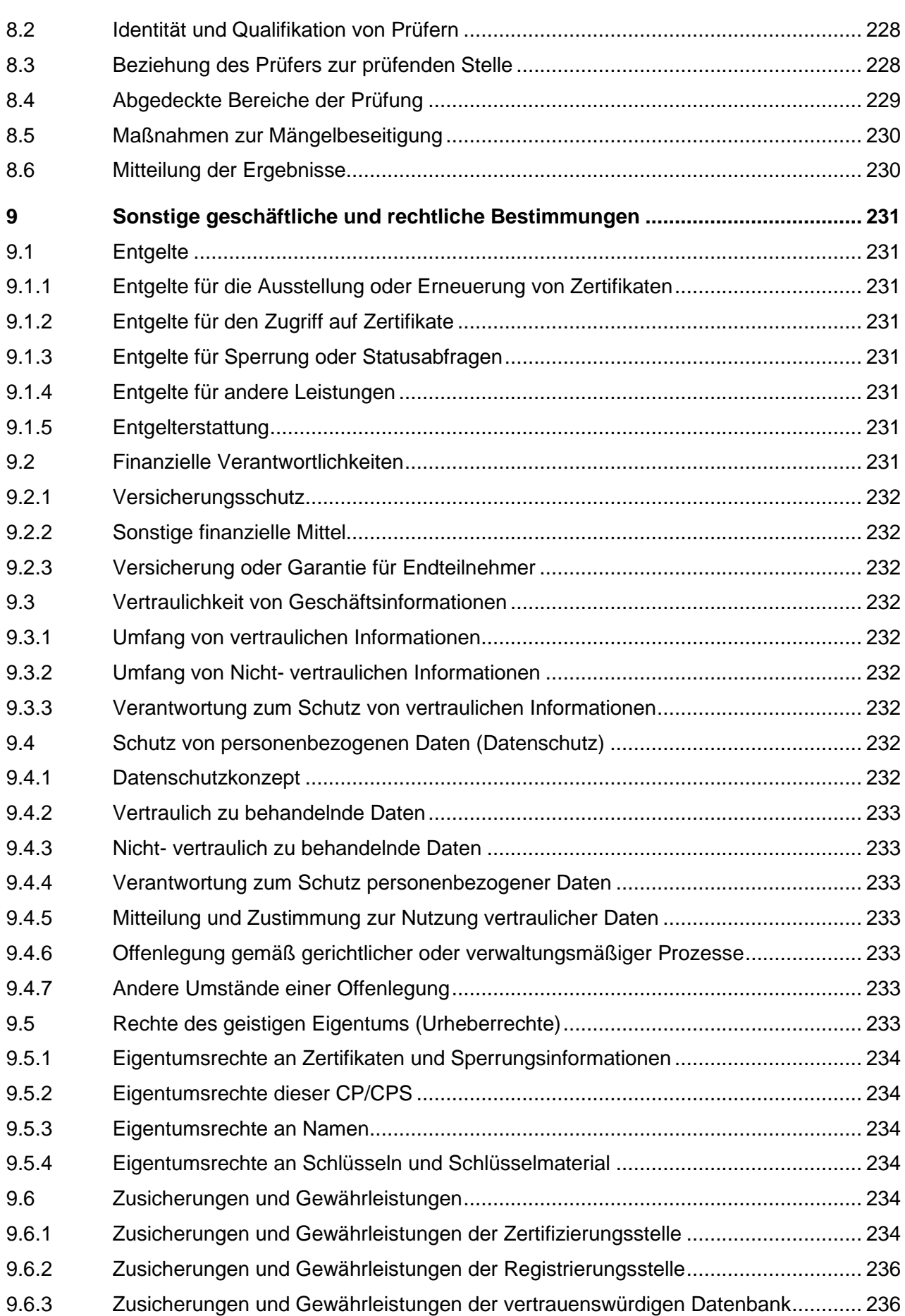

 $......$  **T**.

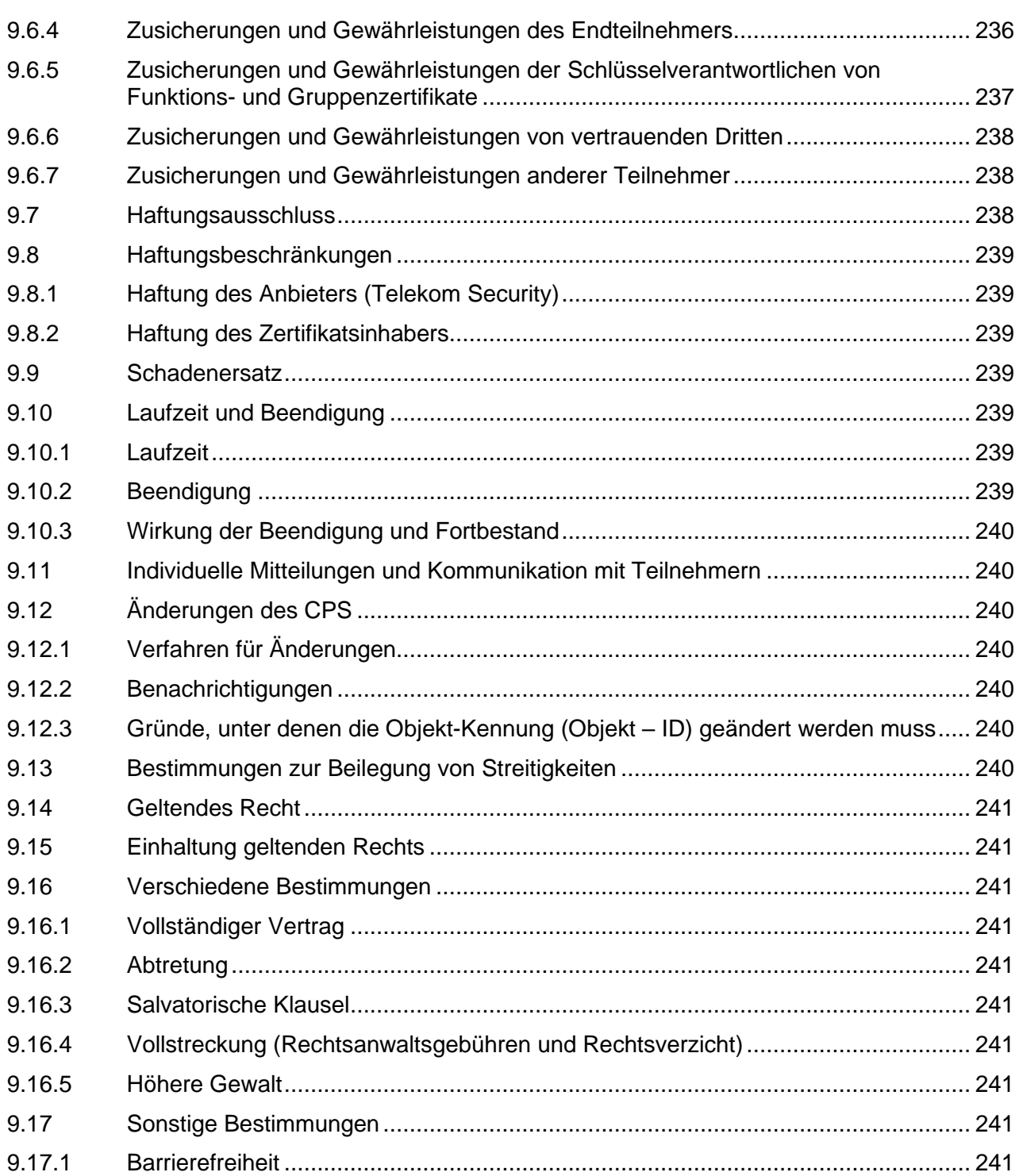

п

# Abbildungsverzeichnis

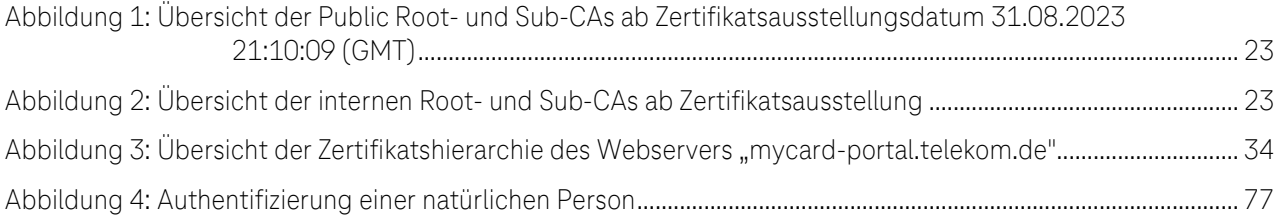

# **Tabellenverzeichnis**

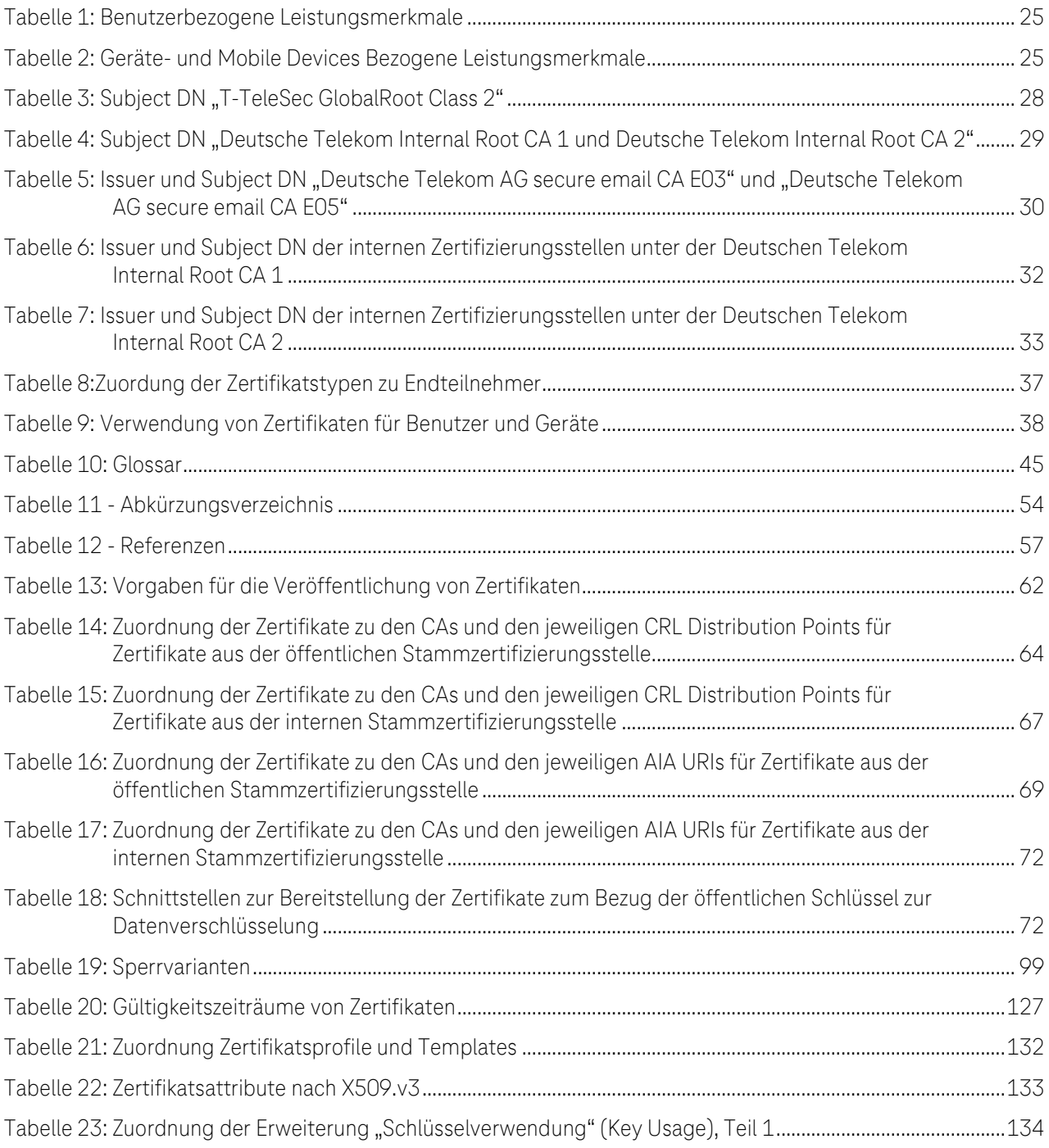

 $\ldots$  T  $\ldots$ 

 $\blacksquare$ × п

 $\ldots$  .  $\mathbb{P}\ldots$ 

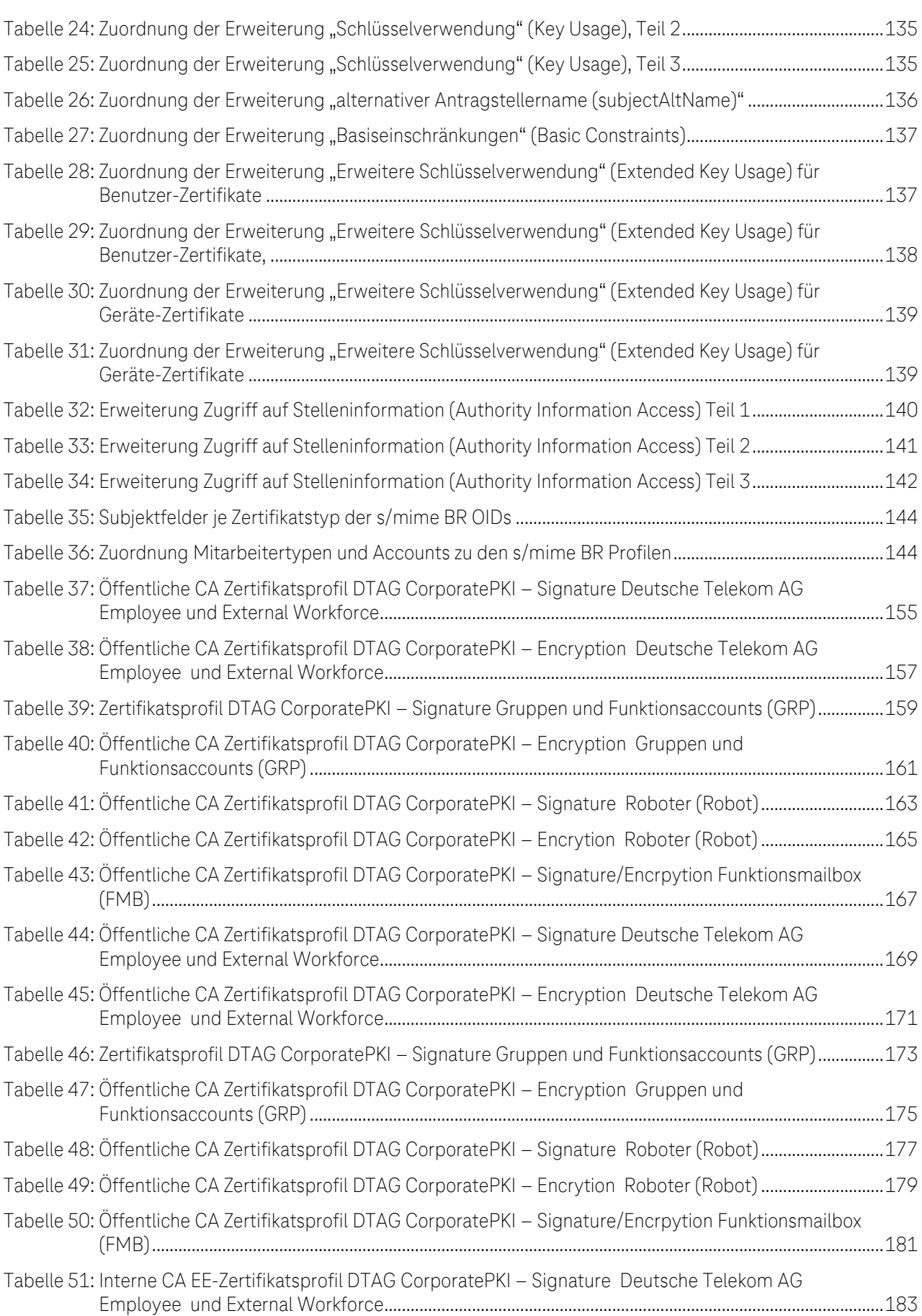

п

п

 $\ldots$  .  $\mathbf{P}$ 

п

i,

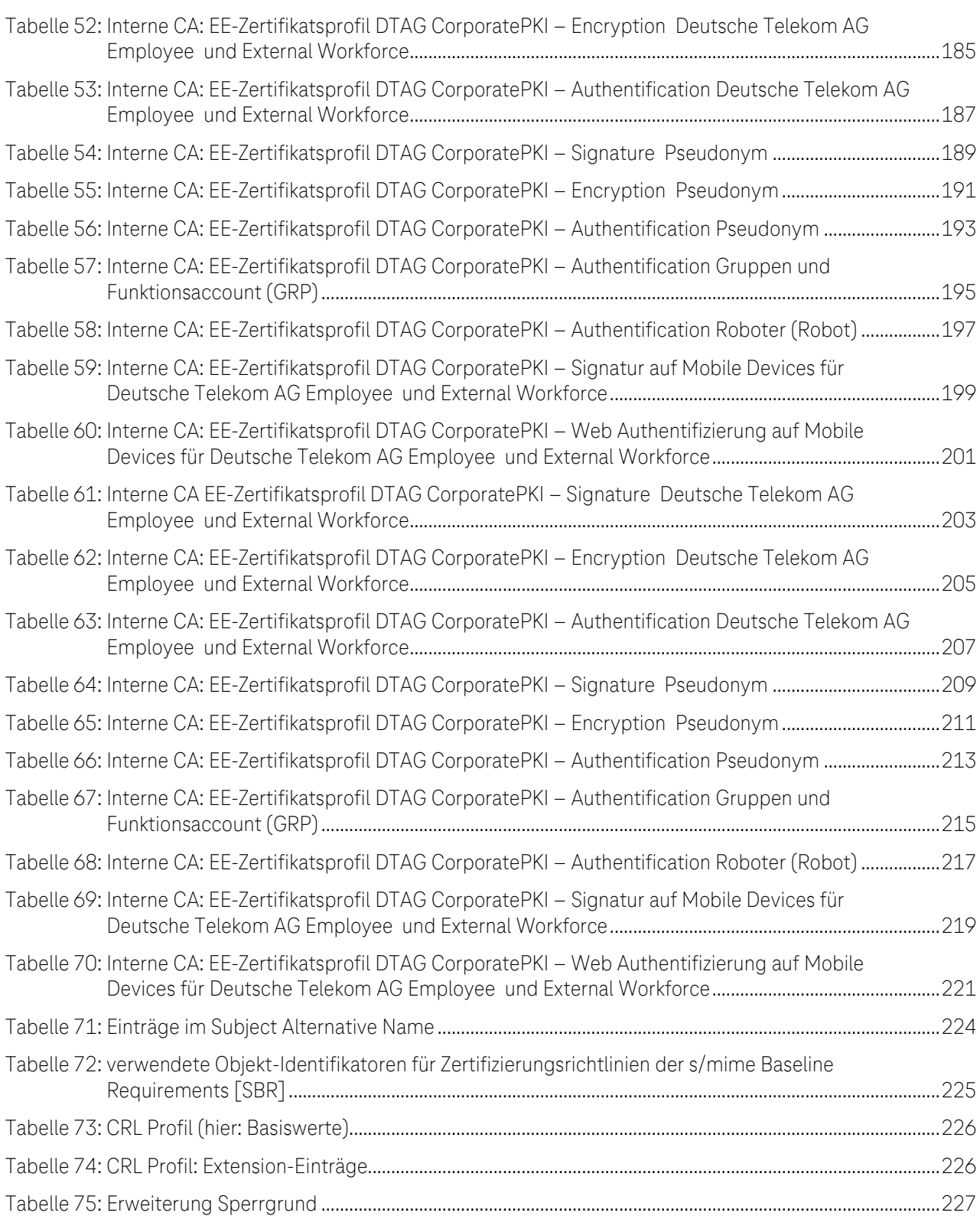

# <span id="page-20-0"></span>1 EINLEITUNG

## <span id="page-20-1"></span>1.1 Überblick

Die Deutsche Telekom Security GmbH (nachfolgend kurz Telekom Security genannt) betreibt in ihrem Trust Center als Trust Service Provider (TSP) verschiedene Stammzertifizierungsstellen (Root Certification Authorities, Root-CAs) sowie untergeordnete Zertifizierungsstellen (Subordinate Certification Authorities, Sub-CAs) für die Ausgabe von Zertifikaten, sowohl für Kunden als auch Mitarbeiter des Konzerns Deutsche Telekom AG (im folgenden DTAG genannt).

Bei dem vorliegenden Dokument handelt es sich um die Zertifizierungsrichtlinie (Certificate Policy (CP)) und Erklärungen zum Zertifizierungsbetrieb (Certification Practice Statement (CPS)) der Deutsche Telekom AG Corporate Public Key Infrastructure (nachfolgend kurz cPKI genannt).

Mit der cPKI betreibt die Telekom Security als Verbundes Unternehmen (Affiliate) für die DTAG, vertreten durch die Deutsche Telekom IT GmbH (im folgenden Auftraggeber genannt), eine vollständige PKI-Lösung, dessen Infrastruktur im hochsicheren Telekom Security Trust Center installiert ist und von qualifiziertem Personal betrieben wird.

Die cPKI generiert und verwaltet Zertifikate als elektronische Identitätsnachweise für alle nationalen und internationalen Mitarbeiter der DTAG sowie für externe Mitarbeiter, die in einem Vertragsverhältnis mit DTAG stehen und in dessen Auftrag für den Konzern DTAG tätig sind und über ein aktives Konto im Active Directory in den DTAG Domains EMEA1 und EMEA2 verfügen.

Jeder Mitarbeiter erhält durch Verwendung der durch die PKI bereitgestellten Funktionen, die Möglichkeit sich an elektronischen Services zu verlässlich zu authentifizieren und mittels Signatur und Verschlüsselung (z.B. Medium E-Mail) auf sichere Art und Weise mit anderen Kommunikationspartnern Informationen auszutauschen.

Die cPKI erstellt und verwaltet hierzu unterschiedlichen X.509v3-Zertifikatstypen aus internen und öffentlichen Zertifizierungsstellen, die insbesondere Einsatz in der E-Mail-Security, als starke Authentifizierung (Client-Server), Remote-VPN, Servern und aktiven Netzkomponenten (z.B. Router, Gateways) finden.

Dieses CP/CPS gilt für alle von der cPKI ausgestellten Zertifikate.

Für die Zertifikate, welche von Zwischenzertifizierungsstellen unterhalb der öffentlichen Root-CAs ausgestellt wurden, sind jedoch die "Telekom Security CP" und die "Telekom Security CPS Public" maßgeblich, die Beschreibungen in diesem Dokument dienen lediglich der Konkretisierung bzw. Ergänzung. Im Fall von Widersprüchen zwischen diesem Dokument und der "Telekom Security CP" oder "Telekom Security CPS Public" gelten die Aussagen der "Telekom Security CP" bzw. der "Telekom Security CPS Public" vorrangig.

Das Dokument beschreibt in der Struktur des RFC 3647 die Anforderungen, die von den TSP der Root- und Sub-CAs im Scope dieser CP/CPS umgesetzt werden müssen.

Es gilt dabei folgende Semantik:

- Anforderungen, die nicht besonders markiert sind, gelten grundsätzlich übergreifend für alle Zertifikatstypen,
- eingerahmte Anforderungen, die mit der Angabe eines oder mehrerer Zertifikatstypen in eckigen Klammern beginnen (wie z.B. der letzte Absatz dieses Kapitels), gelten nur für die betroffenen Zertifikatstypen. Es werden in diesem Dokument folgende Zertifikatstypen unterschieden:
	- [SSL] kennzeichnet alle TLS-Authentisierungs-Zertifikate, diese werden für die cPKI unterhalb der internen Roots der Telekom Security ausgestellt, es gelten hierfür die CP der internen Root CAs der Telekom Security,
	- [SMIME] kennzeichnet alle S/MIME-Zertifikate zur E-Mail-Absicherung, die unterhalb der in den Trusted Root Programmen von Microsoft [MSRP], Mozilla [MOZRP], Google [GGLRP] und Apple [APLRP] integrierten öffentlichen Roots der Telekom Security herausgegeben werden.

- [SBR] kennzeichnet alle S/MIME-Zertifikate zur E-Mail-Absicherung, die die Anforderungen der "CA/Browser-Forum S/MIME Baseline Requirements" [SBR] erfüllen,
- [SMIME internal] kennzeichnet alle S/MIME-Zertifikate zur E-Mail-Absicherung, die unterhalb der internen Roots der Telekom Security herausgegeben werden.
- [Auth] kennzeichnet Authentifizierungszertifikate zur Authentifizierung an Applikationen und Webseiten, die unterhalb der internen Roots der Telekom Security herausgegeben werden.
- [LCP] kennzeichnet Zertifikate, die gemäß der Lightweight Certificate Policy der [ETSI EN 319411- 1] ausgestellt werden.
- [öffentlichen Root Stores Policies] steht für die erforderliche Einhaltung der Root Program Policies der verschiedenen Anbieter von öffentlichen Root Stores. Beispielsweise seien hier die Mozilla Root Program Policy, das Microsoft Trusted Root Program, die Chrome Root Program Policy und das Apple Root Certificate Program genannt.

Die Umsetzung und Einhaltung der Anforderungen der CP der Roots sowie der referenzierten Dokumente in der jeweils aktuellen Version ist in diesem Certification Practice Statements (CPS) beschreiben. Im Falle eines Widerspruchs zwischen dem CP der Root CA [CPTS] und diesem CPS und den referenzierten Dokumenten haben die Regelungen aus den referenzierten Dokumenten Vorrang.

## <span id="page-22-0"></span>1.1.1 Deutsche Telekom Corporate-PKI (cPKI)

Der Schwerpunkt der Aufgaben der cPKI sind die CA-Prozesse zur Ausstellung, Bereitstellung und Verwaltung von Zertifikaten nach X.509 Standard. Diese Prozesse gewährleisten eine integrierte Zertifikatsverwaltung in der Systeminfrastruktur der DTAG und das Management des Schlüsselmaterials (Verschlüsselungsschlüssel) für die Interaktion mit IT-Systemen und Benutzern.

Alle Mitarbeiter der DTAG mit einem aktiven Active Directory (AD) Account in der EMEA1 und EMEA2 erhalten einen, per zertifikatsbasierter SSL/TLS-Client-Authentifizierung gesicherten, dedizierten Zugang auf die cPKI, um die PKI-Funktionen nutzen können. Alle sicherheitsrelevanten Aktionen erfolgen über eine verschlüsselte Verbindung (HTTPS).

Unter der cPKI selbst sind unterschiedliche Sub-CAs subsummiert, die auch hierarchisch unterschiedlichen Stammzertifizierungsstellen unterstehen.

In Fehler! Verweisquelle konnte nicht gefunden werden. und [Abbildung 2](#page-22-2) sind die aktuell gültigen Übersichten des PKI-Service "cPKI" mit den Root- und Sub-CAs, aus denen Zertifikate ab Zertifikatsausstellungsdatum 31.08.2023 21:10:09 (GMT) ausgestellt werden, grafisch dargestellt.

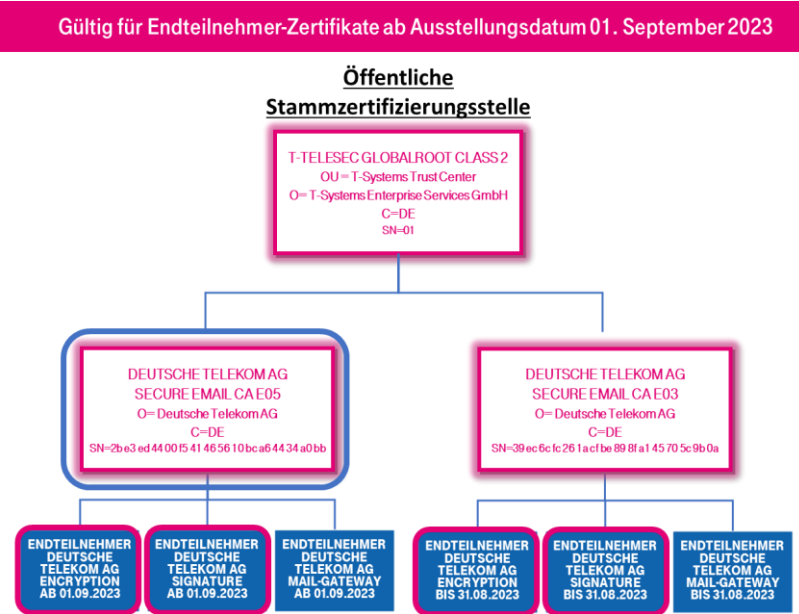

<span id="page-22-1"></span>Abbildung 1: Übersicht der Public Root- und Sub-CAs ab Zertifikatsausstellungsdatum 31.08.2023 21:10:09 (GMT)

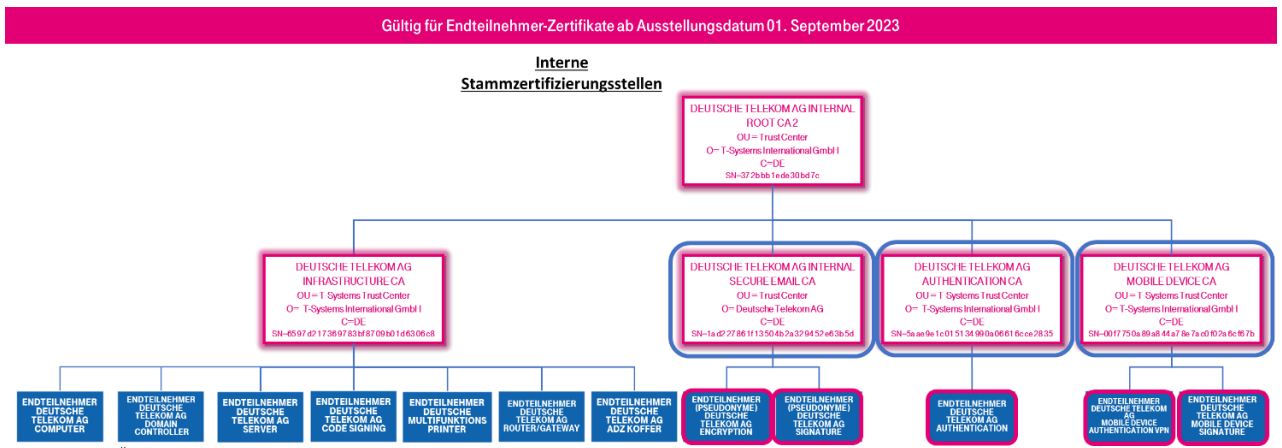

<span id="page-22-2"></span>Abbildung 2: Übersicht der internen Root- und Sub-CAs ab Zertifikatsausstellung

Alle vor dem 14.07.2020 17:20:46 (GMT) ausgestellten Endteilnehmerzertifikate [SIMIME], wurden am 12.11.2020 gesperrt und im Zeitraum 14.07.2020 bis 12.11.2020 durch neue Zertifikate aus der Deutsche Telekom AG secure email CA E03 ersetzt.

Alle ab dem 31.08.2023 21:10:09 (GMT) ausgestellten Endteilnehmerzertifikate [SIMIME] [SBR], werden durch "Deutsche Telekom AG secure email CA E05" ausgestellt.

Alle unter der "Deutsche Telekom AG secure email CA E03" ausgestellten Endteilnehmer-Zertifikate behalten bis zum Ablauf dieser Zertifikate ihre Gültigkeit, außer sie wurden aufgrund der in Kapitel 4.9.1 beschriebenen Gründe für Widerruf/Sperrung vorzeitig gesperrt.

Für die jeweiligen Stammzertifizierungsstellen (Roots) bestehen jeweils eigene Zertifizierungsrichtlinien (engl. Certificate Policy, CP) und Erklärungen zum Zertifizierungsbetrieb (Certification Practice Statement, CPS).

Die Zertifizierungsrichtlinie (Certificate Policy (CP)) / Erklärung zum Zertifizierungsbetrieb (Certification Practice Statement (CPS)) der DTAG Corporate Public Key Infrastructure (cPKI), im Folgenden kurz "CP/CPS" genannt, der Telekom Security beinhaltet Sicherheitsvorgaben sowie Richtlinien hinsichtlich technischer und organisatorischer Aspekte und beschreibt die Tätigkeiten des Trust Center Betreibers in der Funktion als Certification Authority (CA) und Registrierung der Endteilnehmer.

Für die Zertifikate, welche von Zwischenzertifizierungsstellen unterhalb der öffentlichen Root-CAs ausgestellt wurden, sind jedoch die "Telekom Security CP" und die "Telekom Security CPS Public" maßgeblich, die Beschreibungen in diesem Dokument dienen lediglich der Konkretisierung bzw. Ergänzung. Im Fall von Widersprüchen zwischen diesem Dokument und der "Telekom Security CP" oder "Telekom Security CPS Public" gelten die Aussagen der "Telekom Security CP" bzw. der "Telekom Security CPS Public" vorrangig.

Es ermöglicht die qualitative Beurteilung der angebotenen Dienstleistung und dient als Entscheidungsgrundlage für eine Anerkennung der ausgestellten Zertifikate.

Im Einzelnen behandelt diese CPS die folgenden Regelungen:

- Veröffentlichungen und Verzeichnisdienst,
- Registrierung von PKI Teilnehmern,
- Ausstellung von Zertifikaten,
- Erneuerung von Zertifikaten (Re-Zertifizierung),
- Sperrung und Suspendierung von Zertifikaten,
- bauliche und organisatorische Sicherheitsmaßnahmen,
- technische Sicherheitsmaßnahmen,
- Zertifikatsprofile,
- Auditierung,
- Verbindliche Hinweise zur Zertifikatsnutzung und –Prüfung
- verschiedene Rahmenbedingungen.

Rechtliche und kommerzielle Aspekte der cPKI sind vertraglich im Konzern der DTAG geregelt.

Die nachfolgende Tabelle zeigt eine Übersicht der wesentlichen benutzerbezogenen Leistungsmerkmale:

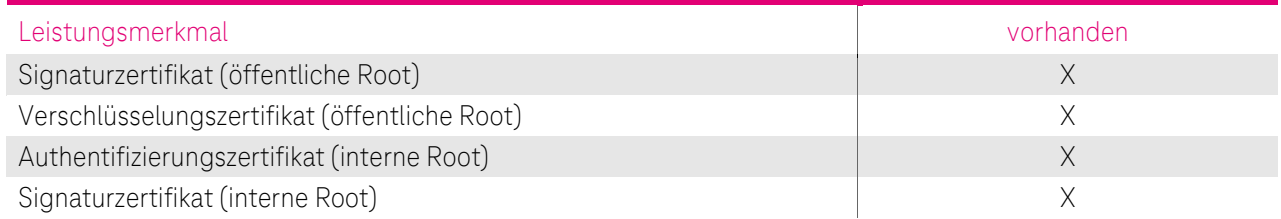

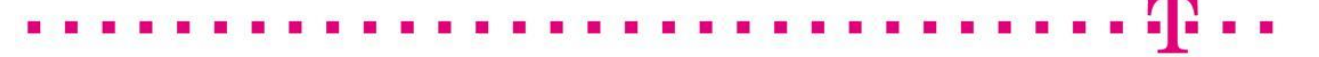

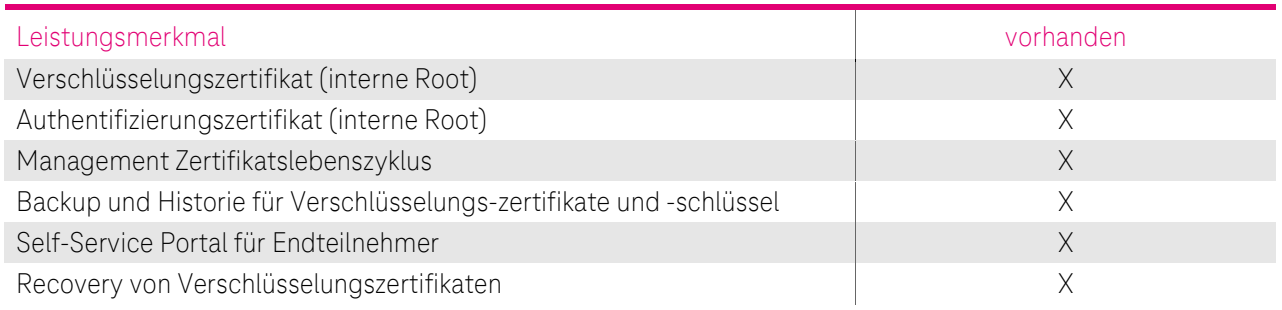

<span id="page-24-2"></span>Tabelle 1: Benutzerbezogene Leistungsmerkmale

Die nachfolgende Tabelle zeigt eine Übersicht der wesentlichen Leistungsmerkmale für Geräte und Mobile Devices aus der internen Zertifizierungsstelle:

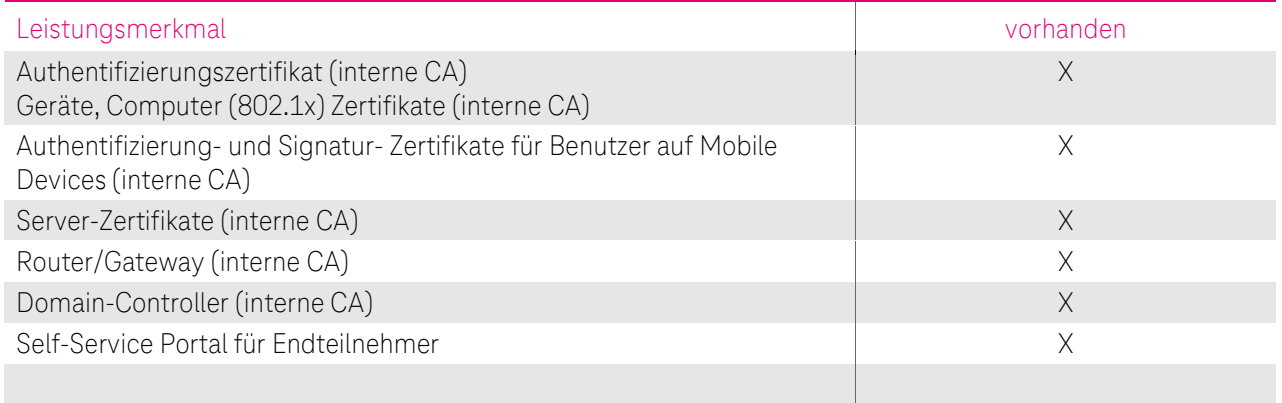

<span id="page-24-3"></span>Tabelle 2: Geräte- und Mobile Devices Bezogene Leistungsmerkmale

Personenzertifikate für interne und externe Mitarbeiter werden grundsätzlich unter Verwendung eines sicheren Hardware Security Moduls (HSM) in Form einer Smartcard (im folgenden MyCard genannt) als Schlüsselträgermedium ausgegeben. Eine Ausnahme ergibt sich bei Verwendung von Mobile Devices, sowie Zertifikate für Maschinen und in diesem Zusammenhang benötigte Zertifikate (z.B. Authentifizierung), da hier das Deployment und die Nutzung softwarebasierend als sogenannte Software-Personell Security Environment (kurz SoftPSE) erfolgt.

### <span id="page-24-0"></span>1.1.2 Einhaltung der [ETSI EN 319411-1] und den [öffentlichen Root Stores Policies]

Das Telekom Security Trust Center stellt sicher, dass die von den Sub-CAs "Deutsche Telekom AG secure email CA E03" und "Deutsche Telekom AG secure email CA E05" ausgestellten Endteilnehmer Zertifikate die Anforderungen und Vorschriften der "Telekom Security CP" und "Telekom Security CPS Public" erfüllen und einhalten. Hierdurch wird sichergestellt, dass die Anforderungen aus [ETSI EN 319411-1], [SBR] und den [öffentlichen Root Stores Policies] erfüllt und eingehalten werden.

## <span id="page-24-1"></span>1.2 Name und Kennzeichnung des Dokuments

Dieses Dokument trägt den Namen "CPS Deutsche Telekom Corporate PKI" und wird durch die OID 1.3.6.1.4.1.7879.13.26 gekennzeichnet. Die OID ist wie folgt zusammengesetzt:

{iso (1) identified-organization (3) dod (6) internet (1) private (4) enterprise (1) T-Telesec (7879) PolicyIdendifier (13) CPS Deutsche Telekom Corporate PKI (26)}

Des Weiteren sind bei der "Deutsche Telekom AG secure email CA E05" folgende Zertifikatrichtlinien-IDs gesetzt; diese Zertifikatrichtlinien enthalten die grundlegenden Anforderungen für die Ausstellung und Verwaltung von öffentlich vertrauenswürdigen S/MIME-Zertifikaten, wie sie vom CA/Browser-Forum übernommen wurden.

Die folgenden Zertifikatrichtlinien-IDs sind in der "Deutsche Telekom AG secure email CA E05" eingetragen und sind für die Verwendung durch Zertifizierungsstellen reserviert, um die Einhaltung der s/mime BR (OID arc 2.23.140.1.5) wie folgt sicherzustellen:

- Mailbox-validiert {joint-iso-itu-t(2) internationale\_Organisationen(23) ca-browser-forum(140) certificate-policies(1) smime-baseline(5) mailbox-validiert (1) multipurpose (2)} (2.23.140.1.5.1.2); und
- Organisations-validiert {joint-iso-itu-t(2) internationale\_Organisationen(23) ca-browser-forum(140) certificate-policies(1) smime-baseline(5) organisationsvalidiert (2) multipurpose (2)} (2.23.140.1.5.2.2); und
- Sponsor-validiert {joint-iso-itu-t(2) internationale\_Organisationen(23) ca-browser-forum(140) certificate-policies(1) smime-baseline(5) sponsor-validated (3) multipurpose (2)} (2.23.140.1.5.3.2);

Die verbindlichen Angaben zu Version, Gültigkeitsdatum und Status sind auf dem Deckblatt aufgeführt.

Die Verwendung von weiteren Objekt-Kennungen (Object Identifier, OID) sind in Kapitel [7.1.6](#page-223-1) beschrieben

## <span id="page-25-0"></span>1.3 PKI-Teilnehmer

## <span id="page-25-1"></span>1.3.1 Zertifizierungsstellen (Certification Authority, CA)

Die Zertifizierungsstelle (Certification Authority, CA) ist der Teil einer Public Key Infrastruktur, die Zertifikate ausstellt, verteilt und Prüfmöglichkeiten (Validierung) zur Verfügung stellt. Die Zwischenzertifizierungsstelle ihrerseits oder weitere Zwischenzertifizierungsstellen unterstehen hierarchisch einer Stammzertifizierungsstelle (Root-CA), die den "Vertrauensanker" (Root-CA-Zertifikat) darstellt.

Für cPKI stehen, je nach Anforderung, unterschiedliche Stamm- und Zwischenzertifizierungsstellen (Root-CAs, Sub-CAs) zur Verfügung. Anforderungen an die Root-CAs sowie an die von der Root-CA ausgestellten Sub-CA-Zertifikate sind im CP/CPS der jeweiligen Root-CA dokumentiert.

Zwischenzertifizierungsstellen (Sub-CAs), die nicht mehr produktiv Endteilnehmer-Zertifikate ausstellen, werden bis auf weiteres noch für die Signatur von Sperrlisten und/oder OCSP-Antworten verwendet.

Die Stammzertifizierungsstelle (Root-CA) und die korrespondierende Zwischenzertifizierungsstelle (Sub-CA) kann variieren,

- wenn in der verwendeten Anwendung (z.B. Webbrowser) das Zertifikat der Stammzertifizierungsstelle noch nicht als vertrauenswürdig implementiert ist, oder
- wenn die verwendete Anwendung (z.B. Webbrowser) einer Validierungslogik folgt, die nicht auf die direkte Stammzertifizierungsstelle prüft.

In diesen Fällen wird optional auf eine andere definierte Stammzertifizierungsstelle referenziert.

Das Validierungsmodell basiert auf dem Schalenmodell, d.h. jedes Zertifikat ist maximal so lange gültig, wie das darüberliegende ausstellende Zertifikat gültig ist.

### 1.3.1.1 Stammzertifizierungsstellen (Root-CA)

Die Stammzertifizierungsstellen bilden die obersten Hierarchiestufen der PKIn. Sie stellen ausschließlich ihre eigenen Root-CA-Zertifikate sowie die CA-Zertifikate der ihr direkt untergeordneten Zertifizierungsstellen aus. Darüber hinaus stellen Sie ggf. noch CRL- oder OCSP-Signer-Zertifikate für die von ihnen betriebenen Statusdienste aus.

Die Telekom Security betreibt mehrere eigene öffentliche und interne Root-CAs und stellt auch eigene Cross-Zertifikate aus, sie stellt jedoch keine Cross-Zertifikate zu Root- oder Sub-CAs anderer TSP aus.

In diesem Dokument werden folgende Begriffe verwendet:

- In Anlehnung an [ETS4111] wird die Telekom Security mit dem Begriff "Root Trust Service Provider" (Root-TSP) als Betreiber der Root-CAs bezeichnet.
- Mit dem Begriff "Root-CA" wird die im Betrieb eingesetzte Technik bezeichnet.
- Die Kennzeichnung Public gibt an, dass es sich um eine öffentliche Zertifizierungsstelle handelt
- Die Kennzeichnung intern oder internal gibt an, dass es sich um eine interne Zertifizierungsstelle handelt.

Mit dem Begriff "Root-CA Zertifikat" wird ein konkretes CA-Zertifikat einer Stammzertifizierungsstelle bezeichnet.

### 1.3.1.1.1 Öffentliche Stammzertifizierungsstelle (Public Root-CA)

Das Telekom Security Trust Center betreibt die "T-TeleSec GlobalRoot Class 2" Instanz für fortgeschrittene Zertifikatsdienste. Das Root-CA Zertifikat ist ein selbst-signiertes Zertifikat und wird durch die Telekom Security im Internet veröffentlicht. Die Veröffentlichung erlaubt eine Gültigkeitsüberprüfung aller in diesen Hierarchien ausgestellten Zertifikate über den Bereich des eigenen Intranets hinaus. Die Root-CA Instanz zertifiziert ausschließlich Zertifikate von unmittelbar nachgeordneten Zertifizierungsstellen. Im Falle der cPKI ist dies ab dem 31.08.2023 21:10:09 (GMT) die "Deutsche Telekom AG secure email CA E05". Die Zwischenzertifizierungsstelle "Deutsche Telekom AG secure email CA E03" der cPKI unter der öffentlichen Root CA behält ihre Gültigkeit, jedoch werden nach dem 31.08.2023 keine Endteilnehmer Zertifikate mehr unter der "Deutsche Telekom AG secure email CA E03" ausgestellt.

Die aktuelle Struktur der CA-Hierarchie der cPKI wird in Fehler! Verweisquelle konnte nicht gefunden werden. u nd [Abbildung 2](#page-22-2) grafisch dargestellt.

Regelungen zur öffentlichen Stammzertifizierungsstelle sind in dem Certificate Policy Statemant "Telekom Security CPS Public" dokumentiert.

Das aktuelle "Telekom Security CPS Public" findet man per URL [https://telesec.de/de/service/downloads/pki](https://telesec.de/de/service/downloads/pki-repository/)[repository/](https://telesec.de/de/service/downloads/pki-repository/) im Bereich Certification Practice Statements (CPS).

I[n Tabelle 3](#page-27-0) ist der vollständigen Subject Distinguished Name (Subject DN) der genannten Zertifizierungsstelle, gemäß den Namensformen nach Kapitel [3.1.1](#page-72-2) ff, als auch die Zertifikats-Gültigkeit dargestellt.

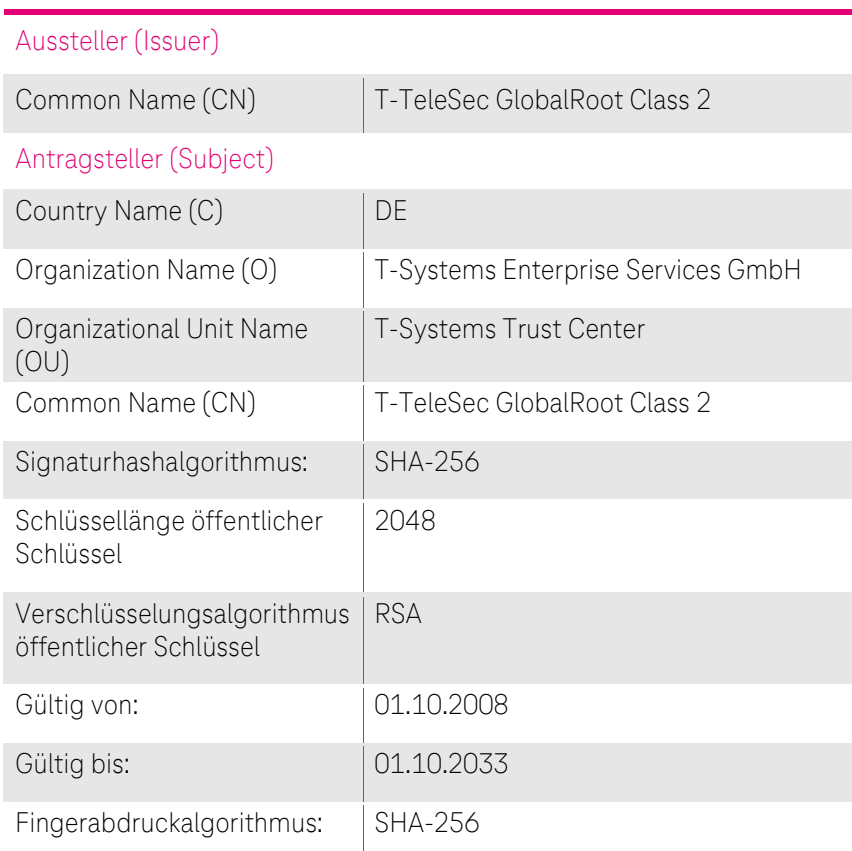

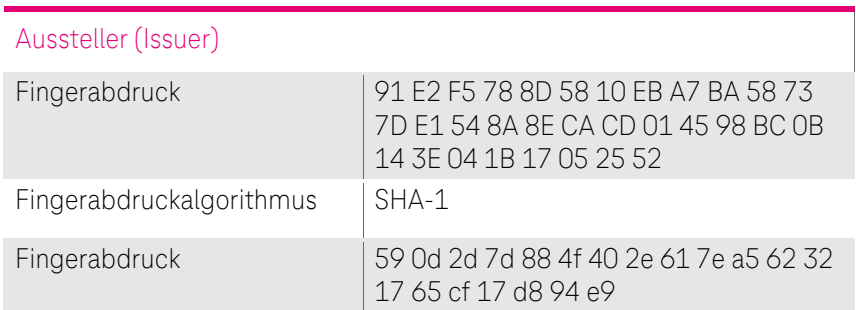

<span id="page-27-0"></span>Tabelle 3: Subject DN "T-TeleSec GlobalRoot Class 2"

### 1.3.1.1.2 Interne Stammzertifizierungsstelle (internal Root CA)

Zur Ausstellung von Zertifikaten, für die eine Validierung außerhalb des Telekom Intranets nicht obligatorisch ist, wird im Telekom Security Trust Center die "Deutschen Telekom Internal Root CA 1" und "Deutsche Telekom Internal Root CA 2" betrieben. Diese Root-CA Instanzen zertifizieren die im Kapite[l 1.3.1.2.2](#page-30-0) beschrieben Zwischenzertifizierungsstellen.

Die aktuelle Struktur der CA-Hierarchie der cPKI wird in Fehler! Verweisquelle konnte nicht gefunden werden. u nd [Abbildung 2](#page-22-2) dargestellt

Regelungen zu den internen Stammzertifizierungsstellen sind in der Certificate Policy "Telekom Security CP" [CPTS] dokumentiert.

Das aktuelle "Telekom Security CP" finden Sie unter <https://telesec.de/de/service/downloads/pki-repository/> im Bereich Telekom Security Certificate Policy.

In [Tabelle 4](#page-28-0) sind die vollständigen Subject Distinguished Names (Subject DN) der genannten Zertifizierungsstellen, gemäß den Namensformen nach Kapitel [3.1.1](#page-72-2) ff, als auch die Zertifikats-Gültigkeit dargestellt.

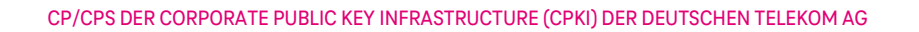

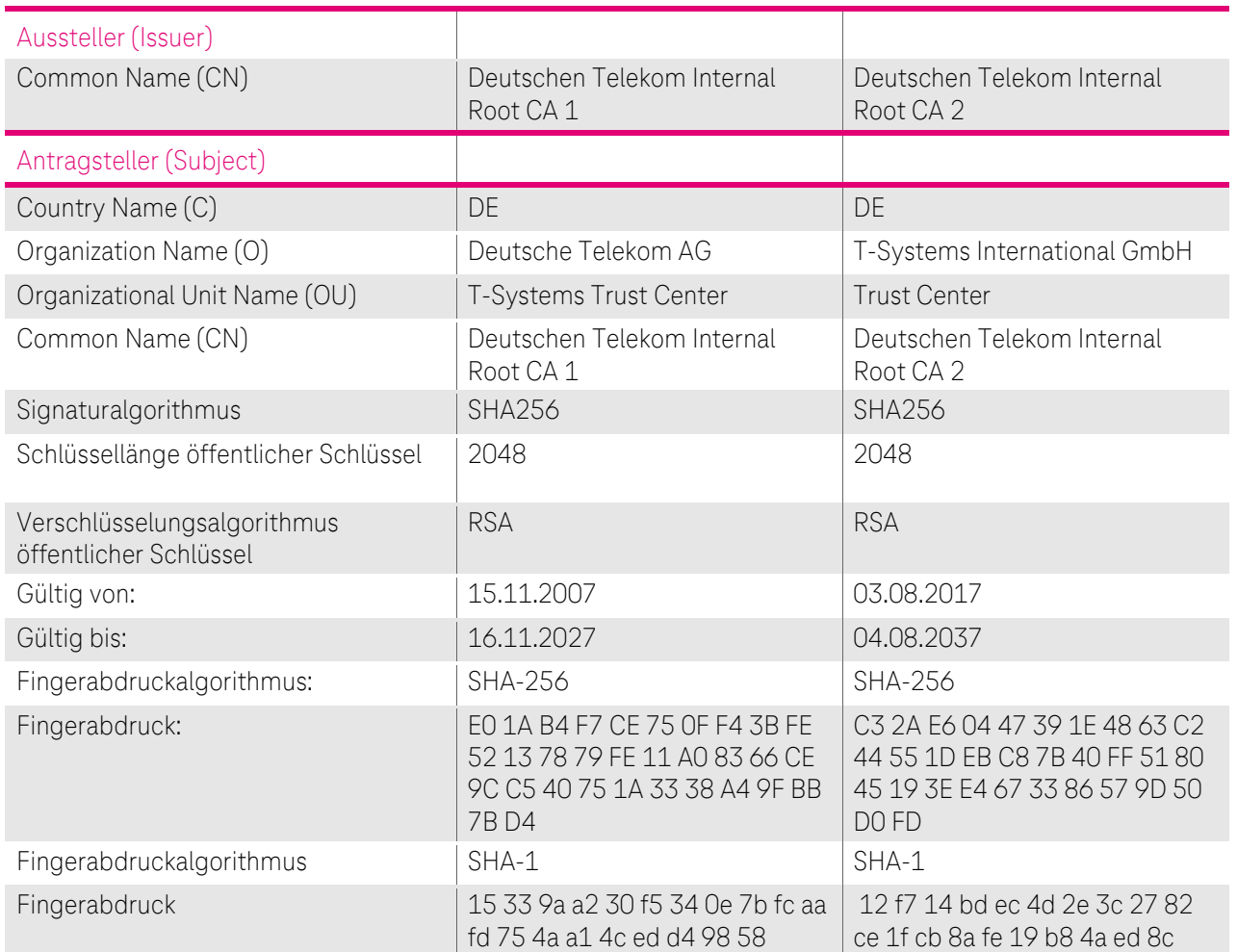

<span id="page-28-0"></span>Tabelle 4: Subject DN "Deutsche Telekom Internal Root CA 1 und Deutsche Telekom Internal Root CA 2"

### 1.3.1.2 (Untergeordnete) Zertifizierungsstellen unterhalb einer Stammzertifizierungsstelle (Subordinate CA, Sub-CA)

Die Zertifizierungsstellen stellen entweder Endteilnehmerzertifikate oder CA-Zertifikate weiterer untergeordneter Zertifizierungsstellen aus und bilden somit die zweite bis vorletzte Hierarchiestufe der PKIn. Darüber hinaus stellen Sie ggf. noch CRL- oder OCSP-Signer-Zertifikate für die von ihnen betriebenen Statusdienste aus.

Die Telekom Security betreibt mehrere öffentliche und interne Sub-CAs, die allesamt ausschließlich Endteilnehmerzertifikate sowie CRL- oder OCSP-Signer-Zertifikate und keine Zertifikate für weitere untergeordnete Zertifizierungsstellen ausstellen.

### 1.3.1.2.1 (Untergeordnete) Zertifizierungsstellen unterhalb einer öffentlichen Stammzertifizierungsstelle (public Subordinate CA, Sub-CA)

Endteilnehmer-Zertifikate (z.B. für Benutzer, Mail-Gateway), deren Verwendungszweck eine "öffentliche Stammzertifizierungsstelle (Public Root)" erfordert, werden von folgender untergeordneter Zertifizierungsstelle (Zwischenzertifizierungsstelle) ausgestellt:

• Deutsche Telekom AG secure email CA E05

Im Falle, dass der Verwendungszweck von Zertifikaten nicht den Vorgaben einer "öffentlichen Stammzertifizierungsstelle" genügen (z.B. für Computer, Router, Domain-Controller), oder Vorgaben bzw. Vorschriften (z.B. Root-Programme der Betriebssystem- und Browserhersteller, Baseline Requirements des CA/Browser-Forums [CAB-BR]) dies einschränken oder verhindern, werden diese Zertifikate von einer

Zwischenzertifizierungsstelle ausgestellt, die hierarchisch der "Deutschen Telekom Internal Root CA 1" oder "Deutschen Telekom Internal Root CA 2" unterstehen (siehe Kapitel [1.3.1.2.2\)](#page-30-0).

Zertifikate für Pseudonyme werden ab dem 03.03.2020 nur noch aus den internen nicht öffentlichen Zwischenzertifizierungsstellen ausgestellt.

In [Tabelle 5](#page-29-0) ist der vollständige Subject Distinguished Name (Subject DN) der genannten Zertifizierungsstellen, gemäß den Namensformen nach Kapitel [3.1.1f](#page-72-2)f, als auch die Zertifikats-Gültigkeit dargestellt.

Der Common Name (CN) des Ausstellers (Issuer) referenziert auf die zuständige Stammzertifizierungsstelle.

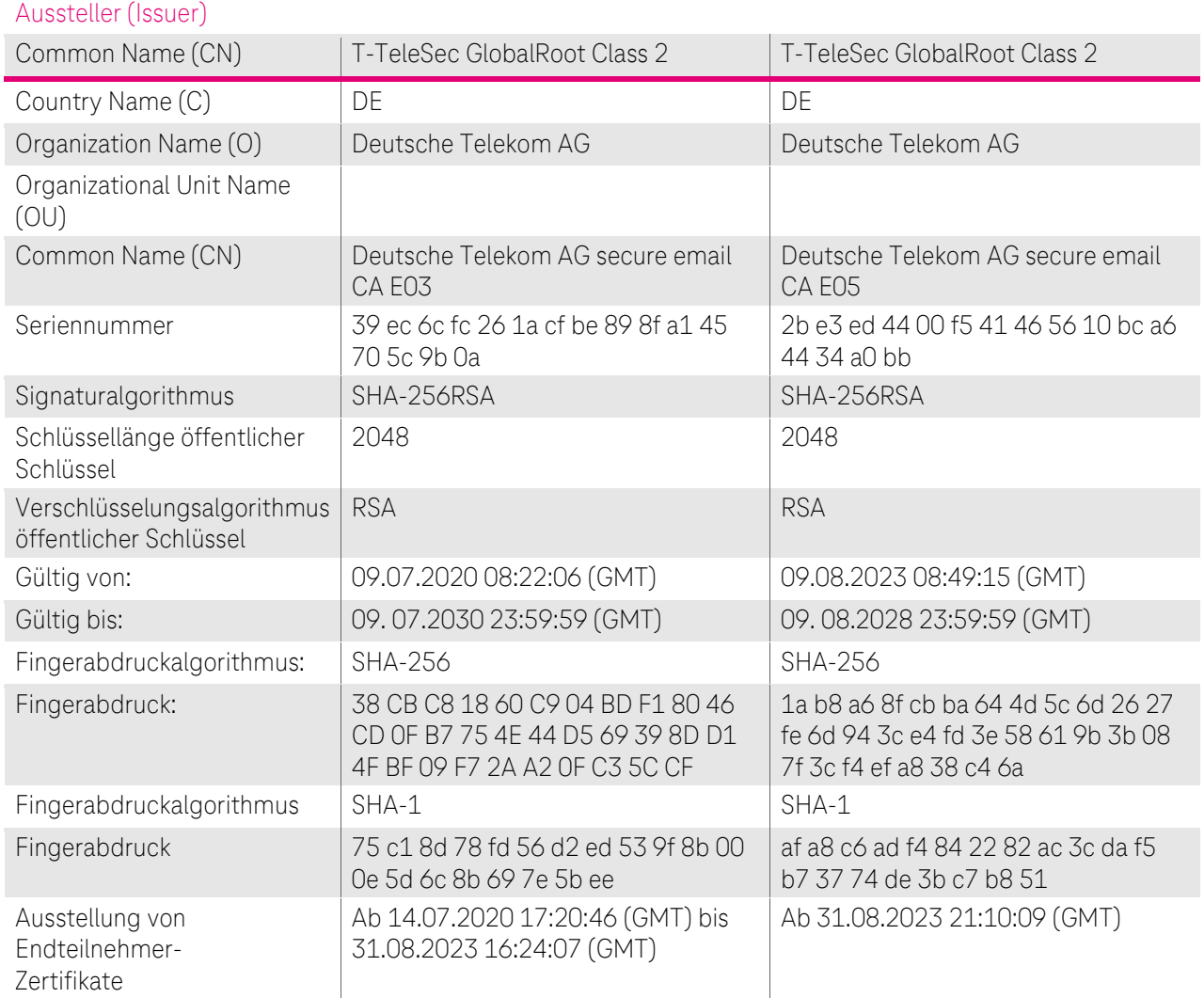

<span id="page-29-0"></span>Tabelle 5: Issuer und Subject DN "Deutsche Telekom AG secure email CA E03" und "Deutsche Telekom AG secure email CA E05"

Alle unter der oben genannten CAs ausgestellten Endteilnehmer-Zertifikate behalten bis zum Ablauf dieser Zertifikate ihre Gültigkeit, es sei denn diese wurden aufgrund der in Kapitel [4.9.1](#page-94-5) beschrieben Gründe für Widerruf/Sperrung vorzeitig gesperrt.

Aufgrund der neuen s/mime Baseline Requirements werden alle Endteilnehmer-Zertifikate [SMIME] ab dem 31.08.2023 21:10:09 (GMT) durch die Deutsche Telekom AG secure email CA E05 mit der Seriennummer 2b e3 ed 44 00 f5 41 46 56 10 bc a6 44 34 a0 bb ausgestellt.

Relevant für die weitere Betrachtung betreffend die Einhaltung der [ETSI EN 319411-1] und den [öffentlichen Root Stores Policies] sind lediglich die "Deutsche Telekom AG secure email CA E03" und "Deutsche Telekom AG secure email CA E05", da nur diese von einer ETSI EN zertifizierten Stammzertifizierungsstelle, der "T-TeleSec GlobalRoot Class 2", ausgestellt wurden.

Für die Einhaltung der [SBR] ist alleinig die "Deutsche Telekom AG secure email CA E05" relevant.

### <span id="page-30-0"></span>1.3.1.2.2 (Untergeordnete) Zertifizierungsstellen unterhalb einer internen Stammzertifizierungsstelle (internal Subordinate CA, Sub-CA)

Endteilnehmer-Zertifikate [Auth], [SMIME internal] (z.B. für Benutzer (SmartCard-LogOn), Computer, Authentifizierung und Signatur von Mobile Devices, S/mime Zertifikate für Pseudonyme, Server, Code Signing, Router/Gateway, Domain-Controller), die die Verwendung einer "internen Stammzertifizierungsstelle (Internal Root)" genügen, werden von folgenden untergeordneten Zertifizierungsstellen (Zwischenzertifizierungsstellen) ausgestellt:

- Deutsche Telekom AG authentication CA
- Deutsche Telekom AG Issuing CA 03
- Deutsche Telekom AG infrastructure CA
- Deutsche Telekom AG mobile device CA
- Deutsche Telekom AG internal secure email CA

In [Tabelle 6](#page-31-0) ist der vollständige Subject Distinguished Names (Subject DN) der genannten Zertifizierungsstellen unter der Deutschen Telekom Internal Root CA 1 , gemäß den Namensformen nach Kapite[l 3.1.1f](#page-72-2)f, als auch die Zertifikats-Gültigkeit dargestellt.

In [Tabelle 7](#page-32-0) ist der vollständige Subject Distinguished Names (Subject DN) der genannten Zertifizierungsstellen unter der Deutschen Telekom Internal Root CA 2 , gemäß den Namensformen nach Kapite[l 3.1.1f](#page-72-2)f, als auch die Zertifikats-Gültigkeit dargestellt.

Der Common Name (CN) des Ausstellers (Issuer) referenziert auf die zuständige Stammzertifizierungsstelle

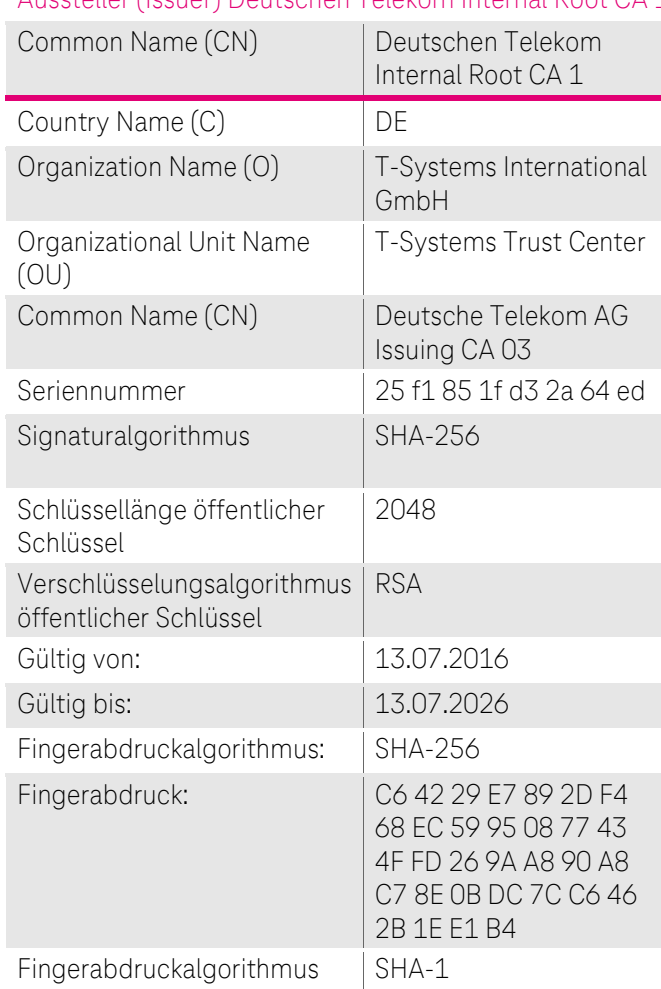

# Aussteller (Issuer) Deutschen Telekom Internal Root CA 1

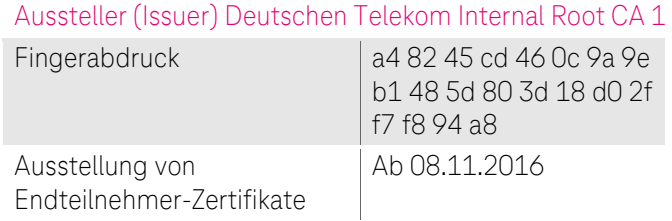

<span id="page-31-0"></span>Tabelle 6: Issuer und Subject DN der internen Zertifizierungsstellen unter der Deutschen Telekom Internal Root CA 1

Endteilnehmer-Zertifikate [Auth] für die User Authentifizierung werden aus der internen CA "Deutsche Telekom AG authentication CA" mit der Seriennummer 5a ae 9e 1c 01 51 34 99 0a 06 61 6c ce 28 35 ausgestellt.

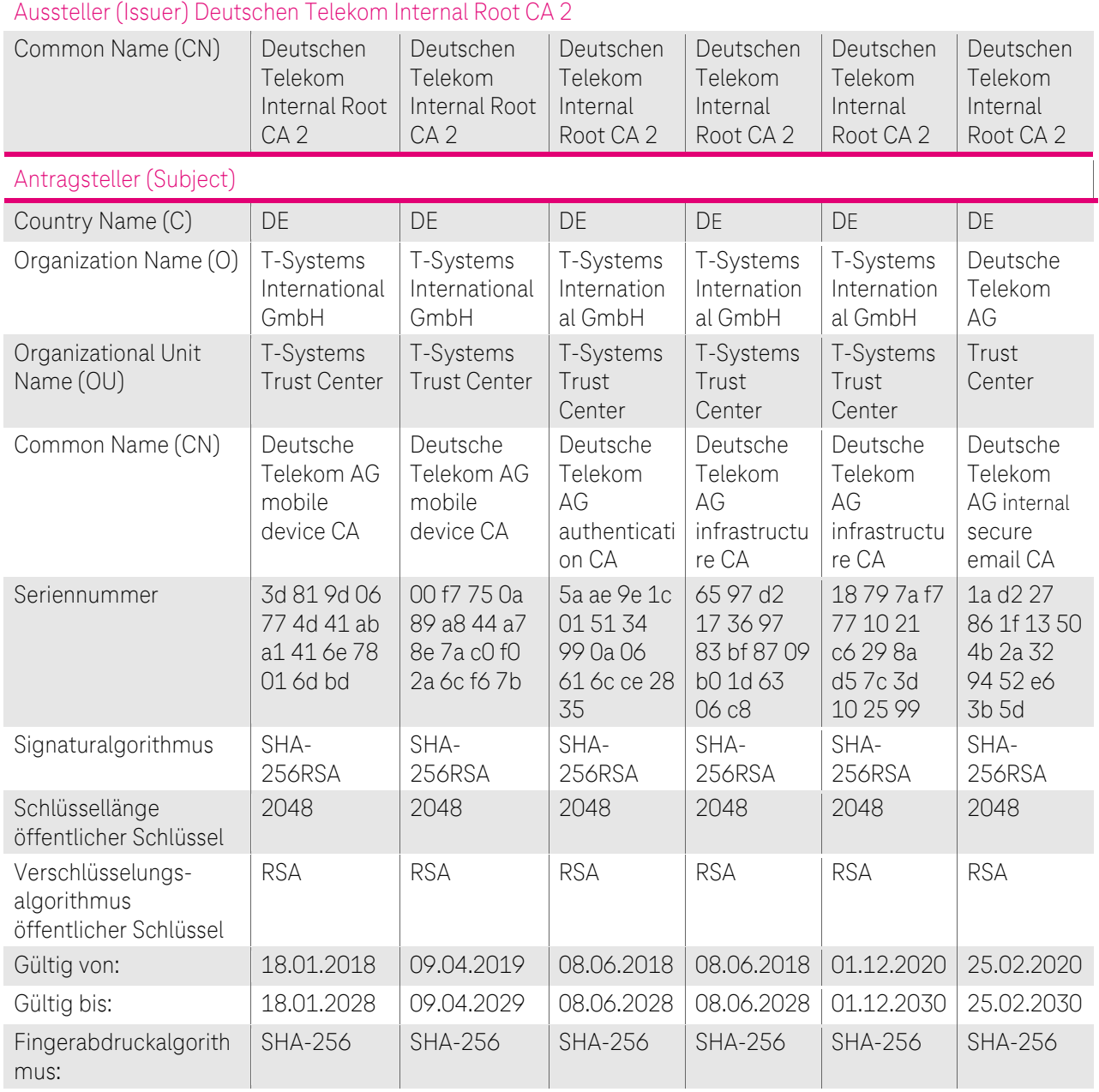

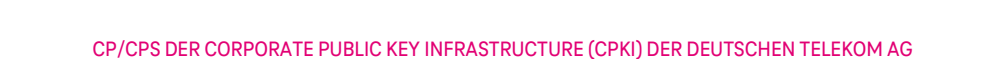

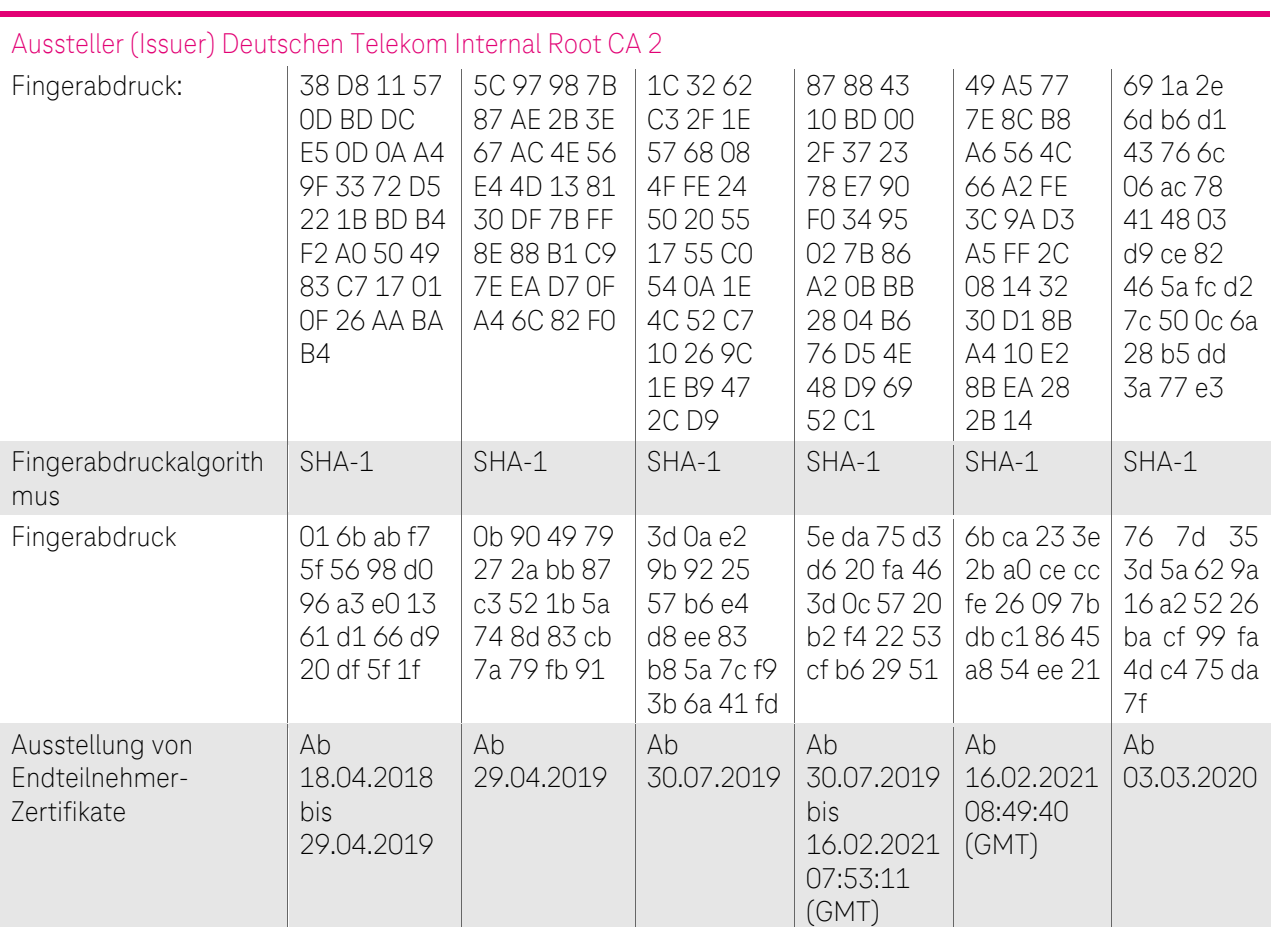

<span id="page-32-0"></span>Tabelle 7: Issuer und Subject DN der internen Zertifizierungsstellen unter der Deutschen Telekom Internal Root CA 2

Alle unter diesen CAs ausgestellten Endteilnehmer-Zertifikate behalten bis zum Ablauf dieser Zertifikate ihre Gültigkeit, es sei denn diese wurden aufgrund der in Kapitel 4.9.1 beschrieben Gründe für Widerruf/Sperrung vorzeitig gesperrt.

Endteilnehmer-Zertifikate für mobile Device werden je nach Verwendungszweck ab dem 29.04.2019 aus der internen Deutsche Telekom AG mobile device CA mit der Seriennummer 00 f7 75 0a 89 a8 44 a7 8e 7a c0 f0 2a 6c f6 7b ausgestellt.

Endteilnehmer-Zertifikate [SMIME internal] für Pseudonyme werden ab dem 03.03.2020 aus der internen "Deutsche Telekom AG internal secure email CA" mit der Seriennummer 1a d2 27 86 1f 13 50 4b 2a 32 94 52 e6 3b 5d ausgestellt.

Endteilnehmer-Zertifikate [SMIME internal] für Unternehmenseinheiten, die die Anforderungen an die Anforderungen aus [ETSI EN 319411-1] und den [öffentlichen Root Stores Policies] nicht erfüllen, werden aus der internen "Deutsche Telekom AG internal secure email CA" mit der Seriennummer 1a d2 27 86 1f 13 50 4b 2a 32 94 52 e6 3b 5d ausgestellt.

### 1.3.1.3 Zertifikate zur Unterstützung des PKI-Betriebs

### 1.3.1.3.1 Web-Server des PKI-Service "cPKI"

Der Zugriff der Endteilnehmer auf die PKI-Funktionen der cPKI erfolgt nur über das Intranet der DTAG. Der Web-Server der cPKI ist mit einem SSL-Zertifikat ausgestattet, so dass alle Aktionen über das sichere Protokoll HTTPS erfolgen. Die Funktionen werden nach erfolgreicher rollenbasierter Authentifizierung bereitgestellt.

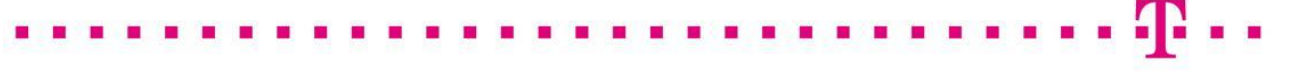

In [Abbildung 3](#page-33-1) ist die Zertifikatshierarchie des Web-Servers "[https://mycard-portal.telekom.de](https://mycard-portal.telekom.de/)" mit dem jeweiligen Zertifikat der Stammzertifizierungsstelle (Root-CA) und der Zwischenzertifizierungsstelle (Sub-CA) dargestellt. Dieser Web-Server ist nur aus dem Intranet der DTAG erreichbar.

## 国 T-TeleSec GlobalRoot Class 2 TeleSec ServerPass Class 2 CA mycard-portal.telekom.de

<span id="page-33-1"></span>Abbildung 3: Übersicht der Zertifikatshierarchie des Webservers "mycard-portal.telekom.de"

### 1.3.1.3.2 OCSP-Responder des PKI-Service "cPKI"

Von jeder Sub-CA werden für die Erbringung des OCSP-Service Zertifikate für den OCSP-Responder ausgestellt. Dieser Zertifikatstyp steht ausschließlich nur dem PKI-Betreiber Telekom Security zur Verfügung.

Technische Details zu OCSP sind in den Kapiteln [7.3](#page-226-0) beschrieben.

### <span id="page-33-0"></span>1.3.2 Registrierungsstellen (Registration Authorities, RA) und vertrauenswürdige Datenbasis.

Eine Registrierungsstelle (Registration Authority, RA) ist eine Stelle, die die Authentifizierung von Zertifikatsantragstellern durchführt, Zertifikatsanträge bearbeitet (genehmigt, ablehnt, zurückgestellt), Sperranträge bearbeitet oder weiterleitet, ggf. Zertifikatserneuerungen als auch eine Kopie des Schlüsselmaterials (Soft-PSE) für einen Antragsteller erstellt.

Grundsätzlich muss jede Registrierungsstelle gewährleisten, dass kein Unberechtigter in den Besitz eines entsprechenden Zertifikats gelangt.

Im Rahmen des PKI-Service cPKI sind folgende Registrierungsstellen etabliert:

- Interne automatische Registrierungsstelle auf Basis der HR Daten im Corporate Identity and Access Management System (cIAM) der DTAG
- Interne manuelle Registrierungsstelle im Trust Center der Telekom Security

### 1.3.2.1 Interne automatische Registrierungsstelle

Das Zertifikatsmanagement System der cPKI verfügt über eine automatisierte Registrierungsstelle.

Voraussetzung hierfür ist, dass die Mitarbeiter der DTAG über HR in SAP-HR registriert werden und in das Corporate Identity Management System der DTAG (cIAM) hinterlegt wurden.

SAPHR und cIAM unterliegen

- Regelmäßige Durchführung von Audits mit dem Internal Control System (ICS IT) durch Externe Wirtschaftsprüfer.
- Durchführung und Freigabe in einem PRIVACY & SECURITY ASSESSMENT (PSA) Verfahren
- Durchführung von Penetrationstests durch Sicherheitsexperten der Telekom Security
- Zertifizierung nach ISO 27001

cIAM gilt daher im Konzern DTAG als vertrauenswürdige Datenbasis für das Zertifikats-Lifecyclemanagement der cPKI auf Basis der Anforderungen und Regelungen nach ETSI EN 319411-1 Policy LCP

Beteiligte Systeme:

- SAP HR Personalverwaltungssystem (HR-Systeme),
- CIAM (Corporate Identity & Access Management-System),
- Active Directory als zentrales Bezugsdirectory für die cPKI,
- MyID als Provisionierungsplattform für die cPKI.
- cPKI der DTAG

Siehe hierzu auch [Abbildung 4: Authentifizierung einer natürlichen Person](#page-76-0)

Die automatische Registrierungsstelle erfüllt insbesondere folgende Aufgaben:

- Entgegennahme von Zertifikatsanträgen,
- Prüfung der Anträge nach den vorgegebenen Richtlinien
- Freigabe dieser Zertifikatsanträge nach erfolgreicher Prüfung, ansonsten Ablehnung des Antrags,
- Beantragung des/der Zertifikat(e) in Folge der Freigabe eines Zertifikatsantrags,
- Authentifizierung von Antragstellern,
- Bereitstellung der Zertifikate an den Zertifikatsinhaber bzw. eine autorisierte Person
- Entgegennahme und Prüfung von Zertifikatssperrungsaufträgen
- Durchführung einer Zertifikatssperrung als Folge einer positiven Prüfung eines Sperrauftrags.

### 1.3.2.2 Interne manuelle Registrierungsstelle

Zusätzlich zur automatischen Registrierungsstelle verfügt die "Deutsche Telekom AG secure email CA E05" über eine manuell betriebene Registrierungsstelle, welche für Zertifikatsnehmer (Endteilnehmer) oder aufgrund von unternehmensrechtlicher Gegebenheiten (Unternehmenssicherheit, gesetzliche Anforderungen) Kopien von Verschlüsselungszertifikaten und -schlüsseln von Zertifikatsinhabern für autorisierte Stellen (vertretende Personen) bereitstellt.

Des Weiteren prüft die manuelle Registrierungsstelle Zertifikatsaufträge für juristische Personen und Zertifikatsaufträge die aufgrund von fehlerhaften oder nicht den Zulassungskriterien entsprechenden Daten von der automatischen Registrierungsstelle zurückgewiesen wurden, veranlasst ggf. eine Korrektur der Daten und ein neueinstellen des Auftrags.

Die manuelle Registrierungsstelle prüft zudem Zertifikatsanträge für Geräte, Router, Gateway oder Domänen-Zertifikate aus der internen Zertifizierungsstelle.

Die manuelle Registrierungsstelle erfüllt insbesondere folgende Aufgaben:

- Entgegennahme von Zertifikatsanträgen,
- Prüfung der Anträge nach den vorgegebenen Richtlinien,
- Freigabe dieser Zertifikatsanträge nach erfolgreicher Prüfung, ansonsten Ablehnung des Antrags,
- Beantragung des/der Zertifikat(e) in Folge der Freigabe eines Zertifikatsantrags,
- Entgegennahme des/der von der jeweiligen Zertifizierungsstelle erzeugten Zertifikat(e) und Bereitstellung an den Zertifikatsinhaber bzw. eine autorisierte Person,
- Entgegennahme und Prüfung von Zertifikatssperrungsaufträgen
- Durchführung einer Zertifikatssperrung als Folge einer positiven Prüfung eines Sperrauftrags.

### <span id="page-34-0"></span>1.3.3 Endteilnehmer (End Entity) / Zertifikatsnehmer

Im Kontext der cPKI werden unter Endteilnehmer alle Zertifikatsnutzer verstanden, auf die ein Zertifikat ausgestellt werden kann und selbst keine Rolle einer Zertifizierungsstelle repräsentieren. Diese sind im Einzelnen:

- natürliche Personen (Benutzer, Registratoren, Rolleninhaber, Pseudonym),
- Funktionspostfächer
- Personen- und Funktionsgruppen-Accounts
- juristische Personen (z.B. Stiftungen bürgerlichen Rechts, Körperschaften des Privatrechts wie Aktien Gesellschaften, eingetragene Vereine, Gesellschaften mit beschränkter Haftung, eingetragene Genossenschaften),
- Roboter
- Geräte (z.B. Server, Router, Gateways, Mail-Gateways, Domain-Controller, Firewalls oder andere Geräte).

Zertifikatsberechtigte der cPKI im Kontext von natürlichen Personen sind:

- Beschäftigte der DTAG und Ihrer Tochterunternehmen,
- bei Bedarf deren jeweilige externe Mitarbeiterinnen und Mitarbeiter sowie
- bei Bedarf Geschäftspartner, die im Auftrag der Deutschen Telekom oder eines Ihrer Tochterunternehmen tätig sind.

Zertifikatsnehmer können dabei Personen mit einer persönlichen Email-Adresse, einem Pseudonym, sowie Verantwortliche von Funktionsgruppen (Funktionspostfachverantwortliche) oder Mitbenutzer von Funktionsgruppen (Zugriffsberechtigte von Funktionspostfächern) mit einer unpersönlichen Email-Adresse siehe Kapitel [1.4.1.3](#page-38-0) und [1.4.1.4](#page-39-0) sein.

Um den technischen Anforderungen gerecht zu werden, bietet die cPKI für die Endteilnehmer unterschiedliche Zertifikats-Typen an. Die folgende [Tabelle 8](#page-36-0) zeigt die Zuordnung der Typen zu den jeweiligen Endteilnehmern.

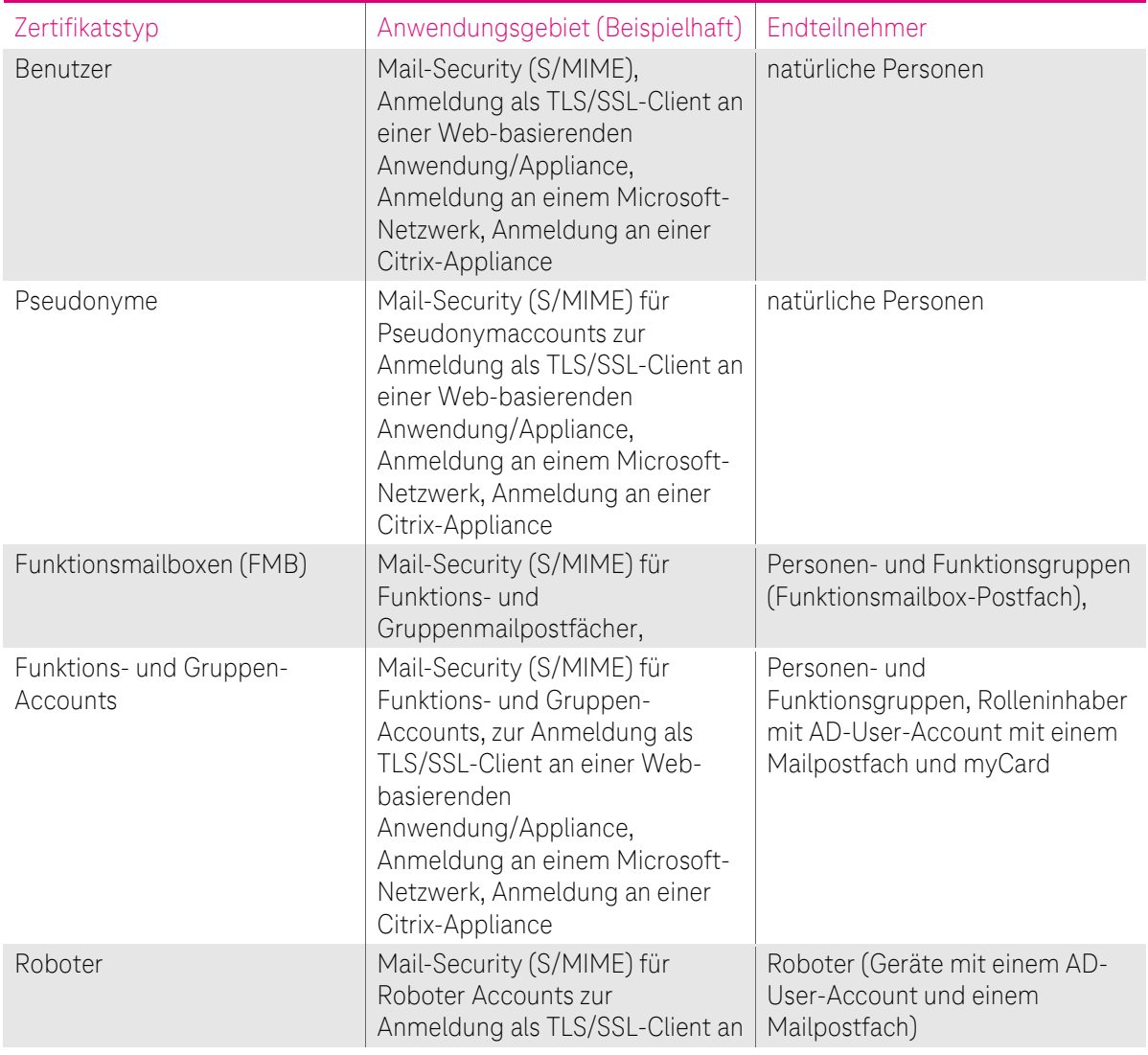
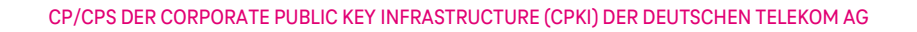

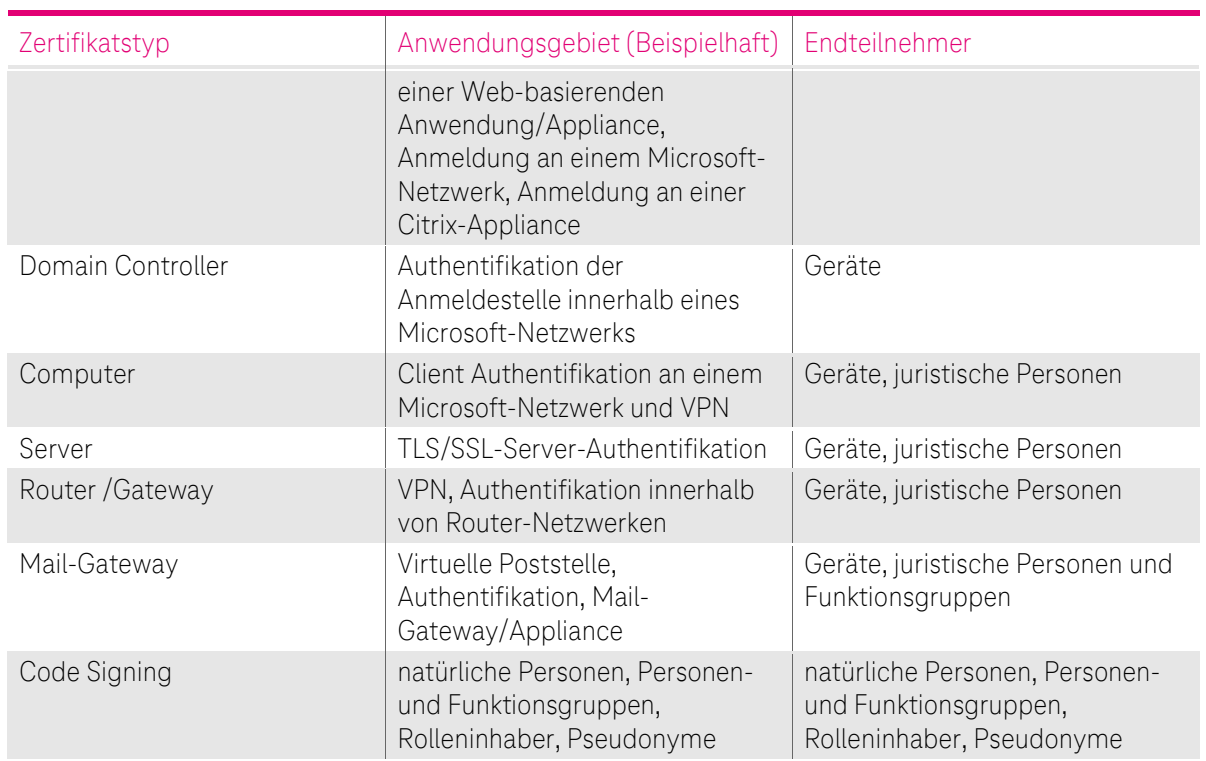

Tabelle 8:Zuordung der Zertifikatstypen zu Endteilnehmer

In den folgenden Kapiteln wird weitestgehend der Namen des Zertifikatstyps als Synonym für den jeweiligen Endteilnehmer verwendet. D.h. unter Benutzer-Zertifikate werden die Zertifikate für natürliche Personen, unter Pseudonym-Zertifikate werden natürliche Personen deren Namen nicht dem Namen im amtlichen Ausweisdokument entspricht, unter Funktions- und Gruppen-Zertifikate werden Personen- und Funktionsgruppen, und Rolleninhaber subsummiert, unter Geräte-Zertifikate werden alle Server-, Router/Gateway-, Mail-Gateway und Domain-Controller-Zertifikate verstanden!

Zertifikate für OCSP-Responder fallen auch unter Endteilnehmer, werden aber an dieser Stelle nicht weiter berücksichtigt, da sie nur zur Erbringung des Service cPKI verwendet, nicht aber dem Kunden zur Verfügung gestellt werden.

#### Der Verwendungszweck der Endteilnehmer-Zertifikate ist beschrieben in dem Kapitel [1.4.](#page-37-0) Ferner gelten die in Kapite[l 4.5.1](#page-90-0) beschriebenen Regelungen.

Im Gegensatz zu natürlichen Personen stimmt im Falle von Personen- und Funktionsgruppen, sowie Geräten das Subjekt (Zertifikatantragssteller) nicht mit dem Endteilnehmer überein, auf das sich das Zertifikat bezieht. Das Subjekt ist entweder der Endteilnehmer oder ein Gerät, das der Kontrolle des Endteilnehmers untersteht oder von diesem betrieben wird. Der Endteilnehmer ist Inhaber des privaten und öffentlichen Schlüssels und trägt letztendlich die Verantwortung für den Gebrauch des Zertifikats. Im Falle von natürlichen Personen stellt der Endteilnehmer gleichzeitig auch das Subjekt dar.

Als Endteilnehmer ist nicht die Deutsche Telekom als Auftraggeber oder Mandant zu verstehen. Ein Endteilnehmer ist daher nicht als Vertretungsberechtigter der DTAG oder deren Töchter oder Beteiligungen zur verstehen. Es ist aber dennoch möglich, dass Repräsentanten auch ein Endteilnehmer-Zertifikat ausgestellt wird (z.B. Max Mustermann als Vertretungsberechtigter für die Deutsche Telekom AG).

Welche Bedeutung die Verwendung der Begriffe Endteilnehmer und Subjekt im Einzelfall haben, hängt daher vom Kontext ab, in dem die Begriffe verwendet werden.

Zertifikate für natürliche Personen, Roboter, Funktionsmailboxen, sowie Funktions- und Gruppen Accounts können aus einer öffentlichen Zwischenzertifizierungsstelle oder aus einer internen Zwischenzertifizierungsstelle ausgestellt werden. Eine Festlegung erfolgt auf Basis der Organisation, je nachdem ob die jeweilige Organisationseinheit alle Anforderungen aus [ETSI EN 319411-1] und den [öffentlichen Root Stores Policies] an die Identifizierung und Erfassung der Daten erfüllt.

## 1.3.4 Vertrauende Dritte

Ein vertrauender Dritter (Relying Party) ist eine natürliche Person oder Subjekt, die/das sich auf die Vertrauenswürdigkeit des von der cPKI ausgestellten Zertifikates und/oder digitalen Signatur verlässt.

Unter vertrauende Dritte werden auch beispielsweise Software-Hersteller verstanden, die Root- und Sub-CA-Zertifikate der cPKI in die Zertifikatsspeicher integrieren.

# 1.3.5 Andere Teilnehmer

Eine Personen- und Funktionsgruppe, eine juristische Person, als auch ein Gerät wird durch eine autorisierte Person verantwortet, die für diese Aufgabe von der Deutschen Telekom oder einer ihrer Töchter oder Beteiligungen bevollmächtigt ist. Die autorisierte Person (z.B. ein Funktionspostfachverantwortlicher) wird wie eine natürliche Person identifiziert und registriert und ist verantwortlich für die sichere Verteilung, Nutzung und ggf. Sperrung des Zertifikates. Im Falle, dass die autorisierte Person nicht für die Verteilung oder Sperrung verantwortlich sein soll, wird diese Funktion auf den Rolleninhaber "Schlüsselverantwortlichen" (siehe Kapitel [9.6.5\)](#page-236-0) übertragen.

# <span id="page-37-0"></span>1.4 Zertifikatsverwendung

## 1.4.1 Zulässige Verwendung von Zertifikaten

Zertifikate der cPKI dürfen nur im zulässigen und geltenden gesetzlichen Rahmen verwendet werden. Dies gilt insbesondere unter Beachtung der länderspezifischen geltenden Ausfuhr- und Einfuhrbestimmungen. Des Weiteren ist eine Nutzung der Zertifikate den Mitarbeitern oder Beauftragten der DTAG nur im Rahmen ihrer dienstlichen Tätigkeit gestattet.

## 1.4.1.1 Sicherheitsniveau

Bei Zertifikaten mit mittlerem Sicherheitsniveau handelt es sich um Zertifikate, die sich für die Sicherung verschiedenster Geschäftsprozesse (z.B. digitale Signatur und Verschlüsselung von E-Mails) innerhalb und außerhalb Firmen, Organisationen, Behörden und Institutionen eignen, die ein mittleres Sicherheitsniveau zum Nachweis der Authentizität, Integrität und Vertraulichkeit des Endteilnehmers erfordern. Ferner sind die Zertifikate geeignet zur Endteilnehmer-Authentifizierung an Applikationen und Netzen oder zur Authentifizierung aktiven Netzwerkkomponenten untereinander.

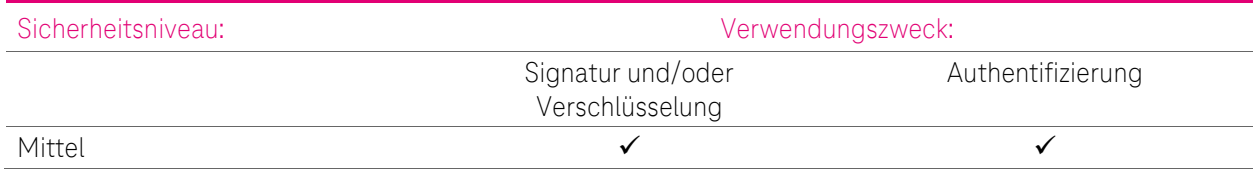

In [Tabelle 9](#page-37-1) ist das Sicherheitsniveaus bezogen auf die Verwendungszwecke dargestellt.

<span id="page-37-1"></span>Tabelle 9: Verwendung von Zertifikaten für Benutzer und Geräte

# 1.4.1.2 Zertifikate für Benutzer und Geräte

Die von der Corporate PKI zur Verfügung gestellten Zertifikate werden für Authentifizierung, digitale Signatur und Verschlüsselung im Rahmen unterschiedlicher Anwendungen je nach Belegung der Erweiterungen "Schlüsselverwendung" und "Erweiterte Schlüsselverwendung" und den Festlegungen der CP/CPS eingesetzt. Voraussetzung ist aber, das ein vertrauender Dritter dem Zertifikat in angemessener Weise vertrauen kann und der Verwendungszweck nicht durch gesetzlich oder auf Grund von Einschränkungen dieser CP/CPS oder sonstigen Vereinbarungen verboten ist.

Einige Beispiele sind:

• Authentifizierung im Rahmen von Kommunikationsprotokollen (z.B. SSL, IPsec, S/MIME, XML-SIG, SOAP)

- Authentifizierung im Rahmen von Prozessen (Windows Log-On, Festplattenverschlüsselung)
- Verschlüsselung im Rahmen von Kommunikationsprotokollen (z.B. SSL, IPsec, S/MIME, XML-ENC, SOAP)
- Digitale Signatur im Rahmen von Kommunikationsprotokollen (z.B. S/MIME)

## 1.4.1.2.1 Benutzerzertifikate

Für natürliche Personen werden über automatisierte, gesicherte Workflows folgende Zertifikate als Triple-Key zur Verfügung gestellt: Signatur, Verschlüsselung und Authentifizierung

Hierbei erfolgt die Authentifizierung der User durch die Personalstelle bei Einstellung des Mitarbeiters, bzw. bei Partnern und Externen Mitarbeitern durch die jeweilig verantwortlichen Bevollmächtigten.

#### Signatur-Zertifikat

Für das Signaturzertifikat wird ein auf der MyCard befindliches Schlüsselpaar verwendet. Dieses Schlüsselpaar wird bei der Produktion der MyCard aufgebracht, der private Teil des Schlüsselpaares ist besonders geschützt und nicht exportierbar. Die cPKI zertifiziert den öffentlichen Teil des gewählten Schlüsselpaares, gelangt jedoch niemals in den Besitz des privaten Schlüssels.

#### Verschlüsselungs-Zertifikat:

Für Verschlüsselung wird ein Key Pair in der cPKI erstellt und auf die MyCard aufgebracht (Schlüsselgenerierung und Distribution siehe Kapitel [6.1\)](#page-119-0).

Die cPKI speichert hierbei das Schlüsselpaar und das Zertifikat geschützt in der Certification Authority ab.

#### Authentifizierungs-Zertifikat

Für das Authentifizierungszertifikat wird ein auf der MyCard befindliches Schlüsselpaar verwendet. Dieses Schlüsselpaar wird bei der Produktion der MyCard aufgebracht, der private Teil des Schlüsselpaares ist besonders geschützt und nicht exportierbar. Die cPKI zertifiziert den öffentlichen Teil des gewählten Schlüsselpaares, gelangt jedoch niemals in den Besitz des privaten Schlüssels.

Details und Anwendungsfälle zur Wiederherstellung von archivierten Schlüsselmaterial siehe Kapitel [4.12](#page-104-0)

Signatur- und Verschlüsselungs-Zertifikate für natürliche Personen können aus einer öffentlichen Zwischenzertifizierungsstelle oder aus einer internen Zwischenzertifizierungsstelle ausgestellt werden. Eine Festlegung erfolgt auf Basis der Organisation, je nachdem ob die jeweilige Organisationseinheit alle Anforderungen aus [ETSI EN 319411-1] und [öffentliche Root Stores] an die Identifizierung und Erfassung der Daten erfüllt.

## 1.4.1.2.2 Geräte (Computer, Server und Gateway Zertifikate)

Server und Gateway Zertifikate werden nicht durch eine CA, die den Richtlinien des CA Browserforums unterliegt, ausgestellt. Hierfür wird die interne CA "Deutsche Telekom AG infrastructure CA" verwendet. Näheres siehe [1.3.1](#page-25-0)

# 1.4.1.3 Zertifikate für Pseudonyme

Im Gegensatz zum standardmäßigen Anlegen eines Stammdatensatzes für eine natürliche Person weicht der im Zertifikat angegebene Vor und/oder Nachname von dem Namen im Amtlichen Ausweisdokument ab. Aus diesen Gründen werden für diesen Zweck sog. Pseudonym-Accounts angelegt. Diese Accounts unterliegen bestimmten Anforderungen, die im Folgenden beschrieben werden.

Ein Pseudonym-Account hat die Eigenschaft, dass aus dem im Zertifikat eingetragenen Namen nicht hervorgeht, wer mit dem Account bzw. dem dahinterliegenden Zertifikat arbeitet. Dies kann in bestimmten Organisationseinheiten oder bei Accounts, die aus technischen Gründen einen Namenszusatz zum im Amtlichen Ausweis vermerkten Namen haben.

Eine Anforderung ist, dass solche Accounts einer bestimmten Nomenklatur folgen müssen, um identifizierbar zu sein und der verantwortliche Nutzer (Schlüsselverantwortlicher) hinter diesem Account durch den Zertifizierungsdiensteanbieter leicht ermittelbar ist.

Eine eindeutige Identifizierung des Antragsstellers und des Zertifikatsinhabers muss jederzeit möglich sein.

Für Pseudonym Accounts ab dem 03.03.2020 ist zudem der reale Name des Zertifikatsnehmers in SAP-HR ersichtlich.

Verantwortlich für die ordentliche Nutzung des Pseudonym-Accounts und der hierfür ausgestellten Zertifikate im Sinne eines Schlüsselverantwortlichen ist der Zertifikatsnehmer, der sich hinter dem Pseudonym verbirgt. Bei deliktischem Handeln oder Straffällen wird diese Person zur Verantwortung gezogen. Dies kann arbeitsrechtliche, als auch strafrechtliche Konsequenzen zur Folge haben.

Der Zertifizierungsdiensteanbieter ist berechtigt die Identität eines Signaturschlüssel-, Verschlüsselungsschlüssel- und Authentisierungsschlüssel-Inhabers mit Pseudonym (Schlüsselverantwortlicher) an die zuständigen Stellen soweit dies der Verfolgung von Straftaten oder Ordnungswidrigkeiten, zur Abwehr von Gefahren für die öffentliche Sicherheit oder Ordnung oder für die Erfüllung der gesetzlichen Auflagen der Verfassungsschutzbehörden des Bundes und der Länder, des Bundesnachrichtendienstes, des Militärischen Abschirmdienstes oder der Finanzbehörden erforderlich ist oder soweit Gerichte dies im Rahmen anhängiger Verfahren nach Maßgabe der hierfür geltenden Bestimmungen anordnen zu übermitteln.

Zur Feststellung des Antragsstellers und der realen Identität des Zertifikatsnehmers ist die ausgebende Zertifizierungsstelle berechtigt alle hierfür erforderlichen Daten aus den Personalmanagementsystemen der DTAG (SAP HR) abzufragen bzw. in Ihren IT-Systemen zu speichern.

Die Zertifikate für Pseudonyme werden analog zu den Benutzerzertifikaten als Triple Key ausgestellt, sind jedoch mit "PN-" im Zertifikat als Pseudonym Zertifikate gekennzeichnet und enthalten keinen Vor- und Nachnamen (siehe Kapite[l 3.1.3\)](#page-72-0)

Zertifikate für Pseudonyme werden ab dem 03.03.2020 nur noch aus den internen nicht öffentlichen Zwischenzertifizierungsstellen ausgestellt.

# 1.4.1.4 Funktions-/Gruppenzertifikate

In bestimmten Fällen ist es erforderlich, dass verschlüsselte Nachrichten von unterschiedlichen Empfängern gelesen, bzw. gesendet werden müssen.

Dies ist unter anderem der Fall:

- Wenn mehrere Personen gemeinsam eine Rolle wahrnehmen, z. B. im Kundenservice, Vertrieb oder einer zentralen Maileingangsstelle.
- Wenn es sich um Testsysteme, Schulungs- oder Messe-Accounts handelt, die von einer Gruppe genutzt werden.
- Wenn das Zertifikat an eine Funktion nicht aber an eine Person gebunden ist.
- Wenn wegen zeitkritischer Abläufe eine Vertretung sichergestellt sein muss, der Absender diese aber nur mit großem Aufwand feststellen kann und Geschäftsprozesse durch Nicht-Erreichbarkeit gestört werden könnten.
- Wenn automatisierte IT-Prozesse verschlüsselte Mails empfangen sollen, bzw. eine automatisierte Verarbeitung durch eine Applikation erfolgt.
- Wenn automatisierte IT-Prozesse signierte Mails versenden sollen, z.B. automatisierter Rechnungsversand der DTAG

Es wird hier zwischen Funktions- und Gruppen-Accounts mit eigenem AD-Konto und Funktions- und Gruppen-Postfächer ohne eigenem AD-Account unterschieden.

Funktions- und Gruppen Accounts mit einem SAP-HR Stammdatensatz und AD-Benutzerkonto: für Personen und Funktionsgruppen, wie z.B. Empfänge, Testsysteme, Schulungen, und Messerechner

Funktions- und Gruppenaccounts werden über das SAP-HR System der DTAG mit einem Stammdatensatzes angelegt und besitzen dann wie eine natürliche Person über ein AD-Konto mit dazugehörigen Mailpostfach. Für diese werden Authentifizierungs-, Signatur- und Verschlüsselungs-Zertifikate (Triple Key) ausgestellt.

Da diese Zertifikate nicht zu einer natürlichen Person zugeordnet werden können

Ein Funktions- und Gruppen Account hat die Eigenschaft, dass aus seinem im HR-System gepflegten Namen nicht hervorgeht, wer mit dem Account bzw. dem dahinterliegenden Zertifikat arbeitet, daher unterliegen diese Accounts bestimmten Anforderungen, die im Folgenden beschrieben werden:

- Funktions- und Gruppen-Accounts müssen einer bestimmten Nomenklatur folgen, um identifizierbar zu sein
- Der verantwortliche Schlüsselverantwortliche hinter diesem Account muss leicht ermittelbar sein.
- Eine eindeutige Identifizierung des Antragsstellers und des Zertifikatsinhabers muss jederzeit möglich sein.
- Verantwortlich für die ordentliche Nutzung des Funktions- und Gruppen Accounts und der hierfür ausgestellten Zertifikate im Sinne eines Schlüsselverantwortlichen ist die Führungskraft bzw. der Leiter der Organisationseinheit dem der Stammsatz bzw. Accounts zugeordnet ist. Bei deliktischem Handeln oder Straffällen wird diese Person zur Verantwortung gezogen. Dies kann arbeitsrechtliche, als auch strafrechtliche Konsequenzen zur Folge haben.

Der Zertifizierungsdiensteanbieter ist berechtigt die Identität eines Signaturschlüssel-, Verschlüsselungsschlüssel- und Authentisierungsschlüssel-Inhabers (Schlüsselverantwortlicher) an die zuständigen Stellen soweit dies der Verfolgung von Straftaten oder Ordnungswidrigkeiten, zur Abwehr von Gefahren für die öffentliche Sicherheit oder Ordnung oder für die Erfüllung der gesetzlichen Auflagen der Verfassungsschutzbehörden des Bundes und der Länder, des Bundesnachrichtendienstes, des Militärischen Abschirmdienstes oder der Finanzbehörden erforderlich ist oder soweit Gerichte dies im Rahmen anhängiger Verfahren nach Maßgabe der hierfür geltenden Bestimmungen anordnen zu übermitteln.

Zur Feststellung des Antragsstellers, bzw. des Schlüsselverantwortlichen ist die ausgebende Zertifizierungsstelle berechtigt alle hierfür erforderlichen Daten aus den Personalmanagementsystemen der DTAG (SAP HR) abzufragen bzw. in Ihren IT-Systemen zu speichern.

Die Zertifikate für Funktions- und Gruppen Accounts werden analog zu den Benutzerzertifikaten als Triple Key ausgestellt, sind jedoch mit "GRP-" im Zertifikat als Funktions- und Gruppen Accounts Zertifikate gekennzeichnet (siehe Kapitel [3.1.3\)](#page-72-0)

Signatur- und Verschlüsselungs-Zertifikate für Funktionsmailboxen, sowie Funktions- und Gruppen Accounts können aus einer öffentlichen Zwischenzertifizierungsstelle oder aus einer internen Zwischenzertifizierungsstelle ausgestellt werden. Eine Festlegung erfolgt auf Basis der Organisation, je nachdem ob die jeweilige Organisationseinheit alle Anforderungen aus [ETSI EN 319411-1] und [öffentliche Root Stores] an die Identifizierung und Erfassung der Daten erfüllt.

#### Funktions- und Gruppenpostfächer/Funktionsmailboxen:

Im Gegensatz zu Zertifikaten für Funktions- und Gruppen Accounts werden Zertifikate für Funktionsmailboxen weiterhin unter der öffentlichen CA ausgestellt.

Für Funktions- und Gruppenpostfächer ohne eigenen AD Benutzeraccount werden Signatur- und Verschlüsselungs-Zertifikate als Single Keys ausgestellt.

Für Verschlüsselung und Signatur wird ein wird ein Key Pair (Single Key) in der cPKI erstellt und auf die MyCard aufgebracht (Schlüsselgenerierung und Distribution siehe Kapitel [6.1\)](#page-119-0). Die cPKI speichert hierbei das Schlüsselpaar und das Zertifikat geschützt in der Certification Authority ab.

Dazu kann ein Schlüsselpaar mit einem entsprechenden Zertifikat von einer Gruppe gemeinsam zum Signieren und Verschlüsseln verwendet werden.

Die Signaturen sind dann als Integritätssicherung im Sinne eines Firmen-Stempels für die Mitglieder der Gruppe zu verstehen.

Wenn die Sicherheitsanforderungen den Anwendungsfall zulassen, bietet es sich in solchen Situationen an, ein Schlüsselpaar für mehrere Personen zu verwenden. Dazu wird ein Schlüsselpaar mit Zertifikat erzeugt. Der Zugriff auf den geheimen Schlüssel wird aber, anders als für persönliche Schlüsselpaare, mehreren Personen eingeräumt. Ob von den Gruppenmitgliedern eine oder mehrere PSEs, Hardware- oder Software-PSEs,

individuelle oder gemeinsame Passwörter für den Zugriff auf den privaten Schlüssel, bzw. dem Zertifikat verwendet wird, hängt vom jeweiligen Anwendungsfall ab.

#### Beispiel 1:

Für ein Funktionspostfach soll ein Schlüsselpaar mit Zertifikat erstellt werden und die Mitarbeiter mit Zugriffsberechtigung auf diesem Funktionspostfach das entsprechende Schlüsselpaar für das Entschlüsseln, Verschlüsseln und Signieren von E-Mails aus diesem Funktionspostfach zur Verfügung gestellt werden.

Dazu beantragt der Funktionspostfachverantwortliche (Inhaber) ein Zertifikat für dieses Funktionspostfach auf dem cPKI Portal. Hierzu ist zwingend eine Zertifikatsbasierende Anmeldung mittels der persönliche MyCard des Inhabers an das cPKI Portal erforderlich. Diese Anmeldung wird gegen die cPKI geprüft. Des Weiteren wird in den Backendsystemen der Deutschen Telekom geprüft, ob es sich tatsächlich um den Funktionspostfachverantwortliche handelt. Bei einer erfolgreichen Validierung der Anmeldedaten und der Inhaberschaft des Funktionspostfaches kann ein Zertifikat (Schlüsselpaar für Signatur und Verschlüsselung) für dieses Funktionspostfach beauftragt werden. Der Auftrag wird zur Sicherstellung der Integrität der Beauftragung mit dem persönlichen Signaturzertifikat des Postfachverantwortlichen signiert und revisionssicher in der cPKI abgespeichert.

Durch die die Erstellung eines Schlüssels für dieses Funktionspostfaches wird der Inhaber dieses Postfaches zum Schlüsselverantwortlichen.

In einem zweiten Schritt wählt der Schlüsselverantwortliche die Mitarbeiter aus, denen die PSE auf die MyCard geschrieben werden sollen.

Die ausgewählten Funktionspostfachnutzer (Mitarbeiter) werden anschließend per Mail benachrichtigt und können die Zuweisung verweigern oder annehmen. Bei Annahme wird die PSE für das Funktionspostfach auf die persönliche MyCard des Funktionspostfachnutzers geschrieben. Die Nutzung dieses Zertifikat bzw. des privaten Schlüssels auf der persönlichen MyCard des Funktionspostfachnutzers ist nur mit der persönlichen PIN der MyCard möglich, ein gemeinsames Passwort/PIN ist hiermit ausgeschlossen.

#### Beispiel 2:

Eine Applikation, die verschlüsselte E-Mails empfangen, versenden oder signieren soll, benötigt ein Schlüsselpaar.

Hier kommt bei der Deutschen Telekom ein Applikations-Encryption Gateway zum Einsatz (E-Mail Encryption Gateway). Für dieses Gateway wird das Schlüsselpaar als Soft-PSE benötigt.

Der Applikationsverantwortliche muss hierzu einen schriftlichen Antrag an die RA der Deutschen Telekom stellen, nach Prüfung der Identität und der Vollmacht stellt der RA-Platz eine Software-PSE für diese Applikation aus. Diese Software-PSE wird dem Applikationsverantwortlichen, der dadurch zum Schlüsselverantwortlichen wird, verschlüsselt übergeben. Die Verschlüsselung erfolgt für das persönliche Zertifikat des Schlüsselverantwortlichen. Des Weiteren wird im in einer gesonderten Mail das Passwort zur Soft-PSE ebenfalls verschlüsselt übermittelt.

Über das Applikations-Encryption Gateway wird ein Zugang für die E-Mailadresse seiner Applikation freigeschaltet.

Anschließend kann der Schlüsselverantwortliche das Schlüsselpaar in das Applikations-Encryption Gateway laden.

## 1.4.1.5 Roboter und Automaten

Unter einem Robot bzw. Automat wird ein Gerät verstanden, dass wie eine natürliche Person über ein AD-Account und ein Mailpostfach verfügt und über Programmierung bzw. KI Algorithmen selbständig Tätigkeiten ausführen kann und ggf. verschlüsselt kommunizieren oder sich Zertifikats basierend an Applikationen authentisieren muss.

Für Roboter und Automaten können deshalb bei Bedarf Zertifikate ausgestellt werden. Die entsprechenden Accounts werden hierfür über das SAP-HR System der DTAG mit einem Stammdatensatzes angelegt und besitzen dann wie eine natürliche Person über ein AD-Konto mit dazugehörigen Mailpostfach. Für diese werden Authentifizierungs-, Signatur- und Verschlüsselungs-Zertifikate (Triple Key) ausgestellt.

Da diese Zertifikate nicht zu einer natürlichen Person zugeordnet werden können

Ein Robot Account hat die Eigenschaft, dass aus seinem im HR-System gepflegten Namen nicht hervorgeht, wer mit dem Account bzw. dem dahinterliegenden Zertifikat arbeitet, daher unterliegen diese Accounts bestimmten Anforderungen, die im Folgenden beschrieben werden:

- Robot-Accounts müssen einer bestimmten Nomenklatur folgen, um identifizierbar zu sein
- Der verantwortliche Schlüsselverantwortliche hinter diesem Account muss leicht ermittelbar sein.

- Eine eindeutige Identifizierung des Antragsstellers und des Zertifikatsinhabers muss jederzeit möglich sein.

- Verantwortlich für die ordentliche Nutzung des Robot Accounts und der hierfür ausgestellten Zertifikate im Sinne eines Schlüsselverantwortlichen ist die Führungskraft bzw. der Leiter der Organisationseinheit dem der Stammsatz bzw. Accounts zugeordnet ist. Bei deliktischem Handeln oder Straffällen wird diese Person zur Verantwortung gezogen. Dies kann arbeitsrechtliche, als auch strafrechtliche Konsequenzen zur Folge haben.

Der Zertifizierungsdiensteanbieter ist berechtigt die Identität eines Signaturschlüssel-, Verschlüsselungsschlüssel- und Authentisierungsschlüssel-Inhabers (Schlüsselverantwortlicher) an die zuständigen Stellen soweit dies der Verfolgung von Straftaten oder Ordnungswidrigkeiten, zur Abwehr von Gefahren für die öffentliche Sicherheit oder Ordnung oder für die Erfüllung der gesetzlichen Auflagen der Verfassungsschutzbehörden des Bundes und der Länder, des Bundesnachrichtendienstes, des Militärischen Abschirmdienstes oder der Finanzbehörden erforderlich ist oder soweit Gerichte dies im Rahmen anhängiger Verfahren nach Maßgabe der hierfür geltenden Bestimmungen anordnen zu übermitteln.

Zur Feststellung des Antragsstellers, bzw. des Schlüsselverantwortlichen ist die ausgebende Zertifizierungsstelle berechtigt alle hierfür erforderlichen Daten aus den Personalmanagementsystemen der DTAG (SAP HR) abzufragen bzw. in Ihren IT-Systemen zu speichern.

Die Zertifikate für Robot Accounts werden analog zu den Benutzerzertifikaten als Triple Key ausgestellt, sind jedoch mit "Robot-" im Zertifikat als Robot Account Zertifikat gekennzeichnet (siehe Kapitel 3.1.3)

Signatur- und Verschlüsselungs-Zertifikate für Roboter können aus einer öffentlichen Zwischenzertifizierungsstelle oder aus einer internen Zwischenzertifizierungsstelle ausgestellt werden. Eine Festlegung erfolgt auf Basis der Organisation, je nachdem ob die jeweilige Organisationseinheit alle Anforderungen aus [ETSI EN 319411-1] und den [öffentlichen Root Stores Policies] an die Identifizierung und Erfassung der Daten erfüllt.

## 1.4.2 Unzulässige Verwendung von Zertifikaten

Zertifikate der cPKI dürfen nicht im Rahmen folgender Zwecke verwendet werden:

- Steuerungs- und Kontrolleinrichtungen in gefährlichen Umgebungen,
- Umgebungen, in denen ein ausfallsicherer Betrieb gefordert ist (z.B. der Betrieb von nuklearen Einrichtungen, Flugzeugnavigations- oder -kommunikationssystemen, Luftverkehrs-Kontrollsystemen oder Waffenkontrollsystemen), wobei ein Ausfall zu Schäden (z.B. Personenschäden, Tod, mittleren und schweren Umweltschäden, sonstige Katastrophen) führen kann
- Nutzung für nicht dienstliche Zwecke
- Nutzung für private Zwecke
- Deep Packet Inspection und Man-in-the-Middle (MITM) Szenarien (selbst wenn diese aufgrund national geltendem Recht oder betrieblicher Vereinbarungen gestattet sein sollten)

Es ist verboten Endteilnehmer-Zertifikate als CA- oder Root-CA-Zertifikate zu verwenden.

Die Zertifikate der Corporate PKI unterstützen nicht das Attribut "Nichtabstreitbarkeit (non Reputation)" in Verbindung mit einer Identität oder Berechtigung.

# 1.5 Verwaltung des Dokuments

# <span id="page-43-1"></span>1.5.1 Organisation, die das Dokument verwaltet

Das Dokument wird verwaltet von:

Deutsche Telekom Security GmbH

Trust Center & ID Security

Untere Industriestraße 20

57250 Netphen

Deutschland

# <span id="page-43-0"></span>1.5.2 Ansprechpartner

Ansprechpartner für diese CP/CPS ist Trust Center Operations des Trust Centers, welches wie folgt zu erreichen ist:

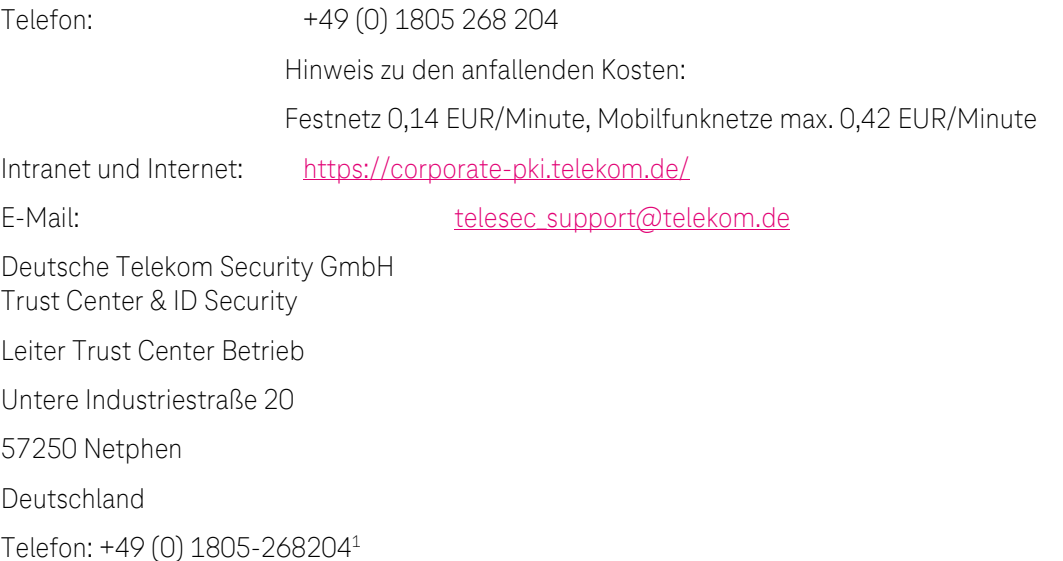

E-Mail: telesec\_support@telekom.de

Die Meldung von Missbrauch, Kompromittierung von Zertifikaten und Schlüsseln des Telekom Security Trust Center können unter der URL<https://telesec.de/de/service/kontakt/zertifikatsmissbrauch-melden/> 7x24h abgesetzt werden. Eine möglichst präzise und umfangreiche Darstellung sollte im Feld "Text" erfolgen, so dass eine Bewertung durch die Telekom Security frühzeitig erfolgen kann und adäquate Maßnahmen eingeleitet werden können. Die Telekom Security meldet sich in der Regel innerhalb von 24h mit einer ersten Einschätzung über die angegebenen Kommunikationskanäle. Die Telekom Security wird ggf. Strafverfolgungsbehörden und Aufsichtsbehörden einschalten. Die Eingabe der Meldung wird als Einverständnis gewertet, dass Daten ohne weitere Einwilligung in einem solchen Fall an Behörden weitergegeben werden können.

# 1.5.3 Person für die Feststellung der Konformität eines CPS Pflege der Richtlinie

Zuständig für die Feststellung der Konformität dieses CPS ist das Root-Programm des Trust Centers, Kontakte siehe Kapitel [1.5.2.](#page-43-0)

<sup>1</sup> Festnetz: 0,14 €/Minute, Mobilfunknetz: max. 0,42 €/Minute

Dieses Dokument (CP/CPS) wurde von der Leitung des Trust Centers freigegeben und behält ihre Gültigkeit, solange sie nicht widerrufen oder durch eine neue Version ersetzt wird.

Diese CP/CPS wird bei Bedarf, z.B. aufgrund geänderter Anforderungen oder relevanter Änderungen im Betrieb, mindestens aber einmal pro Jahr einem Review durch die herausgebende Stelle (siehe Kapite[l 1.5.1\)](#page-43-1) unterzogen. Es werden daher regelmäßig, in angemessenen Abständen, die zugrunde liegenden Anforderungen (z.B. die des CABF, ETSI EN oder des BSI) auf neue Versionen überprüfen. Änderungen an dieser CPS sowie das jährliche Review werden in der Änderungshistorie dieses Dokuments aufgeführt. Dies gilt auch für den Fall, dass beim jährlichen Review keine inhaltlichen Änderungen vorgenommen werden. Jede neue Version wird von der Leitung des Trust Centers freigegeben, es wird hierzu eine neue aufsteigende Versionsnummer vergeben und gemäß den Vorgaben aus Kapite[l 2.2](#page-59-0) veröffentlicht.

# 1.6 Definitionen und Abkürzungen

## 1.6.1 Glossar

Tabelle 10: Glossar

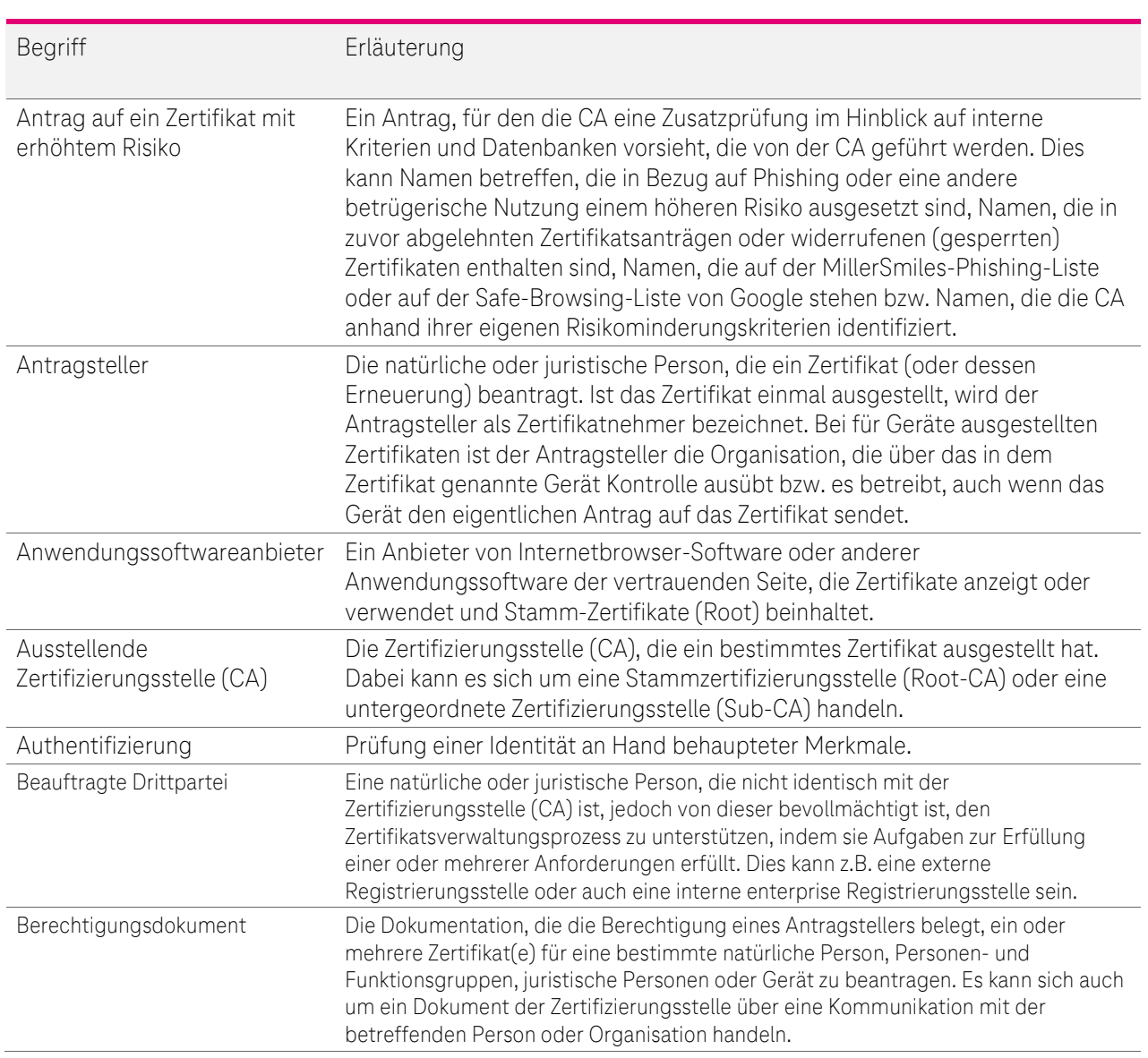

 $\ldots$  .  $\mathbb{P}\ldots$ 

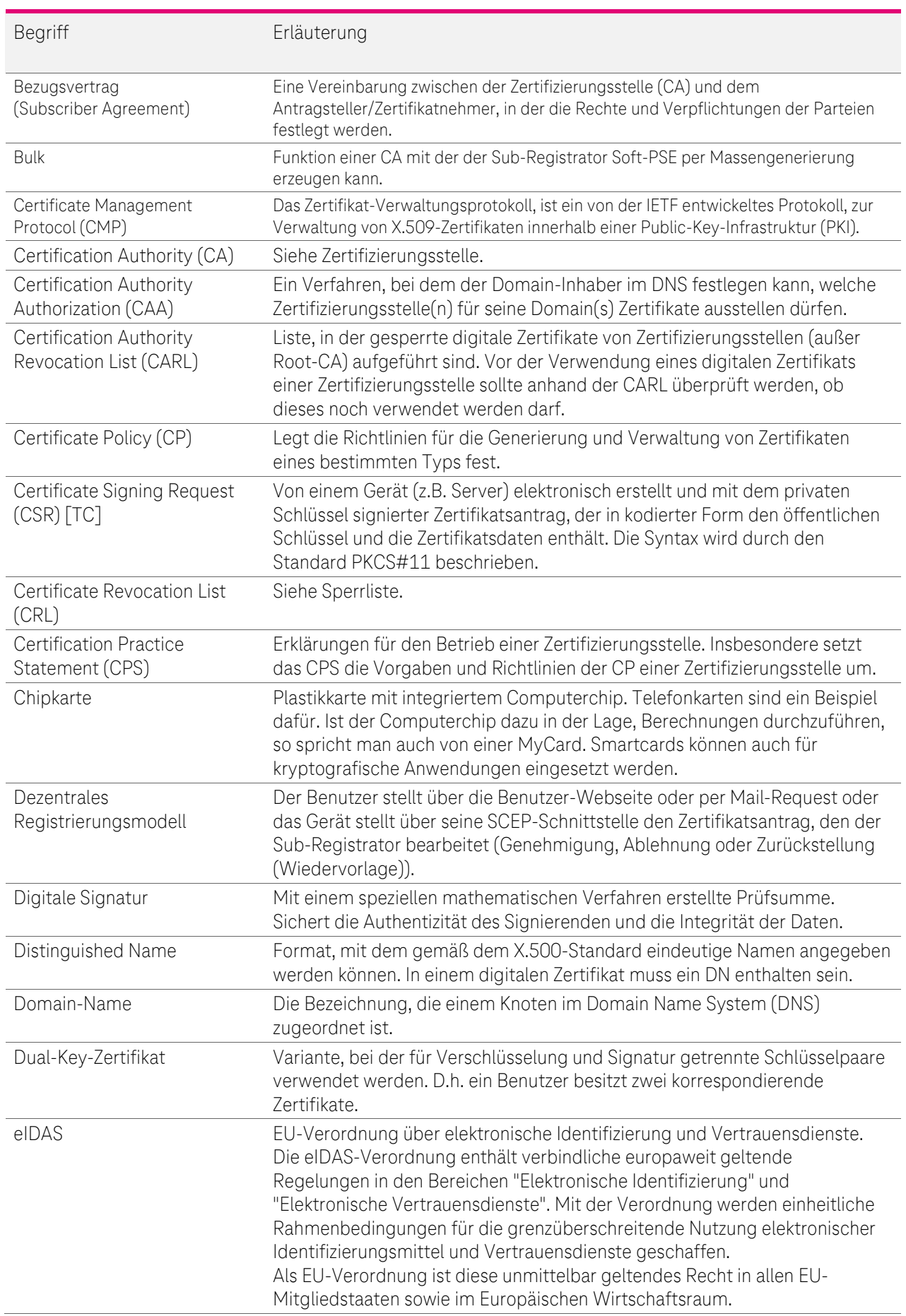

 $\ldots$  .  $\mathbb{P}\ldots$ 

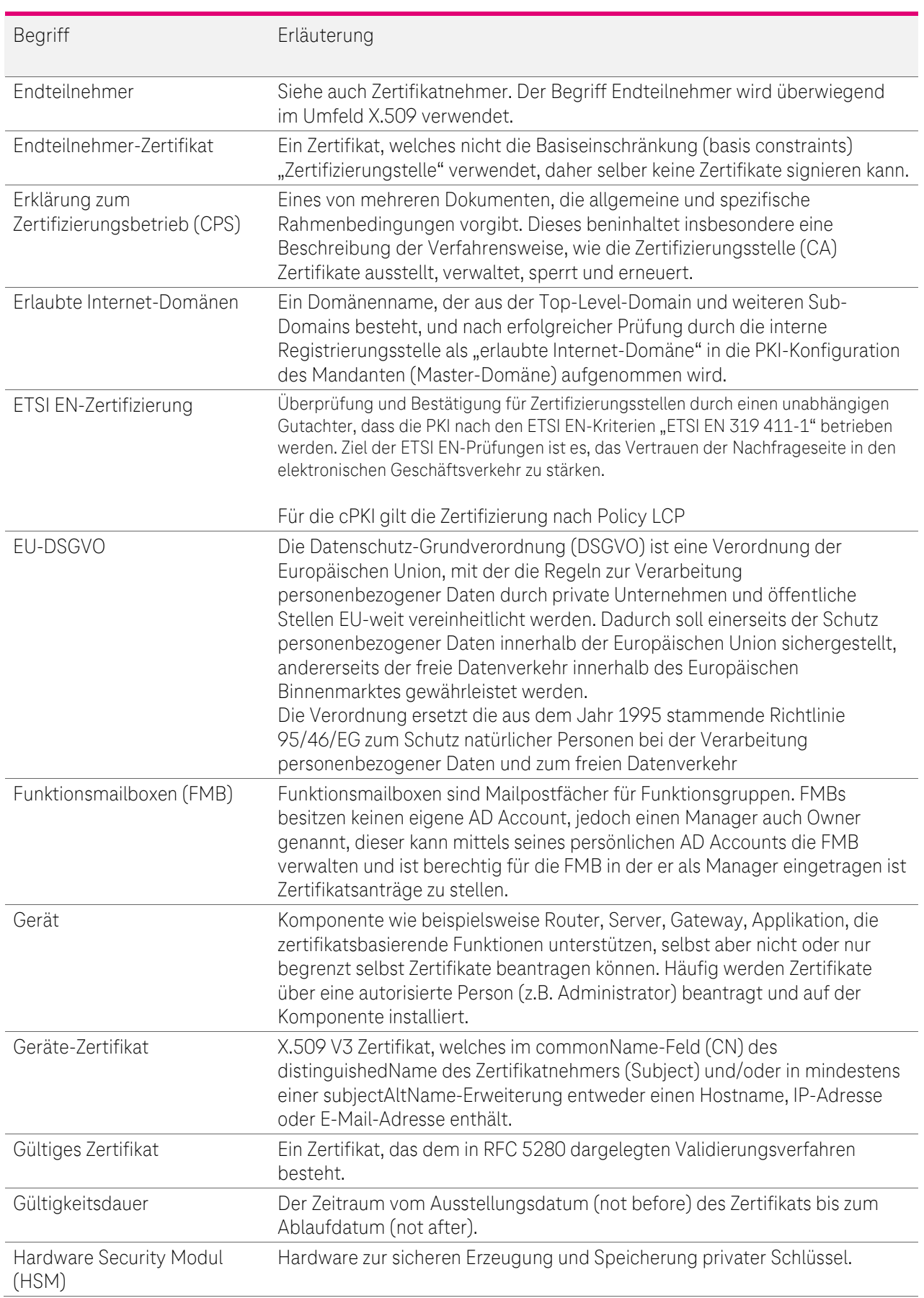

 $\ldots$  .  $\mathbb{P}\ldots$ 

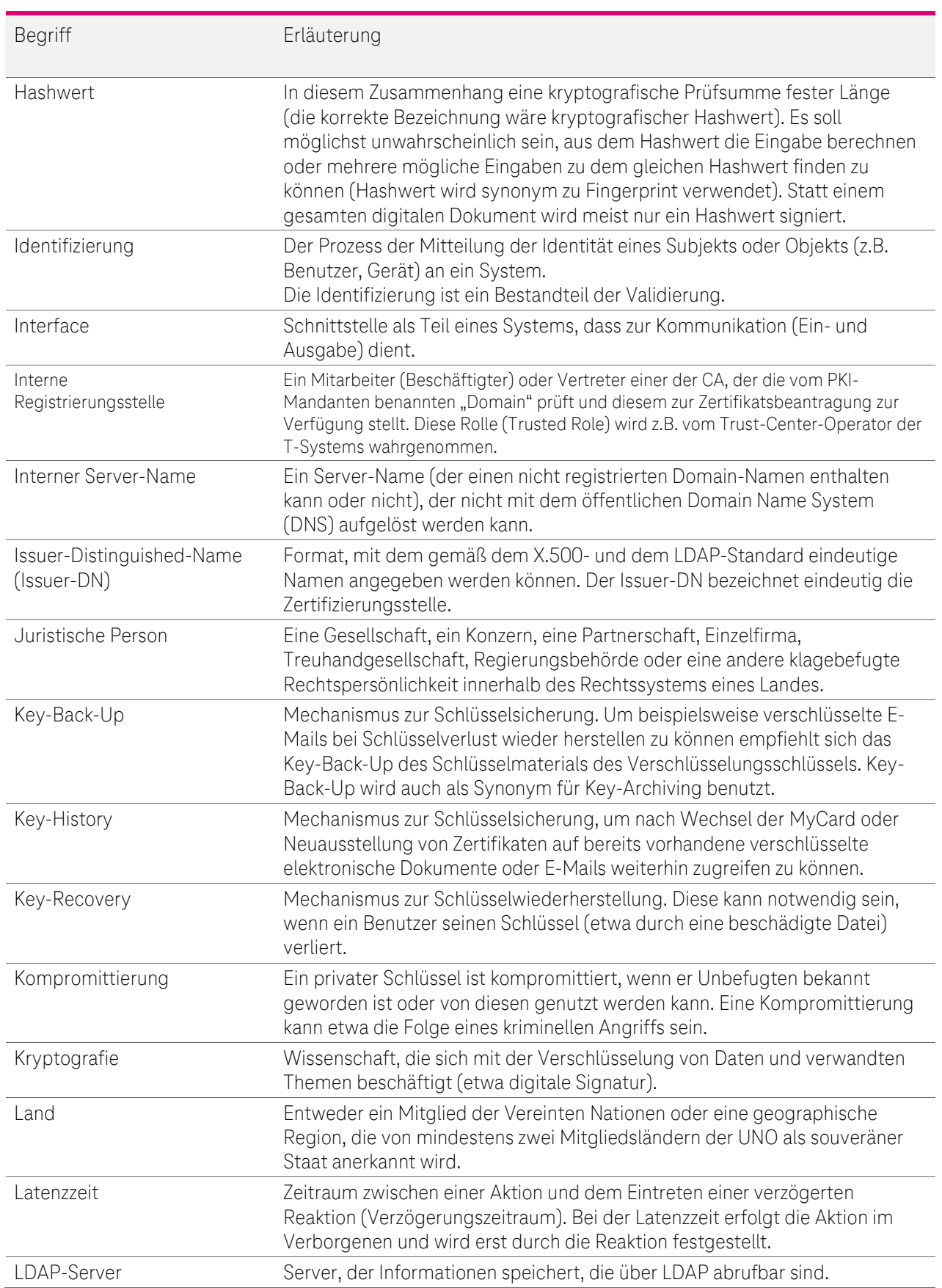

 $\ldots$  .  $\mathbb{P}\ldots$ 

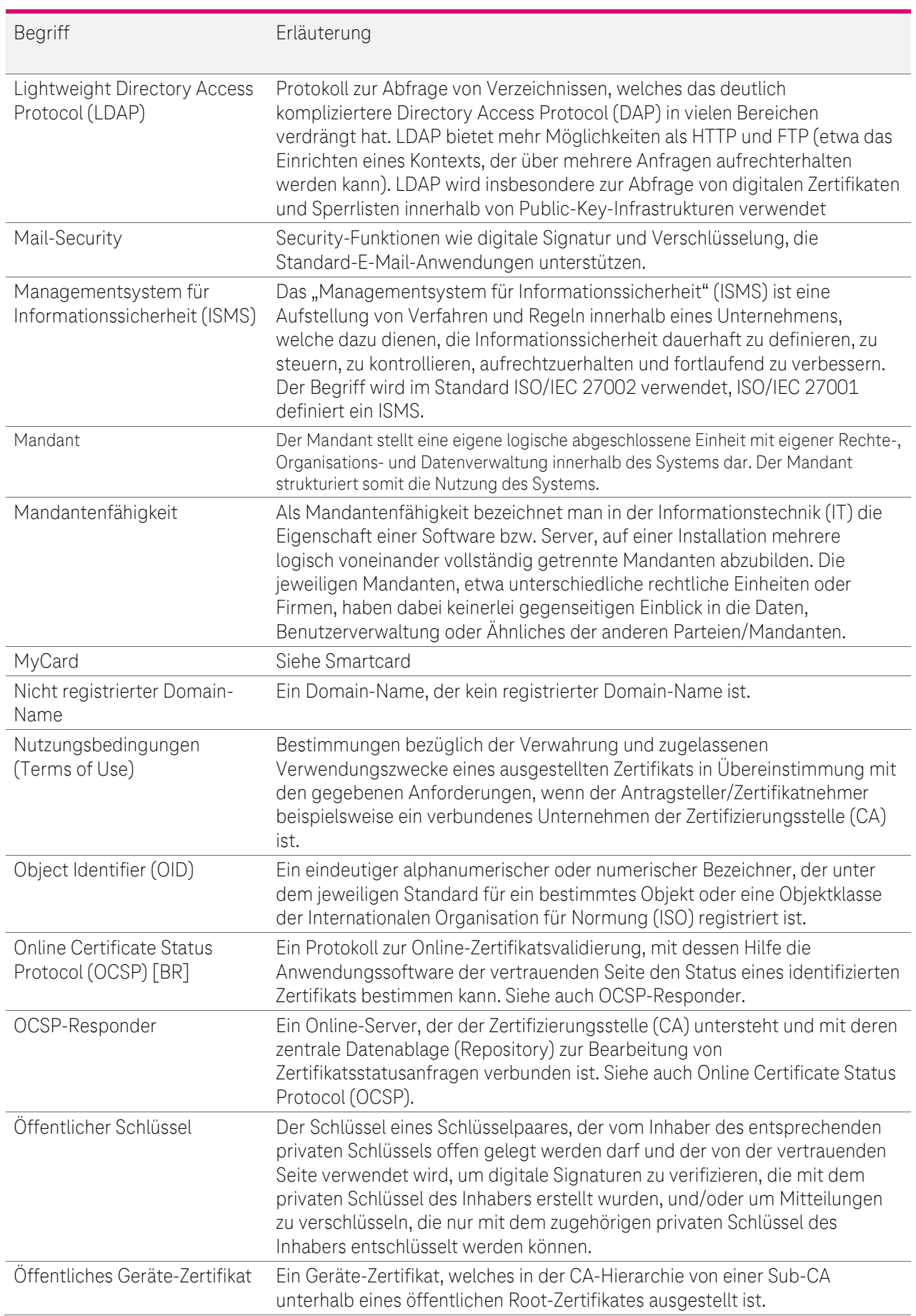

 $\ldots$  .  $\mathbb{P}\ldots$ 

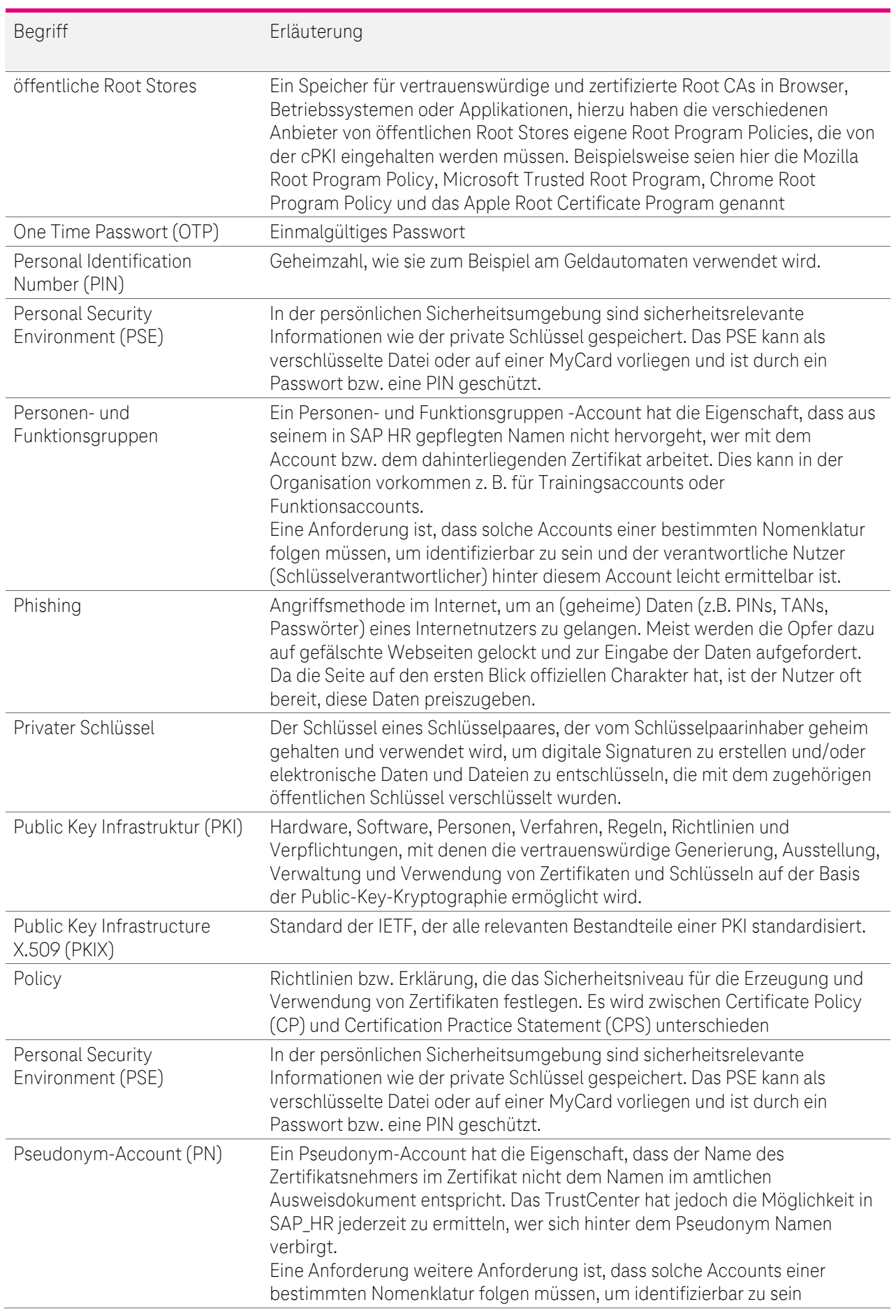

 $\ldots$  .  $\mathbb{P}\ldots$ 

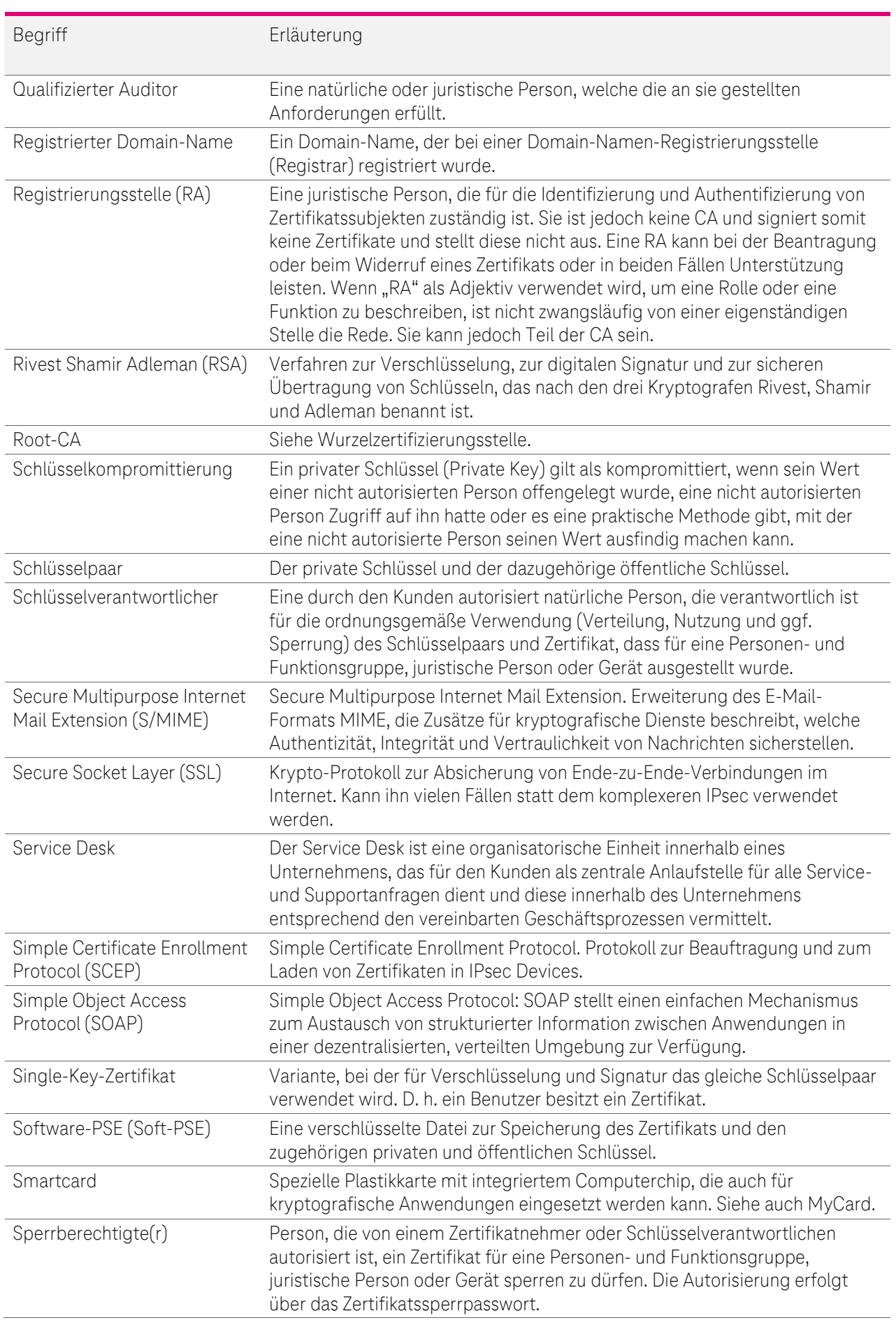

 $\ldots$  .  $\mathbb{P}\ldots$ 

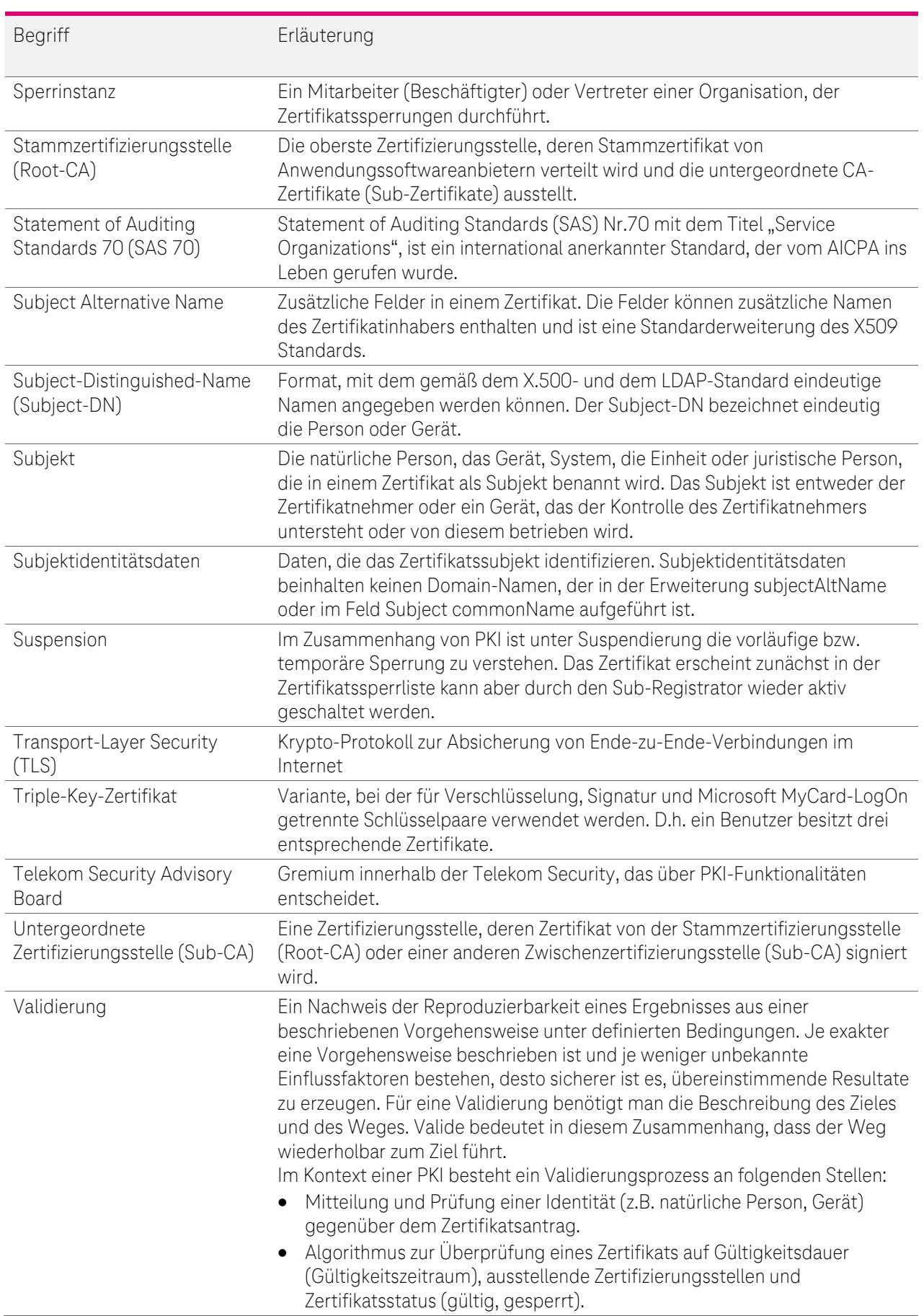

 $\ldots$  .  $\mathbb{P}\ldots$ 

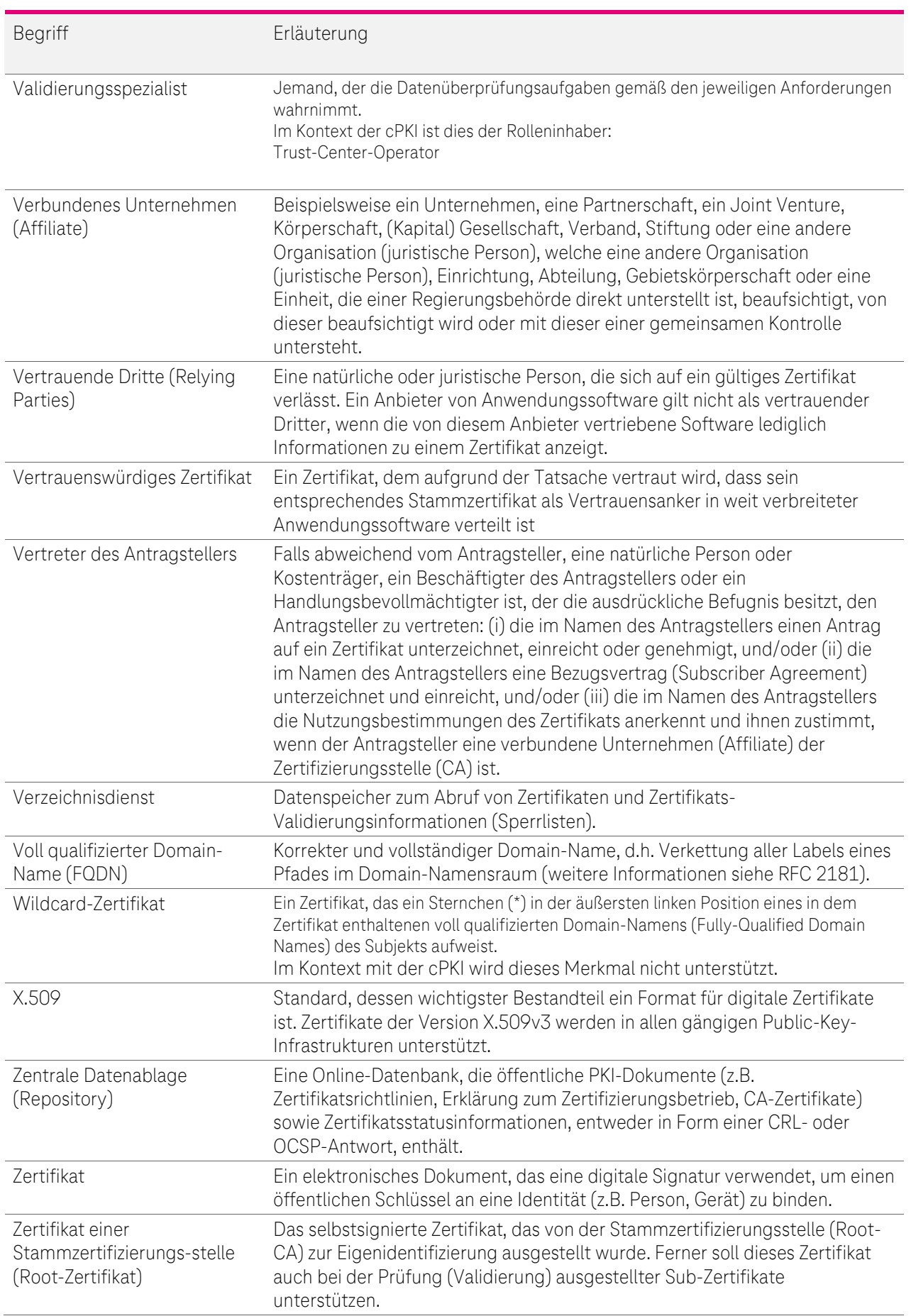

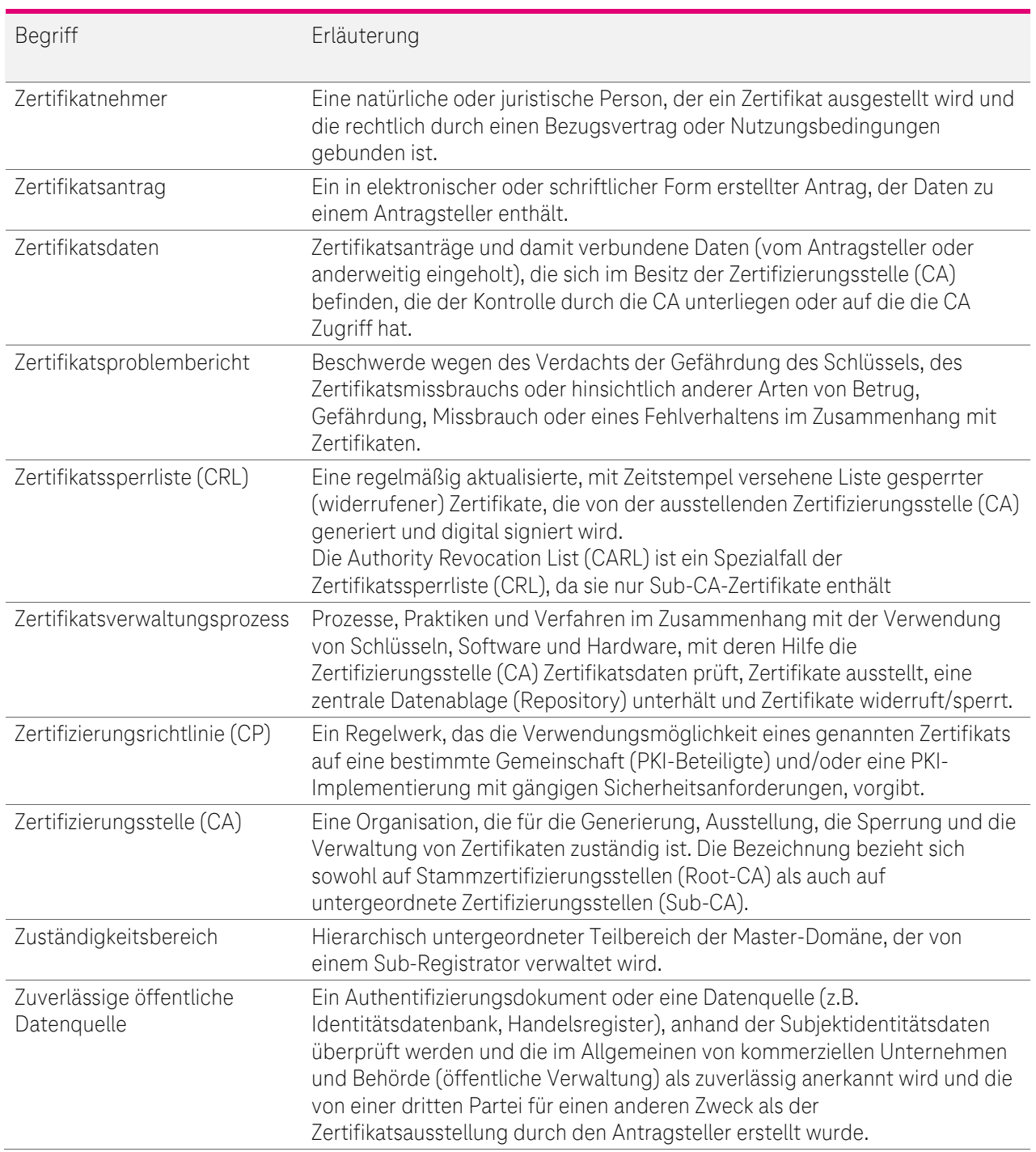

## 1.6.2 Abkürzungsverzeichnis

Tabelle 11 - Abkürzungsverzeichnis

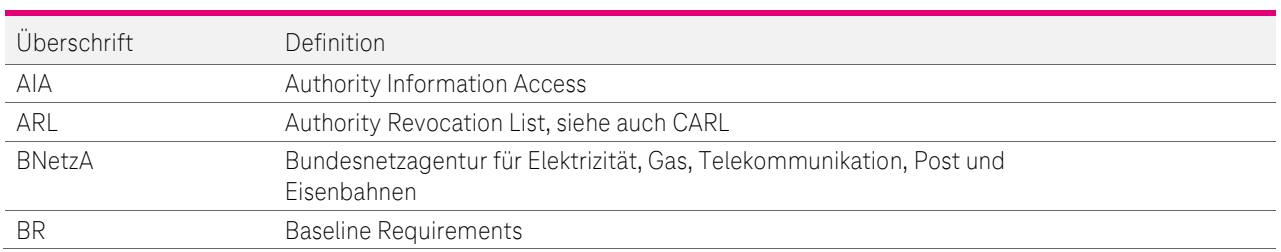

 $-4P$ 

 $\frac{1}{2}$ n, × ٠ п

٠.

 $\ldots$  .  $\mathbb{P}\ldots$ 

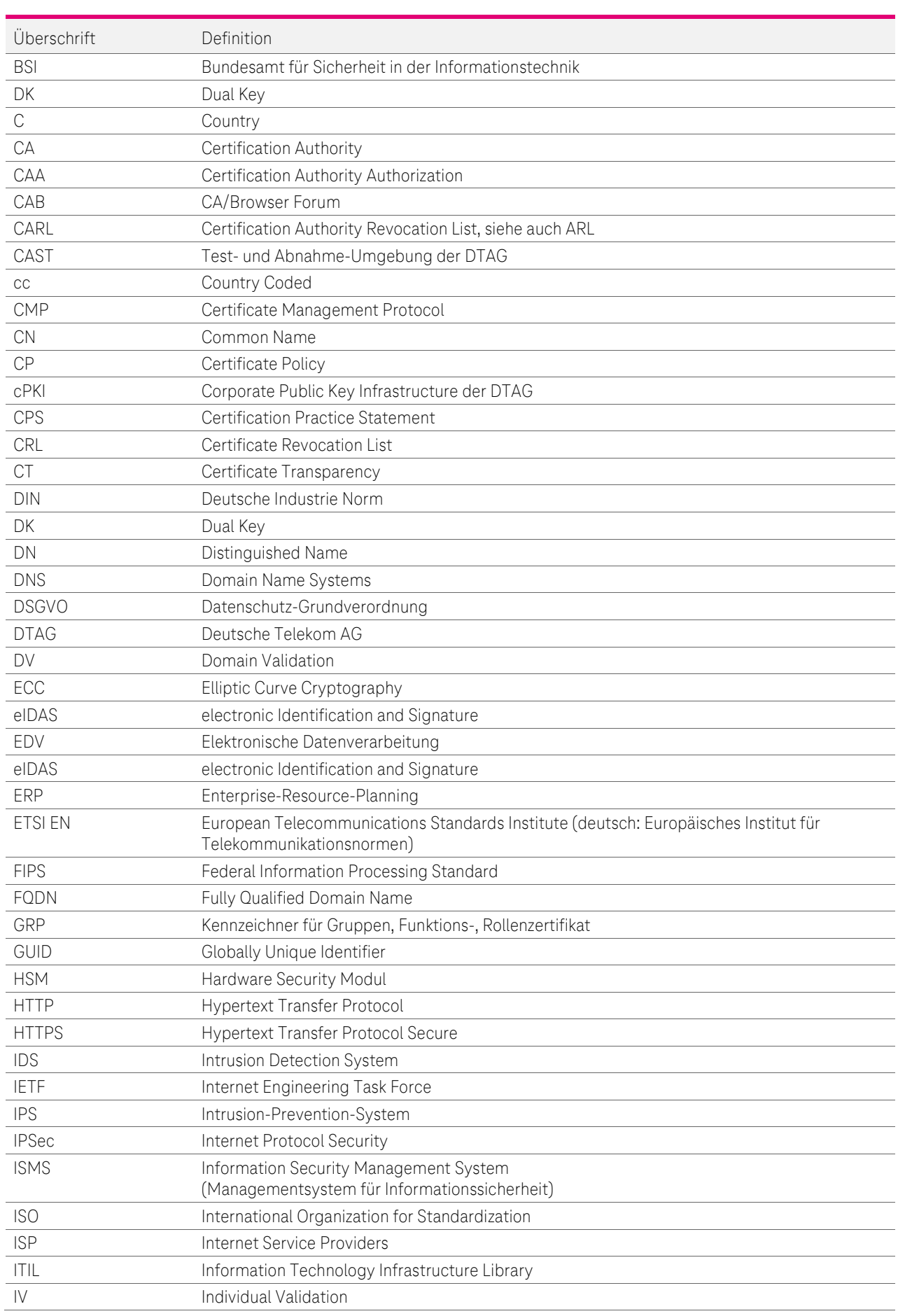

 $\ldots$  .  $\mathbb{P}\ldots$ 

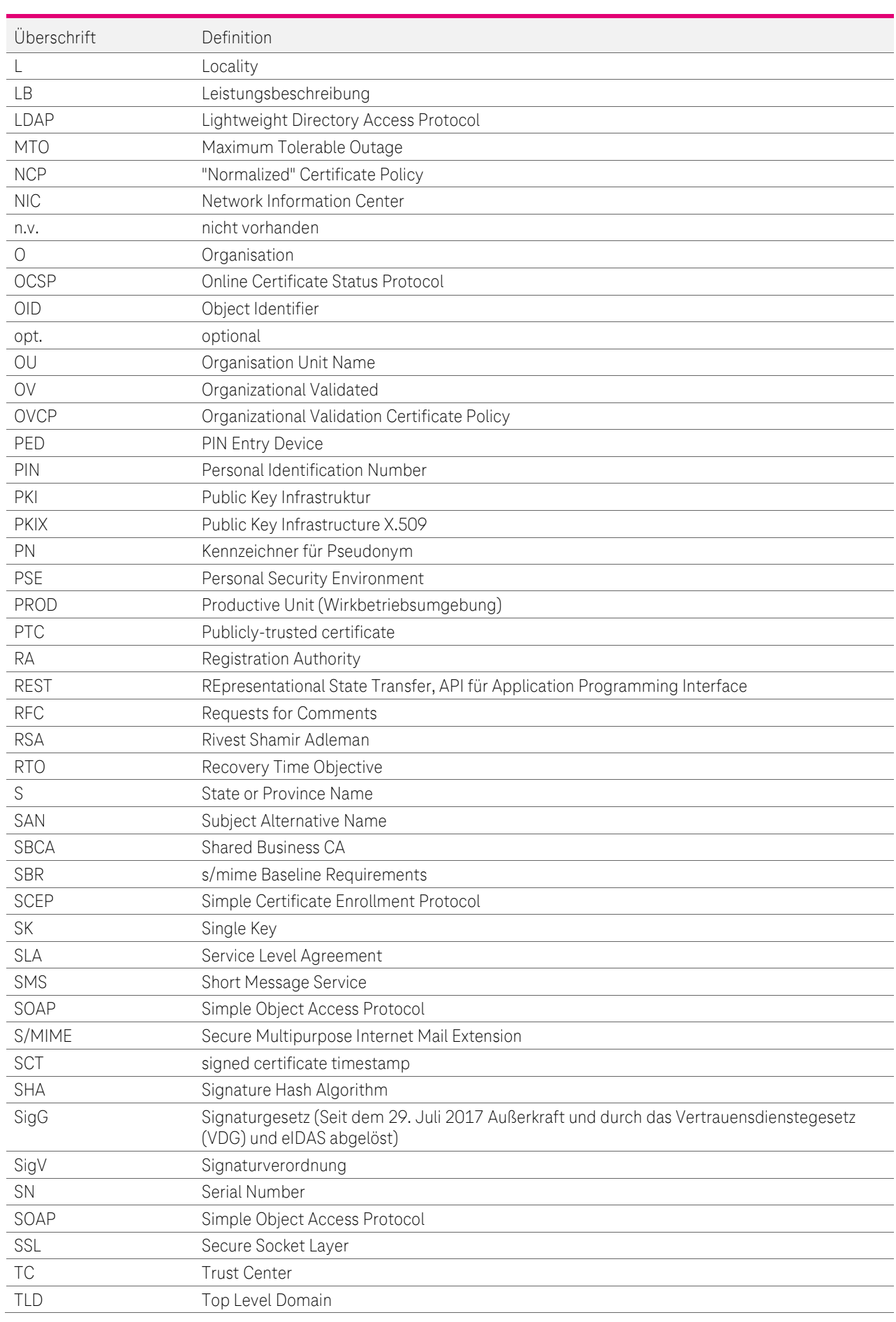

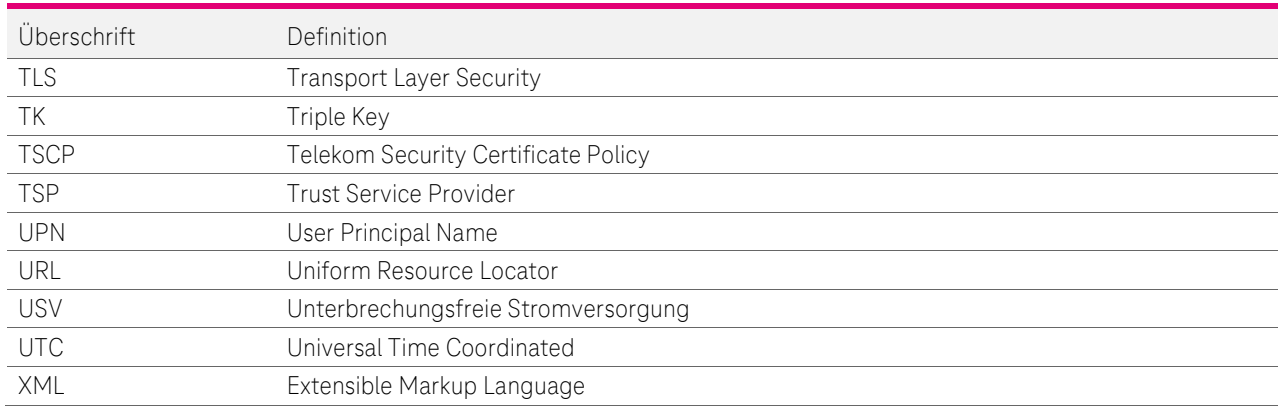

# 1.6.3 Referenzen

Tabelle 12 - Referenzen

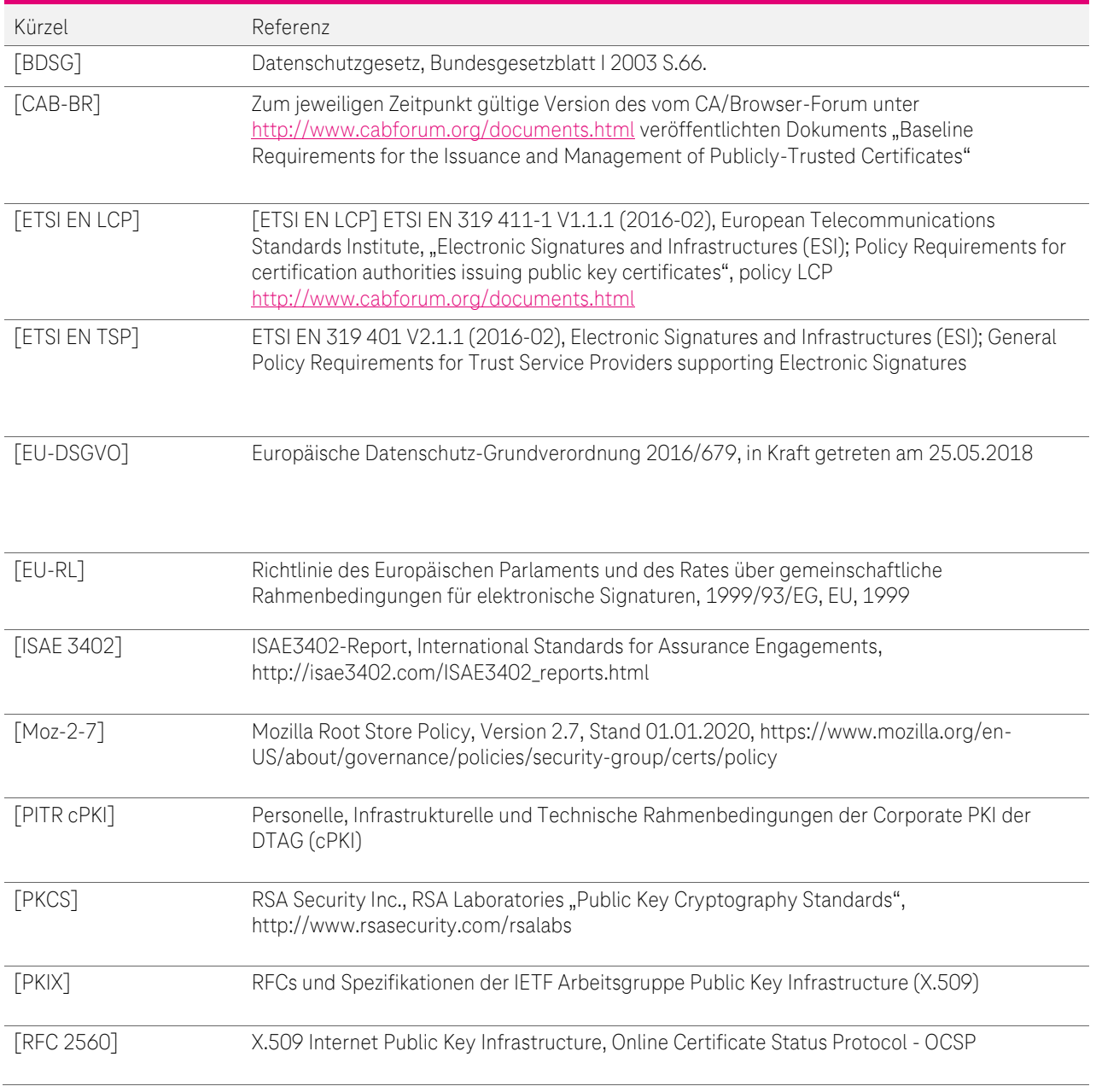

 $\ldots$  4<sup>p</sup>

 $\mathbf{r}$ 

 $\mathbf{R}$  ,  $\mathbf{R}$ п

a a

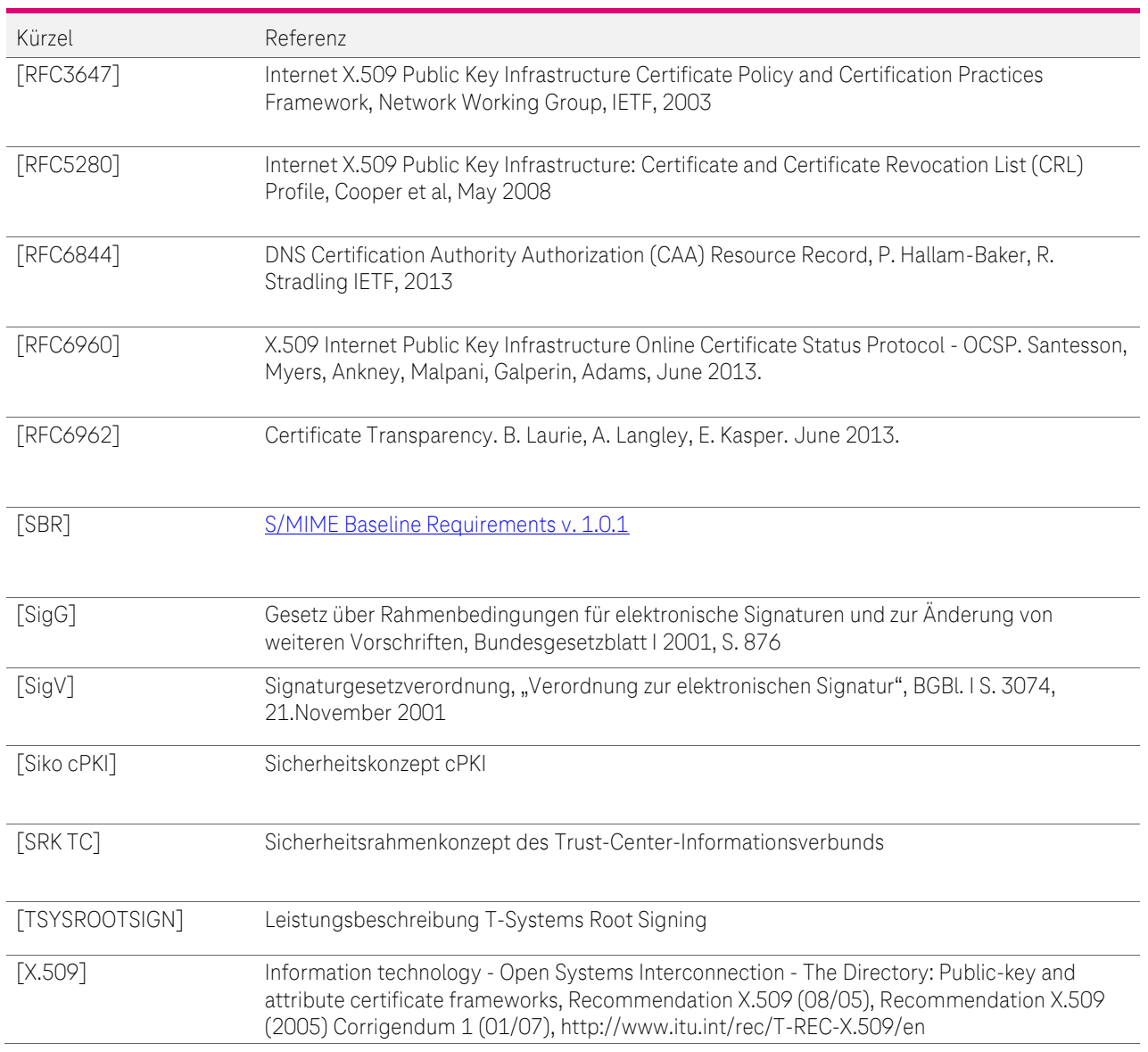

## 1.6.4 Basis Dokumentation

- **•** Leistungsbeschreibung (LB)
- **•** Service Level Agreement (SLA)
- Rahmen-SLA für Trust Center Services
- **•** Definitionen und Abkürzungen
- Personelle, Infrastrukturelle und Technische Rahmenbedingungen

## 1.6.5 Rollenspezifische Handbücher

- Benutzer-Handbuch
- Betriebs-Handbuch

# 1.6.6 Legende

- ✓ Leistungsmerkmal vorhanden
- Leistungsmerkmal nicht vorhanden

# 2 VERANTWORTUNG FÜR VERÖFFENTLICHUNG UND **VERZEICHNISSE**

# 2.1 Verzeichnisse (Repositories)

Die Telekom Security betreibt für den Dienst cPKI einen Verzeichnisdienst und eine zentrale Datenablage. Die Telekom Security ist für deren Inhalte verantwortlich.

Extrakte dieser Datenbanken stellen in aufbereiteter Form die Basis dar, um Zertifikatsinformationen und Zertifikatssperrlisten (CRL) auf dem Verzeichnisdienst zu veröffentlichen oder den Validierungsdienst Online Certificate Status Protocol (OCSP)-Responder) mit Statusinformationen zu versorgen.

Weiterhin werden für die Öffentlichkeit relevante Dokumente in Form einer zentralen Datenablage (Repository) zur Verfügung gestellt. Dies umfasst insbesondere die entsprechenden CP/CPS der beteiligten Stamm- und Zwischenzertifizierungsstellen (Root- und Sub-CAs). Dieses Verzeichnis ist 7x24h Stunden verfügbar. Die Ausfallzeit beträgt maximal 3 Stunden am Stück bzw. maximal 1,5 Tage im monatlichen Mittel.

Die Telekom Security setzt geeignete Mechanismen zum Schutz der zentralen Datenablage (Repository) gegen nicht autorisierte Manipulationsversuche (hinzufügen, löschen, ändern) ein.

# <span id="page-59-0"></span>2.2 Veröffentlichung von Informationen zu Zertifikaten

Die Telekom Security veröffentlicht in regelmäßigen Abständen Zertifikatssperrlisten (CRL), in der alle von der cPKI gesperrten Zertifikate und deren Sperrdatum und -zeitpunkt enthalten sind. Es werden nur Zertifikate gesperrt, die zum Sperrzeitpunkt gültig sind.

In der Sperrliste für Zertifizierungsstellen (CARL) werden alle gesperrten CA-Zertifikate (jedoch keine Root-CA-Zertifikate) veröffentlicht.

Die Telekom Security veröffentlicht alle von der cPKI ausgestellten Endteilnehmer-Zertifikate auf einem internen Verzeichnisdienst im INTRANET der DTAG. Der Verzeichnisdienst hat die Aufgabe, an einem zentralen Ort alle zur Veröffentlichung anstehenden Zertifikate als auch die aktuellen Sperrinformationen per standardkonformer Sperrlisten (CRL, CARL), zur Verfügung zu stellen. Wobei die die Sperrinformationen für alle PKI-Beteiligten und die Zertifikate nur DTAG intern veröffentlicht werden. Der Zugriff auf den Verzeichnisdienst erfolgt über das Protokoll LDAP (Lightweight Directory Access Protocol) und ist hinsichtlich Zugriffsschutz konfigurierbar (öffentlich oder Benutzername/Passwort-Schutz). Des Weiteren sind die Zertifikate intern in der Global Address List des DTAG Active Directorys sowie im Konzernverzeichnis der DTAG für Mitarbeiter des Konzerns abrufbar.

Ferner stellt die cPKI einen Validierungsdienst (OCSP-Responder) zur Verfügung, der über das Internetprotokoll "Online Certificate Status Protocol" (OCSP) einem Anfragenden den Status von cPKI-Zertifikaten zurück liefert.

Die Adresse des OCSP-Responders ist im Zertifikat eingetragen und wird zusätzlich in diesem Dokument veröffentlicht.

Die Telekom Security veröffentlicht die aktuellen CP/CPS als auch die CA- und Root-CA-Zertifikate unter:

#### <https://corporate-pki.telekom.de/>

Das Root-CA-Zertifikat der "T-TeleSec GlobalRoot Class 2" ist in den gängigen Zertifikatsspeichern von Betriebssystemen und Applikationen als "Vertrauensanker" vorinstalliert bzw. wird online nachinstalliert und unterstützt dabei die Zertifikats-Validierung bei Endteilnehmer und vertrauenden Dritten.

Die Veröffentlichung der Zertifikate ist abhängig vom Zertifikatstyp und den Regelungen gemäß [Tabelle 13](#page-61-0).

 $\ldots$  .  $\mathbb{P}\ldots$ 

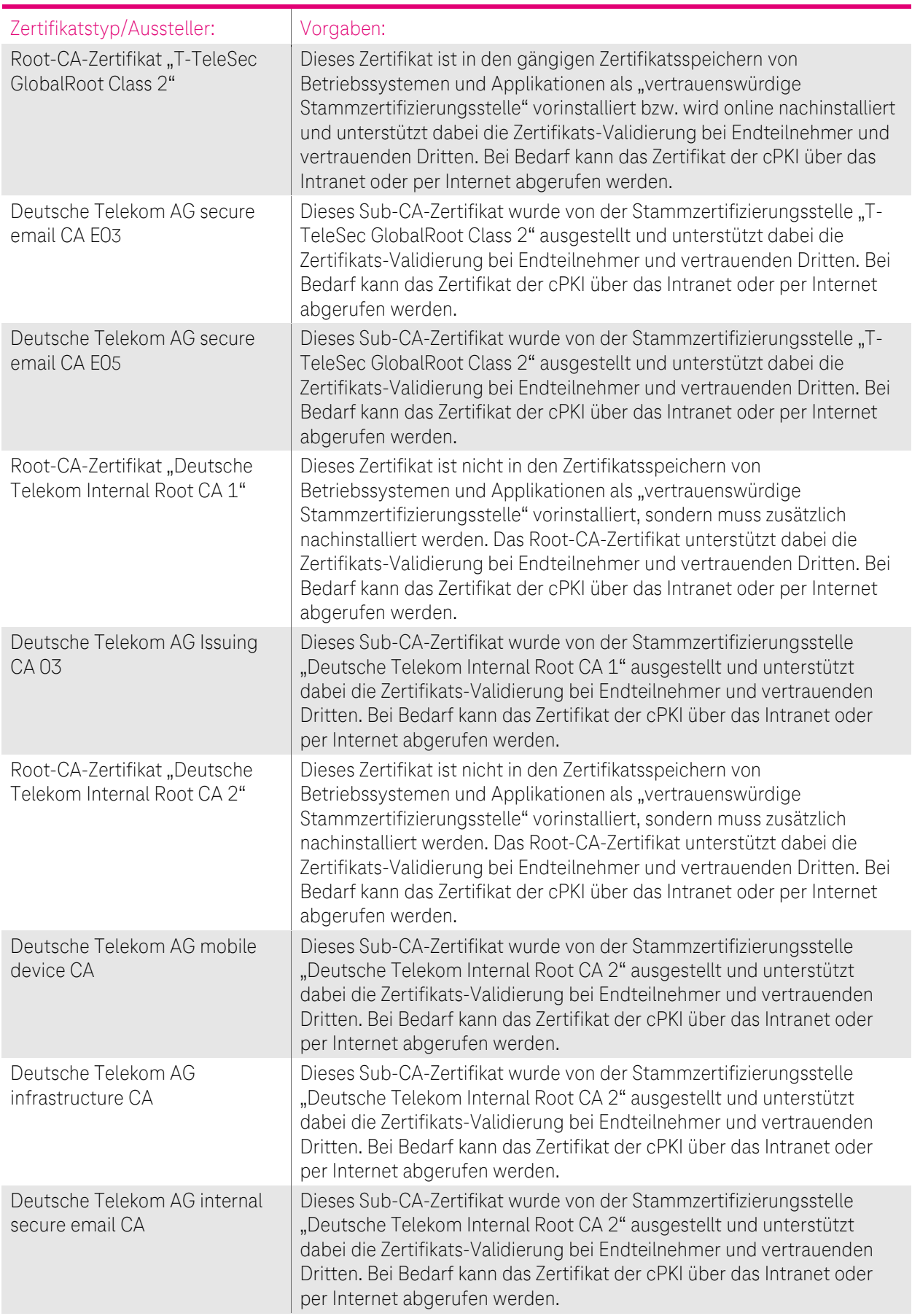

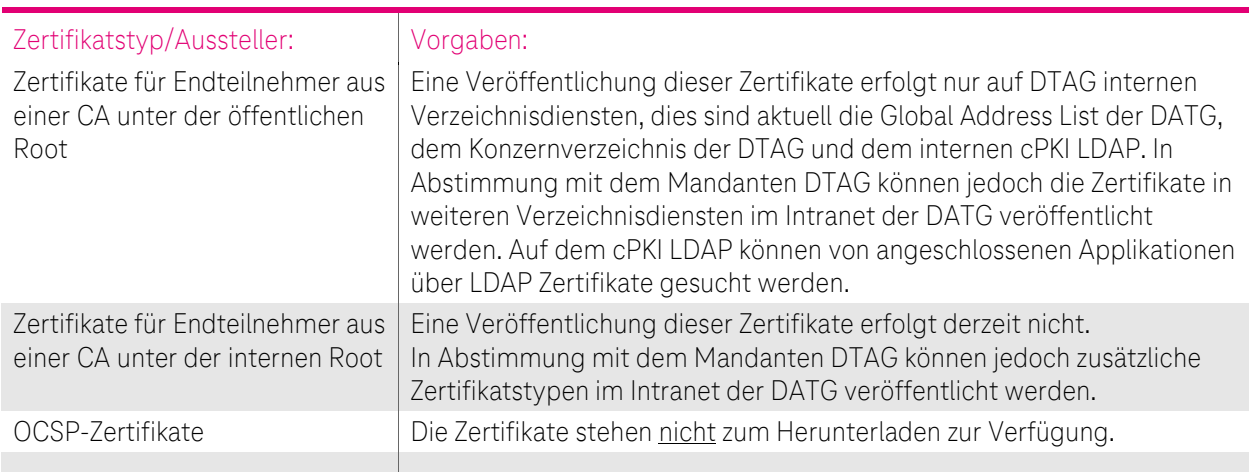

<span id="page-61-0"></span>Tabelle 13: Vorgaben für die Veröffentlichung von Zertifikaten

Die o.g. Informationen werden auf der Webseite des Zertifizierungsdiensteanbieters für die cPKI unter <https://corporate-pki.telekom.de/> veröffentlicht.

Zusätzlich erfolgt bei sicherheitskritischen Vorfällen eine direkte Benachrichtigung der bekannten Ansprechpartner des Auftraggebers innerhalb der DTAG in schriftlicher Form oder per E-Mail.

Änderungen der Informationssicherheitspolitik der cPKI werden den Bewertungsstellen/Auditoren (Kapite[l 8](#page-227-0) ff) und der Aufsichtsbehörde (Weiterleitung von Konzernlagezentrum der DTAG an BSI, BNetzA) mitgeteilt.

Zusätzlich zu den oben genannten CAs werden zwei Entwicklungs- und Test- und Abnahmeumgebung in gekapselten Netzwerken der DTAG betrieben (z.B. für Software-Entwickler, sowie für Tests und Abnahmen)

Diesen Umgebungen sind Produktionsnah mit allen für die cPKI erforderlichen Infrastrukturkomponenten der DTAG aufgebaut. Zertifikate und CRL und CARL stehen innerhalb dieser Umgebungen für die Zertifikatsvalidierung und der die Auskunft über den Status (gültig, gesperrt und abgelaufen) zur Verfügung.

Root, Intermediate- und Issuing CA- sowie Endteilnehmer-Zertifikate werden nicht außerhalb dieser Entwicklungs-, Test- und Abnahme Umgebungen veröffentlicht und sind nicht über das Internet erreichbar.

# 2.3 Zeitpunkt oder Häufigkeit der Veröffentlichung

Aktualisierungen des CP/CPS werden wie in Kapitel [9.12](#page-239-0) beschrieben veröffentlicht und in der Änderungshistorie vermerkt.

Das vorliegende CP/CPS wird, unabhängig von weiteren Änderungen, einer jährlichen Überprüfung (Review) unterzogen. Dies gilt auch für den Fall, dass keine inhaltlichen Änderungen vorgenommen werden.

Aktuelle Entwicklungen, Änderungen und geänderte Anforderungen werden verfolgt und in der Releaseplanung berücksichtigt.

Verantwortlich für die Durchführung bzw. die Koordination des Reviews ist die in Kapite[l 1.5.1](#page-43-1) benannte Stelle.

Zertifikate, für die eine Veröffentlichung vorgesehen ist, werden zum Zeitpunkt der Erzeugung veröffentlicht. Je nach Replikationszeit der DTAG internen Systeme wie der Global Address List kann es bis zu 12 Stunden dauern bis neu ausgestellte Zertifikate allen DTAG Usern zur Verfügung stehen. Endteilnehmerzertifikate werden nur im Intranet der DTAG veröffentlicht.

Die Sperrlisten als auch OCSP-Antworten werden wie in Kapitel [4.9.7](#page-100-0) beschrieben veröffentlicht.

# 2.4 Zugänge zu Verzeichnissen (Repositories)

Der Abruf der Sperrlisten (CRL, CARL) und die Nutzung des OCSP-Dienstes für die Endteilnehmer (Kapitel 1.3.3), vertrauende Dritte (Kapitel 1.3.4) oder Registrierungsstellen (Kapitel 1.3.2), unterliegen keiner Zugriffskontrolle.

Die Integrität und Authentizität der Sperrlisten und OCSP-Auskünfte wird durch die digitale Signatur mit vertrauenswürdigen Signern gewährleistet (Kapite[l 4.10.1\)](#page-103-0).

Das Suchen von Zertifikaten über den Verzeichnisdienst und Lesezugriff auf diese Informationen innerhalb des DTAG Netzwerkes unterliegt grundsätzlich keiner Zugriffskontrolle. Zusätzlich zu dem Verzeichnisdienst der cPKI können DTAG Mitarbeiter sich Zertifikate über die Global Address List (GAL) mittels Aufruf eines Kontakteintrages anzeigen lassen. Das Suchen von Endteilnehmer-Zertifikaten aus dem Internet ist jedoch nicht möglich.

Der lesende Zugriff durch Zertifikatsnehmer und -nutzer auf Informationen der Stamm- und Zwischenzertifizierungsstellen-Zertifikaten (Root- und Intermediate-CA) und der veröffentlichten CP/CPS (siehe Kapitel 2.1 und 2.2) über einschlägige Webseiten unterliegt keiner Zugriffskontrolle.

Die Veröffentlichung der öffentlichen und internen Zwischenzertifizierungsstellen erfolgt wie in den nachfolgenden [Tabelle 14u](#page-63-0)nd [Tabelle 15](#page-66-0) dargestellt:

Die Bereitstellung von Sperrlisten erfolgt über den LDAP-Server der cPKI oder das Active Directory der jeweiligen Windows-Domäne.

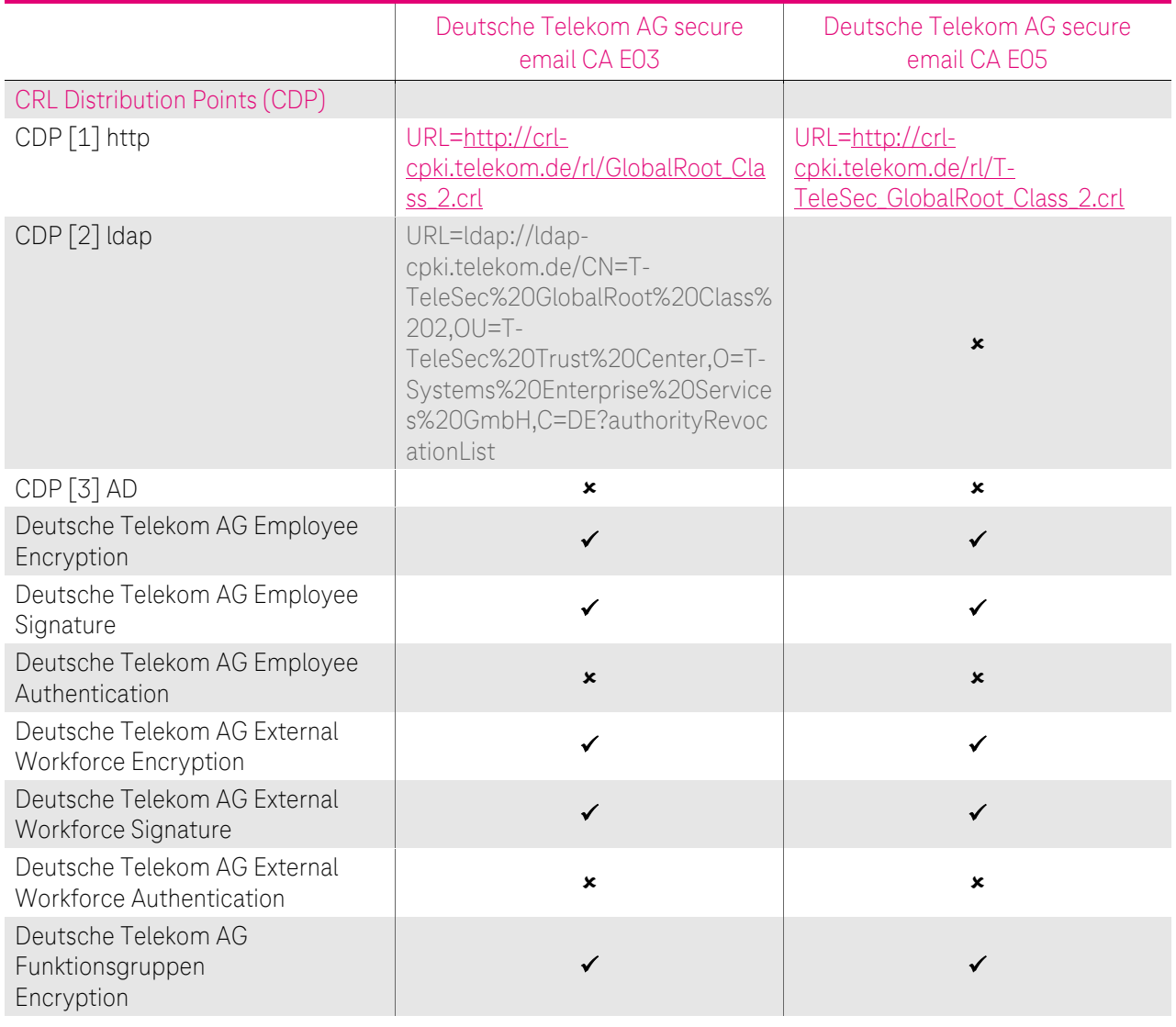

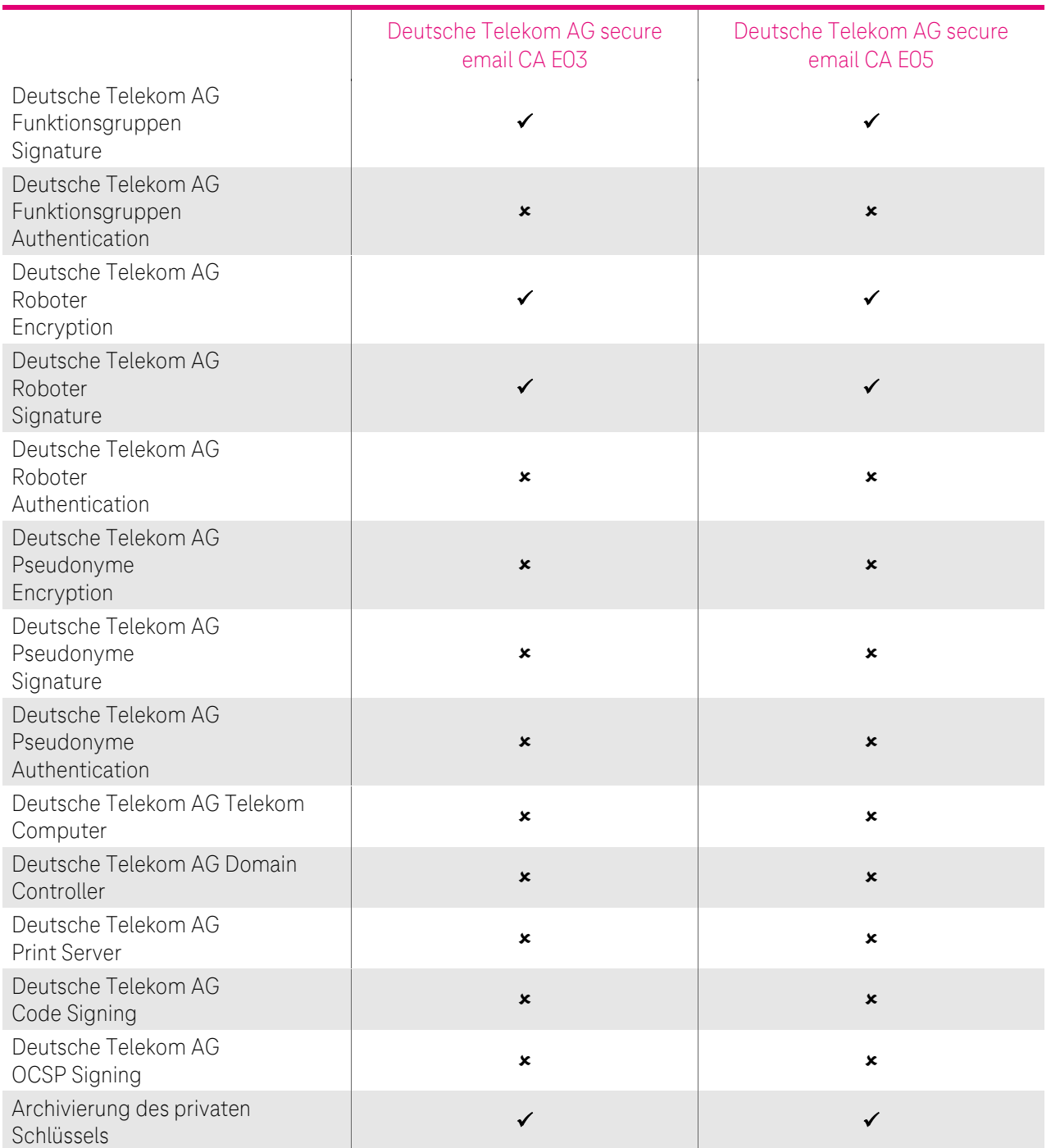

<span id="page-63-0"></span>Tabelle 14: Zuordnung der Zertifikate zu den CAs und den jeweiligen CRL Distribution Points für Zertifikate aus der öffentlichen Stammzertifizierungsstelle

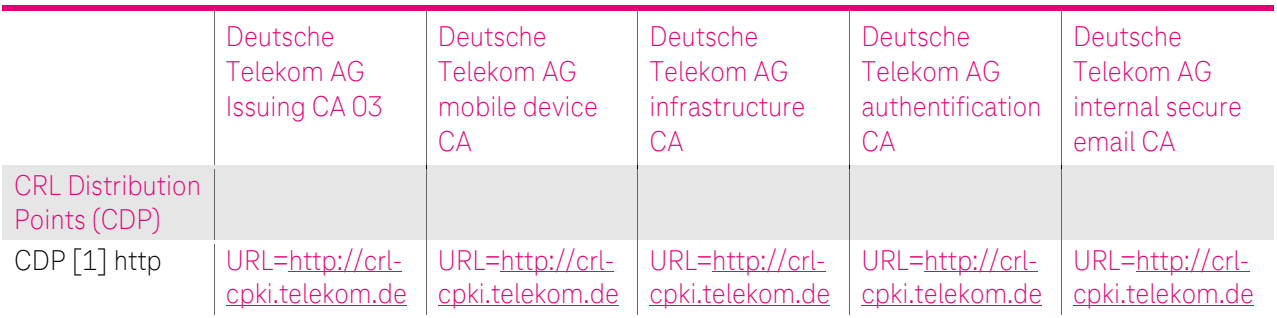

 $-4P$ 

Ĩ. ř.

٠  $\blacksquare$  i,

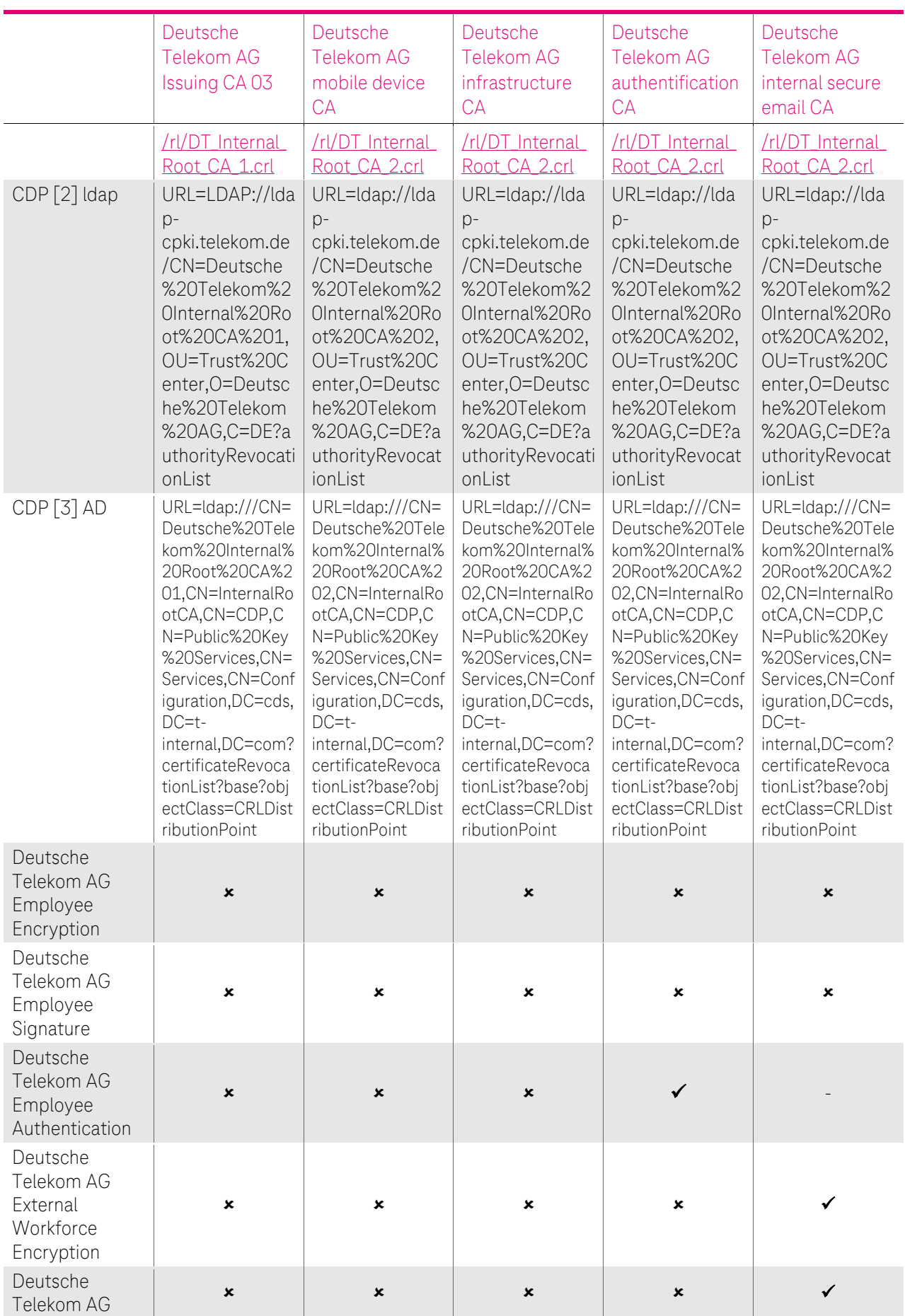

 $\ldots$  T  $\ldots$ 

 $\blacksquare$  $\blacksquare$ ٠

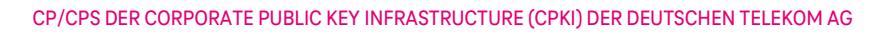

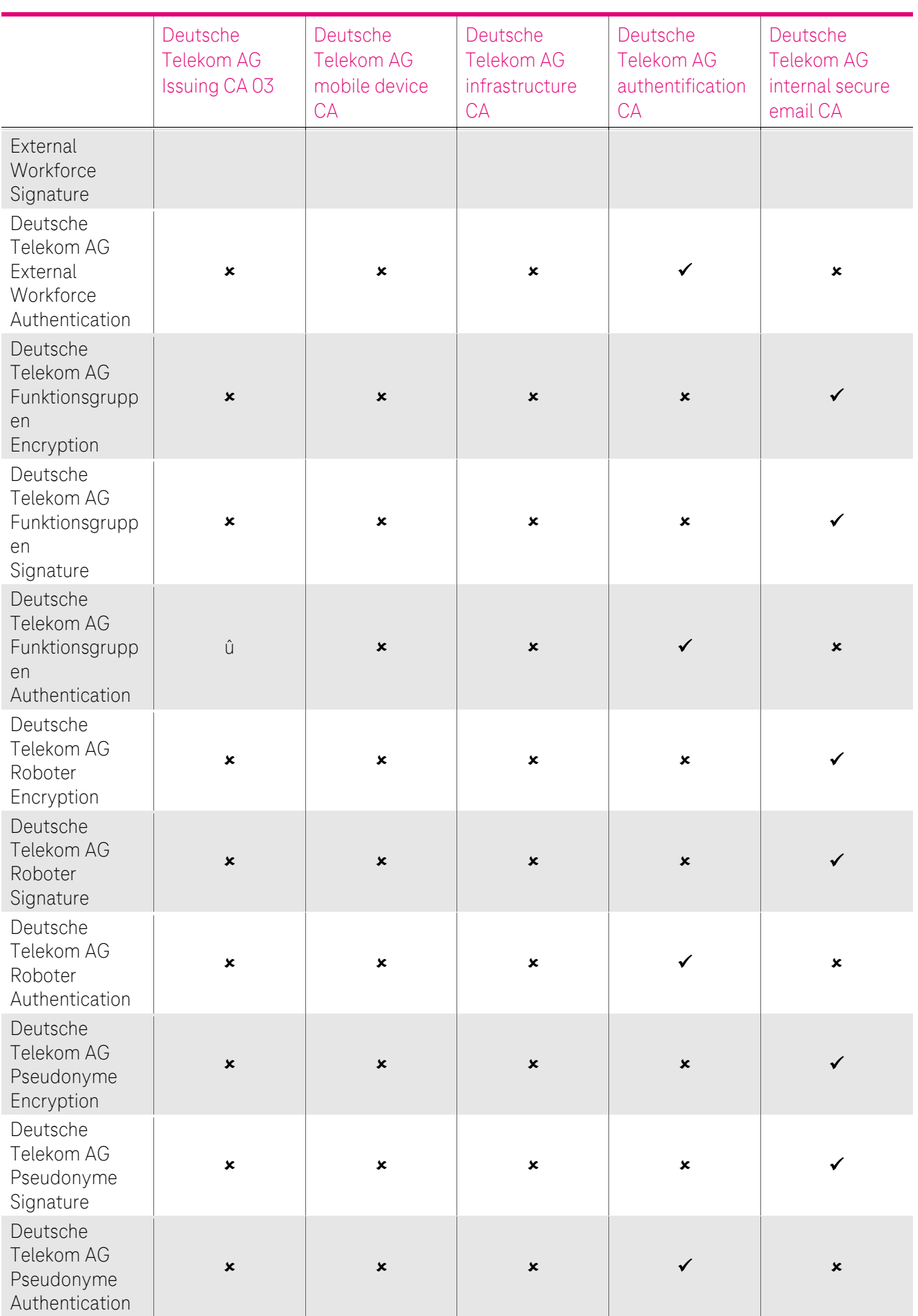

 $\ldots$  T  $\ldots$ 

 $\mathbf{r}$  $\mathbf{r}$ ٠ п

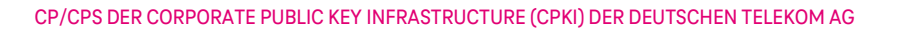

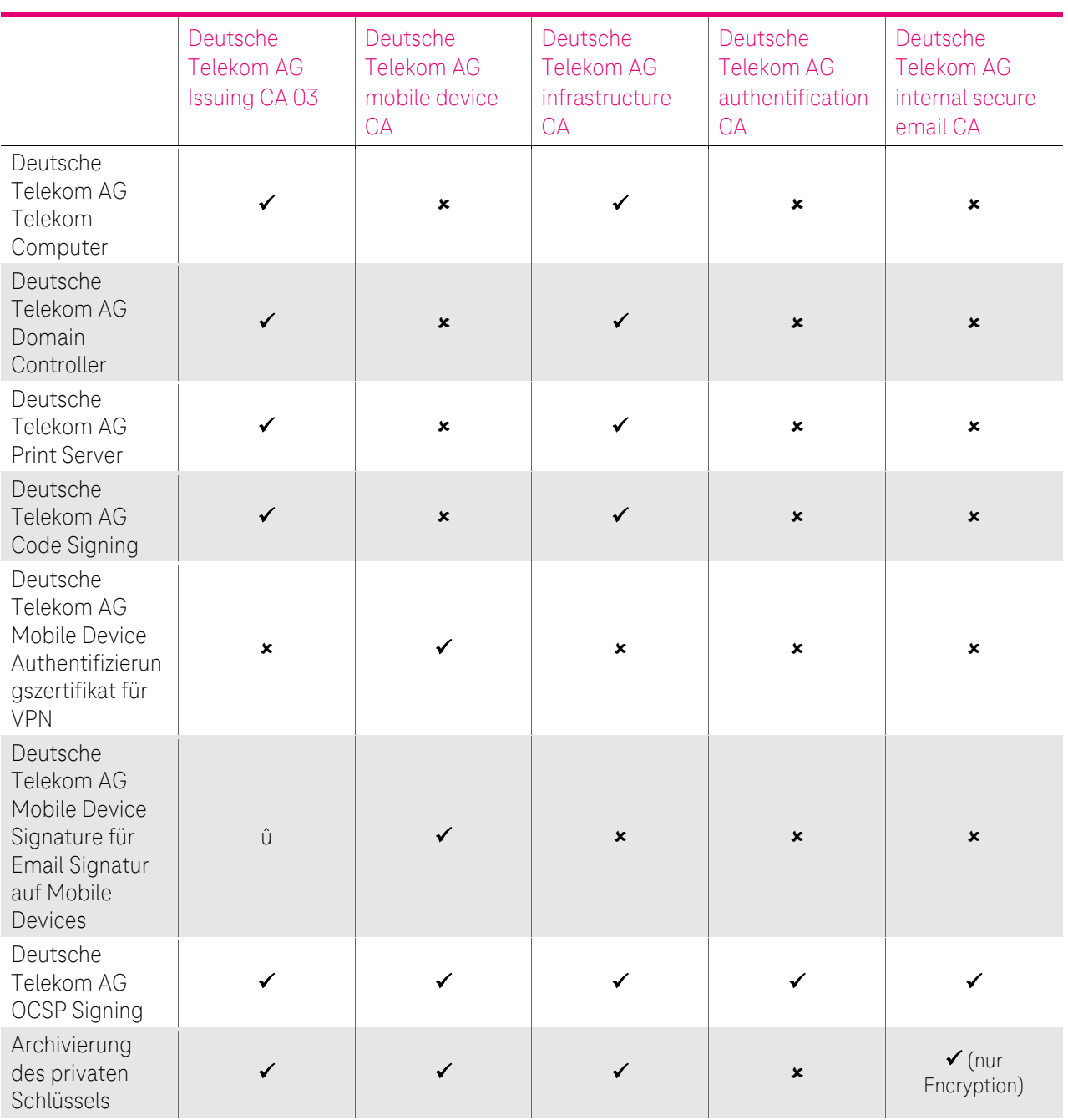

<span id="page-66-0"></span>Tabelle 15: Zuordnung der Zertifikate zu den CAs und den jeweiligen CRL Distribution Points für Zertifikate aus der internen Stammzertifizierungsstelle

#### Bereitstellung von Zertifikatsstatusdaten über das OCSP-Protokoll

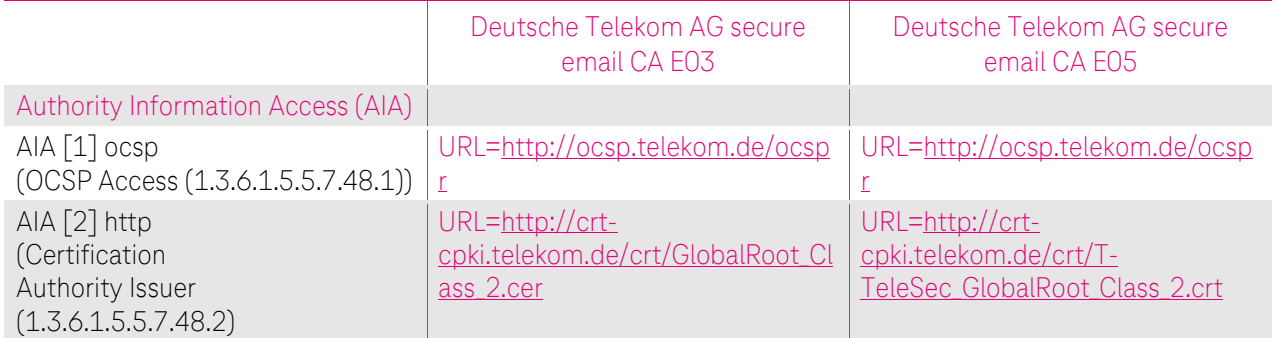

4 P

. .

 $\ldots$  .  $\mathbb{P}\ldots$ 

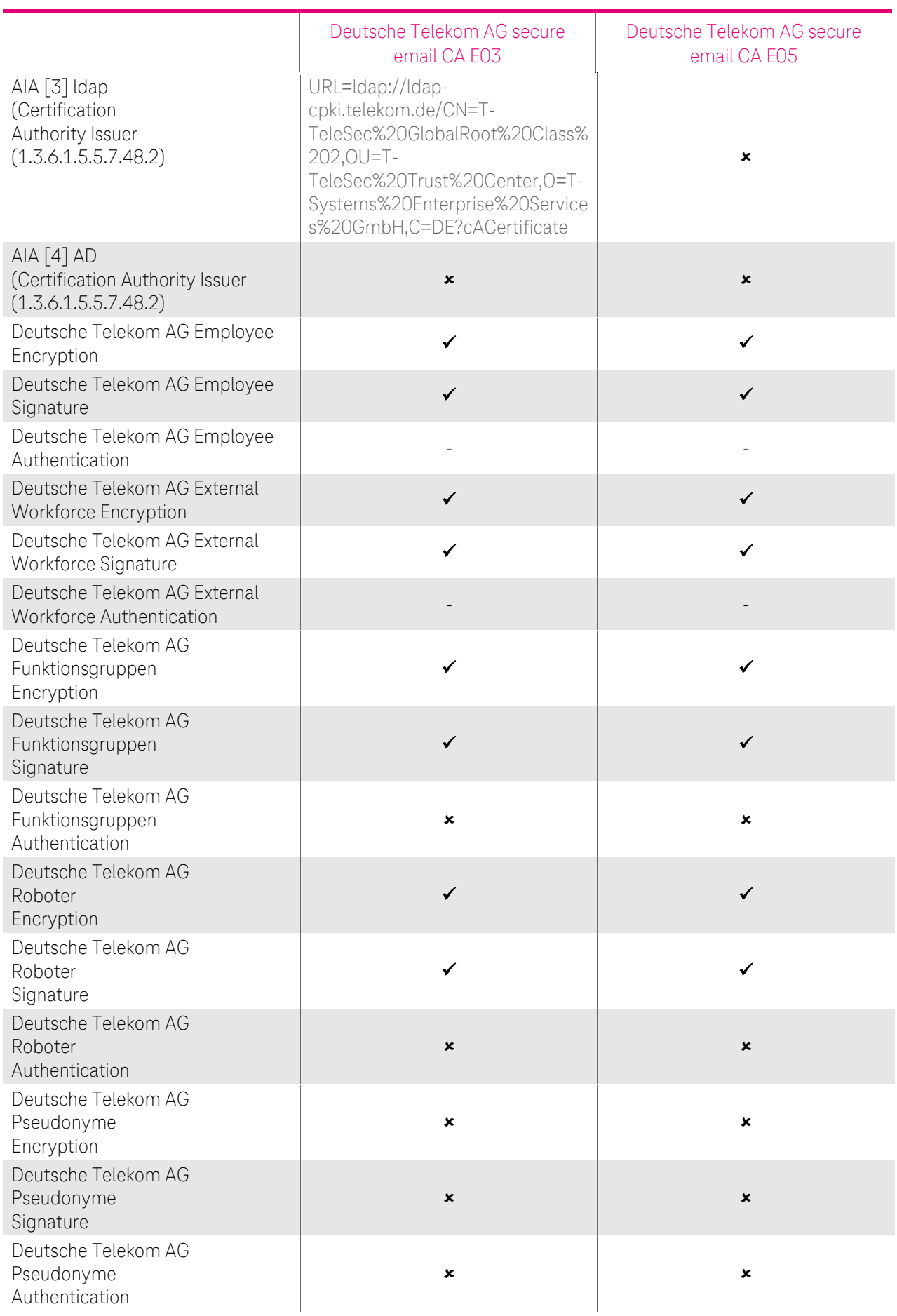

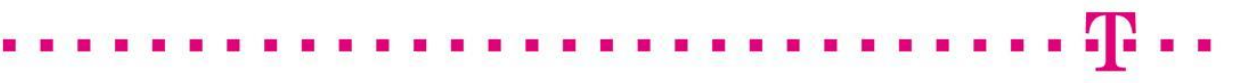

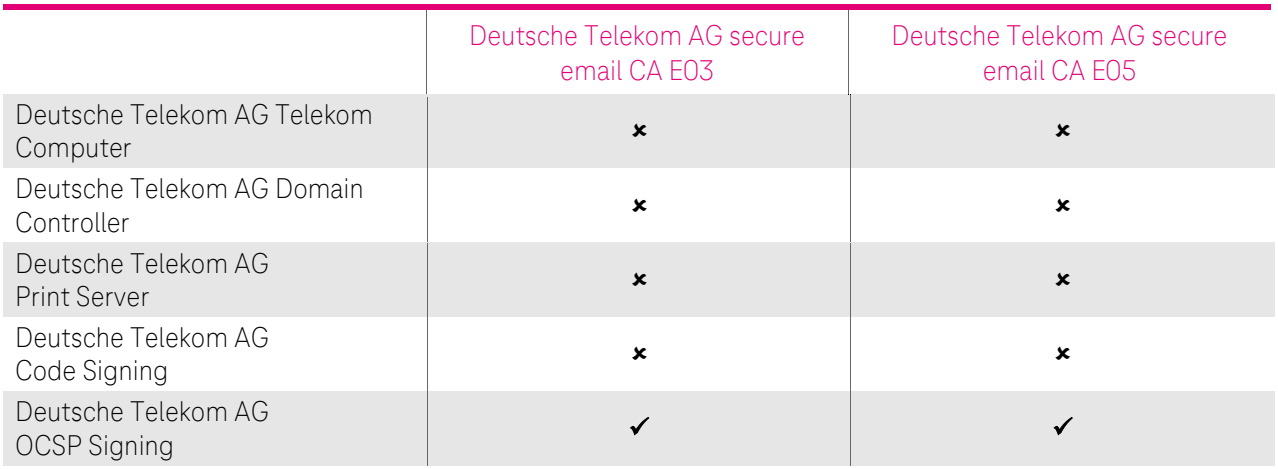

Tabelle 16: Zuordnung der Zertifikate zu den CAs und den jeweiligen AIA URIs für Zertifikate aus der öffentlichen Stammzertifizierungsstelle

#### Bereitstellung von Zertifikatsstatusdaten über das OCSP-Protokoll

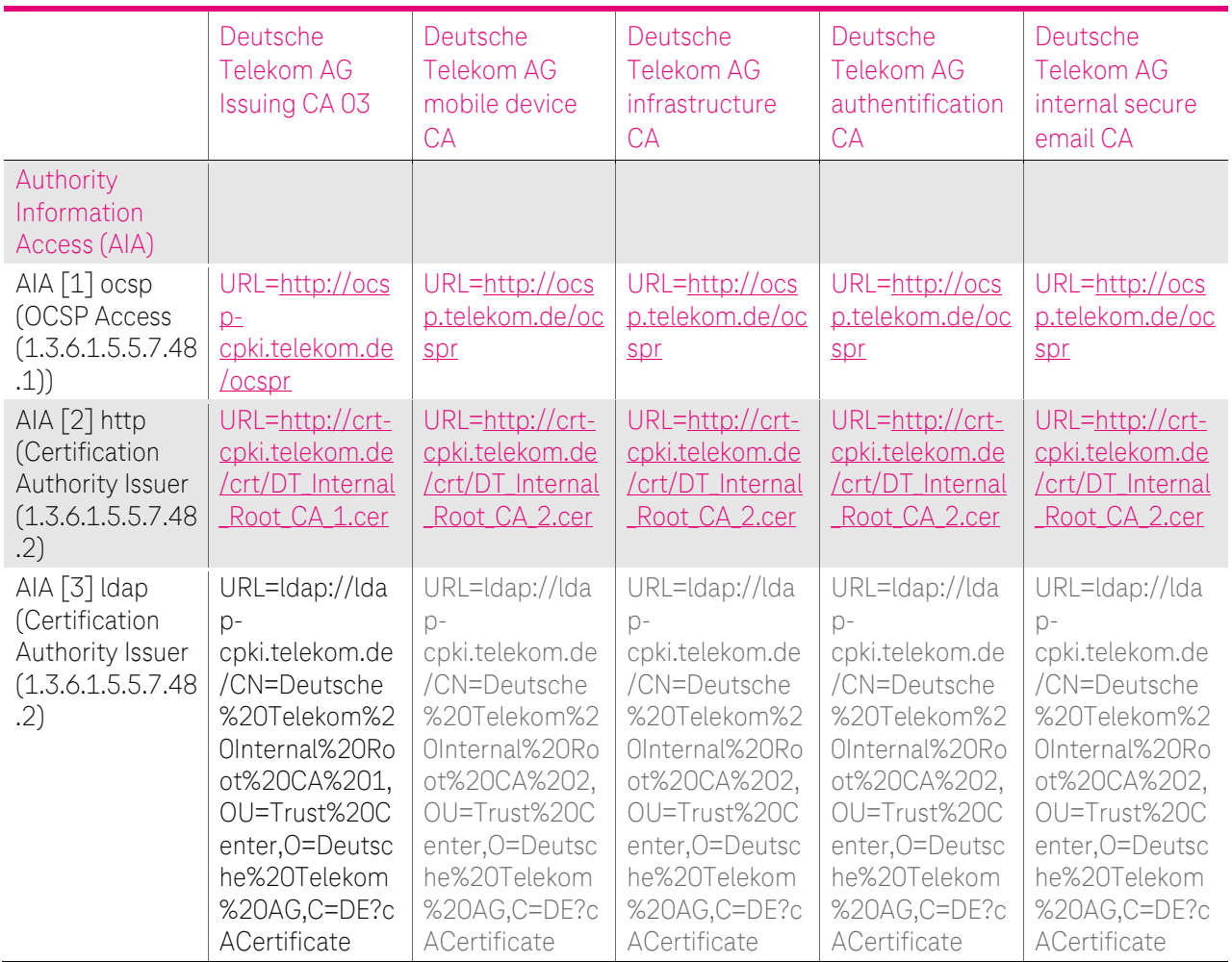

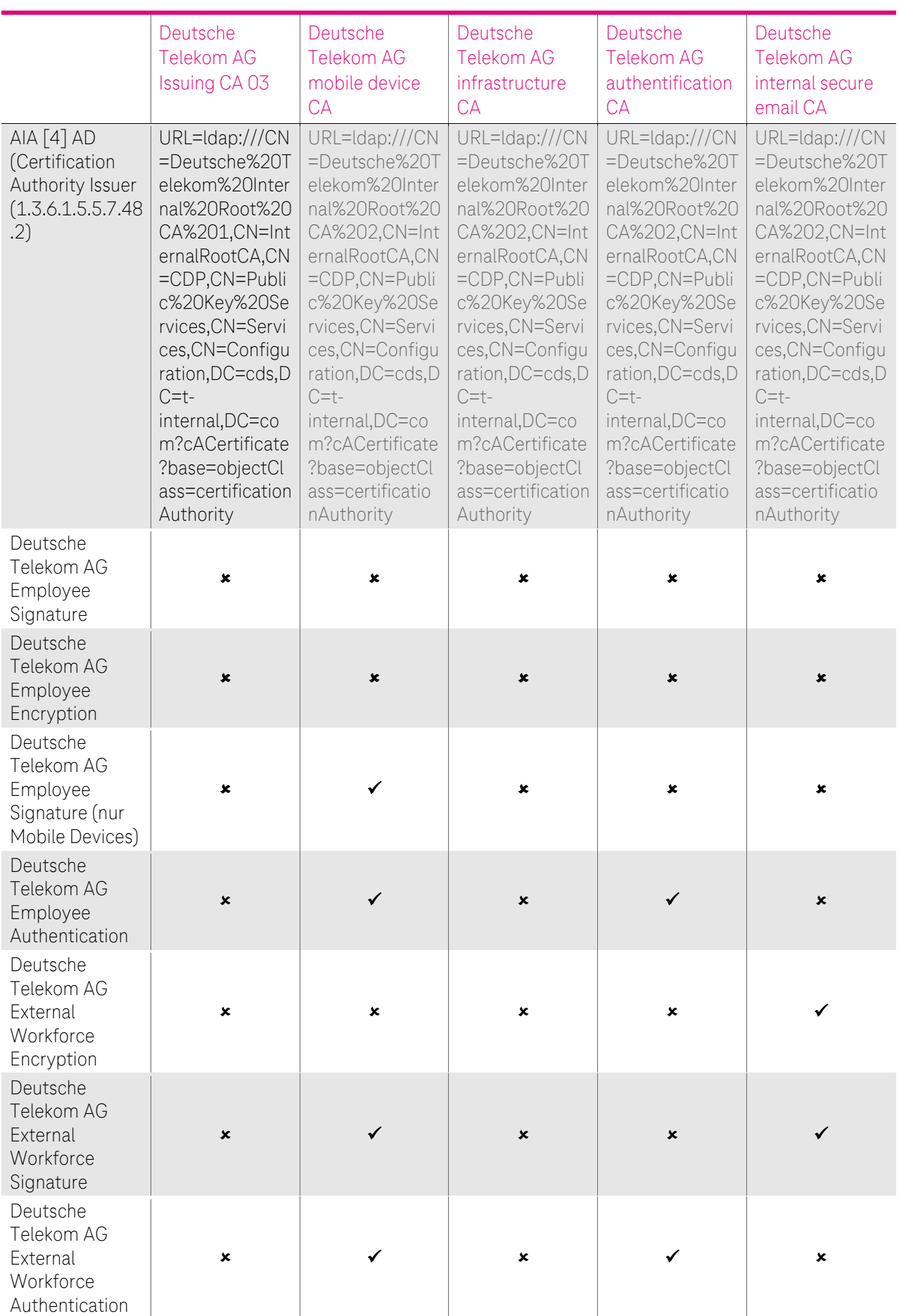

 $\cdots$  T  $\cdots$ 

r. ×

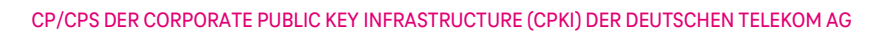

 $\ldots$  .  $\mathbb{P}\ldots$ 

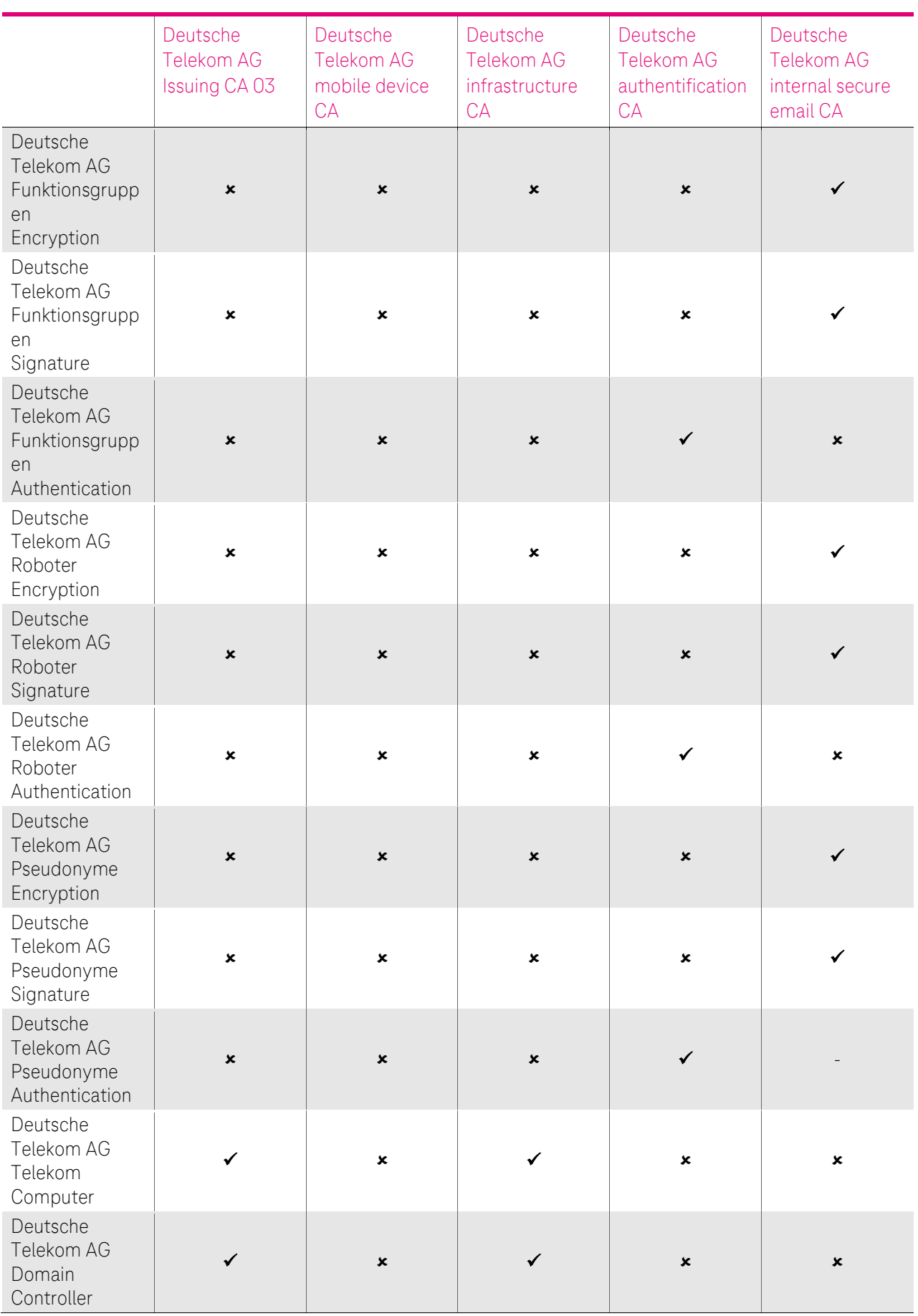

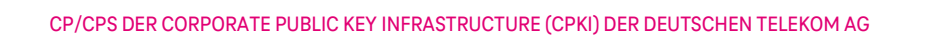

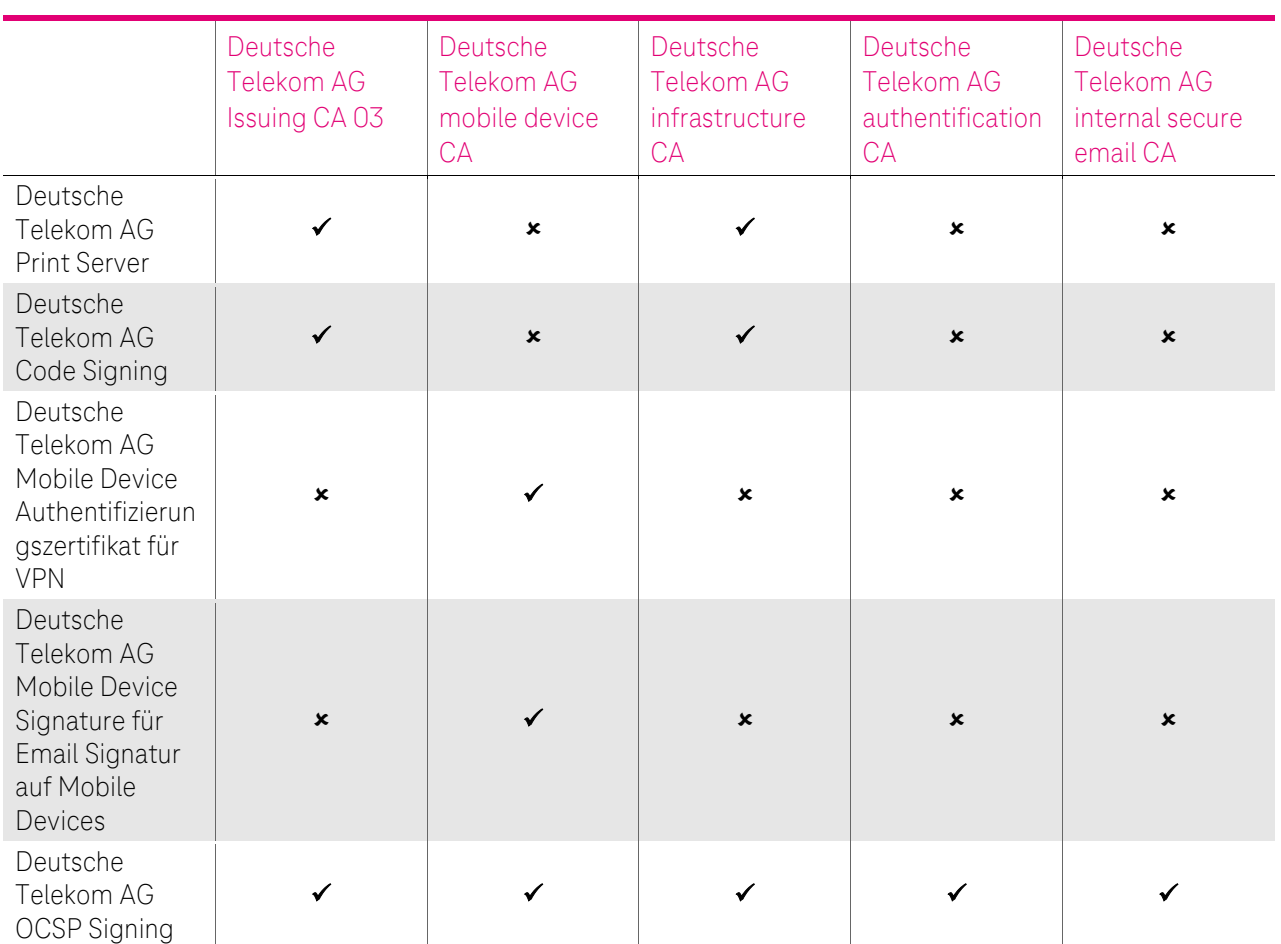

Tabelle 17: Zuordnung der Zertifikate zu den CAs und den jeweiligen AIA URIs für Zertifikate aus der internen Stammzertifizierungsstelle

Weitere Informationen hierzu sind unte[r https://corporate-pki.telekom.de/](https://corporate-pki.telekom.de/) abrufbar.

Bereitstellung der Zertifikate zum Bezug der öffentlichen Schlüssel zur Datenverschlüsselung über den LDAP-Server der Corporate PKI NG, der Global Address List oder das X.500 Konzernverzeichnis.

Diese Verzeichnisse sind nur im Intranet der DTAG erreichbar.

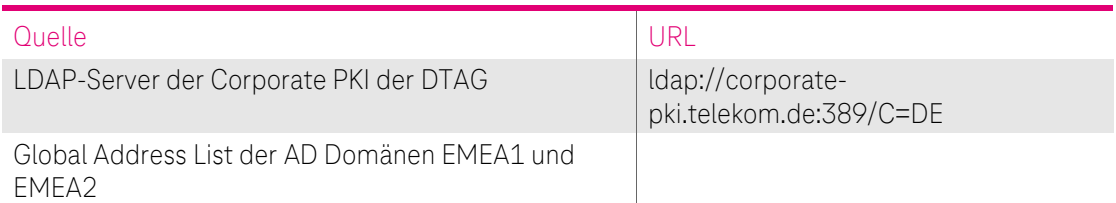

Tabelle 18: Schnittstellen zur Bereitstellung der Zertifikate zum Bezug der öffentlichen Schlüssel zur Datenverschlüsselung
# 3 IDENTIFIZIERUNG UND AUTHENTIFIZIERUNG

## <span id="page-72-1"></span>3.1 Namensregeln

Ein Distinguished Name (DN) ist innerhalb der Corporate PKI der DTAG, ein eindeutiger Name für Verzeichnisobjekte nach dem X.500-Standard. Mit dem Distinguished Name ist eine eindeutige Unterscheidbarkeit von Personen und Systemen gegeben. Der DN soll unterstützen, dass kein digitales Zertifikat für verschiedene Personen mit dem gleichen Namen ausgestellt wird.

Innerhalb eines Zertifikates ist zu unterscheiden nach

- IssuerDistinguishedName (Issuer DN)
- SubjectDistinguishedName (Subject-DN)

Der Issuer DN repräsentiert den eindeutigen Namen der ausstellenden Zertifizierungsstelle (CA) und ist in dem Kapite[l 1.3.1](#page-25-0) grafisch dargestellt. Es gelten aber die Namensformen analog zum Subject-DN.

#### <span id="page-72-0"></span>3.1.1 Namensformen

Es werden in alle Zertifikate die Namen der Zertifikatsinhaber in Form eines Distinguished Names (subjectDN) gemäß [X500] und, im Falle von Endteilnehmerzertifikaten, in Form eines subjectAltName aufgenommen. Siehe Kapite[l 7.1.4](#page-141-0) für Details. Attributwerte MÜSSEN gemäß RFC 5280 kodiert werden

#### 3.1.2 Aussagekraft von Namen

Alle CA-Zertifikate erhalten einen commonName, welcher einen gebräuchlichen Namen der jeweiligen Organisation der Deutschen Telekom beinhaltet und die Zugehörigkeit zur Organisation unmissverständlich wiedergibt.

Der Name muss den Endteilnehmer bzw. Zertifikatsnehmer mit allgemein verständlicher Wortbedeutung enthalten, als auch eindeutig und nachprüfbar sein.

Im Falle von Zertifikaten für Gruppen-, Funktions-, Robot,- Rollenzertifikate und Pseudonymen kann die Telekom Security vom Mandanten DTAG verlangen, die wahre Identität des Zertifikatsinhabers berechtigten Dritten offenzulegen.

### 3.1.3 Anonymität bzw. Pseudonyme der Zertifikatsnehmer

Wenn für einen Zertifikatstyp die Verwendung von Pseudonymen erlaubt ist, müssen die Pseudonyme so gewählt werden, dass eine Verwechslung mit existierenden Namen natürlicher Personen oder Organisationen vermieden wird. Die wahre Identität einer pseudonymisierten Identität ist der Deutschen Telekom AG sowie der Telekom Security als CA bekannt.

Benutzer-Zertifikate aus der "Deutsche Telekom AG internal secure email CA" und aus der "Deutsche Telekom AG secure email CA E03"[SMIME], die ein Pseudonym enthalten, werden bis zum 31.08.2023 mit "Pseudonym" in einem OU Attribut kenntlich gemacht (siehe auch Kapitel [7.1.4.3.11.](#page-148-0) Des Weiteren ist im Attribut Common Name (CN) das Präfix "PN-" dem Namen, bzw. der Emailadresse vorangestellt.

Benutzer-Zertifikate aus der "Deutsche Telekom AG authentication CA" (interne CA), die ein Pseudonym enthalten, werden weiterhin mit "Pseudonym-" in einem OU Attribut kenntlich gemacht (siehe auch Kapitel [7.1.4.3.11\)](#page-148-0).

Benutzer-Zertifikate aus der "Deutsche Telekom AG secure email CA E05" und der "Deutsche Telekom AG internal secure email CA", die ein Pseudonym enthalten, werden ab dem 31.08.2023 21:10:09 (GMT) durch das Attribut 2.5.4.65 als Pseudonym kenntlich gemacht (siehe auch Kapitel [7.1.4.3.11\)](#page-148-0).

CP/CPS DER CORPORATE PUBLIC KEY INFRASTRUCTURE (CPKI) DER DEUTSCHEN TELEKOM AG

Zertifikate für Gruppen-, Funktions-, Rollen, Roboter oder Automaten , die bis zum 31.08.2023 aus der internen Zertifizierungsstelle oder aus der "Deutsche Telekom AG secure email CA E03" ausgestellt werden, sind mit dem Präfix "FMB-" oder "GRP-" im Common Name (CN) sowie zusätzlich in Organisation Unit (OU) mit dem Eintrag FMB, GRP oder "Robot-" gekennzeichnet.

Zertifikate ab dem 31.08.2023 21:10:09 (GMT) werden im CN nur noch mit der Mailadresse gekennzeichnet.

Beispiele: "Deutsche Telekom AG internal secure email CA" (Ab 31.08.2023 21:10:09 (GMT)) und "Deutsche Telekom AG secure email CA E05" (Ab 31.08.2023 21:10:09 (GMT))

Pseudonyme:

 $2.5.4.65 =$  <Pseudonym> CN=PN-George. Sand@telekom.de

Gruppen-, Funktions-, Robot-, Rollenzertifikate:

CN = Trust Center Test@telekom.de

Beispiele: "Deutsche Telekom AG authentication CA" (interne CA) und "Deutsche Telekom AG secure email CA E03"

Pseudonym:

CN=PN-George Sand OU=Pseudonym

Gruppen-, Funktions-, Robot-, Rollenzertifikate:

CN = FMB-Trust Center Test.S09750343  $QU = GRP$ 

Alternativ kann statt GRP auch die Bezeichnung FMB verwendet werden.

CN=FMB-Technischer Support  $OU = FMR$ 

Roboter und Automaten:

CN = Robot-pcwdm  $OU = Robot$ 

Die Wahl von Pseudonymen oder Gruppen-, Funktions-, Rollen-, und Robot-Bezeichnungen unterliegt verschiedenen Namenseinschränkungen. Ausgeschlossen werden Namen die Berechtigungen suggerieren (wie z.B. Telekom CA), die der Zertifikatsinhaber nicht besitzt, sowie politische Parolen, anstößige Namen oder Verletzung von Markenrechten.

Das Trust Center der DTAG behält sich vor, die Vergabe eines Pseudonyms abzulehnen. Die Ablehnung bedarf keiner Begründung.

Für nähere Details zur Ausstellung von Zertifikate für Pseudonym und Personen- und Funktionsgruppen siehe Kapite[l 1.4.1.3](#page-38-0) un[d 1.4.1.4.](#page-39-0)

#### 3.1.4 Regeln zur Interpretation verschiedener Namensformen

Namensformen in nicht Lateinischer Schrift sind in Lateinische Schriftzeichen zu übersetzen, bei Ausweisdaten sind hier die Angaben in lateinischer Schrift aus dem maschinenlesbaren Teil des Ausweises zu verwenden.

## 3.1.5 Eindeutigkeit von Namen

Unter einer CA ausgestellte Zertifikate sind hinsichtlich der Zuordnung von subjectDN und Zertifikatsnehmer eindeutig, d.h. ein subjectDN wird nicht an unterschiedliche Zertifikatsnehmer vergeben. Sollten die Inhalte des subjectDN von mehreren Zertifikatsnehmern übereinstimmen, so werden weitere Identifier hinzugenommen, um Eindeutigkeit der subjectDN herzustellen.

Die Telekom Security stellt sicher, dass das Benutzer-Zertifikate (von verschiedenen Benutzern) mit gleichem Subject-DN (siehe Kapite[l 7.1.4.3](#page-142-0) ff) nur einmal innerhalb der cPKI vorkommen. Dies wird durch den Eintrag der Corporate ID (CID) im Subject-DN (siehe Kapitel [7.1.4.3.4](#page-145-0) und [7.1.4.3.12\)](#page-149-0) gewährleistet.

Bei Gruppen-, Funktions-, Rollenzertifikate wird die Eindeutigkeit durch den Surffix SAM Account Name im Subject DN gewährleistet (siehe Kapitel [7.1.4.3.4](#page-145-0) un[d 7.1.4.3.12\)](#page-149-0).

Für Benutzer können ein, zwei oder drei Zertifikate mit demselben eindeutigen Subject-DN ausgestellt sein, die sich jedoch in der Schlüsselverwendung bzw. erweiterten Schlüsselverwendung und der Zertifikatsseriennummer unterscheiden. Durch die Erneuerung können zeitlich begrenzt auch mehrere nicht gesperrte Zertifikate mit dem gleichen Subject-DN und gleicher Schlüsselverwendung vorhanden sein.

Zertifikate für Geräte mit gleichem Subject-DN (siehe Kapitel [7.1.4](#page-141-0) ff) können mehrfach vorkommen.

### 3.1.6 Erkennung, Authentifizierung und Rolle von Warenzeichen

Für die Namenswahl von Warenzeichen, Markenrechte usw. in Zertifikaten (z.B. Organization Name (O), Organizational Unit Name (OU)) gilt besondere Sorgfaltspflicht. Es liegt in der Verantwortung des Auftraggebers, dass die Namenswahl keine Warenzeichen, Markenrechte usw. oder die Rechte des geistigen Eigentums von Dritten verletzen. Die Zertifizierungsstelle der cPKI ist nicht verpflichtet, solche Rechte zu überprüfen. Daraus resultierende Schadenersatzansprüche gehen zu Lasten des Auftraggebers.

## <span id="page-74-1"></span>3.2 Initiale Validierung der Identität

Die Telekom Security MUSS die Identität des Antragstellers sowie des Zertifikatinhabers verifizieren und prüfen, ob die Zertifikatsanträge akkurat, autorisiert und vollständig entsprechend der vorliegenden Nachweise sind.

Die cPKI verwendet hierzu entweder direkte Nachweise oder Bescheinigungen von angemessenen und autorisierten Quellen zur Prüfung der Identität und, falls anwendbar, weiterer Attribute der Zertifikatsinhaber.

### 3.2.1 Methode zum Besitznachweis des privaten Schlüssels

Der Zertifikatsinhaber muss bei einem Neuauftrag gegenüber der Zertifizierungsstelle in geeigneter Weise nachweisen, dass er im Besitz des privaten Schlüssels ist, der dem zu zertifizierenden öffentlichen Schlüssel zugeordnet ist. Der Besitznachweis ist durch die Methode PKCS#10 erbracht. Diese Anforderung gilt nicht, wenn die Schlüsselerzeugung durch die Zertifizierungsstelle selbst stattfindet z.B. bei Schlüsselpaaren für das Verschlüsselungszertifikat (siehe Kapitel [3.2.3.4\)](#page-77-0). In diesem Fall ist die Zuordnung zwischen öffentlichem und geheimem Schlüssel implizit gegeben.

### <span id="page-74-0"></span>3.2.2 Authentifizierung der Organisations- und Domänenidentität

Grundvoraussetzung für die Nutzung der cPKI ist die Einrichtung eines PKI-Mandanten innerhalb des PKI Dienstes der cPKI.

Der cPKI Dienst wird alleinig durch den Mandanten DTAG genutzt. Alle Benutzer der DTAG gehören einer Organisation der DTAG an oder stehen in einem definierten Vertragsverhältnis zur DTAG.

Die Telekom Security stellt bei der Authentifizierung von Organisationen sicher, dass verwendete Namen geprüft werden.

Die Telekom Security führt folgende Prüfungen durch:

- Feststellung der Existenz der Organisation durch entsprechende aktuelle Organisationsdokumente der DTAG (z.B. T-SIS), die von einer zuständigen Konzern-Stelle ausgestellt wurden und die Existenz der Organisation bestätigen.
- Prüfung des/der Domänennamen gegen eine Whitelist von "erlaubten Domänen" vor Ausstellung von Zertifikaten, dies erfolgt durch eine Technische Beschränkung der erlaubten Domänen im Zertifikatsmanagement der cPKI (siehe Kapite[l 7.1.5\)](#page-223-0).

Organisationsänderungen (z.B. Umfirmierung) sind dem Herausgeber (siehe Kapitel 4.9.1) dieser CP/CPS unverzüglich schriftlich anzuzeigen. Die Telekom Security wird, in diesem Falle keine weiteren Zertifikate auf diese Organisation ausstellen. Zertifikatserneuerungen werden ab der Organisationsänderung (z.B. Umfirmierung) auf die dann gültige Organisation ausgestellt.

Die Telekom Security wird, im Falle der unter Kapitel [4.9.1](#page-94-0) genannten Sperrgründe ausgestellte Zertifikate unverzüglich zu sperren.

Die Telekom Security wird die Authentifizierung der Identität der jeweiligen Organisation spätestens nach 27 Monaten wiederholen. Für Domänen, die für andere Zertifikatstypen Verwendung finden, erfolgt die Überprüfung nach max. 825 Tage (siehe auch Kapitel [3.3\)](#page-79-0). Hierzu erfolgt ein Abgleich mit Telekom - Subsidiaries Information System (T-SIS).

Aufgabe und Ziel von T-SIS ist es, für den internen wie externen Bedarf Grundinformationen zu den Telekom-Konzerngesellschaften zur Verfügung zu stellen. T-SIS stellt die Grundinformationen hierzu tagesaktuell zur Verfügung. Sämtliche Informationen sind für jeden beliebigen Stichtag abrufbar. Innerhalb der Grundinformationen der legalen Einheiten kann die Historie auch weiter zurückverfolgt werden.

Die in T-SIS hinterlegten Informationen werden von der Rechtsabteilung der DTAG freigegeben und tagesaktuell durch die Deutsche Telekom Services Europe (DTSE) gepflegt.

Zusätzliche Prüfungen werden nach Bedarf durchgeführt.

Für alle dem Konzern Deutsche Telekom AG zugehörigen Organisationen oder einer externen Organisation die zu dem Konzern Deutsche Telekom AG in einem definierten Vertragsverhältnis steht, wird im Zertifikat der entsprechende in T-SIS eingetragene Gesellschaftsname oder O=Deutsche Telekom AG gesetzt.

### <span id="page-75-0"></span>3.2.3 Authentifizierung von natürlichen Personen (Endteilnehmer)

Ist der Zertifikatsinhaber eine natürliche Person, dann MÜSSEN überprüft werden:

- Vollständiger Name der Person (Nachname, Vornamen)
- Geburtsdatum und -ort, Referenzen auf national anerkannte Identifikationsdokumente oder andere Attribute, welche für eine eindeutige Identifikation herangezogen werden können

Die Authentifizierung der Identität bzw. Identifikation von Endteilnehmern (siehe Kapite[l 1.3.3\)](#page-34-0) wird im Konzern der DTAG durch HR bei Einstellung des Mitarbeiters durchgeführt und der Mitarbeiter im SAP HR System der DTAG angelegt.

Bei Externen Mitarbeitern erfolgt dies durch einen Kostenstellenverantwortlichen bzw. durch einen von diesem beauftragten Mitarbeiter. Die Identitätsprüfung kann bei Leiharbeitnehmern auch durch den Verleiher oder der Firma, bei dem der externe Mitarbeiter beschäftigt ist erfolgen. Hierzu ist eine Vertragliche Vereinbarung zwischen der DTAG und der beauftragten Firma, bzw. dem Verleiher erforderlich. Des Weiteren ist für jede natürliche Person eine Bestätigung durch den Verleiher oder der beauftragten Firma erforderlich, dass die Identität ordnungsgemäß anhand national anerkannter Identifikationsdokumente geprüft und die Daten wie in dem Identifikationsdokument angeben an die DTAG übermittelt wurden.

Die Authentifizierung von Pseudonymen, Roboter, Funktions- und Gruppen Accounts erfolgt dezentral durch einen Kostenstellenverantwortlichen bzw. durch einen von diesem beauftragten Mitarbeiter, in dessen Bereich oder Abteilung das Pseudonym Anwendung findet. Es gilt der gleiche Prozess wie für externe Benutzer. Des Weiteren übernimmt der KostV die Schlüsselverantwortung für das auf das Pseudonym, dem Roboter oder der Funktions- und Gruppe ausgestellte Zertifikats- und Schlüsselmaterial (siehe hierzu Kapite[l 1.4.1.3\)](#page-38-0).

Die Daten der authentifizierten internen oder externen Mitarbeiter sowie von Pseudonymen, Roboter, Funktions- und Gruppen Accounts werden anschließend von SAP HR an cIAM übermittelt.

So wird von diesen Stellen bei Einstellung von internen Mitarbeitern oder Beauftragung externer Mitarbeiter im SAP HR System ein Stammdatensatz für eine Person angelegt, gespeichert und für das Corporate Identity Management System (CIAM) bereitgestellt.

CIAM erzeugt Aufträge zur Generierung oder Aktualisierung von Benutzerdatensätzen an Folgesysteme (wie MyIT und Email Backbone (EMBB)).

Die Provisionierung oder Aktualisierung der Datensätze für Mitarbeiter der DTAG erfolgt durch MyID an folgende Systeme: Active Directory, Exchange, Remote Access, cPKI. Darüber hinaus erfolgt durch diese Systeme auch die Verwaltung des Lebenszyklus (Änderung, Sperrung, Löschung) von Stammdatensätzen und den damit verknüpften weiteren Datenattributen.

Jedes dieser Systeme gewährleistet dabei Vertraulichkeit, Verfügbarkeit und Integrität von erzeugten, verarbeiteten oder abgelegten Daten, sowie deren sichere Übergabe an andere Systeme.

Die Echtheit, Überprüfbarkeit und Vertrauenswürdigkeit von Daten zu einer natürlichen Person, basiert auf definierten Prozessen in der Personalverwaltung des Konzerns Deutsche Telekom. Eine Übersicht der Systeme, welche im Kontext der cPKI und der Identifizierung von natürlichen Personen als Endteilnehmer zu betrachten sind, zeigt die nachfolgende Grafik. CIAM gilt daher im Konzern DTAG als vertrauenswürdige Datenbasis für das Zertifikats-LifeCycle Management der cPKI auf Basis der Anforderungen und Regelungen nach ETSI EN 319411-1 Policy [LCP] (siehe auch Kapitel [1.3.2f](#page-33-0)f).

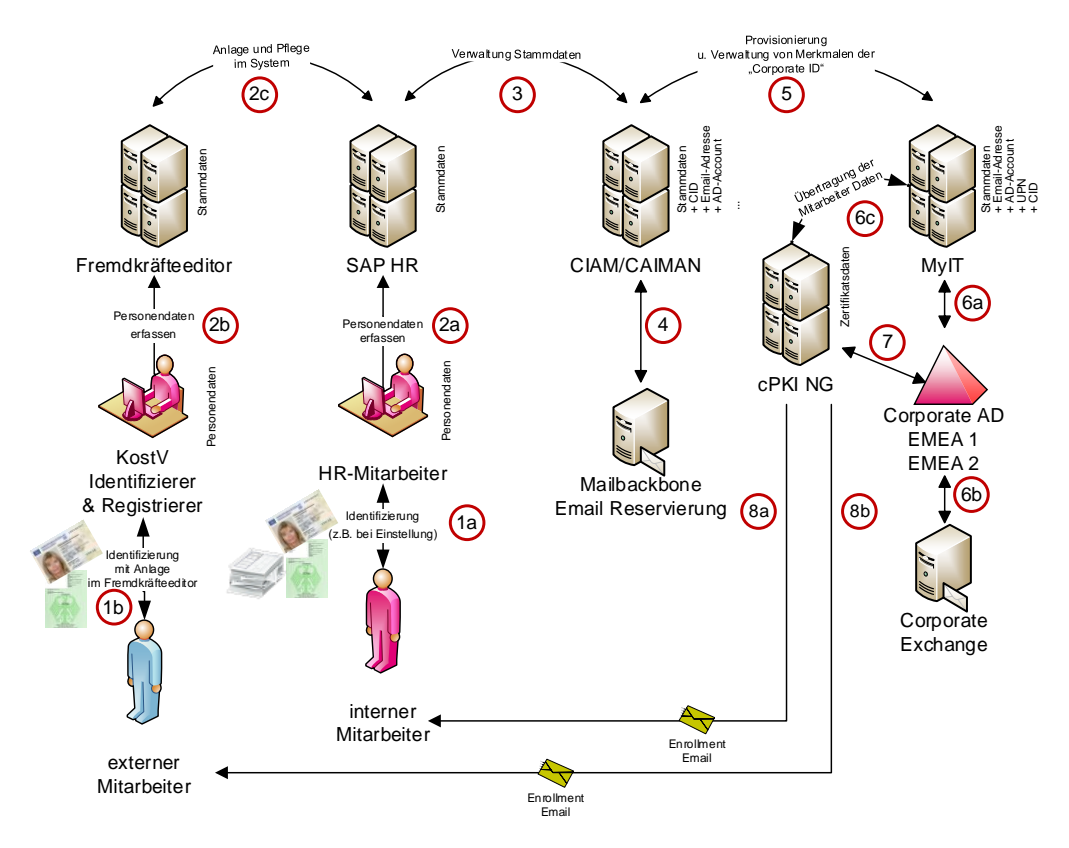

Abbildung 4: Authentifizierung einer natürlichen Person

Für Benutzer-Zertifikate steht eine automatische Erneuerungsfunktion zur Verfügung, die beliebig häufig zur Verfügung gestellt wird. Hierzu wird vom LifeCycle Management der cPKI ein Auftrag zur Zertifikatserneuerung erzeugt. In jedem Fall werden für alle Zertifikatserneuerung die aktuellen Daten aus cIAM verwendet, damit ist sichergestellt das etwaige zertifikatsrelevante Änderungen bei der Zertifikatserneuerung berücksichtigt werden.

Die cPKI der DTAG stellt in der Regel nur Zertifikate für natürliche Personen aus, die in Assoziation mit einer juristischen Person der DTAG, einer ihrer Töchtergesellschaften, Mehrheitsbeteiligungen oder einer Gesellschaft mit einem Beherschungsvertrag durch die DTAG, identifiziert wird.

Hierzu werden im zusätzlich zur Identität der Natürlichen Person folgende Punkte geprüft:

- Vollständiger Name und juristischer Stand der assoziierten juristischen Person
- Relevante Registrierungsinformationen der assoziierten juristischen Person
- Zugehörigkeit der natürlichen Person zur juristischen Person
- Bestätigung natürlichen Person, dass die Attribute des Zertifikatsinhabers auch die Organisation identifizieren

Siehe hierzu auch Kapitel 3.2.3.1

## 3.2.3.1 Organisationprüfung

Die cPKI stellt nur Zertifikate für die DTAG, Ihrer Töchter und verbunden Unternehmen aus.

Die zur DTAG gehörenden Organisationen werden durch die Rechtsabteilung der DATG in einem Verzeichnis bereitgestellt. Alle im Zertifikat stehende Organisationsdaten beruhen auf diesem Verzeichnis, der in HR SAP hinterlegten Organisationszugehörigkeit, bzw. bei Externen Mitarbeitern auf die Organisation, die den externen Mitarbeiter beauftragt.

### 3.2.3.2 Registrierung von DTAG internen Benutzer

Die Registrierung von internen Benutzern (natürliche Person) erfolgt auf Basis der vertrauenswürdigen Datenbank cIAM

### 3.2.3.3 Registrierung von externen Benutzern die für die DTAG tätig sind.

Die Registrierung von externen Benutzern (natürliche Person) erfolgt auf Basis der vertrauenswürdigen Datenbank cIAM

### <span id="page-77-0"></span>3.2.3.4 Registrierung von Personen- und Funktionsgruppen

Die Registrierung von Personen- und Funktionsgruppen erfolgt durch den Besitzer des Personen- und Funktionsgruppen Accounts. Hierzu muss sich der Besitzer des Personen- und Funktionsgruppen Accounts mit seinem Authentifizierungszertifikat an die cPKI anmelden. Die cPKI überprüft anhand des Zertifikats ob der angemeldete Benutzer tatsächlich der Besitzer handelt. Somit ist sichergestellt, dass ein Zertifikat durch den tatsächlichen Besitzer der Personen- und Funktionsgruppen Adresse beantragt werden kann (siehe hierzu Kapitel [1.4.1.4.](#page-39-0)

### 3.2.3.5 Registrierung von Pseudonymen

Die Registrierung von Pseudonymen erfolgt auf Basis der vertrauenswürdigen Datenbank cIAM.

Die Schlüsselverantwortung für das auf das Pseudonym ausgestellte Zertifikat und Schlüsselmaterial übernimmt, die in SAP-HR hinterlegte reale Person bzw. der KostV in dessen Bereich oder Abteilung das Pseudonyme Anwendung findet. (siehe hierzu Kapite[l 1.4.1.3\)](#page-38-0). Registrierung von Geräten

### 3.2.3.6 Registrierung von Roboter

Die Registrierung von Roboter erfolgt auf Basis der vertrauenswürdigen Datenbank cIAM.

Die Schlüsselverantwortung für das auf den Roboter ausgestellte Zertifikat und Schlüsselmaterial übernimmt der KostV in dessen Bereich oder Abteilung der Roboter eingesetzt wird. (siehe hierzu Kapitel [1.4.1.3\)](#page-38-0)

### 3.2.3.7 Registrierung von juristischen Personen

Die Registrierung von juristischen Personen erfolgt durch den manuellen RA-Platz des Trust Centers.

### 3.2.3.8 Die Registrierung von Computer

Die Registrierung von Computer (802.1x) erfolgt automatisch mittels Autoenrollment bei Aufnahme des Computers in die Domäne EMEA1 und EMEA2

#### 3.2.3.9 Registrierung von sonstigen Geräten (Server, Router/Gateway, Mail-Gateway und Domain-Controller)

Die Registrierung von anderen Geräten (Server, Router/Gateway, Mail-Gateway und Domain-Controller) erfolgt zentral oder dezentral durch den jeweiligen Administrator der Geräte. Hierzu muss der Administrator einen Antrag bei der Zertifizierungsstelle stellen (siehe hierzu Kapite[l 1.4.1.2.2\)](#page-38-1).

### 3.2.4 Nicht überprüfte Teilnehmerangaben

Nicht verifizierte Informationen sind Informationen, die ohne Prüfung ins Zertifikat übernommen werden und umfassen:

• sonstige Informationen, die im Zertifikat als nicht verifiziert gekennzeichnet sind (z.B. Schlüsselverwendung, erweitere Schlüsselverwendung).

Zertifikate, die unter der Sub-CA "Deutsche Telekom AG secure email CA E03" und "Deutsche Telekom AG secure email CA E05" ausgestellt werden, bzw. wurden, enthalten von der Telekom Security, bzw. DTAG verifizierte Informationen. Alle Informationen, die in das Zertifikat übernommen werden, stammen aus den Backend Systemen der DTAG und sind als validiert anzusehen.

#### Überprüfung der Berechtigung:

Ein Benutzer ist zum Erhalt von Zertifikaten berechtigt, wenn er einen gültigen Arbeitsvertrag bei der DTAG oder eines ihrer Tochterunternehmen besitzt oder eine definierte Vertragsbeziehung besteht (externe Mitarbeiter sowie Partner) und in den Backend-Systemen der Deutschen Telekom (SAP HR, CIAM, Corporate-AD, MyID) administriert ist.

Zertifikate, die unter den internen Sub-CAs "Deutsche Telekom AG Issuing CA 03"," "Deutsche Telekom AG infrastructure CA", "Deutsche Telekom AG mobile device CA" und "Deutsche Telekom AG internal secure email CA" ausgestellt werden, können nicht verifizierte Informationen enthalten.

### 3.2.5 Überprüfung der Berechtigung

#### 3.2.5.1 Sicherstellung der Authentizität des Zertifikatsauftrages

Zur Feststellung der Authentizität der Daten aus SAP HR, cIAM und MyID werden bei den genannten Systemen

- Regelmäßige Durchführung von Audits mit dem Internal Control System (ICS) durch Externe Wirtschaftsprüfer,
- Durchführung und Freigabe in einem PRIVACY & SECURITY ASSESSMENT (PSA) Verfahren
- Durchführung von Penetrationstests durch Sicherheitsexperten der Telekom Security
- Zertifizierung nach ISO 27001

### 3.2.5.2 Prüfung von Domänen und IP-Adressen

Die Zertifikatsausstellung ist auf Domänen der Deutschen Telekom beschränkt, hierzu ist eine Beschränkung auf zugelassene Maildomänen im Zertifikatsmanagement der cPKI implementiert. Eine Domain Constraints im Zertifikat erfolgt für die öffentlichen Zertifizierungsstellen ab dem 25.02.2020 nicht mehr, da die CAs nach ETSI EN 319411-1 Policy LCP auditiert und in die CCADB aufgenommen ist.

CA Zertifikate mit einem Ausstellungsdatum vor dem 25.02.2020 enthalten zusätzlich eine Domain Constraints (Namensbeschränkung) im CA Zertifikat auf zugelassene Maildomänen

Die DTAG teilt der Telekom Security die Domänen mit, auf die Zertifikate ausgestellt werden dürfen, damit die Telekom Security diese nach Prüfung als "erlaubte Internet-Domänen" in die PKI-Konfiguration des Mandanten aufnehmen und pflegen kann.

Die Prüfung erfolgt auf Basis vom Auftraggeber Bereitgestellten Dokumenten und durch Einholung einer Bestätigung bei der Rechts-Abteilung (Legal) der DTAG.

Nach Prüfung durch die Telekom Security und Bestätigung der Rechs-Abteilung der DTAG werden die "zugelassenen Domänen" in die PKI-Konfiguration der cPKI aufgenommen bzw. entfernt.

Namensänderung(en) dieser Domäne(n) und/oder Besitzrechte dieser Domäne(n) sind unverzüglich schriftlich der Telekom Security anzuzeigen.

Für interne Zertifizierungsstellen erfolgt ebenfalls die Einschränkung der zugelassenen Domains nur im Zertifikats Management der cPKI.

Die Telekom Security wird die Verwendungsrechte der Domäne(n) spätestens nach 825 Tagen überprüfen. Die Telekom Security ist berechtigt dazu eine vollständige Liste, aller auf die DTAG und ihren Töchtern und Beteiligungen registrierten Domänen, beim Kunden anfordern.

### 3.2.6 Kriterien für Interoperabilität

Unter dem PKI-Service "cPKI" werden keine weiteren Sub-CA Zertifikate ausgestellt. Dies wird durch die Basiseinschränkungen der Sub-CAs (Einschränkung der Pfadlänge=0) gewährleistet.

### <span id="page-79-0"></span>3.3 Identifizierung und Authentifizierung für Zertifikatserneuerungen

Um durchgehend eine authentische und sichere Kommunikation anbieten zu können, muss sich der Endteilnehmer vor Ablauf eines gültigen Zertifikats ein neues Zertifikat beschaffen. Ob für die Folgebeauftragung ein neues Schlüsselpaar benötigt wird, ist abhängig von der eingesetzten Applikation und dem verwendeten Schlüsselspeicher (Smartcard/MyCard, Soft-PSE).

#### Schlüsselerneuerung für MyCards

Bei einer Folgebeantragung kann die aktuelle Smartcard mit den darauf befindlichen Schlüsselpaar verwendet werden, sofern technische Vorgaben (z.B. unsichere Krypto-Algorithmen) oder funktionale Beschränkungen dies nicht verbieten oder verhindern. Andernfalls ist ein Folge-Zertifikat auf einer neuen Smartcard auszustellen. Es gelten die Regelungen wie in den Kapitel[n 3.2.3](#page-75-0) ff und [4.2.1](#page-84-0) beschrieben. Sofern die Smartcard eine interne Schlüsselgenerierung unterstützt, können bei einer Folgebeauftragung neue Schlüsselpaare verwendet werden.

#### Schlüsselerneuerung für Soft-PSE

Bei Folgebeauftragungen als Soft-PSE werden im Allgemeinen neue Schlüsselpaare erzeugt, für bestimmte Geräte (z.B. Web-Server) kann aber auch der vorhandene Schlüssel erneut verwendet werden. Ob eine Schlüsselerneuerung stattfindet, liegt im Ermessen des Zertifikatsnehmers. Die Regelungen in Kapite[l 6.1](#page-119-0) müssen beachtet werden.

#### 3.3.1 Identifizierung und Authentifizierung für routinemäßige Zertifikatserneuerungen

Vor der Zertifikatsaufstellung wird die Existenz des Users in den relevanten Systemen der DTAG und die Richtigkeit der Daten geprüft.

Es werden für alle Verwendungszwecke neue Zertifikate ausgestellt. Bei Verschlüsselungszertifikaten wird in jedem Fall neues kryptographisches Schlüsselmaterial erzeugt.

### 3.3.2 Identitätsprüfung und Authentifizierung für Zertifikatserneuerungen nach einer Sperrung

Eine Zertifikatserneuerung eines gesperrten Zertifikats ist nicht möglich. Es steht nur die Option Replace zur Verfügung.

Vor der Zertifikatsaufstellung mittels Replace wird die Existenz des Users in den relevanten Systemen der DTAG und die Richtigkeit der Daten erneut geprüft.

Bei Benutzerzertifikaten werden für alle Verwendungszwecke neue Zertifikate ausgestellt. Bei Verschlüsselungszertifikaten werden in jedem Fall auch neue kryptographische Schlüsselmaterial erzeugt.

### 3.3.3 Identitätsprüfung nach Ablauf des Gültigkeitszeitraums

Nach Ablauf des Gültigkeitszeitraumes ist die Zertifikatserneuerung nicht möglich. Es steht nur die Option der Prüfung durch den manuellen Registrationsplatz zur Verfügung. Dieser kann nach der beschriebenen Identitätsprüfung den Auftrag zur Zertifikatserneuerung in der cPKI erneut aktivieren.

## <span id="page-80-0"></span>3.4 Identifizierung und Authentifizierung von Sperraufträgen

Die Authentifizierung von Sperranträgen erfolgt mittels einer im System durch den Zertifikatsinhaber hinterlegte Frage bzw. Antwort. Nach Verifizierung der geheimen Antwort durch den Service Desk erfolgt eine Sperrung bzw, ein Replace. Ein Replace hat ebenfalls eine umgehende Sperrung aller Zertifikate des Users zur Folge.

Im Falle der Sperrung wird das Zertifikat in eine Sperrliste aufgenommen.

Die Sperrung von Zertifikaten telefonisch beim Service Desk beauftragt werden. Für eine telefonische Erteilung von Sperraufträgen sind die innerhalb des Konzerns DTAG kommunizierten Eingangskanäle des jeweils zuständigen Service Desk zu verwenden.

### 3.4.1 Sperrwunsch bei Erkennen von missbräuchlichem Einsatz

Falls der Verdacht auf missbräuchlichen Einsatz eines Zertifikats besteht, kann dies unter Angabe der ausstellenden Zertifizierungsstelle, des Common Name und der Emailadresse oder der Seriennummer im Zertifikat, sowie der Beschreibung des Missbrauchs dem Service Desk mitgeteilt werden. Dieser Fall wird von der Telekom Security geprüft und bewertet. Im Falle einer begründeten missbräuchlichen Zertifikatsverwendung ist die Telekom Security berechtigt und verpflichtet, das Zertifikat umgehend zu sperren (Kapitel [4.9.1](#page-94-0) und [4.9.2\)](#page-97-0).

Missbrauchsfälle können gemeldet werden über:

- Telefon (siehe Kapitel [1.5.2\)](#page-43-0)
- E-Mail (siehe Kapitel [1.5.2\)](#page-43-0)
- Internet[: https://corporate-pki.telekom.de/](https://corporate-pki.telekom.de/), Kontakt | Zertifikatsmissbrauch melden"
- Durch Mitarbeiter des DTAG Konzerns bei den kommunizierten Eingangskanälen der jeweils zuständigen Service Desk sowie an 24 Stunden dem Konzernlagezentrum der DTAG.

# 4 BETRIEBLICHE ANFORDERUNGEN AN DEN LEBENSZYKLUS VON ZERTIFIKATEN

## 4.1 Zertifikatsauftrag

### 4.1.1 Berechtigter Auftraggeber

Die cPKI der DTAG stellt fortgeschrittene sowie interne Zertifikate für Mitarbeiter, externe Mitarbeiter, Funktionsgruppen, Funktionsmailboxen, Roboter und juristische Personen der Deutsche Telekom AG aus.

Signatur- und Verschlüsselungs-Zertifikate können aus einer öffentlichen oder aus einer internen Zwischenzertifizierungsstelle ausgestellt werden. Eine Festlegung erfolgt auf Basis der Organisation, je nachdem ob die jeweilige Organisationseinheit alle Anforderungen aus [ETSI EN 319411-1] und den [öffentlichen Root Stores Policies] an die Identifizierung und Erfassung der Daten erfüllt.

Für die Beantragung von Zertifikaten gelten folgende Voraussetzungen:

- Antragsteller ist Mitarbeiter der DTAG, einer Tochter, Beteiligung oder steht in einem Vertragsverhältnis mit DTAG und ist in diesem Auftrag für die DTAG tätig.
- Der Antragsteller ist in cIAM angelegt und verfügt über ein aktives Beschäftigungsverhältnis.
- Der Antragsteller verfügt über ein aktives Domänen Konto und eine E-Mail-Adresse aus einer erlaubten Mail-Domäne.
- Der Zertifikatsantrag durch den Antragsteller wird mittels des Klicks auf den Link in Mail an den Benutzer und der anschließenden Anmeldung an dem WebPortal durchgeführt.
- Der Antragsteller akzeptiert die Nutzungsbedingungen der Corporate PKI der DTAG durch Anklicken des Links zur Personalisierung und Aktivierung der MyCard in der Enrollmentmail.
- Erfolgreiche Anmeldung des Antragsstellers an das cPKI Webportal.
- Besitz einer MyCard (Smartcard der DTAG).
- Für Computer, dieser muss ein Computerkonto in einer erlauben AD-Domäne besitzen.
- optional: Zugangsdaten für die SCEP- und REST Schnittstelle

Folgende Personen können einen Zertifikatsantrag stellen:

- Autorisierte Personen, die als Subjekt des Zertifikats erscheinen (interne oder externe Mitarbeiter der DTAG mit aktivem Vertrag).
- Autorisierte Personen von Personen- und Funktionsgruppen, juristischen Personen, Roboter und Geräten.
- Autorisierte Personen die Berichtigt sind Pseudonym Accounts zu beauftragen.
- Organisationen, vertreten durch Handlungsbevollmächtigte der DTAG

Als autorisierte Personen werden natürliche Personen verstanden, die über geeignete Anmeldedaten verfügen und die o.g. Voraussetzungen erfüllen.

### <span id="page-81-0"></span>4.1.2 Auftragsprozess und Verantwortlichkeiten

Durch den Zertifikatsantrag akzeptiert der Endteilnehmer (Auftraggeber) die Nutzungsbedingungen der Deutschen Telekom Security GmbH. Die Zustimmung zu den Nutzungsbedingungen werden für jede erneute Beauftragung, Erneuerung oder Re-Issue wiederholt.

### 4.1.2.1 Automatische Registrierungsstelle

Die Registrierung der Teilnehmer erfolgt über vorgelagerte Identifizierungs-, Authentifizierungs- und Provisionierungsprozesse in der IT-Infrastruktur der Deutschen Telekom.

Konkret bedeutet dies, dass die Verarbeitung der Registrierungsdaten sowie deren Verifikation bereits durch die Vorsysteme geschehen ist. Auf Basis der vertrauenswürdigen Daten aus cIAM erfolgt danach die Ausstellung der Zertifikate. Sieh hierzu Kapitel [1.3.2](#page-33-0) und [3.2.3](#page-75-0)

Die Verantwortung für die Korrektheit der Daten wird durch die jeweils erfassende bzw. für den Betrieb der jeweiligen Systeme verantwortlichen Stelle übernommen.

Die Einrichtung und weitere Pflege der "erlaubten Internet-Domänen" basieren auf einer erfolgreichen Authentifizierung der Identität von Organisationen, die in Kapitel [3.2.2](#page-74-0) beschrieben ist.

Der Zertifikatsantrag erfolgt über das myCard Serviceportal der cPKI.

Den Link zu dem Serviceportal ist in einer Enrollmentmail enthalten, die jeder Mitarbeiter der DTAG erhält, nach dem dieser in den HR-Systemen der DTAG angelegt wurde und sich das erste Mail an sein Active Directory Konto authentifiziert hat.

Nach der Authentifizierung am myCard Serviceportal muss der Endteilnehmer (Auftraggeber) vor dem Absenden des Auftrags die Datenschutzhinweise, die cPKI Leistungsbeschreibung und Nutzungsbedingungen der cPKI akzeptieren. Sowie die im Zertifikatsantrag, aus der vertrauenswürdigen Datenbank (cIAM) enthaltenen Daten prüfen und bestätigen, dass die gemachten Angaben wahr und korrekt sind.

Die Zustimmung zu den Nutzungsbedingungen und Bestätigung der Korrektheit Daten werden für jede erneute Beauftragung, Erneuerung oder Re-Issue wiederholt.

### <span id="page-82-0"></span>4.1.2.2 Manuelle Registrierungsstellen

#### 4.1.2.2.1 Registrierungsstellenmitarbeiter Trust Center

Die Wiederherstellung, von im Trust Center sicher abgelegtem Schlüsselmaterial von Endteilnehmern und für juristische Personen , erfolgt manuell durch geschultes und sicherheitsüberprüftes Trust Center Personal mittels einer manuellen Registrierungsstelle.

Zur Wiederherstellung sind mehrere unterschiedliche Personen mit unterschiedlichen Rollen und Berechtigungen erforderlich.

- Recovery Manager
- Recovery Approver
- Recovery Operator

#### Ablauf im Detail:

- 1. Der Antragsteller füllt ein standardisiertes Formular für die Wiederherstellung eines bestimmten Verschlüsselungsschlüssels für einen bestimmten Benutzer aus und leitet den Vorgang zur Autorisierung durch Unternehmenssicherheit, Datenschutz und Betriebsrat weiter. Nach Autorisierung und digitaler Signierung aller Beteiligten wird der Antrag per Mail verschlüsselt und signiert an die ausführende Stelle (Trust Center) gesendet.
- 2. Der Recovery Manager überprüft folgende Punkte: Auftragseingang, Autorisierung des Vorgangs, digitale Signaturen, Antragstellerdaten, Benutzerdaten und Versanddaten.
- 3. Der Recovery Manager meldet sich mit seiner MyCard an die cPKI an und startet den Workflow "Wiederherstellung Zertifikat". Dieser Auftrag muss durch den Recovery Approver genehmigt werden. Der Recovery Approver wird per E-Mail zur Genehmigung des Auftrages aufgefordert.
- 4. Der Recovery Approver meldet sich mit seiner MyCard an der cPKI an und startet den Workflow "Genehmigen Wiederherstellung Zertifikat". Nach der Genehmigung wird der Recovery Operator per E-Mail informiert, dass es einen genehmigten Wiederherstellungsauftrag gibt.
- 5. Der Recovery Operator meldet sich mit seiner MyCard an der cPKI an und startet den Workflow "Ausführen Wiederherstellung Zertifikat". MyID selektiert die wiederherzustellenden Zertifikate aus der cPKI. Die Verschlüsselungsschlüssel werden auf einer eigens dafür vorgesehenen Smartcard (Wiederherstellungskarte) gespeichert. Vom Server wird eine Benutzer-PIN für die Smartcard vergeben und ebenfalls auf der Karte gespeichert.
- 6. Die cPKI erzeugt automatisch ein Schreiben, welches vom Recovery Operator zusammen mit der Smartcard an den Antragsteller versendet wird. Weiterhin schickt der Recovery Operator eine verschlüsselte E-Mail mit der Information zur Benutzer-PIN an den Antragsteller.
- 7. Der Wiederherstellungsprozess wird in der cPKI geloggt. Das Antragsformular wird archiviert. Alle Auftragsvorgänge werden mit der persönlichen digitalen Signatur des entsprechenden Rollenträgers signiert.

#### 4.1.2.2.2 Endteilnehmer inkl. Registrierungsstellenmitarbeiter

Alle Endteilnehmer erkennen das Dokument "Zertifizierungsrichtlinie (Certificate Policy (CP)) / Erklärung zum Zertifizierungsbetrieb (Certification Practice Statement (CPS))" in seiner aktuellen Version an und verpflichten sich die dort beschriebenen Regelungen einzuhalten.

Ferner verpflichtet sich der Endteilnehmer und Registrierungsstellenmitarbeiter,

- dass die im Zertifikatsantrag stehenden Angaben wahr und korrekt sind,
- zu einer Übermittlung des öffentlichen Schlüssels und der Zertifikatsdaten an die Telekom Security zur Zertifikatserzeugung,
- einen Nachweis über den Besitz des privaten Schlüssels zu führen, der in Verbindung mit dem zertifizierten öffentlichen Schlüssel steht,
- zur Einhaltung der "Datenschutzanforderung Zugriff auf die persönliche Kommunikations- und Ablageumgebung" der DTAG

Die o.g. Pflichten gelten ebenfalls für den TSP, der in seinem Namen Zertifikate ausstellt.

Die Telekom Security behält sich vor, weiteren Pflichten, Zusicherungen, Zusagen und Gewährleistungen gegenüber dem Endteilnehmer abzuschließen.

### 4.1.2.3 Manuelle Registrierungsstelle für Zertifikate aus der internen CA

Die manuelle interne Registrierungsstelle kann nur Zertifikate aus den internen CAs, der "Deutsche Telekom AG secure email CA E03" (bis 31.08.2023) und "Deutsche Telekom AG secure email CA E05" (Ab 31.08.2023 21:10:09 (GMT)) ausstellen.

Die Registrierung erfolgt durch

- einen anderen geeigneten Prozess (z.B. Beantragung über die Benutzer-Webseite, Mail-, SCEP-Schnittstelle), aus dem die Identität des Endteilnehmers eindeutig hervorgeht. Die Subjektdaten des Zertifikats dürfen auf einem integreren Datenbestand des Mandanten basieren. Die Generierung des Datenbestands ist auf Anfrage der Zertifizierungsstelle darzulegen.
- für Geräte durch den Administrator als Schlüsselverantwortlichen. Berechtigte Administratoren werden durch das das Trust Center authentisiert. Der Administrator muss über das in dem Zertifikat genannte Gerät Kontrolle ausüben bzw. es betreiben.
- Mitarbeiter des Trust Centers

Die Registrierungsstelle verpflichtet sich folgende Tätigkeiten durchzuführen:

- Es sind die Namensformen gemäß Kapitel 3.1.1 ff einzuhalten.
- Für Geräte-Zertifikate ist, abhängig vom Zertifikatstyp, der Domänenteil (domain-part) der E-Mail-Adresse oder DNS-Name (Top-Level-Domain und weiteren Sub-Domains des FQDN), auf die in der PKI-Konfiguration eingetragenen "erlaubten Internet-Domänen" zu prüfen.
- Im Falle, dass der Auftraggeber über weitere Domänen verfügt, auf die Zertifikate ausgestellt werden sollen, ist die Telekom Security über die zusätzlichen Domänen zu informieren, nach erfolgreicher Domänenprüfung werden diese in die PKI-Konfiguration aufgenommen (siehe auch Kapite[l 3.2.2\)](#page-74-0).
- Im Falle gleiche Namensgebung muss die Registrierungsstelle eine Eindeutigkeit herstellen.
- Es dürfen nur Daten der DTAG (Country Name (C), Organization Name (O), Organizational Unit Name, Domänenteil der Mail-Address und ggf. User Principal Name (UPN), Top-Level- und weitere Sub-Domains des Fully Qualified Domain Name (FQDN), siehe auch Kapitel 3.1.1 ff) verwendet werden.

#### <span id="page-84-1"></span>4.1.2.4 Manuelle Registrierungsstelle für juristische Personen

Der Betrieb der manuellen Registrierungsstelle zur Ausstellung von Zertifikaten für juristische Personen erfolgt manuell durch geschultes uns sicherheitsüberprüftes Personal des Trust Centers mittels einer manuellen Registrierungsstelle.

Die Registrierung und Ausstellung von Zertifikaten erfolgt auf Basis eines standardisierten Zertifikatantragsformulars.

## 4.2 Bearbeitung von Zertifikatsanträgen

Die folgende Prozessbeschreibung gilt auch für den TSP selbst, wenn dieser in seinem Namen Zertifikate ausstellt.

#### <span id="page-84-0"></span>4.2.1 Durchführung von Identifikation und Authentifizierung

Der TSP verwendet für die Validierung eines Auftrags ausschließlich Dokumente, Unterlagen oder sonstige Informationen, die bei der Ausstellung des Zertifikats nicht älter als 13 Monate sind.

#### 4.2.1.1 Automatische Registrierungsstelle

Die Identifikation und Authentifizierung der Endteilnehmer erfolgt im Rahmen der etablierten HR-Prozesse durch Stellen des Personalmanagements (DTSE) im Konzern DTAG (siehe Kapitel [3.2.3\)](#page-75-0). Die SAP-HR Daten werden nach Anlage des Stammdatendatensatzes an cIAM übertragen.

Der Subject-DN von Zertifikaten basiert auf dem Datenbestand des Corporate Identity and Access Managements (cIAM), welche auf den SAP-HR Daten beruhen und durch das System CIAM zusätzlich um Informationen (z.B. Email-Adresse, Corporate-ID) ergänzt werden und an MyID zur Anlage des User-Accounts, des Mailpostfaches und zur Beauftragung (Zertifikatsantrag) der cPKI übergeben.

Im Falle von internationalen Usern erfolgt die User-Account Anlage von MyID auf Basis der cIAM Daten und MyID erhält einen Service Auftrag von cIAM und startet nach Erkennen der Erstanmeldung des Users an dem User Account einen PKI Workflow und übergibt die Registrierungsdaten/Zertifikatsantrag an die cPKI.

Die cPKI nimmt die Zertifikatsanträge in elektronischer Form von MyID als antragstellende Instanz entgegen und prüft diese auf Integrität. Irreführende Antragsdaten werden gegenüber dem antragstellenden System abgelehnt. Anschließend erfolgt eine elektronische Überprüfung der E-Mail-Adresse mittels Versand einer E-Mail, welche eine URL und ein Einmalpasswort für die Erzeugung bzw. den Abruf von Zertifikaten durch einen Benutzer enthält. Auf diese Weise wird sichergestellt, dass der Endteilnehmer Besitzer der E-Mail-Adresse ist. Darüber hinaus wird der Domänenteil der E-Mail-Adresse (optional auch der UPN) auf die in der PKI-Konfiguration eingetragenen "zugelassenen Mail-Domänen" sowie den im CA Zertifikat hinterlegten Namenseinschränkungen geprüft.

Bei Zertifikatsanträgen für Geräte oder Personen- und Funktionsgruppen ist zusätzlich die natürliche Person (z.B. Administrator) zu authentisieren, die über das in dem Zertifikat genannte Gerät oder der Personen- und Funktionsgruppe die Kontrolle ausübt bzw. es betreibt.

Für Geräte-Zertifikate ist, abhängig vom Zertifikatstyp, der Domänenteil der E-Mail-Adresse oder DNS-Name (Top-Level-Domain und weiteren Sub-Domains des FQDN), auf die in der PKI-Konfiguration eingetragenen "erlaubten Mail-Domänen" zu prüfen.

Bei Funktionszertifikaten wird die reale Identität des verantwortlichen Antragstellers oder Vertreters mittels zertifikatsbasierender Anmeldung am Portal der cPKI und Prüfung des Eigentümers von Funktionspostfächern im Active Directory geprüft.

Die Ausstellung Endteilnehmerzertifikate basieren auf einer erfolgreichen Authentifizierung an dem Webportal der cPKI. Hierzu ist mindestens die Anmeldung mit dem Domänen Account des Endteilnehmers sowie die Eingabe eines Auftragsbezogenen One Time Passwortes (OTP) erforderlich. Bei weiteren Zertifikatstypen, wie z.B. Zertifikate für FMB ist eine Authentifizierung des Schlüsselverantwortlichen nur mittels Zertifikat der persönlichen Smartcard möglich.

### <span id="page-85-0"></span>4.2.1.2 Manuelle Registrierungsstelle

Die Manuelle Registrierungsstelle stellt für die in Kapitel [1.3.2.2](#page-34-1) beschrieben Sonderfälle Zertifikate oder Schlüsselmaterial bereit:

Hierzu erfolgt die Authentifizierung der Endteilnehmer durch die Registratoren des TSP (siehe Kapitel [1.3.2.2\)](#page-34-1)

Handelt es sich um einen Zertifikatsantrag für eine juristische Person muss durch den Antragsteller in geeigneter weiße den Nachweis erbringen, dass dieser berechtigt ist für eine juristische Person ein Zertifikat zu beantragen.

Die Registrierungsstelle verpflichtet sich folgende Tätigkeiten durchzuführen:

- Die Registrierung erfolgt durch
	- persönliches Erscheinen des Endteilnehmers, seines Vertreters oder eines Schlüsselverantwortlichen, der sich durch Vorlage geeigneter Identifikationsdokumente ausweisen kann und für die ordnungsgemäße Erstellung des Zertifikatsantrages als auch für die Installation des Zertifikats verantwortlich ist, oder
	- einen anderen geeigneten Prozess (z.B. Beantragung über die Benutzer-Webseite, Mail-, SCEP- oder Schnittstelle), aus dem die Identität des Endteilnehmers eindeutig hervorgeht. Die Subjektdaten des Zertifikats dürfen auf einem integren Datenbestand der DTAG basieren. (siehe Kapitel [1.3.2.1\)](#page-33-1)
- Bei Zertifikatsanträgen für Geräte oder Personen- und Funktionsgruppen ist zusätzlich die natürliche Person (z.B. Administrator) als Schlüsselverantwortlichen zu authentisieren, die über das in dem Zertifikat genannte Gerät Kontrolle ausübt bzw. es betreibt.
- Der Registrierungsstellenmitarbeiter nimmt den Zertifikatsantrag in elektronischer Form entgegen, prüft diesen auf Integrität und Authentizität und die im Antrag enthaltenen Angaben gegenüber vom Antragsteller vorgelegten Digitalen Signatur oder eindeutigen Identifikationsdokumenten (z.B. Unternehmensausweis, Personalausweis <sup>2</sup> und der vertrauenswürdigen Datenbank der DTAG (cIAM)) auf Authentizität (Echtheit, Glaubwürdigkeit), Integrität (Unversehrtheit), Korrektheit, Wahrheit und Vollständigkeit. Zur Authentifizierung der Antragsdaten dürfen zuverlässige interne oder öffentliche Datenquellen verwendet werden.
- Im Falle, dass der Auftraggeber über weitere Domänen verfügt, auf die Zertifikate ausgestellt werden sollen, ist die Telekom Security über die zusätzliche Domäne zu informieren. Nach erfolgreicher Domänenprüfung werden diese in die PKI-Konfiguration der cPKI aufgenommen (siehe auch Kapitel [3.2.2\)](#page-74-0).
- Irreführende Antragsdaten sind gegenüber dem Antragsteller abzulehnen.
- Im Falle, dass die Antragsdaten nicht mit den Daten des Mandanten (Country Name (C), Organization Name (O), Organizational Unit Name, Domänenteil der E-Mail-Adresse und ggf. User Principal Name (UPN), Top-

<sup>&</sup>lt;sup>2</sup> Die Zugangsnummer auf der Vorderseite sollte aus Sicherheitsgründen geschwärzt werden, da sie bei Online-Funktionen verwendet werden kann.

Level- und weitere Sub-Domains des Fully Qualified Domain Name (FQDN), siehe auch Kapite[l 3.1.1](#page-72-0) ff) übereinstimmen, ist eine Vollmacht oder ein Berechtigungsdokument des Antragstellers erforderlich.

- Die vom Antragsteller vorgelegten eindeutigen Identifikationsdokumente und Anträge sind als Kopie revisionssicher mindestens 7 Jahre zu archivieren. Dieses Archiv ist vor unbefugtem Zugriff zu schützen. Hierzu werden die Dokumente elektronisch im Management System der cPKI revisionssicher abgespeichert.
- Im Falle von Audits oder anderen Prüfungen (z.B. Stichprobenprüfungen) sind die Registrierungsdokumente durch den TSP dem Auditor offen zu legen.
- Die Registrierungsstellenmitarbeiter sind verpflichtet, verdächtige Schlüsselkompromittierungen, Zertifikatsmissbrauch oder andere zertifikatsbetreffende Betrugsfälle oder -versuche unverzüglich über die Meldewege des TSP zu melden.

#### 4.2.2 Genehmigung oder Ablehnung von Zertifikatsaufträgen

Durch die Vergabe einer Referenznummer (Correlation ID) bei der Zertifikatsbeauftragung wird die eindeutige Zuordnung von einem ausgestellten Zertifikat zu den entsprechenden Aufträgen hergestellt.

#### 4.2.2.1 Automatische Registrierungsstelle

Zertifikatsanträge werden bei Dateninkonsistenzen und fehlenden Berechtigungen automatisch abgelehnt. Bei korrekten Aufträgen erfolgt eine automatisierte Annahme der Anträge und der weitere Bearbeitungsprozess wird angestoßen.

#### 4.2.2.2 Manuelle Registrierungsstellen

Nur nach erfolgreicher Registrierung des Zertifikatsnehmers wird ein Zertifikatsantrag weiterbearbeitet (siehe Kapite[l 3.2.3,](#page-75-0) [4.1.2.4](#page-84-1) und [4.2.1.2\)](#page-85-0). Abhängig vom Zertifikatstyp (Kapitel [3.2.3\)](#page-75-0) stellt der Registrator über seine Webseite den Zertifikatsantrag in elektronischer Form ein oder genehmigt den bereits in elektronischer Form vorliegenden Antrag.

Ein Zertifikatsauftrag muss abgelehnt werden, wenn

- der Zertifikatsantrag und die Identifikation nicht vollständig, wahr oder korrekt sind,
- der Zertifikatsantrag und die Identifikation aus einer nicht integren Quelle stammen,
- der Zertifikatsantrag und die Identifikation zu keinem eindeutigen positiven Registrierungsergebnis führen,
- der öffentliche Schlüssel die Mindestschlüssellänge von 2048 Bit unterschreitet,
- der Public Exponent nicht den Vorgaben der [ETSI EN 319411-1] oder den [öffentlichen Root Stores Policies] entspricht,
- die Untersuchung auf Debian-Schwäche positiv ausfällt,

Im Falle einer Ablehnung des Auftrags wird der Beauftragte (Techn. Ansprechpartner) des Zertifikatsnehmers unter Angabe von Gründen per E-Mail benachrichtigt.

### 4.2.3 Fristen für die Bearbeitung von Zertifikatsaufträgen

Umstände können dazu führen, dass eine Zertifikatsausstellung zurückgestellt wird.

Gründe dafür können sein:

- die Identifizierung und Authentifizierung der erforderlichen Endteilnehmer-Informationen gemäß Kapite[l 3.2](#page-74-1) erfordert die Einholung weiterer Informationen,
- das Vorlegen eventuell erforderlicher und angeforderten Zusatzdokumente verzögert sich,
- der Endteilnehmer antwortet bei Rückfragen oder Kontaktaufnahme nicht.

Die Zurückstellung eines Zertifikats wird dem Endteilnehmer bzw. dem Ansprechpartner und ggf. weiteren Ansprechpartnern mit einer entsprechenden Erläuterung per E-Mail mitgeteilt.

### 4.2.3.1 Automatische Registrierungsstelle

Die Bearbeitung des Zertifikatauftrags beginnt innerhalb eines angemessenen Zeitraums nach Erhalt der Beauftragung. Der Teilnehmer hat nach Annahme des Zertifikatsantrags 42 Tage Zeit sich auf dem cPKI Portal anzumelden und das Enrollment der Zertifikate durchzuführen. Sollte ein Teilnehmer bis zum Ende dieser Frist seine Zertifikate nicht abgerufen haben, wird der entsprechende Auftrag storniert und der Benutzer Account gesperrt.

### 4.2.3.2 Manuelle Registrierungsstellen

### 4.2.3.2.1 Registrierungsstellenmitarbeiter Trust Center

Die Bearbeitung von Zertifikatanträgen auf Basis des Dokuments "cPKI Beantragung Key Backup" oder "Zertifikatsantrag für juristische Personen" erfolgt innerhalb eines angemessenen Zeitraums nach Erhalt der vollständigen Unterlagen.

Die Bearbeitung von Zertifikatsaufträgen, die durch den die automatische Registrierungsstelle abgelehnt wurden, beträgt Auftragseingang + 1 AT.

### 4.2.3.3 Manuelle Registrierungsstelle für Zertifikate aus der internen CA

Die Bearbeitungsdauer von Zertifikatsanträgen für Geräte-Zertifikate (außer Autoenrollment für 802.1x Computer Zertifikate) obliegt der Zuständigkeit und Verantwortung des jeweiligen registrierten Geräte Administrators die Kontrolle über das Gerät ausübt bzw. es betreibt.

## 4.3 Ausstellung von Zertifikaten

Die folgende Prozessbeschreibung gilt auch für den TSP selbst, wenn dieser in seinem Namen Zertifikate ausstellt.

### 4.3.1 Aktivitäten der Zertifizierungsstelle während der Zertifikatsausstellung

### 4.3.1.1 Automatische Registrierungsstelle

Nach der Genehmigung des Zertifikatsantrags prüft das Zertifikatsmanagement den Zertifikatsantrag auf die in der PKI-Konfiguration, sowie das CA-System auf den in den im CA Zertifikat eingetragenen Namensbeschränkungen der "zugelassenen Email-Domänen". Bei positivem Prüfungsverlauf erhält der Endteilnehmer eine Mail mit einem One-Time Password (OTP) sowie der URL zum cPKI Portal. An dem cPKI Portal muss sich er User bei Erstausstellung der Zertifikate mittels seines AD-Accounts und der in der Mail genannten OTP authentifizieren.

Nach erfolgreicher Anmeldung und OTP Verifizierung, erfolgt die Prüfung, dass eine neue mit PIN-Siegel versehene Smartcard (myCard) sich im Kartenleser befindet. In der Folge vergibt der Endteilnehmer zwei Fragen und Antworten und setzt eine 6-stellige Smartcard-PIN.

Im Folgenden muss der Zertifikatsnehmer den Nutzungsbestimmungen der Corporate PKI der Deutschen Telekom zustimmen. Im Weiteren werden ihm vor der Zertifikatsausstellung die zu zertifizierenden Informationen angezeigt und der Zertifikatsnehmer muss die Richtigkeit noch einmal willentlich bestätigen.

Nach dieser Bestätigung werden die Zertifikate unmittelbar ausgestellt und auf die Smartcard (myCard) geschrieben. (Schlüsselgenerierung Siehe Kapite[l 6.1\)](#page-119-0).

Nach Abschluss der Zertifikatsausstellung wird dem Zertifikatsnehmer eine Zusammenfassung aller ausgestellten auf die Smartcard aufgebrachten Zertifikate, sowie ggf. aller annullierten Zertifikate angezeigt.

Bei einer Zertifikatserneuerung kann die Anmeldung alternativ auch mit dem Teilnehmerzertifikat für Authentifizierung oder den beiden vergebenen Fragen und Antworten erfolgen. Die auf den Endteilnehmer registrierte Smartcard (myCard) kann bei einer Zertifikatserneuerung weiterverwendet werden. Hierzu wird die Seriennummer der gesteckten Smartcard gegen die im Zertifikatsmanagement System hinterlegte Smartcard

geprüft. Eine andere, sich nicht im Null-Pin Status (PIN-Sigel) befindliche Smartcard kann nicht benutzt werden und wird vom PKI System abgelehnt.

### 4.3.1.2 Manuelle Registrierungsstellen

#### 4.3.1.2.1 Registrierungsstelle TSP

Nach der Genehmigung des KeyBackup-Antrags wird das KeyBackup unmittelbar auf die Smartcard geschrieben.

Nach Genehmigung des Zertifikatsantrags für juristische Personen wird das Zertifikat unmittelbar als Soft-PSE erstellt oder auf eine Smartcard geschrieben.

Es werden über diese Registrierungsstelle, außer den genannten Zertifikaten für juristische Personen, keine weiteren neuen Zertifikate aus der öffentlichen Zertifizierungsstelle ausgestellt.

#### 4.3.1.3 Manuelle Registrierungsstelle für Zertifikate aus der internen Zertifizierungsstelle

Nach der Genehmigung des Zertifikatsantrags prüft das CA-System den Zertifikatsantrag auf die in der PKI-Konfiguration eingetragenen "erlaubten Internet-Domänen". Im Falle einer Gutprüfung wird das Zertifikat unmittelbar ausgestellt.

Im Falle, dass im Zertifikatsantrag Informationen enthalten sind, die nicht mit den "erlaubten Internet-Domänen" übereinstimmen, wird die Zertifikatsaustellung nicht durchgeführt und der zuständige registrierte Geräte Administrator wird per Hinweismeldung informiert.

### <span id="page-88-0"></span>4.3.2 Benachrichtigung des Endteilnehmers über die Ausstellung eines Zertifikats

### 4.3.2.1 Automatische Registrierungsstelle

Der Zertifikatsinhaber erhält nach der Annahme des Zertifikatsantrags eine Benachrichtigung in Form einer E-Mail. In dieser E-Mail ist eine URL und ein OTP (One-Time Password = Einmalpasswort) enthalten.

Der Zertifikatsinhaber ruft die URL auf, gibt das OTP an entsprechender Stelle ein und steckt die Karte in den am Benutzer-PC angeschlossenen Kartenleser.

Die MyCard wird daraufhin unter Eingabe der PIN durch den jeweiligen Zertifikatsinhaber personalisiert, d.h. sein Zertifikat wird aus der entsprechenden CA bereitgestellt und auf die Karte geschrieben.

Im Falle, dass das Verschlüsselungszertifikate einem Gruppen- oder Funktions- Mitglied oder einem Vertreter (Deputy) zugewiesen werden soll, erfolgt ebenfalls eine Benachrichtigung an den Vertreter.

Der Vertreter erhält eine Benachrichtigung in Form einer E-Mail. In dieser E-Mail ist eine URL enthalten.

Das Gruppen- oder Funktions- Mitglied bzw. der Vertreter ruft die URL auf und steckt die Karte in den am Benutzer-PC angeschlossenen Kartenleser.

Die Personell Security Environment (PSE) des zur Vertretenden wird nach Eingabe der PIN auf die MyCard geschrieben.

Nach erfolgreichem Aufbringen des Zertifikats wird dem Endteilnehmer auf dem cPKI eine Erfolgsmeldung mit den Details zu dem ausgerollten Zertifikat(en) angezeigt.

### 4.3.2.2 Manuelle Registrierungsstellen

#### 4.3.2.2.1 Registrierungsstelle TSP

Der Endteilnehmer bzw. der Ansprechpartner wird über die Ausstellung des Zertifikats per E-Mail informiert. Das ausgestellte Zertifikat wird auf eine MyCard geschrieben und dem Endteilnehmer bzw. dem Ansprechpartner postalisch zugesendet.

CP/CPS DER CORPORATE PUBLIC KEY INFRASTRUCTURE (CPKI) DER DEUTSCHEN TELEKOM AG

Die PIN bzw. das Passwort wird dem Endteilnehmer bzw. dem Ansprechpartner in eine verschlüsselte Mail zugesendet. Hierzu wird der öffentliche Schlüssel seines persönlichen aktiven Zertifikats verwendet.

#### 4.3.2.2.2 Manuelle Registrierungsstelle für Zertifikate aus der internen CA

Da es sich hier nach der Erteilung der Berechtigung um einen Self Service handelt, findet keine Benachrichtigung statt.

Das ausgestellte Zertifikat wird im Serviceportal zum Herunterladen angeboten.

#### 4.4 Zertifikatsannahme

#### <span id="page-89-0"></span>4.4.1 Annahme durch den Zertifikatsinhaber

Dem Endteilnehmer wird nach Abschluss der Zertifikatserstellung für natürliche Personen und Übermittlung der Zertifikate eine Zusammenfassung aller erstellten Zertifikate sowie die dazugehörigen Daten im MyCard Portal der cPKI angezeigt. Bei Maschinenzertifikaten erfolgt keine Anzeige, eine Annahme des Zertifikats wird hier durch das Verhalten des Endteilnehmers oder des Schlüsselverantwortlichen bestimmt.

Das folgende Verhalten stellt die Annahme eines Zertifikats dar:

- Falls der Endteilnehmer nicht unmittelbar nach Herunterladen und Installieren eines Zertifikats auf Basis einer Mitteilung oder deren Anhang durch den Endteilnehmer, das Zertifikat reklamiert, gilt das Zertifikat als angenommen. Der Endteilnehmer bekommt hierzu, nach dem herunterladen und der Installation des Zertifikats, die Details zu dem installierten Zertifikats im cPKI Portal angezeigt.
- Die Annahme des Schlüsselmaterials inkl. PIN bzw. Passwort (Smartcard oder Soft-PSE), dass für den Endteilnehmer ausgestellt wurde.
- Falls der Endteilnehmer nicht unmittelbar nach Erhalt des Zertifikats Einwände gegen das Zertifikat oder seinen Inhalt gegenüber dem Trust Center erhebt.
- Verwendung des Zertifikats.

Durch Annahme des Zertifikats erkennt der Zertifikatsinhaber die Regelungen der Nutzungsbedingungen an und versichert, dass sämtliche Angaben und Erklärungen in Bezug auf die im Zertifikat enthaltenden Informationen der Wahrheit entsprechen.

#### <span id="page-89-1"></span>4.4.2 Veröffentlichung der Zertifikate durch den TSP

Die Veröffentlichung von Zertifikaten erfolgt über das Corporate Active Directory der DTAG sowie einen Verzeichnisdienst der cPKI. Dabei gelten folgende Regelungen:

- Die Veröffentlichung der Zertifikate ist abhängig vom Zertifikatstyp und den Regelungen gemä[ß Tabelle 13:](#page-61-0)  [Vorgaben für die Veröffentlichung von Zertifikaten](#page-61-0)
- Es können zusätzlich bestimmte Zertifikattypen (siehe [Tabelle 13\)](#page-61-0) nach Absprache veröffentlicht werden.
- Es können nach Absprachezusätzliche Daten wie z.B. die MyCard Seriennummer oder CID im Verzeichnisdienst der cPKI veröffentlicht werden.
- Der Verzeichnisdienst der cPKI sowie das Corporate Active Directory der DTAG sind nur aus dem Intranet der DTAG abfragbar.

#### <span id="page-89-2"></span>4.4.3 Information Dritter über die Ausstellung von Zertifikaten durch den TSP

Es können Benachrichtigung per E-Mail oder Notifikationen über Systemschnittstellen (approval notification) an weitere Instanzen und Personen (z.B. Registratoren, Administratoren, Besitzer von Funktionsgruppen, Funktionsgruppen, IT-Systeme) erfolgen.

Benachrichtigen an Dritte, die nicht in dem Zertifikatsausstellungsprozess eingebunden sind, sind nicht vorgesehen.

### 4.5 Schlüssel- und Zertifikatsnutzung

#### 4.5.1 Nutzung des privaten Schlüssels und des Zertifikats durch den Endteilnehmer

Das Zertifikat und der zugehörige private Schlüssel darf nur entsprechend den Nutzungsbedingungen (Terms of Use), dieser CP/CPS und dem DTAG Internen Bezugsvertrag (Subscriber Agreement) verwendet werden.

Die Verwendung des privaten Schlüssels, mit dem dazu gehörigen zertifizierten öffentlichen Schlüssel, ist erst gestattet, nachdem der Endteilnehmer das Zertifikat angenommen hat (Kapite[l 4.4.1\)](#page-89-0).

Das Zertifikat darf ausschließlich für autorisierte und legale Zwecke in Übereinstimmung mit dem vorliegenden Dokument, sowie der Vorgaben und dem Verwendungszweck der DTAG internen Regelungen eingesetzt werden.

Die technische Zertifikatsverwendung ist im Zertifikat als Attribut "Schlüsselverwendung" und "erweiterte Schlüsselverwendung" definiert.

Alle Endteilnehmer und Registratoren sind verpflichtet,

- ihre privaten Schlüssel vor unbefugtem Gebrauch schützen,
- den privaten Schlüssel nach Ablauf des Gültigkeitszeitraums oder der Sperrung des Zertifikats nicht mehr benutzen, außer zur Einsichtnahme verschlüsselter Daten (z.B. Entschlüsselung von E-Mails).

Für Zertifikate von Personen- und Funktionsgruppen, juristischen Personen und Geräte gelten darüber hinaus folgenden Anforderungen:

- Der Schlüsselverantwortliche (Kapitel [1.3.3](#page-34-0) und [1.4.1.4\)](#page-39-0) ist für das Kopieren bzw. Weitergeben der Schlüssel an den/die Endteilnehmer verantwortlich.
- Der Schlüsselverantwortliche muss den/alle Endteilnehmer zur Einhaltung dieser CP/CPS im Umgang mit dem privaten Schlüssel verpflichten.
- Temporäre Zertifikatssperrungen können auf Personen aus dem Kreis der Endteilnehmer übertragen werden.
- Endgültige Zertifikatssperrungen können nur durch den Schlüsselverantwortlichen veranlasst werden, hierzu muss der Schlüsselverantwortliche die Details zu Sperranlässen und die zur Sperrung benötigte Frage und Antwort mitteilen.
- Nach dem Ausscheiden einer Person aus dem Kreis der Endteilnehmer (z.B. Kündigung des Vertragsverhältnisses) muss ein Missbrauch des privaten Schlüssels durch den Benutzer oder Schlüsselverantwortlichen verhindert werden, indem das Zertifikat diesem Benutzer entzogen wird. Sollte ein Entziehen des Zertifikats nicht möglich sein, ist das Zertifikat umgehend zu sperren.
- Eine Übertragung der Verantwortung an einen neuen oder zusätzlichen Schlüsselverantwortlichen für Pseudonyme, Roboter und Funktions- und Gruppen-Accounts erfolgt im HR-System der DTAG und ist dort zu dokumentieren. Der neue Schlüsselverantwortliche ist gemäß dieser CP/CPS zu identifizieren und zu registrieren, seine Autorisierung als Schlüsselverantwortlicher muss nachgewiesen werden.
- Eine Übertragung der Verantwortung an einen neuen oder zusätzlichen Schlüsselverantwortlichen für Funktionsgruppen (Funktionspostfächer) erfolgt im cPKI System und wird dort dokumentiert. Der neue Schlüsselverantwortliche wird gemäß dieser CP/CPS identifiziert, seine Autorisierung als Schlüsselverantwortlicher (Besitzer des Postfachs) wird gegen das Active Directory der DTAG geprüft.

Eine Sperrung des Zertifikats ist umgehend vorzunehmen, wenn die Angaben im Zertifikat nicht mehr korrekt sind oder der private Schlüssel kompromittiert wurde (Siehe hierzu Kapite[l 4.9\)](#page-94-1).

### 4.5.2 Nutzung des Zertifikats durch vertrauende Dritte

Jeder vertrauende Dritte, der ein Zertifikat einsetzt, das von der cPKI ausgestellt wurde, sollte

- vor der Nutzung des Zertifikats die darin angegebenen Informationen auf Richtigkeit überprüfen,
- vor der Nutzung des Zertifikats dessen Gültigkeit überprüfen, in dem er unter anderem die gesamte Zertifikatskette bis zum Wurzelzertifikat validiert (Zertifizierungshierarchie), den Gültigkeitszeitraum und die Sperrinformationen (CRL, OCSP) des Zertifikats überprüft,
- das Zertifikat ausschließlich für autorisierte und legale Zwecke in Übereinstimmung mit der vorliegenden Zertifizierungsrichtlinie einsetzen. Die Telekom Security ist nicht für die Bewertung der Eignung eines Zertifikats für einen bestimmten Zweck verantwortlich,
- den technischen Verwendungszweck prüfen, der durch das im Zertifikat angezeigte Attribut "Schlüsselverwendung" und ggf. "erweiterte Schlüsselverwendung" festgelegt ist.

Vertrauende Dritte müssen geeignete Software und/oder Hardware zur Überprüfung von Zertifikaten (Validierung) und den damit verbundenen kryptografischen Verfahren verwenden.

## <span id="page-91-0"></span>4.6 Zertifikatserneuerung (Renewal)

Abhängig vom Zertifikatstyp wird der Zertifikatsnehmer, Antragsteller, Vertreter oder weitere Instanzen über die Erneuerung des Zertifikats per E-Mail benachrichtigt (renewal notification), dort sind die relevanten Zertifikats-Informationen enthalten.

Der Versand dieser Benachrichtigung erfolgt 30 Kalendertage vor Ablauf des Zertifikats und wird mehrfach wiederholt, bis das Zertifikat erneuert wurde oder abgelaufen ist.

Bei einer Zertifikatserneuerung wird dem Zertifikatsnehmer ein neues Zertifikat mit neuer Seriennummer, neuem Gültigkeitszeitraum und gleichen Subject-DN (soweit dich keine Änderungen seit dem letzten Zertifikatsantrag ergeben haben, siehe Kapitel [7.1.4.3\)](#page-142-0) ein neues Zertifikat ausgestellt.

Eine Zertifikatserneuerungsfunktion ist nur für Benutzer-Zertifikate und Computerzertifikate (Autoenrollment für Computer in der DTAG Domäne) implementiert. Bei Zertifikatserneuerungen für Computerzertifikate erhält der Benutzer des Gerätes keine Benachrichtigung (Autoenrollment)

Für andere Zertifikatstypen bedarf es einer Zertifikatsneubeantragung, auch wenn dazu auf die ursprünglichen technischen Antragsdaten zurückgegriffen werden kann.

Eine Zertifikatserneuerung für Smartcards ist auch nach Ablauf der Gültigkeit des vorhandenen Zertifikats möglich. Eine Erneuerung eines abgelaufenem Soft-PSE Zertifikats ist nicht möglich. Eine Erneuerung eines gesperrten Zertifikats ist grundsätzlich nicht möglich.

Eine Zertifikatserneuerung kann, abhängig vom Schlüsselmaterial Smartcard oder Soft-PSE, mit oder ohne neuer Schlüsselgenerierung erfolgen. Bei der Verwendung des gleichen Schlüsselpaares wird jedoch vorausgesetzt, dass die eindeutige Zuordnung von Zertifikatsnehmer und Schlüssel erhalten bleibt, keine Kompromittierung des Schlüssels vorliegt und die kryptographischen Parameter (z.B. Schlüssellänge) für die Gültigkeitsdauer des neuen Zertifikats noch ausreichend sind.

### <span id="page-91-1"></span>4.6.1 Gründe für eine Zertifikatserneuerung (Renewal)

Sofern keine Gründe (z.B. Vertragskündigung, Kündigung des Arbeitsverhältnisses, Beurlaubung) dagegensprechen, muss sich der Benutzer vor Ablauf seines gültigen Zertifikats ein neues Zertifikat beschaffen, um die Kontinuität der Zertifikatsnutzung gewährleisten zu können.

Zur Zertifikatserneuerung muss das Zertifikat inkl. privatem Schlüssel vorliegen.

### <span id="page-91-2"></span>4.6.2 Antragsberechtigte für eine Zertifikatserneuerung (Renewal)

Eine Zertifikatserneuerung darf nur der Benutzer oder Schlüsselverantwortliche beauftragen.

Der Benutzer oder Schlüsselverantwortliche muss in einem aktiven Arbeitsverhältnis, bzw. in einer laufenden Beauftragung bei Externen Mitarbeitern stehen. Des Weiteren ist ohne einem aktiven Domänen-Account im Active Directory der DTAG keine Zertifikatserneuerung möglich.

### <span id="page-92-0"></span>4.6.3 Bearbeitung von Zertifikatserneuerungen

Das Erneuerungsverfahren muss gewährleisten, dass nur berechtigte Zertifikatsnehmer (Benutzer, Schlüsselbeauftragte) diesen Prozess durchführen können.

Als Authentifizierungsmerkmal wird bei der Erneuerung von Endteilnehmer-Zertifikaten der Besitz des vollständigen Schlüsselmaterials (Zertifikat und privater Schlüssel) vorausgesetzt.

Die Erneuerung von Zertifikaten erfolgt durch den Zertifikatsinhaber selbst.

Nach der Authentifizierung am myCard Serviceportal muss der Endteilnehmer (Auftraggeber) vor dem Absenden des Auftrags erneut die Datenschutzhinweise, die cPKI Leistungsbeschreibung und Nutzungsbedingungen der cPKI akzeptieren. Sowie die im Zertifikatsantrag, aus der vertrauenswürdigen Datenbank (cIAM) enthaltenen Daten prüfen und bestätigen, dass die gemachten Angaben wahr und korrekt sind.

Die Zustimmung zu den Nutzungsbedingungen und Bestätigung der Korrektheit Daten werden für jede erneute Beauftragung, Erneuerung oder Re-Issue wiederholt.

Der Endteilnehmer kann für eine Übergangsfrist von max. 24h Stunden über zwei gültige Zertifikate verfügen. Darüber hinaus gelten die Regelungen aus Kapite[l 3.3.](#page-79-0)

### 4.6.4 Benachrichtigung des Endteilnehmers über die Ausstellung erneuerter Zertifikate

Es gelten die Regelungen gemäß Kapite[l 4.3.2.](#page-88-0)

#### 4.6.5 Annahme eines erneuerten Zertifikats

Es gelten die Regelungen gemäß Kapite[l 4.4.1.](#page-89-0)

#### 4.6.6 Veröffentlichungen der erneuerter Zertifikate durch den TSP

Es gelten die Regelungen gemäß Kapite[l 4.4.2.](#page-89-1)

### 4.6.7 Benachrichtigung weiterer Instanzen über eine Zertifikatserneuerung durch die Zertifizierungsstelle

Es gelten die Regelungen gemäß Kapite[l 4.4.3](#page-89-2)

## 4.7 Zertifikatserneuerung mit neuen Schlüsseln (Re-Keying)

Die Schlüsselerneuerung von Zertifikaten stellt eine weitere Antragsform zur Ausstellung eines neuen Zertifikats unter Verwendung eines neuen Schlüsselpaares dar. Zertifikatsinhalt und Identifikationsdaten bleiben unverändert.

Ob eine Schlüsselerneuerung unterstützt wird, hängt von den technischen Vorgaben der Anwendung ab (z.B. Web-Server) ab.

Die cPKI führt ausschließlich ein Re-Keying per Renewal durch, hierbei wird ein neues Zertifikat mit gleichen Zertifikatsdaten, neuer Laufzeit und mit neuen Schlüsselmaterial ausgestellt. Das Verfahren wird in Kapite[l 4.6](#page-91-0) beschrieben.

Gründe für eine Zertifikatserneuerung mit neuen Schlüsseln

#### CP/CPS DER CORPORATE PUBLIC KEY INFRASTRUCTURE (CPKI) DER DEUTSCHEN TELEKOM AG

Zur Erhöhung des Sicherheitsaspekts kann eine Schlüsselerneuerung sinnvoll sein, um bspw. bei Verwendung in Software gespeicherten Schlüsseln (PKCS#12, .pfx-Dateien, Software PSE) mögliche Risiken für den Zugriff auf private Schlüssel zu minimieren. Kapite[l 4.6.1](#page-91-1)

#### 4.7.1 Wer darf die Zertifizierung eines neuen öffentlichen Schlüssels beauftragen?

Es gelten die Regelungen von Kapite[l 4.6.2.](#page-91-2)

#### 4.7.2 Bearbeitung von Schlüsselerneuerungsanträgen

Es gelten die Regelungen von Kapite[l 3.3](#page-79-0) und [4.6.3.](#page-92-0)

#### 4.7.3 Benachrichtigung des Zertifikatsinhabers über die Ausstellung mit neuem Schlüsselmaterial

Es gelten die Regelungen gemäß Kapite[l 4.3.2.](#page-88-0)

#### 4.7.4 Annahme einer Zertifikatserneuerung mit neuem Schlüsselmaterial

Es gelten die Regelungen gemäß Kapite[l 4.4.1.](#page-89-0)

4.7.5 Veröffentlichung eines Zertifikats mit neuem Schlüsselmaterial durch die Zertifizierungsstelle

Es gelten die Regelungen gemäß Kapite[l 4.4.2.](#page-89-1)

#### 4.7.6 Veröffentlichung eines Zertifikats mit neuem Schlüsselmaterial durch die Zertifizierungsstelle

Es gelten die Regelungen gemäß Kapite[l 4.4.3.](#page-89-2)

### 4.8 Änderung von Zertifikatsdaten

#### 4.8.1 Gründe für eine Änderung von Zertifikatsdaten

Eine Änderung von Daten in einem bestehenden Zertifikat ist nicht möglich.

Das Ausstellen eines neuen Zertifikats ist zwingend erforderlich, wenn sich die Zertifikatsinhalte (mit Ausnahme des öffentlichen Schlüssels) gegenüber dem bisherigen ausgestellten Zertifikat ändern bzw. geändert haben. (z.B. C, O, OU, CN, GN, SN, Serialnumber, E-Mail, siehe auch Kapitel [3.1.1\)](#page-72-0).

Bei Zertifikatsdaten für Zertifikate unter der öffentlichen CA sind die Inhalte dieser Zertifikate, insbesondere Daten des Zertifikatsinhabers, in den Bezugssystemen SAP HR, CIAM, Corporate AD und MyID vorgehalten und es wird durch die Automatischen Workflows sichergestellt, dass bei einer Änderung von Zertifikatsrelevanten Inhalten die cPKI einen Änderungsantrag erhält, was in jedem Falle zu einer Neuausstellung der Zertifikate führt, siehe auch Kapite[l 3.2](#page-74-1) und [4.1.2.](#page-81-0)

#### 4.8.2 Antragsberechtigte für eine Änderung von Zertifikatsdaten

Es gelten die Regelungen gemäß Kapite[l 4.1.2](#page-81-0)

#### 4.8.3 Verarbeitung von Anträgen auf eine Änderung von Zertifikatsdaten

Wenn sich Zertifikatsinhalte ändern (siehe Kapitel 3.1 ff), ist eine erneute Authentifizierung gegenüber der cPKI erforderlich (siehe Kapite[l 3.2\)](#page-74-1). Das vorhergehende Zertifikat ist umgehend zu sperren.

### 4.8.4 Benachrichtigung des Zertifikatsinhabers über die Ausstellung eines geänderten Zertifikats

Es gelten die Regelungen gemäß Kapite[l 4.3.2.](#page-88-0)

### 4.8.5 Annahme eines geänderten Zertifikats

Es gelten die Regelungen gemäß Kapite[l 4.4.1.](#page-89-0)

### 4.8.6 Veröffentlichung geänderter Zertifikate durch den TSP

Es gelten die Regelungen gemäß Kapite[l 4.4.2.](#page-89-1)

4.8.7 Information Dritter über die Ausstellung geänderter Zertifikate durch den **TSP** 

Es gelten die Regelungen gemäß Kapite[l 4.4.3.](#page-89-2)

## <span id="page-94-1"></span>4.9 Zertifikatssperrung und Suspendierung

### <span id="page-94-0"></span>4.9.1 Sperrgründe

### <span id="page-94-2"></span>4.9.1.1 Gründe für die Sperrung eines Sub-CA-Zertifikats

Das Telekom Security Trust Center veranlasst die Sperrung eines Sub-CA-Zertifikats innerhalb von 7 Tagen, wenn mindestens einer der folgenden Gründe vorliegt:

- Die untergeordnete Zertifizierungsstelle oder ein Bevollmächtigter beantragt schriftlich die Sperrung des Zertifikats.
- Die zertifikatsausstellende Instanz oder ein Bevollmächtigter fordert schriftlich die Sperrung des Zertifikats.
- Die untergeordnete Zertifizierungsstelle benachrichtigt die ausstellende Zertifizierungsstelle darüber, dass die Zertifikatsanforderung nicht autorisiert wurde und die Genehmigung nicht rückwirkend erteilt wurde oder die Vollmachten oder Nutzungsrechte zwischenzeitlich erloschen sind.
- Der zertifizierte öffentliche oder/und der damit verbundene private Schlüssel oder die damit verwendeten kryptografischen Algorithmen und Parameter entsprechen nicht mehr den aktuellen Anforderungen.
- Es liegt ein Missbrauch oder Verdacht auf Missbrauch des Zertifikats durch den Zertifikatsnehmer oder andere zur Nutzung des Schlüssels berechtigte Personen vor.

Die ausstellende Zertifizierungsstelle wird darauf hingewiesen, dass das Zertifikat nicht gemäß den geltenden CP oder CPS ausgestellt wurde oder dass die Verwendung und Handhabung des Zertifikats durch die untergeordnete Zertifizierungsstelle im Widerspruch zu vertraglichen Regelungen oder der geltenden CP/CPS steht,

- Gesetzliche Vorschriften oder richterliche Urteile erfordern die Sperrung.
- Die ausstellende Zertifizierungsstelle erhält darüber Kenntnis, dass der private Schlüssel der untergeordneten Zertifizierungsstelle kompromittiert, verloren, gestohlen, offengelegt wurde oder es besteht ein dringender Verdacht, dass dies geschehen ist.
- Die ausstellende Zertifizierungsstelle stellt fest, dass eine oder mehrere im Zertifikat enthaltenen Informationen unrichtig oder irreführend sind
- Die ausstellende Zertifizierungsstelle oder untergeordnete Zertifizierungsstelle stellt ihre Tätigkeit aus irgendeinem Grund ein und hat keine Vorkehrungen getroffen, damit eine andere Zertifizierungsstelle die Sperrung des Zertifikats unterstützt
- Das Recht der ausstellenden Zertifizierungsstelle oder der nachrangigen Zertifizierungsstelle, Zertifikate auszustellen, erlischt oder wird widerrufen oder beendet, es sei denn, die ausstellende Zertifizierungsstelle hat Vorkehrungen getroffen, um das CRL/OCSP-Repository weiterhin aufrecht zuhalten
- zusätzliche Widerrufsereignisse eintreten, wie sie die ausstellende Zertifizierungsstelle (CA) in ihren Richtliniendokumentation (CP und/oder CPS) veröffentlicht hat.

Darüber hinaus kann das Telekom Security Trust Center die Sperrung eines Sub-CA-Zertifikats ohne Angabe von Gründen beantragen.

### 4.9.1.2 Gründe für eine Sperrung/Widerruf eines Endteilnehmer-Zertifikats

Die folgenden Gründe erfordern die Zertifikatssperrung durch den Zertifikatsnehmer und deren Veröffentlichung in der Zertifikatssperrliste (CRL):

- Der private Schlüssel wurde kompromittiert, verloren, gestohlen oder offengelegt (dies gilt nicht im Zusammenhang mit einer Schlüsselsicherung) oder es besteht ein dringender Verdacht, dass dies geschehen ist (siehe auch Definitionen und Abkürzungen Kapit[el1.6\)](#page-44-0),
- die Angaben im Zertifikat (mit Ausnahme nicht verifizierter Endteilnehmer-Informationen) sind nicht mehr aktuell, ungültig oder falsch oder entsprechen nicht den Bestimmungen der Namensgebung (siehe auch Kapite[l 3.1](#page-72-1) ff und 4.8.1),
- der zertifizierte Schlüssel (öffentliche Schlüssel) oder die damit verwendeten kryptografischen Algorithmen und Parameter entsprechen nicht mehr den aktuellen Anforderungen,
- es liegt ein Missbrauch, Missbrauchsverdacht durch zu der Nutzung des Schlüssels berechtigten Personen vor,
- es liegt eine unbefugte Nutzung oder der Verdacht einer unbefugten Nutzung des Schlüssels von nicht berechtigten Personen vor,
- Verwendung und Handhabung des Zertifikats im Widerspruch zu vertraglichen Regelungen oder dieser CP/CPS,
- Sperrung des zu erneuernden Zertifikats nach dem Zertifikatserneuerungsprozess,
- bei Vertragsbeendigung bzw. -kündigung zwischen der DTAG und Endteilnehmer, sofern nichts anderes vereinbart ist,
- gesetzliche Vorschriften oder richterliche Urteile begründen eine Zertifikatssperrung,
- das Zertifikat wird nicht mehr benötigt bzw. der Zertifikatnehmer verlangt ausdrücklich die Sperrung des Zertifikats.
- Der Zertifikatsinhaber verlässt das Unternehmen und benötigt daher kein Zertifikat mehr (Temporäre Sperrung erfolgt zum Austrittsdatum, Enggültige Sperrung erfolgt 30 Tage nach Austrittsdatum),

Das Telekom Security Trust Center oder der Service Desk der DTAG sperrt Endteilnehmerzertifikate innerhalb von 24 Stunden und veröffentlicht diese in der Zertifikatssperrliste (CRL) und OCSP-Datenbank, wenn mindestens einer der Gründe vorliegt:

- Der Zertifikatnehmer, Schlüsselbeauftragte oder eine sonstige verantwortliche Person ruft am Sperrservice an und gibt den Auftrag zur Sperrung. Hierzu ist die Authentifizierung mittels einer Frage und Geheimen Antwort erforderlich.
- Der Auftraggeber oder eine verantwortliche Kontaktperson informiert darüber, dass der zugrundeliegende Zertifikatsrequest nicht autorisiert war und die Autorisierung auch nachträglich nicht gegeben wird.
- Der Zertifikatnehmer, Schlüsselbeauftragte fordert schriftlich an, dass die Zertifizierungsstelle das Zertifikat widerruft.
- Der Zertifizierungsstelle liegen Beweise vor, dass der private Schlüssel des Zertifikatsnehmers kompromittiert wurde oder nicht mehr den Anforderungen in Kapitel 6.1.5 und Kapitel 6.1.6 entspricht.
- Die Zertifizierungsstelle wird auf eine nachgewiesene oder bewährte Methode aufmerksam gemacht, die den privaten Schlüssel des Zertifikatsnehmers kompromittieren könnte oder es wurden Methoden entwickelt, durch die auf Grundlage des öffentlichen Schlüssels der private Schlüssel berechnet werde könnte oder wenn eindeutige Beweise dafür vorliegen, dass die spezifische Methode zur Generierung des privaten Schlüssels fehlerhaft war.
- Der Zertifizierungsstelle liegen Beweise vor, dass das Zertifikat missbräuchlich eingesetzt wurde.
- Bekanntwerden des Abhandenkommens des privaten Schlüssels (z.B. Verlust, Diebstahl, Weitergabe an eine nicht autorisierte Person oder beauftragte Drittpartei (Delegated Third Party)).

Die Zertifizierungsstelle sperrt ein Zertifikat innerhalb von 5 Tagen, wenn mindestens einer der folgenden Gründe vorliegt:

- Die Zertifizierungsstelle erlangt Kenntnis darüber, dass ein Zertifikatsnehmer eine oder mehrere seiner wesentlichen Verpflichtungen aus dem Vertrag oder den Nutzungsbedingungen verletzt hat.
- Die Zertifizierungsstelle erlangt Kenntnis darüber, dass
	- die E-Mail-Adresse, eine IP-Adresse oder der Domainname im Zertifikat gesetzlich nicht mehr zulässig ist (z.B. ein Gericht oder Schiedsrichter hat die Registrierung eines Domainnamens widerrufen oder eine Vollmacht läuft aus.)
	- das Nutzungsrecht für den Domainnamen (FQDN), ein entsprechender Lizenz- oder Servicevertrag zwischen dem Domainnamen-Registranten und dem Antragsteller wurde gekündigt,
	- der Registrant des Domainnamens den Domainnamen nicht erneuert hat.
- Die Zertifizierungsstelle erlangt Kenntnis, dass ein Wildcard-Zertifikat für die Authentisierung eines missverständlichen untergeordneten FQDN, der betrügerisch verwendet wird.
- Die Zertifizierungsstelle erlangt Kenntnis von einer relevanten Änderung in den Zertifikatseinträgen.
- Die Zertifizierungsstelle erhält Kenntnis davon, dass das Zertifikat nicht regelkonform herausgegeben wurde.
- Die Zertifizierungsstelle stellt fest, dass eine Information im Zertifikat nicht korrekt, missverständlich oder die Informationen im Zertifikat ungenau sind.
- Die Zertifizierungsstelle stellt den Betrieb ein und hat keine Regelungen getroffen, dass im Falle einer Betriebseinstellung der Sperrsupport durch eine andere CA weitergeführt wird.
- Der Nachweis der CA-Browserforum-Konformität der CA hat seine Gültigkeit verloren. Ein Sperrgebot gilt nicht, wenn die Zertifizierungsstelle Vorsorge getroffen hat, dass die CRL und der OCSP-Dienst weiter gepflegt und bereitgestellt werden.
- Die CA erlangt Kenntnis von einer möglichen Kompromittierung des privaten Schlüssels einer Sub-CA, der zur Zertifikatsausstellung genutzt wird.
- Die CP und/oder CPS der herausgebenden Zertifizierungsstelle sieht eine Sperrung vor.
- Die Inhalte oder das Format des Zertifikats stellt aus technischer Sicht ein inakzeptables Risiko für Anwendungssoftware-Hersteller oder vertrauende Dritte dar.
- Gesetzliche Vorschriften oder richterliche Urteile oder eine Weisung einer Aufsichtsführenden Behörde liegt vor.

• Das Recht der Zertifizierungsstelle, Zertifikate auszustellen, erlischt oder wird widerrufen oder gekündigt, es sei denn, die Zertifizierungsstelle hat Vorkehrungen getroffen, um das CRL/OCSP-Repository weiter aufrecht zu erhalten.

### <span id="page-97-0"></span>4.9.2 Berechtigte Sperrantragsteller

Die folgenden Personen und Institutionen sind in der Regel berechtigt, die Sperrung eines Zertifikates zu initiieren:

- cIAM mittels des IT-Prozesses "Employee leave"
- Autorisierte Personen, die als Subjekt des Zertifikats erscheinen.
- Autorisierte Personen von Personen- und Funktionsgruppen, juristischen Personen und Geräten (z.B. Mitarbeiter Personalmanagement).
- Autorisierte Personen die als Schlüsselverantwortliche oder Sperrberechtigte auftreten
- Autorisierte Personen des Telekom Security Trust Centers.
- Jede natürliche Person, die einen Verdacht auf missbräuchlichen Einsatz eines Zertifikats anzeigen möchte.

Die folgenden Personen sind in der Regel berechtigt, die Sperrung eines Sub-CA-Zertifikates zu initiieren:

• Autorisierte Person(en) des cPKI Services (z.B. Change Advisory Board der Telekom Security)

### <span id="page-97-1"></span>4.9.3 Ablauf einer Sperrung

Zur Sperrung autorisierte Personen können die Sperrung eines Zertifikates telefonisch 7 Tage die Woche beauftragen. Die Authentisierung und Autorisierung einer Person geschieht dabei in geeigneter Art und Weise (z.B. Anruf beim Help-Desk und Identifizierung des Anrufenden mittels Frage/Antwort).

Sind die Voraussetzungen zur Sperrung erfüllt, wird die Sperrung vorgenommen, und das gesperrte Zertifikat in die Certificate Revocation List (kurz CRL) aufgenommen.

Der Zertifikatsinhaber wird über die Durchführung der Sperrung in geeigneter Weise (via E-Mail) informiert.

Des Weiteren erfolgen Sperrungen über automatische Workflows über das WCF Interface der cPKI z.B. bei Beendigung des Beschäftigungsverhältnisses eines Mitarbeiters oder Beendigung der Beauftragung eines Externen Mitarbeiters. Hierzu wird durch HR oder einem Bevollmächtigten ein zum Austrittsdatum in HR und cIAM hinterlegt. Dieses Datum wird mittels eines Suspend Auftrags über die WCF Schnittelle an das cPKI LifeCycle Management weitergegeben und die Zertifikate zu diesem Austrittsdatum temporär gesperrt. 4 Wochen nach dem Austrittstermin erfolgt über cIAM/MyID die Initiierung der endgültigen Sperrung der Endteilnehmer-Zertifikate über einen Revoke Auftrag.

### 4.9.3.1 Sperrvarianten

Je nach Rolle und Berechtigung stehen den Teilnehmern dieser PKI unterschiedliche Sperrvarianten an 7 Tagen der Woche zur Verfügung. Zertifikatssperrungen sind möglich über

- die Sperrservice-Webseite des Telekom Security Service Desk
- der WCF-Schnittstelle (Aufträge aus cIAM über TA2)
- den Sperrservice des TSP (Nur für Geräte)
- REST-Schnittstelle (für Geräte (Mobile Devices) und Benutzer Authentifizierungs- sowie dem Signaturzertifikat auf Mobile Device aus der internen Zertifizierungsstelle)
- das Zertifikats LifeCycle Management der cPKI für die Sperr-Operatoren des Sperrservice des TSP)

[Tabelle 19](#page-98-0) stellt die Sperrvarianten in Abhängigkeit zu den Zertifikatstypen dar.

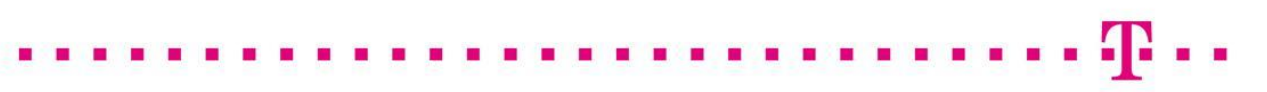

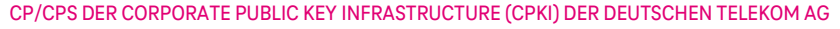

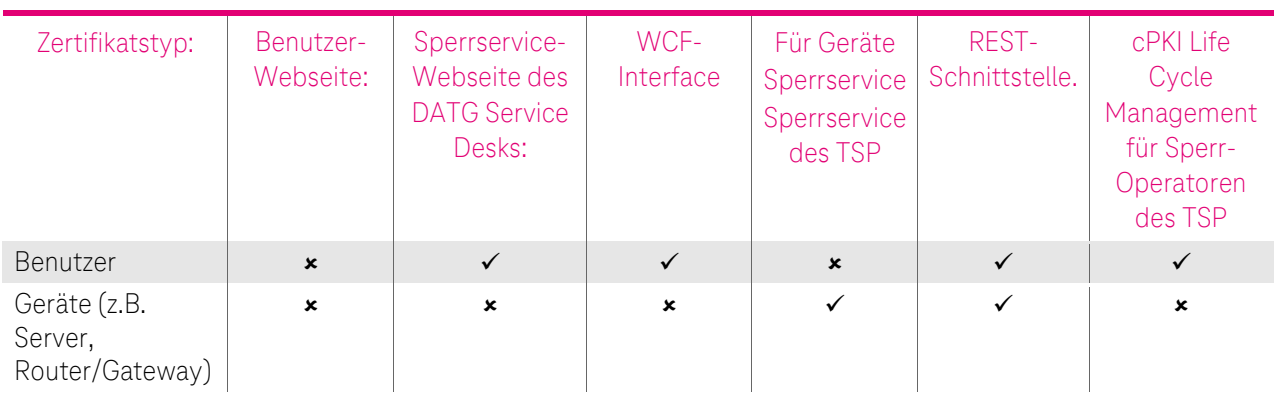

<span id="page-98-0"></span>Tabelle 19: Sperrvarianten

Unabhängig von o.g. Sperrvarianten behält sich das Telekom Security Trust Center vor, Zertifikate bei Vorliegen von mindestens einem, der in Kapitel [4.9.1.1](#page-94-2) aufgeführten Sperrgründe, zu sperren.

#### 4.9.3.2 Sperrung von Endteilnehmer-Zertifikaten

Eine Zertifikatssperrung kann an 7 Tage der Woche durch eine in Kapite[l 4.9.2](#page-97-0) aufgeführte Rolle oder Instanz initiiert werden. Dabei reicht das Vorliegen von mindestens einem in Kapitel [4.9.1](#page-94-0) aufgeführten Sperrgrund.

In jedem Fall sind Inhalte des Subject-DN des Zertifikatsinhabers (z.B. Mailadresse oder CID) erforderlich, um das zu sperrende Zertifikat selektieren zu können. Bei Endteilnehmer Zertifikaten für E-Mail erfolgt die Authentifizierung zur Sperrung am Service Desk über die nur dem Zertifikatsinhaber bekannte Frage und Antwort.

Die Sperrung ist endgültig. Mit dem täglichen Zyklus des CA-Systems (Kapite[l 4.9.7\)](#page-100-0) wird das Zertifikat in der Zertifikatssperrliste (CRL) veröffentlicht. Nach der Zertifikatssperrung stehen die Sperrinformationen per OCSP unmittelbar zur Verfügung.

Die Zertifizierungsstelle sperrt, Zertifikate bei Vorliegen von mindestens einem der in Kapite[l 4.9.1](#page-94-0) aufgeführten Sperrgründe zu sperren.

Die Telekom Security bietet Endteilnehmern, vertrauenden Dritten (z.B. Software-Hersteller) und anderen Teilnehmern die Möglichkeit an, verdächtige Schlüsselkompromittierungen, Zertifikatsmissbrauch oder andere zertifikatsbetreffende Betrugsfälle oder -versuche zu melden, siehe auch Kapitel [3.4.](#page-80-0)

Innerhalb von 24 Stunden nach Eingang eines Missbrauchsverdachts beginnt die Telekom Security mit den Nachforschungen, um entscheiden zu können, ob weitere Maßnahmen (z.B. Sperrung) eingeleitet werden.

Innerhalb dieser 24 Stunden wird ein erster Bericht des Sachverhalts und der Analyseergebnisse erstellt und dem Zertifikatsinhaber sowie der Person, die das Problem gemeldet hat, als Rückmeldung gegeben. Nach Ansicht der Fakten und Umgebungsparameter wird die Zertifizierungsstelle mit dem Zertifikatsnehmer/Beauftragten oder der meldenden Person die Analyseergebnisse besprechen und entscheiden, inwiefern eine Zertifikatssperrung notwendig wird. In diesem Zusammenhang wird das Datum der Sperrung festgelegt. Der Zeitraum zwischen Erhalt des Zertifikatsproblemreports bzw. Sperrwunsches bis zur veröffentlichten Sperrung, darf die in Kapitel 4.9.1 geforderten Fristen für eine Sperrung nicht überschreiten.

Das weitere Vorgehen wird anhand folgender Kriterien bestimmt:

- Um welches konkrete Problem handelt es sich?
- Liegen bereits weitere Missbrauchsfälle für dieses Zertifikat oder diesen Kunden vor?
- Wer hat den Missbrauchsverdacht eingereicht? (zum Beispiel die Meldung von offizieller Behördenstelle im Zusammenhang mit einer strafrechtlichen Verfolgung oder illegalen Aktivitäten)
- Liegt ein Verstoß gegen gesetzliche Vorschriften vor?

Bei der Festlegung des Sperrdatums sind folgende Punkte zu berücksichtigen:

- Die Ursache oder Art des Problems (Kontext, Schwere, Auswirkungen, Risiko oder Schaden)
- Die Auswirkungen einer Sperrung (direkte oder gemeinsame Auswirkungen auf Zertifikatsinhaber und vertrauende Dritte)
- Die Anzahl der Meldungen zu diesem Zertifikatsproblem oder von diesem Zertifikatsinhaber
- Die Entität, welche die Meldung eingestellt hat (z.B. eine Meldung durch eine Strafverfolgungsbehörde wird mit erhöhter Priorität eingestuft) und
- Die bezugnehmende Gesetzgebung

Die Telekom Security verfügt bei einer hoch priorisierten Zertifikats-Problemmeldung jederzeit über die Möglichkeit intern zu reagieren und zu entscheiden, ob eine Weiterleitung an eine Strafverfolgungsbehörde erforderlich ist oder ein Zertifikat, das Gegenstand einer solchen Meldung ist, zu sperren.

#### 4.9.3.3 Sperrungen von Benutzer-Zertifikaten

Die Sperrung von Benutzer-Zertifikaten erfolgt über folgende Rolleninhaber und Webseiten bzw. Schnittstelle (Kapitel [4.9.3\)](#page-97-1):

- Durch den Benutzer über den Service Desk der DTAG.
- Durch cIAM über MyID und der Schnittstelle zur cPKI.
- Durch Sperr-Operatoren des TSP

#### 4.9.3.4 Sperrungen von Geräte-Zertifikaten

Die Sperrung von Geräte-Zertifikaten erfolgt über folgende Rolleninhaber und Webseiten bzw. Schnittstelle (Kapitel [4.9.3\)](#page-97-1):

- Durch den Geräteadministrator über den Sperrservice des TSP für Geräte-Zertifikate.
- Optional: REST-Schnittstelle.
- Durch den Sperr-Operator des Sperrservice des TSP

#### 4.9.3.5 Sperrung von Zertifikaten zur Unterstützung des PKI-Betriebs

Zur Unterstützung des PKI-Betriebs cPKI werden die in Kapitel [1.3.1.3.1](#page-32-0) un[d 1.3.1.3.2](#page-33-2) beschriebenen Web-Server- und OCSP-Zertifikate eingesetzt.

Aufforderungen für diese Zertifikatssperrungen werden über den Service Desk der DTAG an den TSP gemeldet.

#### 4.9.3.6 Sperrung von externen Web-Server-Zertifikaten

Die Telekom Security verpflichtet sich zu einer Sperrung des Web-Server-Zertifikats der cPKI-Webseiten (Kapitel [1.3.1.3.1\)](#page-32-0), sobald der Verdacht einer Schlüsselkompromittierung besteht. Die Telekom Security behält sich eine Sperrung des Zertifikats vor, wenn dies aus betrieblichen Gründen notwendig werden sollte. Die Sperrung dieses Zertifikats wird von einem zuständigen Mitarbeiter des Trust Centers durchgeführt. Die Sperrung wird über eine Zertifikatssperrliste (CRL) bekannt gegeben. Ein gesperrtes Web-Server-Zertifikat wird unverzüglich durch ein neues ersetzt.

Die Telekom Security sperrt den Zugang zum Web-Server, wenn dessen Sicherheit durch eine Sperrung dieses Zertifikats gefährdet ist.

#### 4.9.3.7 Sperrung des OCSP-Responder-Zertifikats

Die Telekom Security verpflichtet sich zu einer Sperrung des OCSP-Responder-Zertifikats (Kapitel [7.3f](#page-226-0)f), sobald der Verdacht einer Schlüsselkompromittierung besteht. Die Telekom Security behält sich eine Sperrung des Zertifikats vor, wenn dies aus betrieblichen Gründen notwendig werden sollte. Die Sperrung dieses Zertifikats wird von einem zuständigen Mitarbeiter des Trust Centers durchgeführt. Ein gesperrtes OCSP-Zertifikat wird unverzüglich durch ein Neues ersetzt.

### 4.9.3.8 Sperrung von Sub-CA-Zertifikaten

Die Telekom Security verpflichtet sich zu einer Sperrung des Sub-CA-Zertifikats (Kapitel [1.3.1.2,](#page-28-0) ff), sobald der Verdacht einer Schlüsselkompromittierung besteht oder Vorgaben dies erfordern.

Es besteht ein interner Geschäftsprozess der Telekom Security zur Sperrung von Sub-CA-Zertifikaten.

## 4.9.4 Fristen für einen Sperrauftrag

### 4.9.4.1 Service Desk des Trust Centers

Nach Eingang eines vollständigen Sperrauftrags (nur bei Zertifikats-Missbrauchsfällen) beim Service Desk des Trust Centers sperrt die Telekom Security das Endteilnehmer-Zertifikate innerhalb von 24 Stunden und veröffentlicht diese in der Zertifikatssperrliste (CRL) und OCSP-Datenbank.

### 4.9.4.2 Service Desk der DTAG

Die Einhaltung von Fristen für Sperraufträgen liegt in der Verantwortung des Service Desk der DTAG (Delegated Third Party). Sobald für Endteilnehmer-Zertifikate ein Sperrgrund gemäß Kapite[l 4.9.1](#page-94-0) vorliegt, muss der Sperrauftrag so schnell als möglich innerhalb einer wirtschaftlich angemessenen Frist vom Endteilnehmer, Schlüsselverantwortlichen oder Sperrberechtigten gestellt werden.

### 4.9.5 Bearbeitungsfristen der Zertifizierungsstelle für Sperranträge

Die Sperrung durch den Endteilnehmer, Schlüsselverantwortlichen und Sperrberechtigten erfolgt telefonisch über die jeweils gültige Rufnummer des DTAG Service Desk. Dieser steht täglich von 08 bis 18 Uhr auch an Wochenenden zur Verfügung und wird unmittelbar nach Eingang des Sperrwunsches den Sperrvorgang auslösen. Die entsprechenden Schnittstellen (WCF und REST) stehen den angeschlossenen Systemen 7x24h zur Verfügung. Der Sperrvorgang wird unmittelbar an die angeschlossenen Systeme weitergegeben. Der OCSP-Dienst, der auf diese Systeme zugreift, verfügt damit über den aktuellen Zertifikatsstatus.

### 4.9.6 Überprüfungsvorgaben für vertrauende Dritte

Vertrauende Dritte müssen die Möglichkeit erhalten, den Status von Zertifikaten überprüfen zu können. Zu diesem Zweck kann der OCSP-Responder genutzt werden, der den aktuellen Status eines Endteilnehmer-, Registrator- oder OCSP-Responder-Zertifikat übermittelt.

Eine weitere Methode, wie ein vertrauender Dritter überprüfen kann, ob ein Zertifikat gesperrt ist, ist die Prüfung der aktuellen Zertifikatssperrliste (CRL), die auf dem Verzeichnisdienst der cPKI veröffentlicht wird (siehe Kapite[l 2.2\)](#page-59-0).

Gesperrte CA-Zertifikate (außer Root-CA-Zertifikate) werden in der standardisierten Zertifikatssperrliste (CARL) veröffentlicht und können daher mit standardkonformen Anwendungen geprüft werden.

Die Telekom Security stellt sicher, dass das gesperrte Zertifikat auch nach dessen Ablauf mindestens in der nächsten CRL enthalten ist.

### <span id="page-100-0"></span>4.9.7 Frequenz der Veröffentlichung von Sperrinformationen

Die Zertifikatssperrliste (CRL) als auch Zertifizierungsstellen-Sperrliste (CARL) wird, wie im Kapite[l 2.3](#page-61-1) beschrieben, über den Verzeichnisdienst publiziert.

Die Zertifikatssperrliste (CRL), in der Zertifikats-Sperrungen von Endteilnehmern aufgeführt sind, wird mindestens einmal pro Tag automatisch vom CA-System aktualisiert und über den Verzeichnisdienst veröffentlicht. Innerhalb dieses automatischen Zyklus kann das Trust Center die Zertifikatssperrliste (CRL) manuell generieren.

In den Sperrlisten für Zertifizierungsstellen (CARL) werden alle gesperrten CA-Zertifikate (keine Root-CA-Zertifikate) veröffentlicht, die von der jeweiligen Stammzertifizierungsstelle (Root-CA) ausgestellt wird. In Fehler! Verweisquelle konnte nicht gefunden werden. und [Abbildung 2](#page-22-0) sind die jeweiligen Stamm- und untergeordneten Zertifizierungsstellen (Sub-CA) grafisch dargestellt. Die Aktualisierung der CARL erfolgt alle 6 Monate oder ereignisbezogen, die Veröffentlichung erfolgt über den entsprechenden Verzeichnisdienst.

Gesperrte Zertifikate, die außerhalb des Gültigkeitszeitraums liegen, werden aus der Sperrliste entfernt, jedoch stellt die Telekom Security sicher, dass gesperrte Zertifikate noch mindestens in der nächsten CRL nach Ablauf der Zertifikatsgültigkeit enthalten ist.

Die OCSP-Datenquelle (repository) wird spätestens nach fünfzehn (15) Minuten aktualisiert. Die OCSP-Antworten haben eine maximale Gültigkeit von fünf (5) Tage.

Die OCSP Status Informationen werden Event basiert aktualisiert, d.h. ein Sperr Event an der CA ist in einem Zeitraum < 15 Minuten auch im OCSP online. OCSP und CRL beruhen beide auf den Daten der jeweiligen CA, daher ist die Konsistenz der verschiedenen Auskunftsdienste zum Zeitpunkt der Erstellung der CRLs sichergestellt.

### 4.9.8 Maximale Latenzzeit von Sperrlisten

Die Latenzzeit der Zertifikatssperrliste (CRL) nach automatischer Generierung beträgt wenige Minuten. Die Latenzzeit für die Zertifizierungsstellen-Sperrliste (CARL) nach manueller Generierung beträgt wenige Minuten.

### 4.9.9 Verfügbarkeit von Online-Sperr-/Statusinformationen

Zusätzlich, zu den Sperrinformationen über CRL und CARL (Kapite[l 2.3,](#page-61-1) [4.9.7\)](#page-100-0), stellt die Telekom Security Online-Informationen zum Zertifikatsstatus via OCSP bereit. Die URL des OCSP-Responders ist im Zertifikat in der Erweiterung "Zugriff auf Stelleninformation (Authority Information Access)" (siehe Kapite[l 7.1.2.9\)](#page-139-0) aufgeführt.

## 4.9.10 Anforderungen an Online-Überprüfungsverfahren

Vertrauende Dritte müssen den Status eines Zertifikats überprüfen, dem sie vertrauen möchten. Für den Abruf aktueller Statusinformationen steht der OCSP-Dienst (OCSP-Responder) zur Verfügung. Eine weitere Möglichkeit der Statusabfrage liefert die aktuelle Zertifikatssperrliste (CRL).

Die von der cPKI ausgegebenen OCSP-Antworten von Endteilnehmer-Zertifikaten entsprechen den Vorgaben des RFC 6960.

Der OSCP-Responder unterstützt die HTTP GET-Methode, wie in RFC 6960 und / oder RFC 5019 beschrieben.

Auf Anfragen nach nicht ausgestellten Seriennummern antwortet der CSP mit "unknown". Des Weiteren erfolgt ein Monitoring des OCSP-Responders auf Anfragen zu "nicht genutzten" Zertifikats Seriennummern.

Die Root CA aktualisiert mindestens alle 6 Monate die OCSP Informationen, im Falle eines Widerrufs einer untergeordneten Zertifizierungsstelle, erfolgt innerhalb von 24 Stunden nach Widerruf eine Aktualisierung der OCSP Informationen.

Das OCSP-Responder-Zertifikat hat die Erweiterung "NoCheck" gesetzt, d.h. das OCSP-Zertifikat wird nicht validiert.

### 4.9.11 Andere verfügbare Formen der Bekanntmachung von Sperrinformationen

Abhängig vom Zertifikatstyp wird der Zertifikatsnehmer, Antragsteller, Vertreter oder eine weitere Instanz über die Sperrung des Zertifikats per E-Mail benachrichtigt (revoke notification).

### 4.9.12 Gesonderte Bedingungen bei Kompromittierung privater Schlüssel

Bei einer Kompromittierung eines privaten Schlüssels ist das entsprechende Zertifikat unverzüglich zu sperren (näheres dazu siehe Kapitel [4.9.1\)](#page-94-0).

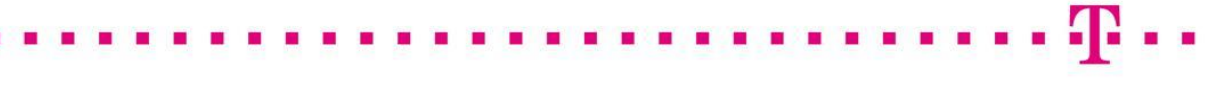

#### CP/CPS DER CORPORATE PUBLIC KEY INFRASTRUCTURE (CPKI) DER DEUTSCHEN TELEKOM AG

Dritte, die eine Schlüsselkompromittierung melden wollen, werden gebeten, die in Kapitel [1.5.2](#page-43-0) beschriebenen Kontaktmöglichkeiten zu nutzen. Es müssen ausreichende Informationen oder Verweise auf Informationen angegeben werden, die das Vorliegen einer Schlüsselkompromittierung beweisen, z. B. ein mit dem kompromittierten privaten Schlüssel signierter CSR mit commonName "Compromised Key". Das betroffene Zertifikat selbst sollte ebenfalls referenziert werden.

### <span id="page-102-0"></span>4.9.13 Umstände für eine Suspendierung

Gründe für die Suspendierung von Zertifikaten können sein:

- temporäre Nicht-Verfügbarkeit eines Zertifikatsträgermediums (z.B. MyCard vergessen),
- längere geplante Abwesenheit von Mitarbeitern,
- der Verdacht der unerlaubten Verwendung des Zertifikatsträgermediums,
- die Ausführung des Prozesses "Employee Leave" im System cIAM sein, woraufhin der User für 30 Tage suspendiert wird, bevor eine Revoke Auftrag zur endgültigen Sperrung erfolgt.

#### 4.9.14 Berechtigte Antragsteller für Suspendierung

- cIAM über MyID mittels des IT-Prozesses "Employee leave"
- Autorisierte Personen, die als Subjekt des Zertifikats erscheinen.
- Autorisierte Personen von Personen- und Funktionsgruppen, juristischen Personen und Geräten (z.B. Mitarbeiter Personalmanagement).
- Autorisierte Personen die als Schlüsselverantwortliche oder Sperrberechtigte auftreten
- Autorisierte Personen des Telekom Security Trust Centers.

#### 4.9.15 Ablauf einer Suspendierung

Autorisierte Personen können die temporäre Sperrung eines Zertifikates telefonisch beim Service Desk der DTAG beauftragen. Die Authentisierung und Autorisierung einer Person geschehen dabei in geeigneter Art und Weise.

Sind die Voraussetzungen zur Suspendierung erfüllt, wird eine temporäre Sperrung vorgenommen und das gesperrte Zertifikat in die Sperrinformationen übernommen. Mit dem täglichen Zyklus des CA-Systems (Kapitel [4.9.7\)](#page-100-0) wird das Zertifikat in der Zertifikatssperrliste (CRL) veröffentlicht. Nach der Zertifikatssperrung stehen die Sperrinformationen per OCSP unmittelbar zur Verfügung.

Der Zertifikatsinhaber wird über die Durchführung der Suspendierung per E-Mail informiert.

Unabhängig davon behält sich das Telekom Security Trust Center als Betreiber der cPKI vor, Zertifikate bei Vorliegen von mindestens einem, der in Kapite[l 4.9.1,](#page-94-0) [4.9.13](#page-102-0) aufgeführten Sperrgründe, temporär oder auch endgültig zu sperren.

#### 4.9.16 Begrenzung des Suspendierungszeitraums.

Die maximale Sperrdauer einer Suspendierung über den automatischen Registrierungsplatz (cIAM) beträgt 30 Kalendertage, diese kann abhängig von der Zertifikatsgültigkeit verkürzt werden. Insofern die Zertifikatsgültigkeit nicht abgelaufen ist, erfolgt nach Ablauf von 30 Kalendertagen die Beauftragung von cIAM über MyID zur endgültigen Sperrung.

Suspendierungen über Service Desk führen nicht automatisch zu einer endgültigen Sperrung der Zertifikate nach einem bestimmten Zeitraum. Die Gültigkeit Suspendierung ist in diesem Fall durch die Zertifikatsgültigkeit begrenzt.

## 4.10 Zertifikatsstatusdienste

Der Status von Endteilnehmer-Zertifikaten ist ermittelbar via OCSP-Dienst (Kapite[l 2.1](#page-59-1) un[d 2.2\)](#page-59-0) und per Zertifikatssperrliste (CRL).

### 4.10.1 Betriebliche Vorgaben

Die Zertifikatsstatusdienste (Sperrlisten und OCSP) werden mindestens alle 24 Stunden zeitsynchronisiert

### 4.10.1.1 Betriebliche Vorgaben für die Bereitstellung der OCSP-Responder

Die OCSP Status Informationen werden Event basiert aktualisiert, d.h. ein Sperr Event an der CA ist in einem Zeitraum < 15 Minuten auch im OCSP online. Die OCSP-Antworten haben eine maximale Gültigkeit von fünf (5) Tage. OCSP und CRL beruhen beide auf den Daten der jeweiligen CA, daher ist die Konsistenz der verschiedenen Auskunftsdienste zum Zeitpunkt der Erstellung der CRLs sichergestellt.

Die OCSP-Antworten werden von einem OCSP-Responder signiert, dessen Zertifikat seinerseits von einer Zwischenzertifizierungsstelle (Sub-CA) signiert wurde, welche das betreffende Endteilnehmer-Zertifikat ausgestellt hat. In Fehler! Verweisquelle konnte nicht gefunden werden. un[d Abbildung 2s](#page-22-0)ind die jeweiligen Zuordnungen der Endteilnehmer zu den ausstellenden Stamm- und untergeordneten Zertifizierungsstellen (Sub-CA) grafisch dargestellt.

Die OCSP-Antwort enthält einen der folgenden Status:

- gut (good) bedeutet:
	- es ist ein Aussteller (Issuer) des PKI-Service und
	- das Zertifikat ist gültig (innerhalb der Zertifikatslaufzeit) und
	- das Zertifikat ist nicht gesperrt.
- gesperrt (revoked) bedeutet:
	- **E** es ist ein Aussteller (Issuer) des PKI-Service und
	- das Zertifikat ist gültig (innerhalb der Zertifikatslaufzeit) und
	- das Zertifikat wurde gesperrt.
- unbekannt (unknown) bedeutet:
	- das Zertifikat ist ungültig (außerhalb der Zertifikatslaufzeit) oder
	- das Zertifikat ist gültig, wurde aber nicht von dem angefragten Aussteller (Issuer) des PKI-Service ausgestellt oder
	- das Zertifikat ist gültig, wurde aber nicht von dem Aussteller (Issuer) des PKI-Service ausgestellt.

Das Zertifikat des OCSP-Responders enthält die in Kapite[l 7.3.2](#page-226-1) beschriebene Erweiterung.

Die Telekom Security hat Mechanismen zum Schutz des Sperrstatus-Dienstes (CRL, CARL, OCSP) gegen unbefugte Versuche implementiert, um Manipulationen an Sperrstatusinformationen (hinzufügen, löschen, ändern) zu verhindern.

Der TSP bietet kein OCSP-Stapling an.

### 4.10.1.2 Betriebliche Vorgaben für die Bereitstellung der Sperrlisten

Die von der cPKI ausgegebenen Zertifikatssperrlisten (CRL) entsprechen den Vorgaben des RFC 5280. Die Zertifikatssperrlisten (CRL) werden von der jeweiligen Sub-CA, die Sperrlisten für Zertifizierungsstellen (CARL) werden von der jeweiligen Root-CA ausgestellt, signiert und auf dem LDAP-Verzeichnisdienst veröffentlicht. In Fehler! Verweisquelle konnte nicht gefunden werden. und [Abbildung 2](#page-22-0) sind die jeweiligen Zuordnungen der E

ndteilnehmer zu den ausstellenden Stamm- und untergeordneten Zertifizierungsstellen (Sub-CA) grafisch dargestellt.

Sperrlisten, die Auskunft über gesperrte Sub-CAs geben, haben eine Gültigkeit von maximal 6 Monaten.

Die Gültigkeitsdauer einer letzten Sperrliste zu den Zertifikaten ihres Anwendungsbereichs wird auf einen Tag nach Ablauf der Zertifikatsgültigkeit des letzten Zertifikats gesetzt.

Die Zertifikatssperrliste (CRL) wird alle 12 Stunden oder anlassbezogen aktualisiert, hat eine Gültigkeit von maximal 25 Stunden (nextUpdate) und wird über den Verzeichnisdienst veröffentlicht.

Gesperrte Zertifikate werden nach Ablauf der Gültigkeit aus der Zertifikatssperrliste (CRL) entfernt.

### 4.10.2 Verfügbarkeit des Dienstes

Der OCSP-Dienst als auch die CRL/CARL auf dem LDAP-Verzeichnisdienst stehen 7x24h Stunden zur Verfügung.

Es sind Maßnahmen getroffen, die in der Regel einen Betrieb des OCSP-Dienstes ohne Downtime gewährleisten (Redundanzen, Caching). In Notfallszenarien sind Downtimes von bis zu einem Tag möglich.

Die Antwortzeit des OCSP-Responders und LDAP-Verzeichnisdienst beträgt unter normalen Betriebsbedingungen weniger als 10 Sekunden.

### 4.10.3 Optionale Merkmale

Nicht anwendbar

### 4.11 Beendigung des Vertragsverhältnisses / Einstellung des Betriebs

Im Falle einer Vertragskündigung durch den Kunden oder der Telekom Security als Betreiber der cPKI erfolgt zunächst unmittelbar die Deaktivierung der zur Verfügung gestellten Zertifikatstypen. Dies hat zur Folge, dass eine Neubeantragung als auch Erneuerung von Endteilnehmer-Zertifikaten nicht mehr möglich ist. Darüber hinaus werden Zertifikate nach dem Kündigungsdatum gesperrt und verlieren ihre Gültigkeit. Sämtliche Funktionen zur Anmeldung an der jeweiligen Webseite, Neuausstellung, Erneuerung und Sperrung von Zertifikaten werden unterbunden; eine Zertifikats-Validierung über die Zertifikatssperrliste (CRL) und OCSP wird aber weiterhin unterstützt.

Im Fall der Einstellung des Betriebes der cPKI werden die nachfolgenden Maßnahmen ergriffen:

- Information aller Zertifikatsnehmer sowie vertrauenden Parteien mit einer Vorlauffrist von mindestens drei Monaten.
- Sperrung aller Benutzerzertifikate sowie der Zertifikate der Zertifizierungsstellen.
- Vernichtung der privaten Schlüssel der Zertifizierungsstellen.
- Veröffentlichung der entsprechenden CA- und Root-CA-Sperrlisten.

Einzelvertraglich kann zusätzlich hierzu jedoch eine gesonderte Übergangsregelung in schriftlicher Form getroffen werden.

## 4.12 Schlüsselhinterlegung und Wiederherstellung

Die im Rahmen der cPKI verwendeten Schlüsselpaare der Zwischenzertifizierungsstellen (Sub-CA) (siehe Fehler! V erweisquelle konnte nicht gefunden werden. un[d Abbildung 2\)](#page-22-0) werden auf einem sicherheitsüberprüften Hardware Security Module (HSM) gespeichert und in sicherer Umgebung betrieben. Die Speicherung des Schlüsselmaterials auf weiteren HSMs erfolgt ausschließlich zur Schlüsselsicherung (Key-Back-Up) und dient zur Wiederherstellung und Aufrechterhaltung des Dienstes durch qualifiziertes und sicherheitsgeprüftes

Personal (Trusted Role) des Trust Centers. Eine Schlüsselhinterlegung (Escrow) bei Dritten (z.B. Treuhänder, Notar) ist nicht vorgesehen.

Darüber hinaus erfolgt für Endteilnehmer-Verschlüsselungszertifikate eine Schlüsselsicherung (Key-Back-Up) in der CA Datenbank in der Betriebsumgebung des Trust Centers. Der Zugriff ist mit einem Schlüssel aus dem HSM abgesichert.

### 4.12.1 Richtlinien und Praktiken zur Schlüsselhinterlegung und -wiederherstellung

Eine Schlüsselwiederherstellung ist gebunden an die Zustimmung des Zertifikatsinhabers. Die Wiederherstellung von Verschlüsselungsschlüsseln bzw. -zertifikaten ist dabei beschränkt auf eine Bereitstellung für die Zertifikatsinhaber selbst (MyCard oder mobile Endgeräte) und für von Zertifikatsinhabern ausdrücklich autorisierte Vertreter (MyCard). Die Autorisierung von Aufträgen für die Wiederherstellung von Verschlüsselungsschlüsseln erfolgt ausschließlich nach vorheriger Authentifizierung und Berechtigungsprüfung des Antragstellers.

Eine Schlüsselwiederherstellung an Dritte ohne Zustimmung des Zertifikatsinhabers ist gebunden an die Zustimmung der im Konzern verantwortlichen Stellen für IT-Sicherheit, Datenschutz und Personalvertretung gemäß BetrVG. Hierzu ist die Zustimmung aller genannten Stellen erforderlich.

Abläufe und Policies im Rahmen von Wiederherstellungsprozessen siehe hierzu Kapitel [4.1.2.2](#page-82-0)

Der Betrieb der cPKI erfolgt in der zertifizierten Hochsicherheitsumgebung des Telekom Security Trust Centers. Alle Funktionen und Prozesse unterliegen strengen Sicherheitsmaßgaben, welche in einem Betriebskonzept (nicht öffentlich verfügbar) dokumentiert sind.

### 4.12.2 Richtlinien und Praktiken für die Kapselung und Wiederherstellung von Sitzungsschlüsseln

Nicht anwendbar.

# 5 BAULICHE, ORGANISATORISCHE UND BETRIEBLICHE REGELUNGEN

Das Telekom Security Trust Center ist in einem speziell geschützten Gebäude untergebracht und wird von fachkundigem Personal betrieben. Alle Prozesse für die Generierung und Verwaltung von Zertifikaten der dort betriebenen Zertifizierungsstellen sind genau definiert. Alle technischen Sicherheitsmaßnahmen sind dokumentiert.

Die folgenden Aussagen gelten für die vom Telekom Security Trust Center betriebenen Zertifizierungsstellen.

Die angewendeten physikalischen, organisatorischen und personellen Sicherheitsmaßnahmen sind im Sicherheitsrahmenkonzept des Trust Centers [SRK TC] festgelegt, deren Wirksamkeit ist auf Basis einer Bedrohungsanalyse nachgewiesen.

Die für den operativen Betrieb notwendigen Sicherheitsmaßnahmen sind in dem Service- und Organisations-Handbuch sowie den Betriebsleitfaden des Trust Centers beschrieben.

Die Anforderungen aus [ETSI EN TSP] Kapitel 5, 6.3 und 7.3 sind umgesetzt, d.h. es sind Festlegungen

- zur Risikobewertung im Rahmen des ISMS,
- zu den Richtlinien zur Informationssicherheit,
- zum Asset-Management

beschrieben.

Das Management genehmigt die Risikobewertung und akzeptiert das identifizierte Restrisiko.

## 5.1 Physikalische Maßnahmen

### 5.1.1 Standort und Bauweise

Die Telekom Security betreibt ein Trust Center, welches aus zwei voll redundant ausgelegten Rechenzentren (Twin Core) besteht.

Die Errichtung und der Betrieb des Trust Centers erfolgt unter Beachtung der entsprechenden Richtlinien des Bundesamtes für Sicherheit in der Informationstechnik (BSI), des Verbandes der Schadenversicherer e.V. (VdS) / neu: Gesamtverband der Deutschen Versicherungswirtschaft (GDV), der einschlägigen DIN-Normen zu Brandschutz, Rauchschutz und Angriffshemmung. Das Trust Center ist sicherheitstechnisch vom VdS / GDV abgenommen.

Die technischen Maßnahmen werden durch organisatorische Elemente ergänzt, die die Handhabung der sicherheitsrelevanten Techniken und Regelungen über den Zutritt zu Sicherheitszonen für Mitarbeiter und Dritte (Besucher, Fremd- und Reinigungspersonal), die Anlieferung von Material (Hardware, Zubehör, Betriebsmittel) und Ordnung am Arbeitsplatz sowie in Rechnerräumen beinhalten.

## 5.1.2 Physikalischer Zutritt

Im Trust Center gilt eine Zutrittsregelung die die Zutrittsrechte für Mitarbeiter, Mitarbeiter von Fremdfirmen und Gästen in den einzelnen Sicherheitszonen regelt. Der Zutritt ist zwischen den Sicherheitsbereichen nur über Personenvereinzelungsanlagen möglich. Der kontrollierte Zutritt zu den verschiedenen Sicherheitsbereichen ist weiter mit einem rechnergesteuerten Zutrittskontrollsystem geschützt. Gäste werden nur in Ausnahmefällen und nach vorheriger Anmeldung empfangen. Hier gelten besondere Sicherheitsvorschriften.

### 5.1.3 Stromversorgung und Klimatisierung

Die Ansaugöffnungen für die Außenluft sind so angeordnet, dass keine Schadstoffe wie Staub und Schmutz, ätzende, giftige oder leicht brennbare Gase eindringen können. Die Systeme werden mit einem sehr geringen Außenluftanteil betrieben. Die erforderlichen Zuluftöffnungen sind zugangsgeschützt. Zum Schutz gegen Luftverunreinigung durch schwebende Partikel sind Filter installiert. Die Frischluftansaugung wird ständig auf aggressive Gase überwacht. Im Notfall (z.B. Brand in der Umgebung) wird die Außenluftansaugung automatisch durch Luftklappen verschlossen.

Zum Ausfallschutz der Energieversorgung ist eine unabhängige Wechselspannungsversorgung entsprechend VDE-Vorschriften installiert. Sie bietet Schutz gegen Spannungsschwankungen, unterbrechungsfreie Kurzzeitüberbrückung, eine Langzeitüberbrückung mit zwei getrennten, ortsfesten Notstromaggregaten deren Leistung, die der Volllast-Leistungsaufnahme des Rechenzentrums entspricht.

### 5.1.4 Wassereinwirkung

Das Trust Centers liegt in einer geschützten Lage, d.h. es liegt nicht in der Nähe von Gewässern und Niederungen (Hochwassergefahr).

## 5.1.5 Brandvorsorge und Brandschutz

Die geltenden Brandschutzbestimmungen (z.B. DIN 4102, Auflagen der örtlichen Feuerwehr, Vorschriften über Feuerresistenz, VDE-gerechte Elektroinstallation) werden eingehalten. Alle Brandschutztüren besitzen automatische Schließeinrichtungen. In Absprache mit der Feuerwehr wird nur in äußersten Notfällen mit Wasser gelöscht.

Brandabschnitte sind durch feuerbeständige Bauteile gesichert. Durchgänge durch Brandschutzwände sind mit selbsttätig schließenden Brandschutztüren ausgestattet

In Bereichen mit Doppelböden sowie abgehängten Decken sind Brandschutzwände durchgehend bis zum Geschoßboden bzw. zur Geschoßdecke ausgeführt.

In allen Systemräumen, Systemoperatorräumen, Archivräumen, USV-Räumen sowie weiteren ausgewählten Räumen sind Brandfrühersterkennungssysteme (Ansaugsysteme) installiert. Überwacht wird die Zu- bzw. Abluft der Klimageräte der einzelnen Räume. In den weiteren Räumen sind Brandmelder verbaut. Die Brandbekämpfung erfolgt mit inertem Gas.

### 5.1.6 Aufbewahrung von Medien/Datenträgern

Alle Datenträger, die Produktions-Software und -daten, Audit-, Archiv- oder Sicherungs-Informationen enthalten, werden in Räumen gelagert, die mit den entsprechenden physischen und logischen Zutrittskontrollen versehen sind und Schutz vor Unfallschäden (z.B. Wasser-, Brand- und elektromagnetische Schäden) bieten.

## 5.1.7 Entsorgung

Vertrauliche Dokumente und Materialien werden vor ihrer Entsorgung physisch zerstört. Datenträger, die vertraulichen Informationen enthalten, werden vor ihrer Entsorgung derart behandelt, dass diese Daten nicht auslesbar oder wieder herstellbar sind. Kryptographische Geräte werden vor ihrer Entsorgung gemäß den Richtlinien des Herstellers physisch vernichtet. Andere Abfälle werden gemäß den regulären Entsorgungsrichtlinien von der Telekom Security entsorgt.

## 5.1.8 Externe Datensicherung

Die Telekom Security führt routinemäßige Sicherungskopien von kritischen Systemdaten, Audit-Protokolldaten und anderen vertraulichen Informationen durch. Sicherungskopien werden räumlich getrennt von den Ursprungsdaten gelagert.
# 5.2 Organisatorische Maßnahmen

Die organisatorischen Maßnahmen sind im Sicherheitsrahmenkonzept [SRK TC] und Sicherheitskonzept der cPKI [Siko cPKI] dokumentiert und werden durch das Betriebskonzept des Trust Centers umgesetzt. Die relevanten Anforderungen aus [ETSI EN TSP] sind umgesetzt.

# <span id="page-108-0"></span>5.2.1 Vertrauenswürdige Rollen

Vertrauenswürdige Personen sind alle Personen (Telekom Security Mitarbeiter, Auftragnehmer, und Berater) mit Zugang zu oder Kontrolle über Authentifizierungs- oder kryptografische Abläufe, die erhebliche Auswirkungen auf Folgendes haben können:

- die Validierung von Informationen in Zertifikatsaufträgen,
- die Annahme, Ablehnung oder sonstige Bearbeitung von Zertifikatsaufträgen, Sperraufträgen oder Erneuerungsaufträgen,
- die Vergabe oder den Widerruf von Zertifikaten, einschließlich Personal, das Zugang und Zugriff auf die Datenbanksysteme hat,
- den Umgang mit Informationen oder Aufträgen von Endteilnehmern.

Vertrauenswürdige Personen sind insbesondere:

- Mitarbeiter des Trust Centers (z.B. Systemadministration),
- Mitarbeiter kryptografischer Abteilungen,
- Sicherheitspersonal,
- zuständiges technisches Personal und
- für die Verwaltung der vertrauenswürdigen Infrastruktur zuständige leitende Angestellte.

Die oben genannten vertrauenswürdigen Personen müssen die in diesem Dokument festgelegten Anforderungen (Kapitel [5.3.1\)](#page-110-0) erfüllen. Durch eine schriftliche Bestätigung (z.B. per e-Mail) akzeptieren diese Personen ihre zugewiesene(n) Rolle(n). Diese Nachweise müssen mindestens 7 (sieben) Jahre archiviert werden.

Ebenfalls müssen diese vertrauenswürdigen Personen frei von Interessenskonflikten gestellt werden, damit die ausgeübten Rollen unbefangen und vorurteilsfrei ausgeübt werden können. Die Mitarbeiter verpflichten sich zur Anerkenntnis und Einhaltung des vom Konzern vorgegebenen "Code of Conduct".

Das Change Advisory Board des Telekom Security Trust Centers ist verantwortlich für die Initiierung, Durchführung und Kontrolle der Methoden, Prozesse und Verfahren, die in den Sicherheitskonzepten und CP/CPS der vom Telekom Security Trust Center betriebenen Zertifizierungsstellen dargestellt werden.

# 5.2.2 Anzahl der für eine Aufgabe erforderlichen Personen

Für alle in Kapitel [5.2.1](#page-108-0) aufgeführten Rollen ist mindestens ein Vertreter benannt

Die Aufrechterhaltung des Betriebs der Zertifizierungsstelle und des Verzeichnisdienstes wird von fachkundigen und vertrauenswürdigen Mitarbeitern wahrgenommen.

Sicherheitsrelevante oder -kritische Tätigkeiten, wie z.B. Generierung, Sicherung und Wiederherstellung von Root-CA oder CA-Schlüsseln, HSM werden im Vier-Augen-Prinzip durch Personen in vertrauenswürdigen Rollen durchgeführt. Die Anzahl der Mitarbeiter, die solche sicherheitsrelevanten oder -kritischen Tätigkeiten ausüben, sind auf ein Minimum beschränkt.

Den Systemadministratoren des Trust Centers stehen im Störungsfalle zusätzlich, Service Desk Rechte, Registrator- oder Trust-Center-Operatorrechte zum Zwecke der Störungsbeseitigung zur Verfügung.

# 5.2.3 Identifizierung und Authentifizierung für jede Rolle

# 5.2.3.1 Mitarbeiter des Trust Centers

Mitarbeiter der internen Registrierungsstelle der Telekom Security, die als besonders vertrauenswürdige Personen eingestuft sind und besonders vertrauenswürdige Tätigkeiten wahrnehmen, unterliegen einer Telekom Security-internen Sicherheitsüberprüfung (siehe Kapite[l 5.3.2\)](#page-110-1).

Die Telekom Security stellt sicher, dass Mitarbeiter einen vertrauenswürdigen Status erlangt haben und die Zustimmung der Abteilung erteilt wurde, bevor diese Mitarbeiter

- Zugangsgeräte und Zugang zu den erforderlichen Einrichtungen erhalten,
- die elektronische Berechtigung zum Zugriff auf die cPKI und andere IT-Systeme erhalten,
- zur Durchführung bestimmter Aufgaben im Zusammenhang mit diesen Systemen zugelassen werden.

Die Mitarbeiter des Trust Centers werden nach positiver Prüfung formell vom Leiter des Trust Centers ernannt.

# 5.2.3.2 Mitarbeiter des Kunden die Authentifizierungen bzw. Identifizierungen von Personen vornehmen

Der Auftraggeber muss gewährleisten, dass nur vertrauenswürdige Personen Tätigkeiten zur Authentifizierung von Personen, Gruppen, bzw. Funktionsgruppen wahrnehmen. Dies betrifft insbesondere HR, Mitarbeiter der vertragswidrigen Datenbasis cIAM sowie Beauftragte, die externe Mitarbeiter in den HR-Systemen anlegen.

# 5.2.4 Rollen, die eine Aufgabentrennung erfordern

Folgende Rollen unterliegen einer Funktionstrennung und werden daher von verschiedenen Mitarbeitern begleitet:

- Management des TSP
- IT-Sicherheitsbeauftragter und/oder interner Auditor,
- Die Erstellung, Installation oder Vernichtung von Sub-CA- und Root-CA-Zertifikaten,
- Sicherung und Rücksicherungen von Datenbanken und HSMs.
- RA, Wiederherstellung von Schlüsselmaterial
- Administrator und/oder CA-Operator

Darüber hinaus DÜRFEN die Personen in o.g. Rollen NICHT gleichzeitig auch Antragsteller für Endteilnehmerzertifikate sein, ausgenommen davon sind Anträge für eigene Zertifikate des TSP sowie eigene persönliche Zertifikate.

# 5.3 Personelle Maßnahmen

Die Telekom Security setzt umfassende personelle Sicherheitsmaßnahmen um, die einen hohen Schutz ihrer Einrichtungen und der Zertifizierungsdienste gewährleisten. Im Trust Center ist der Einsatz von qualifiziertem geschultem Personal obligatorisch die personellen Maßnahmen sind im Sicherheitsrahmenkonzept [SRK TC] und im Sicherheitskonzept der cPKI [Siko cPKI] dokumentiert.

Das Personal unterliegt keinem Kostendruck oder Mengengerüst oder sonstigen Zwängen deren Einhaltung möglicherweise mit den Qualitätsanforderungen bei der Prüfung von Antragsunterlagen konkurrieren würde.

## <span id="page-110-0"></span>5.3.1 Qualifikation, Erfahrung und Freigaben

#### 5.3.1.1 Mitarbeiter der Telekom Security

Für den Betrieb der in Kapite[l 1](#page-20-0) beschriebenen PKI-Dienstleistungen verlangt die Telekom Security von seinen Mitarbeitern, die eine vertrauenswürdige Rolle einnehmen sollen, entsprechende Nachweise über Qualifizierung und Erfahrung, die dazu notwendig sind, ihre voraussichtlichen beruflichen Pflichten kompetent und zufriedenstellend zu erfüllen.

Die Telekom Security überprüft vor der Einstellung einer Person deren Identität und Vertrauenswürdigkeit. In regelmäßigen Abständen ist ein neues polizeiliches Führungszeugnis der Telekom Security vorzulegen.

#### 5.3.1.2 Mitarbeiter der DTAG die Authentifizierungen, bzw. Identifizierungen von Personen vornehmen

Der Auftraggeber muss gewährleisten, dass das eingesetzte Personal die Tätigkeiten der Authentifizierungen, bzw. Identifizierungen von Personen in Bezug auf Fachkunde und Zuverlässigkeit durchführen kann. Die Qualifikation und Maßnahmen zur Zuverlässigkeitsprüfung müssen auch gegenüber Auditoren nachweisbar sein (siehe hierzu Kapite[l 1.3.2.1\)](#page-33-0).

### <span id="page-110-1"></span>5.3.2 Verfahren zur Hintergrundprüfung

#### 5.3.2.1 Mitarbeiter der Telekom Security

Vor dem Beginn der Beschäftigung in einer vertrauenswürdigen Rolle führt die Telekom Security eine

Sicherheitsüberprüfung durch mit folgendem Inhalt durch:

- Überprüfung und Bestätigung der bisherigen Beschäftigungsverhältnisse,
- Überprüfung von Arbeitszeugnissen,
- Bestätigung des höchsten oder maßgebenden Schul-/Berufsabschlusses,
- polizeiliches Führungszeugnis.

Sofern die in diesem Abschnitt festgelegten Anforderungen nicht erfüllt werden können, macht die Telekom Security ersatzweise Gebrauch von einer gesetzlich zulässigen Ermittlungsmethode, die im Wesentlichen die gleichen Informationen liefert

Ergebnisse einer Sicherheitsüberprüfung, die zu einer Ablehnung eines Anwärters für eine vertrauenswürdige Person führt, können beispielsweise sein:

- falsche Angaben seitens des Anwärters oder der vertrauenswürdigen Person,
- besonders negative oder unzuverlässige berufliche Referenzen und
- gewisse Vorstrafen.

Berichte, die solche Informationen enthalten, werden durch Mitarbeiter der Personalabteilung und Sicherheitspersonal bewertet, die das weitere angemessene Vorgehen festlegen. Das weitere Vorgehen kann Maßnahmen bis einschließlich zur Rücknahme des Einstellungsangebots an Anwärter für vertrauenswürdige Positionen führen oder eine Kündigung beinhalten.

Die Verwendung von in einer Sicherheitsüberprüfung ermittelten Informationen zur Ergreifung solcher Maßnahmen unterliegt geltendem Recht.

#### 5.3.2.2 Mitarbeiter der DTAG die Authentifizierungen, bzw. Identifizierungen von Personen vornehmen

Nicht anwendbar

#### 5.3.3 Schulungs- und Fortbildungsanforderungen

#### 5.3.3.1 Mitarbeiter der Telekom Security

Das Personal der Telekom Security besucht Fortbildungsmaßnahmen, die zur kompetenten und zufriedenstellenden Erfüllung ihrer beruflichen Pflichten erforderlich sind. Die Telekom Security führt Unterlagen über diese Schulungsmaßnahmen.

Die Schulungsprogramme sind auf die individuellen Tätigkeitsbereiche abgestimmt und beinhalten u.a.:

- fortgeschrittene PKI-Kenntnisse,
- Verfahrensweisen nach ITIL,
- Daten- und Fernmeldegeheimnis,
- Informationsschutz,
- Zutrittsschutz,
- Antikorruption,
- Datenschutz
- Sicherheits- und Betriebsrichtlinien und –verfahren von der Telekom Security,
- Verwendung und Betrieb eingesetzter Hardware und Software,
- Meldung von und Umgang mit Störungen und Kompromittierungen und
- Verfahren für die Schadensbehebung im Notfall (Desaster Recovery) und Geschäftskontinuität (Business Continuity).

Mitarbeiter, welche mit der Validierung von Zertifikatsaufträgen befasst sind, erhalten zusätzlich Schulungen in den folgenden Bereichen:

- Richtlinien, Verfahren und aktuelle Entwicklungen zu Validierungsmethoden
- Inhalte und insbesondere relevante Änderungen des vorliegenden CP/CPS
- Relevante Anforderungen und Vorgaben aus den "Telekom Security CP" und "Telekom Security CPS Public"
- Allgemeine Bedrohungs- und Angriffsszenarien bzgl. der Validierungsmethoden (z.B. Social Engineering)

Die Schulungen sind schriftlich zu dokumentieren und die Lerninhalte jährlich mit einer Prüfung (examination) zu bestätigen.

### 5.3.3.2 Mitarbeiter der DTAG die Authentifizierungen, bzw. Identifizierungen von Personen vornehmen

Die Telekom Security stellt dem Auftraggeber entsprechende Schulungsunterlagen zur Verfügung, aus der die Funktionen, Prozesse und begleitende Dokumentation ersichtlich sind.

Der Auftraggeber ist verpflichtet, neue Mitarbeiter vor Übernahme der Registrierungstätigkeit entsprechend den Anforderungen zu schulen. Diese Schulung ist schriftlich zu dokumentieren und auf Anfrage der Telekom Security oder einem beauftragten Dritten nachzuweisen.

#### 5.3.4 Nachschulungsintervalle und -anforderungen

#### 5.3.4.1 Mitarbeiter der Telekom Security

Das Personal der Telekom Security erhält im erforderlichen Umfang und den erforderlichen Abständen Auffrischungsschulungen und Fortbildungslehrgänge. Die Erfordernisse werden jährlich überprüft und im Schulungsprogramm eingepflegt.

#### 5.3.4.2 Mitarbeiter der DTAG die Authentifizierungen, bzw. Identifizierungen von Personen vornehmen

Im Falle, dass die Telekom Security neue Schulungsunterlagen bereitstellt, die relevante Schulungsthemen beinhalten, ist der Auftraggeber verpflichtet, eine gesonderte Schulung durchzuführen und Verfahrensanweisungen anzupassen. Diese Schulung ist schriftlich zu dokumentieren und auf Anfrage der Telekom Security oder einem beauftragten Dritten nachzuweisen.

#### 5.3.5 Häufigkeit und Ablauf der Arbeitsplatzrotation

Nicht anwendbar.

#### 5.3.6 Sanktionen bei unerlaubten Handlungen

#### 5.3.6.1 Mitarbeiter der Telekom Security

Die Telekom Security behält sich vor, unbefugter Handlungen oder anderer Verstöße gegen dieser CP/CPS und Bezugsvertrag/Nutzungsbedingungen der daraus abgeleiteten Verfahren zu ahnden und entsprechende Disziplinarmaßnahmen einzuleiten. Diese Disziplinarmaßnahmen richten sich nach der Häufigkeit und Schwere der unbefugten Handlungen und können Maßnahmen bis einschließlich der Kündigung beinhalten.

## 5.3.6.2 Mitarbeiter der DTAG die Authentifizierungen, bzw. Identifizierungen von Personen vornehmen

Die Ahndung etwaige Verstöße obliegt der Verantwortung des Auftraggebers.

Bei deliktischem Handeln oder Straffällen wird die verantwortliche Person zur Verantwortung gezogen. Dies kann Disziplinarmaßnahmen als auch strafrechtliche Konsequenzen zur Folge haben.

#### 5.3.7 Anforderungen an unabhängige Auftragnehmer

Die Telekom Security behält sich vor, unabhängige Auftragnehmer oder Berater zur Besetzung vertrauenswürdiger Positionen einzusetzen. Diese Personen unterliegen denselben Funktions- und Sicherheitskriterien wie Mitarbeiter von der Telekom Security in vergleichbarer Position.

Obiger Personenkreis, der die in Kapite[l 5.3.2](#page-110-1) beschriebene Sicherheitsüberprüfung noch nicht abgeschlossen oder nicht erfolgreich durchlaufen hat, wird der Zugang zu den gesicherten Einrichtungen von der Telekom Security nur unter der Bedingung gestattet, dass sie stets von vertrauenswürdigen Personen begleitet und unmittelbar beaufsichtigt werden.

CP/CPS DER CORPORATE PUBLIC KEY INFRASTRUCTURE (CPKI) DER DEUTSCHEN TELEKOM AG

#### 5.3.8 Dokumentation, die dem Personal zur Verfügung gestellt wird

#### 5.3.8.1 Mitarbeiter der Telekom Security

Um die beruflichen Pflichten angemessen erfüllen zu können, stellt die Telekom Security seinen Mitarbeitern alle dafür erforderliche Dokumente (Schulungsunterlagen, Verfahrensanweisungen) und Hilfsmittel zur Verfügung.

#### 5.3.8.2 Mitarbeiter der DTAG die Authentifizierungen, bzw. Identifizierungen von Personen vornehmen

Die Telekom Security stellt entsprechende Schulungsunterlagen zur Verfügung, aus der die Funktionen, Prozesse und begleitende Dokumentation in Bezug auf die Tätigkeit zur Authentifizierung, bzw. Identifizierung von Personen ersichtlich sind.

# <span id="page-113-0"></span>5.4 Protokollierungsverfahren

Es ist im Loggingkonzept sowie im Installationshandbuch festgelegt, welche Daten und Ereignisse in welchen Abständen von wem aufgezeichnet werden.

Darüber hinaus wird geregelt, wie lange die Protokolldaten gespeichert werden (derzeit 6 Wochen) und wie sie vor Verlust und unbefugtem Zugriff geschützt werden. Es werden dabei die Anforderungen aus [ETSI EN TSP] Kap. 7.10 umgesetzt.

#### 5.4.1 Art der aufgezeichneten Ereignisse

Generell enthalten alle Protokolleinträge mindestens das Datum und die Uhrzeit des Eintrags, einen Verweis auf die Person oder das System, welches den Eintrag generiert hat, sowie eine Beschreibung des Ereignisses.

### 5.4.1.1 CA-Schlüsselpaare und CA-Systeme

Für das Lifecycle--Management für CA-Schlüsselpaare bzw. von CA-Systemen protokolliert das Telekom Security Trust Center für cPKI mindestens die folgenden Ereignisse:

- Erzeugung, Vernichtung, Speicherung, Sicherung und Wiederherstellung, sowie Archivierung des Schlüsselpaares oder Teile des Schlüsselpaares
- Ereignisse im Lebenszyklus-Management von kryptografischen Geräten (z.B. HSM), sowie der eingesetzten CA-Software

# 5.4.1.2 EE- und CA-Zertifikate

Für das Lifecycle-Management von EE- als auch CA-Zertifikaten und deren Validierung protokolliert das Telekom Security Trust Center für die cPKI mindestens die folgenden Ereignisse:

- Auftrag und Sperrung von Zertifikaten
- Auftrag zur Erneuerung mit und ohne Schlüsselwechsel (renewal und rekey)
- Alle Tätigkeiten im Zusammenhang mit der Verifikation von Informationen
- Das Ergebnis, sowie Datum/Uhrzeit und Rufnummer von Telefonaten im Zusammenhang mit der Verifikation und Name des Gesprächspartners wird im Ticketsystem SM9 der DTAG dokumentiert.
- Annahme oder Ablehnung von Zertifikatsaufträgen
- Ausstellung eines Zertifikates

• Erzeugung von Sperrlisten (CRL) und OCSP-Einträgen

# 5.4.1.3 Sonstige sicherheitsrelevante Ereignisse

Zusätzlich werden vom Telekom Security Trust Center für den Betrieb der Infrastruktur der cPKI alle sicherheitsrelevanten Ereignisse protokolliert. Das beinhaltet mindestens die folgenden Ereignisse:

- Erfolgreiche und erfolglose Zugriffsversuche auf Systeme der PKI
- Durchgeführte Aktionen an und durch PKI- und sonstigen sicherheitsrelevanter Systeme
- Änderungen an Sicherheitsprofil
- Systemabstürze, Hardware-Ausfälle und andere Anomalien
- Firewall- und Router-Aktivitäten
- Zutritt und Verlassen von Einrichtungen des Trust Centers
- Ergebnisse von Netzwerkprüfungen (Schwachstellenüberprüfungen)
- Starten und Herunterfahren der Systeme
- Beginn und Beendigung des Logging-Prozesses

# 5.4.2 Häufigkeit der Log-Verarbeitung

Die erstellten Audit-Protokolle/ History-Daten/ Logging-Dateien werden permanent auf wichtige sicherheitsund betriebsrelevante Ereignisse untersucht. Ferner überprüft die Telekom Security ihre Audit-Protokolle/ Logging-Dateien auf verdächtige und ungewöhnliche Aktivitäten als Folge von Unregelmäßigkeiten und Störungen der cPKI.

Eingeleitete Maßnahmen, die als Reaktion aus der Auswertung von Audit-Protokollen/ Logging-Dateien stammen, werden ebenfalls protokolliert.

### 5.4.3 Aufbewahrungszeitraum für Audit-Protokolle

Audit-Protokolle/ Logging-Dateien werden nach Bearbeitung gemäß Kapite[l 5.5.2](#page-115-0) archiviert.

### 5.4.4 Schutz der Audit-Protokolle

Audit-Protokolle/ History-Daten/ Logging-Dateien werden mit Betriebssystemmechanismen gegen unbefugten Zugriff geschützt.

### 5.4.5 Backup-Verfahren für Audit-Protokolle

Eine inkrementelle Sicherung von Audit-Protokolle/ History-Daten/ Logging-Dateien wird täglich durchgeführt.

### 5.4.6 Audit-Sammelsystem

Audit-Protokolle/ History-Daten/ Logging-Dateien von Anwendungs-, Netzwerk- und Betriebssystemebene werden automatisch erzeugt und aufgezeichnet. Manuell erzeugte Audit-Daten werden von Telekom Security-Mitarbeitern aufgezeichnet.

# 5.4.7 Benachrichtigung der Person, die ein Ereignis ausgelöst hat

Ereignisse, die das Audit-Monitoringsystem erfasst, werden bewertet und an das zuständige Trust Center Personal weitergeleitet. Ereignisse mit hoher Priorität werden unverzüglich auch außerhalb der Regelarbeitszeit an das Trust Center Personal weitergeleitet.

# <span id="page-115-1"></span>5.4.8 Nutzung von Protokolldaten zur Schwachstellenprüfung

Nach jeder signifikanten System- oder Netzwerkänderung oder einer Aufforderung des CA/Browserforum erfolgt innerhalb einer Woche, mindestens jedoch alle 3 Monate eine automatisierte Schwachstellenüberprüfung (Vulnerability-Scan). Mögliche Schwachstellen werden analysiert, bewertet und registriert. Basierend auf der Auswertung werden Maßnahmen festgelegt und in einem definierten Plan umgesetzt. Die Schwachstellenüberprüfungen, ihre Ergebnisse und Aktionen (Behebungen, Austausch) werden dokumentiert.

Kritische Schwachstellen werden über den ISMS-Prozess bearbeitet. Kritische Schwachstellen, die dem TSP mitgeteilt wurden, werden innerhalb von 48 Stunden vom ISMS-Team bewertet und ein Lösungsszenario aufgezeigt. Im Falle, dass eine umgehende und vollständige Beseitigung der Schwachstelle nicht möglich ist, wird ein Behandlungsplan erstellt, der die Minderung der kritischen Schwachstellen zum Inhalt hat.

# 5.5 Archivierung von Aufzeichnungen

# 5.5.1 Art der archivierten Datensätze

Die Telekom Security archiviert folgende Daten:

- Auftragsunterlagen in papiergebundener Form (z.B. Angebote, Aufträge),
- Informationen in Zertifikatsanträgen und zum Zertifikatslebenszyklus (z.B. Sperr- und Erneuerungsanträge),
- Soft-PSE,
- alle Audit-Daten/ Logging-Dateien, die gemäß Kapite[l 5.4](#page-113-0) erfasst werden,
- Zentrale Schlüsselsicherung (Key-Back-Up) von Soft-PSE.

# <span id="page-115-0"></span>5.5.2 Aufbewahrungszeitraum für archivierte Daten

Folgende Aufzeichnungen und Aufbewahrungszeiträume werden festgelegt:

- Auftragsunterlagen, insbesondere Informationen zu Zertifikatsanträgen, deren Validierung, sowie die daraus resultierenden Zertifikate und vorgenommener Sperrungen, werden sieben (7) Jahre nach Ablauf der Zertifikatsgültigkeit vorgehalten,
- Audit- und Event Logging Daten werden entsprechend der gesetzlichen Bestimmungen archiviert.

# 5.5.3 Schutz von Archiven

Die Telekom Security stellt sicher, dass nur autorisierte und vertrauenswürdige Personen Zutritt zu Archiven erhalten. Archivdaten sind gegen unbefugte Lesezugriffe, Änderungen, Löschungen oder andere Manipulationen geschützt.

# 5.5.4 Backup-Verfahren für Archive

Eine Vollsicherung Sicherung der elektronischen Daten wird täglich durchgeführt.

Die Telekom Security bewahrt die Datenträger auf, die die Archivdaten und die zur Verarbeitung der Archivdaten erforderliche Anwendungen enthalten, um die Archivdaten für den in dieser CP/CPS festgelegten Archivierungszeitraum zu gewährleisten.

# <span id="page-115-2"></span>5.5.5 Anforderungen an Zeitstempel von Datensätzen

Datensätze wie beispielsweise Zertifikate, Zertifikatssperrlisten, OSCP-Antworten, Logging-Dateien enthalten Informationen über Datum und Uhrzeit. Als Zeitquelle dient das Empfangssignal des DCF 77, aus dem die UTC CP/CPS DER CORPORATE PUBLIC KEY INFRASTRUCTURE (CPKI) DER DEUTSCHEN TELEKOM AG

abgeleitet wird. Die einzelnen Systeme synchronisieren die Zeit mindestens einmal alle 24 Stunden mit der Zeitquelle.

#### 5.5.6 Archivierungssystem (intern oder extern)

Die Telekom Security verwendet ausschließlich interne Archivierungssysteme.

### 5.5.7 Verfahren zur Beschaffung und Überprüfung von Archivinformationen

Nur autorisiertes und vertrauenswürdiges Personal erhält Zutritt zu Archiven und Zugang/ Zugriff zu Archivdaten. Bei der Wiederherstellung der Archivdaten werden diese auf Authentizität verifiziert.

# 5.6 Schlüsselwechsel

Zertifikate verlieren ihre Gültigkeit nach Überschreitung des Gültigkeitszeitraums.

Innerhalb des Gültigkeitszeitraums kann ein Schlüsselwechsel bzw. Zertifikatswechsel erforderlich werden bei

- Kompromittierung des Schlüsselmaterials,
- zwingende Änderung des Kryptoalgorithmus,
- zwingende Änderung der Schlüssellänge,
- Änderung des Zertifikatsinhalts.

Ein Schlüsselwechsel von Endteilnehmer-Zertifikaten liegt in der Verantwortung des Auftraggebers. Neue Zertifikate und ihre Fingerprints werden veröffentlicht (siehe hierzu Kapite[l 2.3\)](#page-61-0).

Die Generierung neuer CA- und Root-CA-Schlüssel als auch OCSP-Responder-Zertifikate wird dokumentiert und gemäß den Regelungen des Schlüsselgenerierungsverfahren (Key Generation Ceremony) überwacht. Neue Zertifikate und ihre Fingerprints werden veröffentlicht (siehe hierzu Kapite[l 2.3\)](#page-61-0).

Die Telekom Security informiert unverzüglich den DTAG internen Auftraggeber vor Integration der neuen CAund Root-CA-Zertifikate in die entsprechenden Dienste, damit ein reibungsloser Übergang von altem auf ein neues Schlüsselpaar möglich wird.

Abgelaufene oder gesperrte CA- und Root-CA-Zertifikate stehen weiterhin zur Validierung auf einer Webseite zur Verfügung, bis das letzte Endteilnehmer-Zertifikat abgelaufen ist und nach der gesetzlich vorgeschriebenen Archivierungszeit gelöscht wurde.

# 5.7 Kompromittierung und Notfall-Wiederherstellung (Desaster Recovery)

### 5.7.1 Verfahren zur Meldung und Behandlung von Vorfällen und Kompromittierungen

Die Telekom Security hat ein IT-Servicemanagement gemäß ITIL sowie ISMS Prozesse etabliert, über die Störungen und Sicherheitsvorfälle nach definierten Standard-Prozessen bearbeitet werden.

Durch die Festlegung aller erforderlichen Ansprechpartner und entsprechend eingerichteter Gruppen in den IT-Servicemanagement-System sowie der Etablierung einer Rufbereitschaft und des MoD (Manager on Duty) ist sichergestellt, dass die Bearbeitung von Störungen und Sicherheitsvorfälle kurzfristig beginnt, damit der Schaden möglichst gering bleibt und schnell beseitigt werden kann.

Die cPKI verfügt über ein Service Level Agreement (SLA), indem der Störungsprozess und die Servicekette ausführlich beschrieben ist.

Störungen werden vom Endteilnehmer über die im Service Level Agreement (SLA) definierten Kontakte eingereicht und im Rahmen des Service Managements bearbeitet.

Das Personal des Service Desk bewertet zunächst die Störung auf Basis der im Service Level Agreement (SLA) definierten Störungsklassen, bevor die Störung in die Störungsbearbeitungsanwendung der Telekom Security eingegeben, priorisiert und an den/die Fachbereich(e) zwecks Störungsbeseitigung weitergeleitet wird. In der EDV-Anwendung werden transparent alle Informationen revisionssicher gespeichert, um jederzeit den Bearbeitungsstand der Störung bis zur Beseitigung nachvollziehen zu können.

Das Service Desk wird, entsprechend der Störungsklasse, von dem Fachbereich über den Bearbeitungszustand in Kenntnis gesetzt, um entsprechende Informationen bereitstellen zu können.

Der Auftraggeber wird, sofern erforderlich, schnellstmöglich informiert und in den Prozess eingebunden.

## 5.7.2 Beschädigung von EDV-Geräten, Software und/oder Daten

Bei einer Beschädigung der EDV-Komponenten, Software und/oder Daten wird der Vorfall unmittelbar untersucht und der Sicherheitsabteilung der DTAG/Telekom Security gemeldet. Das Ereignis zieht eine entsprechende Eskalation, Störfalluntersuchung, Störfallreaktion bis hin zur finalen Störungsbeseitigung nach sich. Abhängig von der Störungsklassifizierung erfolgt die Wiederherstellung (Desaster Recovery).

Jegliche Hard- und Software, die zur Bereitstellung der cPKI erforderlich ist, wird als Vermögensgegenstand (Asset) und Anwendung im Konfigurationsmanagement der Telekom Security geführt.

Diese Anwendung bildet auch die Basis für ein Problem-Management.

### 5.7.3 Verfahren bei Kompromittierung von privaten Schlüsseln von Zertifizierungsstellen

Bei Kenntnisnahme einer Kompromittierung des privaten Schlüssels einer CA oder Root-CA wird der Vorfall unmittelbar untersucht, beurteilt und die notwendigen Schritte eingeleitet. Der Auftraggeber wird über die mögliche Kompromittierung schriftlich informiert (siehe hierzu Kapitel [2.2\)](#page-59-0). Falls erforderlich ist/sind das/die Zertifikate unverzüglich zu sperren und die entsprechende Zertifizierungsstellen-Sperrliste (CARL) zu generieren und zu veröffentlichen. Die Generierung neuer Schlüssel und Zertifikate ist gemäß den Arbeitsanweisungen zu dokumentieren und gemäß den Auflagen des jeweiligen Sicherheitskonzepts zu überwachen. Neue Zertifikate und ihre Fingerprints sind zu veröffentlichen (siehe hierzu Kapite[l 2.2\)](#page-59-0).

### 5.7.4 Geschäftsfortführung nach einem Notfall

Die Telekom Security hat für den Rechenzentrumsbetrieb einen Notfallplan entwickelt, implementiert und getestet, um die Auswirkungen von Katastrophen (Naturkatastrophen oder Katastrophen menschlichen Ursprungs) zu mildern und die Verfügbarkeit kritischer Geschäftsprozesse schnellstmöglich wiederherzustellen. Dies umfasst auch alle Prozesse, Komponenten, Systeme und Dienste des Trust Centers. Dieser Plan wird mindestens jährlich überprüft, getestet und entsprechend aktualisiert, um im Falle einer Katastrophe gezielt und strukturiert reagieren zu können.

Der Notfallplan enthält mindestens die folgenden Informationen:

- Die notwendigen Kriterien für die Aktivierung des Planes,
- Mögliche Notfallmaßnahmen (je nach Situation),
- Ausweichverfahren,
- Wiederanlauf Verfahren,
- Prozedur zur regelmäßigen Pflege, Aktualisierung und Weiterentwicklung,
- Sensibilisierungsmaßnahmen,
- Anforderungen an Aus- und Weiterbildung des betroffenen Personals,
- Die Verantwortung der Individuen (Rollenbeschreibung und -zuweisung),
- Wiederanlaufzeit (RTO),
- Regelmäßige Durchführung der Notfallpläne zu Testzwecken,
- Eine Prozedur zur Aufrechterhaltung oder fristgerechten Wiederherstellung der cPKI Geschäftstätigkeit nach Unterbrechung oder Ausfall kritischer Geschäftsprozesse
- Eine Verpflichtung kritische kryptographische Geräte und Informationen an einem anderen Standort zu sichern bzw. vorzuhalten,
- Festlegung der maximal tolerierbaren Ausfallzeit (MTD) und entsprechende Zeiten zur Wiederherstellung,
- Häufigkeit, mit der von kritischen Geschäftsinformationen und eingesetzter Software inkl. deren Konfiguration Sicherungskopien erstellt werden,
- Räumliche Entfernung des oder der Ausweichstandorte bzw. -Einrichtungen zur cPKI Hauptgeschäftsstelle bzw. zum Rechenzentrum des Trust Centers,
- Verfahren zur bestmöglichen Sicherung der Betriebsstätten und –Einrichtungen nach einer Katastrophe (Notbetrieb) bis zur Wiederherstellung eines den Anforderungen entsprechend gesicherten Normalbetriebs.

Im Rahmen eines Compliance-Audits (siehe Kapitel [8\)](#page-227-0) ist der Auditor berechtigt, die Details des Notfallplanes einzusehen.

Schlüsselmaterial des Endteilnehmers, dass auf MyCards (Smartcards) ausgestellt wurde, ist nicht im Rahmen dieses Notfallplans abgedeckt.

# 5.8 Betriebsbeendigung einer Zertifizierungs- oder Registrierungsstelle

Eine Betriebsbeendigung der Zertifizierungsstelle (Kapite[l 1.3.1](#page-25-0) ff) oder automatischen sowie der manuellen Registrierungsstelle der Telekom Security (Kapite[l 1.3.2\)](#page-33-1) kann nur durch die Telekom Security ausgesprochen werden.

Im Falle der Einstellung des Zertifizierungsdienstes geht die Zertifizierungsstelle entsprechend den Vorgaben aus [ETSI EN TSP] Kap. 7.12 vor und hat dafür einen Beendigungsplan erstellt, der folgende Maßnahmen beschreibt:

- Benachrichtigung des DTAG internen Auftraggebers, Endteilnehmer und vertrauende Dritte über die geplante Einstellung des Dienstes,
- Fortführung der Sperrfunktionalitäten einschließlich der regelmäßigen Erstellung von Sperrlisten, Abruf der Zertifikatsstatusinformationen und Service-Desk-Funktionen,
- Sperrung von ausgegebenen CA-Zertifikaten,
- eventuell erforderliche Übergangsregelungen auf eine Nachfolge-CA,
- Aufbewahrung der Unterlagen und Archive der Zertifizierungsinstanz (CA).

Vor der Einstellung des Dienstes werden alle möglichen Maßnahmen getroffen, um den potentiellen Schaden für alle Beteiligten möglichst gering zu halten. Es werden wirtschaftlich angemessene (oder einzelvertraglich zugesagte) Anstrengungen unternommen, betroffene nachgeordnete Stellen (Endteilnehmer, vertrauende Dritte, des DTAG internen Auftraggebers und der Telekom Security) so früh als möglich vorab über diese Betriebsbeendigung zu informieren.

Anschließend sind alle noch gültigen Zertifikate zu sperren. Anschließend werden alle Rechte der Mitarbeiter der Zertifizierungsstelle und der Registrierungsstellen entzogen, die privaten Schlüssel der CA werden vernichtet.

Alle elektronisch erfassten Daten mit Ausnahme der Zertifikate und Sperrlisten werden gelöscht. Die Zertifikate und Sperrlisten sowie Papierdokumente werden archiviert, um ggf. zur Beweissicherung in Gerichtsprozessen darauf zugreifen zu können

# 6 TECHNISCHE SICHERHEITSKONTROLLEN

Die technischen Sicherheitsmaßnahmen sind in einem Sicherheitsrahmenkonzept des Trust Centers [SRK TC] und Sicherheitskonzept der cPKI [Siko cPKI] festgelegt, deren Wirksamkeit ist auf Basis einer Bedrohungsanalyse nachgewiesen. Es werden die Vorgaben aus [ETSI EN TSP] Kap. 7.5 umgesetzt.

# 6.1 Generierung und Installation von Schlüsselpaaren

# 6.1.1 Generierung von Schlüsselpaaren (CA)

Alle Schlüsselpaare für CA-Zertifikate werden von geschultem und vertrauenswürdigem Fachpersonal in einem abstrahlarmen Raum auf einem sicherheitsüberprüften Hardware Security Module (FIPS 140-2/ Level 3 evaluiert) in der sogenannten "Key Ceremony" (Schlüsselgenerierungsverfahren) erzeugt und abgelegt.

Im Fall von CA- und Root-CA-Zertifikaten für fortgeschrittene Zertifizierungsstellen werden die privaten Schlüssel auf einem evaluierten HSM (FIPS 140-1/ Level 3) erzeugt und abgelegt.

Alle Aktivitäten während der "Key Ceremony" werden dokumentiert und von allen beteiligten Personen unterzeichnet. Diese Aufzeichnungen werden zu Audit- und Nachverfolgungszwecken für einen von der Telekom Security als angemessen erachteten Zeitraum aufbewahrt.

Die Generierung des Schlüsselpaars für ein Zertifikat für eine öffentliche Stammzertifizierungsstelle (Public Root) und dem zugehörigen Zertifikat für eine Zwischenzertifizierungsstelle (Sub-CA) erfolgt auf einer Offline-CA und dem zugeordneten kryptografischen Hardware-Moduls (HSM) unter Aufsicht eines unabhängigen und qualifizierten Auditor.

Die Generierung des Schlüsselpaars für eine Zwischenzertifizierungsstelle (Sub-CA) erfolgt auf dem für die cPKI zugeordneten kryptografischen Hardware-Moduls (HSM) im Online-Betrieb. Das zugehörige Zertifikat der Zwischenzertifizierungsstelle wird auf der Offline-CA generiert.

Alle Schlüsselgenerierungen und Zertifikatsausstellungen an der Offline-CA werden mittels Prüfprotokoll und Video-Aufzeichnung protokolliert und revisionssicher dokumentiert.

Die Systeme der Offline-CA, bestehend aus Zertifizierungsinstanz, kryptografischen Hardware-Moduls (HSM) (inkl. Back-Up-Token) und Browser, werden "offline", d.h. ohne Anbindung an irgendeine eine Netzstruktur, betrieben. Die Systeme der Offline-CA sind in einem verschließbaren Computer-Rack untergebracht und gegen Öffnung und Austausch versiegelt. Die Unversehrtheit der Versiegelung wird bei jeder Nutzung der Offline-CA geprüft und dokumentiert.

Schlüsselpaare für ausgegebene Signatur- und Authentifizierungszertifikate von Endteilnehmern im Sinne natürlicher Personen basieren auf der MyCard als Trägermedium. Sie werden durch den Hersteller der MyCard in einer speziellen, abgeschirmten Umgebung erzeugt, durch das TCOS Chipkarten-Betriebssystem gesichert auf der Karte abgelegt und mit einer speziellen Transportversiegelung ausgeliefert.

Schlüsselpaare für Verschlüsselungszertifikate von Endteilnehmern im Sinne natürlicher Personen werden durch die cPKI zentral in einer speziell geschützten Umgebung unter Verwendung von Hardware Security Modulen (HSM) erzeugt und während der Personalisierung gesichert auf der MyCard abgelegt.

Bei dem Schlüsselpaar für das Signatur- und Verschlüsselungszertifikat eines Funktions- und Gruppenpostfaches handelt es sich um einen Single Key. Dieser wird durch die cPKI zentral in einer speziell geschützten Umgebung unter Verwendung von Hardware Security Modulen (HSM) erzeugt und gesichert auf der MyCard abgelegt oder für Applikationen und Mail-Gateways als Soft-PSE zur Verfügung gestellt.

# 6.1.2 Bereitstellung der privater Schlüssel an die Endteilnehmer

Im Falle der Nutzung einer MyCard werden für Signatur und Authentifizierung, die bei der Produktion auf die Karte aufgebrachten Schlüssel verwendet. Es findet keine Übermittlung dieser privaten Schlüssel außerhalb

einer MyCard statt. Verschlüsselungsschlüssel werden serverseitig generiert und nach vorheriger Authentisierung des Endteilnehmers durch die angebotenen Anmeldeverfahren sowie Eingabe eines individuellen One Time Password über einen TLS-verschlüsselte Verbindung sicher auf die Smartcard übertragen.

Im Falle von Soft-PSE wird zum Schutz des privaten Schlüssels die Soft-PSE mit einem sicheren Passwort versehen. Dies gilt auch für Schlüsselmaterial (Soft-PSE), das im Rahmen einer Schlüsselsicherung (Key-Back-Up) erzeugt wurde.

Der Abruf von Schlüssel und Zertifikat, die im Rahmen einer "Zentralen Schlüsselsicherung" erstellt wurden, kann:

- durch die manuelle Registrierungsstelle des Trust Centers und unter Einhaltung des in Kapite[l 4.1.2.2](#page-82-0) Prozesses das Schlüsselmaterial und Zertifikate suchen und über eine verschlüsselte TLS/SSL-Verbindung auf eine Smartcard (MyCard) heruntergeladen werden.
- über die automatische Registrierungsstelle als KeyBackup bei der Erstellung einer neuen Smartcard Erstellung über eine verschlüsselte TLS/SSL-Verbindung auf eine Smartcard (MyCard) installiert werden.
- im Rahmen der Bereitstellung von Schlüsselmaterial für Mobile Devices über die automatische Registrierungsstelle über eine verschlüsselte TLS/SSL-Verbindung an das durch die DTAG betriebene Enterprise Mobile Device Management (EMM) übertragen werden. Die Speicherung, Sicherung sowie der Versand- und Installationsart der Schlüssel im EMM und auf den mobilen Endgeräten obliegt der Verantwortung des Auftraggebers.

Im Falle, dass der Endteilnehmer selbst Schlüsselpaare über das Betriebssystem oder Applikation generiert, oder ein anderes Schlüsselmedium (Smartcards, die bereits Schlüsselmaterial enthalten) nutzt, entfällt die Zustellung von privaten Schlüsseln an den Endteilnehmer.

#### 6.1.3 Bereitstellung der öffentlicher Schlüssel an den TSP

Alle Endteilnehmer und Registratoren reichen, nach erfolgreicher Authentifizierung, den zu zertifizierenden öffentlichen Schlüssel in elektronischer Form (PKCS#10-Request) über eine durch TLS/SSL gesicherten Verbindung bei der Zertifizierungsinstanz der cPKI ein.

# 6.1.4 Bereitstellung der öffentlichen CA-Schlüssel

Das Stammzertifikat "T-TeleSec GlobalRoot Class 2", das für die Bildung der Vertrauenskette (Zertifikatsvalidierung) erforderlich ist, wird für alle Endteilnehmer und vertrauende Dritte durch die Einbettung in die gängigen Zertifikatsspeicher der Betriebssysteme und Anwendungen zur Verfügung gestellt.

Das Stammzertifikat "Deutsche Telekom Internal Root CA 1" und "Deutsche Telekom Internal Root CA 2", dass für die Bildung der Vertrauenskette (Zertifikatsvalidierung) erforderlich ist, muss in den Zertifikatsspeicher von Arbeitsplatzsystemen nachinstalliert werden. Dies erfolgt bei gemanagten Arbeitsplatzsystemen der DTAG mittels GPO oder per automatisierter Softwareverteilung.

Das dem jeweiligen Stammzertifikat untergeordnete Sub-CA-Zertifikat wird im Rahmen einer Signatur durch die Applikation zur Zertifikatsvalidierung vom Absender (Quelle) mit versandt oder ist in den jeweiligen Zertifikatsspeicher nachträglich zu installieren.

Alle Stammzertifikate und Sub-CA-Zertifikate stehen auf der öffentlichen Webseit[e https://corporate](https://corporate-pki.telekom.de/)[pki.telekom.de](https://corporate-pki.telekom.de/) und auf dem Verzeichnisdienst der cPKI zum Herunterladen bereit.

### 6.1.5 Schlüssellängen

Um nicht mit Hilfe der Kryptoanalyse private Schlüssel ermitteln zu können, müssen die Schlüssellängen innerhalb des definierten Verwendungszeitraums über eine ausreichende Länge verfügen.

Alle Zertifikate (Zwischenzertifizierungsstelle, Endteilnehmer), die von einer öffentlichen Stammzertifizierungsstelle ausgestellt werden, als auch dieses Zertifikat selbst, erfüllten die Anforderungen der "Telekom Security CP" und "Telekom Security CPS Public" in der aktuellen Fassung zum Zeitpunkt der Freigabe und Veröffentlichung.

Alle Zertifikate (Stamm- und Zwischenzertifizierungsstellen, Endteilnehmer), verfügen über eine RSA-Schlüssellängen von mindestens 2.048 Bit.

# 6.1.6 Generierung und Qualitätsprüfung öffentlicher Schlüsselparameter

Der, während der Beauftragung, mit dem Zertifikatsrequest eingereichte öffentliche Schlüssel wird auf die folgenden Qualitätsparameter geprüft:

- für die Erzeugung wurde das Kryptoverfahren RSA verwendet
- die Mindestschlüssellänge für RSA-Schlüssel beträgt 2.048 Bit
- der Exponent des öffentlichen Schlüssels ist e >1 und ungerade
- als Hash-Algorithmus zulässig ist SHA-256,

Schlägt eine der Parameterüberprüfungen fehl, wird der entsprechende Zertifikatsauftrag mit einem Hinweistext abgelehnt.

### 6.1.7 Schlüsselverwendungen (gemäß X.509v3-Erweiterung "key usage")

- key usage siehe Kapite[l 7.1.2.1.](#page-132-0)
- extended key usage siehe Kapitel [7.1.2.5](#page-136-0)

# 6.2 Schutz privater Schlüssel und technische Kontrollen kryptographischer Module

Das Trust Center der Telekom Security hat physikalische, organisatorische und prozessuale Mechanismen implementiert, um die Sicherheit von CA- und Root-CA-Schlüsseln gewährleisten zu können. Dies bezieht sich auch auf das Schlüsselmaterial, das im Rahmen der "zentralen Schlüsselarchivierung" für den Kunden vorgehalten wird.

Die Verwendung privater Schlüssel ist grundsätzlich immer durch Besitz (PSE, Token) und Wissen (PIN), der für die Nutzung autorisierten Rollenträger, geschützt.

Im Falle von privaten Schlüsseln für Zertifizierungsstellen werden im Trust Center auf einem HSM gesichert abgelegt und gegen nicht autorisierte Verwendung geschützt.

Endteilnehmer verpflichtet alle erforderlichen Vorkehrungen zu treffen, um Verlust, Offenlegung und unberechtigte Nutzung von ihren privaten Schlüsseln zu verhindern.

### <span id="page-121-0"></span>6.2.1 Standards und Kontrollen für kryptographische Module

Die privaten Schlüssel der CAs werden auf einem FIPS 140-2/ Level 3 evaluiertem Hardware Security Modul (HSM) abgelegt. Die Sicherung der Schlüssel wird unter Verwendung hochwertiger Mehrpersonen-Sicherungstechniken (siehe auch Kapitel [6.2.2\)](#page-122-0) durchgeführt.

Zum Schutz der kryptographischen Geräte während Betrieb, Transport und Lagerung werden die Herstellerspezifischen Mechanismen verwendet, die während der FIPS- und CC-Zertifizierungen geprüft wurden. Die Geräte werden hierbei getrennt von den zum Betrieb und zur Nutzung benötigten PED-Keys aufbewahrt, so dass die Kompromittierung einer einzelnen Lokation nicht ausreicht, um die Geräte missbräuchlich zu verwenden

# <span id="page-122-0"></span>6.2.2 Mehrpersonenkontrolle (m von n) bei privaten Schlüsseln

Die Telekom Security hat technische, organisatorische und prozessuale Mechanismen implementiert, die die Teilnahme mehrerer vertrauenswürdiger und geschulter Personen des Telekom Security Trust Centers erfordern, um vertrauliche kryptographische CA-Operationen durchführen zu können. Die Verwendung des privaten Schlüssels wird durch einen geteilten Authentisierungsprozess (Trusted Path Authentification mit Key) geschützt, der nur hierfür zuständigen Personen bekannt ist. Jede am Prozess beteiligte Person verfügt über Geheimnisse, die nur in der Gesamtheit bestimmte Arbeiten ermöglichen.

# <span id="page-122-1"></span>6.2.3 Hinterlegung privater Schlüssel

Eine Hinterlegung von privaten Schlüsseln (CA- und Root-CA-Schlüssel) bei Treuhändern außerhalb von der Telekom Security wird nicht durchgeführt.

Die Hinterlegung von Schlüsseln von Endteilnehmern ist in Kapite[l 4.12](#page-104-0) ff beschrieben.

# 6.2.4 Sicherung von privaten Schlüsseln

Das Telekom Security Trust Center behält für Wiederherstellungs- und Notfallzwecke Sicherungskopien (Back-Up) des Schlüsselmaterials jedes CA-Zertifikates im erzeugenden HSM. Diese Schlüssel werden in verschlüsselter Form innerhalb des kryptografischen Hardware-Moduls (HSM) und zugehörigen Schlüsselspeichergeräten im Trust Center der Telekom Security gespeichert.

Weiterhin gibt es Sicherungen der privaten CA-Schlüssel der jeweiligen Sub-CAs der cPKI in gesicherter Umgebung. Der Zugriff auf diese Schlüssel ist nur vertrauenswürdigen Personen des Trust Centers (Trusted Role) gestattet.

Der jeweilige private Schlüssel wird dabei in verschlüsselter Form auf speziellen Security-Tokens gespeichert.

Zur Wiederherstellung eines privaten Schlüssels einer CA, d.h. Installieren des Schlüssels in die CA-Software, werden ebenfalls mehrere vertrauenswürdige Personen des Trust Centers (Trusted Role) benötigt. Eine Wiederherstellung darf nur innerhalb der Hoch-Sicherheitszone des Telekom Security Trust Centers erfolgen.

Im Rahmen der bestehenden Beauftrag und der vereinbarten Leistungen erfolgt durch das Trust Center der Telekom Security eine Archivierung des privaten Schlüssels. Informationen zur Sicherung von privaten Endteilnehmerschlüsseln sind in den Kapitel[n 4.12](#page-104-0) ff und [6.2.3](#page-122-1) beschrieben.

Die Wiederherstellung des Schlüsselmaterials von Endteilnehmern ist erlaubt,

- sofern der Endteilnehmer bzw. Schlüsselverantwortliche der Wiederherstellung zu stimmt.
- soweit es sich um eine automatische Schlüsselwiederherstellung im Rahmen der Ausstellung einer neuen Smartcard (MyCard) oder
- es sich um die Bereitstellung des Schlüsselmaterials für das Enterprise Mobility Managements (EMM) handelt

Liegt diese Erlaubnis nicht vor, darf der Auftraggeber dennoch die Wiederherstellung durchführen lassen, wenn rechtliche Gründe vorliegen wie

- Anforderungen in einem gerichtlichen oder behördlichen Verfahren,
- im Rahmen polizeilicher Ermittlungen,
- gesetzliche oder staatliche Vorschriften,
- Organisationsrichtlinien der DTAG
- durch eine autorisierte Stelle der DTAG unter Beachtung gesetzlicher Auflagen des Datenschutzes (DSGVO) und der Rahmenbedingungen des Betriebsverfassungsgesetzes (BetrVG) angefordert wurde.

#### 6.2.4.1 Sicherung und Wiederherstellung des Verschlüsselungsschlüssels durch Enrollment-Software

Die PSE zum aktuellen Verschlüsselungszertifikat sowie vorhandener Key-Historien-Zertifikate wird bei der Personalisierung der MyCard durch Verwendung geeigneter Enrollment-Software gesichert auf die MyCard übertragen.

## 6.2.4.2 Sicherung und Wiederherstellung von Soft-PSE über das Betriebssystem

Die Schlüssel sind nicht exportierbar.

Die Soft-PSE ist mit einem Sitzungsschlüssel verschlüsselt gespeichert und per Passwort gesichert. Zur Nutzung der Soft-PSE bedarf es der Eingabe des Passworts.

### 6.2.4.3 Sicherung und Wiederherstellung von Soft-PSE durch das Trust Center

Bei der zentralen Schlüsselsicherung durch das Telekom Security Trust Center sind die passwortgeschützte Soft-PSE und die korrespondierende Passwortdatei (enthält das Passwort der Soft-PSE) getrennt verschlüsselt gespeichert. Zur Wiederherstellung werden zwei getrennte Rollen benötigt.

### 6.2.5 Archivierung privater Schlüssel

Im Falle der Überschreitung des Gültigkeitszeitraums der Zertifikate der Zwischenzertifizierungsstelle (Sub-CA) oder des OCSP-Service wird das Schlüsselmaterial des jeweiligen Zertifikates vernichtet. Eine Archivierung findet nicht statt.

Das Trust Center der Telekom Security archiviert Kopien von privaten Schlüsseln von Endteilnehmern,

• die im Rahmen einer Smartcard-Personalisierung von Triple-Key-Zertifikaten als Verschlüsselungsschlüssel durch das CA-System generiert wurden und in Verbindung mit der zentralen Schlüsselsicherung (Key-Back-Up) zu einem späteren Zeitpunkt abrufbar sein sollen,

# 6.2.6 Übertragung privater Schlüssel in oder von einem kryptographischen Modul

Das Schlüsselmaterial für ein Zertifikat einer Zwischenzertifizierungsstelle (Sub-CA) wird auf einem kryptografischen Hardware-Modul (HSM) im Online-Betrieb generiert. Der zu zertifizierende öffentliche Schlüssel, mit den Daten des Subject-DN, wird in elektronischer Form (PKCS#10-Request) auf sicherem Wege auf die Offline-CA übertragen, die das Sub-CA-Zertifikat generiert. Anschließend wird das Sub-CA-Zertifikat auf sicherem Wege auf das Hardware-Modul (HSM) übertragen und dem privaten Schlüssel zugeordnet. Die Übertragung des Schlüsselmaterials und dem zugehörigem Sub-CA-Zertifikat zwischen den Hardware-Modulen (HSM) im Online-Betrieb erfolgt in verschlüsselter Form.

Bei einer Erneuerung eines Zertifikats einer Zwischenzertifizierungsstelle (Sub-CA) wird das Schlüsselpaar beibehalten, bei betrieblichen oder sicherheitsrelevanten Erfordernissen kann jedoch auf dem angebundenen HSM ein neues Schlüsselpaar generiert und dort sicher gespeichert werden. Der zu zertifizierende öffentliche Schlüssel, mit den Daten des Subject-DN, wird in elektronischer Form (PKCS#10-Request) auf sicherem Wege auf die Offline-CA übertragen, die das Sub-CA-Zertifikat generiert. Anschließend wird das Sub-CA-Zertifikat auf sicherem Wege auf das Hardware-Modul (HSM) übertragen und dem privaten Schlüssel zugeordnet.

Smartcards, auf denen bereits Schlüssel aufgebracht sind oder die selbst Schlüssel generieren, ist ein Export privater Schlüssel nicht möglich. Im Rahmen einer Schlüsselsicherung kann lediglich das Schlüsselmaterial des Verschlüsselungszertifikats in die Karte importiert werden.

# 6.2.7 Speicherung privater Schlüssel auf kryptographischen Modulen

Das Telekom Security Trust Center speichert CA-Schlüssel in sicherer Form auf kryptografischen Hardware-Modulen (HSM), welche nach FIPS 140-2/Level 3 evaluiert sind.

Smartcards (MyCards) speichern extern erzeugte Schlüssel oder selbst generierte Schlüssel in sicherer Form.

# 6.2.8 Methode zur Aktivierung privater Schlüssel

Alle Endteilnehmer (inkl. Registratoren) und Schlüsselverantwortliche müssen die Aktivierungsdaten (z.B. PIN, Importpasswort) für ihren bzw. anvertrauten privaten Schlüssel gegen Verlust, Diebstahl, Änderung, Offenlegung und unbefugte Nutzung gemäß der vorliegenden CP/CPS schützen.

Der private Schlüssel des Zertifikats einer Zwischenzertifizierungsstelle (Sub-CA) bleibt aktiv bis der Gültigkeitszeitraum überschritten wurde oder ein Sperrgrund vorliegt, der die Zertifikatssperrung auslöst.

# 6.2.8.1 Private Schlüssel von Endteilnehmer

Der Endteilnehmer hat zum Schutz des privaten Schlüssels folgende Vorgaben einzuhalten:

- Festlegung eines Passworts bzw. einer PIN (gemäß Kapitel [6.4.1\)](#page-126-0) oder Integration einer ähnlichen Sicherheitsmaßnahme, um den Endteilnehmer vor der Aktivierung des privaten Schlüssels zu authentisieren. Dies kann auch z.B. ein Passwort zum Betrieb des privaten Schlüssels, beinhalten. Die vorherige Bestimmung gilt nicht für Geräte-Zertifikate.
- Es werden wirtschaftlich angemessene Maßnahmen zum physikalischen Schutz des PC-Arbeitsplatzes oder Geräts ergriffen, um die Nutzung dieses Platzes/Geräts in Verbindung mit der Nutzung des zugehörigen privaten Schlüssels ohne Genehmigung des Endteilnehmers oder einer autorisierten Person zuverlässig zu verhindern.

Wenn Endteilnehmer-Zertifikate mit ihren zugehörigen privaten Schlüsseln deaktivieret (abgelaufen, gesperrt) sind, dürfen sie nur in verschlüsselter Form und/oder mit Passwort- bzw. PIN-Schutz aufbewahrt werden.

# 6.2.8.2 Private Schlüssel von -Registratoren

Nicht anwendbar, da für Registratoren kein gesondertes Schlüsselmaterial ausgestellt wird, es erfolgt die Nutzung der für Endteilnehmer ausgestellten Schlüssel und Zertifikate. Die Zuordnung der Rollen findet im LifeCycle Management der cPKI statt.

# 6.2.8.3 Private Schlüssel von Stamm- und Zwischenzertifizierungsstellen

Schlüsselmaterial für CA- und Root-CA-Zertifikate wird entsprechend durch die autorisierten Personen aktiviert und auf kryptographischen Hardware-Modulen (HSM) aufgebracht (Kapite[l 6.2.2](#page-122-0) und [6.4.1\)](#page-126-0).

Der zum CA-Zertifikat gehörende private Schlüssel bleibt aktiv bis das Zertifikat die Gültigkeit verliert oder ein Sperrgrund vorliegt (Kapitel [4.9.3\)](#page-97-0).

Der zum Root-CA-Zertifikat gehörende private Schlüssel wird nur zur Erzeugung von weiteren CA-Zertifikaten aktiviert. Nach Ablauf des Root-CA-Zertifikats wird der private Schlüssel nicht mehr genutzt

Wenn Zertifikate mit ihren zugehörigen privaten Schlüsseln deaktiviert (gesperrt, abgelaufen) werden, dürfen sie nur in verschlüsselter Form und/oder mit Passwort- bzw. PIN-Schutz aufbewahrt werden.

# 6.2.8.4 Private Schlüssel von Trust-Center-Administratoren und -Operatoren

Nicht anwendbar, da für Trust-Center-Administratoren und -Operatoren kein gesondertes Schlüsselmaterial ausgestellt wird, es erfolgt die Nutzung der für Endteilnehmer ausgestellten Schlüssel und Zertifikate.

Zum Schutz des privaten Schlüssels muss der Trust Center-Administrator oder -Operator geeignete Maßnahmen ergreifen, um den Administrator- oder Operator-Arbeitsplatz physisch vor unbefugtem Zugriff zu schützen,

# 6.2.9 Methode zur Deaktivierung privater Schlüssel

Die Deaktivierung von CA- und Root-CA-Schlüsseln erfolgt ereignisbezogen und obliegt dem Personal des Trust Centers der Telekom Security.

Die Deaktivierung von privaten Endteilnehmer Schlüsseln obliegt dem Endteilnehmer.

Eine Deaktivierung von privaten Schlüsseln, die im Rahmen einer zentralen Schlüsselsicherung (Key-Back-Up) erstellt wurden, bedarf einer einzelvertraglichen Regelung.

# 6.2.10 Methode zur Vernichtung privater Schlüssel

Die Vernichtung von CA-Schlüsseln erfordert die Teilnahme mehrerer vertrauenswürdiger Personen (Trusted Roles) des Trust Centers. Dabei ist sicherzustellen, dass nach Vernichtung keine Fragmente des Schlüssels übrigbleiben, die zu einer Rekonstruktion des Schlüssels führen könnte.

Die Telekom Security verwendet zur sicheren Schlüsselvernichtung eine integrierte Löschfunktion des HSM.

Die Vernichtung von privaten Schlüsseln der Endteilnehmer obliegt diesen bzw. dem Mandanten selbst.

# 6.2.11 Bewertung kryptographischer Module

Sieh[e 6.2.1](#page-121-0)

# 6.3 Andere Aspekte der Verwaltung von Schlüsselpaaren

# 6.3.1 Archivierung öffentlicher Schlüssel

Im Rahmen der regelmäßigen Sicherungs- und Archivierungsmaßnahmen von der Telekom Security werden die Zertifikate CA-, Root-CA-, Endteilnehmer-Zertifikate) gesichert und archiviert.

# 6.3.2 Gültigkeitsperioden von Zertifikaten und Schlüsselpaaren

Die Zertifikatsgültigkeit beginnt mit der Generierung des Zertifikats und endet mit Ablauf des Gültigkeitszeitraums oder durch Sperrung. Die Gültigkeitsdauer von Schlüsselpaaren entspricht der Gültigkeitsdauer des zugehörigen Zertifikats. Die Zertifikate können jedoch weiterhin zur Entschlüsselung und Signaturvalidierung verwendet werden, sofern der dazu passende private Schlüssel vorliegt.

In [Tabelle 20](#page-126-1) sind die maximalen Gültigkeitszeiträume der in der Hierarchie beteiligten Zertifikate dargestellt, die zum Zeitpunkt des Inkrafttretens dieser CP/CPS ausgestellt wurden. Endteilnehmer-Zertifikate die vor dem 29.01.2024 ausgestellt wurden können eine Gültigkeitsdauer von 2 Jahren und 1 Sekunde haben.

Die Telekom Security stellt sicher, dass die CA- und Root-CA-Zertifikate vor Ablauf ausgewechselt werden, um die entsprechende Zertifikatsgültigkeit von Endteilnehmer-Zertifikaten gewährleisten zu können.

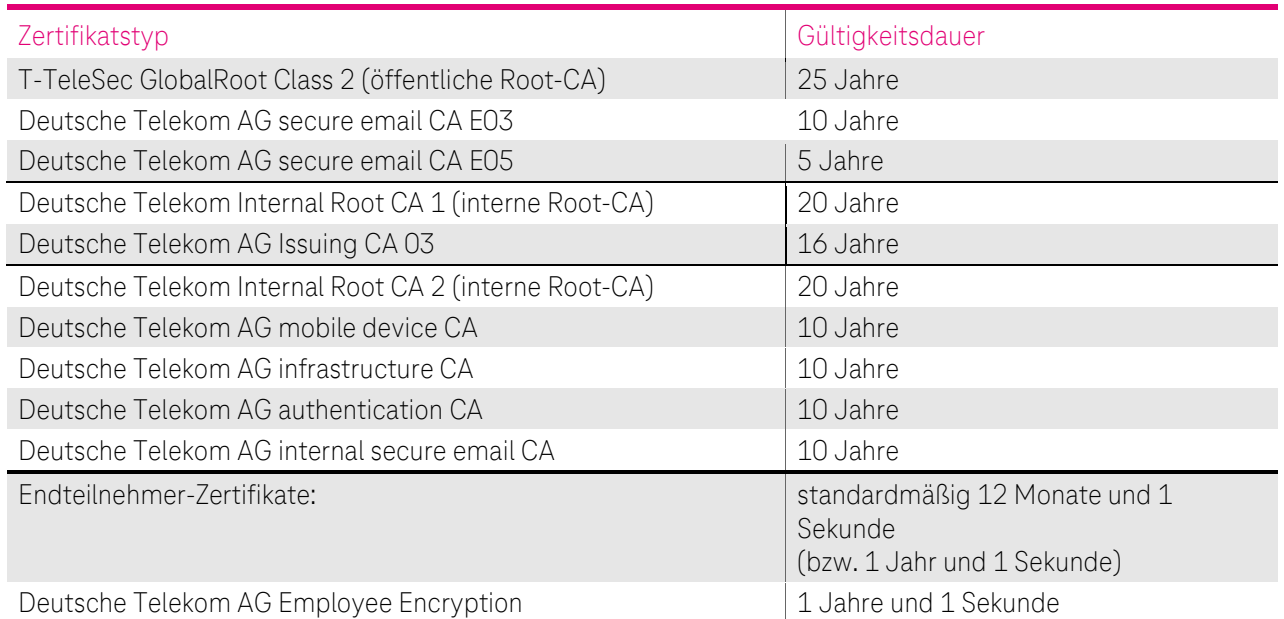

#### CP/CPS DER CORPORATE PUBLIC KEY INFRASTRUCTURE (CPKI) DER DEUTSCHEN TELEKOM AG

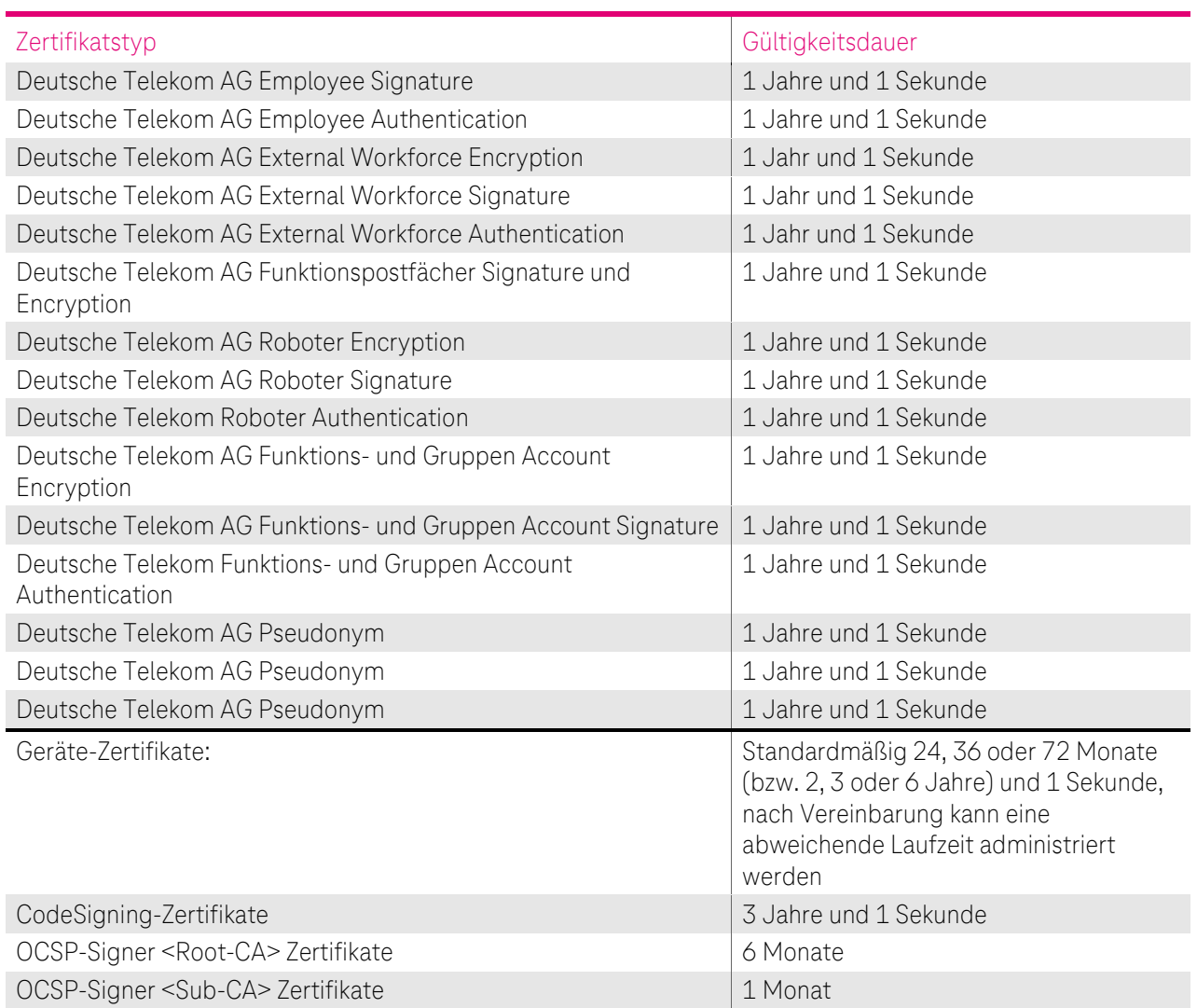

<span id="page-126-1"></span>Tabelle 20: Gültigkeitszeiträume von Zertifikaten

# 6.4 Aktivierungsdaten

Zertifikate von Zertifikatsinhabern (Endteilnehmern)

Die Aktivierung von Zertifikaten ist grundsätzlich verknüpft mit Wissen (One Time Secret und/oder PIN) und dem Besitz eines Schlüsselträgermediums (Smartcard oder Software-PSE).

# <span id="page-126-0"></span>6.4.1 Generierung und Installation von Aktivierungsdaten

# 6.4.1.1 Telekom Security

Um die auf dem HSM hinterlegten privaten Schlüssel der CA- und Root-CA-Zertifikate schützen zu können, werden Aktivierungsdaten (Geheimnisanteile) nach dem in Kapitel 6.2.2 dieser CP/CPS beschriebenen Anforderungen und dem Dokument "Key Ceremony" generiert. Die Erstellung und Verteilung von Geheimnisanteilen werden protokolliert.

# 6.4.1.2 Endteilnehmer

Bei Zertifikaten von Zertifikatsinhabern (Endteilnehmer) werden One Time Secrets von der PKI generiert und dem Teilnehmer an seine im Zertifikatsantrag hinterlegte Emailadresse gesendet.

Die Vergabe einer PIN (MyCard oder Software-PSE) erfolgt bei der Aktivierung durch die jeweiligen Zertifikatsinhaber.

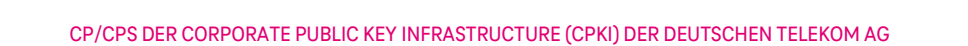

Abhängig von den Eingabemedien (z.B. PC-Tastatur, Tastatur eines Smartcard-Lesers) empfiehlt die Telekom Security zum Export von Soft-PSE oder Aktivierung/Nutzung des privaten Schlüssels die Vergabe von sicheren Passwörtern oder Kennphrasen, die folgende Syntax entsprechen:

- Zeichenlänge von mindestens 8 alphanumerischen Ziffern und Zeichen inkl. Sonderzeichen wie !, ?; /, usw.
- Groß- und Kleinschreibung,
- keine gängigen Bezeichnungen die in Lexika zu finden sind,
- keine Benutzernamen.

Für die Vergabe der Smartcard (MyCard) PIN ist folgende PIN Policy hinterlegt, ein abweichen davon wird durch die cPKI technisch verhindert.

- PIN Länge: 6
- Erlaubte Zeichen: 0-9
- Maximale Anzahl wiederholter Zeichen = 2 Mit dieser Einstellung wird verhindert, dass PINs mit benachbarten, sich wiederholenden Zeichen verwendet werden. Beispiel: 111222 als PIN wird verhindert
- Maximale Anzahl sortierter Zeichen: = 3 Mit dieser Einstellung wird verhindert, dass PINs mit benachbarten aufeinanderfolgenden oder sequentiellen/aufeinander folgenden Zeichen 1234567890 verhindert werden

# 6.4.2 Schutz der Aktivierungsdaten

#### 6.4.2.1 Telekom Security

Die Trust Center Administratoren bzw. von der Telekom Security autorisierte Personen verpflichten sich, die Geheimnisanteile für die Aktivierung der privaten Schlüssel der CA- und OCSP-Zertifikate zu schützen.

#### 6.4.2.2 Endteilnehmer

Der Endteilnehmer verpflichtet sich die die Geheimnisanteile (OTP, PIN, Passwörter) für die Aktivierung der privaten Endteilnehmer Schlüssels zu schützen.

Zur Erhöhung der Sicherheit empfiehlt der Telekom Security eine regelmäßige Änderung der PIN für Endteilnehmer-Zertifikate.

Die Durchsetzung des Schutzes obliegt der Verantwortung des Auftraggebers.

### 6.4.3 Weitere Aspekte der Aktivierungsdaten

#### 6.4.3.1 Übertragung von Aktivierungsdaten

Sofern Aktivierungsdaten für private Schlüssel, unabhängig vom Übertragungsmedium, übertragen werden, müssen die Trust-Center-Administratoren die Übertragung mithilfe von Methoden zum Schutz gegen Verlust, Diebstahl, Änderung, unbefugter Offenlegung oder Nutzung dieser privaten Schlüssel schützen.

Bei der Verwendung der Kombination von Benutzername und Passwort zur Anmeldung an Netzwerken als Aktivierungsdaten für einen Endteilnehmer, müssen die in einem Netzwerk zu übertragende Kennwörter ebenfalls gegen den Zugriff durch unbefugte Benutzer geschützt werden.

# 6.4.3.2 Vernichtung von Aktivierungsdaten

Nach dem Löschen der privaten Schlüssel (Kapitel 6.2.10) sind die Aktivierungsdaten nicht mehr schützenswert.

# 6.5 Computer-Sicherheitskontrollen

Die Telekom Security führt alle PKI-Funktionen mit Hilfe vertrauenswürdiger und geeigneter Systeme durch. Die Systeme werden von Monitoring-Systemen fortlaufend auf Funktion und Kapazität geprüft, so dass im Bedarfsfall zeitnah eine Erweiterung von Ressourcen durchgeführt werden kann. Die Sicherheitsmaßnahmen für Computer der Zertifizierungsstelle (z.B. Netzwerksicherheit, Zugriffskontrolle, Überwachung etc.) sind im Sicherheitsrahmenkonzept [SRK TC] beschrieben. Es werden die Vorgaben aus [ETSI EN 319 401] Kap. 7.4 umgesetzt.

Die Systeme für Entwicklung, Test (cPKI CAST1 und CAST 2) und Produktion (cPKI-PROD) sind vollkommen getrennt voneinander aufgebaut, sie befinden sich auf unterschiedlicher Hardware in verschiedenen Netzsegmenten, so dass eine gegenseitige Beeinflussung ausgeschlossen ist.

# 6.5.1 Spezifische Anforderungen an technische Sicherheitsmaßnahmen

Die Telekom Security stellt sicher, dass die Verwaltung der CA-Systeme vor unbefugtem Zugriff Dritter gesichert ist. Die CA-Komponenten sind logisch von anderen Systemen getrennt und sind nur von autorisiertem Personal zugängig. Es werden aktuelle Schutzmechanismen (z.B. Firewalls, Zutrittsschutz, Multifaktor Authentifizierung) eingesetzt, um die CA-Funktionalitäten, Verzeichnisdienste und OCSP-Responder vor internen und externen Eindringligen zu schützen. Die CA verwendet auf Netzwerksebene implementierte Intrusion Detection Systeme (IDS) und Intrusion-Prevention-Systeme (IPS), die unnormale oder unautorisierte Zugriffsversuche erkennen und alarmieren. Der direkte Zugriff auf CA-Datenbanken, die die CA-Funktionalitäten unterstützen, ist auf geeignetes, geschultes und vertrauenswürdiges Betriebspersonal beschränkt.

Die Sicherheitsmaßnamen umfassen

- Physikalische Sicherheit und Sicherung der Umgebung,
- Die CA-Systeme sind so konfiguriert, dass nicht benötigte Ports, Accounts, Anwendungen, Services und Protokolle entweder deaktiviert oder entfernt wurden,
- Maßnahmen zum Schutz der Systemintegrität, die mindestens aus Konfigurationsmanagement, Schutz von Sicherheitsanwendungen und Malware-Erkennung und -verhinderung bestehen,
- Netzwerksicherheit und Firewall Management, inklusive Portsperren und IP Adressfilterung, als auch Intrusion Detection System (IDS) und Intrusion-Prevention-Systeme (IPS),
- Benutzerverwaltung, Berechtigungsmatrix, Aufklärung, Sensibilisierung und Schulung/Ausbildung sowie
- Verfahrenskontrollen, Aktivitätsprotokollierung und Abschaltung bei Timeouts.

Auf den Systemen des Trust Centers werden Betriebssysteme eingesetzt, die die Durchsetzung von Sicherheitseinstellungen unterstützen. Keines der Systeme kann ohne Benutzeranmeldung verwendet werden.

Sicherheitskritische Einstellungen werden nur im 4-Augen-Prinzip verändert. Die Durchsetzung der Zugangsbeschränkungen an den Systemen wird durch die umgesetzte restriktive Password Policy unterstützt.

Besonders sicherheitskritische Applikationen (beispielweise die Zertifikatsgenerierung) erfordern zusätzliche Authentisierungen des Bedieners im Trust Center.

PC-Arbeitsplätze, an denen die Ausstellung von Zertifikaten autorisiert wird, werden durch Multi-Faktor-Authentisierung abgesichert.

Der TSP lässt einen Penetrationstest (PEN-Test) an den TSP-Systemen durchführen

- bei der Einrichtung,
- umfangreichen Upgrades oder Änderungen der Infrastruktur oder der Anwendungen,
- mindestens aber ein Mal pro Jahr,

die der TSP als wesentlich erachtet.

Der TSP erbringt den Nachweis, dass jeder Penetrationstest von einer Person oder Organisation durchgeführt wurde, die über die erforderlichen Fähigkeiten, Werkzeuge, Kenntnisse, ethischen Grundsätze und Unabhängigkeit verfügt, um einen zuverlässigen Bericht erstellen zu können.

## 6.5.2 Bewertung der Computersicherheit

Im Rahmen des Sicherheitskonzeptes wurden unterschiedliche Bedrohungsanalysen durchgeführt, die die Wirksamkeit aller getroffenen Maßnahmen untersucht.

# 6.6 Technische Kontrollen des Lebenszyklus

# 6.6.1 Systementwicklungskontrollen

Die Telekom Security hat Mechanismen und Kontrollen implementiert, um eingekaufte, entwickelte oder veränderte Software auf Schadelemente oder bösartigen Code (z.B. Trojaner, Viren) überwachen und schützen zu können. Die Integrität wird vor der Installation manuell verifiziert.

Neue Software-Versionen der Software (geplante Updates) oder Fehlerbeseitigungen (kurzfristige Bugfixes) werden zunächst auf einem Entwicklungssystem des Herstellers/Entwicklers bereitgestellt und getestet.

Nach erfolgreicher Prüfung der Software in der Entwicklungsumgebung wird eine Software-Package des Herstellers erzeugt, das auf einem Testsystem (Test-Umgebung, Test Unit) im Netz bzw. Lokation der Telekom Security befindet (cPKI CAST1 oder cPKI CAST2).

Erst nach erfolgreichen Tests und Abnahme auf dem Testsystem erfolgt die Installation auf dem Wirksystem (cPKI-PROD) der Telekom Security im georedundanten Rechenzentrum der Telekom Security.

Das bei der Telekom Security etablierte Change- und Release-Management findet Anwendung.

Die Verwaltung der PKI-Systeme (CA, HSM, Web-Server, …) durch die Trust-Center-Administratoren (Systemadministratoren) erfolgt über ein getrenntes Netz das ausschließlich diesen Rolleninhabern zur Verfügung steht [Siko cPKI]. Die Verwaltung anderer IT-Systeme (nicht PKI-Systems) über dieses Netz ist unzulässig.

# 6.6.2 Sicherheitsverwaltungskontrollen

Die Telekom Security hat Mechanismen und/oder Richtlinien implementiert, um die Konfiguration der PKI-Systeme im Trust Center kontrollieren und überwachen zu können. Die Integrität wird vor der Installation manuell verifiziert.

Die Integrität der Systeme inklusive ihrer relevanten (Konfigurations-) Einstellungen wird kontinuierlich auf Änderungen überwacht. Bei Änderungen, die nicht auf Basis eines autorisierten Change durchgeführt wurden, wird den daraus resultierenden Alarmmeldungen durch qualifiziertes Personal nachgegangen.

Die Systemkonten (System Accounts) der Trust-Center-Administratoren werden spätestens nach 90 Kalendertagen überprüft. Nicht mehr benötigte Accounts werden deaktiviert.

# 6.6.3 Sicherheitskontrollen des Lebenszyklus

Die Telekom Security hat Mechanismen und Kontrollen implementiert, dass Sicherheitspatch innerhalb einer angemessenen Zeit, nachdem sie verfügbar sind, installiert werden. Die Integrität des Sicherheitspatch wird vor der Installation manuell verifiziert.

Ein Sicherheitspatch wird nicht installiert, wenn zusätzliche Sicherheitslücken oder Instabilitäten entstehen, die die Vorteile der Anwendung des Sicherheitspatch überwiegen. Der Grund für die Nichtanwendung von Sicherheitspatch wird dokumentiert.

# 6.7 Netzwerk-Sicherheitskontrollen

Folgende Netzwerk-Sicherheitsmaßnahmen wurden implementiert:

- Die Netzwerke des Zertifizierungsdienstes sind durch Firewalls abgesichert und in verschiedene Sicherheitszonen eingestuft.
- Sicherheitskritische Komponenten und Systeme, die vom Internet aus erreichbar sind (z.B. Verzeichnisdienst, OCSP-Responder) werden durch Firewalls von Internet und den internen Netzen getrennt. Alle anderen sicherheitskritischen Komponenten und Systeme (z.B. CA, DB, Signer) befinden sich in einem separaten Netzen oder, im Falle der Offline-CA, ohne jegliche Netzanbindung.
- Die internen Netzwerke des Zertifizierungsdienstes sind nach dem Schutzbedarf der Systeme und Komponenten aufgeteilt und untereinander durch Firewalls getrennt.
- Ein Zugriff aus dem Internet erfolgt nur auf die Verzeichnisdienste, OCSP-Responder, CRL, des Weiteren sind auf einer separaten Webseite Informationen zur cPKI und das CP/CPS hinterlegt und aus dem Internet erreichbar.

Zugriffe aus dem Internet auf CAs, dem Zertifikatsmanagement oder den Registration Authorities ist nicht möglich.

- In regelmäßigen Abständen werden Schwachstellenüberprüfungen durchgeführt. Weitere Details sind in Kapite[l 5.4.8](#page-115-1) beschrieben.
- Alle berechtigten Nutzer müssen sich gegenüber den Systemen mit festgelegten Mechanismen authentifizieren, nicht mehr benötigte Accounts werden umgehend gelöscht oder deaktiviert.
	- Das Management von Benutzerzugriffsrechten erfolgt für alle Nutzer über ein Rollen und Rechte Konzept.
	- Für die Endteilnehmer wird mittels des ersten Auftrages über den automatischen Registrierungsplatz ein Account in Zertifikats LifeCycle Management der cPKI angelegt, Endteilnehmer müssen sich an diesem Account mittels ihres Active Directory Acoounts, mittels zwei Faktor Authentifizierung am Web-Portal der cPKI authentifizieren
	- Eine Ausstellung von Zertifikaten ist nur möglich, wenn vorher ein Auftrag über die RA für den Endteilnehmer eingestellt und als gültig verifiziert wurde.
	- Administratoren und Support Mitarbeiter müssen sich immer mittels 2 Faktor-Authentifizierung (Smartcard mit gültigem Authentifizierungszertifikat) anmelden und bekommen je nach Ihrer Rolle Ihre Rechte zugewiesen.
	- Service Accounts werden in einem Passwort Safe hinterlegt und sind nur Administratoren mit den entsprechenden Rollen mittels Smartcard Authentifizierung zugänglich.
	- Es finden regelmäßige Prüfungen statt, ob Administrative oder Service Accounts noch benötigt werden. Werden Accounts identifiziert, die nicht mehr benötigt werden, werden diese umgehend gelöscht, deaktiviert oder den Benutzern die Rechte entzogen.
- Das Trust Center ist georedundant über getrennte Zuführungen sowohl mit der cPKI-Infrastruktur als auch mit dem Intranet verbunden. Ein Übergang von der cPKI-Infrastruktur ins Internet oder umgekehrt wird durch mehrere Firewallsysteme verhindert. Gleiches gilt für Übergänge ins Internet zur Bereitstellung der Verzeichnisdienste und Repositories

Es werden die Vorgaben aus [ETSI EN 319 401] Kap. 7.8 umgesetzt.

# 6.8 Zeitstempel

Zertifikate, Sperrlisten, Online-Statusprüfungen und andere wichtige Informationen enthalten Datums- und Zeitinformationen, die aus einer zuverlässigen Zeitquelle abgeleitet werden (siehe Kapite[l 5.5.5\)](#page-115-2). Ein kryptografischer Zeitstempel wird nicht verwendet.

# 7 ZERTIFIKATS-, SPERRLISTEN-, UND OCSP PROFILE

# <span id="page-131-1"></span>7.1 Zertifikatsprofile

Die Zertifikatsbeantragung (siehe Kapitel [4.1](#page-81-0) ff) erfolgt, abhängig vom Registrierungsmodell (Kapitel [4.2\)](#page-84-0), in elektronischer Form über technische Schnittstellen.

Bedingt durch das Beantragungsverfahren bzw. die Schnittstelle wird ein Zertifikatsantrag bereits einem entsprechenden Zertifikatsprofil (z.B. Benutzer, Extern, Intern, Server) zugeordnet. I[n Tabelle 21](#page-131-0) sind die von cPKI angebotenen Zertifikatstypen den jeweiligen Zertifikats-Templates zugeordnet.

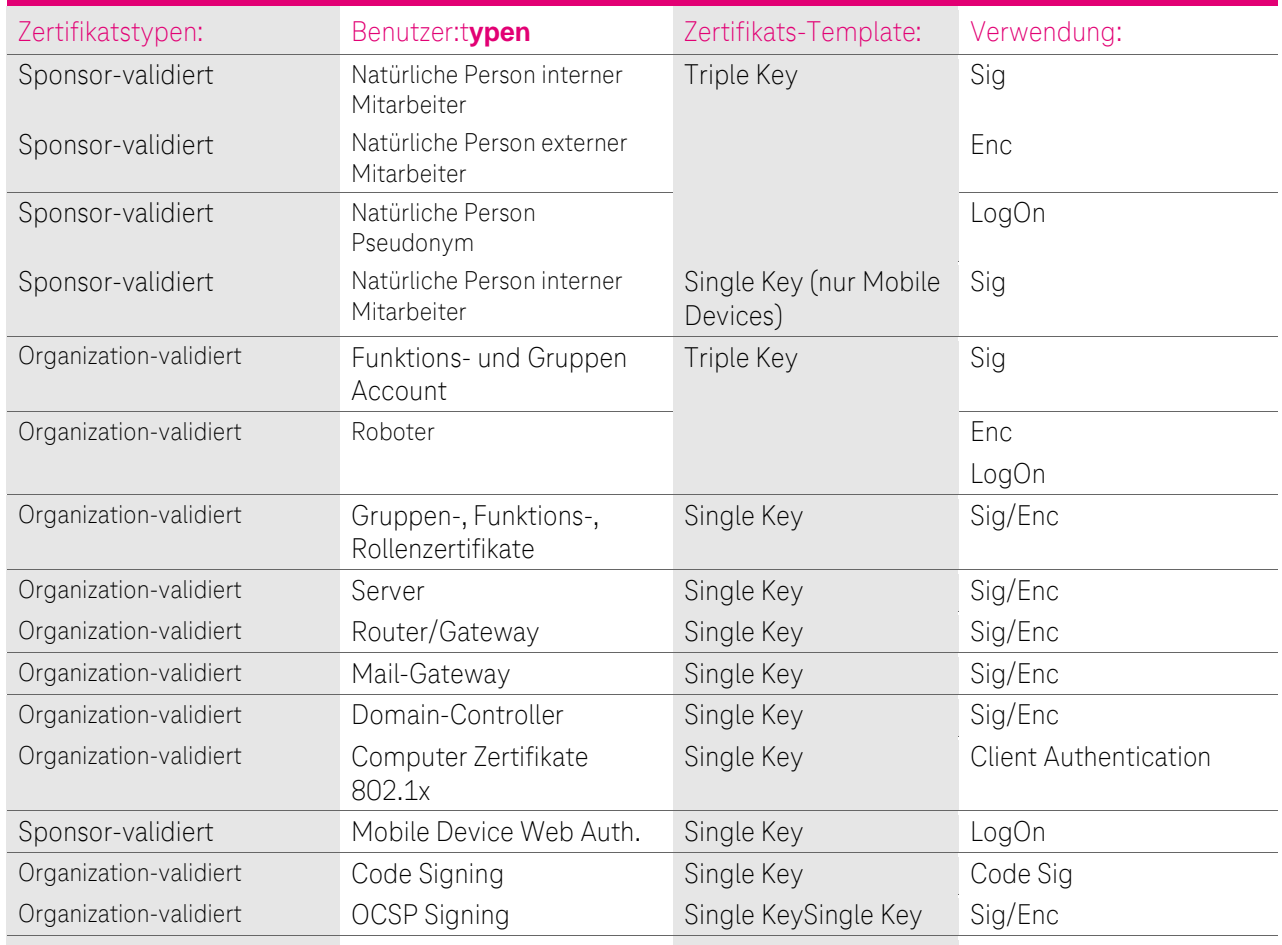

<span id="page-131-0"></span>Tabelle 21: Zuordnung Zertifikatsprofile und Templates

Ein Zertifikatsantrag (Request), der aus einem Gerät oder einer Anwendung stammt, wird auf definierte Inhalte des Subject-DN (siehe Kapitel [3.1.1](#page-72-0) ff) und Verwendung unerlaubter Zeichen überprüft. Es gilt die Ausprägung des jeweiligen Zertifikatsprofils wie in Kapite[l 7.1](#page-131-1) ff beschrieben. Die Verwendung von unerlaubten Zeichen wird mit der Überprüfung wird bei der manuellen Registration angezeigt oder dem Antragsteller mitgeteilt. Bei Zertifikatsanträge über die automatische Registrierungsstelle, werden die Aufträge mit einer Fehlermeldung (Notifikation) zurückgewiesen.

Die von der Telekom Security ausgestellten Zertifikate entsprechen folgenden Anforderungen:

- [RFC 5280]
- [X.509]
- [Telekom Security CP und Telekom Security CPS Public]
- [öffentliche Root Stores]
- [ETSI EN 319411-1 Policy LCP]

Die ausgestellten X.509.v3-Zertifikate weisen mindestens die in [Tabelle 22](#page-132-1) aufgeführten Inhalte auf.

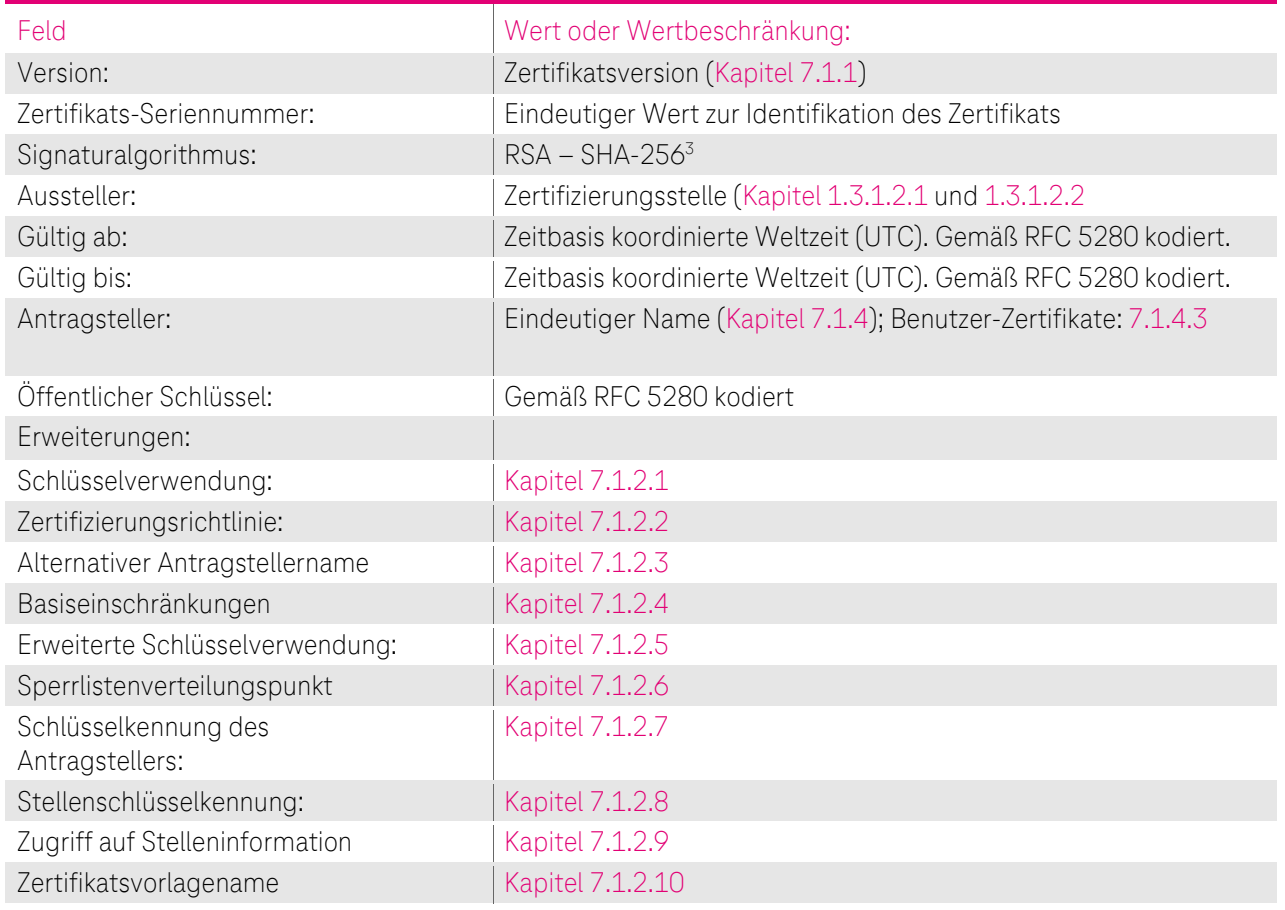

<span id="page-132-1"></span>Tabelle 22: Zertifikatsattribute nach X509.v3

Zusätzliche Erweiterungen und Eigenschaften werden in den folgenden Kapiteln ausführlicher erklärt.

### <span id="page-132-2"></span>7.1.1 Versionsnummern

Die von der cPKI der DTAG ausgestellten X.509-Zertifikate für Endteilnehmer entsprechen der z. Zt aktuellen Version 3. Die zusätzlichen Erweiterungen und Eigenschaften werden in den folgenden Kapiteln ausführlicher beschrieben.

Die CA- und Root-CA-Zertifikate sind ebenfalls vom Typ X.509v3.

#### 7.1.2 Zertifikatserweiterungen

Um dem Standard X.509v3 zu erfüllen, ergänzt die Telekom Security das Zertifikatsprofil um entsprechende Erweiterungen, die in den Kapiteln [7.1.2.1](#page-132-0) bi[s 7.1.2.10](#page-141-1) beschrieben sind.

#### <span id="page-132-0"></span>7.1.2.1 Schlüsselverwendung (KeyUsage)

Die Schlüsselverwendung richtet sich nach den Regeln des RFC 5280 "Internet X.509 Public Key Infrastructure Certificate and Certificate Revocation List (CRL) Profile" und ist darin beschrieben.

<sup>3</sup> Alternativ RSA - SHA-1

Deutsche Telekom Security GmbH öffentlich Seite 133 von 242

I[n Tabelle 23](#page-133-0) bi[s Tabelle 25](#page-134-2) ist die Erweiterung "Schlüsselverwendung" den unterschiedlichen Zertifikatsprofilen tabellarisch zugeordnet.

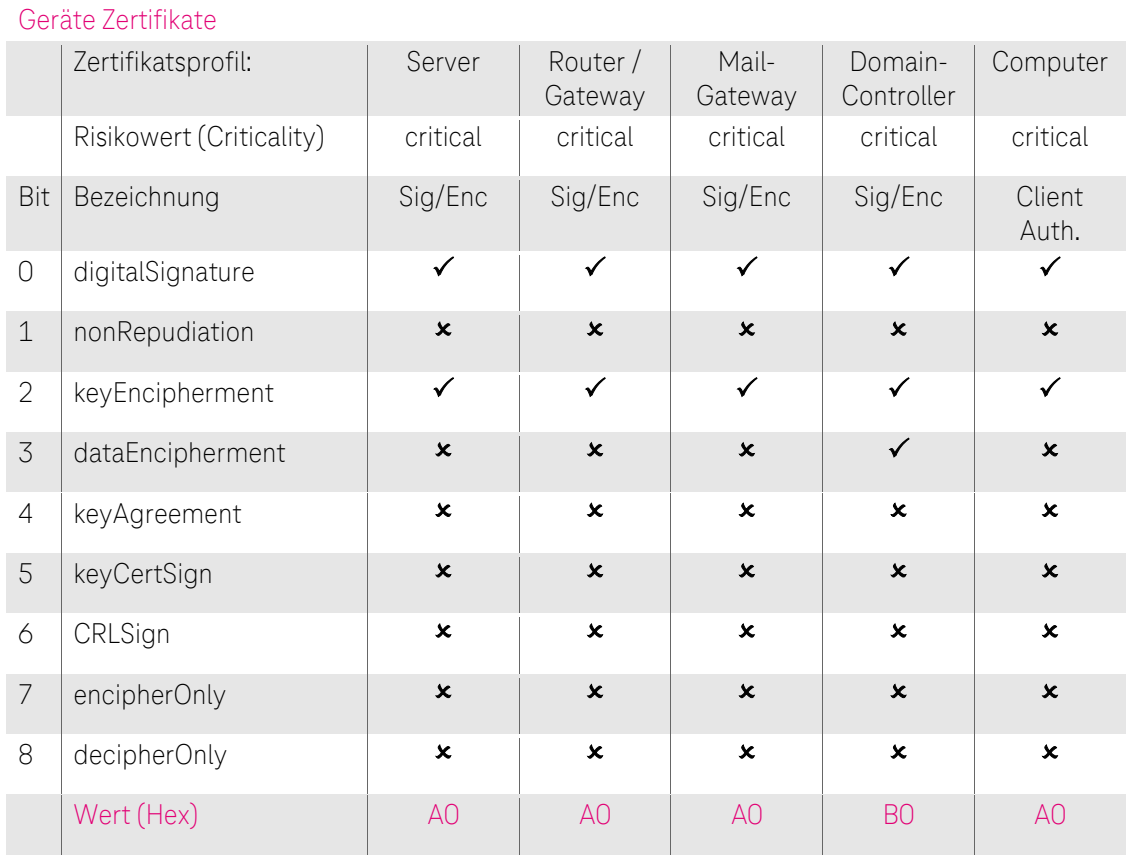

<span id="page-133-0"></span>Tabelle 23: Zuordnung der Erweiterung "Schlüsselverwendung" (Key Usage), Teil 1

#### Benutzer-Zertifikate:

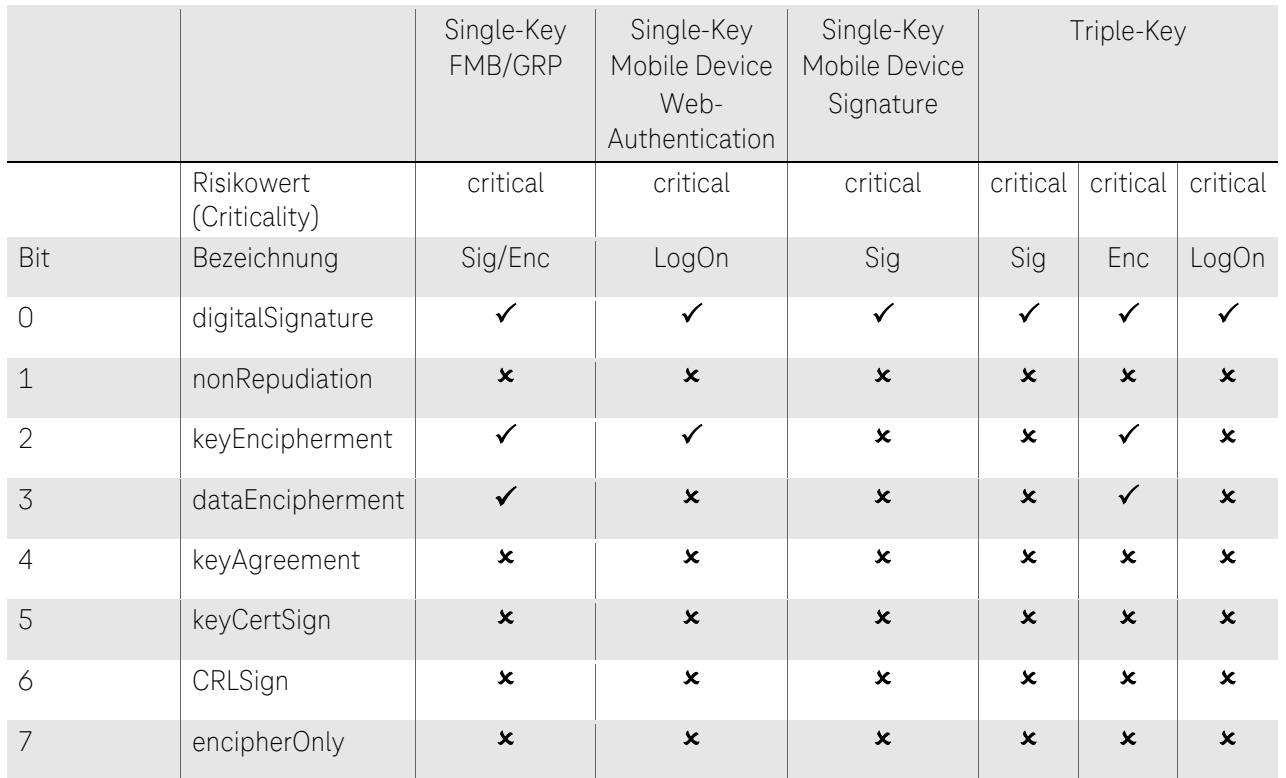

4 N

. .

#### CP/CPS DER CORPORATE PUBLIC KEY INFRASTRUCTURE (CPKI) DER DEUTSCHEN TELEKOM AG

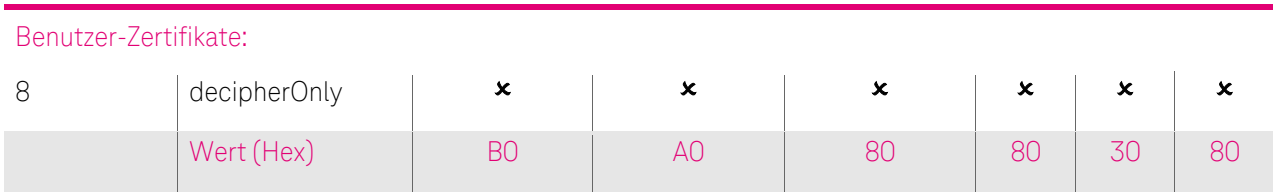

Tabelle 24: Zuordnung der Erweiterung "Schlüsselverwendung" (Key Usage), Teil 2

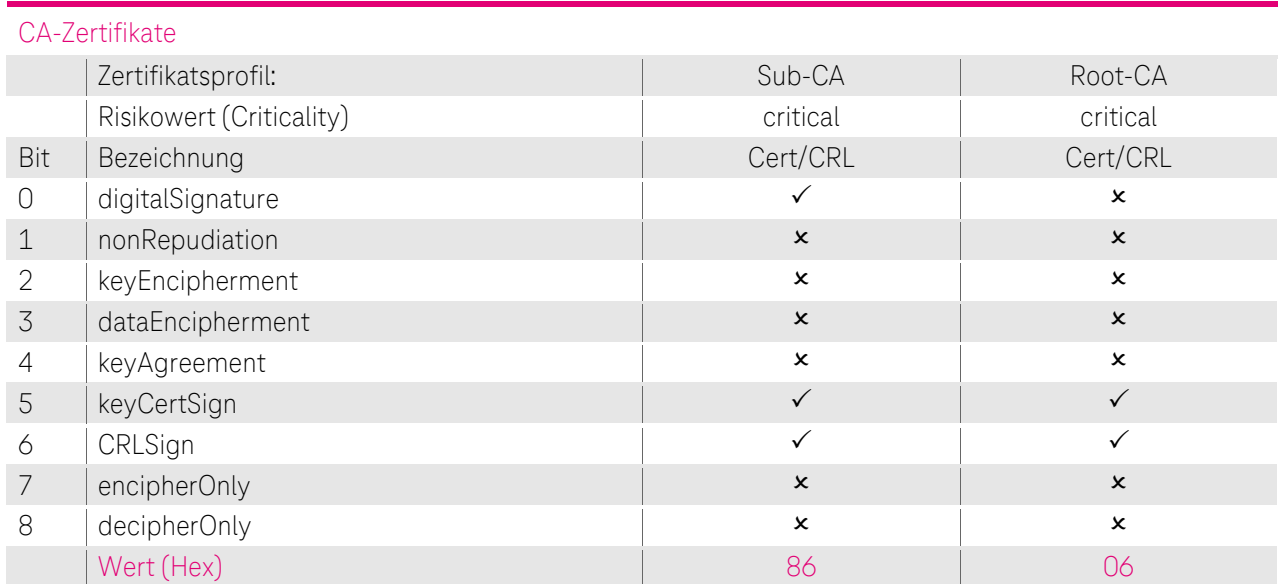

<span id="page-134-2"></span>Tabelle 25: Zuordnung der Erweiterung "Schlüsselverwendung" (Key Usage), Teil 3

Auf Kundenwunsch kann das Zertifikatsprofil (außer für CA-Zertifikate) mit der Erweiterung "Schlüsselverwendung" um weitere Werte aus og. Tabelle ergänzt werden.

Im Falle, dass die Schlüsselverwendung als "unkritisch" deklariert ist, besteht eine erweiterte Schlüsselverwendung (Extended Key Usage), die "kritisch" markiert ist.

Obwohl das nonRepudiation-Bit in der Erweiterung "Schlüsselverwendung" nicht gesetzt ist, unterstützt die Telekom Security dennoch die Nichtabstreitbarkeit für diese "fortgeschrittenen" Signatur-Zertifikate. Es ist z. Zt. nicht unbedingt erforderlich, das nonRepudiation-Bit in diesem Zertifikatstyp zu setzen, da die PKI-Industrie noch keinen Konsens darüber erzielt hat, welche Bedeutung das nonRepudiation-Bit tatsächlich hat. Bis ein solcher Konsens erzielt wird, hat das nonRepudiation-Bit für potenzielle vertrauende Dritte keine Bedeutung.

Darüber hinaus werten die gängigsten Anwendungen (z.B. E-Mail) das nonRepudiation-Bit nicht. Aus diesem Grunde ist eine Definition des Bits für vertrauende Dritte bei der Entscheidung über die Vertrauenswürdigkeit nicht hilfreich.

# <span id="page-134-0"></span>7.1.2.2 Erweiterung "Zertifizierungsrichtlinien (Certificate Policies)"

Die Erweiterung "Zertifizierungsrichtlinie" besteht aus Objekt-Kennungen (Object Identifier, OID, siehe auch Kapite[l 7.1.6\)](#page-223-0) und einer URL, hinter der diese CP/CPS abrufbar ist. Der Risikowert dieser Erweiterung ist als "unkritisch" gesetzt.

### <span id="page-134-1"></span>7.1.2.3 Erweiterung "alternativer Antragstellername (subjectAltName)"

In [Tabelle 26](#page-135-1) ist die Erweiterung "alternativer Antragstellernamen" den unterschiedlichen Zertifikatsprofilen tabellarisch zugeordnet.

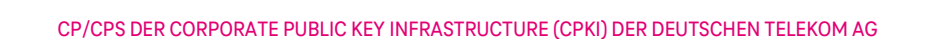

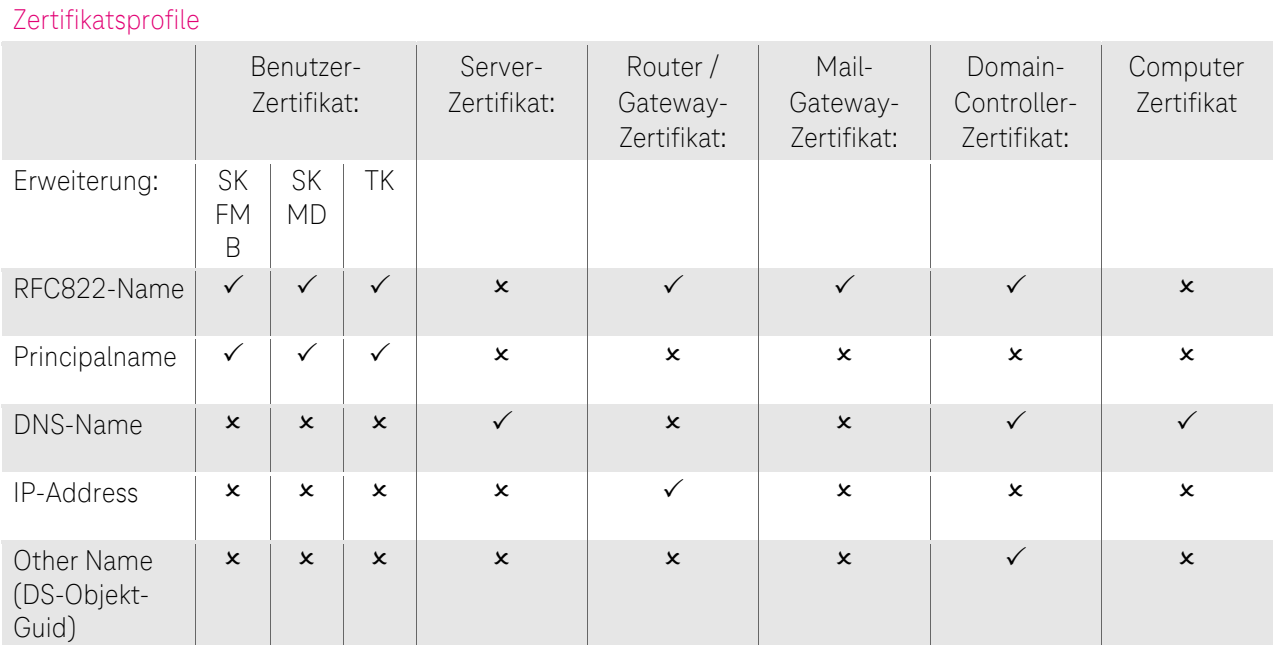

<span id="page-135-1"></span>Tabelle 26: Zuordnung der Erweiterung "alternativer Antragstellername (subjectAltName)"

Für Mobile Device Benutzer Signatur und Mobile Device Client Auth. werden keine alternativen Antragstellernamen benutzt.

Der Risikowert dieser Erweiterung ist als "unkritisch" gesetzt.

#### <span id="page-135-0"></span>7.1.2.4 Erweiterung "Basiseinschränkungen (BasicConstraints)"

Die Erweiterung "Basiseinschränkung" definiert folgende Inhalte

- Benutzertyp (subjectTyp) und
- Beschränkung des Zertifizierungspfades (pathLenConstraint)

Der Benutzertyp gibt an, ob das ausgestellt Zertifikat für einen Endteilnehmer (CA = false) oder Zertifizierungsstellen (CA) bestimmt ist.

Die Einschränkung des Zertifizierungspfads gibt an, wie viele Zertifizierungsstellen in der Zertifikatshierarchie höchstens vorkommen dürfen.

In [Tabelle 27](#page-136-1) sind die von der cPKI genutzten Root- und Sub-CA-Zertifikate dargestellt. Die cPKI stellt kein weiteres Sub-CA-Zertifikat aus, das hierarchisch einer der dargestellten Sub-CAs untersteht.

#### Basic Constraints Root- und Sub-CA-Zertifikate

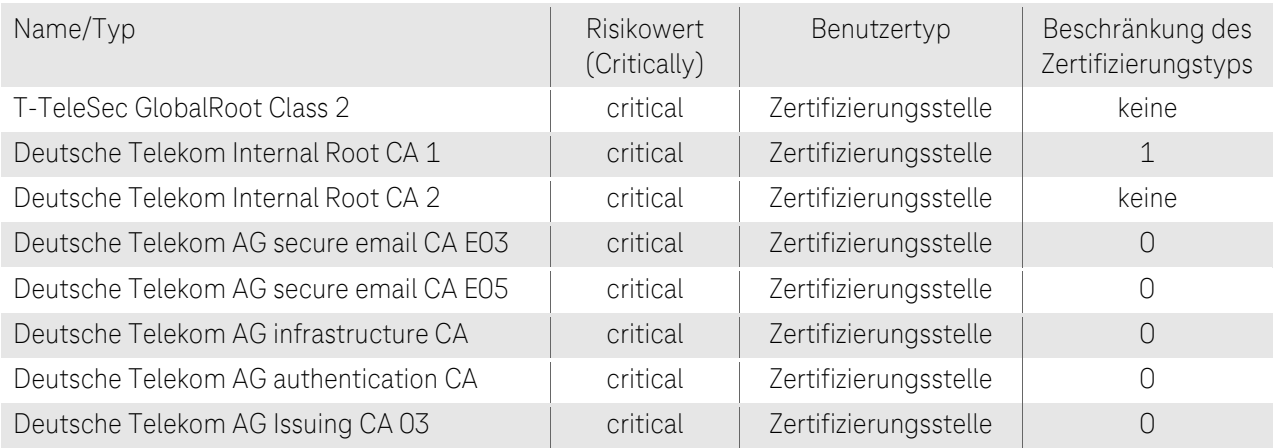

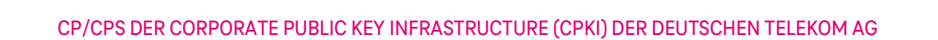

#### Basic Constraints Root- und Sub-CA-Zertifikate

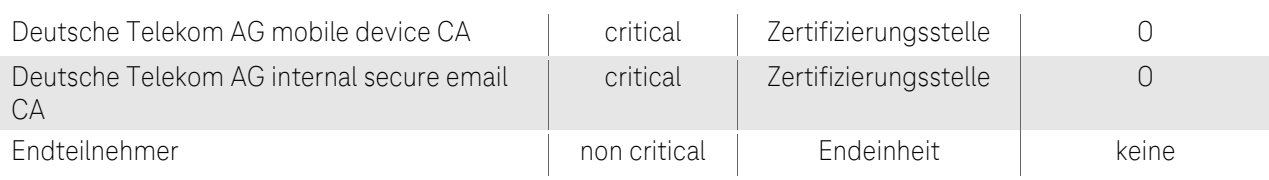

<span id="page-136-1"></span>Tabelle 27: Zuordnung der Erweiterung "Basiseinschränkungen" (Basic Constraints)

# <span id="page-136-0"></span>7.1.2.5 Erweiterung "Erweiterte Schlüsselverwendung (ExtendedKeyUsage)"

In den nachfolgenden Tabellen ist die "Erweiterte Schlüsselverwendung" den unterschiedlichen Zertifikatsprofilen tabellarisch zugeordnet.

#### Extended KeyUsage Benutzer-Zertifikate:

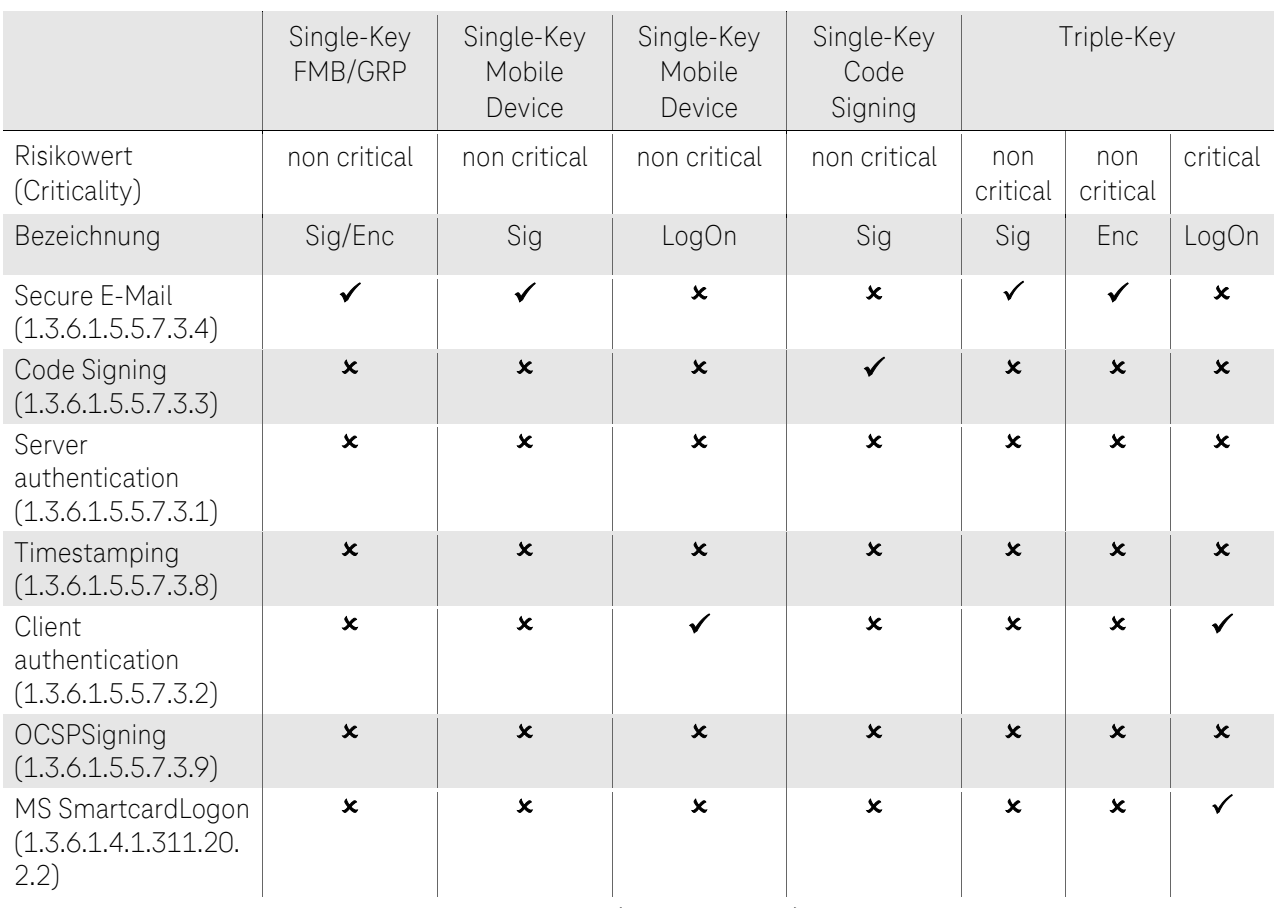

Tabelle 28: Zuordnung der Erweiterung "Erweitere Schlüsselverwendung" (Extended Key Usage) für Benutzer-Zertifikate

#### Extended KeyUsage Benutzer-Zertifikate:

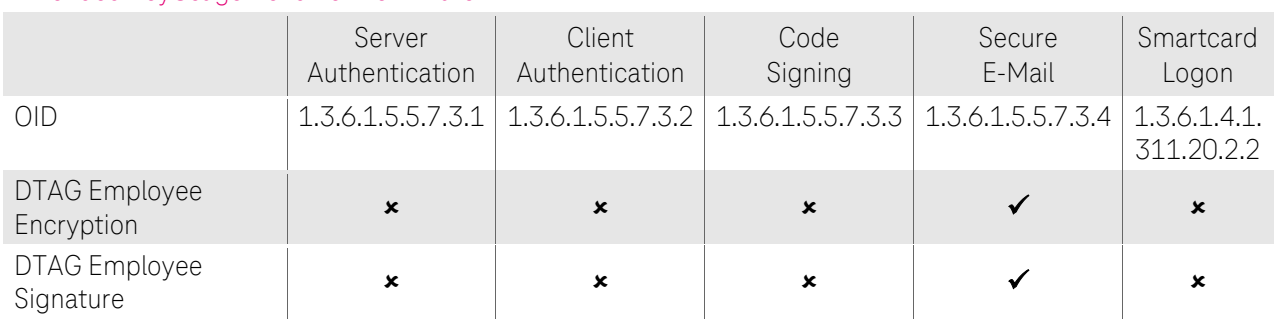

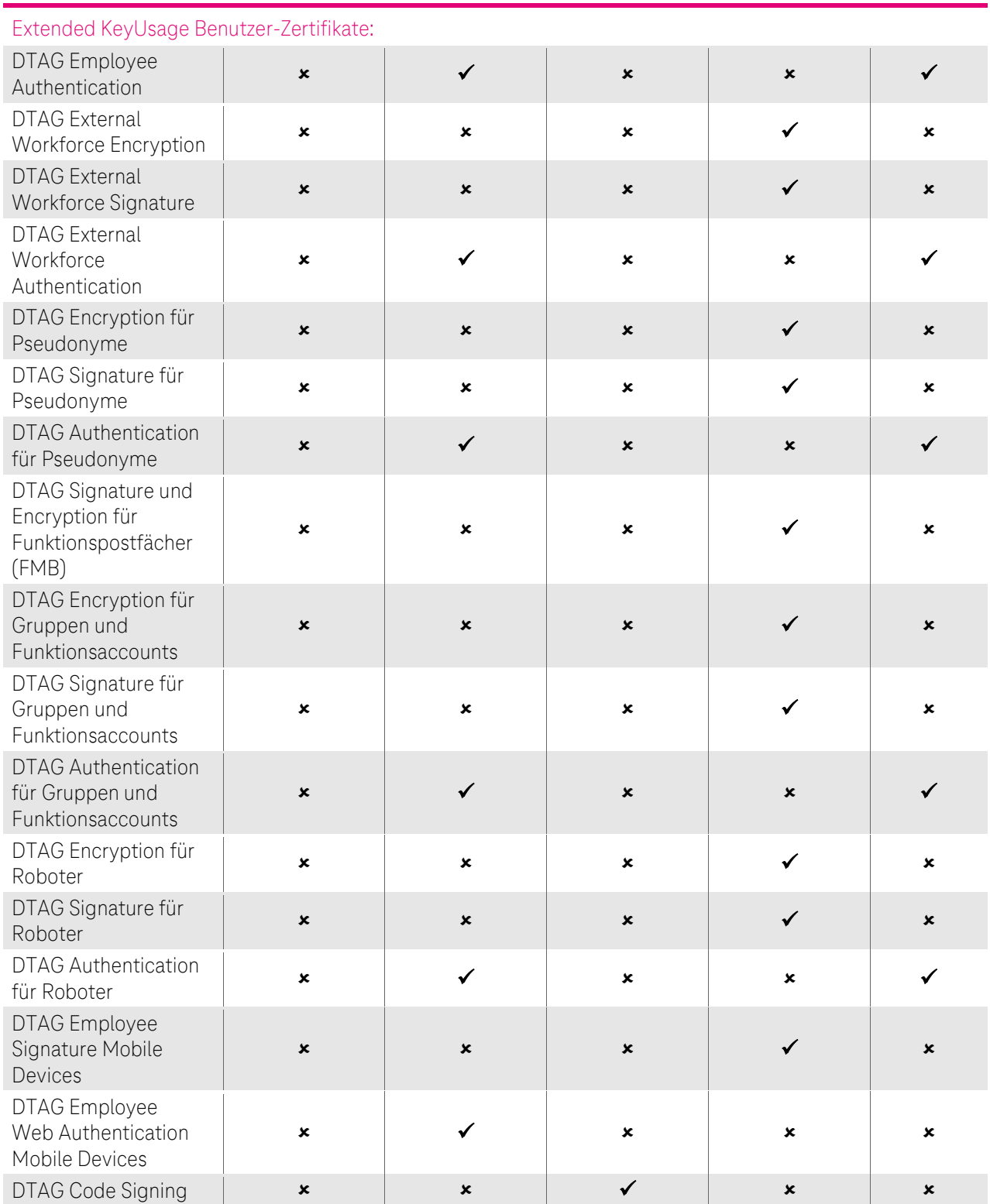

Tabelle 29: Zuordnung der Erweiterung "Erweitere Schlüsselverwendung" (Extended Key Usage) für Benutzer-Zertifikate,

Ŧ

. .

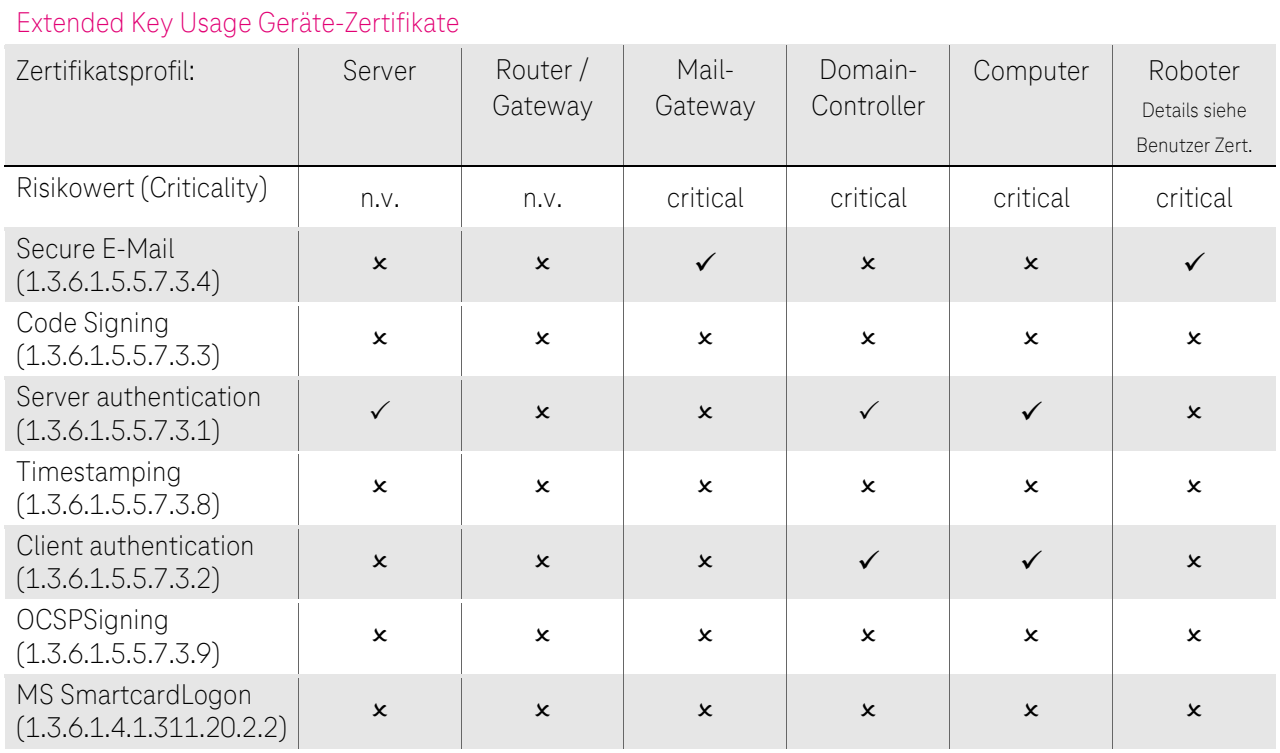

Tabelle 30: Zuordnung der Erweiterung "Erweitere Schlüsselverwendung" (Extended Key Usage) für Geräte-Zertifikate

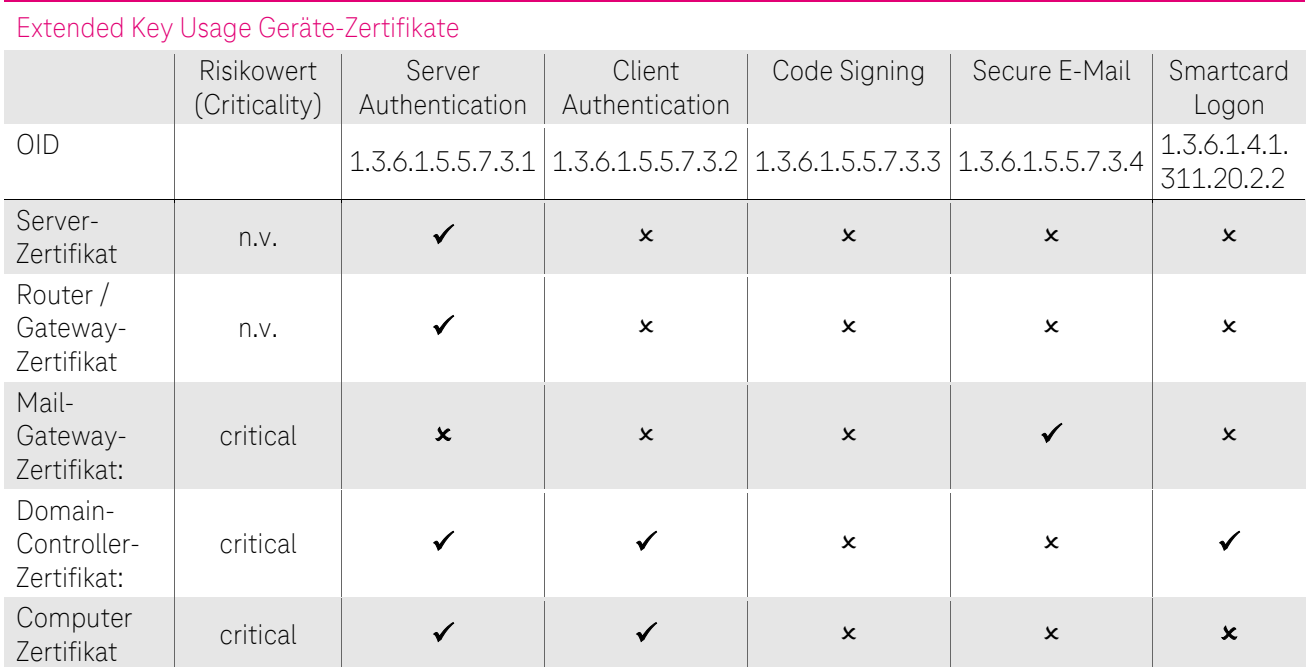

Tabelle 31: Zuordnung der Erweiterung "Erweitere Schlüsselverwendung" (Extended Key Usage) für Geräte-Zertifikate

# <span id="page-138-0"></span>7.1.2.6 Erweiterung "Sperrlistenverteilungspunkt (CRLDistributionPoints)"

Alle Endteilnehmer-Zertifikate verfügen über einen Sperrlistenverteilungspunkt, über dessen URL (HTTP und LDAP) die aktuelle Zertifikatssperrliste (CRL) auf dem Verzeichnisdienst abrufbar ist. Vertrauende Dritte benötigen diese URL zur Zertifikatsvalidierung. Der Risikowert dieser Erweiterung ist als "unkritisch" gesetzt.

Das CA-Zertifikat verfügt ebenfalls über einen Sperrlistenverteilungspunkt, über dessen URL (HTTP und LDAP) die aktuelle Sperrliste für Zertifizierungsstellen (CARL) auf dem Verzeichnisdienst abrufbar ist. Vertrauende Dritte benötigen diese zur Zertifikatsvalidierung. Der Risikowert dieser Erweiterung ist als "unkritisch" gesetzt.

Die Root-CA-Zertifikate enthalten keinen Sperrlistenverteilungspunkt.

# <span id="page-139-0"></span>7.1.2.7 Erweiterung "Schlüsselkennung des Antragstellers (subjectKeyIdentifier)"

In allen Endteilnehmer-Zertifikaten enthält die Erweiterung "Schlüsselkennung des Antragstellers" als Attributswert SHA-1 Hashwert, der individuell aus den jeweiligen öffentlichen Schlüsseln gebildet wird.

Die Erweiterung "Schlüsselkennung des Antragstellers" des von CA-Zertifikaten enthält als Attributswert einen SHA-1 Hashwert, der aus dem öffentlichen Schlüssel der jeweiligen CA gebildet wird. Dieser Wert stimmt mathematisch mit dem Wert der Erweiterung "Stellenschlüsselkennung" (siehe Kapitel [7.1.2.8\)](#page-139-1) des jeweiligen Endteilnehmer-Zertifikats überein.

Es gelten ebenfalls die Regelungen der jeweils hierarchisch übergeordneten Zertifizierungsinstanz.

Der Risikowert dieser Erweiterung ist als "unkritisch" gesetzt.

## <span id="page-139-1"></span>7.1.2.8 Erweiterung Stellenschlüsselkennung (authorityKeyIdentifier)"

In Endteilnehmer-Zertifikaten enthält die Erweiterung "Stellenschlüsselkennung" als Attributswert einen SHA-1-Hashwert, der mit dem Wert der Erweiterung "Schlüsselkennung des Antragstellers" des Zertifikats der hierarchisch übergeordneten Zertifizierungsinstanz (CA) mathematisch übereinstimmt.

Es gelten ebenfalls die Regelungen der jeweils hierarchisch übergeordneten Zertifizierungsinstanz.

Der Risikowert dieser Erweiterung ist als "unkritisch" gesetzt.

### <span id="page-139-2"></span>7.1.2.9 Erweiterung Zugriff auf Stelleninformation (Authority Information Access)

### 7.1.2.9.1 Endteilnehmer-Zertifikate

Im Endteilnehmer-Zertifikat enthält die Erweiterung "Zugriff auf Stelleninformation" die Objekt-Kennung (OID) 1.3.6.1.5.5.7.48.1 für den Dienst OCSP als auch HTTP-URL des jeweiligen OCSP-Responders, siehe auch Kapite[l 2.2](#page-59-0) unter "Bereitstellung von Zertifikatsstatusdaten über das OCSP-Protokoll"

#### Zugriff auf Stelleninformation (AIA) in Endteilnehmer-Zertifikaten Objekt-Kennung (OID) 1.3.6.1.5.5.7.48.1

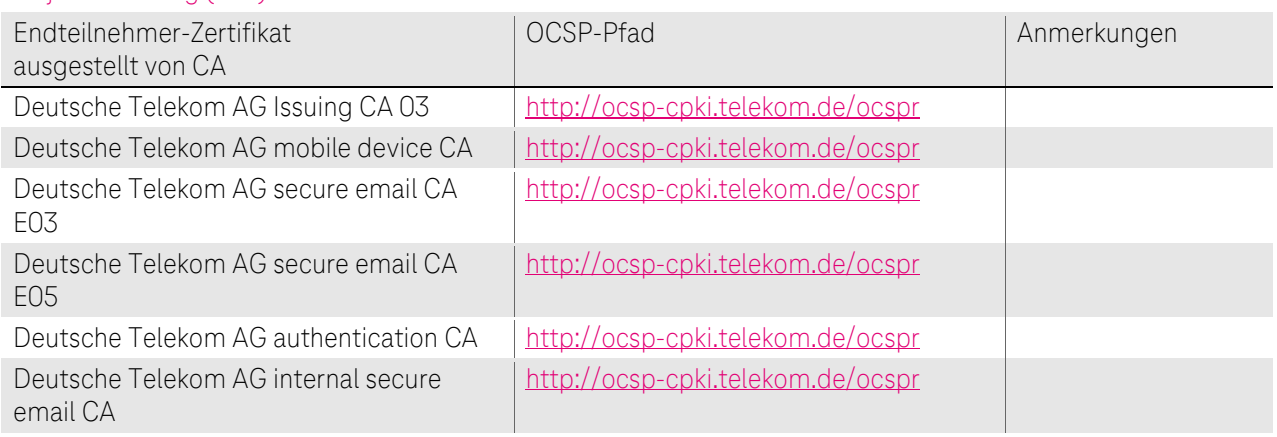

Tabelle 32: Erweiterung Zugriff auf Stelleninformation (Authority Information Access) Teil 1

### 7.1.2.9.2 Sub-CA-Zertifikate

In Zertifikaten von Zwischenzertifizierungsstellen (Sub-CA) enthält die Erweiterung "Zugriff auf Stelleninformation" die Objekt-Kennung (OID) 1.3.6.1.5.5.7.48.1 für den Dienst OCSP als auch HTTP-URL des jeweiligen OCSP-Responders.

#### Zugriff auf Stelleninformation (AIA) in Zwischenzertifizierungsstellen-Zertifikaten Objekt-Kennung (OID) 1.3.6.1.5.5.7.48.1

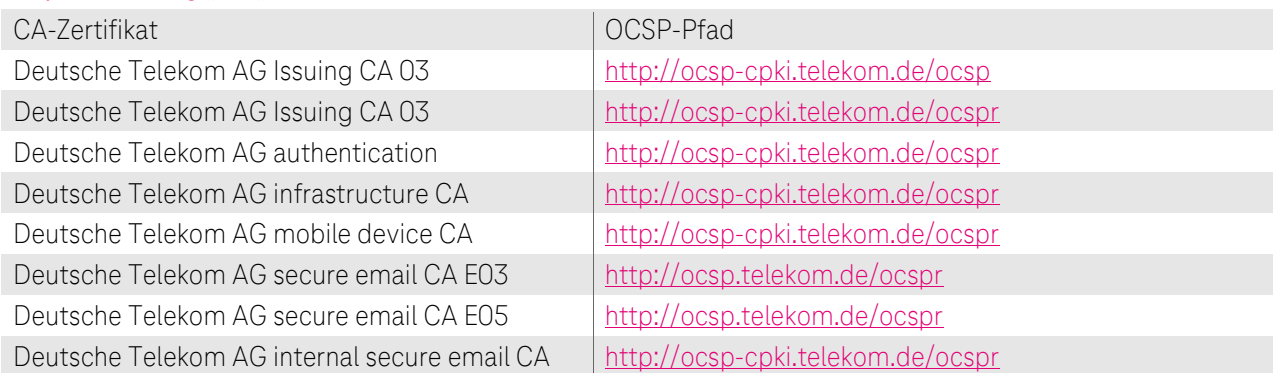

Tabelle 33: Erweiterung Zugriff auf Stelleninformation (Authority Information Access) Teil 2

Die CA Zertifikate enthalten zusätzlich noch die Objekt-Kennung (OID) 1.3.6.1.5.5.7.48.2 mit den HTTPS und LDAP Pfadangaben des jeweiligen Root-CA-Zertifikats.

Zugriff auf Stelleninformation (AIA) in Root CA-Zertifikaten Objekt-Kennung (OID) 1.3.6.1.5.5.7.48.2

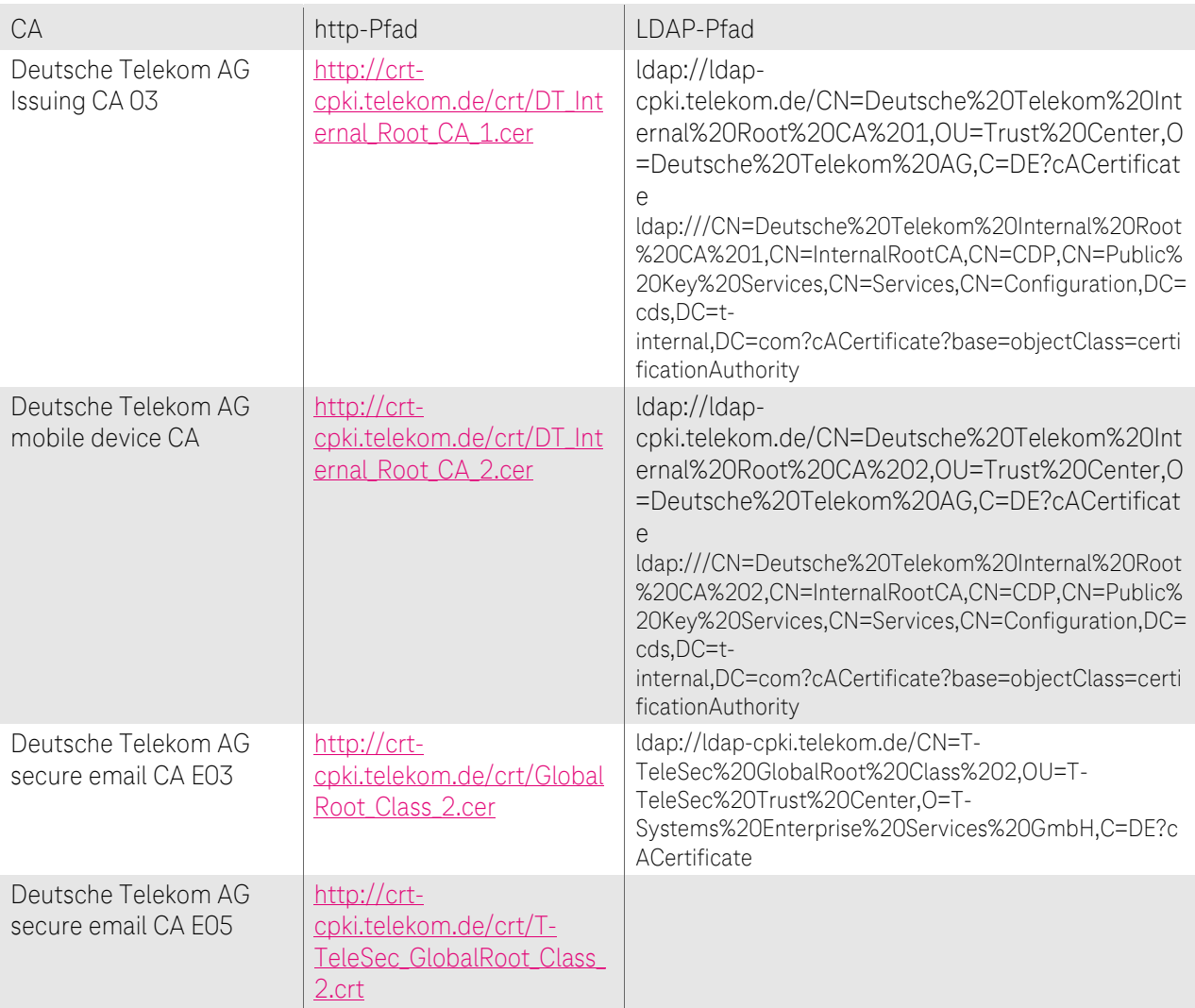

#### Zugriff auf Stelleninformation (AIA) in Root CA-Zertifikaten Objekt-Kennung (OID) 1.3.6.1.5.5.7.48.2

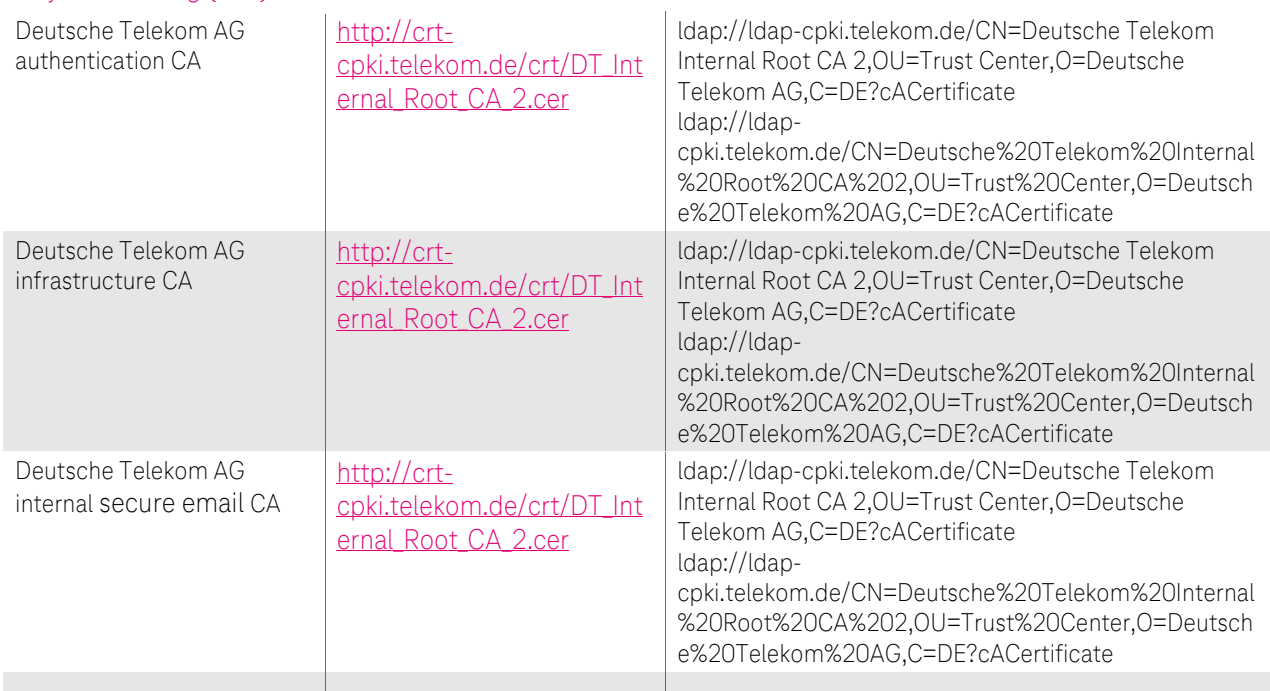

Tabelle 34: Erweiterung Zugriff auf Stelleninformation (Authority Information Access) Teil 3

Der Risikowert dieser Erweiterung ist als "unkritisch" gesetzt.

# <span id="page-141-1"></span>7.1.2.10 Erweiterung Zertifikatsvorlagenname (Certificate Template Name)

Für das Zertifikatsprofil "Domain-Controller" ist die Erweiterung "Zertifikatsvorlagenamen" belegt mit dem Namen "DomainController".

### 7.1.3 Objekt-Kennungen von Algorithmen

Innerhalb des cPKI der DTAG stehen für das Signieren von Zertifikaten folgende Signatur-Algorithmen zur Verfügung:

- sha-256WithRSAEncryption OBJECT IDENTIFIER ::= {iso(1) member-body(2) us(840) rsadsi(113549) pkcs(1) pkcs-1(1) 11}, -> 1.2.840.113549.1.1.11
- sha-1WithRSAEncryption OBJECT IDENTIFIER ::= {iso(1) member-body(2) us(840) rsadsi(113549) pkcs(1) pkcs-1(1) 5}, -> 1.2.840.113549.1.1.5

Diese Signatur-Algorithmen beziehen sich auf alle Zertifikatstypen (Stammzertifizierungsstelle, Zwischenzertifizierungsstelle und Endteilnehmer).

Aus Sicherheitsgründen müssen alle Endteilnehmer-Zertifikate und Zertifikate der Zwischenzertifizierungsstelle (Sub-CA) den Signatur-Hash-Algorithmus SHA-256 verwenden.

Der Signatur-Hash-Algorithmus SHA-1 wird aus Sicherheitsgründen nicht mehr empfohlen und ist in Zertifikaten, die von einer öffentlichen Sub-CA ausgestellt werden, nicht zugelassen. SHA-1 ist ausschließlich nur aus Interoperabilitätsgründen in Zertifikaten erlaubt, die von einer internen Sub-CA ausgestellt werden.

# <span id="page-141-0"></span>7.1.4 Namensformen

Für alle Zertifikatsanträge wird die Identität des Zertifikatnehmers geprüft, bzw. über die vertrauenswürdige Datenbasis (cIAM) verifiziert (siehe Kapite[l 3.2.3.](#page-75-0))

Abhängig vom Zertifikatstyp (Kapite[l 1.3.3](#page-34-0) und [7.1\)](#page-131-1) werden die entsprechenden Informationen in unterschiedliche Pflichtfelder (mandatory fields) oder optionale Felder aufgenommen, die gemäß X.509v3- Standard und der s/mime BR vorgesehen sind.

Validierung des Zertifizierungspfads wie in RFC 5280, Abschnitt 6 definiert

- Für jedes Zertifikat im Zertifizierungspfad MUSS der codierte Inhalt des Felds Ausstellername eines Zertifikats Byte für Byte mit der codierten Form des Felds Subject Distinguished Name des ausstellenden CA-Zertifikats identisch sein.
- Für jedes CA-Zertifikat im Zertifizierungspfad MUSS der kodierte Inhalt des Feldes "Subject Distinguished Name" eines Zertifikats Byte für Byte mit allen Zertifikaten identisch sein, deren "Subject Distinguished Names" gemäß RFC 5280, Abschnitt 7.1, als gleichwertig betrachtet werden können, einschließlich abgelaufener und widerrufener Zertifikate.Subjekt Informationen - Teilnehmerzertifikate

### 7.1.4.1 Root-CA-Zertifikate

Es werden ausschließlich die folgenden Attribute gesetzt:

- commonName: Enthält einen eindeutig vergebenen Namen, welcher die Zugehörigkeit zur Deutschen Telekom AG oder einer verbundenen Organisation reflektiert.
- organizationName: Enthält den Organisationsnamen der Deutschen Telekom AG oder einer verbundenen Organisation.
- countryName: Enthält immer den Wert "DE".

In Bestandszertifikaten sind ggf. weitere Attribute gesetzt, bspw. organizationalUnitName.

## 7.1.4.2 Sub-CA-Zertifikate

Es werden ausschließlich die folgenden Attribute gesetzt:

- commonName: Enthält einen unter der jeweiligen Root-CA eindeutig vergebenen Namen, welcher die Zugehörigkeit zur Deutschen Telekom AG oder einer verbundenen Organisation reflektiert.
- organizationName: Enthält den Organisationsnamen der Deutschen Telekom AG oder einer verbundenen Organisation.
- countryName: Enthält immer den Wert "DE".

In Bestandszertifikaten sind ggf. weitere Attribute gesetzt, bspw. organizationalUnitName.

### <span id="page-142-0"></span>7.1.4.3 Endteilnehmer-Zertifikate

Alle Endteilnehmer-Zertifikate enthalten einen eindeutigen Ausstellernamen (Issuer-DN) der jeweiligen Zertifizierungsstelle (Kapite[l 1.3.1.2\)](#page-28-1) , einen subjectDN und subjectAltName gemäß Kapitel 3.1.

Die Inhalte des Subject-DN (Antragsteller) sind abhängig vom Zertifikatstyp (z.B. Benutzer, Server, Router/Gateway) und setzen sich wahlweise aus den Feldern wie in diesem Kapitel beschrieben zusammen. Die Felder enthalten Pflichtangaben (mandatory), optionale oder automatisch erzeugte Angaben.

Die Subjektfelder, die ausgefüllt sein müssen, varieren je nach Zertifikatstyp und Zertifikatsrichlinie und sind der untenstehenden Tabelle zu entnehmen

Es werden ausschließlich die folgenden Inhalte für die jeweils angegebenen Zertifikatstypen gesetzt:

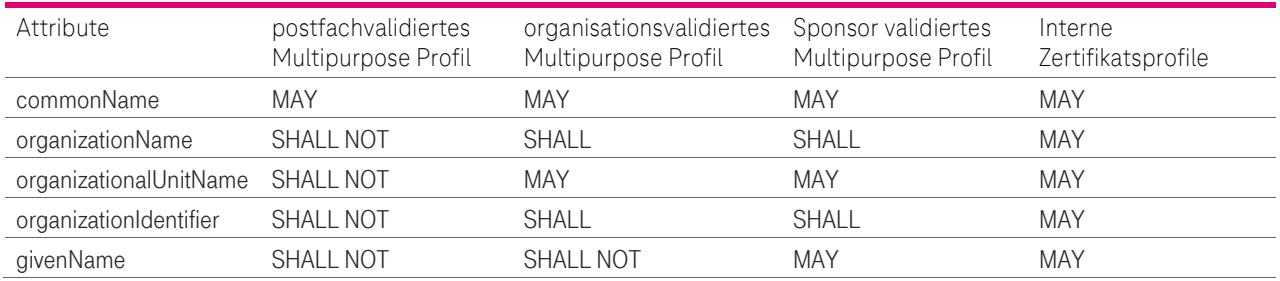

Version: 15.00 gültig ab 08.04.2024 letztes Review: 05.04.2024

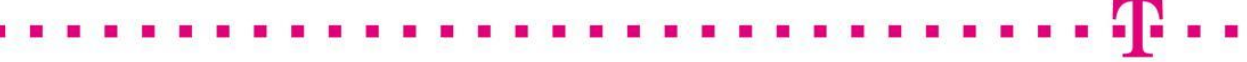

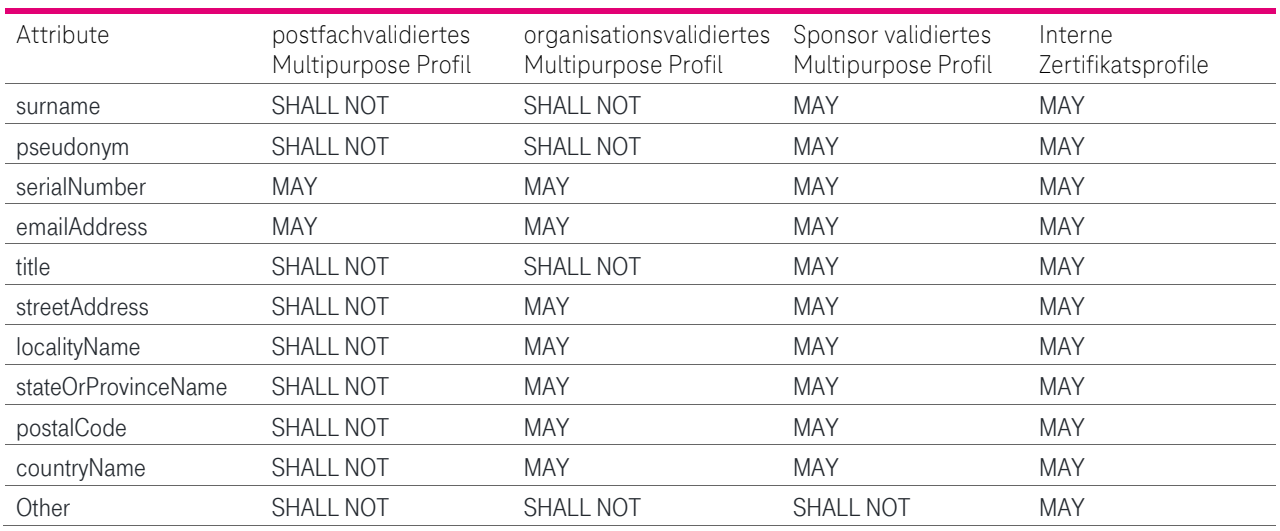

CP/CPS DER CORPORATE PUBLIC KEY INFRASTRUCTURE (CPKI) DER DEUTSCHEN TELEKOM AG

Tabelle 35: Subjektfelder je Zertifikatstyp der s/mime BR OIDs

#### Zuordnung Mitarbeitertypen und Accounts zu den Profilen

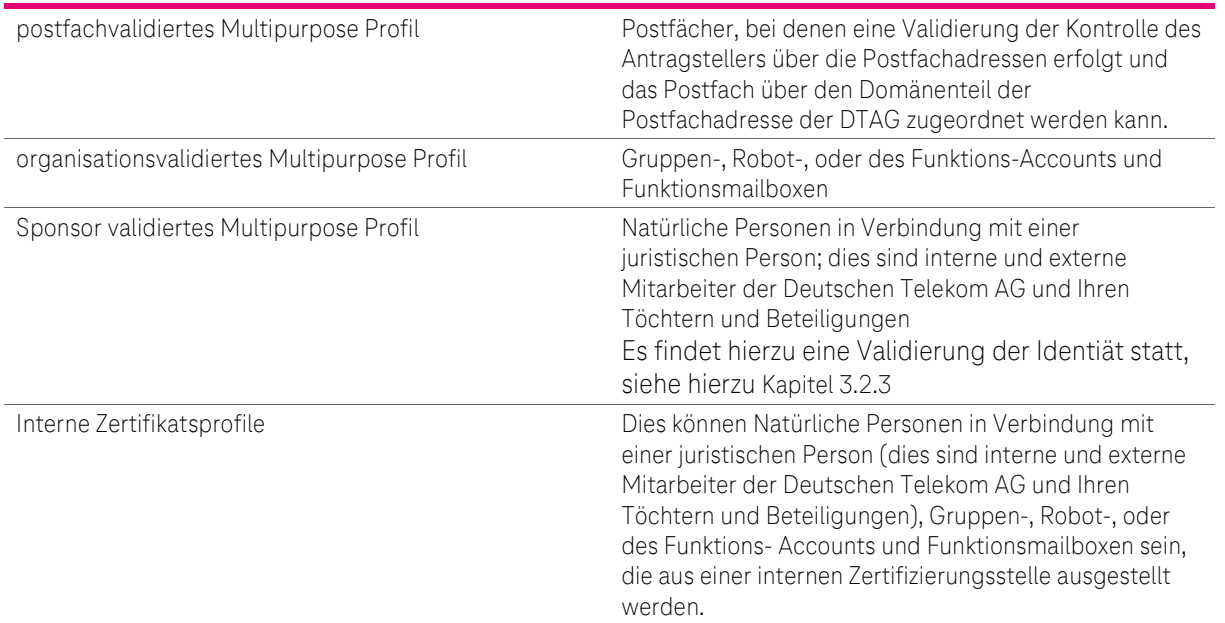

Tabelle 36: Zuordnung Mitarbeitertypen und Accounts zu den s/mime BR Profilen

Server-Zertifikate werden nur unter der internen CA ausgestellt; jedoch müssen aufgrund von internen Vorgaben der DTAG zusätzlich folgenden Felder ausgefüllt sein:

- Locality Name (L), oder
- State or Province Name (S)

In optionalen Feldern (z.B. OU3, FQDN), die keine Informationen beinhalten (leere Felder) oder nicht relevant sind, ist die Verwendung von Füllzeichen (Metazeichen), wie beispielsweise "-", ".", "\*" oder " " (Zwischenraum, Space), verboten.

#### 7.1.4.3.1 Attribute und Konventionen für die Namensbestandteile des Antragstellernamens (Subject-DN)

In diesem Kapitel werden Felder und Konventionen für Subject-DN (Antragsteller) festgelegt, die für alle Endteilnehmer-Zertifikate gelten. Im Folgenden werden die englischen Begriffe verwendet, die heute in diesem Umfeld gebräuchlich sind.
Innerhalb des Subject-DN sind folgende Zeichen erlaubt:

 $A - Z$ ,  $a - z$ ,  $\ddot{a}$ ,  $\ddot{o}$ ,  $\ddot{u}$   $0 - 9$ , ( ) + - . / : = ? @ und Leerzeichen (Space, Blank)

Auf Grund der unterschiedlichen Kodierungsregeln der jeweiligen Zertifikatsfelder dürfen in einigen Eingabefeldern nicht alle o.g. Zeichen verwendet werden (z.B. keine Umlaute (ä, ö, ü) in E-Mail-Adresse).

# <span id="page-144-0"></span>7.1.4.3.2 Common Name (CN) (OID 2.5.4.3)

Abhängig vom Zertifikatstyp enthält das Feld "Common Name" den Namen des Endteilnehmers (siehe Kapitel 1.3.3) oder bei Gruppen-, Funktions-, Roboter-, Rollenzertifikaten die Emailadresse .

### Dies sind für

- Benutzer-Zertifikate: Vor- und Nachname,
- Gruppen-, Funktions-, Roboter-, Rollenzertifikate: Emailadresse
- Für Gruppen-, Funktions-, Roboter-, Rollenzertifikate, die bis zum 31.08.2023 16:24:07 (GMT) ausgestellt wurden, die Bezeichnung mit Präfix FMB oder GRP sowie als Suffix für FMBs den SAM Account Name aus dem Active Directory
- Server-Zertifikate: Server-Name (FQDN),
- Router-Zertifikate: IP-Adresse,
- Mail-Gateway-Zertifikate: Server-Name (FQDN)
- Domain-Controller-Zertifikate: Server-Name (FQDN).

Bei Server-, Router-, Mail-Gateway und Domain-Controller-Zertifikaten wird der Common Name nach Zertifikatserzeugung in die Erweiterung "Alternativer Antragstellername" (Subject Alternative Name, Kapite[l 0](#page-220-0) ff) aufgenommen.

Für Server-Zertifikate gilt: Das Wildcard-Zeichen (\*, Sternchen, Asterisk) wird nur am Anfang des FQDN akzeptiert. Wildcard-Zeichen in Verbindung mit Zeichen und/oder Buchstaben (z.B. h\*l.example.com) sowie mehr als ein Wildcard-Zeichen (z.B. \*.\*.example.com) pro FQDN werden nicht akzeptiert.

### Beispiele:

CN = Max Mustermann

- CN = Trustcenter-Test@telekom.de
- CN = web1.telekom.de
- CN = <IP-Adresse>

Für Zertifikate, die bis zum 31.08.2023 16:24:07 (GMT) ausgestellt wurden, kann der CN folgende Werte enthalten

- CN = FMB-<Funktionspostfach technischer Support.S09876543>
- CN = GRP-<Funktions-oder Gruppenname>
- CN = PN- <Pseudonym> (siehe auch Kapit[el3.1.3\)](#page-72-0)

### CN = Robot-<Robotbezeichnung>

Zur Kennzeichnung von Zertifikaten für Gruppen-, Funktions-, Rollenzertifikate bzw. Verwendung von Pseudonymen wurden dem Common Name in Zertifikaten, die bis zum 31.08.2023 16:24:07 (GMT) ausgestellt wurden, folgende Kennungen vorangestellt:

- Präfix "FMB-" oder "GRP-" kennzeichnet Gruppen-, Funktions-, Rollenzertifikate
- Präfix "Robot-" kennzeichnet Roboter und Automaten
- Präfix "PN-" kennzeichnet das Pseudonym

Abweichend von Benutzerzertifikaten und Zertifikaten für Pseudonyme wird bei Gruppen-, Funktions-, Rollenzertifikaten die Eindeutigkeit nicht über die OU1=CID sondern über den Suffix <SAM Account Name> hergestellt.

Einschränkungen: Zertifikate für Computer, Server, Router, Mail-Gateway und Domain-Controller werden nur aus einer internen Zertifizierungsstelle (siehe Kapitel [1.3.1.2.2\)](#page-30-0) ausgestellt.

Für Server der DTAG, die öffentlich erreichbar sind, steht das Produkt "Magenta Security Server.ID" zur Verfügung; nähere Informationen siehe:<https://www.telesec.de/de/serverpass>

# <span id="page-145-1"></span>7.1.4.3.3 Organization Name (O) (OID 2.5.4.10)

Das Postfachvalidierte Multipurpose Profil enthält das Attribut organizationName nicht.

Für Organisationsvalidierte Multipurpose Profile und Sponsorvalidierte Multipurpose Profile ist der Organization Name ein Pflicht-Attribut und enthält den Organisationsnamen (z.B. Firma, Institution, Behörde) des Zertifikatsinhabers. Diese Angaben werden anhand eines öffentlichen Verzeichnisses (z.B. Handelsregisterauszug) oder anderer gleichwertiger Verzeichnisse oder Dokumente verifiziert.

# Beispiele:

O = Musterfirma GmbH

O = Deutsche Telekom AG

 $O = DTAG$ 

Im Falle, dass der Antragsteller keiner eindeutigen Organisation zugeordnet werden kann, ist das Feld mit "Deutsche Telekom AG", bzw. "DTAG" zu füllen, da nur Zertifikatsanträge von Mitarbeitern bzw. Beauftragten der Deutschen Telekom AG oder einer ihrer Töchter oder Beteiligungen verarbeitet werden.

Für Interne Zertifikatsprofile ist der Organization Name ein optionales Attribut.

Im Falle eines Postfachvalidierten Multipurpose Profils darf das Attribut Organization Name nicht eingetragen werden.

# <span id="page-145-0"></span>7.1.4.3.4 Organizational Unit Name 1 (OU1) (OID 2.5.4.11)

Für Zertifikate aus der Zertifizierungsstelle "Deutsche Telekom AG secure email CA E05" wird das OU1 Attribut nicht gesetzt.

In Zertifikaten aus der Zertifizierungsstelle "Deutsche Telekom AG secure email CA E03", die bis zum 31.08.2023 16:24:07 (GMT) ausgestellt wurden, ist das OU Attribut gesetzt.

Für Zertifikate aus der "Deutsche Telekom AG secure email CA E03" und den internen CAs ist das Attribut OU1 gesetzt und enthält bei Usern die Corporate ID (CID) des Mitarbeiters. Diese ID wird verwendet, um bei gleichen Vor- und Nachnamen eine Eindeutigkeit zu erreichen. Die CID wird in CIAM beim Anlegen des Mitarbeiterstammdatensatzes erzeugt und begleitet den Mitarbeiter während des gesamten Beschäftigungsbzw. bei Externen Mitarbeitern Beauftragungsverhältnisses. Bei Gruppen, Funktions-, Rollenzertifikaten ist in OU1 FMB oder GRP eingetragen.

Die Eindeutigkeit bei Gruppen, Funktions-, Roboter-, und Rollenzertifikaten ist bei Zertifikaten, die bis zum 31.08.2023 16:24:07 (GMT) ausgestellt wurden, über den SAM Account Name im CN gegeben (siehe Kapitel [7.1.4.3.2\)](#page-144-0).

# Beispiel:

 $QU = C - 123456$ 

OU = FMB, OU = GRP, OU= Robot

# 7.1.4.3.5 Organizational Unit Name 2 (OU2) (OID 2.5.4.11)

Für Zertifikate aus der Zertifizierungsstelle "Deutsche Telekom AG secure email CA E05" wird das OU2 Attribut nicht gesetzt.

In Zertifikaten aus der Zertifizierungsstelle "Deutsche Telekom AG secure email CA E03", die bis zum 31.08.2023 16:24:07 (GMT) ausgestellt wurden, ist das OU Attribut gesetzt.

Für Zertifikate aus der "Deutsche Telekom AG secure email CA E03" und den internen CAs ist das Attribut OU2 gesetzt und enthält bei Endanwender-, Gruppen-, Funktions- und Rollen-Zertifikaten den Employee-Typ.

## Beispiele:

OU = Employee

OU = External Workforce

OU = Internal

 $OU = ssl-vpn$ 

# 7.1.4.3.6 Organizational Unit Name 3 (OU3) (OID 2.5.4.11)

Für Zertifikate aus der Zertifizierungsstelle "Deutsche Telekom AG secure email CA E05" wird das OU3 Attribut nicht gesetzt.

In Zertifikaten aus der Zertifizierungsstelle "Deutsche Telekom AG secure email CA E03", die bis zum 31.08.2023 16:24:07 (GMT) ausgestellt wurden, ist das OU Attribut gesetzt.

Für Zertifikate aus der "Deutsche Telekom AG secure email CA E03" und den internen CAs ist das Attribut OU3 gesetzt; es werden mit diesem OU Attribut natürliche Personen- ,Gruppen, Funktions- und Rollenzertifikate sowie Benutzerzertifikate für Mobile Devices unterschieden.

## Beispiele:

OU = Person (natürliche Person oder Pseudonym)

OU = Users (Gruppen, Funktions-, Rollenzertifikaten)

OU = Mobile (Benutzerzertifikate für Mobile Devices)

# 7.1.4.3.7 Organizational Unit Name (OU4) (OID 2.5.4.11)

Für Zertifikate aus der Zertifizierungsstelle "Deutsche Telekom AG secure email CA E05" wird das OU4 Attribut nicht gesetzt.

Für Zertifikate aus der "Deutsche Telekom AG secure email CA E03" und den internen CAs kann dieses OU4 Attribut optional gesetzt sein; dieses OU Attribut dient bei Gruppen, Funktions-, Rollenzertifikaten, zusätzlich zum Attribut C (Country), zur Kennzeichnung der weltweiten Landeskennung. Festgelegt ist ein, aus zwei Buchstaben bestehender Code, welcher in ISO 3166-1, Alpha-2 (International Organization for Standardization) spezifiziert ist.

# Beispiele:

 $OU = DE$ 

Dieser Wert wird auf Basis, der aus dem Active Directory der DTAG ausgelesenen Attribute gesetzt.

# 7.1.4.3.8 OrganizationIdentifier (OID 2.5.4.97)

Das Attribut organizationIdentifier ist für Organisationsvalidierte Multipurpose und Sponsorvalidierte Multipurpose Profile ein Pflichtfeld und enthält eine Registrierungsreferenz für eine juristische Person, die gemäß dem identifizierten Registrierungsschema zugewiesen wurde. Dieses Attribut wird ab dem 31.08.2023 21:10:09 (GMT) im Subject DN für alle oben genannten Profile gesetzt.

Bei einem Postfachvalidierten Multipurpose Profil wird dieses Attribut nicht gesetzt.

Folgende Kennungen der Registrierungssysteme werden verwendet:

• NTR: Eine Kennung, die von einem nationalen oder staatlichen Handelsregister der im subject: organizationName genannten juristischen Person zugewiesen ist.

- VAT: Die Umsatzsteuer ID, die von den nationalen Steuerbehörden der im subject: organizationName genannten juristischen Person zugewiesen wird.
- LEI: Identifier einer Legal Entity gemäß ISO 17442 für die im Subjekt:organizationName genannte Entity. Der 2-stellige ISO 3166-Ländercode IST auf "XG" zu setzen.

Die Registrierungsreferenzen müssen wie folgt aufgebaut sein:

\* 3-stellige Registrierungssystem-Kennung;

\* 2-stelliger ISO 3166-Ländercode für das Land, in dem das Registrierungssystem betrieben wird, oder wenn das System global betrieben wird, ist der ISO-3166-Code "XG" zu verwenden;

\* Für die Kennung des NTR-Registrierungsschemas, bei der Registrierungen auf Bundesstaat oder Provinz Ebene verwaltet werden, wird eine 2-stellige ISO 3166-2-Kennung für die Unterteilung des Landes, in dem das Registrierungssystem betrieben wird, gefolgt von plus "+" angegeben;

\* Bindestrich, minus, "-" ,

\* Registrierungsreferenz, die gemäß dem identifizierten Registrierungsschema zugewiesen wurde.

Anmerkung 1: Registrierungsreferenzen KÖNNEN Bindestriche enthalten; Registrierungsschemata, ISO 3166- Ländercodes und ISO 3166-2-Kennungen jedoch nicht. Wenn also mehr als ein Bindestrich in der Struktur vorkommt, ist der Bindestrich ganz links ein Trennzeichen und die übrigen Bindestriche sind Teil der Registrierungsreferenz. Zum Beispiel:

2.5.4.97 = NTRGB-12345678" (NTR-Schema, Großbritannien, eindeutige Kennung auf Länderebene ist 12345678).

2.5.4.97 = NTRUS+CA-12345678' (NTR-Schema, Vereinigte Staaten - Kalifornien, eindeutige Kennung auf Bundesstaatsebene ist 12345678).

Anmerkung 2: Für Organisationen, die innerhalb Deutschlands bzw. der Europäischen Union registriert sind, kann für NTR folgendes Registrierungsschema mit der EUID verwendet werden:

Die EUID ist innerhalb der Europäischen Union / des Europäischen Wirtschaftsraums (EU/EWR).ein Format für Handelsregister-IDs Es basiert auf der EU-Gesetzgebung, siehe https://eur-lex.europa.eu/legalcontent/EN/TXT/PDF/?uri=CELEX:32021R1042&from=en.

Die Identifikatoren können online über das europäische E-Justiz-Portal abgefragt werden, siehe [https://e](https://e-justice.europa.eu/489/EN/business_registers__search_for_a_company_in_the_eu)justice.europa.eu/489/EN/business registers search for a company in the eu.

Es gilt hier folgendes Schema

- \* NTR als 3-stellige Registrierungssystem-Kennung
- \* 2-stelliger ISO 3166-Ländercode für das Land, in dem das Registrierungssystem betrieben wird,
- \* Bindestrich, minus, "-" ,
- \* 2-stelliger ISO 3166-Ländercode der EUID
- \* Registerkennung des Gerichtsstands (INFERRED JURISDICTION)
- \* "." (Punkt) als Trennzeichen
- \* Handelsregisternummer des Unternehmens

### Beispiel:

2.5.4.97 = NTRDE-DER3306.HRB66812

Die EUID eines Unternehmens mit Sitz in Köln, NRW, lautet "DER3306.HRB66812". Die Bestandteile der EUID sind wie folgt:

- DE ist der aus zwei Buchstaben bestehende ISO-3166-1-Ländercode für Deutschland
- R3306 Registerkennung für das Amtsgericht Köln
- ..." (Punkt) als Trennzeichen
- HRB66812 Handelsregisternummer des Unternehmens

Der erstellte OrganizationIdentifier ist dann "NTRDE-DER3306.HRB66812".

Eine Liste mit deutschen Registergerichtskennungen kann unter https://www.xrepository.de/details/urn:xoevde:xunternehmen:codeliste:registergerichte heruntergeladen werden.

Beispiel VAT:

2.5.4.97 = VATDE-123456789" (Umsatzsteuer ID, Deutschland, individuelle Kennung auf Länderebene ist 12345678).

Beispiel LEI:

2.5.4.97 = LEIXG123456789987654321 (LEI.ID. XG als internationale Kennung, Registrierungskennung ist 123456789987654321)

# 7.1.4.3.9 Given Name (OID 2.5.4.42)

Abhängig vom Zertifikatstyp wird das Attribut "Given Name" gesetzt und enthält den Vornamen des Endteilnehmers (siehe Kapitel [1.3.3\)](#page-34-0). Dies sind für

• Benutzer-Zertifikate der Vorname, wie dieser in der vertrauenswürdigen Datenbasis "cIAM" hinterlegt ist.

## Beispiele:

 $G = Max$ 

• Das Attribut GivenName wird nicht gesetzt, wenn ein Pseudonymattribut vorhanden ist oder es sich um ein Postfachvalidiertes Multipurpose- oder Organisationsvalidiertes Multipurpose-Profil handelt.

# 7.1.4.3.10 Surname (OID 2.5.4.4)

Abhängig vom Zertifikatstyp wird das Attribut "Surname" gesetzt und enthält den Nachnamen des Endteilnehmers (siehe Kapitel [1.3.3\)](#page-34-0).

## Dies sind für

• Benutzer-Zertifikate: der Nachname, wie dieser in der vertrauenswürdigen Datenbasis "cIAM" hinterlegt ist

### Beispiele:

### SN = Mustermann

Das Attribut Surname wird nicht gesetzt, wenn ein Pseudonymattribut vorhanden ist oder es sich um ein Postfachvalidiertes Multipurpose oder Organisationsvalidiertes Profil handelt.

# 7.1.4.3.11 Pseudonym (OID 2.5.4.65)

Benutzer-Zertifikate können statt des realen Vor- und Nachnamens ein Pseudonym enthalten, wie dieses in der vertrauenswürdigen Datenbasis "cIAM" hinterlegt ist.

Abhängig vom Zertifikatstyp ist statt der Attribute "GivenName" und "Surname" des Endteilnehmers das Pseudonym Attribut (OID 2.5.4.65) vorhanden. (siehe Kapitel 1.3.3).

### Beispiele:

 $2.5.4.65$  = PN- $\leq$ Pseudonym>

```
Deutsche Telekom Security GmbH öffentlich Seite 149 von 242
```
Das Pseudonym Attribut wird nicht gesetzt, wenn ein Vor- und Nachnameattribut im Zertifikat vorhanden sind, es sich um ein Zertifikat aus einer internen Zertifizierungsstelle oder es sich um ein Postfachvalidiertes Multipurpose oder ein Organisationsvalidiertes Profil handelt.

Seit dem 04.04.2020 werden Zertifikate für Pseudonyme nur noch aus der nicht öffentlichen Deutsche Telekom internal secure email CA ausgestellt; die OID 2.5.4.65 findet hier ab dem 31.08.2023 21:10:09 (GMT) Anwendung.

# 7.1.4.3.12 Serial Number (OID 2.5.4.5)

Das Attribut SerialNumber wird ab dem 31.08.2023 21:10:09 (GMT) gesetzt und löst die OU1 bei Zertifikaten aus der öffentlichen CA ab. Das Attribut enthält bei einem Sponsorvalidierten Multipurpose Profil aus der "Deutsche Telekom AG secure email CA E05" die Corporate ID (CID) des Mitarbeiters oder bei Postfachvalidierten Multipurpose oder Organisationsvalidierten Profilen die jeweilige CID des Gruppen-, Robotoder des Funktions-Accounts. Bei Funktionsmailboxen wird statt einer CID der SAM-Accountname aus dem AD eingetragen.

Die CID und der SAM-Accountname sind eindeutig und werden nur einmal vergeben; die SN wird daher verwendet, um bei gleichen Vor- und Nachnamen oder gleichen Bezeichnungen eine Eindeutigkeit zu erreichen.

Bei Zertifikaten, die unter der "Deutsche Telekom AG secure email CA E03" oder einer internen Zertifizierungstelle ausgestellt wurden, ist die Corporate ID (CID), bzw. der SAM-Accountname im Attribute OU1 (siehe Kapitel [7.1.4.3.4\)](#page-145-0) eingetragen.

# 7.1.4.3.13 E-Mail-Address (E) (OID 1.2.840.113549.1.9.1)

Das Pflicht-Attribut "E-Mail-Adresse" enthält bei

- Benutzer-Zertifikaten: die E-Mail-Adresse des Zertifikatsinhabers (S/MIME) oder die E-Mail-Adresse der Personenvereinigungen, Gruppen, Roboter, Funktionen und Rollen, usw.,
- Geräten (Server, Router/Gateway, Mail-Gateway, Domain-Controller): die E-Mail-Adresse eines Administrators oder eines Funktionspostfachs.

Die E-Mail-Adresse besteht aus einem Lokalteil (local part) und einem Domänenteil (domain part). Als Lokalteil wird der Teil einer E-Mail-Adresse bezeichnet, der sich vor dem @-Zeichen befindet und die Adresse innerhalb der Domain des E-Mail-Providers eindeutig bezeichnet. Der Domänenteil befindet sich nach dem @-Zeichen und es gelten die Syntaxregeln des DNS.

### Beispiel:

E = max.mustermann@telekom.de

E = PKI\_FMB\_TESTBOX2@telekom.de

# 7.1.4.3.14 Titel (OID 2.5.4.12)

Das Attribut Titel wird nicht verwendet.

Falls vorhanden, DARF das Attribut Titel nur eine organisatorische Rolle/Titel oder eine reglementierte Berufsbezeichnung enthalten

# 7.1.4.3.15 Street Address (STREET) (OID 2.5.4.9)

Dieses Attribut wird aktuell nur für Serverzertifikate aus der internen CA verwendet. Dieses optionale Feld enthält den Straßennamen, an dem die Organisation (z.B. Firma, Institution, Behörde) gemeldet ist. Diese Angaben müssen anhand eines öffentlichen Verzeichnisses (z.B. Handelsregisterauszug) oder vergleichbarem Verzeichnis oder Dokumente verifiziert werden können.

### Beispiel:

STREET = Musterstraße 17

STREET = 5. Avenue

# <span id="page-150-1"></span>7.1.4.3.16 Locality Name (L) (OID 2.5.4.7)

Dieses Attribut wird aktuell nur für Serverzertifikate aus der internen CA verwendet. Dieses Pflicht-Feld enthält den Namen der Stadt, in dem die Organisation (z.B. Firma, Institution, Behörde) gemeldet ist. Diese Angaben müssen anhand eines öffentlichen Verzeichnisses (z.B. Handelsregisterauszug) oder anderer vergleichbarer Verzeichnisse oder Dokumente verifiziert werden können.

## Beispiele:

 $L = Berlin$ 

.

 $L = M$ ünchen

L =Frankfurt/Main

Im Rahmen der Prüfung der "erlaubten Internet-Domänen" (Kapit[el3.2.2\)](#page-74-0) werden die Attribute State or Province Name (S) Kapitel [7.1.4.3.17,](#page-150-0) Country Name (C) (Kapitel [7.1.4.3.19\)](#page-151-0), Organization Name (O) (Kapitel [7.1.4.3.3\)](#page-145-1) und Locality Name (L) (Kapite[l 7.1.4.3.16\)](#page-150-1) als festes Wertepaar (Tupel) n die Konfiguration der cPKI aufgenommen.

# <span id="page-150-0"></span>7.1.4.3.17 State or Province Name (S) (OID 2.5.4.8)

Dieses Attribut wird aktuell nur für Serverzertifikate aus der internen CA verwendet, Dieses Pflicht-Feld enthält den Namen des Gliedstaats oder der territorialen Verwaltungseinheit (z.B. Bundesland, Kanton, Departement), in dem die Organisation (z.B. Firma, Institution, Behörde) niedergelassen bzw. gemeldet ist. Diese Angaben müssen anhand eines öffentlichen Verzeichnisses (z.B. Handelsregisterauszug) oder anderer vergleichbarer Verzeichnisse oder Dokumente verifiziert werden können.

Folgende Schreibweisen sind erlaubt:

- Vollschreibweise des "State or Province Name" (Subdivision Name).
	- Beispiele:
	- S = "Berlin"
	- S = "Bayern"
	- S = "Hessen"
- Nach einer anerkannten Abkürzung des "State or Province Name" (Subdivision Name). Beispiele:
	- S= "NW" für Nordrhein-Westfalen
	- S = "BRU" für Région de Bruxelles-Capitale
	- $S = "75"$  für Paris

Weitere Details finden Sie hier:

<http://www.unece.org/cefact/locode/subdivisions.html>

z.B.: [https://www.iso.org/obp/ui/#iso:code:3166:DE](https://www.iso.org/obp/ui/%23iso:code:3166:DE) (durch Änderung der Landeskennung gemäß ISO 3166-1 (im Beispiel "DE") können andere länderspezifische "State or Province Name (Subdivision)" selektiert werden).

Im Rahmen der Prüfung der "erlaubten Internet-Domänen" (Kapit[el3.2.2\)](#page-74-0) werden die Attribute State or Province Name (S), Country Name (C) (Kapitel [7.1.4.3.19\)](#page-151-0), Organization Name (O) (Kapitel [7.1.4.3.3\)](#page-145-1) und Locality Name (L) (Kapite[l 7.1.4.3.16\)](#page-150-1) als festes Wertepaar (Tupel) in die Konfiguration der cPKI aufgenommen.

# 7.1.4.3.18 Postal Code (PostalCode) (OID: 2.5.4.17)

Dieses Attribut wird aktuell nur für Serverzertifikate aus der internen CA verwendet, Dieses optionale Feld enthält die Postleitzahl der Stadt, in dem die Organisation (z.B. Firma, Institution, Behörde) gemeldet ist. Diese Angaben müssen anhand eines öffentlichen Verzeichnisses (z.B. Handelsregisterauszug) oder vergleichbarem Verzeichnis oder Dokumente verifiziert werden können.

## Beispiel:

PostalCode = 57250

### PostalCode = AZ23G7

# <span id="page-151-0"></span>7.1.4.3.19 Country Name (C) (OID 2.5.4.6)

Für Zertifikate aus der Zertifizierungsstelle "Deutsche Telekom AG secure email CA E05" wird das OU4 Attribut nicht gesetzt.

Für Zertifikate aus der "Deutsche Telekom AG secure email CA E03" und den internen CAs kann dieses Attribut optional gesetzt sein.

Dieses optionale Attribut enthält die weltweite Landeskennung. Festgelegt ist ein, aus zwei Buchstaben bestehender Code, welcher in ISO 3166-1, Alpha-2 (International Organization for Standardization) spezifiziert ist. Dieses Feld spezifiziert das Land, in welchem der Zertifikatsinhaber niedergelassen ist. Diese Angaben werden anhand eines öffentlichen Verzeichnisses (z.B. Handelsregisterauszug) oder anderer gleichwertiger Verzeichnisse (T-SIS) oder Dokumente verifiziert.

### Beispiele:

C = DE für Deutschland

C = US für Vereinigte Staaten von Amerika

Weitere Details finden Sie hier:

<http://www.unece.org/cefact/locode/subdivisions.html>

[http://www.nationsonline.org/oneworld/country\\_code\\_list.htm](http://www.nationsonline.org/oneworld/country_code_list.htm)

# 7.1.4.3.20 Other

Es werden für Zertifikate aus den öffentlichen Zertifizierungsstellen keine anderen Attribute als die zuvor beschrieben verwendet. Für interne Zertifizierungsstellen ist dies optional möglich.

7.1.4.3.21 Übersicht der Zertifikatsinhalte "Issuer Distinguished Name" und "Subject Distinguished Name"

Die ausgestellten Zertifikate enthalten in jedem Fall die Felder "Issuer Distinguished Name" und "Subject Distinguished Name":

- (i) Zertifikatsprofile mit Issuer-DN und Subject-DN der Zertifikate, die bis 31.08.2023 16:24:07 (GMT) aus der öffentlichen CA ""Deutsche Telekom AG secure email CA E03"" ausgestellt wurden:
- a. Zertifikatsprofil: DTAG CorporatePKI Signature Deutsche Telekom AG Employee und External **Workforce**

| Feld                |                                                    |                          | Wert                                                                                      |
|---------------------|----------------------------------------------------|--------------------------|-------------------------------------------------------------------------------------------|
| Version             |                                                    |                          | 3                                                                                         |
| Seriennummer        |                                                    |                          | <64 Bit langer Zufallswert (CryptGenRandom)>                                              |
| Signaturalgorithmus |                                                    |                          | sha256RSA                                                                                 |
| Aussteller          | Attribut                                           |                          |                                                                                           |
|                     | country                                            |                          | DE                                                                                        |
|                     | organization                                       |                          | Deutsche Telekom AG                                                                       |
|                     | organizationalUnit                                 |                          |                                                                                           |
|                     | orgnizationIdentifier                              |                          | $\sim$                                                                                    |
|                     | commonName                                         |                          | Deutsche Telekom AG secure email CA E03                                                   |
|                     | Gültigkeit (Laufzeit in Tagen, Monate oder Jahren) |                          | External Workforce: 1 Jahre und 1 Sekunde                                                 |
|                     |                                                    |                          | Employee 2 Jahre und 1 Sekunde                                                            |
| Subject             | Attribut                                           | $-/-/p4$                 |                                                                                           |
|                     | commonName                                         | p                        | <vorname des="" nachname="" und="" zertifikatsnehmers=""></vorname>                       |
|                     | emailAddress                                       | p                        | <primäre ad="" aus="" des="" emailadresse="" zertifikatsnehmers=""></primäre>             |
|                     | title                                              | $\overline{a}$           | $\sim$                                                                                    |
|                     | serialNumber                                       | $\overline{a}$           |                                                                                           |
|                     | givenName                                          | p                        | <vorname des="" zertifikatsnehmers=""></vorname>                                          |
|                     | surname                                            | p                        | <nachname des="" zertifikatsnehmers=""></nachname>                                        |
|                     | pseudonym                                          | $\frac{1}{2}$            | $\sim$                                                                                    |
|                     | streetAddress                                      | $\overline{a}$           | $\sim$                                                                                    |
|                     | localityName                                       | $\overline{a}$           | $\overline{\phantom{a}}$                                                                  |
|                     | stateOrProvinceName                                | $\overline{a}$           | $\sim$                                                                                    |
|                     | postalCode                                         | $\overline{a}$           | $\overline{a}$                                                                            |
|                     | businessCategory                                   | $\overline{a}$           | $\overline{a}$                                                                            |
|                     | organizationalUnitName 1                           | p                        | <namensunterscheider (corporateid)=""></namensunterscheider>                              |
|                     | organizationalUnitName 2                           | p                        | <mitarbeitertyp (employee="" external="" oder="" workforce)=""></mitarbeitertyp>          |
|                     | organizationalUnitName 3                           | D                        | Person                                                                                    |
|                     | organizationIdentifier                             |                          |                                                                                           |
|                     | jurisdiction.Locality                              | $\overline{\phantom{a}}$ | $\overline{a}$                                                                            |
|                     | jurisdiction.StateOrProvince                       | $\frac{1}{2}$            |                                                                                           |
|                     | jurisdiction.Country                               |                          |                                                                                           |
|                     | organizationName                                   | p                        | <organisation, des="" zertifikatsnehmers=""></organisation,>                              |
|                     | countryName                                        | p                        | <land, arbeitsstätte<="" dem="" die="" in="" seine="" td="" zertifikatsnehmer=""></land,> |
|                     |                                                    |                          | hat>                                                                                      |
| Schlüssel           | Algorithmus                                        |                          | RSA (2048 Bits)                                                                           |
|                     | Paramter                                           |                          | 0500                                                                                      |
| Erweiterungen       | Attribut                                           | $-$ /o/p/ $c^5$          |                                                                                           |
|                     | authorityKeyIdentifier                             | p                        | keyldentifer des Ausstellerzertifikats<br>KeyID=0747ad101e06f4a7741160a5bda12b378af3f35   |
|                     |                                                    |                          | d                                                                                         |

<sup>4</sup> "-"=nicht gesetzt, o=optional, p=verpflichtend

<sup>&</sup>lt;sup>5</sup> "-"=nicht gesetzt, o=optional, p=verpflichtend, c=kritisch

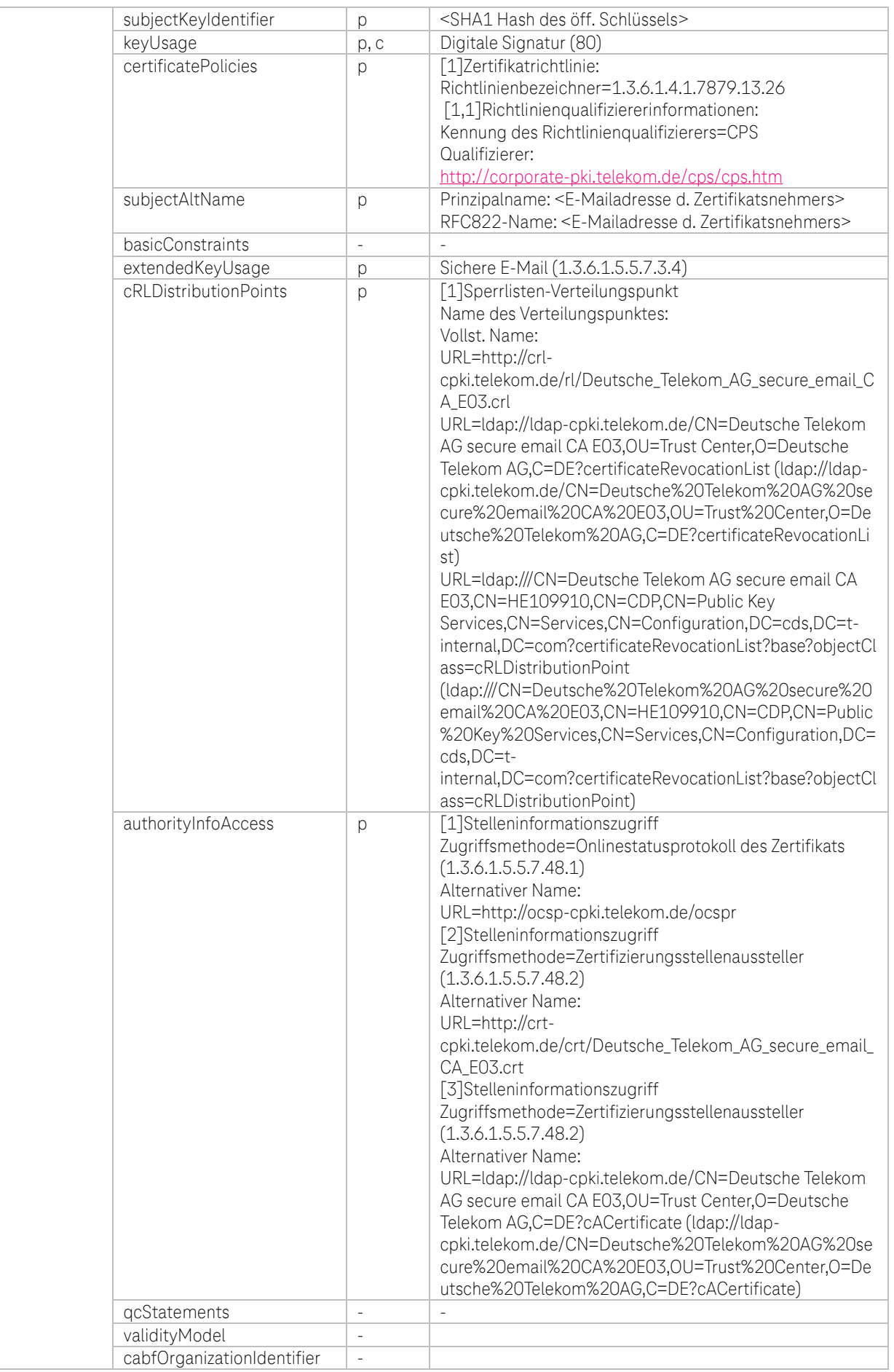

**TP** 

i.

٠ ٠ ۰.

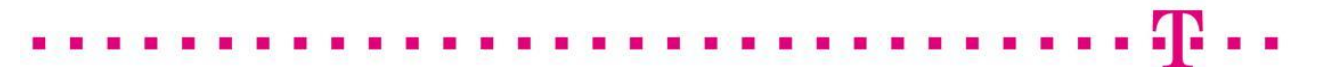

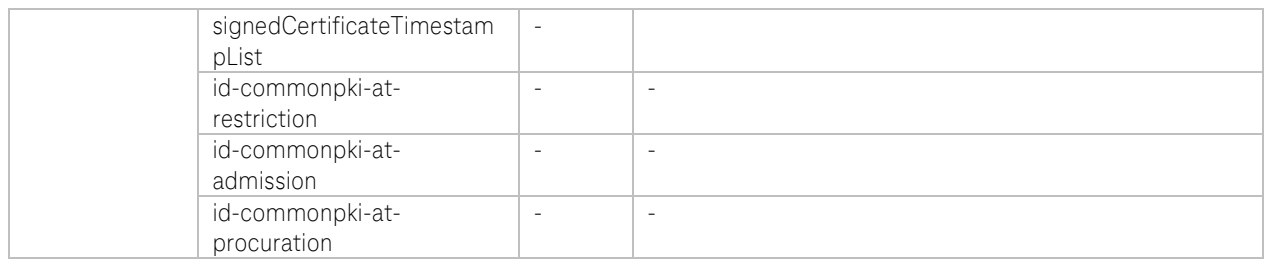

Tabelle 37: Öffentliche CA Zertifikatsprofil DTAG CorporatePKI – Signature Deutsche Telekom AG Employee und External Workforce

## b. Zertifikatsprofil: DTAG CorporatePKI – Encryption Deutsche Telekom AG Employee und External **Workforce**

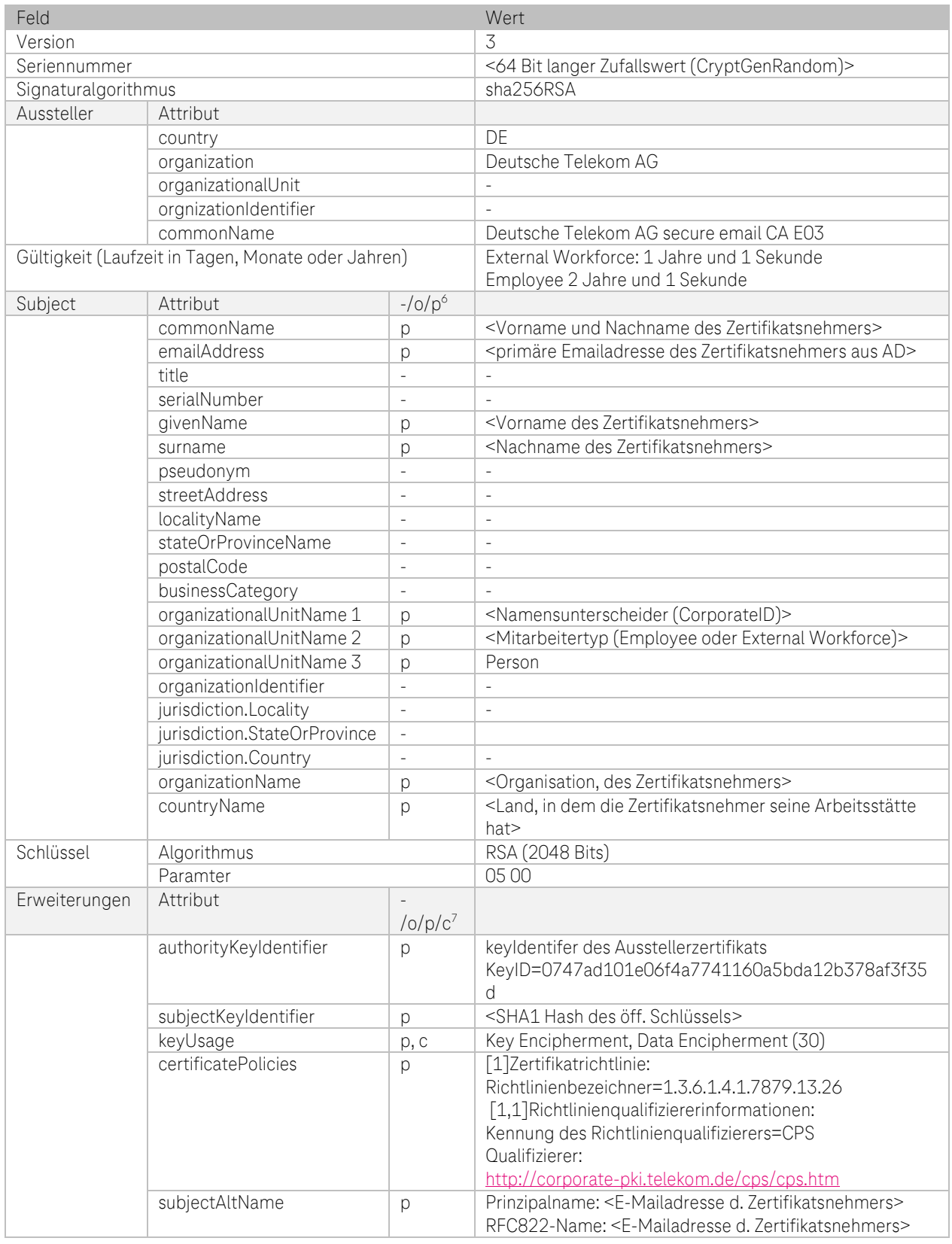

<sup>6</sup>, "-"=nicht gesetzt, o=optional, p=verpflichtend

 $\overline{\mathbf{A}}$ P

 $\overline{\phantom{a}}$ 

 $^7$  "-"=nicht gesetzt, o=optional, p=verpflichtend, c=kritisch

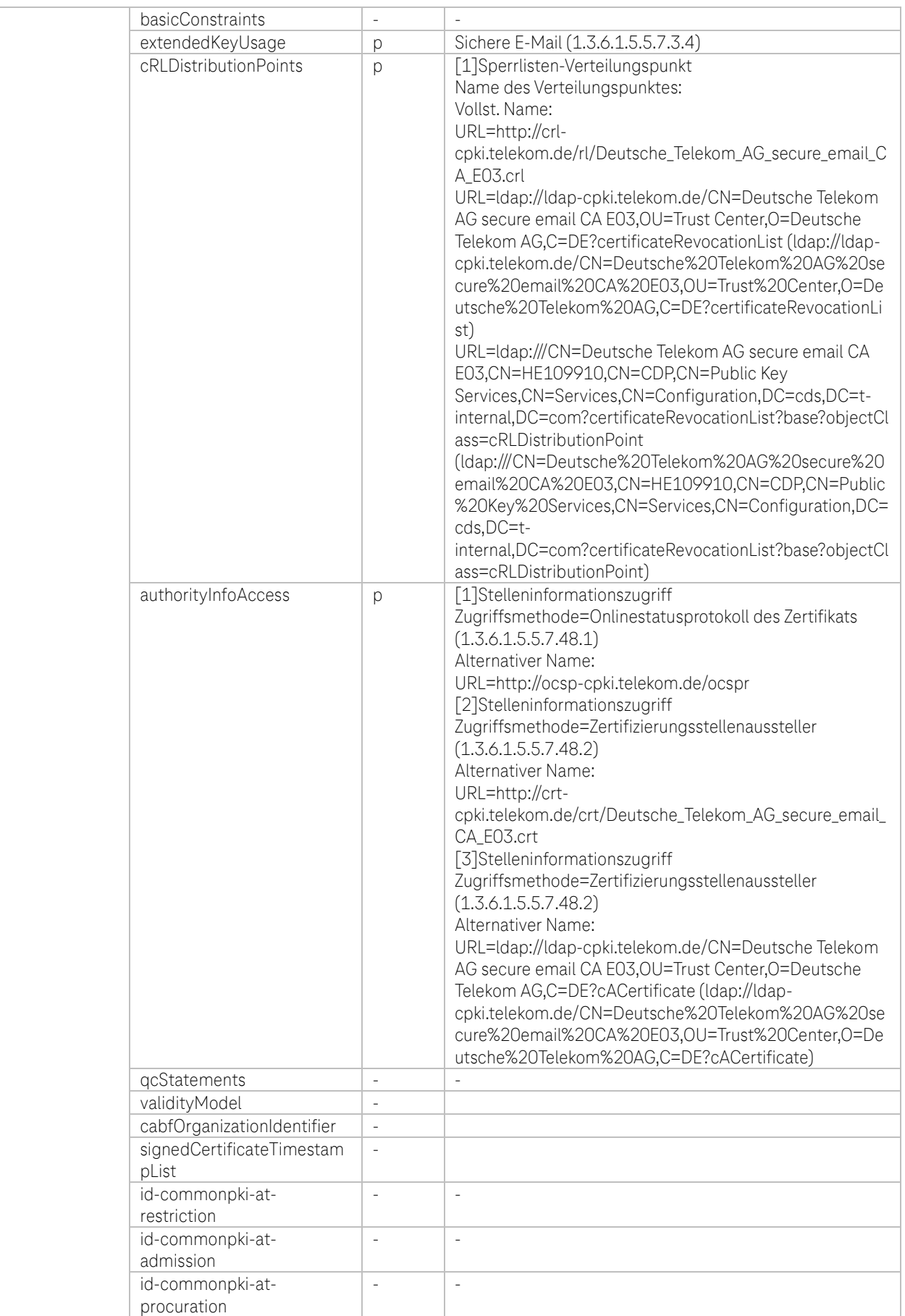

Tabelle 38: Öffentliche CA Zertifikatsprofil DTAG CorporatePKI – Encryption Deutsche Telekom AG Employee und External Workforce

ŋ P

٠

. .

### c. Zertifikatsprofil: DTAG CorporatePKI – Signature Gruppen und Funktionsaccounts (GRP)

| Feld                |                                                    |                          | Wert                                                                                  |
|---------------------|----------------------------------------------------|--------------------------|---------------------------------------------------------------------------------------|
| Version             |                                                    |                          | 3                                                                                     |
| Seriennummer        |                                                    |                          | <64 Bit langer Zufallswert (CryptGenRandom)>                                          |
| Signaturalgorithmus |                                                    |                          | sha256RSA                                                                             |
| Aussteller          | Attribut                                           |                          |                                                                                       |
|                     | country                                            |                          | DF                                                                                    |
|                     | organization                                       |                          | Deutsche Telekom AG                                                                   |
|                     | organizationalUnit                                 |                          |                                                                                       |
|                     | orgnizationIdentifier                              |                          |                                                                                       |
|                     | commonName                                         |                          | Deutsche Telekom AG secure email CA E03                                               |
|                     | Gültigkeit (Laufzeit in Tagen, Monate oder Jahren) |                          | 2 Jahre und 1 Sekunde                                                                 |
| Subject             | Attribut                                           | $-/-/0$                  |                                                                                       |
|                     | commonName                                         | p                        | GRP- <bezeichnung des="" funktionsaccounts="" gruppen="" und=""></bezeichnung>        |
|                     | emailAddress                                       |                          | <primäre des="" emailadresse="" gruppen="" td="" und<=""></primäre>                   |
|                     |                                                    | p                        | Funktionsaccounts (GRP) aus dem AD>                                                   |
|                     | title                                              | $\overline{\phantom{a}}$ |                                                                                       |
|                     | serialNumber                                       | $\frac{1}{2}$            | $\overline{\phantom{a}}$                                                              |
|                     |                                                    |                          |                                                                                       |
|                     | givenName                                          | $\overline{\phantom{a}}$ | $\overline{\phantom{a}}$                                                              |
|                     | surname                                            | $\overline{\phantom{a}}$ | $\overline{\phantom{a}}$                                                              |
|                     | pseudonym                                          | $\overline{\phantom{a}}$ | $\overline{\phantom{a}}$                                                              |
|                     | streetAddress                                      | $\overline{\phantom{a}}$ | $\overline{\phantom{a}}$                                                              |
|                     | localityName                                       | $\overline{\phantom{a}}$ | $\overline{\phantom{a}}$                                                              |
|                     | stateOrProvinceName                                | $\frac{1}{2}$            | $\overline{a}$                                                                        |
|                     | postalCode                                         | $\overline{a}$           | $\overline{\phantom{a}}$                                                              |
|                     | businessCategory                                   | $\overline{a}$           |                                                                                       |
|                     | organizationalUnitName 1                           | p                        | <namensunterscheider (corporateid)=""></namensunterscheider>                          |
|                     | organizationalUnitName 2                           | p                        | Function or Group Account                                                             |
|                     | organizationalUnitName 3                           | $\overline{\phantom{a}}$ |                                                                                       |
|                     | organizationIdentifier                             |                          | $\overline{a}$                                                                        |
|                     | jurisdiction.Locality                              | $\sim$                   | $\overline{\phantom{a}}$                                                              |
|                     | jurisdiction.StateOrProvince                       | $\sim$                   | $\overline{\phantom{a}}$                                                              |
|                     | jurisdiction.Country                               | $\overline{\phantom{a}}$ | $\overline{a}$                                                                        |
|                     | organizationName                                   | p                        | <organisation, (grp)="" des="" funktionsaccount="" gruppen="" und=""></organisation,> |
|                     | countryName                                        | p                        | <land, dem="" die="" in="" ist="" organisation="" registriert=""></land,>             |
| Schlüssel           | Algorithmus                                        |                          | RSA (2048 Bits)                                                                       |
|                     | Paramter                                           |                          | 05 00                                                                                 |
| Erweiterungen       | Attribut                                           |                          |                                                                                       |
|                     |                                                    | /o/p/c <sup>9</sup>      |                                                                                       |
|                     | authorityKeyIdentifier                             | p                        | keyldentifer des Ausstellerzertifikats                                                |
|                     |                                                    |                          | KeyID=0747ad101e06f4a7741160a5bda12b378af3f35d                                        |
|                     | subjectKeyIdentifier                               | p                        | <sha1 des="" hash="" schlüssels="" öff.=""></sha1>                                    |
|                     | keyUsage                                           | p, c                     | Digitale Signatur (80)                                                                |
|                     | certificatePolicies                                | p                        | [1]Zertifikatrichtlinie:                                                              |
|                     |                                                    |                          | Richtlinienbezeichner=1.3.6.1.4.1.7879.13.26                                          |
|                     |                                                    |                          | [1,1]Richtlinienqualifiziererinformationen:                                           |
|                     |                                                    |                          | Kennung des Richtlinienqualifizierers=CPS                                             |
|                     |                                                    |                          | Qualifizierer:                                                                        |
|                     |                                                    |                          | hhttp://corporate-pki.telekom.de/cps/cps.htm                                          |
|                     | subjectAltName                                     | p                        | Prinzipalname: <emailadresse des="" gruppen-="" td="" und<=""></emailadresse>         |
|                     |                                                    |                          | Funktionsaccounts (GRP)>                                                              |
|                     |                                                    |                          | RFC822-Name: <emailadresse des="" gruppen-="" td="" und<=""></emailadresse>           |
|                     |                                                    |                          | Funktionsaccounts (GRP)>                                                              |
|                     | basicConstraints                                   | $\overline{\phantom{a}}$ |                                                                                       |

<sup>&</sup>lt;sup>8</sup> "-"=nicht gesetzt, o=optional, p=verpflichtend

A P

 $\blacksquare$ 

<sup>&</sup>lt;sup>9</sup> "-"=nicht gesetzt, o=optional, p=verpflichtend, c=kritisch

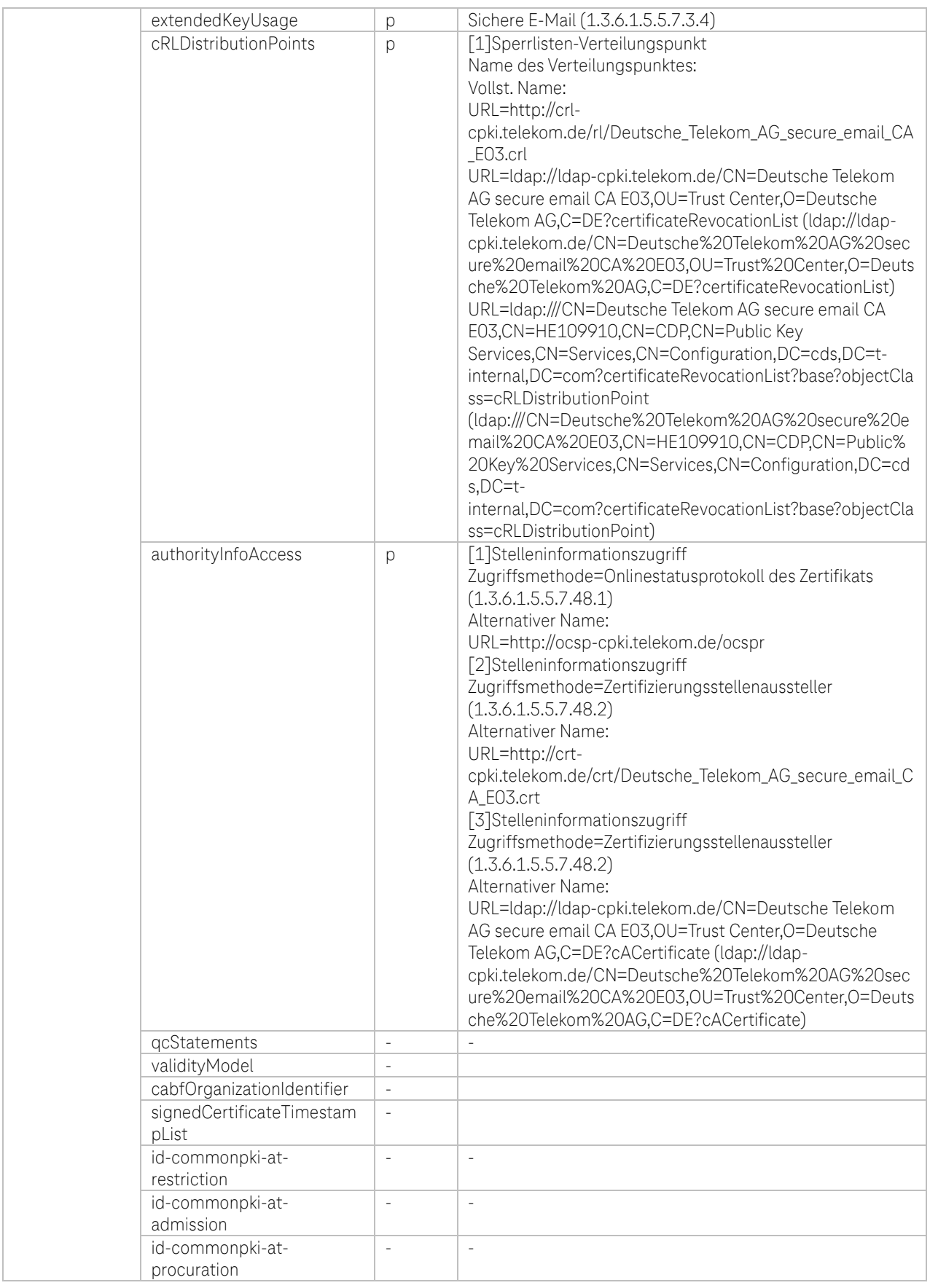

Tabelle 39: Zertifikatsprofil DTAG CorporatePKI – Signature Gruppen und Funktionsaccounts (GRP)

**TP** 

a a

i.

٠ ٠

### d. Zertifikatsprofil: DTAG CorporatePKI – Encryption Gruppen und Funktionsaccounts (GRP)

| Feld                |                                                    |                          | Wert                                                                                     |
|---------------------|----------------------------------------------------|--------------------------|------------------------------------------------------------------------------------------|
| Version             |                                                    |                          | 3                                                                                        |
| Seriennummer        |                                                    |                          | <64 Bit langer Zufallswert (CryptGenRandom)>                                             |
| Signaturalgorithmus |                                                    |                          | sha256RSA                                                                                |
| Aussteller          | Attribut                                           |                          |                                                                                          |
|                     | country<br>organization                            |                          | DE                                                                                       |
|                     |                                                    |                          | Deutsche Telekom AG                                                                      |
|                     | organizationalUnit                                 |                          |                                                                                          |
|                     | orgnizationIdentifier                              |                          | $\sim$                                                                                   |
|                     | commonName                                         |                          | Deutsche Telekom AG secure email CA E03                                                  |
|                     | Gültigkeit (Laufzeit in Tagen, Monate oder Jahren) |                          | 2 Jahre und 1 Sekunde                                                                    |
| Subject             | Attribut                                           | $-10/p^{10}$             |                                                                                          |
|                     | commonName                                         |                          |                                                                                          |
|                     |                                                    | p                        | GRP- <bezeichnung des="" funktionsaccounts="" gruppen="" und=""></bezeichnung>           |
|                     | emailAddress                                       | р                        | <primäre des="" emailadresse="" gruppen="" td="" und<=""></primäre>                      |
|                     |                                                    |                          | Funktionsaccounts (GRP) aus dem AD>                                                      |
|                     | title                                              | $\bar{ }$                |                                                                                          |
|                     | serialNumber                                       | $\bar{ }$                | $\overline{a}$                                                                           |
|                     | givenName                                          | $\bar{ }$                | $\overline{\phantom{a}}$                                                                 |
|                     | surname                                            | $\bar{\phantom{a}}$      | $\overline{\phantom{a}}$                                                                 |
|                     | pseudonym                                          | $\bar{ }$                | $\qquad \qquad -$                                                                        |
|                     | streetAddress                                      | $\frac{1}{2}$            | $\overline{\phantom{a}}$                                                                 |
|                     | localityName                                       | $\frac{1}{2}$            | $\overline{\phantom{a}}$                                                                 |
|                     | stateOrProvinceName                                | $\overline{a}$           | L,                                                                                       |
|                     | postalCode                                         | $\overline{a}$           | L,                                                                                       |
|                     | businessCategory                                   | $\overline{a}$           |                                                                                          |
|                     | organizationalUnitName 1                           | p                        | <namensunterscheider (corporateid)=""></namensunterscheider>                             |
|                     | organizationalUnitName 2                           | p                        | <function account="" group="" or=""></function>                                          |
|                     | organizationalUnitName 3                           | $\overline{a}$           |                                                                                          |
|                     | organizationIdentifier                             |                          | $\frac{1}{2}$                                                                            |
|                     | jurisdiction.Locality                              | $\overline{a}$           | $\bar{\phantom{a}}$                                                                      |
|                     | jurisdiction.StateOrProvince                       | $\sim$                   | $\overline{\phantom{a}}$                                                                 |
|                     | jurisdiction.Country                               | $\overline{a}$           | $\overline{a}$                                                                           |
|                     | organizationName                                   |                          | <organisation, (grp)="" des="" funktionsaccount="" gruppen="" und=""></organisation,>    |
|                     | countryName                                        | p                        | <land, dem="" die="" in="" ist="" organisation="" registriert=""></land,>                |
| Schlüssel           | Algorithmus                                        | p                        | RSA (2048 Bits)                                                                          |
|                     | Paramter                                           |                          |                                                                                          |
|                     |                                                    |                          | 05 00                                                                                    |
| Erweiterungen       | Attribut                                           | $/o/p/c^{11}$            |                                                                                          |
|                     | authorityKeyldentifier                             | р                        | keyldentifer des Ausstellerzertifikats<br>KeyID=0747ad101e06f4a7741160a5bda12b378af3f35d |
|                     | subjectKeyIdentifier                               | р                        | <sha1 des="" hash="" schlüssels="" öff.=""></sha1>                                       |
|                     | keyUsage                                           | p, c                     | Key Encipherment, Data Encipherment (30)                                                 |
|                     | certificatePolicies                                | p                        | [1]Zertifikatrichtlinie:                                                                 |
|                     |                                                    |                          | Richtlinienbezeichner=1.3.6.1.4.1.7879.13.26                                             |
|                     |                                                    |                          | [1,1]Richtlinienqualifiziererinformationen:                                              |
|                     |                                                    |                          | Kennung des Richtlinienqualifizierers=CPS                                                |
|                     |                                                    |                          | Qualifizierer:                                                                           |
|                     |                                                    |                          | http://corporate-pki.telekom.de/cps/cps.htm                                              |
|                     | subjectAltName                                     | p                        | Prinzipalname: <emailadresse des="" gruppen-="" td="" und<=""></emailadresse>            |
|                     |                                                    |                          | Funktionsaccounts (GRP)<                                                                 |
|                     |                                                    |                          | RFC822-Name: >Emailadresse des Gruppen- und                                              |
|                     |                                                    |                          | Funktionsaccounts (GRP)>                                                                 |
|                     | basicConstraints                                   | $\overline{\phantom{a}}$ |                                                                                          |
|                     |                                                    |                          |                                                                                          |

<sup>&</sup>lt;sup>10</sup> "-"=nicht gesetzt, o=optional, p=verpflichtend

A P

 $\blacksquare$ 

<sup>&</sup>lt;sup>11</sup> "-"=nicht gesetzt, o=optional, p=verpflichtend, c=kritisch

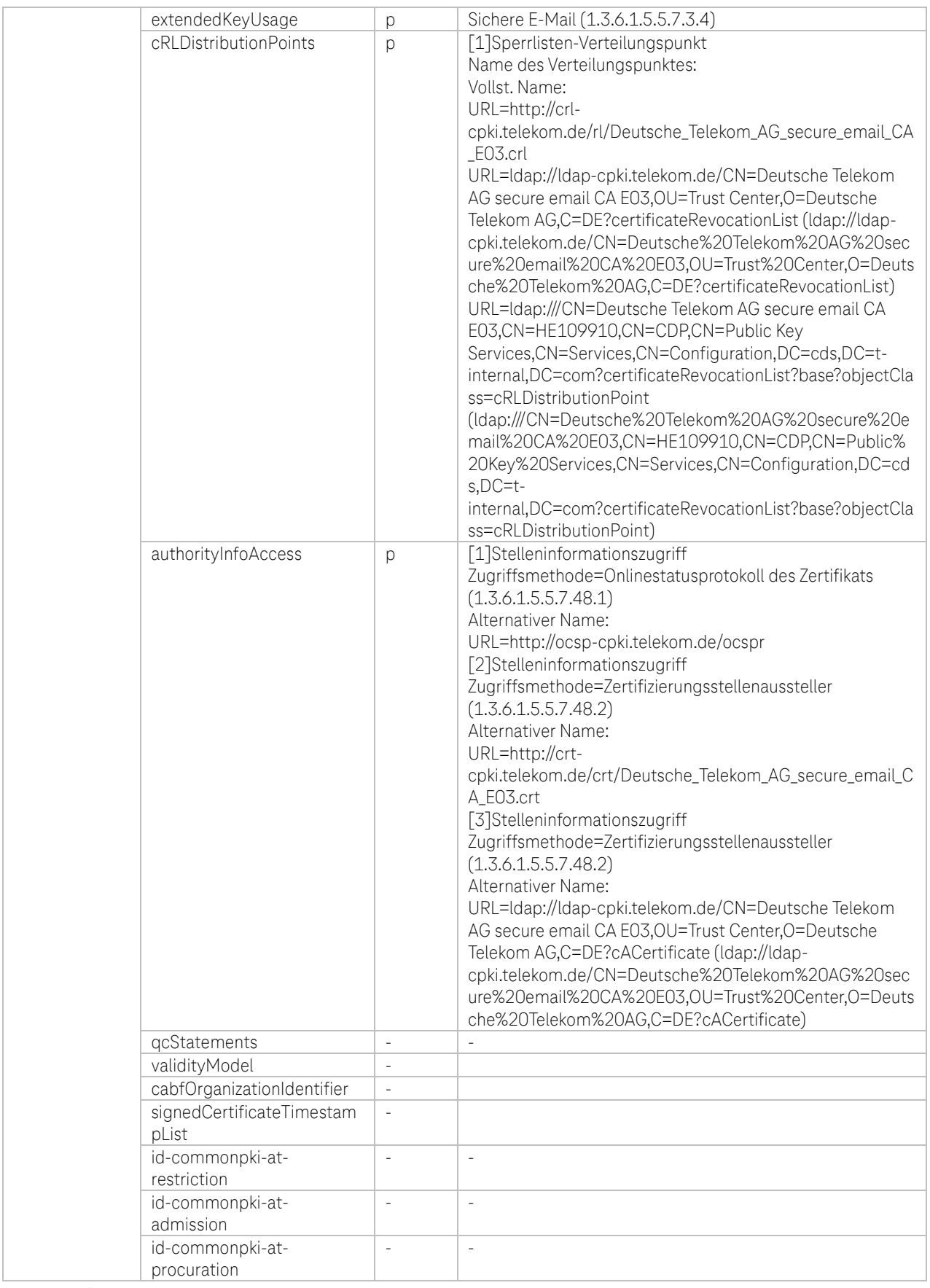

Tabelle 40: Öffentliche CA Zertifikatsprofil DTAG CorporatePKI – Encryption Gruppen und Funktionsaccounts (GRP)

**TP** 

a a

## e. Zertifikatsprofil: DTAG CorporatePKI – Signature Roboter (Robot)

| Feld                |                                                    |                    | Wert                                                                                    |
|---------------------|----------------------------------------------------|--------------------|-----------------------------------------------------------------------------------------|
| Version             |                                                    |                    | 3                                                                                       |
| Seriennummer        |                                                    |                    | <64 Bit langer Zufallswert (CryptGenRandom)>                                            |
| Signaturalgorithmus |                                                    |                    | sha256RSA                                                                               |
| Aussteller          | Attribut                                           |                    |                                                                                         |
|                     | country                                            |                    | DE                                                                                      |
|                     | organization                                       |                    | Deutsche Telekom AG                                                                     |
|                     | organizationalUnit                                 |                    |                                                                                         |
|                     | orgnizationIdentifier                              |                    |                                                                                         |
|                     | commonName                                         |                    | Deutsche Telekom AG secure email CA E03                                                 |
|                     | Gültigkeit (Laufzeit in Tagen, Monate oder Jahren) |                    | 2 Jahre und 1 Sekunde                                                                   |
| Subject             | Attribut                                           | $-10/p^{12}$       |                                                                                         |
|                     | commonName                                         | р                  | Robot- <bezeichnung accounts="" des="" roboter=""></bezeichnung>                        |
|                     | emailAddress                                       | p                  | <primäre (robot)="" aus="" dem<="" des="" emailadresse="" roboters="" td=""></primäre>  |
|                     |                                                    |                    | AD >                                                                                    |
|                     | title                                              | $\bar{ }$          | L.                                                                                      |
|                     | serialNumber                                       | $\overline{a}$     | $\overline{a}$                                                                          |
|                     | givenName                                          | L,                 | $\overline{a}$                                                                          |
|                     | surname                                            | L,                 | $\overline{a}$                                                                          |
|                     | pseudonym                                          | L,                 | $\overline{a}$                                                                          |
|                     | streetAddress                                      | $\overline{a}$     | $\overline{a}$                                                                          |
|                     | localityName                                       | $\overline{a}$     | $\overline{a}$                                                                          |
|                     | stateOrProvinceName                                | $\bar{ }$          | $\overline{a}$                                                                          |
|                     | postalCode                                         | $\bar{ }$          | $\overline{a}$                                                                          |
|                     | businessCategory                                   | $\bar{ }$          |                                                                                         |
|                     | organizationalUnitName 1                           |                    | <namensunterscheider (corporateid)=""></namensunterscheider>                            |
|                     | organizationalUnitName 2                           |                    | Robot                                                                                   |
|                     | organizationalUnitName 3                           |                    |                                                                                         |
|                     | organizationIdentifier                             |                    |                                                                                         |
|                     | jurisdiction.Locality                              | $\overline{a}$     | $\overline{a}$                                                                          |
|                     | jurisdiction.StateOrProvince                       | p                  | $\overline{a}$                                                                          |
|                     | jurisdiction.Country                               | $\overline{a}$     |                                                                                         |
|                     | organizationName                                   |                    | <organisation, (robot)="" des="" roboters=""></organisation,>                           |
|                     | countryName                                        |                    | <land, dem="" die="" in="" ist="" organisation="" registriert=""></land,>               |
| Schlüssel           | Algorithmus                                        |                    | RSA (2048 Bits)                                                                         |
|                     | Paramter                                           |                    | 05 00                                                                                   |
|                     |                                                    | $-$ /0/p/ $c^{13}$ |                                                                                         |
| Erweiterungen       | Attribut                                           |                    |                                                                                         |
|                     | authorityKeyIdentifier                             | p                  | keyldentifer des Ausstellerzertifikats<br>KeyID=0747ad101e06f4a7741160a5bda12b378af3f35 |
|                     |                                                    |                    | d                                                                                       |
|                     | subjectKeyIdentifier                               |                    | <sha1 des="" hash="" schlüssels="" öff.=""></sha1>                                      |
|                     | keyUsage                                           | p                  | Digitale Signatur (80)                                                                  |
|                     | certificatePolicies                                | p, c               | [1]Zertifikatrichtlinie:                                                                |
|                     |                                                    | p                  | Richtlinienbezeichner=1.3.6.1.4.1.7879.13.26                                            |
|                     |                                                    |                    | [1,1]Richtlinienqualifiziererinformationen:                                             |
|                     |                                                    |                    | Kennung des Richtlinienqualifizierers=CPS                                               |
|                     |                                                    |                    | Qualifizierer:                                                                          |
|                     |                                                    |                    | http://corporate-pki.telekom.de/cps/cps.htm                                             |
|                     | subjectAltName                                     | р                  | Prinzipalname: <e-mailadresse (robot)="" des="" roboters=""></e-mailadresse>            |
|                     |                                                    |                    | RFC822-Name: <e-mailadresse (robot)="" des="" roboters=""></e-mailadresse>              |
|                     | basicConstraints                                   | $\bar{z}$          |                                                                                         |
|                     | extendedKeyUsage                                   | р                  | Sichere E-Mail (1.3.6.1.5.5.7.3.4)                                                      |
|                     | cRLDistributionPoints                              | р                  | [1]Sperrlisten-Verteilungspunkt                                                         |
|                     |                                                    |                    |                                                                                         |

<sup>&</sup>lt;sup>12</sup> "-"=nicht gesetzt, o=optional, p=verpflichtend

Ŧ

. .

<sup>&</sup>lt;sup>13</sup> "-"=nicht gesetzt, o=optional, p=verpflichtend, c=kritisch

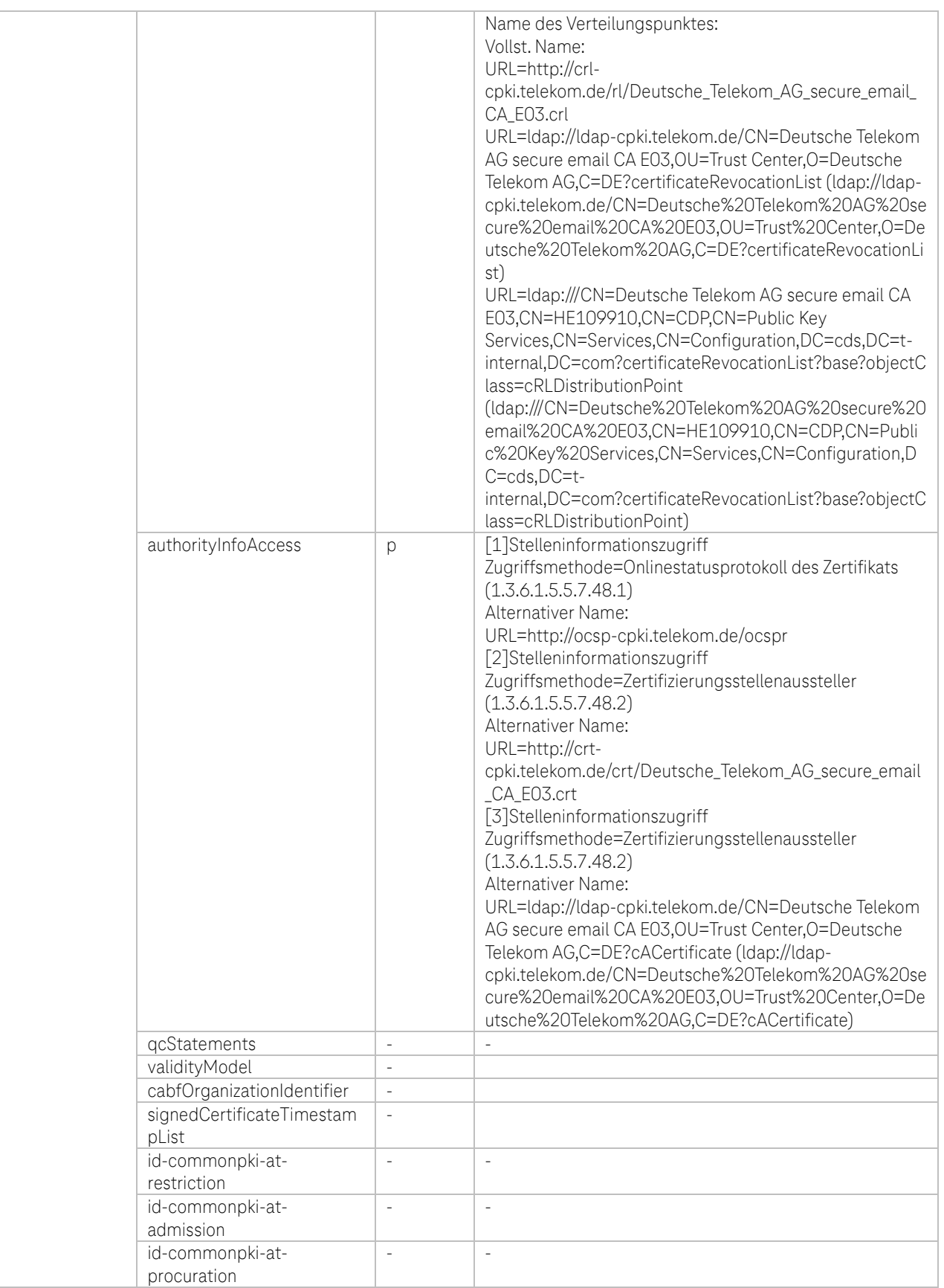

Tabelle 41: Öffentliche CA Zertifikatsprofil DTAG CorporatePKI – Signature Roboter (Robot)

**TP** 

a a

i.

i. ř.

٠  $\blacksquare$ 

п

## f. Zertifikatsprofil: DTAG CorporatePKI – Encryption Roboter (Robot)

| Feld                |                                                    |                          | Wert                                                                                   |
|---------------------|----------------------------------------------------|--------------------------|----------------------------------------------------------------------------------------|
| Version             |                                                    |                          | 3                                                                                      |
| Seriennummer        |                                                    |                          | <64 Bit langer Zufallswert (CryptGenRandom)>                                           |
| Signaturalgorithmus |                                                    |                          | sha256RSA                                                                              |
| Aussteller          | Attribut                                           |                          |                                                                                        |
|                     | country                                            |                          | DE                                                                                     |
|                     | organization                                       |                          | Deutsche Telekom AG                                                                    |
|                     | organizationalUnit                                 |                          |                                                                                        |
|                     | orgnizationIdentifier                              |                          |                                                                                        |
|                     | commonName                                         |                          | Deutsche Telekom AG secure email CA E03                                                |
|                     | Gültigkeit (Laufzeit in Tagen, Monate oder Jahren) |                          | 2 Jahre und 1 Sekunde                                                                  |
| Subject             | Attribut                                           | $-/-/0/p^{14}$           |                                                                                        |
|                     | commonName                                         | p                        | Robot- <bezeichnung accounts="" des="" roboter=""></bezeichnung>                       |
|                     | emailAddress                                       | p                        | <primäre (robot)="" aus="" dem<="" des="" emailadresse="" roboters="" td=""></primäre> |
|                     |                                                    |                          | AD                                                                                     |
|                     | title                                              | $\overline{a}$           | $\overline{a}$                                                                         |
|                     | serialNumber                                       | $\overline{a}$           | $\overline{a}$                                                                         |
|                     | givenName                                          | L,                       | $\bar{ }$                                                                              |
|                     | surname                                            | L,                       | $\bar{ }$                                                                              |
|                     | pseudonym                                          | L,                       | $\bar{ }$                                                                              |
|                     | streetAddress                                      | $\overline{a}$           | $\bar{ }$                                                                              |
|                     | localityName                                       | $\overline{a}$           | $\overline{\phantom{a}}$                                                               |
|                     | stateOrProvinceName                                | $\overline{a}$           | $\overline{a}$                                                                         |
|                     | postalCode                                         | $\overline{a}$           | $\overline{a}$                                                                         |
|                     | businessCategory                                   | $\overline{a}$           |                                                                                        |
|                     | organizationalUnitName 1                           | $\mathsf{D}$             | <namensunterscheider (corporateid)=""></namensunterscheider>                           |
|                     | organizationalUnitName 2                           | p                        | Robot                                                                                  |
|                     | organizationalUnitName 3                           | $\overline{a}$           | $\overline{\phantom{a}}$                                                               |
|                     | organizationIdentifier                             | $\sim$                   | $\overline{\phantom{a}}$                                                               |
|                     | jurisdiction.Locality                              | $\overline{\phantom{a}}$ | $\overline{\phantom{a}}$                                                               |
|                     | jurisdiction.StateOrProvince                       | $\sim$                   | $\overline{a}$                                                                         |
|                     |                                                    | $\overline{a}$           |                                                                                        |
|                     | jurisdiction.Country                               |                          |                                                                                        |
|                     | organizationName                                   | р                        | <organisation, (robot)="" des="" roboters=""></organisation,>                          |
|                     | countryName                                        | D                        | <land, dem="" die="" in="" ist="" organisation="" registriert=""></land,>              |
| Schlüssel           | Algorithmus<br>Paramter                            |                          | RSA (2048 Bits)<br>05 00                                                               |
|                     |                                                    |                          |                                                                                        |
| Erweiterungen       | Attribut                                           | $-$ /0/p/ $c^{15}$       |                                                                                        |
|                     | authorityKeyIdentifier                             | p                        | keyldentifer des Ausstellerzertifikats                                                 |
|                     |                                                    |                          | KeyID=0747ad101e06f4a7741160a5bda12b378af3f35                                          |
|                     |                                                    |                          | d                                                                                      |
|                     | subjectKeyIdentifier                               | p                        | <sha1 des="" hash="" schlüssels="" öff.=""></sha1>                                     |
|                     | keyUsage                                           | p, c                     | Key Encipherment, Data Encipherment (30)                                               |
|                     | certificatePolicies                                | р                        | [1]Zertifikatrichtlinie:<br>Richtlinienbezeichner=1,3,6,1,4,1,7879,13,26               |
|                     |                                                    |                          | [1,1]Richtlinienqualifiziererinformationen:                                            |
|                     |                                                    |                          |                                                                                        |
|                     |                                                    |                          | Kennung des Richtlinienqualifizierers=CPS<br>Qualifizierer:                            |
|                     |                                                    |                          | http://corporate-pki.telekom.de/cps/cps.htm                                            |
|                     | subjectAltName                                     |                          | Prinzipalname: <e-mailadresse (robot)="" des="" roboters=""></e-mailadresse>           |
|                     |                                                    | p                        | RFC822-Name: <e-mailadresse (robot)="" des="" roboters=""></e-mailadresse>             |
|                     | basicConstraints                                   | $\frac{1}{2}$            |                                                                                        |
|                     | extendedKeyUsage                                   |                          | Sichere E-Mail (1.3.6.1.5.5.7.3.4)                                                     |
|                     | cRLDistributionPoints                              | р                        | [1]Sperrlisten-Verteilungspunkt                                                        |
|                     |                                                    | р                        |                                                                                        |

<sup>&</sup>lt;sup>14</sup> "-"=nicht gesetzt, o=optional, p=verpflichtend

**TP** 

. .

<sup>&</sup>lt;sup>15</sup> "-"=nicht gesetzt, o=optional, p=verpflichtend, c=kritisch

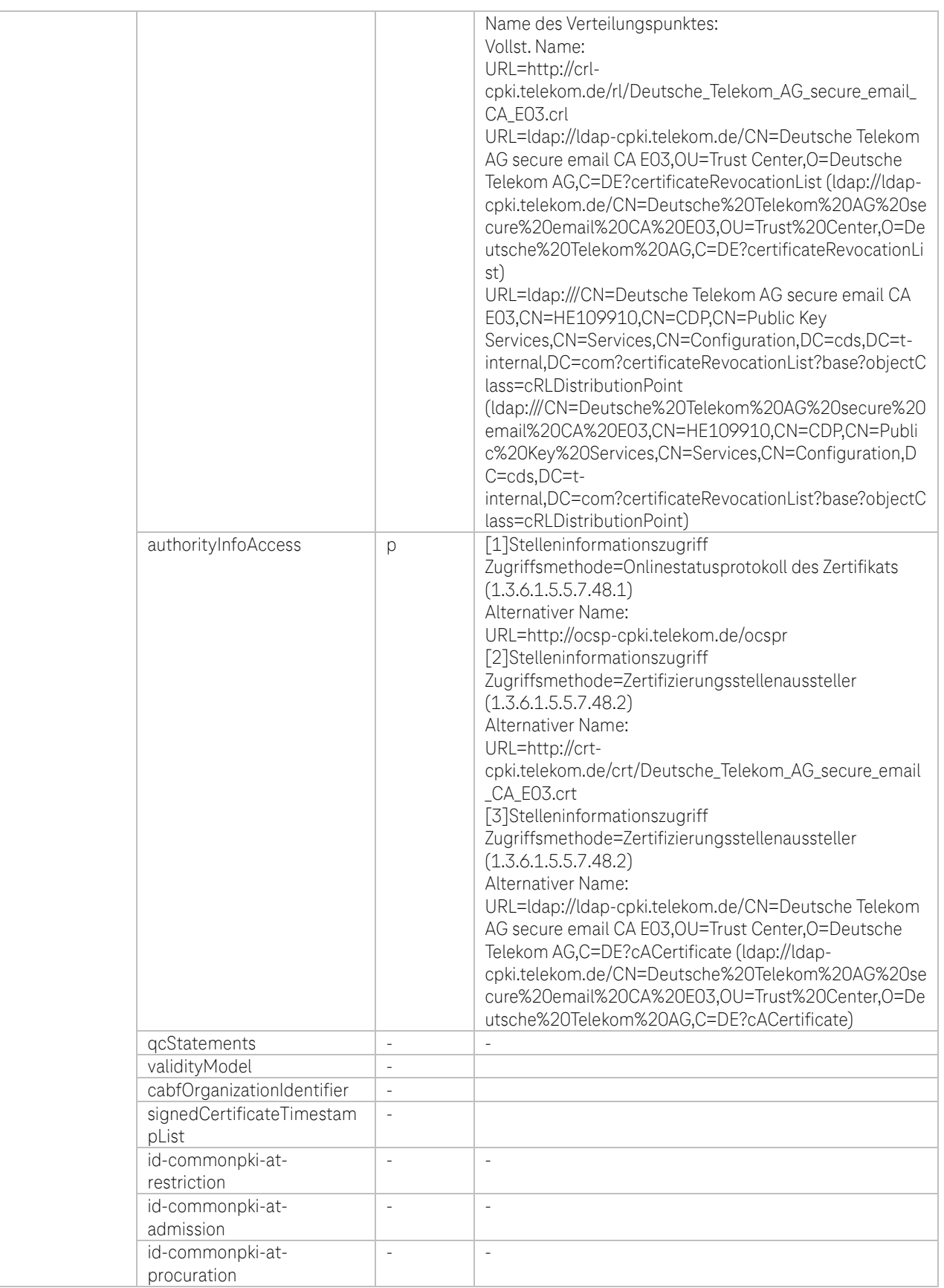

Tabelle 42: Öffentliche CA Zertifikatsprofil DTAG CorporatePKI – Encrytion Roboter (Robot)

**TP** 

i. ×

٠  $\blacksquare$  a a

### g. Zertifikatsprofil: DTAG CorporatePKI - Signature/Encrpytion Funktionsmailbox (FMB)

| Feld                |                                                    |                  | Wert                                                                    |
|---------------------|----------------------------------------------------|------------------|-------------------------------------------------------------------------|
| Version             |                                                    |                  | 3                                                                       |
| Seriennummer        |                                                    |                  | <64 Bit langer Zufallswert (CryptGenRandom)>                            |
| Signaturalgorithmus |                                                    |                  | sha256RSA                                                               |
| Aussteller          | Attribut                                           |                  |                                                                         |
|                     | country                                            |                  | DE                                                                      |
|                     | organization                                       |                  | Deutsche Telekom AG                                                     |
|                     | organizationalUnit                                 |                  |                                                                         |
|                     | orgnizationIdentifier                              |                  |                                                                         |
|                     | commonName                                         |                  | Deutsche Telekom AG secure email CA E03                                 |
|                     | Gültigkeit (Laufzeit in Tagen, Monate oder Jahren) |                  | 2 Jahre und 1 Sekunde                                                   |
| Subject             | Attribut                                           | $-/-0/p^{16}$    |                                                                         |
|                     | commonName                                         | p                | <postfachname>.<sam account="" name=""></sam></postfachname>            |
|                     | emailAddress                                       | р                | <emailadresse (fmb)="" des="" funktionspostfachs=""></emailadresse>     |
|                     | title                                              | $\overline{a}$   |                                                                         |
|                     | serialNumber                                       | $\bar{ }$        | $\overline{a}$                                                          |
|                     | givenName                                          | $\bar{ }$        | $\overline{a}$                                                          |
|                     | surname                                            | $\bar{ }$        | $\overline{a}$                                                          |
|                     | pseudonym                                          | $\bar{ }$        | $\overline{a}$                                                          |
|                     | streetAddress                                      | $\bar{ }$        | $\overline{a}$                                                          |
|                     | localityName                                       | $\frac{1}{2}$    | $\overline{a}$                                                          |
|                     | stateOrProvinceName                                | $\frac{1}{2}$    | $\overline{a}$                                                          |
|                     |                                                    |                  |                                                                         |
|                     | postalCode                                         | $\frac{1}{2}$    | $\overline{a}$                                                          |
|                     | businessCategory                                   |                  |                                                                         |
|                     | organizationalUnitName 1                           | p                | GRP                                                                     |
|                     | organizationalUnitName 2                           | p                | Internal                                                                |
|                     | organizationalUnitName 3                           |                  |                                                                         |
|                     | organizationIdentifier                             |                  |                                                                         |
|                     | jurisdiction.Locality                              |                  |                                                                         |
|                     | jurisdiction.StateOrProvince                       |                  |                                                                         |
|                     | jurisdiction.Country                               |                  |                                                                         |
|                     | organizationName                                   | p                | Deutsche Telekom AG                                                     |
|                     | countryName                                        | p                | DE                                                                      |
| Schlüssel           | Algorithmus                                        |                  | RSA (2048 Bits)                                                         |
|                     | Paramter                                           |                  | 05 00                                                                   |
| Erweiterungen       | Attribut                                           | $-/-/0/p/c^{17}$ |                                                                         |
|                     | authorityKeyldentifier                             | p                | keyldentifer des Ausstellerzertifikats                                  |
|                     |                                                    |                  | KeyID=0747ad101e06f4a7741160a5bda12b378af3f35                           |
|                     |                                                    |                  | d                                                                       |
|                     | subjectKeyIdentifier                               | p                | <sha1 des="" hash="" schlüssels="" öff.=""></sha1>                      |
|                     | keyUsage                                           | p, c             | Digitale Signatur, Schlüsselverschlüsselung,                            |
|                     |                                                    |                  | Datenverschlüsselung (b0)                                               |
|                     | certificatePolicies                                | p                | [1]Zertifikatrichtlinie:                                                |
|                     |                                                    |                  | Richtlinienbezeichner=1.3.6.1.4.1.7879.13.26                            |
|                     |                                                    |                  | [1,1]Richtlinienqualifiziererinformationen:                             |
|                     |                                                    |                  | Kennung des Richtlinienqualifizierers=CPS                               |
|                     |                                                    |                  | Qualifizierer:                                                          |
|                     |                                                    |                  | http://corporate-pki.telekom.de/cps/cps.htm                             |
|                     | subjectAltName                                     | р                | Prinzipalname: <emailadresse der="" funktionsmailbox=""></emailadresse> |
|                     |                                                    |                  | RFC822-Name: <emailadresse der="" funktionsmailbox=""></emailadresse>   |
|                     | basicConstraints                                   | $\frac{1}{2}$    |                                                                         |
|                     | extendedKeyUsage                                   | р                | Sichere E-Mail (1.3.6.1.5.5.7.3.4)                                      |
|                     | cRLDistributionPoints                              | p                | [1]Sperrlisten-Verteilungspunkt                                         |

<sup>&</sup>lt;sup>16</sup> "-"=nicht gesetzt, o=optional, p=verpflichtend

<sup>&</sup>lt;sup>17</sup> "-"=nicht gesetzt, o=optional, p=verpflichtend, c=kritisch

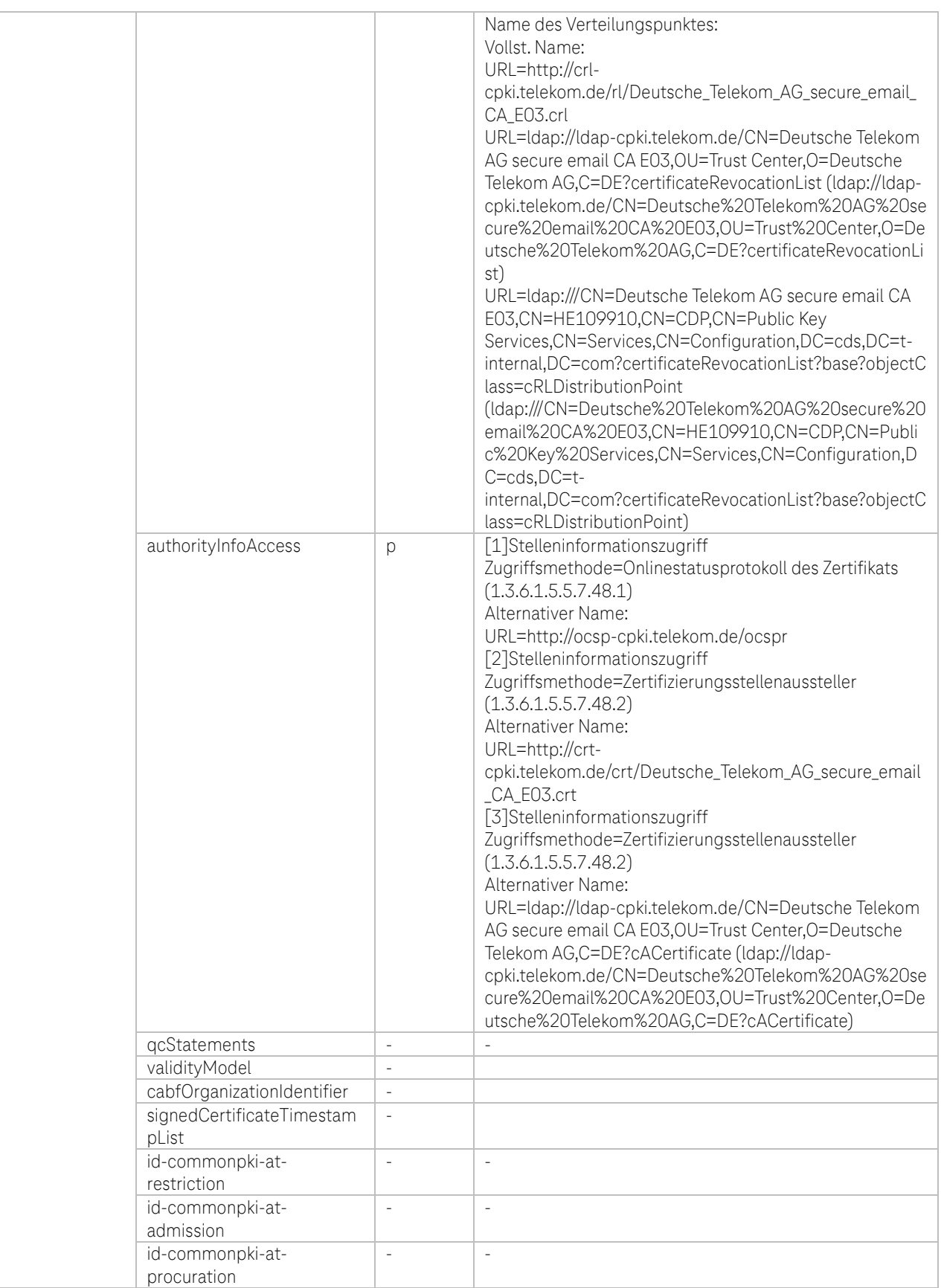

Tabelle 43: Öffentliche CA Zertifikatsprofil DTAG CorporatePKI – Signature/Encrpytion Funktionsmailbox (FMB)

Ŧ

 $\overline{\mathbb{R}}$ ×

٠  $\blacksquare$ 

п

Ω,

- (ii) Zertifikatsprofile mit Issuer-DN und Subject-DN der Zertifikate, die ab 31.08.2023 21:10:09 (GMT) aus der öffentlichen CA "Deutsche Telekom AG secure email CA E05" ausgestellt werden:
- a. Zertifikatsprofil: DTAG CorporatePKI Signature Deutsche Telekom AG Employee und External **Workforce**

#### Zertifikats-Policy: Sponsor validiertes Multipurpose Profil

| Feld                |                                                    |                          | Wert                                                                                                    |
|---------------------|----------------------------------------------------|--------------------------|----------------------------------------------------------------------------------------------------|
| Version             |                                                    |                          | 3                                                                                                    |
| Seriennummer        |                                                    |                          | <64 Bit langer Zufallswert (CryptGenRandom)>                                                                                            |
| Signaturalgorithmus |                                                    |                          | sha256RSA                                                                                                    |
| Aussteller          | Attribut                                           |                          |                                                                                                    |
|                     | country                                            |                          | DE                                                                                                    |
|                     | organization                                       |                          | Deutsche Telekom AG                                                                                                    |
|                     | organizationalUnit                                 |                          |                                                                                                    |
|                     | orgnizationIdentifier                              |                          | $\sim$                                                                                                    |
|                     | commonName                                         |                          | Deutsche Telekom AG secure email CA E05                                                                                                 |
|                     | Gültigkeit (Laufzeit in Tagen, Monate oder Jahren) |                          | Employee und External Workforce: 1 Jahre und 1 Sekunde                                                                                  |
|                     |                                                    |                          | (ab dem 29.01.2024)                                                                                                    |
|                     |                                                    |                          | Employee 2 Jahre und 1 Sekunde (bis 29.01.2024)                                                                                         |
| Subject             | Attribut                                           | $-/-/0/p^{18}$           |                                                                                                    |
|                     | commonName                                         | p                        | <vorname des="" nachname="" und="" zertifikatsnehmers=""></vorname>                                                                     |
|                     | emailAddress                                       | p                        | <emailadresse des="" zertifikatsnehmers=""></emailadresse>                                                                              |
|                     | title                                              | $\overline{a}$           |                                                                                                    |
|                     | serialNumber                                       | p                        | <namensunterscheider (corporateid)=""></namensunterscheider>                                                                            |
|                     | givenName                                          | p                        | <vorname des="" zertifikatsnehmers=""></vorname>                                                                                        |
|                     | surname                                            | p                        | <nachname des="" zertifikatsnehmers=""></nachname>                                                                                      |
|                     | pseudonym                                          | $\overline{a}$           | $\overline{\phantom{a}}$                                                                                                    |
|                     | streetAddress                                      | $\overline{a}$           | $\bar{\phantom{a}}$                                                                                                    |
|                     | localityName                                       | $\frac{1}{2}$            | $\overline{\phantom{a}}$                                                                                                    |
|                     | stateOrProvinceName                                | $\frac{1}{2}$            | $\overline{\phantom{a}}$                                                                                                    |
|                     | postalCode                                         | $\frac{1}{2}$            | $\overline{\phantom{a}}$                                                                                                    |
|                     | businessCategory                                   | $\overline{\phantom{a}}$ | $\sim$                                                                                                    |
|                     | organizationalUnitName                             | $\mathcal{L}$            | $\sim$                                                                                                    |
|                     | organizationIdentifier                             | p                        | <organizationidentifier der="" der<br="" mit="" ntr="" oder="" vat="">Organisation, des Zertifikatsnehmers&gt;</organizationidentifier> |
|                     | jurisdiction.Locality                              | $\overline{\phantom{a}}$ | $\bar{\phantom{a}}$                                                                                                    |
|                     | jurisdiction.StateOrProvince                       | $\overline{\phantom{a}}$ | $\overline{\phantom{a}}$                                                                                                    |
|                     | jurisdiction.Country                               | $\bar{\phantom{a}}$      |                                                                                                    |
|                     | organizationName                                   | p                        | <organisation, des="" zertifikatsnehmers=""></organisation,>                                                                            |
|                     | countryName                                        | $\overline{a}$           |                                                                                                    |
| Schlüssel           | Algorithmus                                        |                          | RSA (2048 Bits)                                                                                                    |
|                     | Paramter                                           |                          | 05 00                                                                                                    |
| Erweiterungen       | Attribut                                           |                          |                                                                                                    |
|                     |                                                    | $/o/p/c^{19}$            |                                                                                                    |
|                     | authorityKeyIdentifier                             | р                        | keyldentifer des Ausstellerzertifikats                                                                                                  |
|                     |                                                    |                          | KeyID=45ef6fa8a79ae4ebcacc5e4fa05a95b2f59a1020                                                                                          |
|                     | subjectKeyIdentifier                               | p                        | <sha1 des="" hash="" schlüssels="" öff.=""></sha1>                                                                                      |
|                     | keyUsage                                           | p, c                     | Digitale Signatur (80)                                                                                                    |
|                     | certificatePolicies                                | р                        | 1]Zertifikatrichtlinie:                                                                                                    |
|                     |                                                    |                          | Richtlinienbezeichner=2.23.140.1.5.3.2                                                                                                  |
|                     |                                                    |                          | [1,1]Richtlinienqualifiziererinformationen:                                                                                             |
|                     |                                                    |                          | Kennung des Richtlinienqualifizierers=CPS                                                                                               |

<sup>&</sup>lt;sup>18</sup> "-"=nicht gesetzt, o=optional, p=verpflichtend

<sup>&</sup>lt;sup>19</sup> "-"=nicht gesetzt, o=optional, p=verpflichtend, c=kritisch

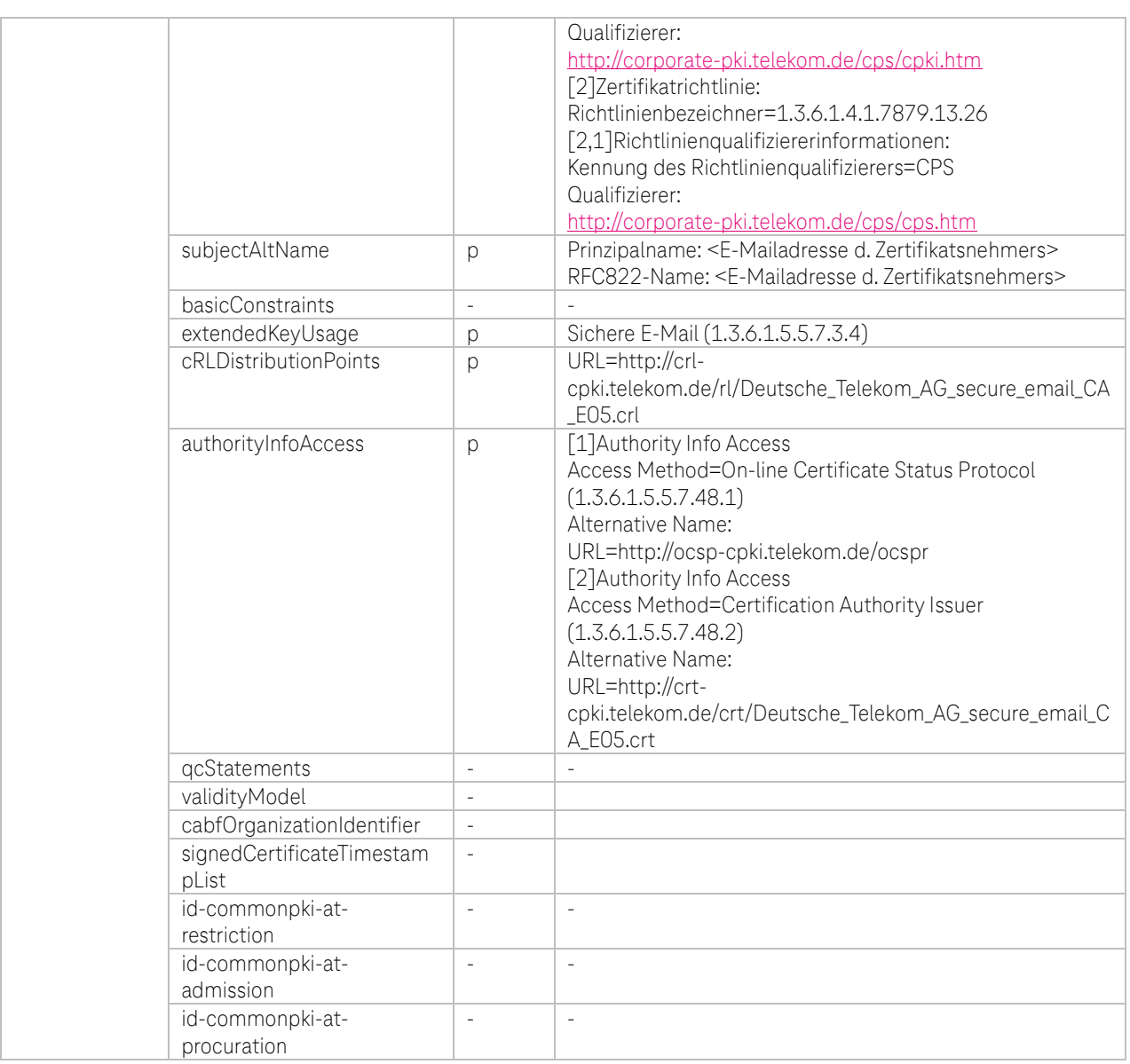

Tabelle 44: Öffentliche CA Zertifikatsprofil DTAG CorporatePKI – Signature Deutsche Telekom AG Employee und External Workforce

**TH** 

۰.

i.

Ĩ. ř.

٠  $\blacksquare$ 

## b. Zertifikatsprofil: DTAG CorporatePKI – Encryption Deutsche Telekom AG Employee und External **Workforce**

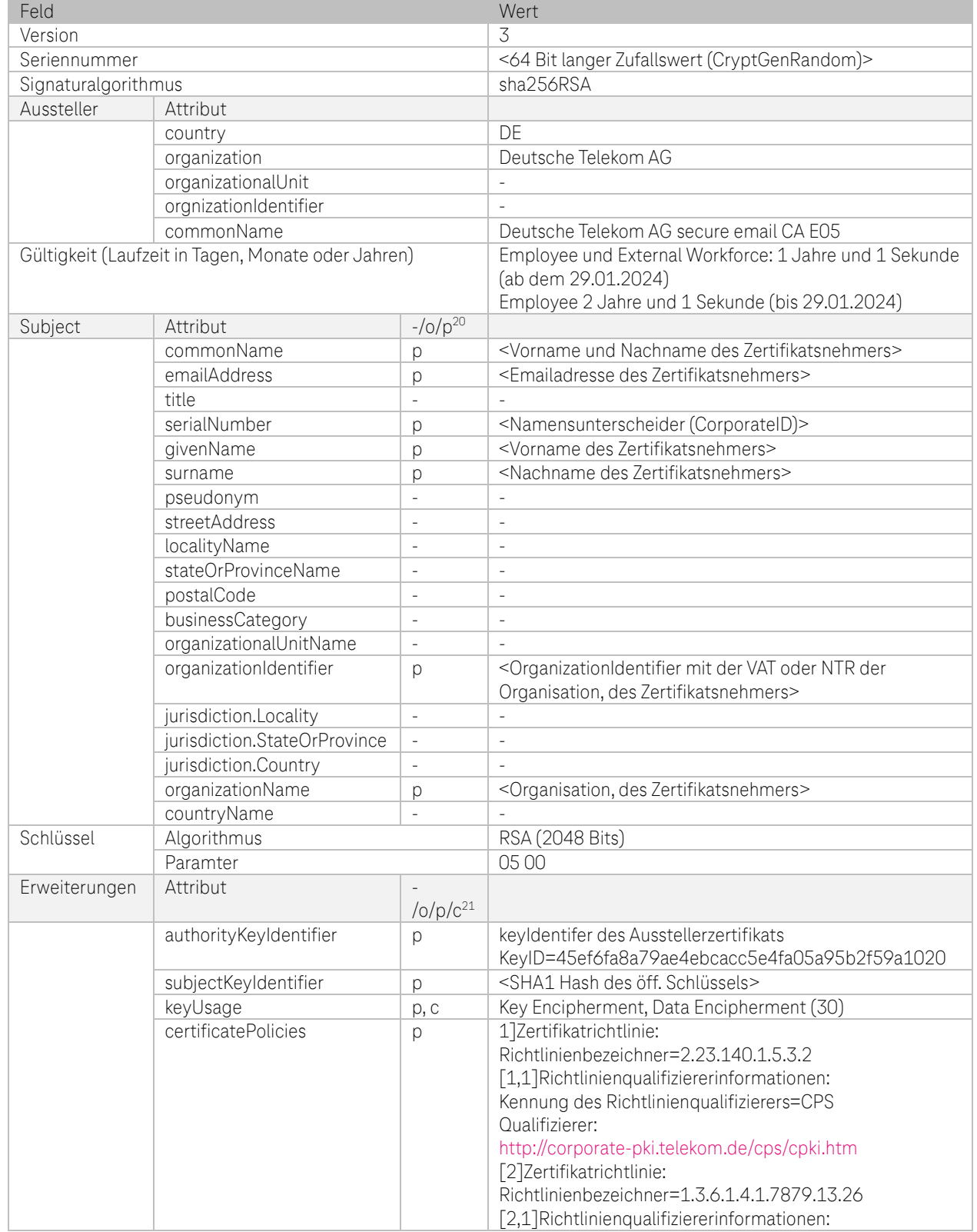

### Zertifikats-Policy: Sponsor validiertes Multipurpose Profil

<sup>20</sup> "-"=nicht gesetzt, o=optional, p=verpflichtend

<sup>21</sup> "-"=nicht gesetzt, o=optional, p=verpflichtend, c=kritisch

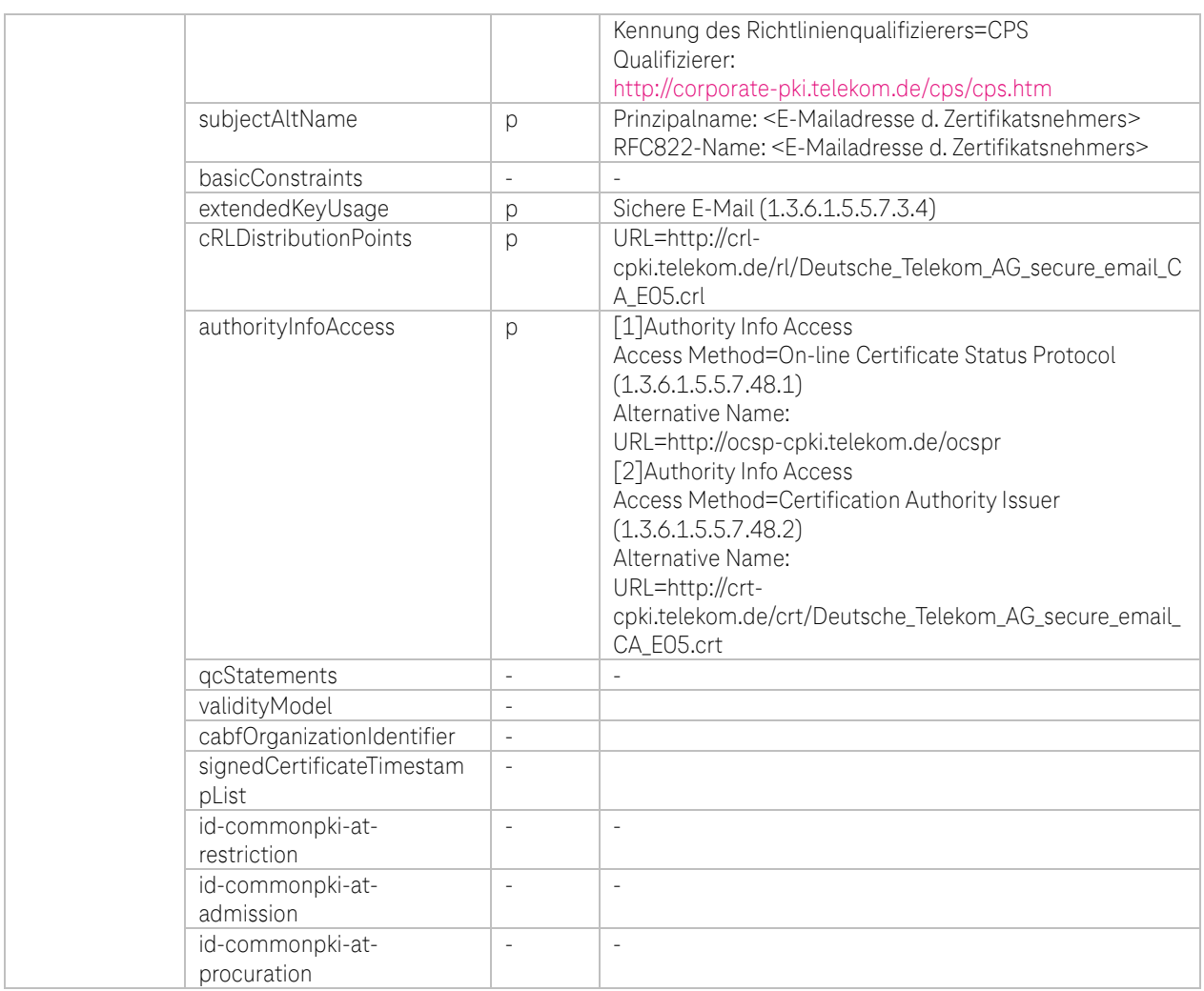

Tabelle 45: Öffentliche CA Zertifikatsprofil DTAG CorporatePKI – Encryption Deutsche Telekom AG Employee und External Workforce

**TH** 

۰.

i.

٠

### c. Zertifikatsprofil: DTAG CorporatePKI – Signature Gruppen und Funktionsaccounts (GRP)

#### Zertifikats-Policy: Organization validiertes Multipurpose Profil

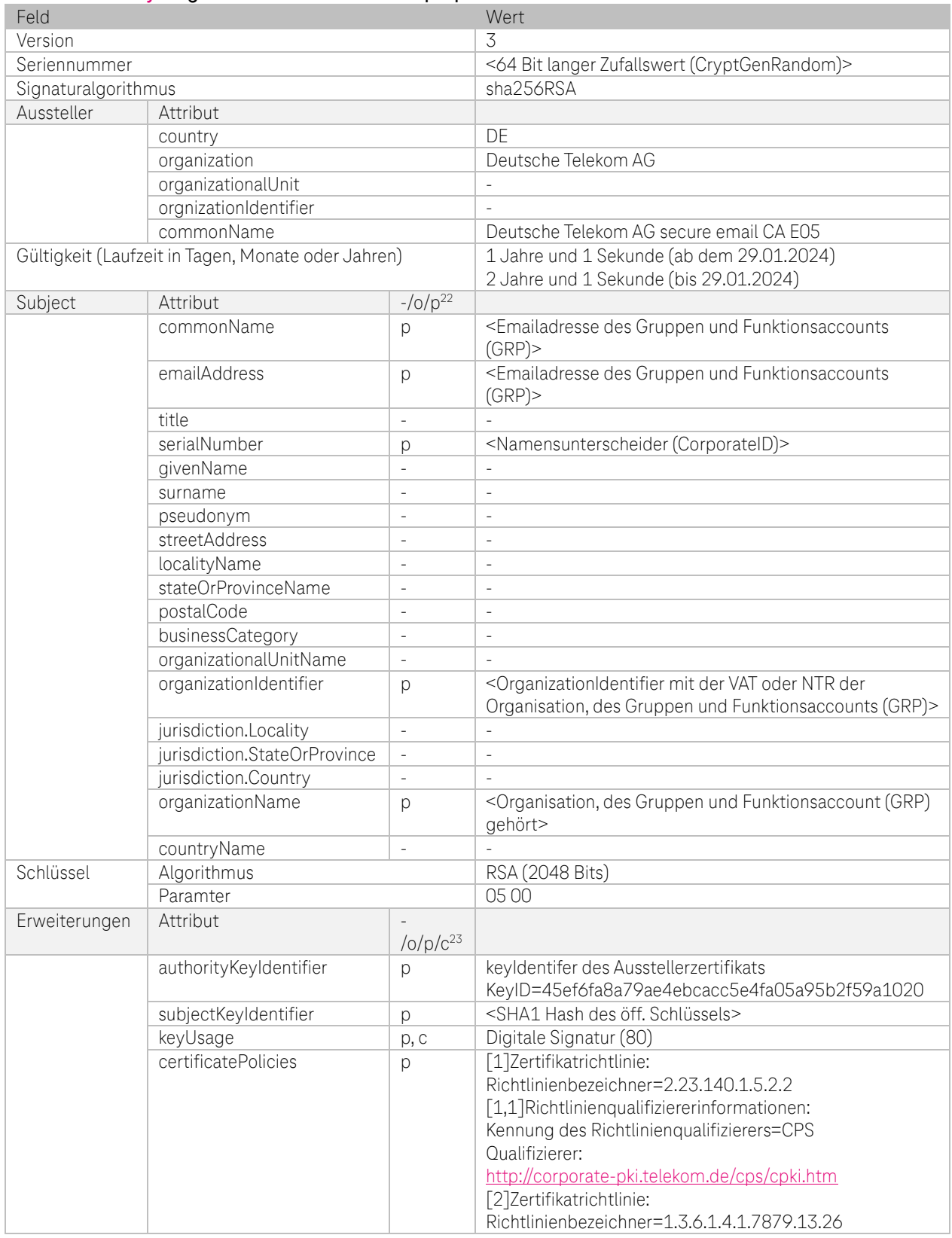

<sup>22</sup> "-"=nicht gesetzt, o=optional, p=verpflichtend

<sup>&</sup>lt;sup>23</sup> "-"=nicht gesetzt, o=optional, p=verpflichtend, c=kritisch

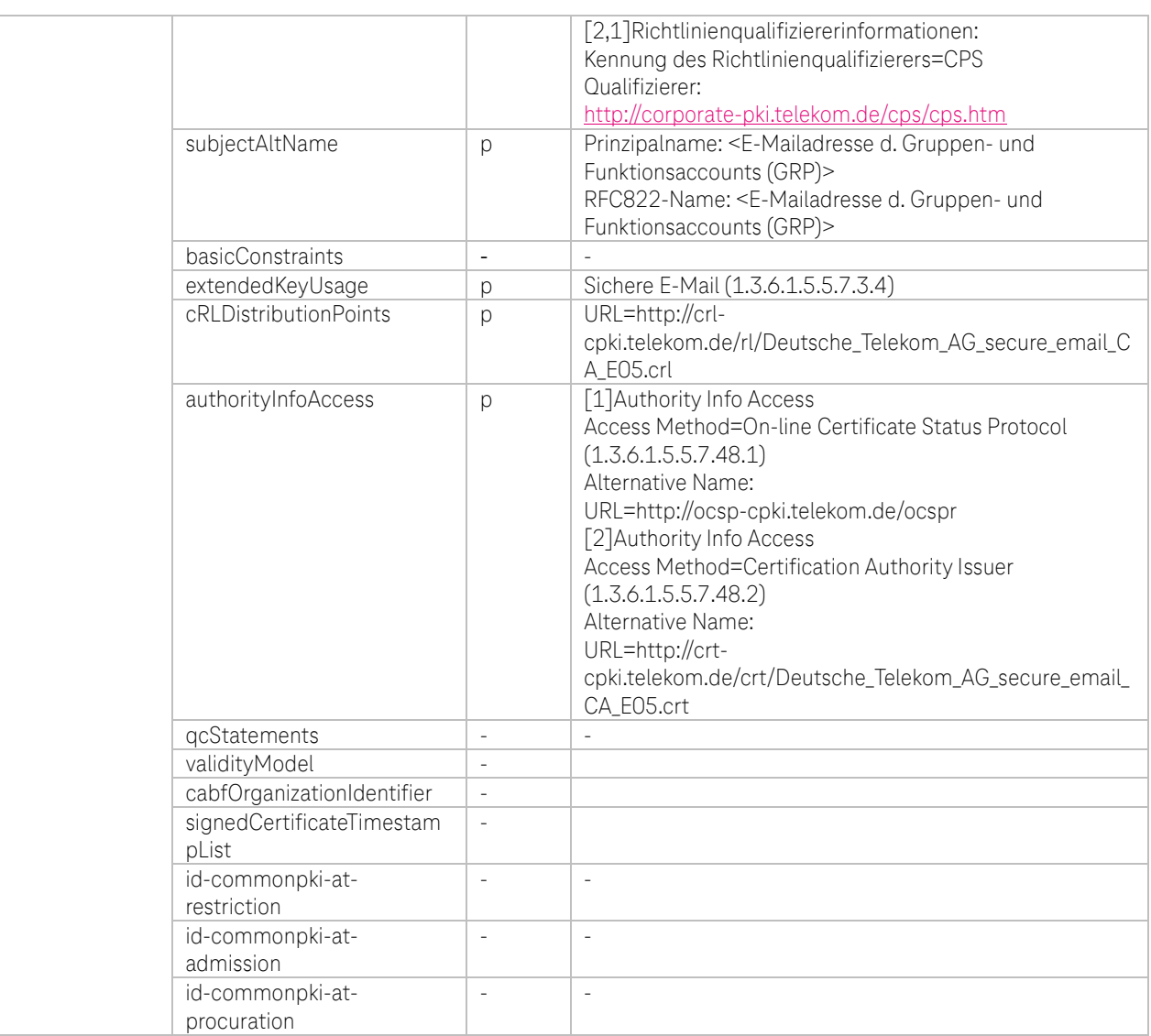

Tabelle 46: Zertifikatsprofil DTAG CorporatePKI – Signature Gruppen und Funktionsaccounts (GRP)

**TP** 

 $\blacksquare$ 

. .

### d. Zertifikatsprofil: DTAG CorporatePKI – Encryption Gruppen und Funktionsaccounts (GRP)

**Zertifikats-Policy:** Organization validiertes Multipurpose Profil

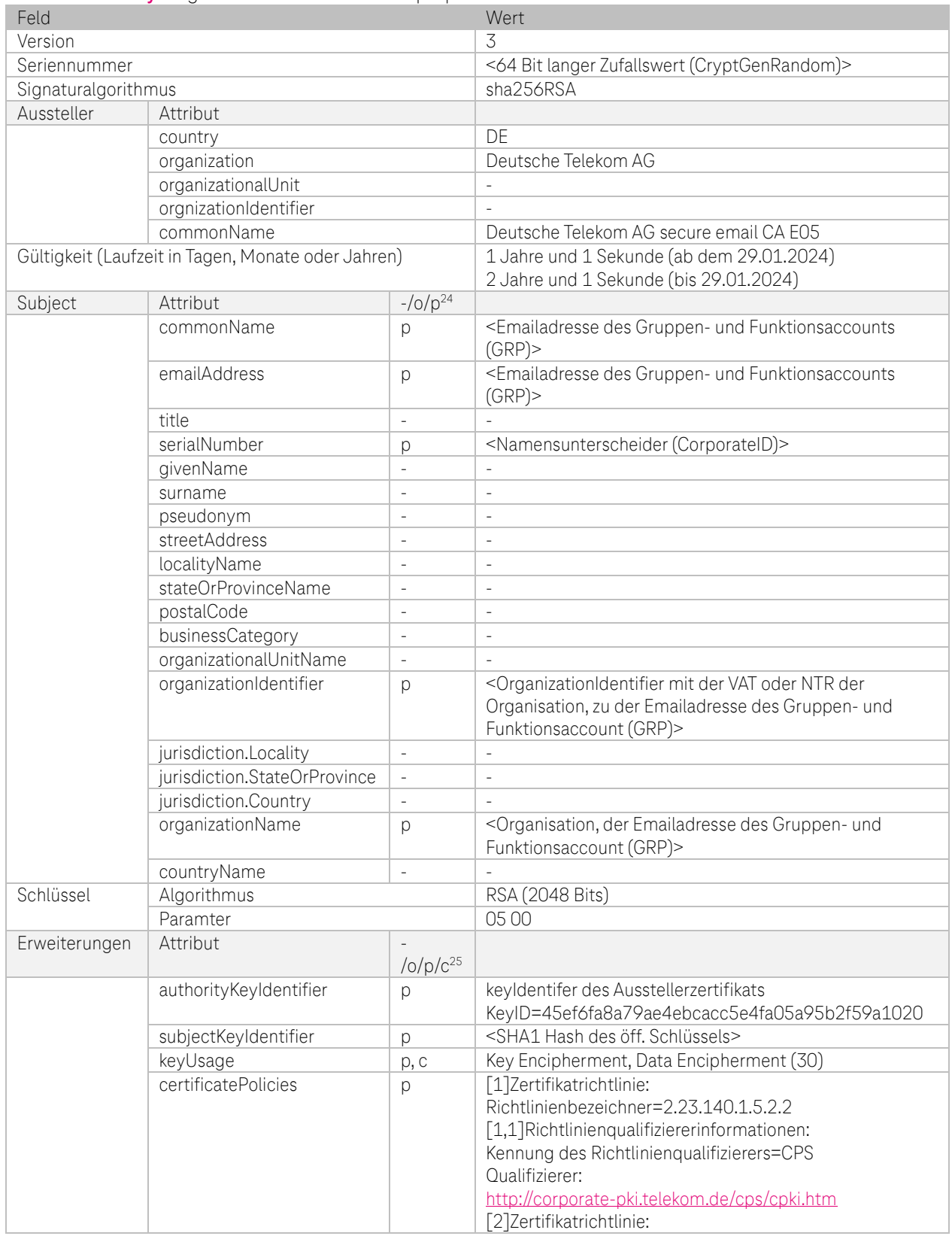

<sup>24</sup> "-"=nicht gesetzt, o=optional, p=verpflichtend

<sup>&</sup>lt;sup>25</sup> "-"=nicht gesetzt, o=optional, p=verpflichtend, c=kritisch

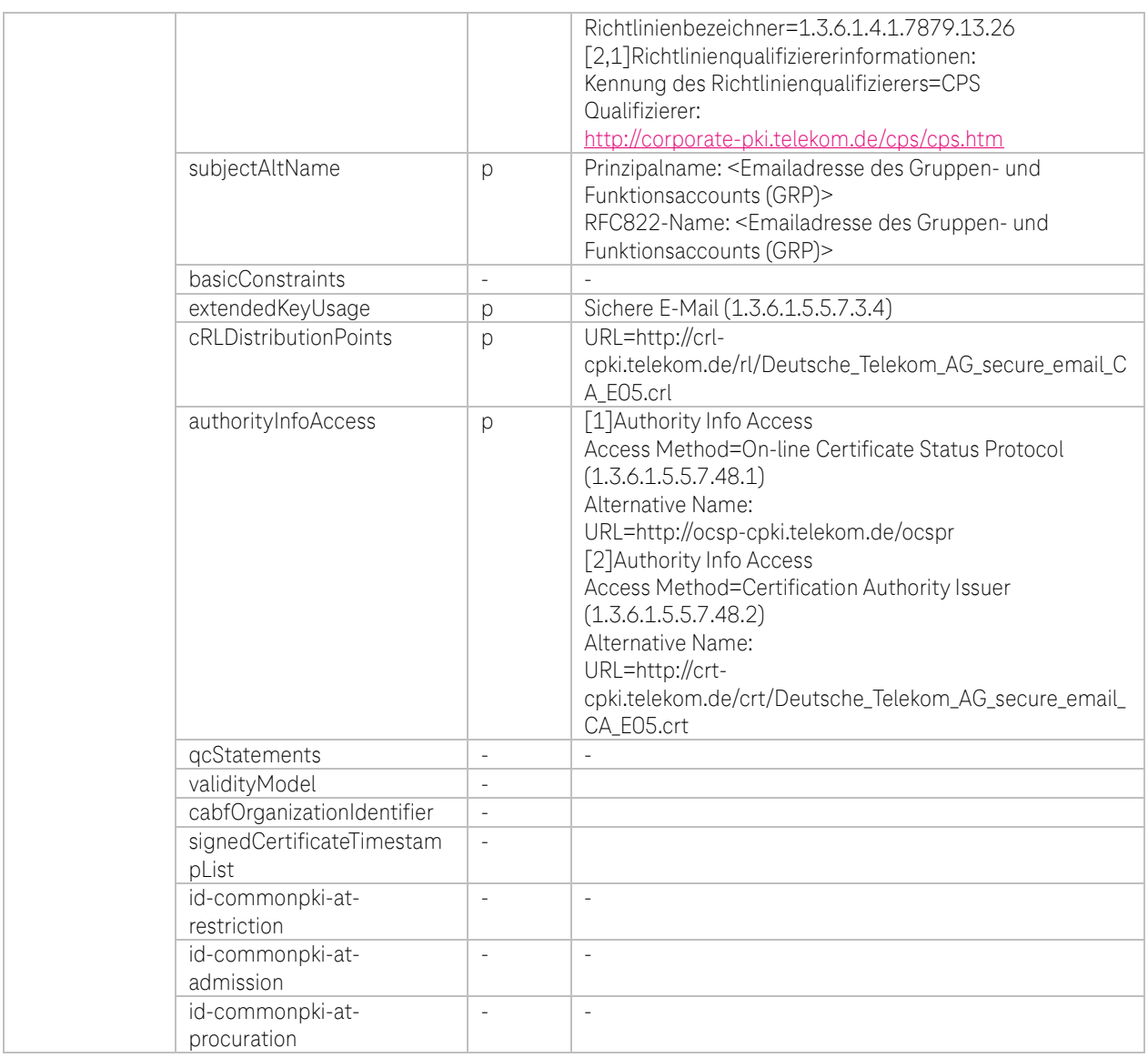

Tabelle 47: Öffentliche CA Zertifikatsprofil DTAG CorporatePKI – Encryption Gruppen und Funktionsaccounts (GRP)

**TH** 

۰.

à.

٠ ٠

## e. Zertifikatsprofil: DTAG CorporatePKI – Signature Roboter (Robot)

### Zertifikats-Policy: Organization validiertes Multipurpose Profil

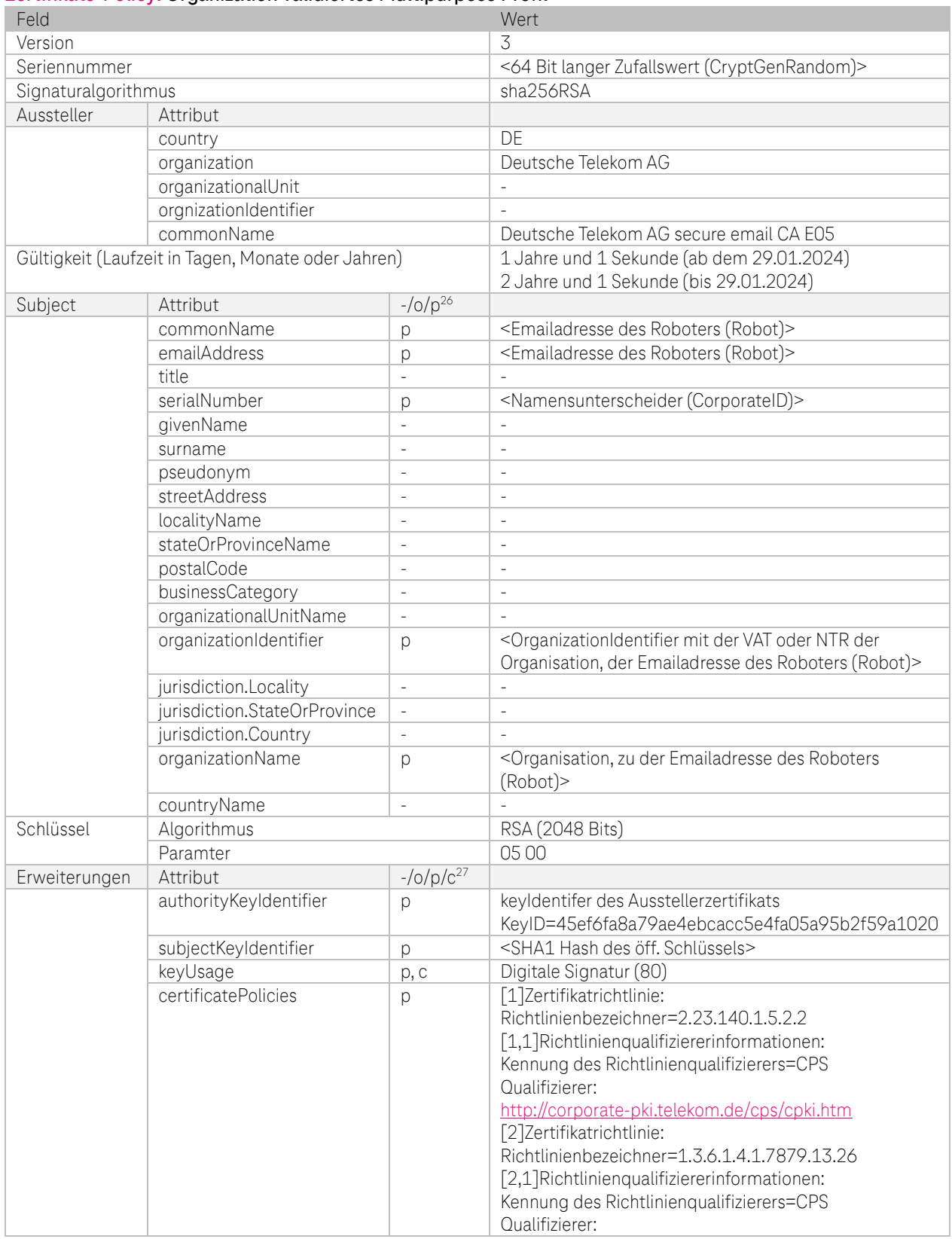

<sup>26</sup> "-"=nicht gesetzt, o=optional, p=verpflichtend

Ŧ

. .

<sup>&</sup>lt;sup>27</sup> "-"=nicht gesetzt, o=optional, p=verpflichtend, c=kritisch

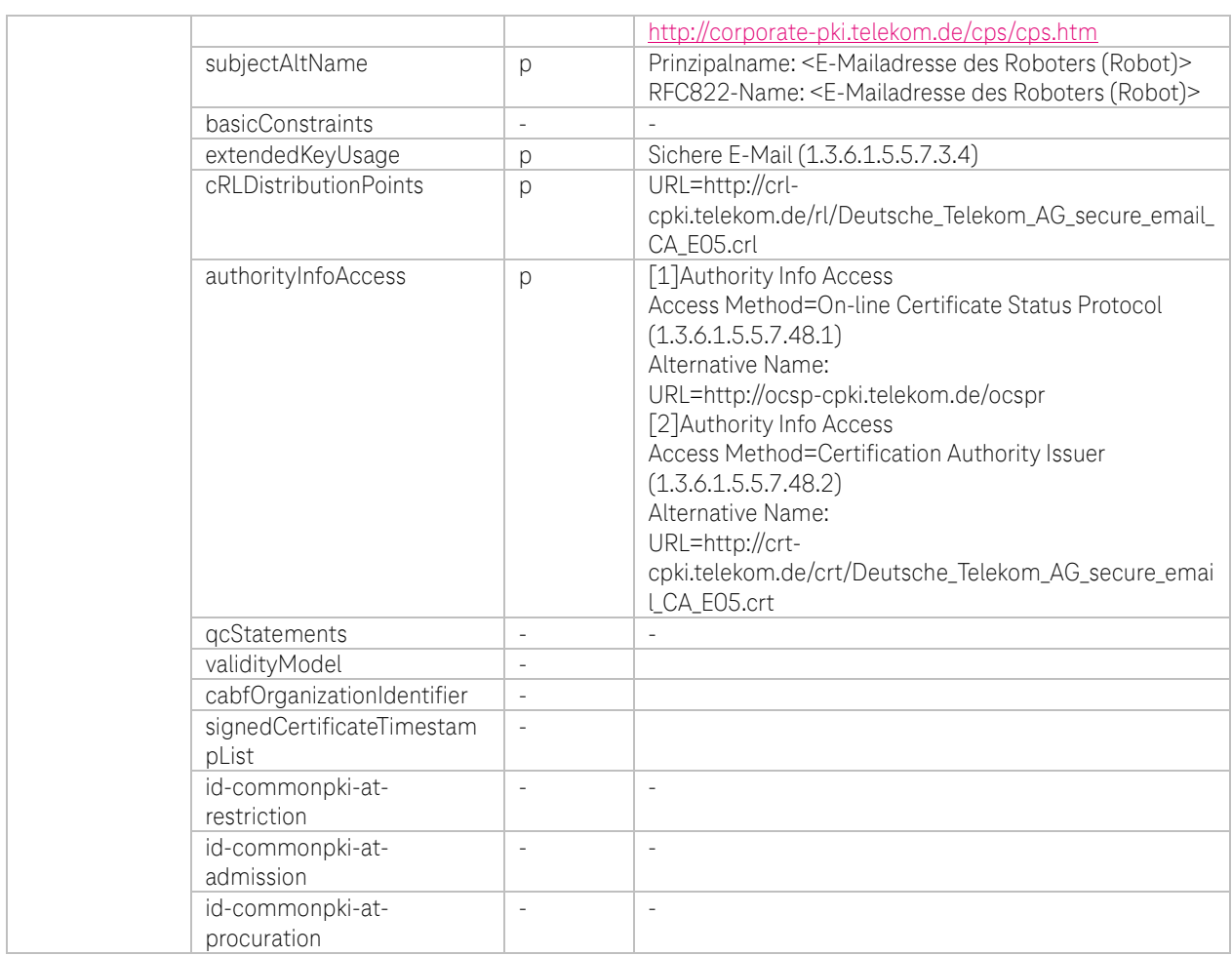

Tabelle 48: Öffentliche CA Zertifikatsprofil DTAG CorporatePKI – Signature Roboter (Robot)

 $-4P$ 

i.  $\blacksquare$  $\mathbf{r}$ ٠

۰.

### f. Zertifikatsprofil: DTAG CorporatePKI – Encryption Roboter (Robot)

**Zertifikats-Policy:** Organization validiertes Multipurpose Profil

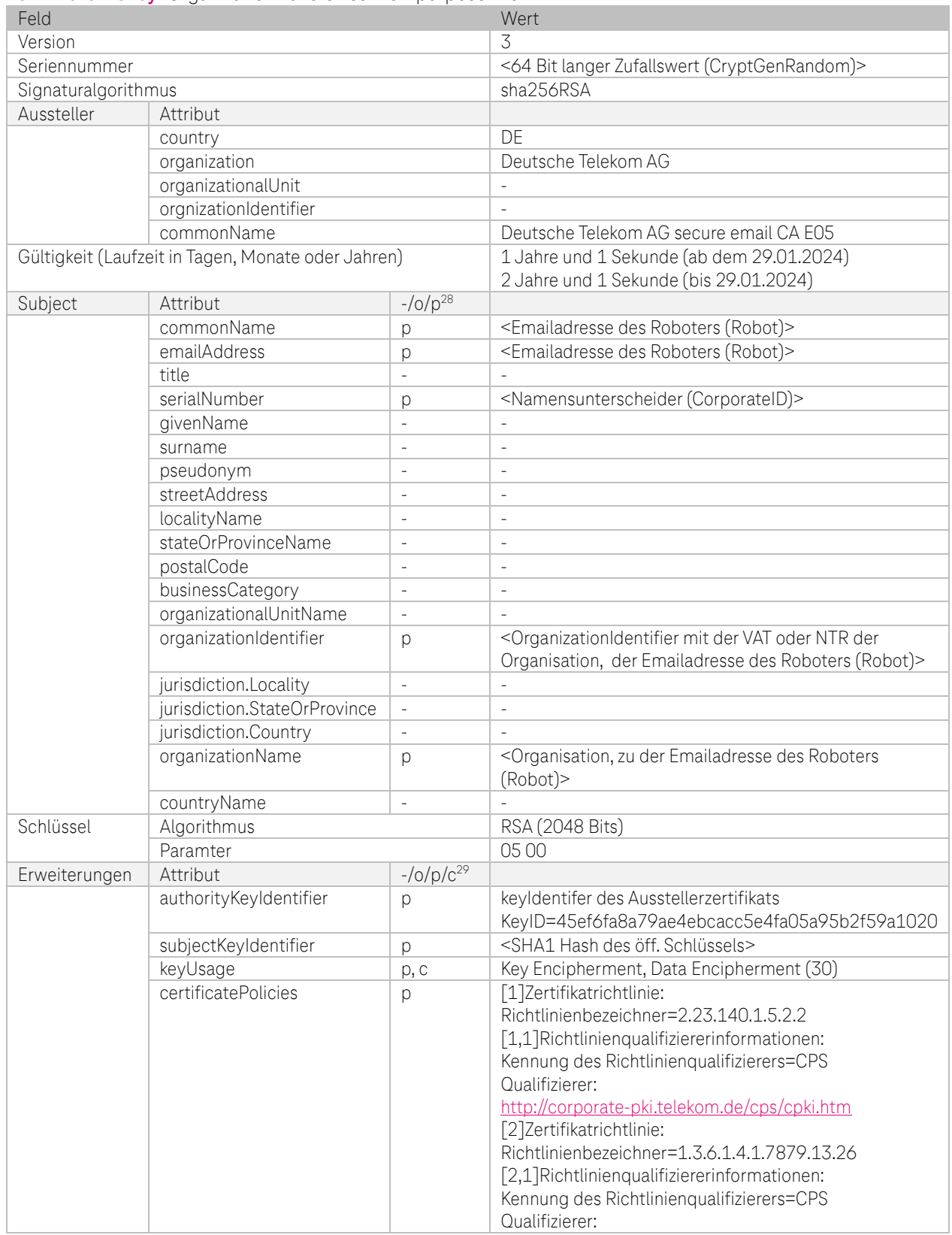

<sup>28</sup> "-"=nicht gesetzt, o=optional, p=verpflichtend

Ŧ

. .

<sup>&</sup>lt;sup>29</sup> "-"=nicht gesetzt, o=optional, p=verpflichtend, c=kritisch

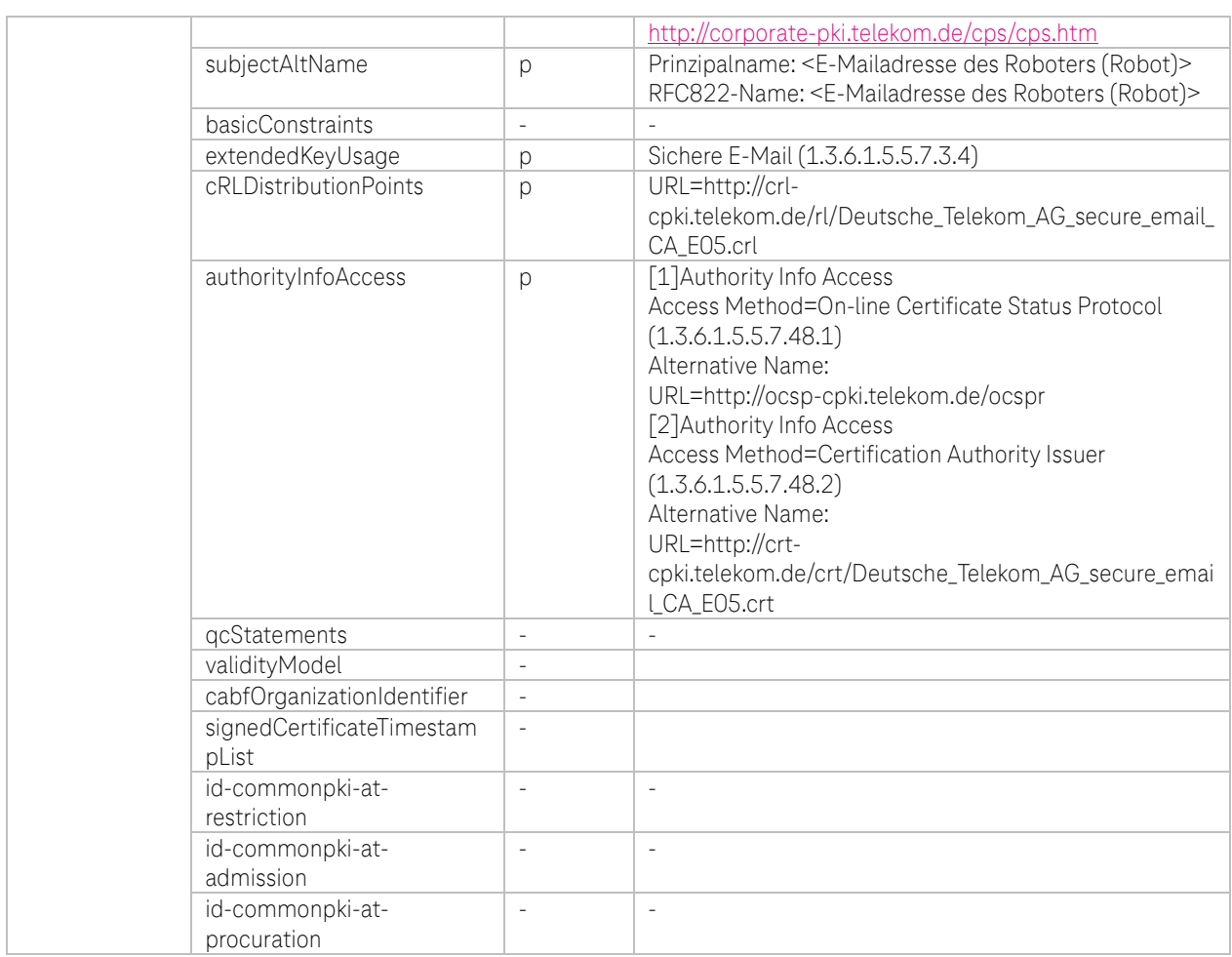

Tabelle 49: Öffentliche CA Zertifikatsprofil DTAG CorporatePKI – Encrytion Roboter (Robot)

 $-4P$ 

i. ×  $\mathbf{r}$ ٠

۰.

### g. Zertifikatsprofil: DTAG CorporatePKI - Signature/Encrpytion Funktionsmailbox (FMB)

#### Feld Wert Version 3 Seriennummer <64 Bit langer Zufallswert (CryptGenRandom)> Signaturalgorithmus sha256RSA Aussteller Attribut country DE organization Deutsche Telekom AG organizationalUnit and the state of  $\sim$ orgnizationIdentifier commonName Deutsche Telekom AG secure email CA E05 Gültigkeit (Laufzeit in Tagen, Monate oder Jahren) 1 Jahre und 1 Sekunde (ab dem 29.01.2024) 2 Jahre und 1 Sekunde (bis 29.01.2024) Subject Attribut -/o/p<sup>30</sup> commonName p | p | <Emailadresse der Funktionsmailbox> emailAddress p p emailadresse der Funktionsmailbox> title - serialNumber | p | <Namensunterscheider (CorporateID)> givenName | - | surname - pseudonym and a series and a series of  $\sim$ streetAddress | - |  $localityName$   $\vert$  -  $\vert$  stateOrProvinceName | - | - | postalCode businessCategory organizationalUnitName |organizationIdentifier | p | VATDE-123475223 jurisdiction.Locality | - |  $jurisdiction.StateOrProvince$  -  $\vert$  jurisdiction.Country - - - - -<br>organizationName - - - - Deutsche Telekom AG organizationName p countryName Schlüssel Algorithmus RSA (2048 Bits) Paramter 05 00 Erweiterungen Attribut -/o/p/c<sup>31</sup>  $a$ uthorityKeyIdentifier  $|p|$ keyIdentifer des Ausstellerzertifikats KeyID=45ef6fa8a79ae4ebcacc5e4fa05a95b2f59a1020 subjectKeyIdentifier | p | <SHA1 Hash des öff. Schlüssels> keyUsage p, c Digitale Signatur, Schlüsselverschlüsselung, Datenverschlüsselung (b0) certificatePolicies | p | 1]Zertifikatrichtlinie: Richtlinienbezeichner=2.23.140.1.5.2.2 [1,1]Richtlinienqualifiziererinformationen: Kennung des Richtlinienqualifizierers=CPS Qualifizierer: <http://corporate-pki.telekom.de/cps/cpki.htm> [2]Zertifikatrichtlinie: Richtlinienbezeichner=1.3.6.1.4.1.7879.13.26 [2,1]Richtlinienqualifiziererinformationen: Kennung des Richtlinienqualifizierers=CPS Qualifizierer: <http://corporate-pki.telekom.de/cps/cps.htm>

#### Zertifikats-Policy: Organization validiertes Multipurpose Profil

<sup>30</sup> "-"=nicht gesetzt, o=optional, p=verpflichtend

<sup>&</sup>lt;sup>31</sup> "-"=nicht gesetzt, o=optional, p=verpflichtend, c=kritisch
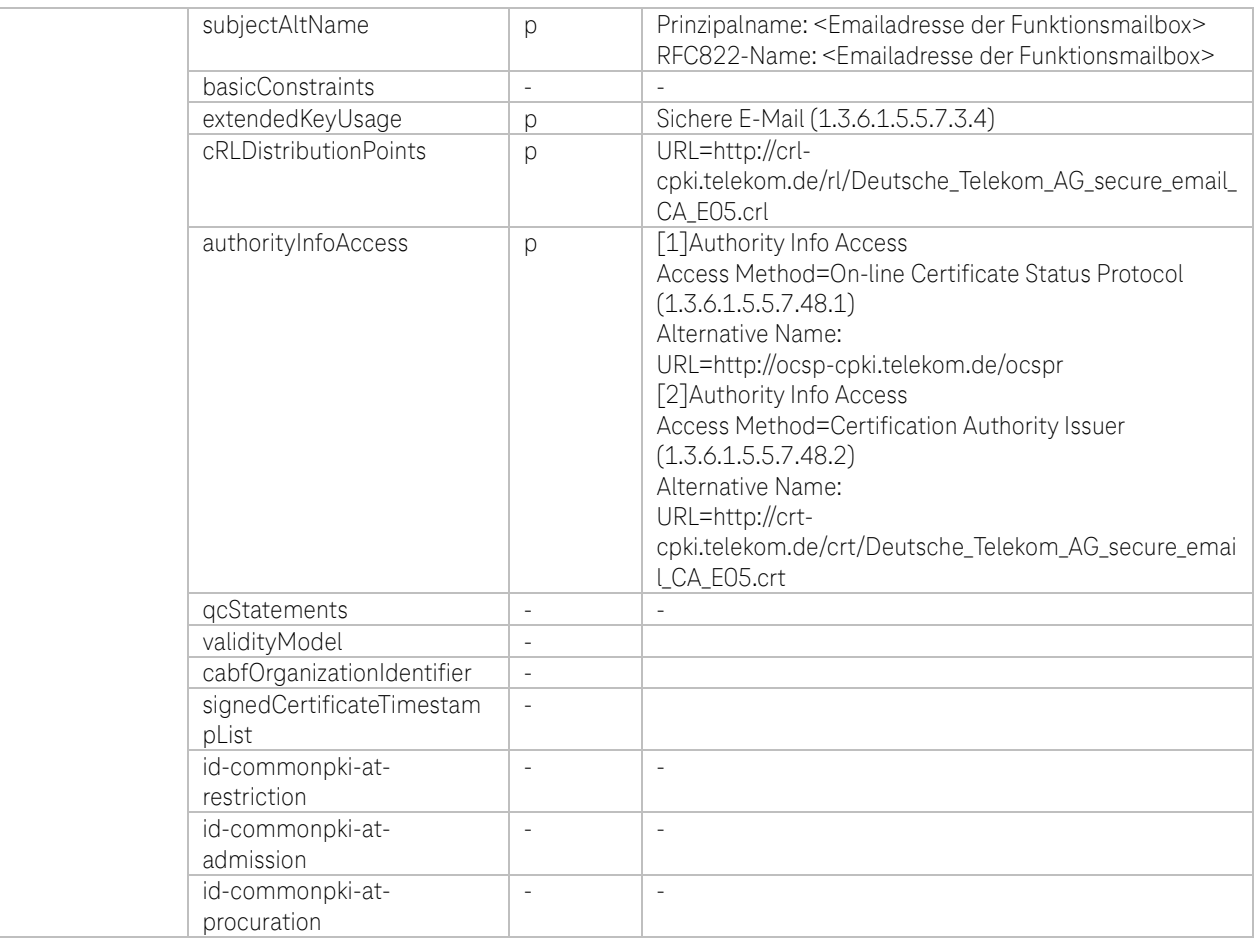

Tabelle 50: Öffentliche CA Zertifikatsprofil DTAG CorporatePKI – Signature/Encrpytion Funktionsmailbox (FMB)

 $\ldots$  TP

 $\mathbf{r}$  $\mathbf{R}=\mathbf{R}$ 

п

i,

# (iii) Zertifikatsprofile mit Issuer-DN und Subject-DN der Zertifikate, die bis 31.08.2023 16:24:07 (GMT) aus den internen CAs der DTAG ausgestellt wurden:

## a. Zertifikatsprofil: DTAG CorporatePKI – Signature Deutsche Telekom AG Employee und External **Workforce**

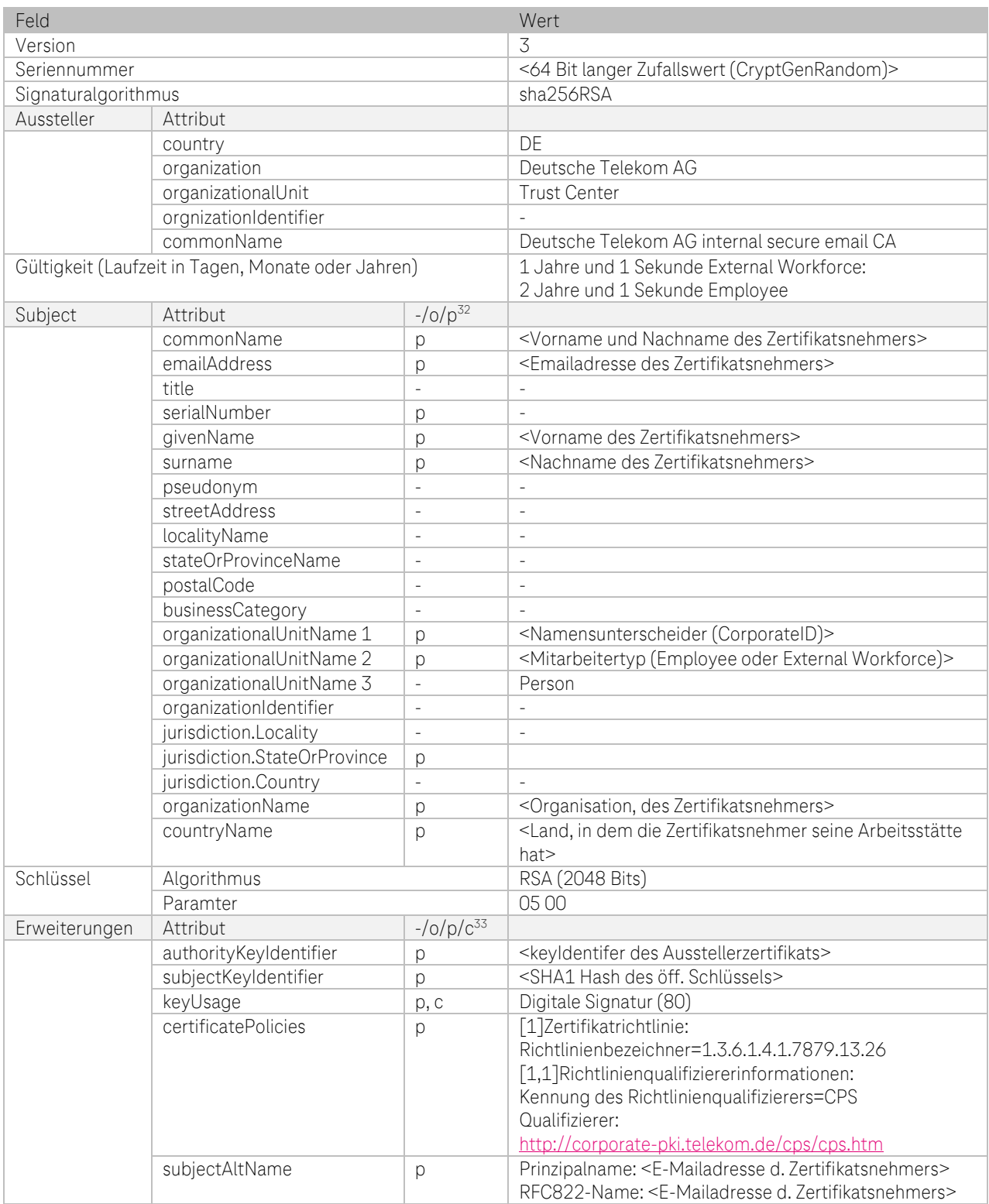

<sup>32</sup> "-"=nicht gesetzt, o=optional, p=verpflichtend

<sup>33</sup> "-"=nicht gesetzt, o=optional, p=verpflichtend, c=kritisch

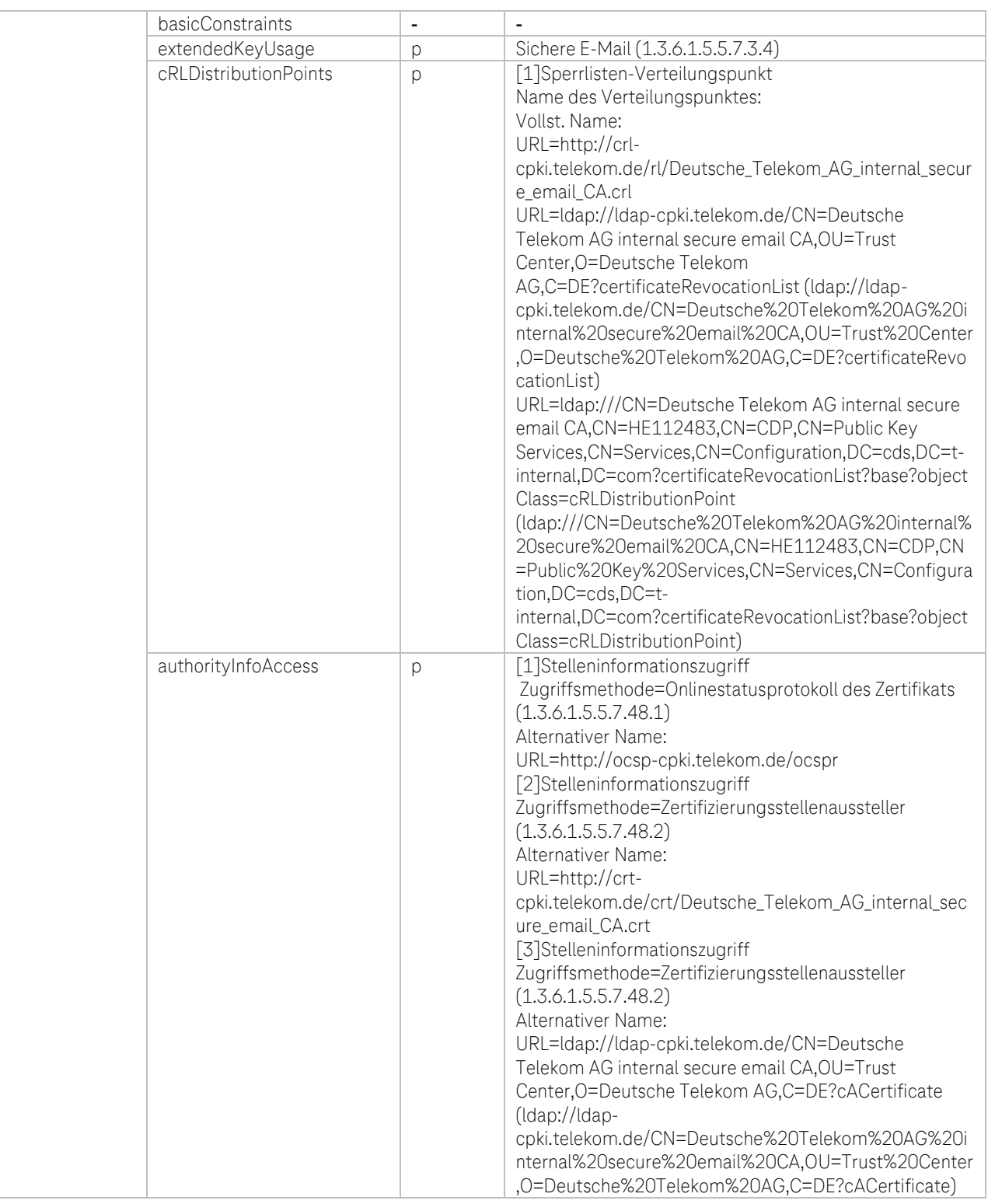

Tabelle 51: Interne CA EE-Zertifikatsprofil DTAG CorporatePKI – Signature Deutsche Telekom AG Employee und External Workforce

**TP** 

×  $\blacksquare$ ٠

Ω,

# b. Zertifikatsprofil: DTAG CorporatePKI – Encryption Deutsche Telekom AG Employee und External **Workforce**

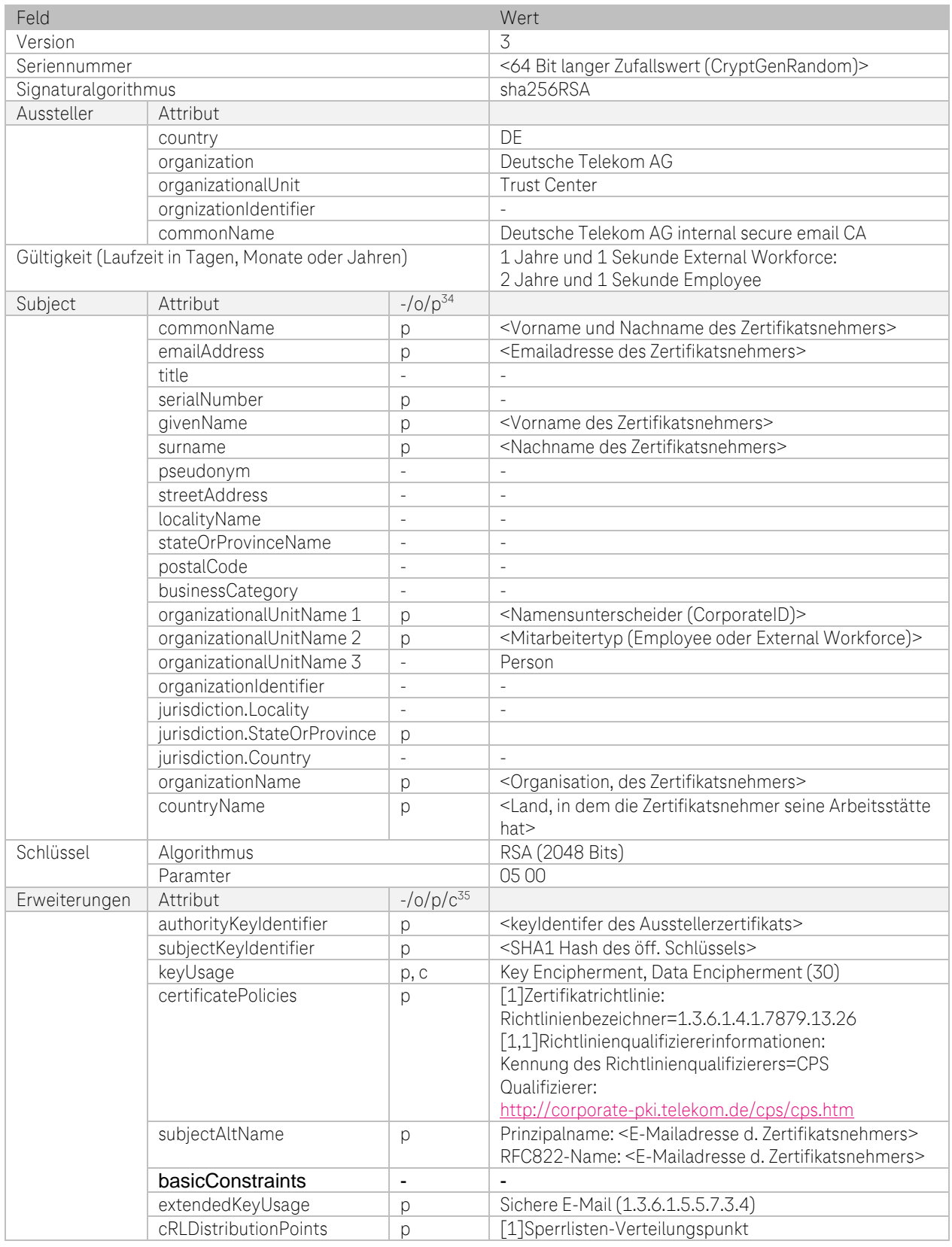

<sup>34</sup> "-"=nicht gesetzt, o=optional, p=verpflichtend

<sup>35</sup> "-"=nicht gesetzt, o=optional, p=verpflichtend, c=kritisch

 $\overline{\mathbf{A}}$ P

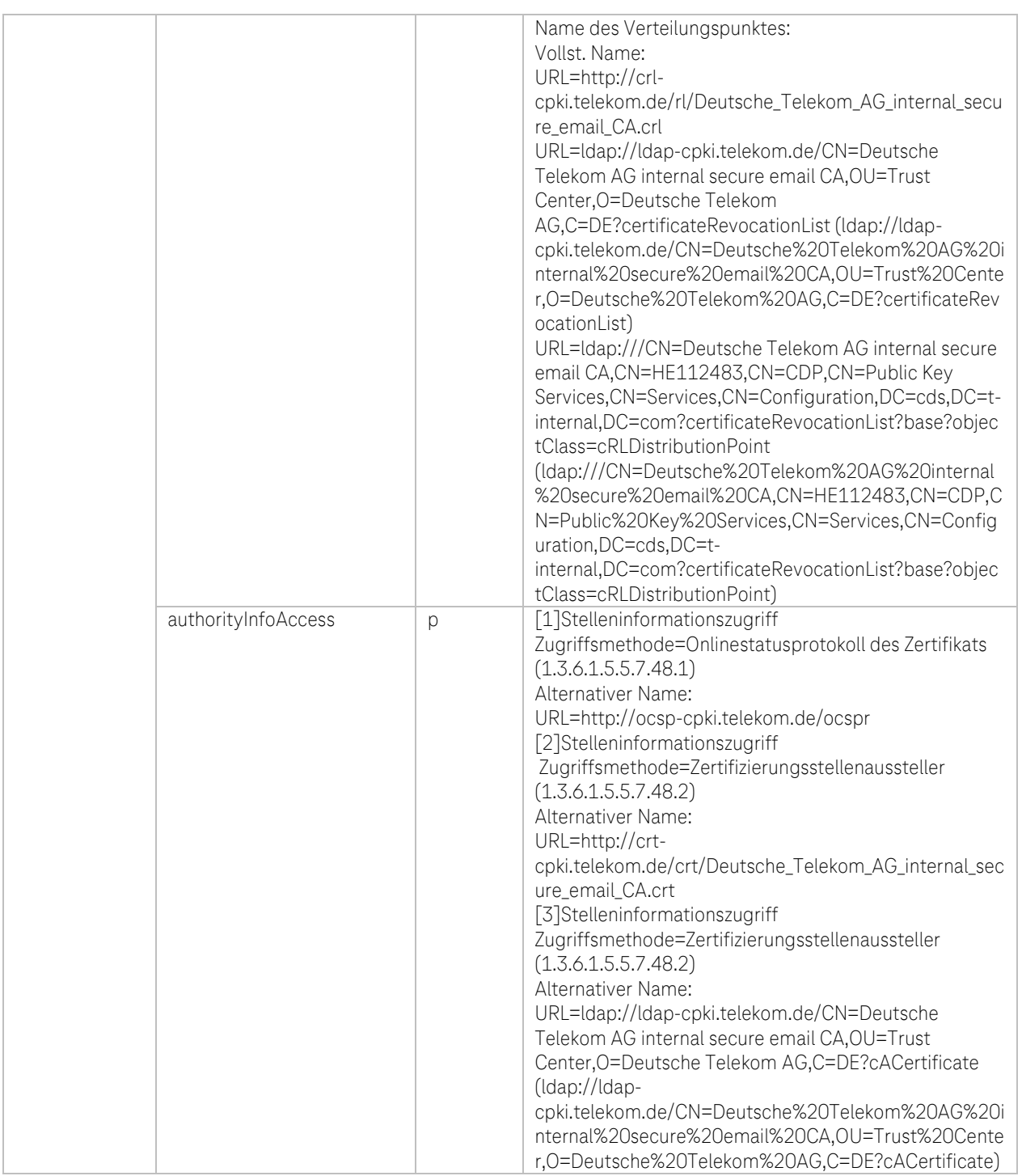

Tabelle 52: Interne CA: EE-Zertifikatsprofil DTAG CorporatePKI – Encryption Deutsche Telekom AG Employee und External Workforce

**41** 

۰.

# c. Zertifikatsprofil: DTAG CorporatePKI – Authentification Deutsche Telekom AG Employee und External **Workforce**

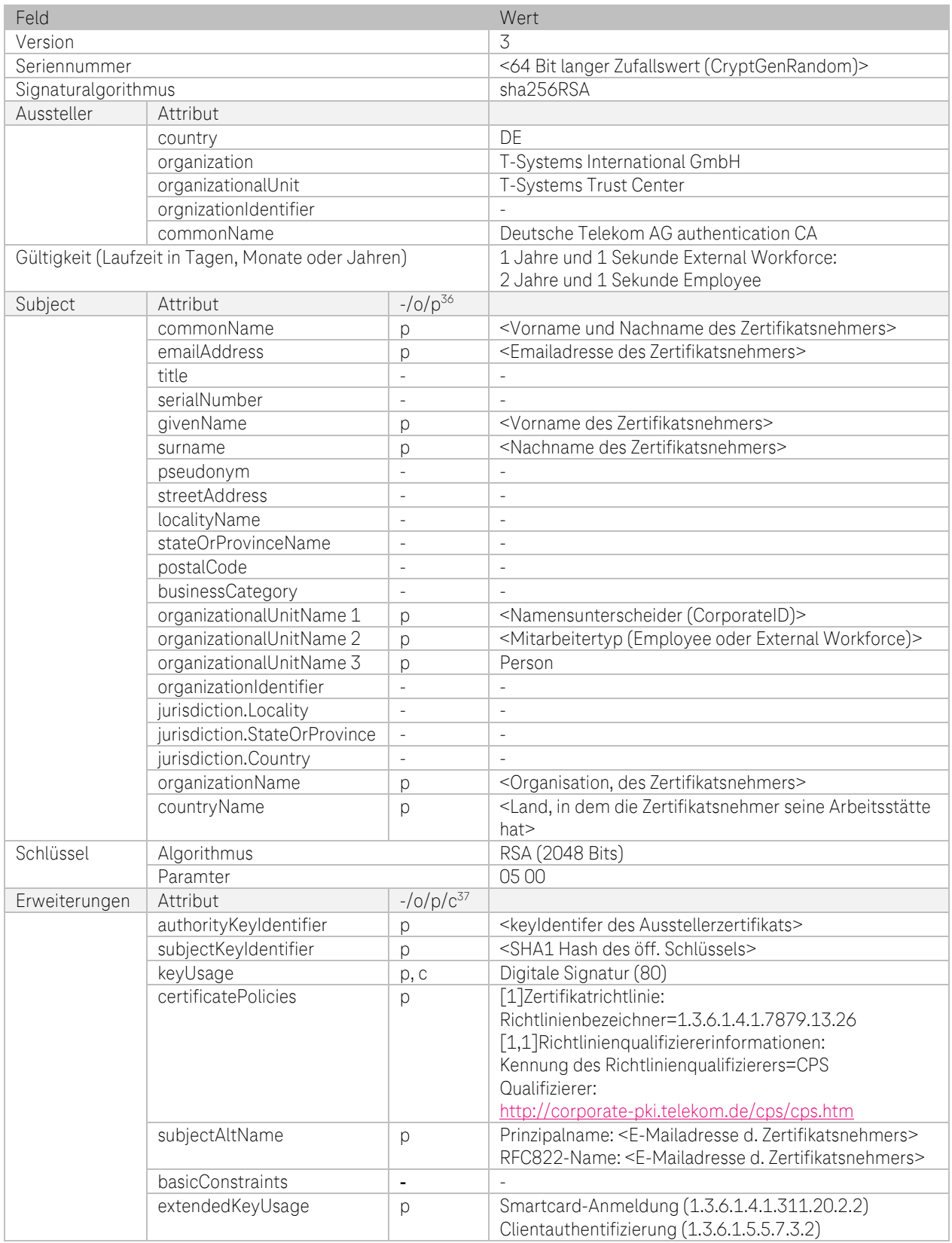

<sup>36</sup>, "-"=nicht gesetzt, o=optional, p=verpflichtend

4 P

 $\blacksquare$ 

<sup>&</sup>lt;sup>37</sup> "-"=nicht gesetzt, o=optional, p=verpflichtend, c=kritisch

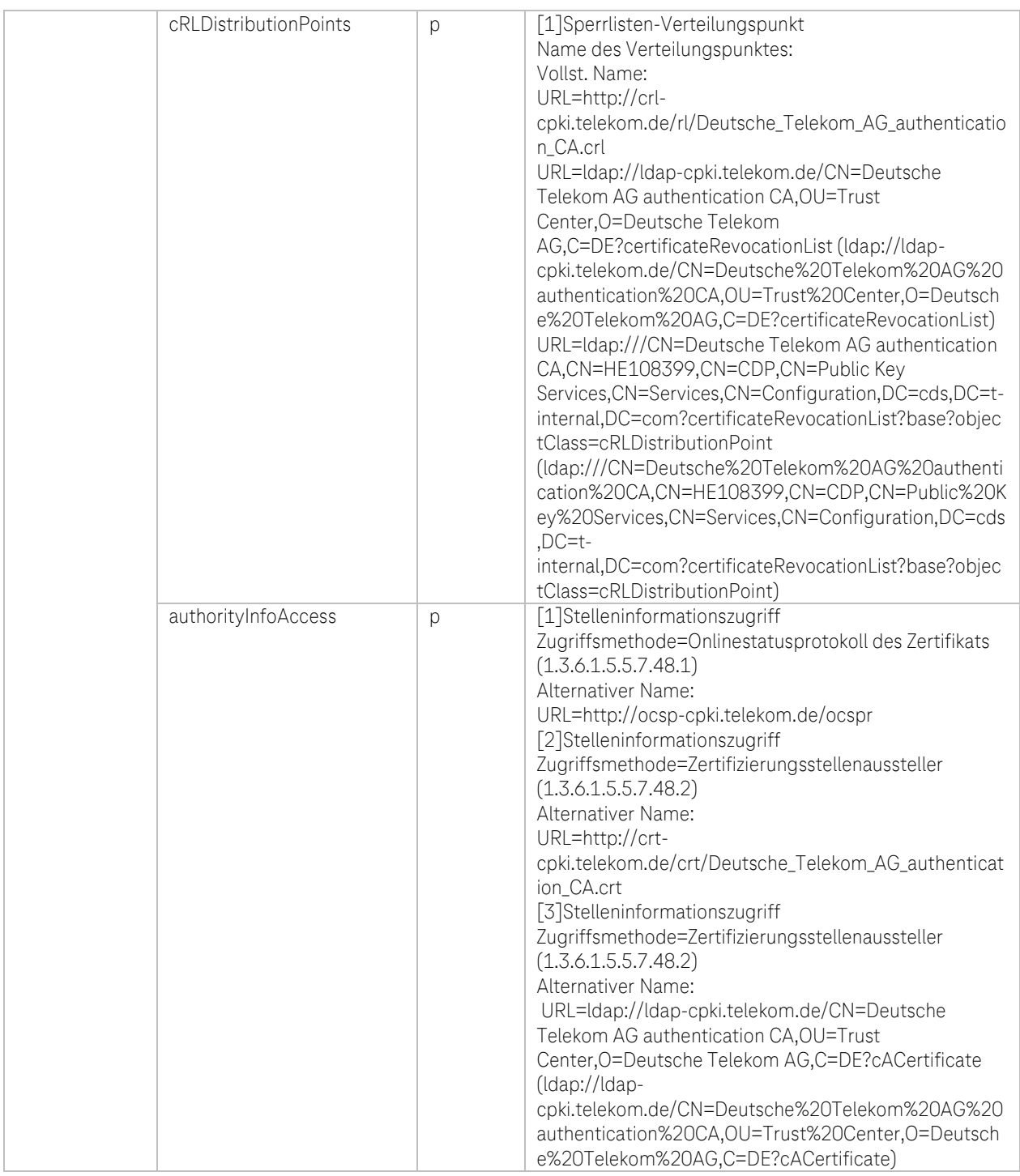

Tabelle 53: Interne CA: EE-Zertifikatsprofil DTAG CorporatePKI – Authentification Deutsche Telekom AG Employee und External Workforce

**41** 

۰.

## d. Zertifikatsprofil: DTAG CorporatePKI – Signature Pseudonym

| Feld                |                                                    |                          | Wert                                                                         |
|---------------------|----------------------------------------------------|--------------------------|------------------------------------------------------------------------------|
| Version             |                                                    |                          | $\overline{\mathcal{L}}$                                                     |
| Seriennummer        |                                                    |                          | <64 Bit langer Zufallswert (CryptGenRandom)>                                 |
| Signaturalgorithmus |                                                    | sha256RSA                |                                                                              |
| Aussteller          | Attribut                                           |                          |                                                                              |
|                     | country                                            |                          | DF                                                                           |
|                     | organization                                       |                          | Deutsche Telekom AG                                                          |
|                     | organizationalUnit                                 |                          | Trust Center                                                                 |
|                     | orgnizationIdentifier                              |                          |                                                                              |
|                     | commonName                                         |                          | Deutsche Telekom AG internal secure email CA                                 |
|                     | Gültigkeit (Laufzeit in Tagen, Monate oder Jahren) |                          | 1 Jahre und 1 Sekunde                                                        |
| Subject             | $-/-/p^{38}$<br>Attribut                           |                          |                                                                              |
|                     | commonName                                         | p                        | PN- <vorname des="" emailadresse="" name="" pseudonyms="">,</vorname>        |
|                     | emailAddress                                       | p                        | <primäre ad="" aus="" dem="" des="" emailadresse="" pseudonyms=""></primäre> |
|                     | title                                              |                          |                                                                              |
|                     | serialNumber                                       | L,                       | $\overline{\phantom{a}}$                                                     |
|                     | givenName                                          | L,                       | ÷                                                                            |
|                     | surname                                            | L,                       | $\overline{\phantom{a}}$                                                     |
|                     | pseudonym                                          | L,                       | ÷                                                                            |
|                     | streetAddress                                      | ÷,                       | $\sim$                                                                       |
|                     | localityName                                       | ÷,                       | $\overline{\phantom{a}}$                                                     |
|                     | stateOrProvinceName                                | $\overline{\phantom{a}}$ | $\overline{\phantom{a}}$                                                     |
|                     | postalCode                                         | ÷,                       | $\sim$                                                                       |
|                     | businessCategory                                   | $\overline{a}$           |                                                                              |
|                     | organizationalUnitName 1                           | D                        | <namensunterscheider (corporateid)=""></namensunterscheider>                 |
|                     | organizationalUnitName 2                           | p                        | Person                                                                       |
|                     | organizationalUnitName 3                           | $\overline{a}$           | $\sim$                                                                       |
|                     | organizationIdentifier                             |                          | $\sim$                                                                       |
|                     | jurisdiction.Locality                              |                          | $\overline{a}$                                                               |
|                     | jurisdiction.StateOrProvince                       |                          |                                                                              |
|                     | jurisdiction.Country                               |                          |                                                                              |
|                     | organizationName                                   | р                        | <organisation, (pseudonyms)="" des="" zertifikatsnehmers=""></organisation,> |
|                     | countryName                                        | р                        | <land, dem="" die="" in="" ist="" organisation="" registriert=""></land,>    |
| Schlüssel           | Algorithmus                                        |                          | RSA (2048 Bits)                                                              |
|                     | Paramter                                           |                          | 05 00                                                                        |
| Erweiterungen       | Attribut                                           | $-$ /0/p/ $c^{39}$       |                                                                              |
|                     | authorityKeyIdentifier                             | р                        | <keyldentifer ausstellerzertifikats="" des=""></keyldentifer>                |
|                     | subjectKeyIdentifier                               | р                        | <sha1 des="" hash="" schlüssels="" öff.=""></sha1>                           |
|                     | keyUsage                                           | p, c                     | Digitale Signatur (80)                                                       |
|                     | certificatePolicies                                | p                        | [1]Zertifikatrichtlinie:                                                     |
|                     |                                                    |                          | Richtlinienbezeichner=1.3.6.1.4.1.7879.13.26                                 |
|                     |                                                    |                          | [1,1]Richtlinienqualifiziererinformationen:                                  |
|                     |                                                    |                          | Kennung des Richtlinienqualifizierers=CPS                                    |
|                     |                                                    |                          | Qualifizierer:                                                               |
|                     |                                                    |                          | http://corporate-pki.telekom.de/cps/cps.htm                                  |
|                     | subjectAltName                                     | p                        | Prinzipalname: <e-mailadresse d.="" pseudoyms=""></e-mailadresse>            |
|                     |                                                    |                          | RFC822-Name: <e-mailadresse d.="" pseudoyms=""></e-mailadresse>              |
|                     | basicConstraints                                   | $\overline{a}$           |                                                                              |
|                     | extendedKeyUsage                                   | р                        | Sichere E-Mail (1.3.6.1.5.5.7.3.4)                                           |
|                     | cRLDistributionPoints                              | p                        | [1]Sperrlisten-Verteilungspunkt                                              |
|                     |                                                    |                          | Name des Verteilungspunktes:                                                 |
|                     |                                                    |                          | Vollst. Name:                                                                |

<sup>&</sup>lt;sup>38</sup> "-"=nicht gesetzt, o=optional, p=verpflichtend

**TP** 

<sup>&</sup>lt;sup>39</sup> "-"=nicht gesetzt, o=optional, p=verpflichtend, c=kritisch

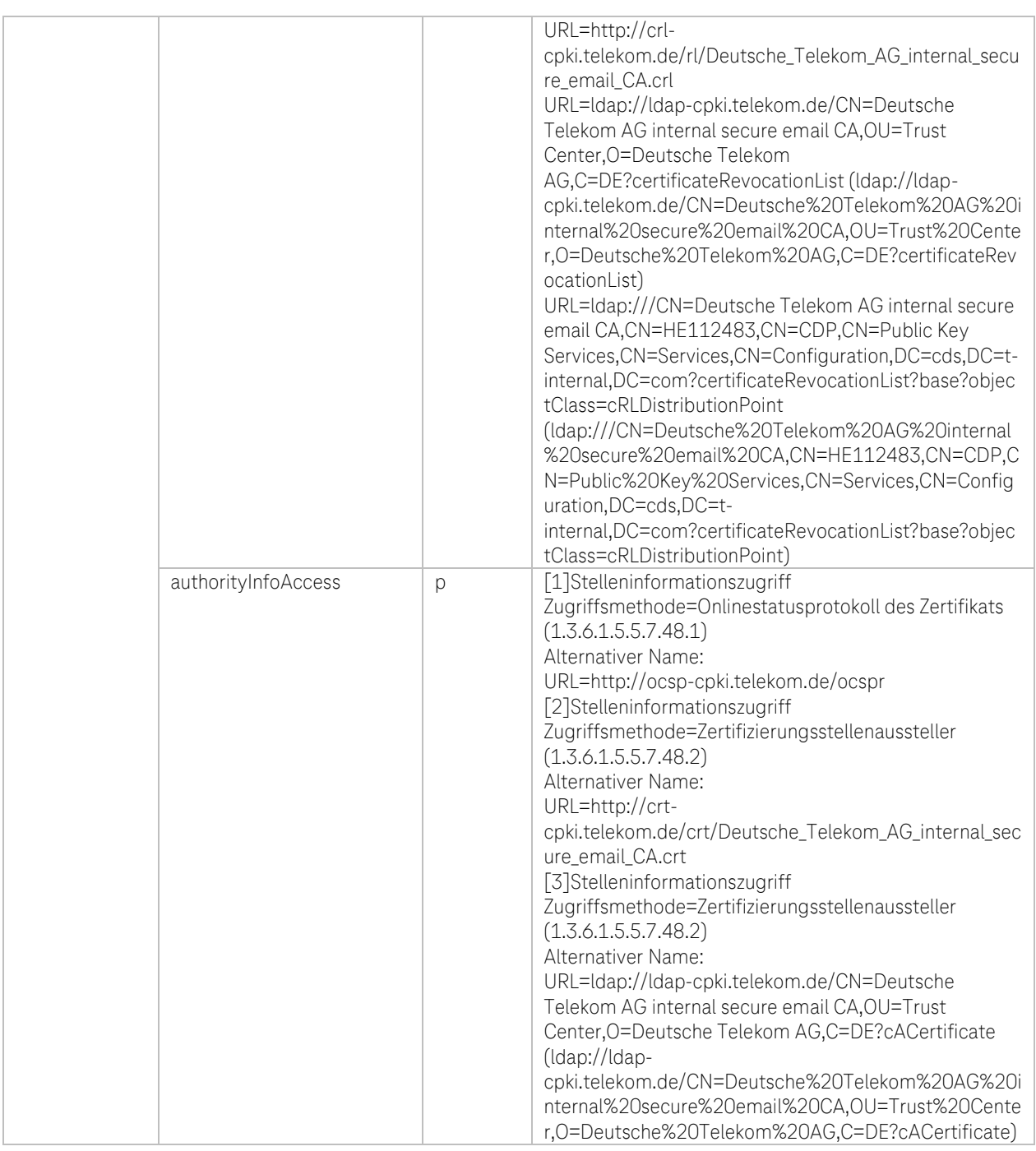

Tabelle 54: Interne CA: EE-Zertifikatsprofil DTAG CorporatePKI – Signature Pseudonym

 $-4P$ 

i. ×  $\mathbf{r}$ ٠

۰,

# e. Zertifikatsprofil: DTAG CorporatePKI – Encryption Pseudonym

| Feld                |                                                    |                          | Wert                                                                                      |
|---------------------|----------------------------------------------------|--------------------------|-------------------------------------------------------------------------------------------|
| Version             |                                                    |                          | 3                                                                                         |
| Seriennummer        |                                                    |                          | <64 Bit langer Zufallswert (CryptGenRandom)>                                              |
| Signaturalgorithmus |                                                    |                          | sha256RSA                                                                                 |
| Aussteller          | Attribut                                           |                          |                                                                                           |
|                     | country                                            |                          | DF                                                                                        |
|                     | organization                                       |                          | Deutsche Telekom AG                                                                       |
|                     | organizationalUnit                                 |                          | <b>Trust Center</b>                                                                       |
|                     | orgnizationIdentifier                              |                          |                                                                                           |
|                     | commonName                                         |                          | Deutsche Telekom AG internal secure email CA                                              |
|                     | Gültigkeit (Laufzeit in Tagen, Monate oder Jahren) |                          | 1 Jahre und 1 Sekunde                                                                     |
| Subject             | Attribut                                           | $-/-/0/p^{40}$           |                                                                                           |
|                     | commonName                                         | p                        | PN- <vorname name="">,</vorname>                                                          |
|                     | emailAddress                                       | р                        | <primäre ad="" aus="" dem="" des="" emailadresse="" pseudonyms=""></primäre>              |
|                     | title                                              |                          |                                                                                           |
|                     | serialNumber                                       | $\overline{\phantom{a}}$ | L,                                                                                        |
|                     | givenName                                          | $\overline{a}$           | L,                                                                                        |
|                     | surname                                            | $\overline{\phantom{a}}$ | ÷                                                                                         |
|                     | pseudonym                                          | $\overline{a}$           | ÷,                                                                                        |
|                     | streetAddress                                      | $\sim$                   | $\overline{a}$                                                                            |
|                     | localityName                                       | $\overline{\phantom{a}}$ | $\overline{a}$                                                                            |
|                     | stateOrProvinceName                                | $\overline{\phantom{a}}$ | ÷,                                                                                        |
|                     | postalCode                                         | $\sim$                   | $\overline{a}$                                                                            |
|                     | businessCategory                                   | $\overline{\phantom{a}}$ |                                                                                           |
|                     | organizationalUnitName 1                           | p                        | <namensunterscheider (corporateid)=""></namensunterscheider>                              |
|                     | organizationalUnitName 2                           | p                        | Person                                                                                    |
|                     | organizationalUnitName 3                           | $\overline{\phantom{a}}$ |                                                                                           |
|                     | organizationIdentifier                             |                          | $\overline{a}$                                                                            |
|                     | jurisdiction.Locality                              |                          | ÷                                                                                         |
|                     | jurisdiction.StateOrProvince                       |                          |                                                                                           |
|                     | jurisdiction.Country                               |                          |                                                                                           |
|                     | organizationName                                   | p                        | <organisation, des="" zertifikatsnehmers=""></organisation,>                              |
|                     | countryName                                        | p                        | <land, arbeitsstätte<="" dem="" die="" in="" seine="" td="" zertifikatsnehmer=""></land,> |
|                     |                                                    |                          | hat>                                                                                      |
| Schlüssel           | Algorithmus                                        |                          | <b>RSA</b> (2048 Bits)                                                                    |
|                     | Paramter                                           |                          | 05 00                                                                                     |
| Erweiterungen       | Attribut                                           | $-$ /0/p/ $c^{41}$       |                                                                                           |
|                     | authorityKeyIdentifier                             | р                        | <keyldentifer ausstellerzertifikats="" des=""></keyldentifer>                             |
|                     | subjectKeyIdentifier                               | p                        | <sha1 des="" hash="" schlüssels="" öff.=""></sha1>                                        |
|                     | keyUsage                                           | p, c                     | Key Encipherment, Data Encipherment (30)                                                  |
|                     | certificatePolicies                                | p                        | [1]Zertifikatrichtlinie:                                                                  |
|                     |                                                    |                          | Richtlinienbezeichner=1.3.6.1.4.1.7879.13.26                                              |
|                     |                                                    |                          | [1,1]Richtlinienqualifiziererinformationen:                                               |
|                     |                                                    |                          | Kennung des Richtlinienqualifizierers=CPS                                                 |
|                     |                                                    |                          | Qualifizierer:                                                                            |
|                     |                                                    |                          | http://corporate-pki.telekom.de/cps/cps.htm                                               |
|                     | subjectAltName                                     | p                        | Prinzipalname: <e-mailadresse d.="" pseudoyms=""></e-mailadresse>                         |
|                     |                                                    |                          | RFC822-Name: <e-mailadresse d.="" pseudoyms=""></e-mailadresse>                           |
|                     | basicConstraints                                   | $\overline{a}$           |                                                                                           |
|                     | extendedKeyUsage                                   | p                        | Sichere E-Mail (1.3.6.1.5.5.7.3.4)                                                        |
|                     | cRLDistributionPoints                              | p                        | [1]Sperrlisten-Verteilungspunkt                                                           |
|                     |                                                    |                          | Name des Verteilungspunktes:                                                              |
|                     |                                                    |                          | Vollst. Name:                                                                             |

<sup>&</sup>lt;sup>40</sup> "-"=nicht gesetzt, o=optional, p=verpflichtend

**TP** 

<sup>&</sup>lt;sup>41</sup> "-"=nicht gesetzt, o=optional, p=verpflichtend, c=kritisch

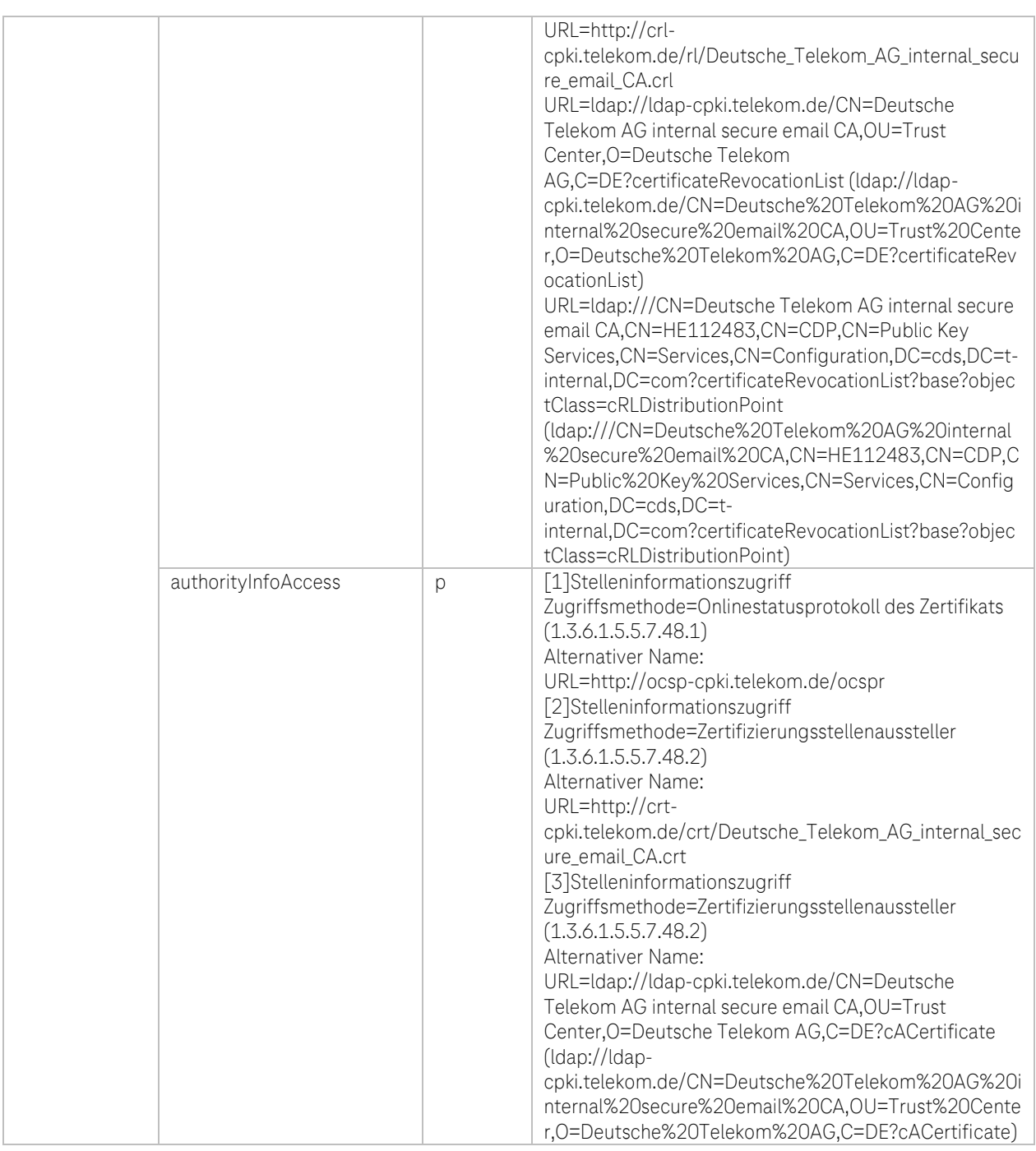

Tabelle 55: Interne CA: EE-Zertifikatsprofil DTAG CorporatePKI – Encryption Pseudonym

 $-4<sup>2</sup>$ 

i. ×  $\mathbf{r}$ ٠

۰,

# f. Zertifikatsprofil: DTAG CorporatePKI – Authentication Pseudonym

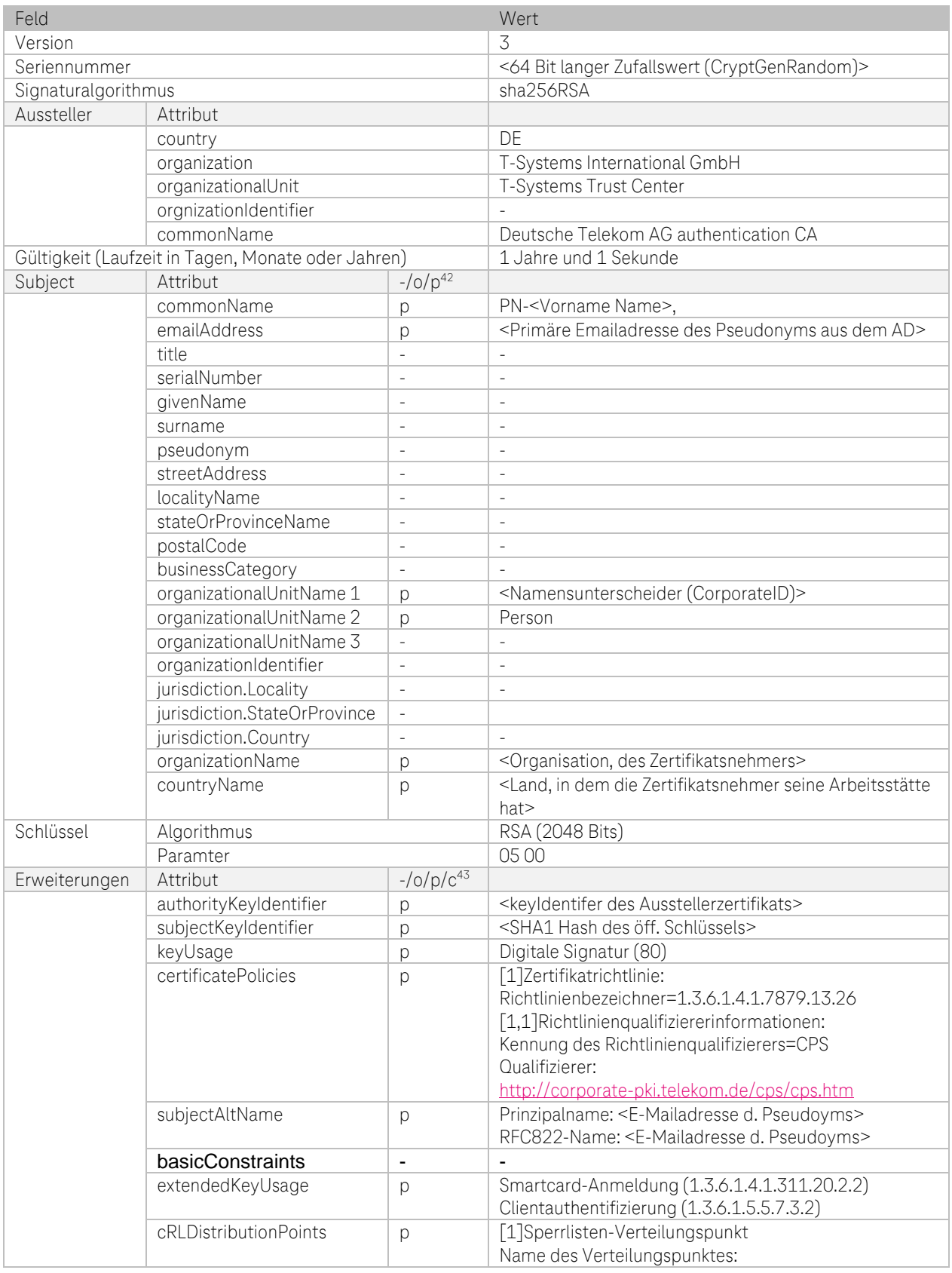

<sup>42</sup> "-"=nicht gesetzt, o=optional, p=verpflichtend

**TP** 

<sup>&</sup>lt;sup>43</sup> "-"=nicht gesetzt, o=optional, p=verpflichtend, c=kritisch

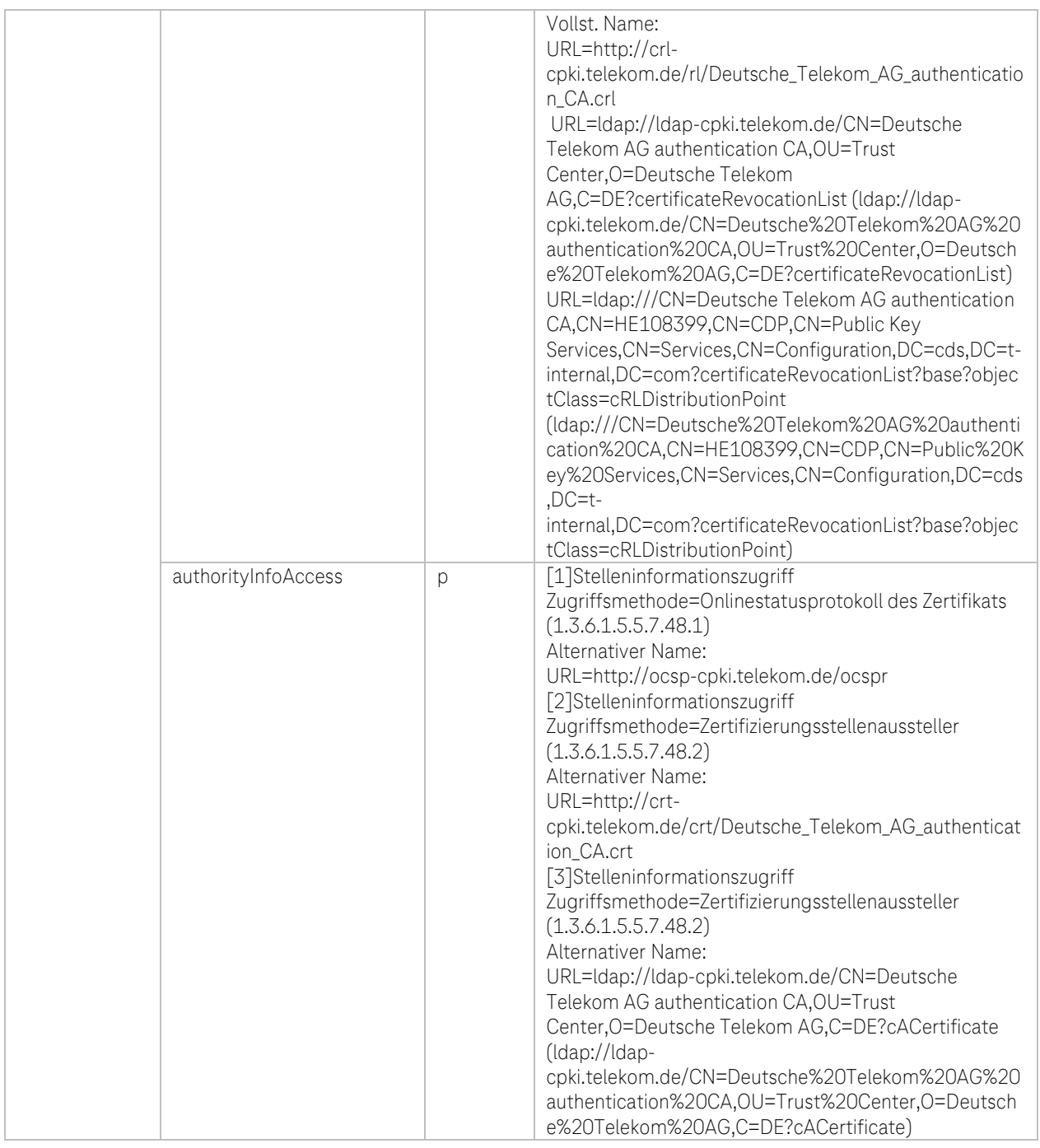

Tabelle 56: Interne CA: EE-Zertifikatsprofil DTAG CorporatePKI – Authentification Pseudonym

 $-4P$ 

i. ř. × ٠

۰.

## g. Zertifikatsprofil: DTAG CorporatePKI – Authentification Gruppen und Funktionsaccounts (GRP)

| Feld          |                                                    |                          | Wert                                                                                 |
|---------------|----------------------------------------------------|--------------------------|--------------------------------------------------------------------------------------|
| Version       |                                                    |                          | 3                                                                                    |
| Seriennummer  |                                                    |                          | <64 Bit langer Zufallswert (CryptGenRandom)>                                         |
|               | Signaturalgorithmus                                |                          | sha256RSA                                                                            |
| Aussteller    | Attribut                                           |                          |                                                                                      |
|               | country                                            |                          | DE                                                                                   |
|               | organization                                       |                          | T-Systems International GmbH                                                         |
|               | organizationalUnit                                 |                          | T-Systems Trust Center                                                               |
|               | orgnizationIdentifier                              |                          |                                                                                      |
|               | commonName                                         |                          | Deutsche Telekom AG authentication CA                                                |
|               | Gültigkeit (Laufzeit in Tagen, Monate oder Jahren) |                          | 2 Jahre und 1 Sekunde                                                                |
| Subject       | Attribut                                           | $-10/p^{44}$             |                                                                                      |
|               | commonName                                         | р                        | GRP- <bezeichnung des="" gruppen="" td="" und<=""></bezeichnung>                     |
|               |                                                    |                          | Funktionsaccounts>                                                                   |
|               | emailAddress                                       | p                        | <emailadresse des="" funktionsaccounts<="" gruppen="" td="" und=""></emailadresse>   |
|               |                                                    |                          | (GRP)                                                                                |
|               | title                                              | L,                       | $\overline{a}$                                                                       |
|               |                                                    |                          |                                                                                      |
|               | serialNumber                                       | $\frac{1}{2}$            | $\overline{\phantom{a}}$                                                             |
|               | givenName                                          | L,                       | $\sim$                                                                               |
|               | surname                                            | ÷,                       | $\sim$                                                                               |
|               | pseudonym                                          | $\frac{1}{2}$            | $\sim$                                                                               |
|               | streetAddress                                      | ÷,                       | $\sim$                                                                               |
|               | localityName                                       | $\frac{1}{2}$            | $\sim$                                                                               |
|               | stateOrProvinceName                                | $\frac{1}{2}$            | $\sim$                                                                               |
|               | postalCode                                         | ÷,                       | $\sim$                                                                               |
|               | businessCategory                                   | $\frac{1}{2}$            |                                                                                      |
|               | organizationalUnitName 1                           | p                        | <namensunterscheider (corporateid)=""></namensunterscheider>                         |
|               | organizationalUnitName 2                           | p                        | Function or Group Account                                                            |
|               | organizationalUnitName 3                           | $\frac{1}{2}$            | $\overline{\phantom{a}}$                                                             |
|               | organizationIdentifier                             | L,                       | $\overline{\phantom{a}}$                                                             |
|               | jurisdiction.Locality                              | $\qquad \qquad -$        | $\overline{\phantom{a}}$                                                             |
|               | jurisdiction.StateOrProvince                       | $\overline{\phantom{0}}$ | $\overline{\phantom{a}}$                                                             |
|               | jurisdiction.Country                               |                          |                                                                                      |
|               | organizationName                                   | р                        | <organisation, des="" funktionsaccounts<="" gruppen="" td="" und=""></organisation,> |
|               |                                                    |                          | (GRP)                                                                                |
|               | countryName                                        | р                        | <land, dem="" die="" in="" ist="" organisation="" registriert=""></land,>            |
| Schlüssel     | Algorithmus                                        |                          | RSA (2048 Bits)                                                                      |
|               | Paramter                                           |                          | 05 00                                                                                |
| Erweiterungen | Attribut                                           | $-$ /0/p/ $c^{45}$       |                                                                                      |
|               | authorityKeyIdentifier                             | m                        | <keyldentifer ausstellerzertifikats="" des=""></keyldentifer>                        |
|               | subjectKeyIdentifier                               | m                        | <sha1 des="" hash="" schlüssels="" öff.=""></sha1>                                   |
|               | keyUsage                                           | p                        | Digitale Signatur (80)                                                               |
|               | certificatePolicies                                | p                        | [1]Zertifikatrichtlinie:                                                             |
|               |                                                    |                          | Richtlinienbezeichner=1.3.6.1.4.1.7879.13.26                                         |
|               |                                                    |                          | [1,1]Richtlinienqualifiziererinformationen:                                          |
|               |                                                    |                          | Kennung des Richtlinienqualifizierers=CPS                                            |
|               |                                                    |                          | Qualifizierer:                                                                       |
|               |                                                    |                          | http://corporate-pki.telekom.de/cps/cps.htm                                          |
|               | subjectAltName                                     | p                        | Prinzipalname: <emailadresse des="" gruppen="" td="" und<=""></emailadresse>         |
|               |                                                    |                          | Funktionsaccounts (GRP)>                                                             |
|               |                                                    |                          | RFC822-Name: <emailadresse des="" gruppen="" td="" und<=""></emailadresse>           |
|               |                                                    |                          | Funktionsaccounts (GRP)>                                                             |

<sup>44</sup> "-"=nicht gesetzt, o=optional, p=verpflichtend

<sup>&</sup>lt;sup>45</sup> "-"=nicht gesetzt, o=optional, p=verpflichtend, c=kritisch

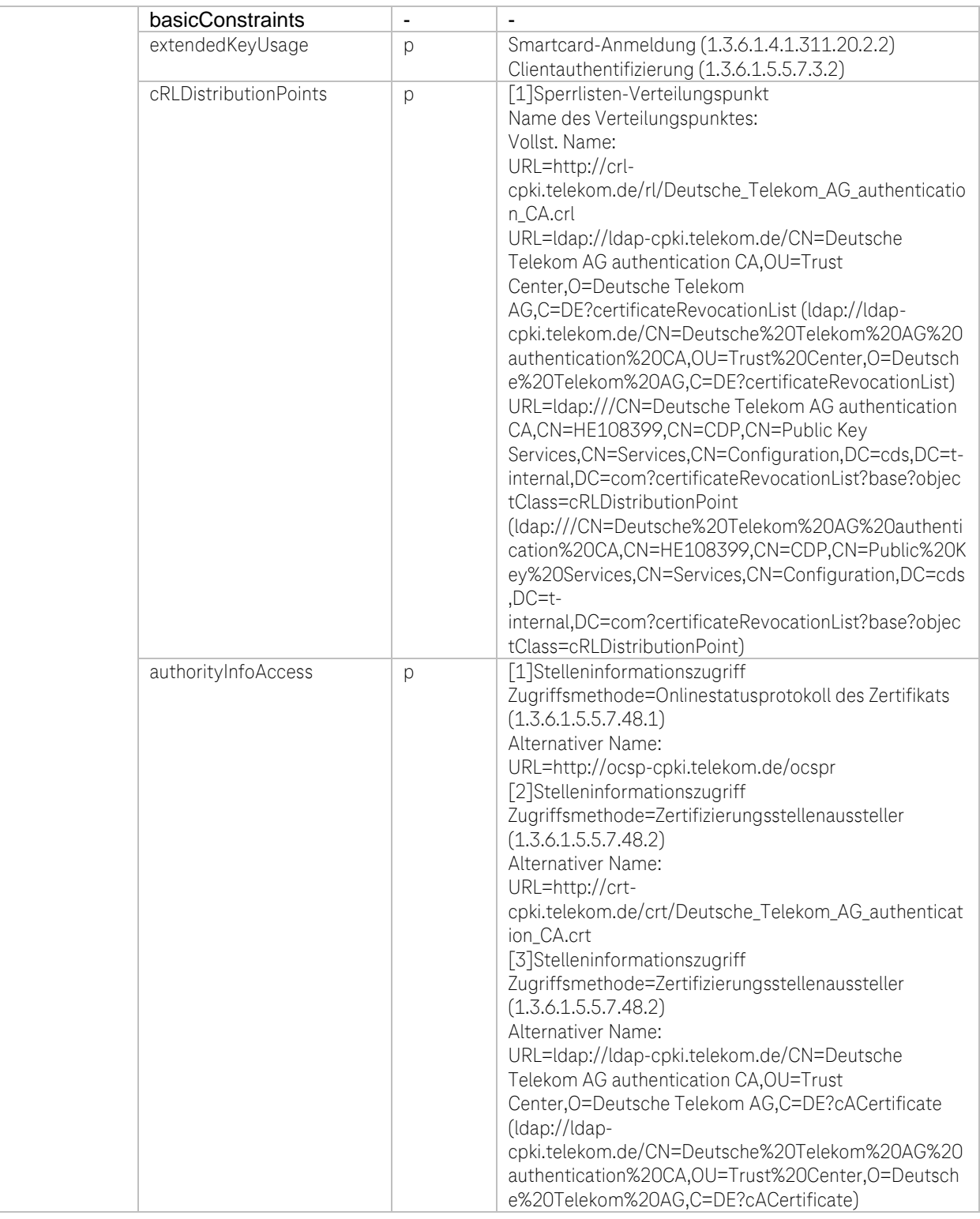

Tabelle 57: Interne CA: EE-Zertifikatsprofil DTAG CorporatePKI – Authentification Gruppen und Funktionsaccount (GRP)

Ą P

# h. Zertifikatsprofil: DTAG CorporatePKI – authentication Roboter (Robot)

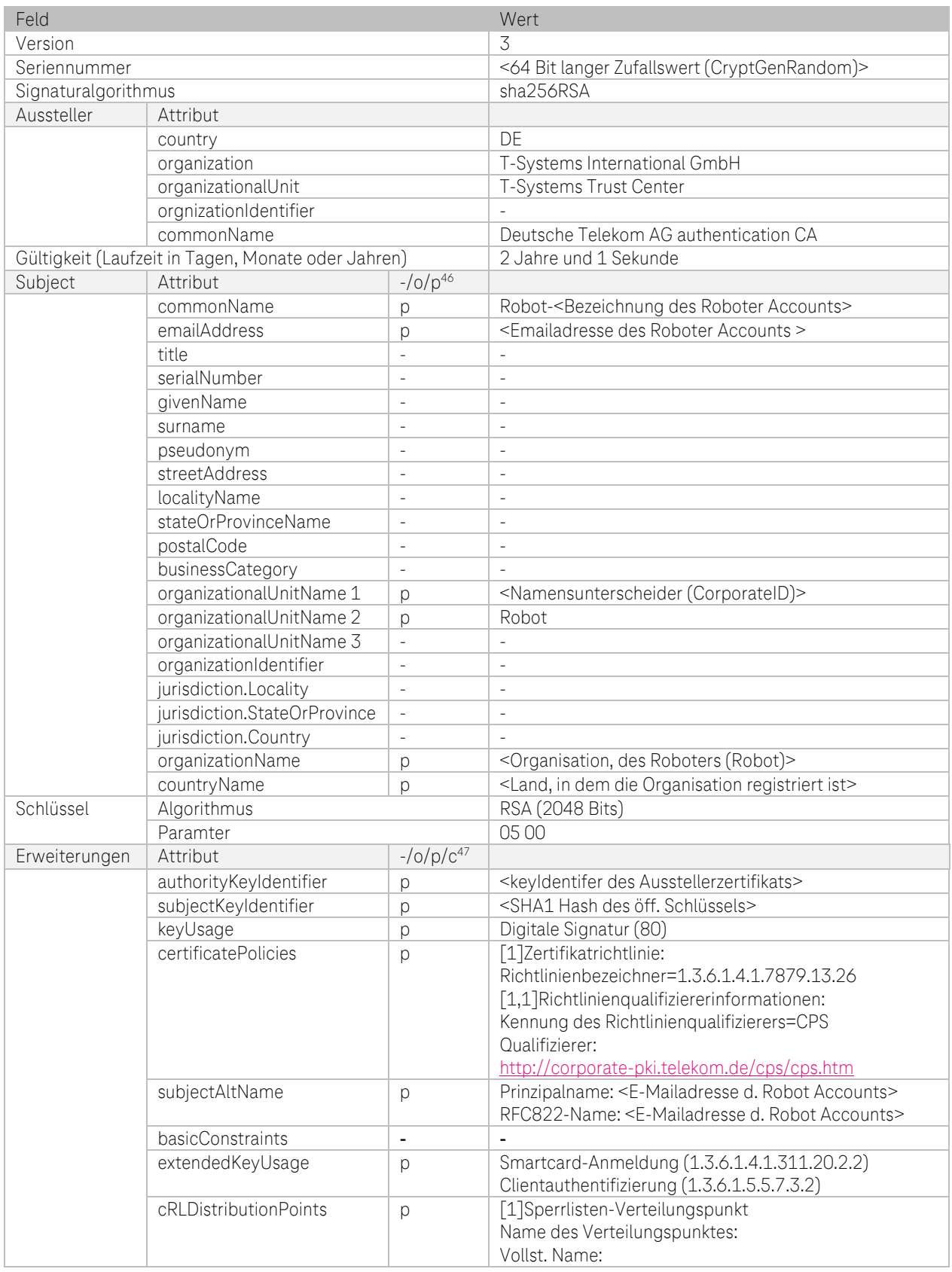

<sup>46</sup> "-"=nicht gesetzt, o=optional, p=verpflichtend

Ŧ

<sup>&</sup>lt;sup>47</sup> "-"=nicht gesetzt, o=optional, p=verpflichtend, c=kritisch

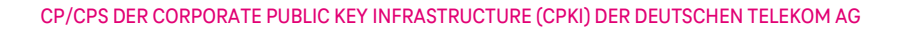

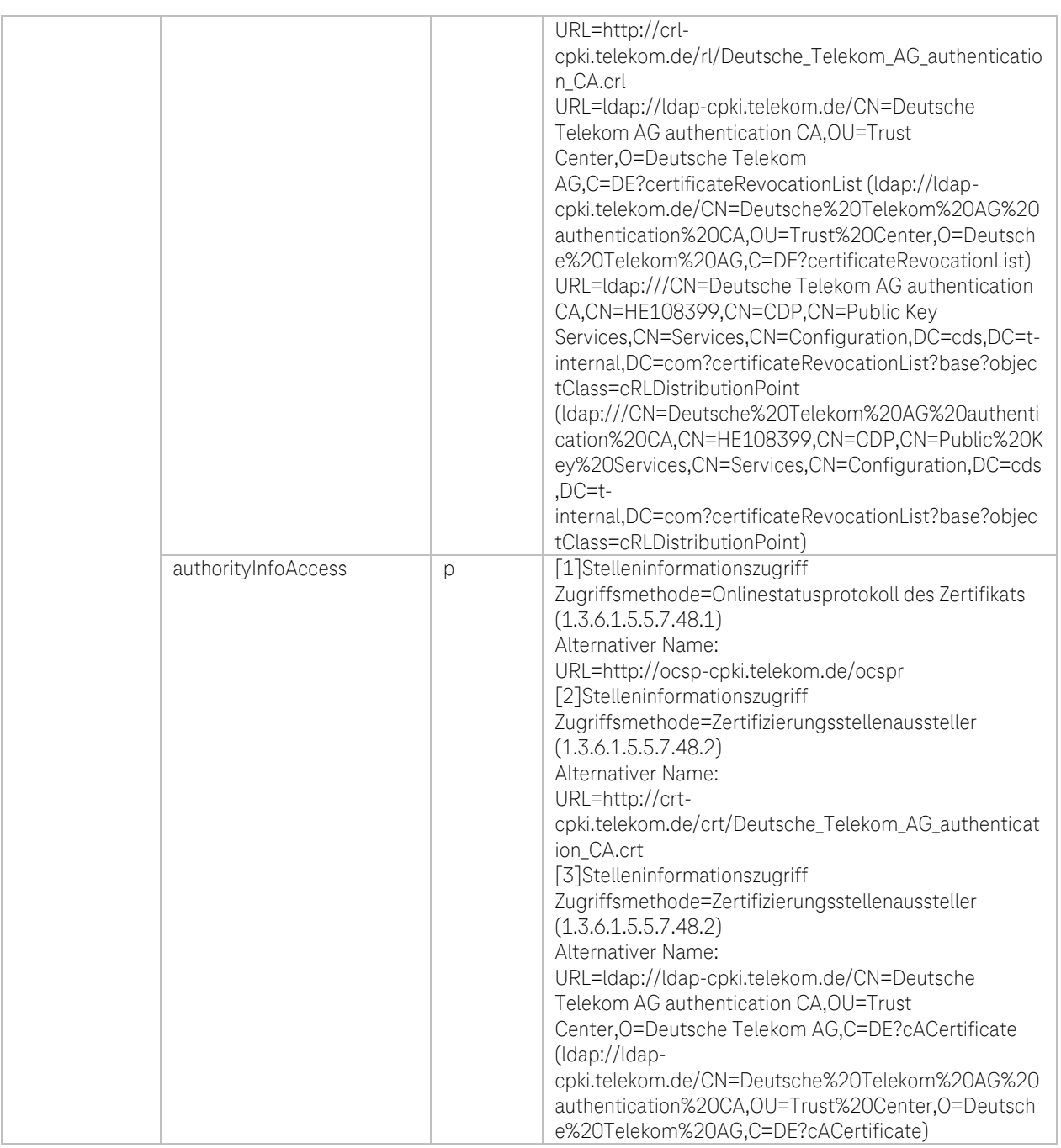

Tabelle 58: Interne CA: EE-Zertifikatsprofil DTAG CorporatePKI – Authentification Roboter (Robot)

**TH** 

۰.

 $\blacksquare$ 

Ĩ. ř.

٠  $\blacksquare$ 

## i. Zertifikatsprofil: Deutsche Telekom AG Signatur für Benutzer auf Mobile Devices

| Feld          |                                                    |                              | Wert                                                                                                    |
|---------------|----------------------------------------------------|------------------------------|----------------------------------------------------------------------------------------------------|
| Version       |                                                    |                              | 3                                                                                                    |
| Seriennummer  |                                                    |                              | <64 Bit langer Zufallswert (CryptGenRandom)>                                                                                                    |
|               | Signaturalgorithmus                                |                              | sha256RSA                                                                                                    |
| Aussteller    | Attribut                                           |                              |                                                                                                    |
|               | country                                            |                              | DF                                                                                                    |
|               | organization                                       |                              | T-Systems International GmbH                                                                                                    |
|               | organizationalUnit                                 |                              | T-Systems Trust Center                                                                                                    |
|               | orgnizationIdentifier                              |                              |                                                                                                    |
|               | commonName                                         |                              | Deutsche Telekom AG mobile device CA                                                                                                    |
|               | Gültigkeit (Laufzeit in Tagen, Monate oder Jahren) |                              | Employee und External Workforce: 1 Jahre und 1                                                                                                    |
|               |                                                    |                              | Sekunde (ab dem 29.01.2024)                                                                                                    |
|               |                                                    |                              | Employee 2 Jahre und 1 Sekunde (bis 29.01.2024)                                                                                                    |
| Subject       | Attribut                                           | $-/-/p^{48}$                 |                                                                                                    |
|               | commonName                                         | p                            | <vorname des="" nachname="" und="" zertifikatsnehmers=""></vorname>                                                                                     |
|               | emailAddress                                       | p                            | <emailadresse des="" zertifikatsnehmers=""></emailadresse>                                                                                              |
|               | title                                              |                              |                                                                                                    |
|               | serialNumber                                       | L,                           | $\sim$                                                                                                    |
|               | givenName                                          | L,                           | $\overline{\phantom{a}}$                                                                                                    |
|               | surname                                            | L,                           | $\overline{\phantom{a}}$                                                                                                    |
|               | pseudonym                                          | L,                           | L,                                                                                                    |
|               | streetAddress                                      | $\overline{a}$               | $\frac{1}{2}$                                                                                                    |
|               | localityName                                       |                              | $\frac{1}{2}$                                                                                                    |
|               | stateOrProvinceName                                |                              | $\frac{1}{2}$                                                                                                    |
|               | postalCode                                         |                              |                                                                                                    |
|               | businessCategory                                   |                              |                                                                                                    |
|               | organizationalUnitName 1                           | p                            | <namensunterscheider (corporateid)=""></namensunterscheider>                                                                                            |
|               | organizationalUnitName 2                           | p                            | <mitarbeitertyp (employee="" external="" oder="" workforce)=""></mitarbeitertyp>                                                                        |
|               | organizationalUnitName 3                           | p                            | Mobile                                                                                                    |
|               | organizationIdentifier                             | $\overline{a}$               |                                                                                                    |
|               | jurisdiction.Locality                              |                              |                                                                                                    |
|               | jurisdiction.StateOrProvince                       | $\overline{a}$               | $\overline{a}$                                                                                                    |
|               | jurisdiction.Country                               | $\overline{a}$               | $\overline{a}$                                                                                                    |
|               | organizationName                                   | р                            | <b>DTAG</b>                                                                                                    |
|               | countryName                                        | $\overline{a}$               |                                                                                                    |
| Schlüssel     | Algorithmus                                        |                              | RSA (2048 Bits)                                                                                                    |
|               | Paramter                                           |                              | 05 00                                                                                                    |
| Erweiterungen | Attribut                                           | $-$ /o/p/ $c^{49}$           |                                                                                                    |
|               | authorityKeyIdentifier                             | р                            | <keyldentifer ausstellerzertifikats="" des=""></keyldentifer>                                                                                           |
|               | subjectKeyIdentifier                               | p                            | <sha1 des="" hash="" schlüssels="" öff.=""></sha1>                                                                                                    |
|               | keyUsage                                           | p, c                         | Digitale Signatur (80)                                                                                                    |
|               | certificatePolicies                                | р                            | [1]Zertifikatrichtlinie:                                                                                                    |
|               |                                                    |                              | Richtlinienbezeichner=1.3.6.1.4.1.7879.13.26                                                                                                    |
|               |                                                    |                              | [1,1]Richtlinienqualifiziererinformationen:                                                                                                    |
|               |                                                    |                              | Kennung des Richtlinienqualifizierers=CPS                                                                                                    |
|               |                                                    |                              | Qualifizierer:                                                                                                    |
|               |                                                    |                              | http://corporate-pki.telekom.de/cps/cps.htm                                                                                                    |
|               | subjectAltName                                     | p                            | Prinzipalname: <e-mailadresse d.="" zertifikatsnehmers=""><br/>RFC822-Name: <e-mailadresse d.="" zertifikatsnehmers=""></e-mailadresse></e-mailadresse> |
|               | basicConstraints                                   | $\qquad \qquad \blacksquare$ |                                                                                                    |
|               | extendedKeyUsage                                   | p                            | Sichere E-Mail (1.3.6.1.5.5.7.3.4)                                                                                                    |
|               | cRLDistributionPoints                              | p                            | [1]Sperrlisten-Verteilungspunkt                                                                                                    |
|               |                                                    |                              | Name des Verteilungspunktes:                                                                                                    |

<sup>&</sup>lt;sup>48</sup> "-"=nicht gesetzt, o=optional, p=verpflichtend

<sup>&</sup>lt;sup>49</sup> "-"=nicht gesetzt, o=optional, p=verpflichtend, c=kritisch

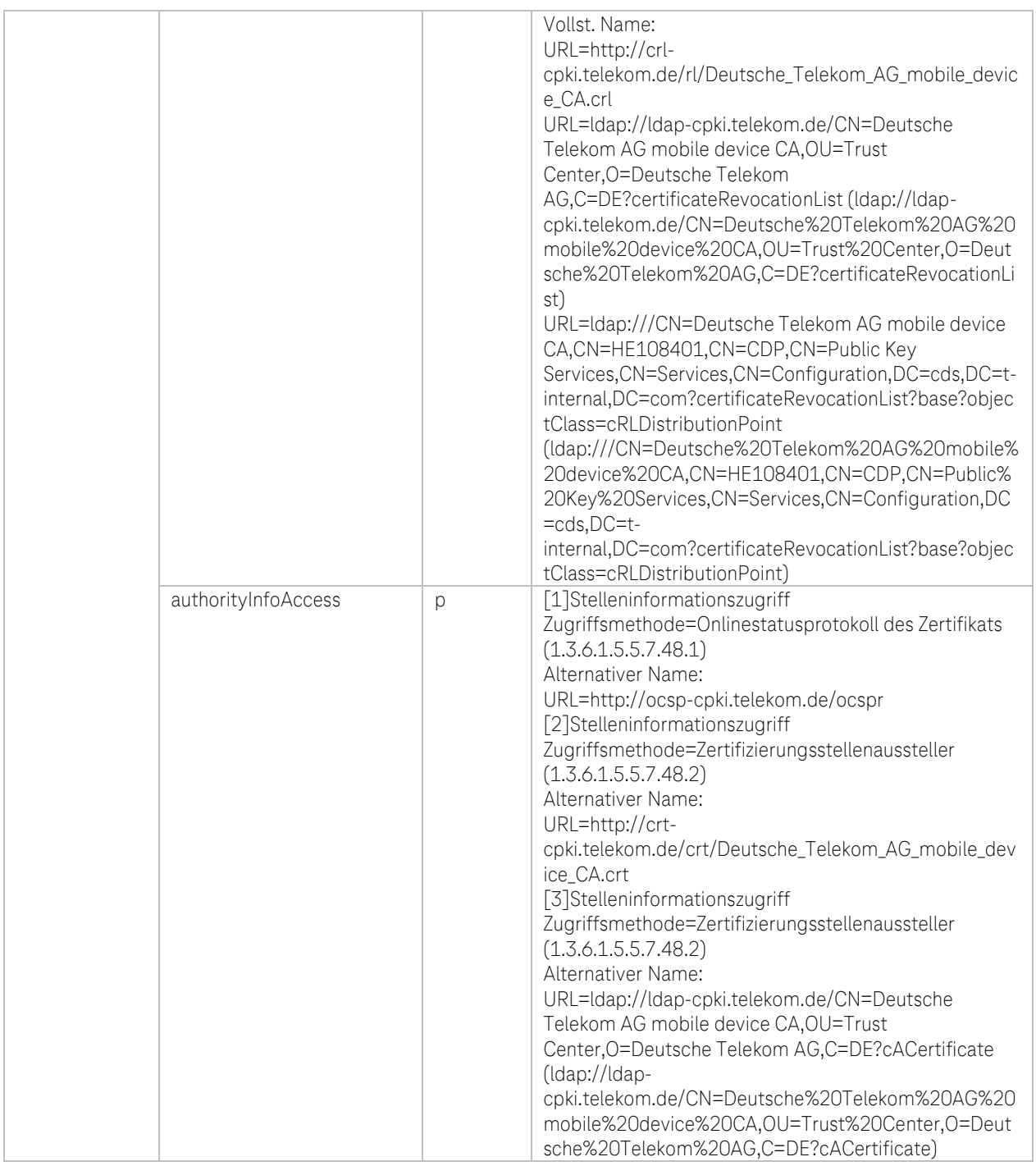

Tabelle 59: Interne CA: EE-Zertifikatsprofil DTAG CorporatePKI – Signatur auf Mobile Devices für Deutsche Telekom AG Employee und External Workforce

**TH** 

۰.

i.

Ĩ. ř.

٠  $\blacksquare$ 

# j. Zertifikatsprofil: Deutsche Telekom AG Deutsche Telekom AG Web Authentifizierung für Benutzer auf Mobile Devices (DTAGAuthenticationAppsMobile und DTAGAuthenticationInternalAppsMobile)

| Feld                |                                                    |                                              | Wert                                                                                                    |
|---------------------|----------------------------------------------------|----------------------------------------------|----------------------------------------------------------------------------------------------------|
| Version             |                                                    |                                              | 3                                                                                                    |
| Seriennummer        |                                                    | <64 Bit langer Zufallswert (CryptGenRandom)> |                                                                                                    |
| Signaturalgorithmus |                                                    |                                              | sha256RSA                                                                                                    |
| Aussteller          | Attribut                                           |                                              |                                                                                                    |
|                     | country                                            |                                              | DE                                                                                                    |
|                     | organization                                       |                                              | T-Systems International GmbH                                                                                                    |
|                     | organizationalUnit<br>orgnizationIdentifier        |                                              | T-Systems Trust Center                                                                                                    |
|                     |                                                    |                                              |                                                                                                    |
|                     | commonName                                         |                                              | Deutsche Telekom AG mobile device CA                                                                                             |
|                     | Gültigkeit (Laufzeit in Tagen, Monate oder Jahren) |                                              | Employee und External Workforce: 1 Jahre und 1<br>Sekunde (ab dem 29.01.2024)<br>Employee 2 Jahre und 1 Sekunde (bis 29.01.2024) |
| Subject             | Attribut                                           | $-/-/p^{50}$                                 |                                                                                                    |
|                     | commonName                                         | p                                            | <active (a-account)="" anmeldename="" directory=""></active>                                                                     |
|                     | emailAddress                                       | p                                            | <emailadresse des="" zertifikatsnehmers=""></emailadresse>                                                                       |
|                     | title                                              | $\overline{\phantom{a}}$                     |                                                                                                    |
|                     | serialNumber                                       | $\frac{1}{2}$                                | $\overline{\phantom{a}}$                                                                                                    |
|                     | givenName                                          | $\overline{a}$                               | $\sim$                                                                                                    |
|                     | surname                                            | $\frac{1}{2}$                                | $\overline{\phantom{a}}$                                                                                                    |
|                     | pseudonym                                          | $\frac{1}{2}$                                | $\sim$                                                                                                    |
|                     | streetAddress                                      | $\overline{\phantom{a}}$                     | $\overline{\phantom{a}}$                                                                                                    |
|                     | localityName                                       | $\frac{1}{2}$                                | $\overline{\phantom{a}}$                                                                                                    |
|                     | stateOrProvinceName                                | $\overline{\phantom{a}}$                     | $\overline{\phantom{a}}$                                                                                                    |
|                     | postalCode                                         |                                              | $\overline{\phantom{a}}$                                                                                                    |
|                     | businessCategory                                   |                                              |                                                                                                    |
|                     | organizationalUnitName 1                           | p                                            | DTAGAuthenticationAppsMobile oder                                                                                                |
|                     |                                                    |                                              | DTAGAuthenticationInternalAppsMobile                                                                                             |
|                     | organizationalUnitName 2                           | p                                            | EMEA1-AuthCert-VMwareSDK                                                                                                    |
|                     | organizationalUnitName 3                           | p                                            | <service-id des="" gerätes=""></service-id>                                                                                      |
|                     | organizationalUnitName 4                           | $\mathsf{P}$                                 | <namensunterscheider (corporateid)=""></namensunterscheider>                                                                     |
|                     | organizationalUnitName 5                           | $\mathsf{P}$                                 | Person                                                                                                    |
|                     | organizationIdentifier                             |                                              |                                                                                                    |
|                     | jurisdiction.Locality                              | $\overline{a}$                               | $\overline{\phantom{a}}$                                                                                                    |
|                     | jurisdiction.StateOrProvince                       | $\overline{\phantom{a}}$                     | $\sim$                                                                                                    |
|                     | jurisdiction.Country                               | $\overline{\phantom{a}}$                     | $\sim$                                                                                                    |
|                     | organizationName                                   | p                                            | Deutsche Telekom AG                                                                                                    |
|                     | countryName                                        | D                                            | DE                                                                                                    |
| Schlüssel           | Algorithmus                                        |                                              | RSA (2048 Bits)                                                                                                    |
|                     | Paramter                                           |                                              | 05 00                                                                                                    |
| Erweiterungen       | $-/-/0/p/c^{51}$<br>Attribut                       |                                              |                                                                                                    |
|                     | authorityKeyIdentifier                             | p                                            | <keyldentifer ausstellerzertifikats="" des=""></keyldentifer>                                                                    |
|                     | subjectKeyIdentifier                               | p                                            | <sha1 des="" hash="" schlüssels="" öff.=""></sha1>                                                                               |
|                     | keyUsage                                           | p, c                                         | Digitale Signatur (80)                                                                                                    |
|                     | certificatePolicies                                | p                                            | [1]Zertifikatrichtlinie:                                                                                                    |
|                     |                                                    |                                              | Richtlinienbezeichner=1.3.6.1.4.1.7879.13.26                                                                                     |
|                     |                                                    |                                              | [1,1]Richtlinienqualifiziererinformationen:                                                                                      |
|                     |                                                    |                                              | Kennung des Richtlinienqualifizierers=CPS                                                                                        |
|                     |                                                    |                                              | Qualifizierer:<br>http://corporate-pki.telekom.de/cps/cps.htm                                                                    |
|                     |                                                    |                                              |                                                                                                    |

<sup>&</sup>lt;sup>50</sup> "-"=nicht gesetzt, o=optional, p=verpflichtend

<sup>&</sup>lt;sup>51</sup> "-"=nicht gesetzt, o=optional, p=verpflichtend, c=kritisch

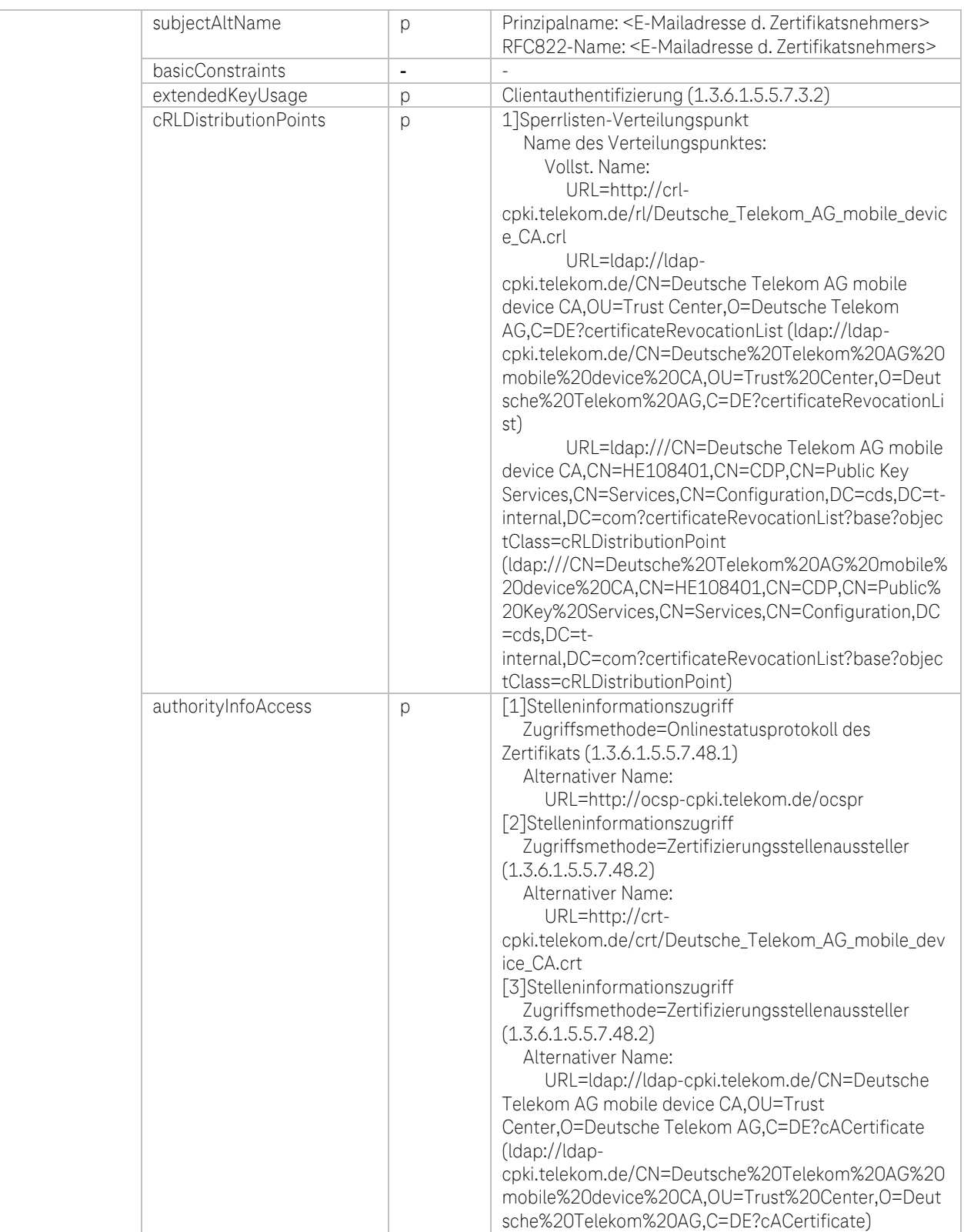

Tabelle 60: Interne CA: EE-Zertifikatsprofil DTAG CorporatePKI – Web Authentifizierung auf Mobile Devices für Deutsche Telekom AG Employee und External Workforce

**TP** 

۰.

i.

Ĩ. ×

٠  $\blacksquare$ 

п

# (iv) Zertifikatsprofile mit Issuer-DN und Subject-DN der Zertifikate, die ab 31.08.2023 21:10:09 (GMT) aus den internen CAs der DTAG ausgestellt werden:

## a. Zertifikatsprofil: DTAG CorporatePKI – Signature Deutsche Telekom AG Employee und External **Workforce**

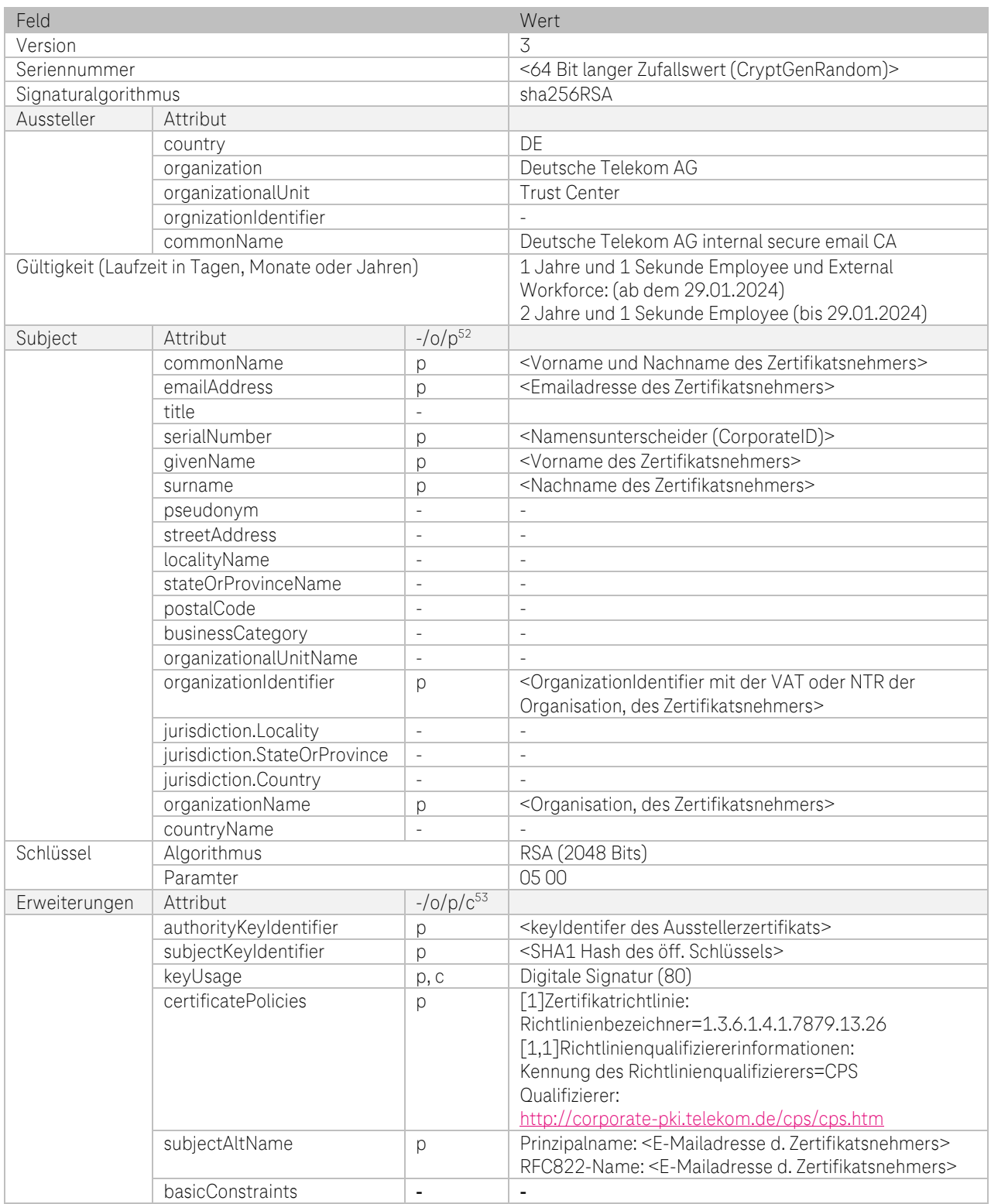

<sup>52</sup> "-"=nicht gesetzt, o=optional, p=verpflichtend

<sup>53</sup> "-"=nicht gesetzt, o=optional, p=verpflichtend, c=kritisch

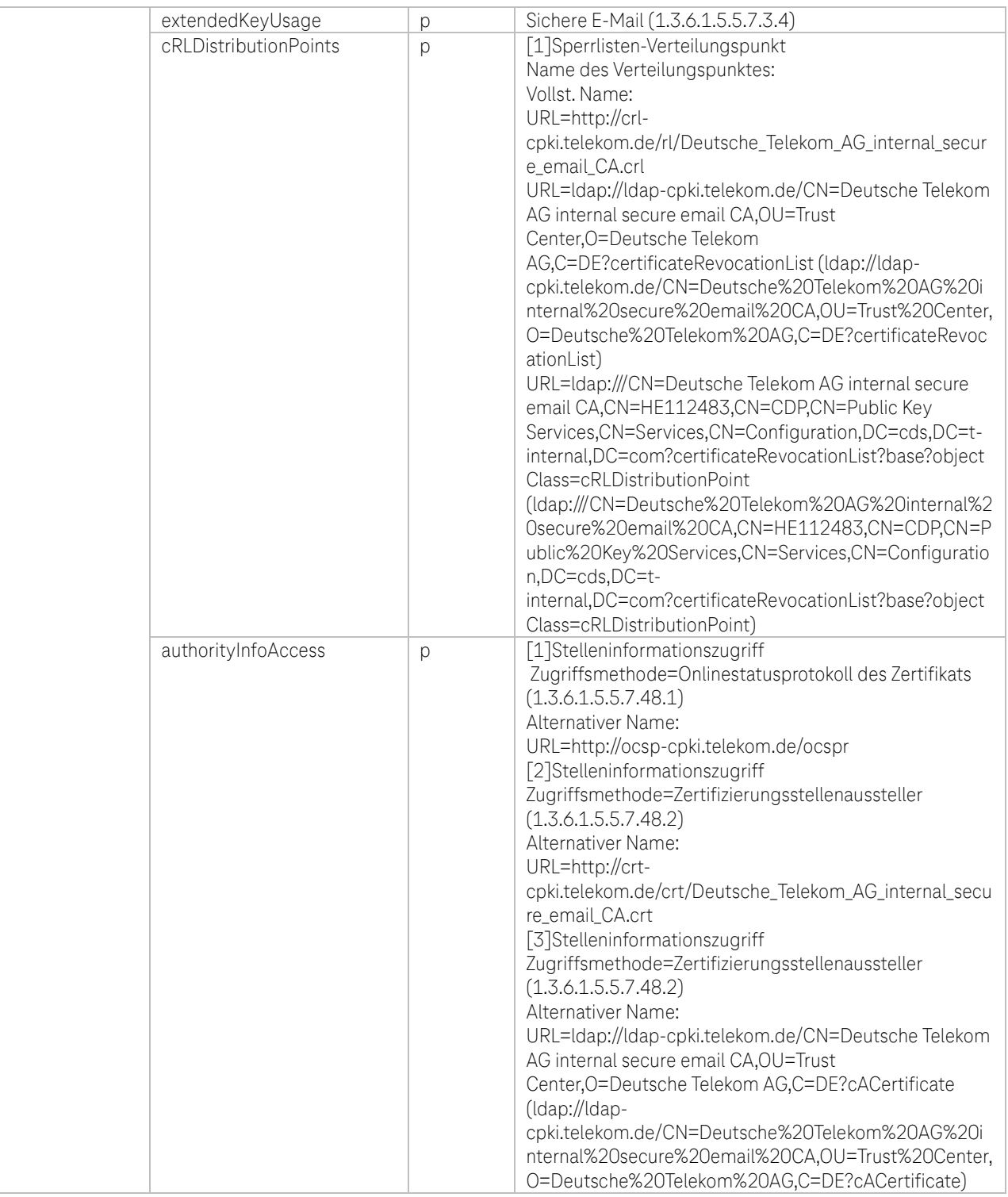

Tabelle 61: Interne CA EE-Zertifikatsprofil DTAG CorporatePKI – Signature Deutsche Telekom AG Employee und External Workforce

ŋ P

Ω,

# b. Zertifikatsprofil: DTAG CorporatePKI – Encryption Deutsche Telekom AG Employee und External **Workforce**

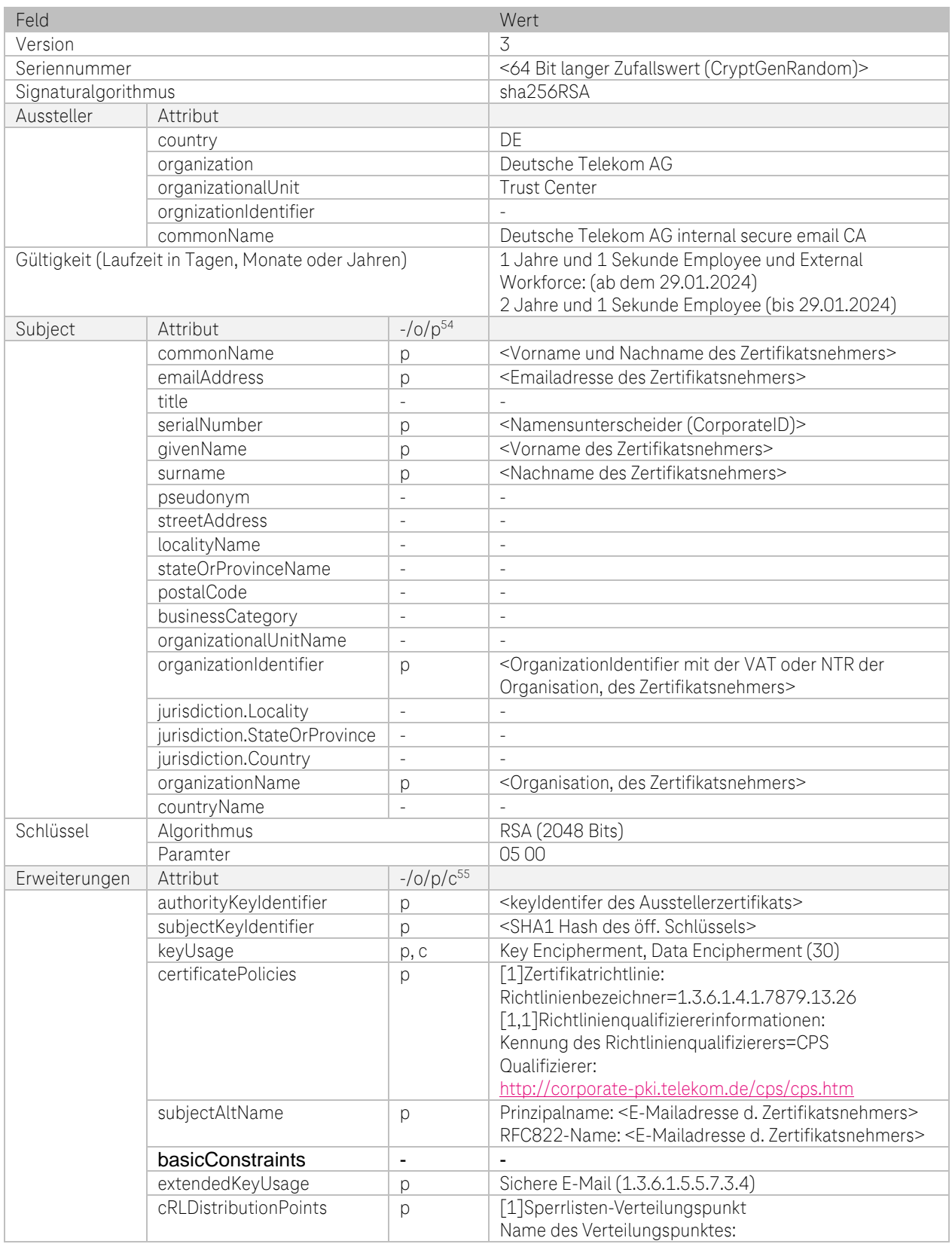

54 "-"=nicht gesetzt, o=optional, p=verpflichtend

 $\overline{\mathbf{r}}$ P

<sup>&</sup>lt;sup>55</sup> "-"=nicht gesetzt, o=optional, p=verpflichtend, c=kritisch

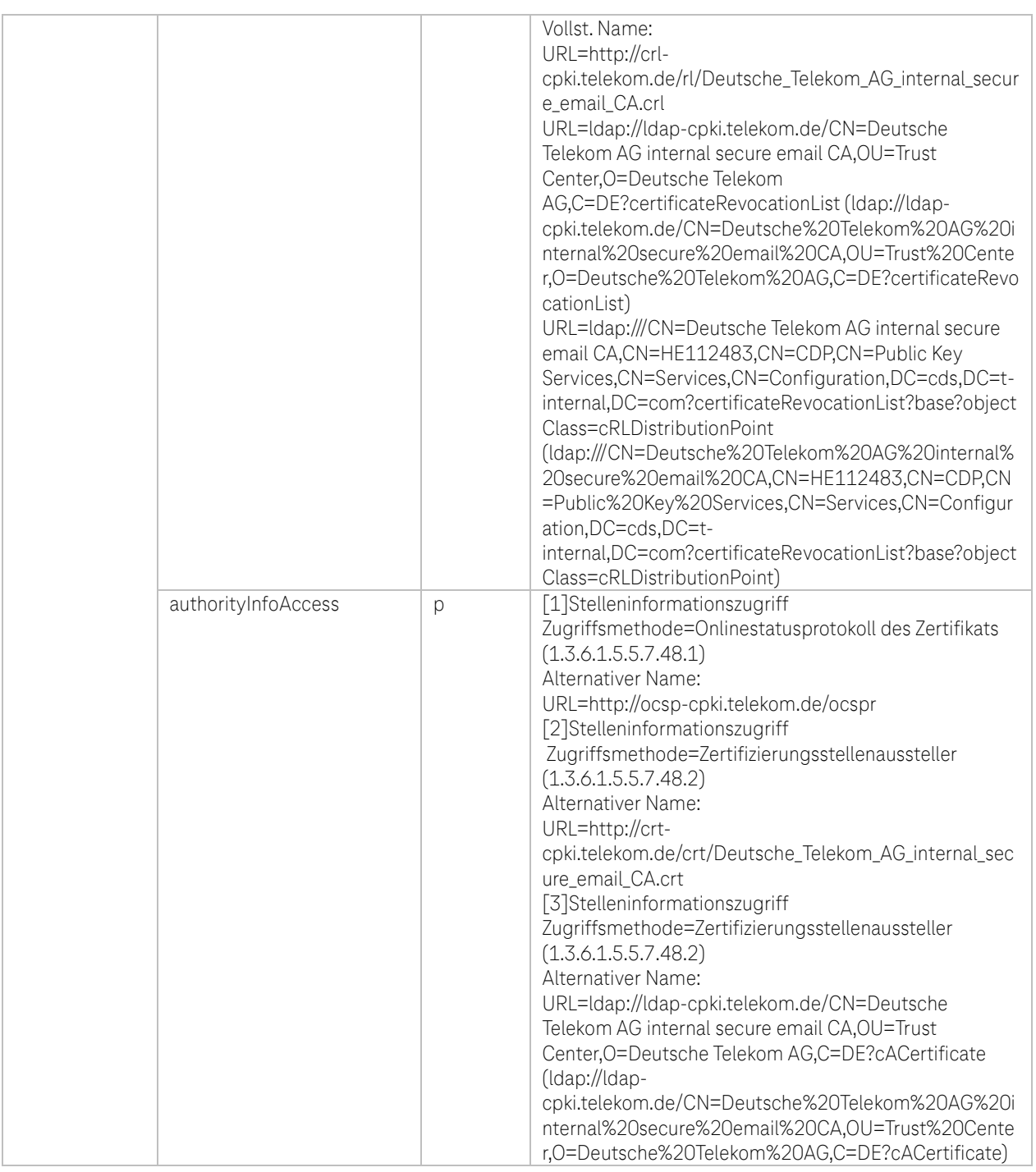

Tabelle 62: Interne CA: EE-Zertifikatsprofil DTAG CorporatePKI – Encryption Deutsche Telekom AG Employee und External Workforce

**TP** 

۰.

l.

i. × п

# c. Zertifikatsprofil: DTAG CorporatePKI – Authentification Deutsche Telekom AG Employee und External **Workforce**

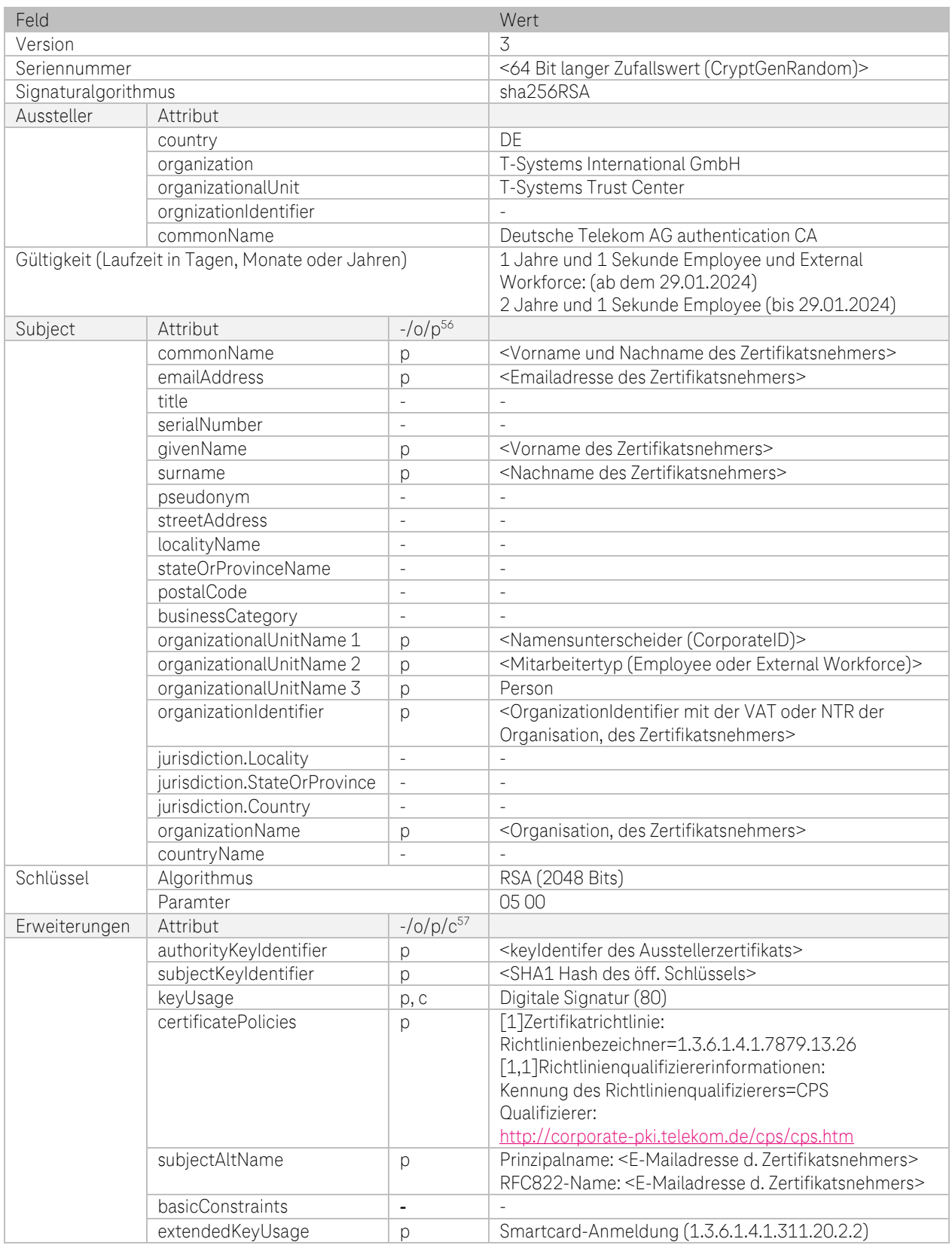

<sup>56</sup>, "-"=nicht gesetzt, o=optional, p=verpflichtend

<sup>57</sup> "-"=nicht gesetzt, o=optional, p=verpflichtend, c=kritisch

 $\overline{\mathbf{A}}$ P

 $\overline{\phantom{a}}$ 

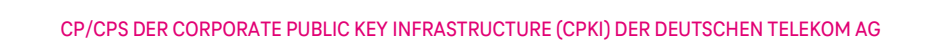

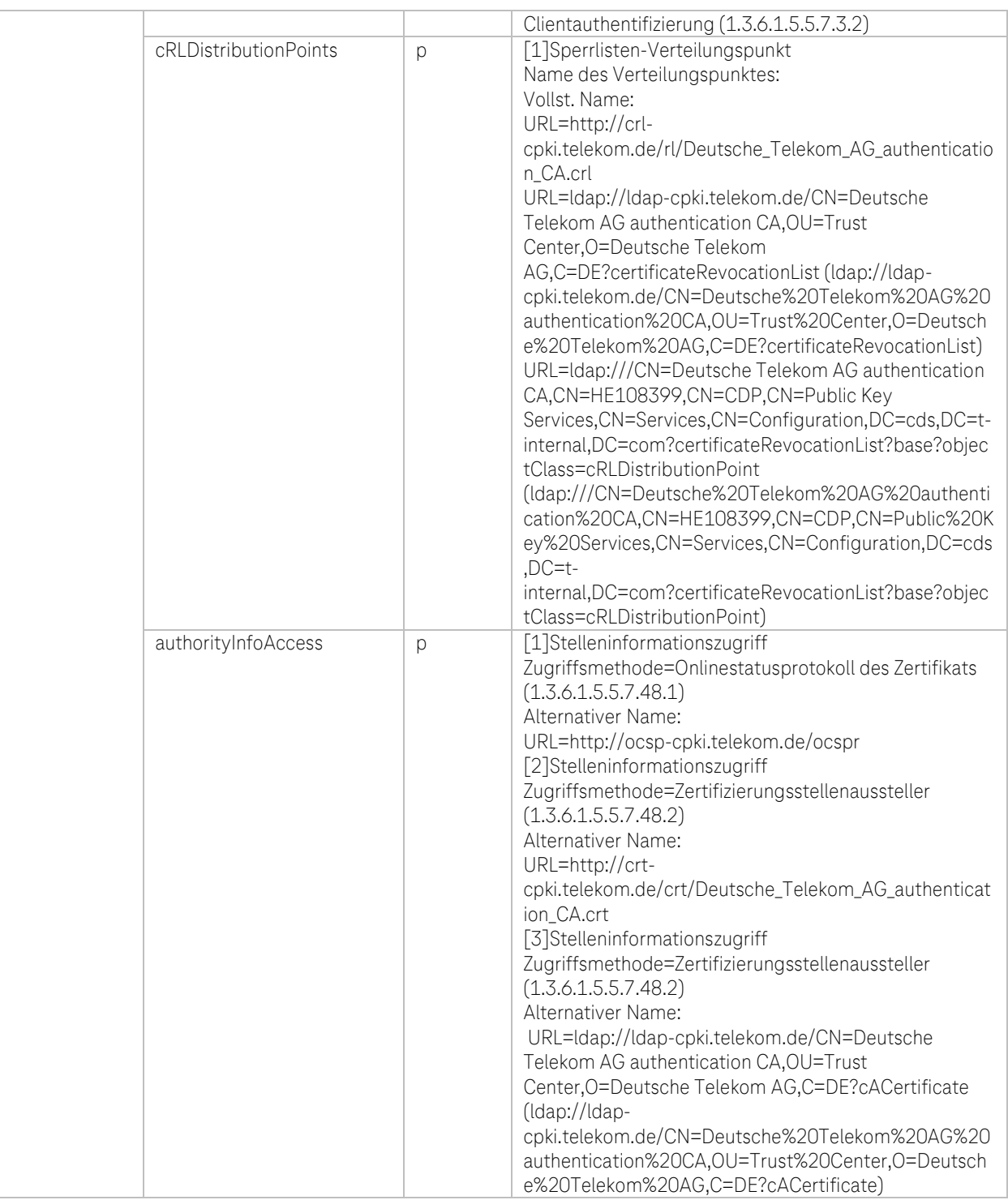

Tabelle 63: Interne CA: EE-Zertifikatsprofil DTAG CorporatePKI – Authentification Deutsche Telekom AG Employee und External Workforce

Ą P

## d. Zertifikatsprofil: DTAG CorporatePKI – Signature Pseudonym

| Feld                |                                                    |                              | Wert                                                                                                    |
|---------------------|----------------------------------------------------|------------------------------|----------------------------------------------------------------------------------------------------|
| Version             |                                                    |                              | 3                                                                                                    |
| Seriennummer        |                                                    |                              | <64 Bit langer Zufallswert (CryptGenRandom)>                                                                                          |
| Signaturalgorithmus |                                                    |                              | sha256RSA                                                                                                    |
| Aussteller          | Attribut                                           |                              |                                                                                                    |
|                     | country                                            |                              | DF                                                                                                    |
|                     | organization                                       |                              | Deutsche Telekom AG                                                                                                    |
|                     | organizationalUnit                                 |                              | <b>Trust Center</b>                                                                                                    |
|                     | orgnizationIdentifier                              |                              |                                                                                                    |
|                     | commonName                                         |                              | Deutsche Telekom AG internal secure email CA                                                                                          |
|                     | Gültigkeit (Laufzeit in Tagen, Monate oder Jahren) |                              | 1 Jahre und 1 Sekunde (ab dem 29.01.2024)                                                                                             |
|                     |                                                    |                              | 2 Jahre und 1 Sekunde (bis 29.01.2024)                                                                                                |
| Subject             | Attribut                                           | $-10/p^{58}$                 |                                                                                                    |
|                     | commonName                                         | p                            | <emailadresse des="" pseudonyms=""></emailadresse>                                                                                    |
|                     | emailAddress                                       | р                            | <emailadresse des="" pseudonyms=""></emailadresse>                                                                                    |
|                     | title                                              |                              |                                                                                                    |
|                     | serialNumber                                       | р                            | <namensunterscheider (corporateid)=""></namensunterscheider>                                                                          |
|                     | givenName                                          |                              |                                                                                                    |
|                     | surname                                            | ÷,                           | $\sim$                                                                                                    |
|                     | pseudonym                                          |                              | <bezeichnung (name)="" des="" pseudonyms=""></bezeichnung>                                                                            |
|                     | streetAddress                                      | р<br>L,                      |                                                                                                    |
|                     | localityName                                       | ÷,                           | $\sim$                                                                                                    |
|                     | stateOrProvinceName                                | $\overline{a}$               | $\overline{\phantom{a}}$                                                                                                    |
|                     | postalCode                                         |                              | $\overline{\phantom{a}}$                                                                                                    |
|                     | businessCategory                                   | $\overline{a}$               | $\bar{a}$                                                                                                    |
|                     | organizationalUnitName                             |                              |                                                                                                    |
|                     |                                                    |                              | <organizationidentifier der="" der<="" mit="" ntr="" oder="" td="" vat=""></organizationidentifier>                                   |
|                     | organizationIdentifier                             | p                            | Organisation, des Zertifikatsnehmers (Pseudonyms)>                                                                                    |
|                     | jurisdiction.Locality                              | $\overline{a}$               |                                                                                                    |
|                     | jurisdiction.StateOrProvince                       | $\sim$                       | $\overline{\phantom{a}}$                                                                                                    |
|                     | jurisdiction.Country                               |                              |                                                                                                    |
|                     | organizationName                                   | р                            | <organisation, (pseudonyms)="" des="" zertifikatsnehmers=""></organisation,>                                                          |
|                     | countryName                                        | $\overline{a}$               |                                                                                                    |
| Schlüssel           | Algorithmus                                        |                              | RSA (2048 Bits)                                                                                                    |
|                     | Paramter                                           |                              | 05 00                                                                                                    |
| Erweiterungen       | Attribut                                           | $-$ /0/p/ $c^{59}$           |                                                                                                    |
|                     | authorityKeyldentifier                             | р                            | <keyldentifer ausstellerzertifikats="" des=""></keyldentifer>                                                                         |
|                     | subjectKeyIdentifier                               | р                            | <sha1 des="" hash="" schlüssels="" öff.=""></sha1>                                                                                    |
|                     | keyUsage                                           | p, c                         | Digitale Signatur (80)                                                                                                    |
|                     | certificatePolicies                                | p                            | [1]Zertifikatrichtlinie:                                                                                                    |
|                     |                                                    |                              | Richtlinienbezeichner=1.3.6.1.4.1.7879.13.26                                                                                          |
|                     |                                                    |                              | [1,1]Richtlinienqualifiziererinformationen:                                                                                           |
|                     |                                                    |                              | Kennung des Richtlinienqualifizierers=CPS                                                                                             |
|                     |                                                    |                              | Qualifizierer:                                                                                                    |
|                     |                                                    |                              | http://corporate-pki.telekom.de/cps/cps.htm                                                                                           |
|                     | subjectAltName                                     | р                            | Prinzipalname: <e-mailadresse d.="" pseudoyms=""><br/>RFC822-Name: <e-mailadresse d.="" pseudoyms=""></e-mailadresse></e-mailadresse> |
|                     | basicConstraints                                   | $\qquad \qquad \blacksquare$ |                                                                                                    |
|                     | extendedKeyUsage                                   | р                            | Sichere E-Mail (1.3.6.1.5.5.7.3.4)                                                                                                    |
|                     | cRLDistributionPoints                              | р                            | [1]Sperrlisten-Verteilungspunkt                                                                                                    |
|                     |                                                    |                              | Name des Verteilungspunktes:<br>Vollst. Name:                                                                                         |

<sup>&</sup>lt;sup>58</sup> "-"=nicht gesetzt, o=optional, p=verpflichtend

**TP** 

<sup>&</sup>lt;sup>59</sup> "-"=nicht gesetzt, o=optional, p=verpflichtend, c=kritisch

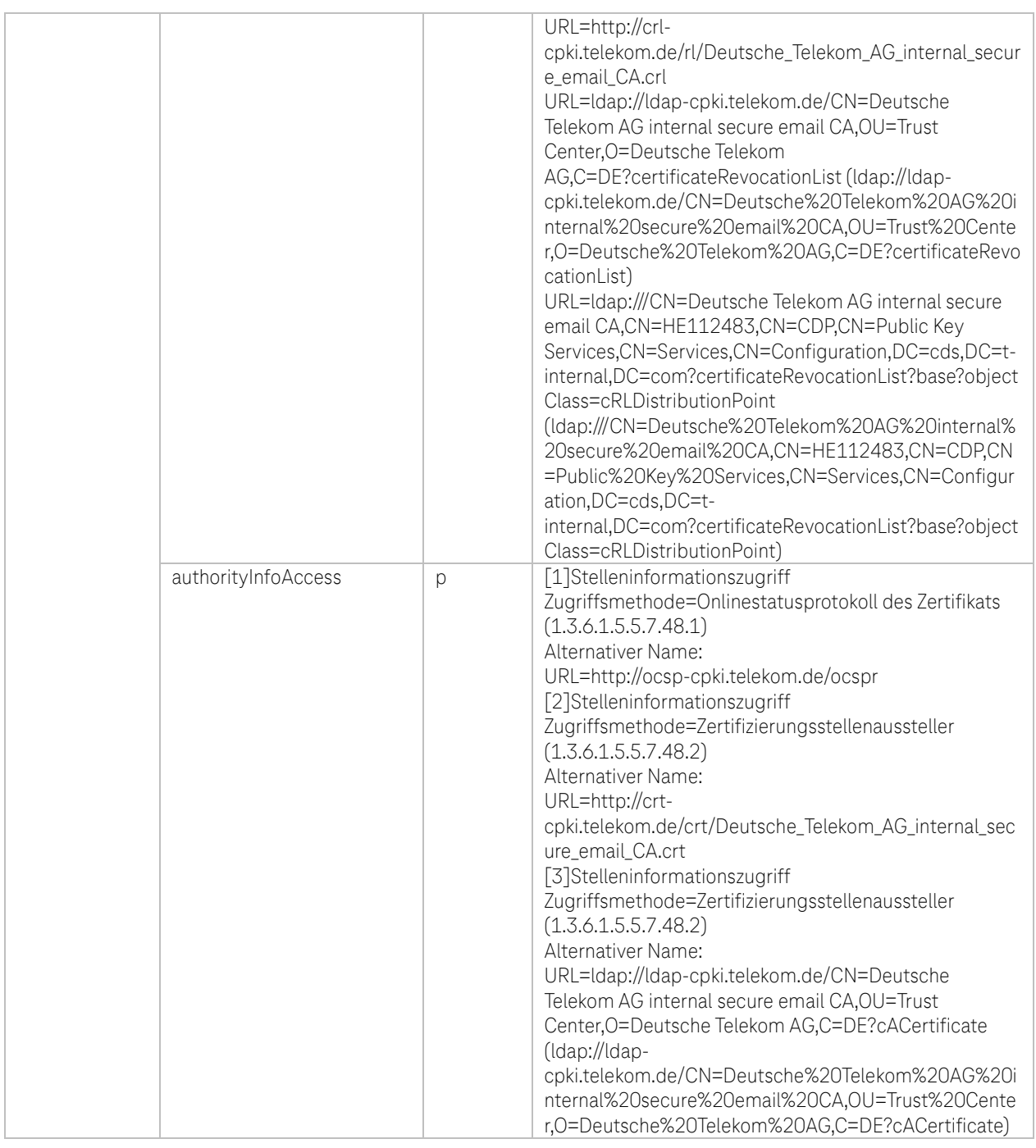

Tabelle 64: Interne CA: EE-Zertifikatsprofil DTAG CorporatePKI – Signature Pseudonym

 $-4P$ 

i.  $\blacksquare$  $\mathbf{r}$ ٠

۰.

# e. Zertifikatsprofil: DTAG CorporatePKI – Encryption Pseudonym

| Feld                |                                                    |                              | Wert                                                                                                    |
|---------------------|----------------------------------------------------|------------------------------|----------------------------------------------------------------------------------------------------|
| Version             |                                                    |                              | 3                                                                                                    |
| Seriennummer        |                                                    |                              | <64 Bit langer Zufallswert (CryptGenRandom)>                                                                                                    |
| Signaturalgorithmus |                                                    |                              | sha256RSA                                                                                                    |
| Aussteller          | Attribut                                           |                              |                                                                                                    |
|                     | country                                            |                              | DE                                                                                                    |
|                     | organization                                       |                              | Deutsche Telekom AG                                                                                                    |
|                     | organizationalUnit                                 |                              | <b>Trust Center</b>                                                                                                    |
|                     | orgnizationIdentifier                              |                              |                                                                                                    |
|                     | commonName                                         |                              | Deutsche Telekom AG internal secure email CA                                                                                                    |
|                     | Gültigkeit (Laufzeit in Tagen, Monate oder Jahren) |                              | 1 Jahre und 1 Sekunde (ab dem 29.01.2024)                                                                                                    |
|                     |                                                    |                              | 2 Jahre und 1 Sekunde (bis 29.01.2024)                                                                                                    |
| Subject             | Attribut                                           | $-10/p^{60}$                 |                                                                                                    |
|                     | commonName                                         | p                            | <emailadresse des="" pseudonyms=""></emailadresse>                                                                                                   |
|                     | emailAddress                                       | р                            | <emailadresse des="" pseudonyms=""></emailadresse>                                                                                                   |
|                     | title                                              |                              |                                                                                                    |
|                     | serialNumber                                       | D                            | <namensunterscheider (corporateid)=""></namensunterscheider>                                                                                         |
|                     | givenName                                          | $\circ$                      |                                                                                                    |
|                     | surname                                            | $\circ$                      |                                                                                                    |
|                     | pseudonym                                          | L,                           | <bezeichnung (name)="" des="" pseudonyms=""></bezeichnung>                                                                                           |
|                     | streetAddress                                      | L,                           | $\sim$                                                                                                    |
|                     | localityName                                       | L,                           | $\sim$                                                                                                    |
|                     | stateOrProvinceName                                | L,                           | $\sim$                                                                                                    |
|                     |                                                    |                              |                                                                                                    |
|                     | postalCode                                         |                              | $\sim$                                                                                                    |
|                     | businessCategory                                   | L,                           | $\overline{\phantom{a}}$                                                                                                    |
|                     | organizationalUnitName                             |                              |                                                                                                    |
|                     | organizationIdentifier                             | р                            | <organizationidentifier der="" der<br="" mit="" ntr="" oder="" vat="">Organisation, des Zertifikatsnehmers (Pseudonyms)&gt;</organizationidentifier> |
|                     | jurisdiction.Locality                              | $\overline{a}$               |                                                                                                    |
|                     | jurisdiction.StateOrProvince                       | $\overline{a}$               | $\sim$                                                                                                    |
|                     | jurisdiction.Country                               |                              |                                                                                                    |
|                     | organizationName                                   | p                            | <organisation, (pseudonyms)="" des="" zertifikatsnehmers=""></organisation,>                                                                         |
|                     | countryName                                        | $\overline{a}$               |                                                                                                    |
| Schlüssel           | Algorithmus                                        |                              | RSA (2048 Bits)                                                                                                    |
|                     | Paramter                                           |                              | 05 00                                                                                                    |
| Erweiterungen       | Attribut                                           | $-$ /0/p/ $c^{61}$           |                                                                                                    |
|                     | authorityKeyIdentifier                             | р                            | <keyldentifer ausstellerzertifikats="" des=""></keyldentifer>                                                                                        |
|                     | subjectKeyIdentifier                               | p                            | <sha1 des="" hash="" schlüssels="" öff.=""></sha1>                                                                                                   |
|                     | keyUsage                                           | p, c                         | Key Encipherment, Data Encipherment (30)                                                                                                    |
|                     | certificatePolicies                                | р                            | [1]Zertifikatrichtlinie:                                                                                                    |
|                     |                                                    |                              | Richtlinienbezeichner=1.3.6.1.4.1.7879.13.26                                                                                                    |
|                     |                                                    |                              | [1,1]Richtlinienqualifiziererinformationen:                                                                                                    |
|                     |                                                    |                              | Kennung des Richtlinienqualifizierers=CPS                                                                                                    |
|                     |                                                    |                              | Qualifizierer:                                                                                                    |
|                     |                                                    |                              | http://corporate-pki.telekom.de/cps/cps.htm                                                                                                    |
|                     | subjectAltName                                     | p                            | Prinzipalname: <e-mailadresse d.="" pseudoyms=""><br/>RFC822-Name: <e-mailadresse d.="" pseudoyms=""></e-mailadresse></e-mailadresse>                |
|                     | basicConstraints                                   | $\qquad \qquad \blacksquare$ |                                                                                                    |
|                     | extendedKeyUsage                                   | p                            | Sichere E-Mail (1.3.6.1.5.5.7.3.4)                                                                                                    |
|                     | cRLDistributionPoints                              | p                            | [1]Sperrlisten-Verteilungspunkt                                                                                                    |
|                     |                                                    |                              | Name des Verteilungspunktes:<br>Vollst. Name:                                                                                                    |

<sup>&</sup>lt;sup>60</sup> "-"=nicht gesetzt, o=optional, p=verpflichtend

**TP** 

<sup>&</sup>lt;sup>61</sup> "-"=nicht gesetzt, o=optional, p=verpflichtend, c=kritisch

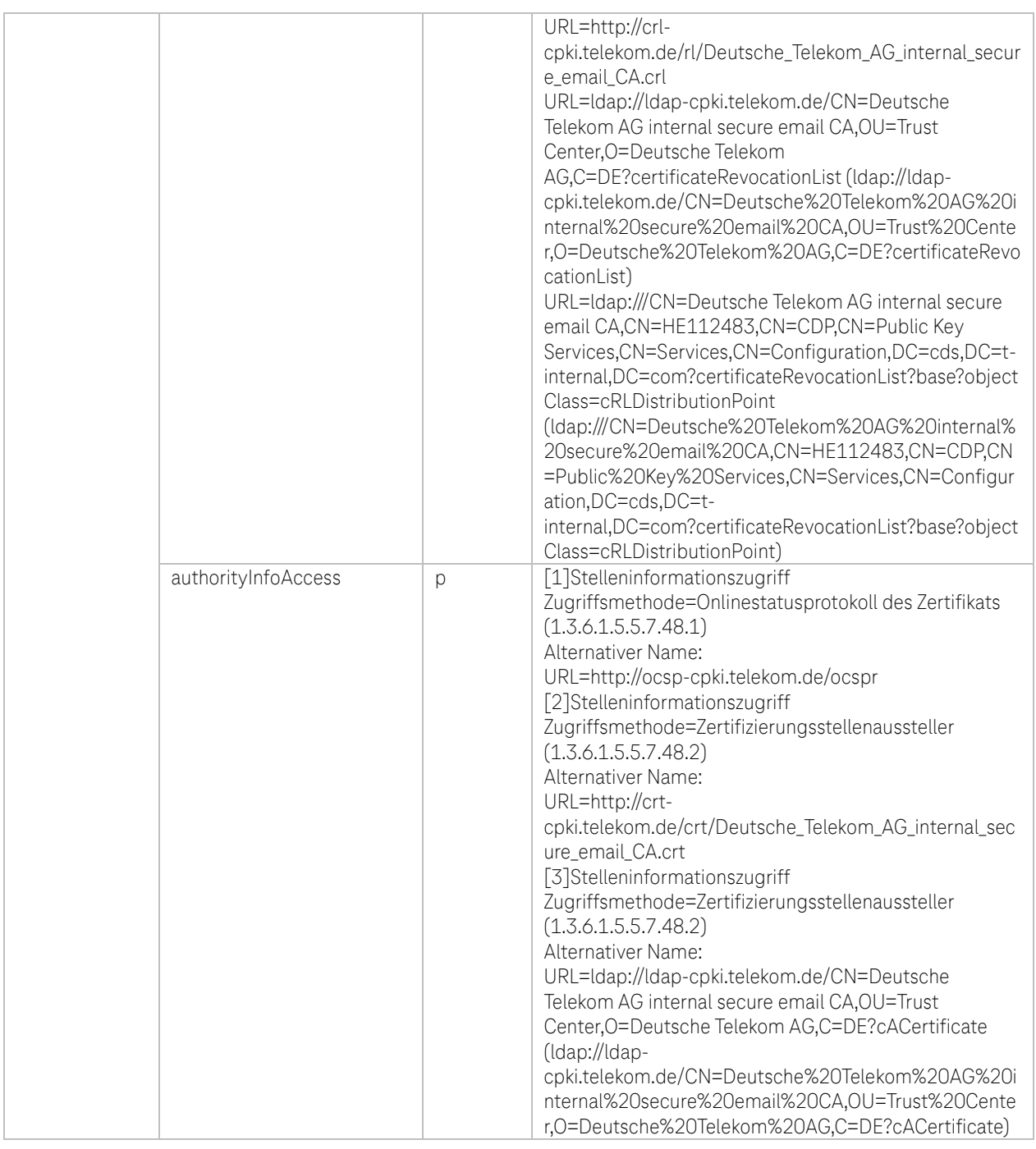

Tabelle 65: Interne CA: EE-Zertifikatsprofil DTAG CorporatePKI – Encryption Pseudonym

 $-4P$ 

i.  $\blacksquare$  $\mathbf{r}$ ٠

۰.

# f. Zertifikatsprofil: DTAG CorporatePKI – Authentication Pseudonym

| Version<br>3<br>Seriennummer<br><64 Bit langer Zufallswert (CryptGenRandom)><br>sha256RSA<br>Signaturalgorithmus<br>Aussteller<br>Attribut<br>DF<br>country<br>organization<br>T-Systems International GmbH<br>organizationalUnit<br>T-Systems Trust Center<br>orgnizationIdentifier<br>commonName<br>Deutsche Telekom AG authentication CA<br>1 Jahre und 1 Sekunde (ab dem 29.01.2024)<br>Gültigkeit (Laufzeit in Tagen, Monate oder Jahren)<br>2 Jahre und 1 Sekunde (bis 29.01.2024)<br>$-10/p^{62}$<br>Subject<br>Attribut<br>commonName<br><emailadresse des="" pseudonyms=""><br/>р<br/>emailAddress<br/><emailadresse des="" pseudonyms=""><br/>p<br/>title<br/>L,<br/>serialNumber<br/>L,<br/><math display="inline">\sim</math><br/>givenName<br/>L,<br/><math display="inline">\sim</math><br/>surname<br/>÷,<br/><math display="inline">\sim</math><br/>pseudonym<br/><math display="inline">\overline{\phantom{a}}</math><br/>L,<br/>streetAddress<br/><math display="block">\frac{1}{2}</math><br/><math display="inline">\sim</math><br/>localityName<br/>L,<br/><math display="inline">\sim</math><br/>stateOrProvinceName<br/>L,<br/><math display="inline">\overline{\phantom{a}}</math><br/>postalCode<br/><math display="inline">\sim</math><br/>businessCategory<br/>organizationalUnitName 1<br/><namensunterscheider (corporateid)=""><br/>p<br/>organizationalUnitName 2<br/>Person<br/>p<br/>organizationalUnitName 3<br/>Pseudonym<br/>p<br/><organizationidentifier der="" der<br="" mit="" ntr="" oder="" vat="">organizationIdentifier<br/>p<br/>Organisation, des Zertifikatsnehmers (Pseudonyms)&gt;<br/>jurisdiction.Locality<br/>jurisdiction.StateOrProvince<br/><math>\overline{a}</math><br/><math display="inline">\sim</math><br/>jurisdiction.Country<br/><math>\overline{a}</math><br/>organizationName<br/><organisation, (pseudonyms)="" des="" zertifikatsnehmers=""><br/>p<br/>countryName<br/><math>\overline{a}</math><br/>Algorithmus<br/>RSA (2048 Bits)<br/>Schlüssel<br/>05 00<br/>Paramter<br/><math>-</math>/0/p/<math>c^{63}</math><br/>Erweiterungen<br/>Attribut<br/><keyldentifer ausstellerzertifikats="" des=""><br/>authorityKeyIdentifier<br/>р</keyldentifer></organisation,></organizationidentifier></namensunterscheider></emailadresse></emailadresse> | Feld |                      |   | Wert                                               |
|----------------------------------------------------------------------------------------------------|------|----------------------|---|----------------------------------------------------|
|                                                                                                    |      |                      |   |                                                    |
|                                                                                                    |      |                      |   |                                                    |
|                                                                                                    |      |                      |   |                                                    |
|                                                                                                    |      |                      |   |                                                    |
|                                                                                                    |      |                      |   |                                                    |
|                                                                                                    |      |                      |   |                                                    |
|                                                                                                    |      |                      |   |                                                    |
|                                                                                                    |      |                      |   |                                                    |
|                                                                                                    |      |                      |   |                                                    |
|                                                                                                    |      |                      |   |                                                    |
|                                                                                                    |      |                      |   |                                                    |
|                                                                                                    |      |                      |   |                                                    |
|                                                                                                    |      |                      |   |                                                    |
|                                                                                                    |      |                      |   |                                                    |
|                                                                                                    |      |                      |   |                                                    |
|                                                                                                    |      |                      |   |                                                    |
|                                                                                                    |      |                      |   |                                                    |
|                                                                                                    |      |                      |   |                                                    |
|                                                                                                    |      |                      |   |                                                    |
|                                                                                                    |      |                      |   |                                                    |
|                                                                                                    |      |                      |   |                                                    |
|                                                                                                    |      |                      |   |                                                    |
|                                                                                                    |      |                      |   |                                                    |
|                                                                                                    |      |                      |   |                                                    |
|                                                                                                    |      |                      |   |                                                    |
|                                                                                                    |      |                      |   |                                                    |
|                                                                                                    |      |                      |   |                                                    |
|                                                                                                    |      |                      |   |                                                    |
|                                                                                                    |      |                      |   |                                                    |
|                                                                                                    |      |                      |   |                                                    |
|                                                                                                    |      |                      |   |                                                    |
|                                                                                                    |      |                      |   |                                                    |
|                                                                                                    |      |                      |   |                                                    |
|                                                                                                    |      |                      |   |                                                    |
|                                                                                                    |      |                      |   |                                                    |
|                                                                                                    |      |                      |   |                                                    |
|                                                                                                    |      |                      |   |                                                    |
|                                                                                                    |      | subjectKeyIdentifier | p | <sha1 des="" hash="" schlüssels="" öff.=""></sha1> |
| keyUsage<br>Digitale Signatur (80)<br>p                                                                                                    |      |                      |   |                                                    |
| certificatePolicies<br>[1]Zertifikatrichtlinie:<br>р                                                                                                    |      |                      |   |                                                    |
| Richtlinienbezeichner=1.3.6.1.4.1.7879.13.26                                                                                                    |      |                      |   |                                                    |
| [1,1]Richtlinienqualifiziererinformationen:                                                                                                    |      |                      |   |                                                    |
| Kennung des Richtlinienqualifizierers=CPS                                                                                                    |      |                      |   |                                                    |
| Qualifizierer:                                                                                                    |      |                      |   |                                                    |
| http://corporate-pki.telekom.de/cps/cps.htm                                                                                                    |      |                      |   |                                                    |
| Prinzipalname: <e-mailadresse d.="" pseudoyms=""><br/>subjectAltName<br/>p<br/>RFC822-Name: <e-mailadresse d.="" pseudoyms=""></e-mailadresse></e-mailadresse>                                                                                                    |      |                      |   |                                                    |
| basicConstraints<br>$\qquad \qquad \blacksquare$                                                                                                    |      |                      |   |                                                    |
| Smartcard-Anmeldung (1.3.6.1.4.1.311.20.2.2)<br>extendedKeyUsage<br>p<br>Clientauthentifizierung (1.3.6.1.5.5.7.3.2)                                                                                                    |      |                      |   |                                                    |
| cRLDistributionPoints<br>[1]Sperrlisten-Verteilungspunkt<br>р                                                                                                    |      |                      |   |                                                    |

 $62$  "-"=nicht gesetzt, o=optional, p=verpflichtend

**TP** 

<sup>&</sup>lt;sup>63</sup> "-"=nicht gesetzt, o=optional, p=verpflichtend, c=kritisch

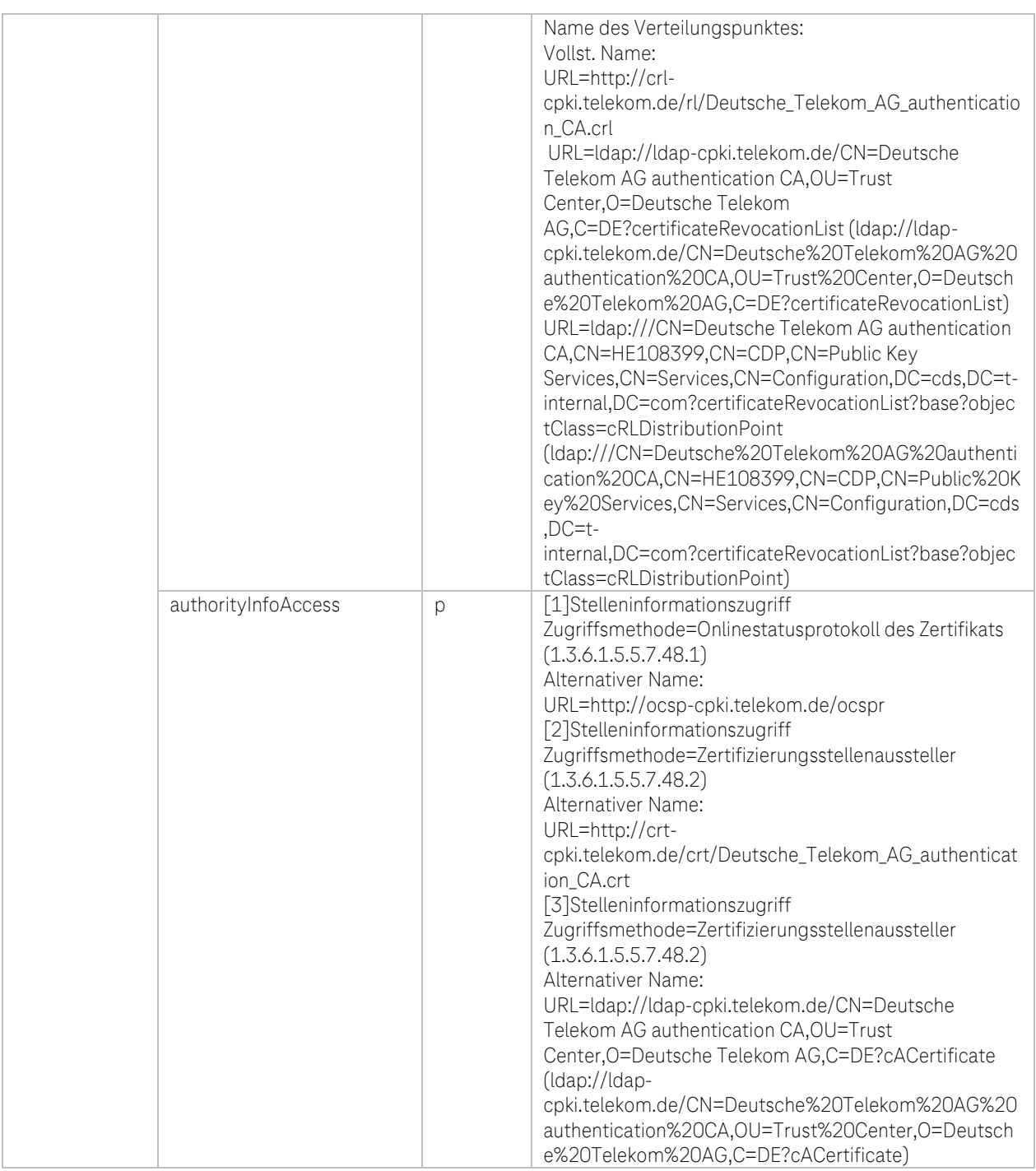

Tabelle 66: Interne CA: EE-Zertifikatsprofil DTAG CorporatePKI – Authentification Pseudonym

 $-4P$ 

Ĩ. ×  $\mathbf{r}$ ٠

i,

## g. Zertifikatsprofil: DTAG CorporatePKI – Authentification Gruppen und Funktionsaccounts (GRP)

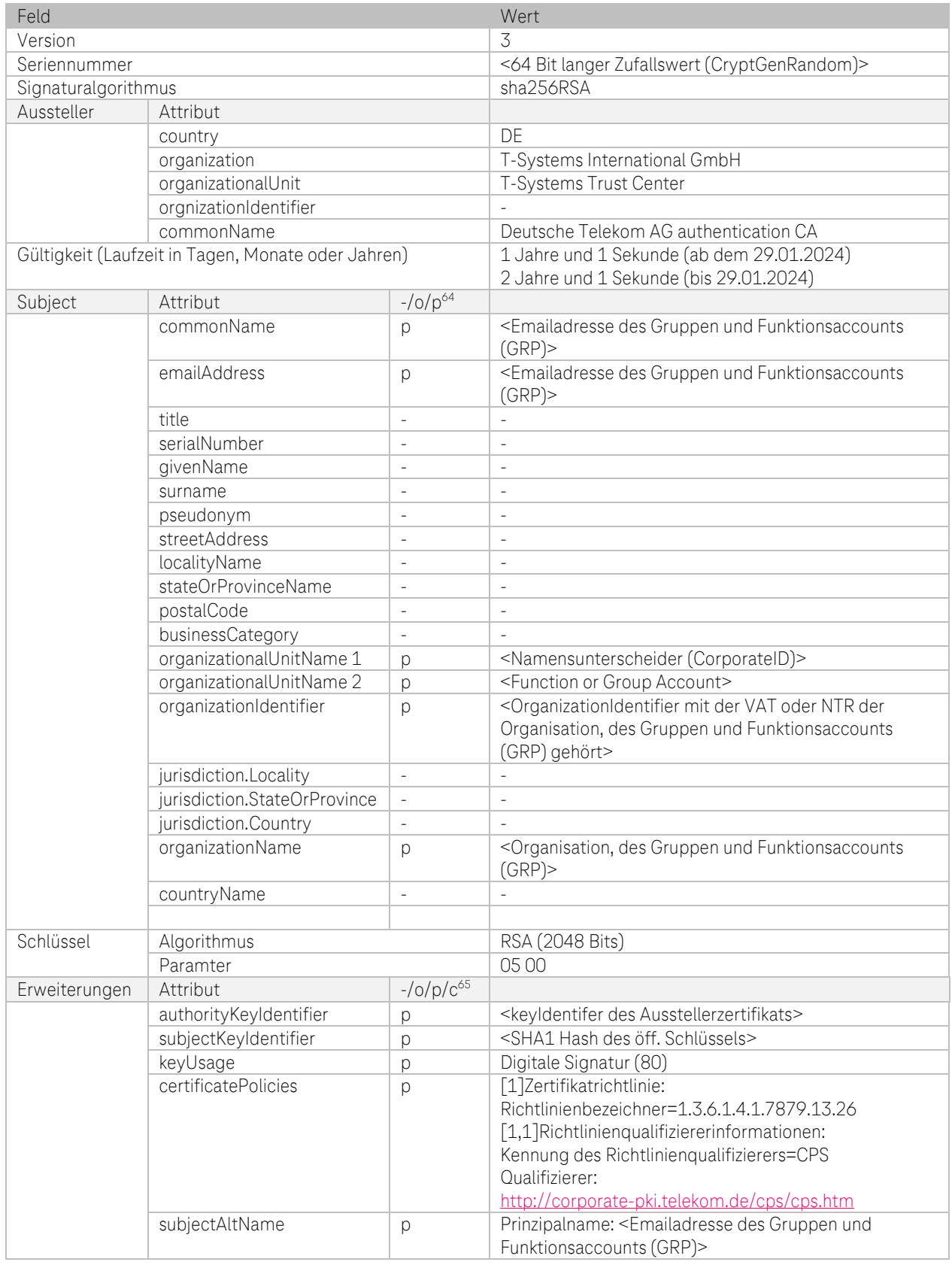

<sup>64</sup> "-"=nicht gesetzt, o=optional, p=verpflichtend

<sup>&</sup>lt;sup>65</sup> "-"=nicht gesetzt, o=optional, p=verpflichtend, c=kritisch

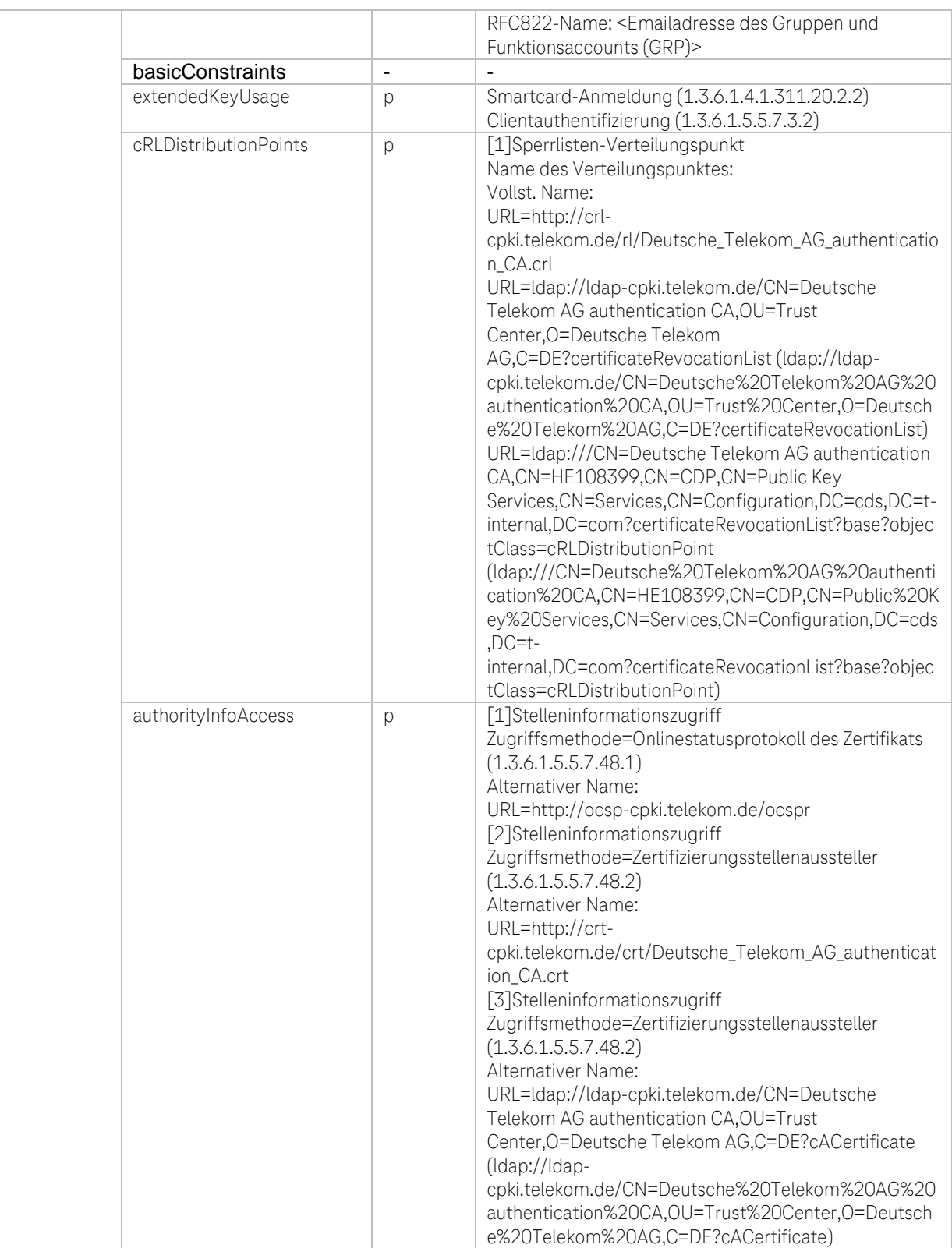

Tabelle 67: Interne CA: EE-Zertifikatsprofil DTAG CorporatePKI – Authentification Gruppen und Funktionsaccount (GRP)

**TP** 

# h. Zertifikatsprofil: DTAG CorporatePKI – Authentication Roboter (Robot)

| Feld                |                                                    | Wert                     |                                                                                                    |
|---------------------|----------------------------------------------------|--------------------------|----------------------------------------------------------------------------------------------------|
| Version             |                                                    |                          | 3                                                                                                   |
| Seriennummer        |                                                    |                          | <64 Bit langer Zufallswert (CryptGenRandom)>                                                        |
| Signaturalgorithmus |                                                    |                          | sha256RSA                                                                                           |
| Aussteller          | Attribut                                           |                          |                                                                                                    |
|                     | country                                            |                          | DF                                                                                                  |
|                     | organization                                       |                          | T-Systems International GmbH                                                                        |
|                     | organizationalUnit                                 |                          | T-Systems Trust Center                                                                              |
|                     | orgnizationIdentifier                              |                          |                                                                                                    |
|                     | commonName                                         |                          | Deutsche Telekom AG authentication CA                                                               |
|                     | Gültigkeit (Laufzeit in Tagen, Monate oder Jahren) |                          | 1 Jahre und 1 Sekunde (ab dem 29.01.2024)                                                           |
|                     |                                                    |                          | 2 Jahre und 1 Sekunde (bis 29.01.2024)                                                              |
| Subject             | Attribut                                           | $-10/p^{66}$             |                                                                                                    |
|                     | commonName                                         | p                        | <emailadresse (robot)="" des="" roboters=""></emailadresse>                                         |
|                     | emailAddress                                       | p                        | <emailadresse (robot)="" des="" roboters=""></emailadresse>                                         |
|                     | title                                              | $\overline{a}$           |                                                                                                    |
|                     | serialNumber                                       | p                        | <namensunterscheider (corporateid)=""></namensunterscheider>                                        |
|                     | givenName                                          |                          | $\overline{\phantom{a}}$                                                                            |
|                     | surname                                            | L,                       | $\overline{\phantom{a}}$                                                                            |
|                     | pseudonym                                          | $\overline{a}$           | $\sim$                                                                                              |
|                     | streetAddress                                      | L,                       | $\overline{\phantom{a}}$                                                                            |
|                     | localityName                                       | $\overline{a}$           | $\overline{\phantom{a}}$                                                                            |
|                     | stateOrProvinceName                                |                          | $\overline{\phantom{a}}$                                                                            |
|                     | postalCode                                         |                          | $\overline{\phantom{a}}$                                                                            |
|                     | businessCategory                                   |                          |                                                                                                    |
|                     | organizationalUnitName 1                           | p                        | <namensunterscheider (corporateid)=""></namensunterscheider>                                        |
|                     | organizationalUnitName 2                           | p                        | Robot                                                                                               |
|                     | organizationIdentifier                             | p                        | <organizationidentifier der="" der<="" mit="" ntr="" oder="" td="" vat=""></organizationidentifier> |
|                     |                                                    |                          | Organisation, des Roboters (Robot)>                                                                 |
|                     | jurisdiction.Locality                              | $\overline{a}$           | $\overline{a}$                                                                                      |
|                     | jurisdiction.StateOrProvince                       | $\overline{a}$           | $\sim$                                                                                              |
|                     | jurisdiction.Country                               | $\overline{a}$           | $\overline{a}$                                                                                      |
|                     | organizationName                                   | p                        | <organisation, (robot)="" des="" roboters=""></organisation,>                                       |
|                     | countryName                                        | p                        |                                                                                                    |
| Schlüssel           | Algorithmus                                        |                          | RSA (2048 Bits)                                                                                     |
|                     | Paramter                                           |                          | 05 00                                                                                               |
| Erweiterungen       | Attribut                                           | $-$ /0/p/ $c^{67}$       |                                                                                                    |
|                     | authorityKeyIdentifier                             | p                        | <keyldentifer ausstellerzertifikats="" des=""></keyldentifer>                                       |
|                     | subjectKeyIdentifier                               | p                        | <sha1 des="" hash="" schlüssels="" öff.=""></sha1>                                                  |
|                     | keyUsage                                           | p                        | Digitale Signatur (80)                                                                              |
|                     | certificatePolicies                                | p                        | [1]Zertifikatrichtlinie:                                                                            |
|                     |                                                    |                          | Richtlinienbezeichner=1.3.6.1.4.1.7879.13.26                                                        |
|                     |                                                    |                          | [1,1]Richtlinienqualifiziererinformationen:                                                         |
|                     |                                                    |                          | Kennung des Richtlinienqualifizierers=CPS                                                           |
|                     |                                                    |                          | Qualifizierer:                                                                                      |
|                     |                                                    |                          | http://corporate-pki.telekom.de/cps/cps.htm                                                         |
|                     | subjectAltName                                     | p                        | Prinzipalname: <e-mailadresse accounts="" d.="" robot=""></e-mailadresse>                           |
|                     |                                                    |                          | RFC822-Name: <e-mailadresse accounts="" d.="" robot=""></e-mailadresse>                             |
|                     | basicConstraints                                   | $\overline{\phantom{0}}$ |                                                                                                    |
|                     | extendedKeyUsage                                   | p                        | Smartcard-Anmeldung (1.3.6.1.4.1.311.20.2.2)                                                        |
|                     |                                                    |                          | Clientauthentifizierung (1.3.6.1.5.5.7.3.2)                                                         |
|                     | cRLDistributionPoints                              | p                        | [1]Sperrlisten-Verteilungspunkt                                                                     |
|                     |                                                    |                          | Name des Verteilungspunktes:                                                                        |

<sup>&</sup>lt;sup>66</sup>, "-"=nicht gesetzt, o=optional, p=verpflichtend

Ŧ

<sup>&</sup>lt;sup>67</sup> "-"=nicht gesetzt, o=optional, p=verpflichtend, c=kritisch
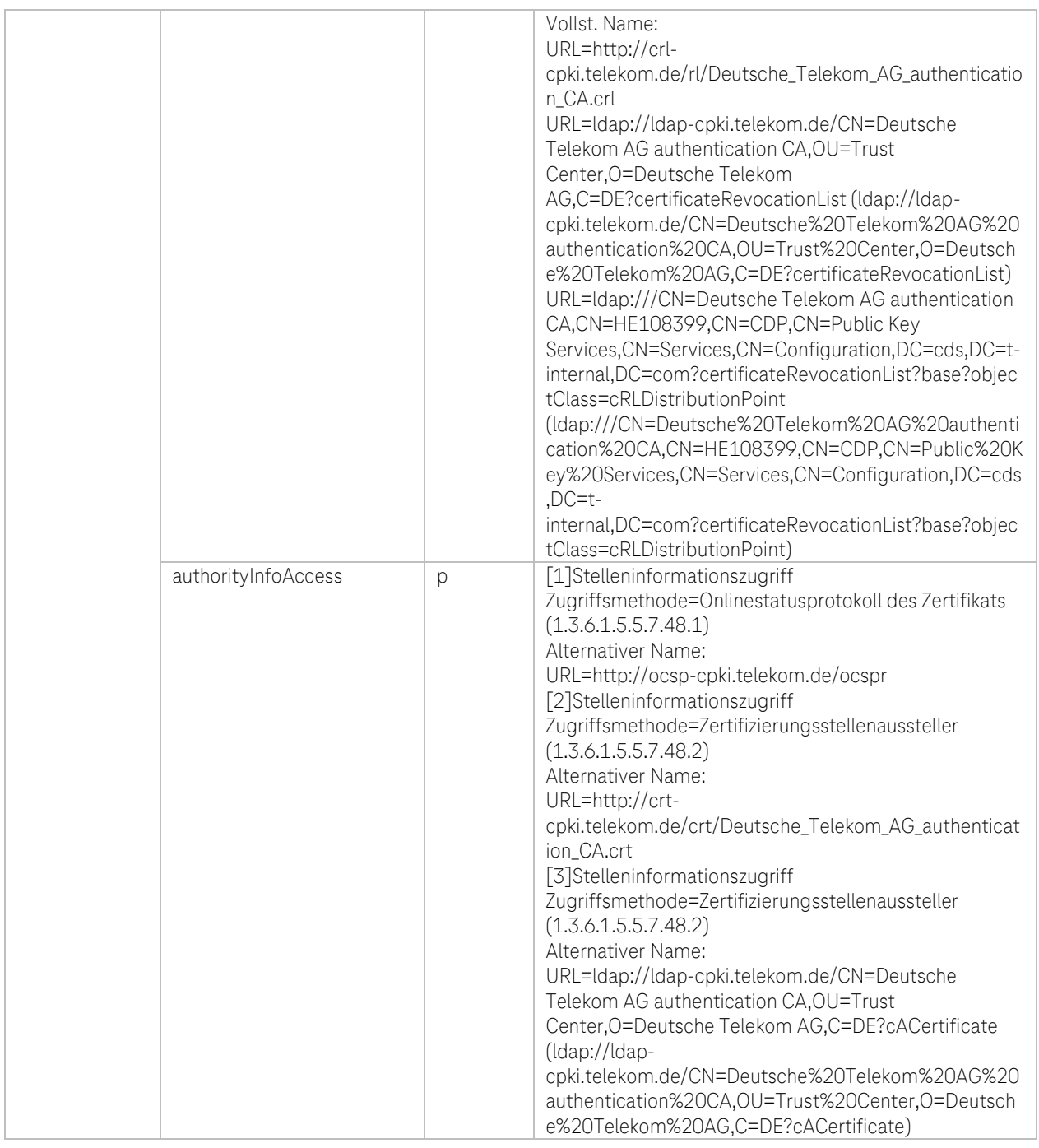

Tabelle 68: Interne CA: EE-Zertifikatsprofil DTAG CorporatePKI – Authentification Roboter (Robot)

**TH**  $\overline{\mathbf{u}}$ 

i. ř. × ٠

۰,

#### i. Zertifikatsprofil: Deutsche Telekom AG Signatur für Benutzer auf Mobile Devices

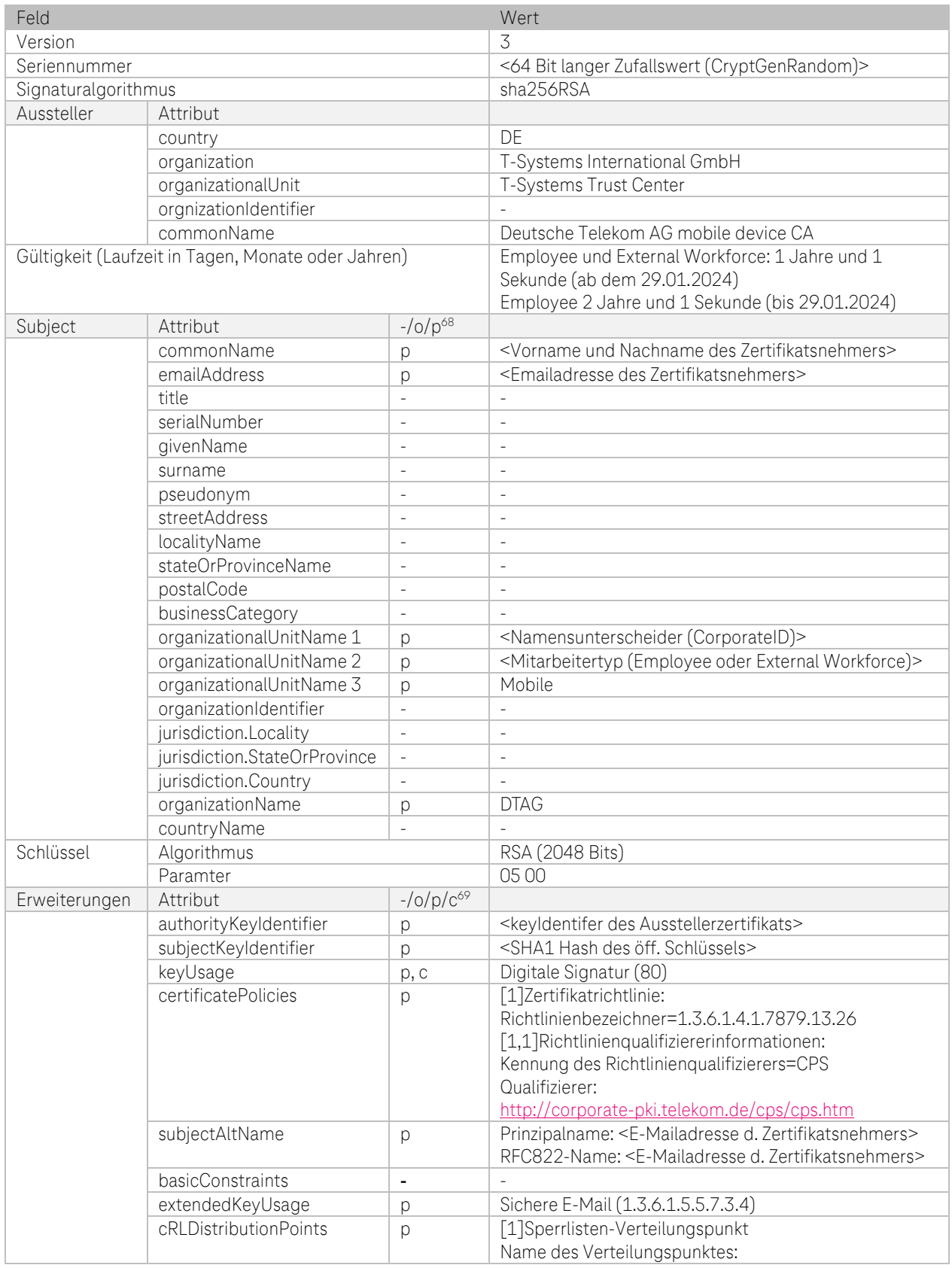

<sup>68</sup> "-"=nicht gesetzt, o=optional, p=verpflichtend

<sup>&</sup>lt;sup>69</sup> "-"=nicht gesetzt, o=optional, p=verpflichtend, c=kritisch

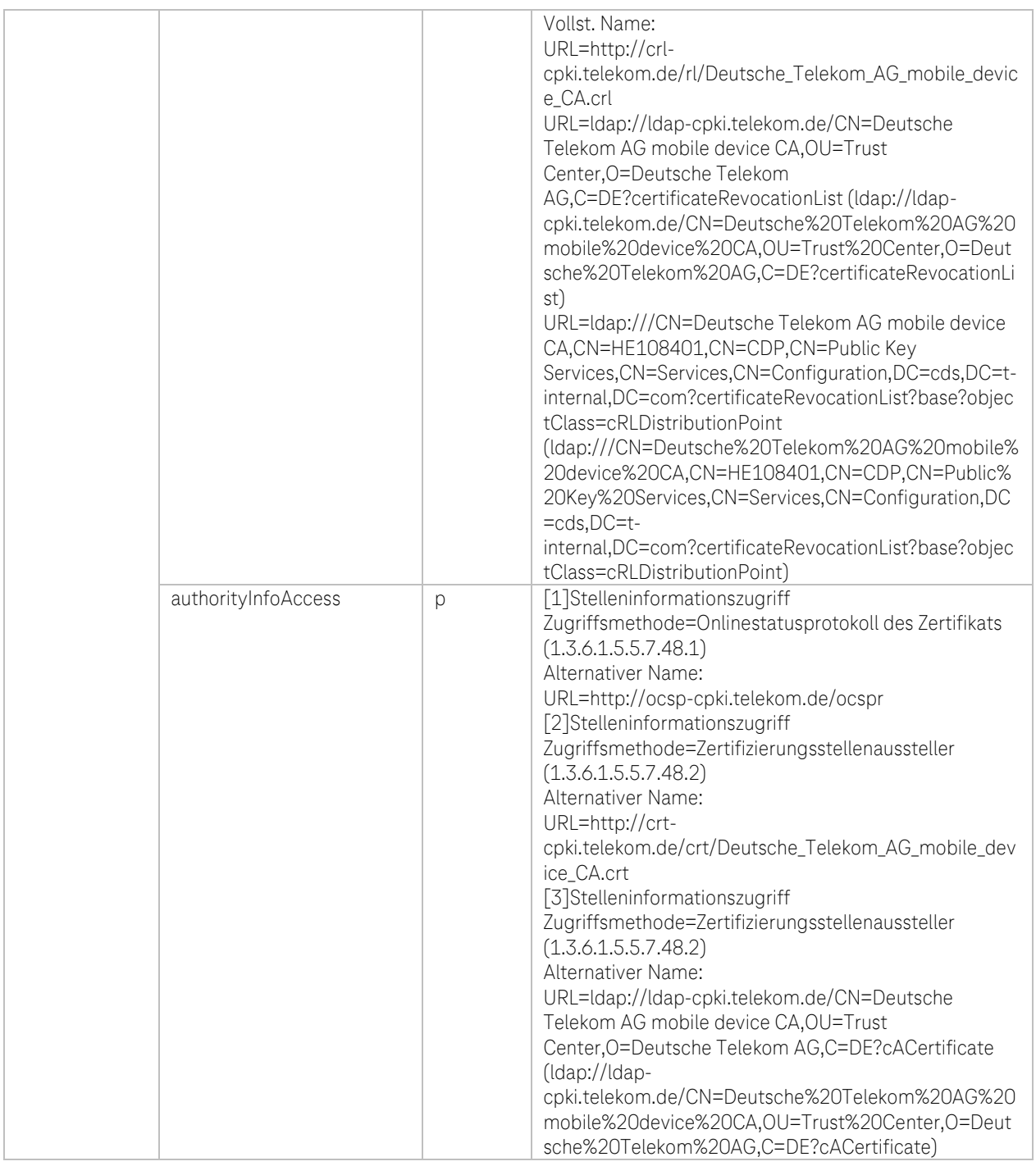

Tabelle 69: Interne CA: EE-Zertifikatsprofil DTAG CorporatePKI – Signatur auf Mobile Devices für Deutsche Telekom AG Employee und External Workforce

**TH** 

۰.

i.

Ĩ. ř.

٠ п

#### j. Zertifikatsprofil: Deutsche Telekom AG Deutsche Telekom AG Web Authentifizierung für Benutzer auf Mobile Devices (DTAGAuthenticationAppsMobile und DTAGAuthenticationInternalAppsMobile)

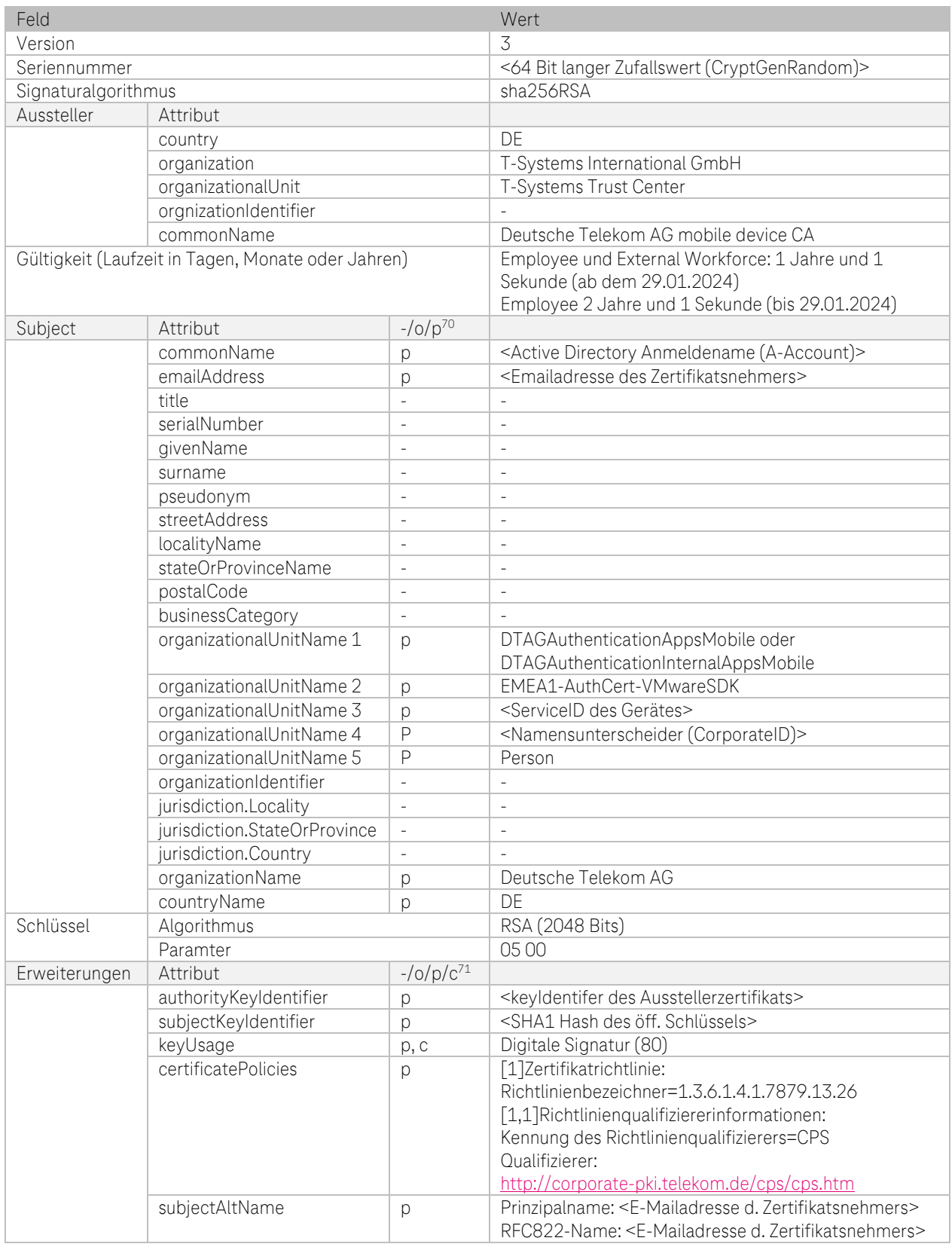

<sup>70</sup> "-"=nicht gesetzt, o=optional, p=verpflichtend

Ŧ

۰.

<sup>&</sup>lt;sup>71</sup> "-"=nicht gesetzt, o=optional, p=verpflichtend, c=kritisch

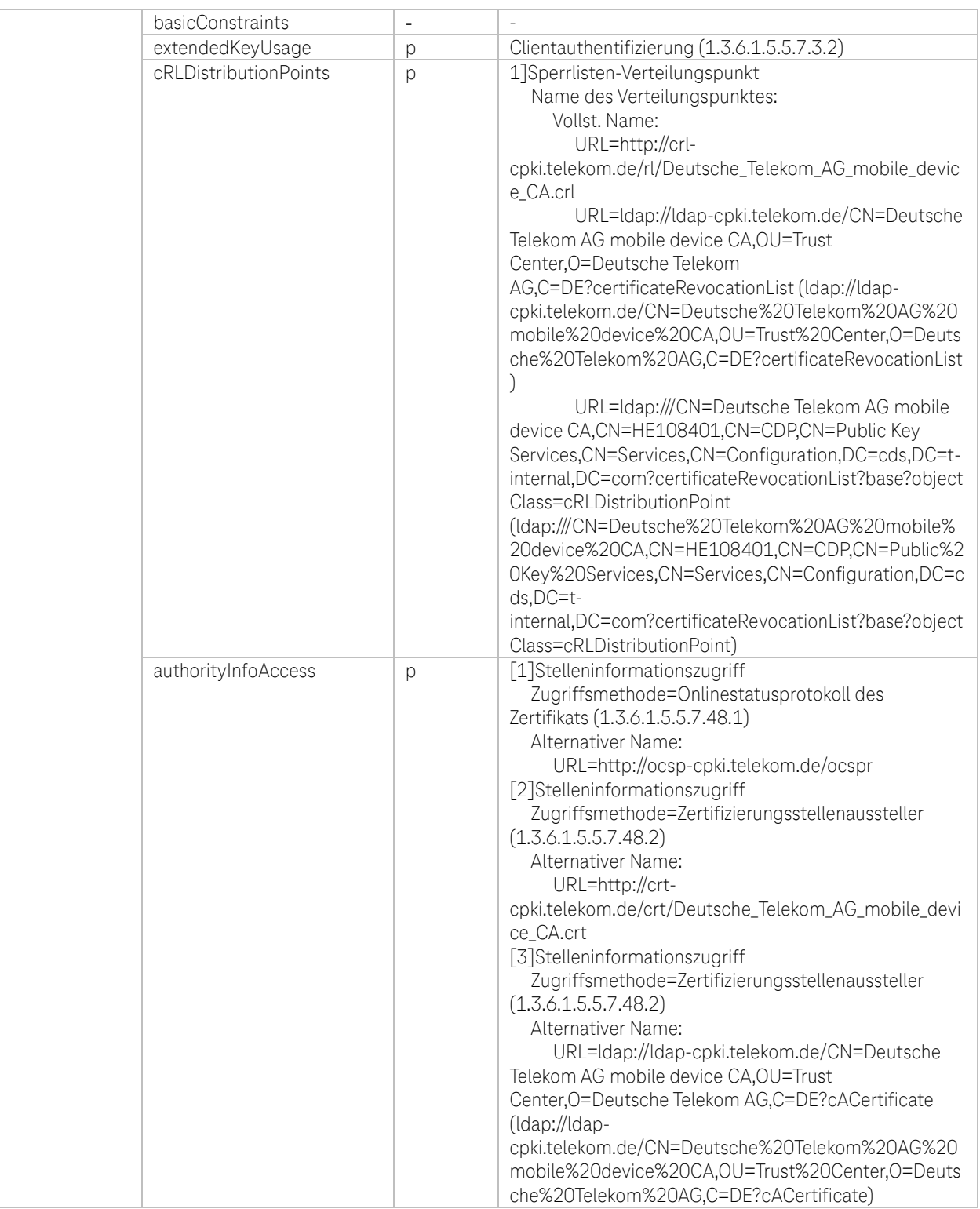

Tabelle 70: Interne CA: EE-Zertifikatsprofil DTAG CorporatePKI – Web Authentifizierung auf Mobile Devices für Deutsche Telekom AG Employee und External Workforce

**TP** 

×

٠ п . .

#### 7.1.4.4 Attribute und Konventionen für die Bestandteile "Subject Alternative Name" (SAN)

Das Zertifikatsfeld Erweiterungen:subjectAltName MUSS vorhanden sein

Inhalt: Diese Erweiterung MUSS mindestens einen GeneralName-Eintrag der folgenden Typen enthalten:

- RFC822Name und/oder
- otherName vom Typ id-on-SmtpUTF8Mailbox, codiert gemäß RFC 8398

Alle Postfachadressen im Subjektfeld oder Einträge vom Typ dirName dieser Endung MÜSSEN als rfc822Name- oder otherName-Werte vom Typ id-on-SmtpUTF8Mailbox in dieser Erweiterung wiederholt werden.

Die Einträge im Attribut otherName sind abhängig von den jeweiligen Zertifikatstypen (Benutzer, Server, Router/Gateway, Domain-Controller und Mail-Gateway). Die Erweiterung "Subject Alternative Name" muss mindestens einen Eintrag enthalten. Die Einträge im SAN stammen aus Pflichtfeldern wie

- Common Name (Kapitel [7.1.4.3.2\)](#page-144-0)
- E-Mail-Adresse (Kapite[l 7.1.4.3.13\)](#page-149-0)
- User Principal Name (Kapitel [7.1.4.4.2\)](#page-221-0)
- DNS-Name (Kapitel [7.1.4.4.3\)](#page-222-0)
- IP-Adresse (Kapitel [7.1.4.4.4\)](#page-222-1)

als auch optionalen Feldern wie

- E-Mail-Adresse (Kapitel [7.1.4.3.13\)](#page-149-0)
- DNS-Name (Kapit[el7.1.4.4.3\)](#page-222-0)

Einschränkungen von Zertifikatsinhalten sind i[n Tabelle 35: Subjektfelder je Zertifikatstyp der s/mime BR OIDs](#page-143-0) beschrieben.

#### 7.1.4.4.1 RFC822-Name

Der RFC822-Name entspricht der E-Mail-Adresse. Optional können in einem Benutzer-Zertifikat bis zu drei (3) weitere E-Mail-Adressen aufgenommen werden. Die E-Mail-Adresse(n) werden automatisch in den Subject Alternative Name (SAN) übernommen.

#### <span id="page-221-0"></span>7.1.4.4.2 User Principal Name (Prinzipalname)

Das Feld "User Principal Name" (UPN) im Benutzer-Zertifikat ist optional, außer als Pflichteintrag im Smartcard-LogOn-Zertifikat (Triple-Key). Der "User Principal Name" stellt einen benutzerfreundlichen (d.h. leicht zu merkenden) Namen dar, der zur Windows-Anmeldung an der Domäne bzw. Active Directory dient. Dieser besteht aus einem Benutzerkontonamen (auch Anmeldenamen genannt) und der Domäne, in der das Benutzerkonto verwaltet wird ("Benutzerkontonamen"@"Domänenname").

Der UPN kann, muss aber nicht, der E-Mail-Adresse entsprechen.

Bei Benutzer-und Gruppen- sowie Funktions-Zertifikaten wird der UPN in der Erweiterung "Alternativer Antragstellername" (Subject Alternative Name, Kapite[l 7.1.2.3](#page-134-0)) als "Prinzipalname" angezeigt.

#### Beispiele:

Prinzipalname = max.mustermann@telekom.de

Prinzipalname = max.mustermann@local-server.com

RFC822-Name = PKI\_FMB\_TEST @telekom.de

Der UPN kann jedoch wie folgt lauten: Prinzipalname = S01234567@emea1.cds.t-internal.com

### <span id="page-222-0"></span>7.1.4.4.3 DNS-Name

Der vollständige Name einer Domäne (auch absolute Adresse genannt) wird als Fully Qualified Domain Name (FQDN) bezeichnet und kennzeichnet eine exakte Position in der Baumstruktur der DNS-Hierarchie. Das Feld "FQDN" besteht mindestens aus Top-Level und weiteren Sub-Domains.

#### Beispiele:

FQDN = [www.example.com](http://www.example.com/)

FQDN = s-server.pki.example.de

Bei Server-Zertifikaten wird der FQDN verpflichtend im Subject-DN als "Common Name" eingetragen und in der Erweiterung "Alternativer Antragstellername" (Subject Alternative Name) als "DNS-Name" angezeigt.

Optional können in einem Server-Zertifikat bis zu vier (4) weitere Server-Namen aufgenommen werden. Die Server-Namen werden automatisch als "DNS-Name" in den Subject Alternative Name (SAN) übernommen.

Bei Router-Zertifikaten wird der FQDN optional als "unstructured name" im Subject-DN aufgenommen und in der Erweiterung "Alternativer Antragstellername" (Subject Alternative Name) als "DNS-Name" angezeigt.

#### <span id="page-222-1"></span>7.1.4.4.4 IP-Adresse

Bei Router-Zertifikaten wird die IP-Adresse als Bestandteil des "Common Name" im Subject-DN und in der Erweiterung "Alternativer Antragstellername" (Subject Alternative Name) als "IP-Adresse" angezeigt.

#### 7.1.4.4.5 Anderer Name (Other Name)

Bei Domain-Controller-Zertifikaten wird der "Microsoft-GUID" (MSGuid) verpflichtend als Eintrag "DNS-Objekt-Guid" unter "Other Name" in die Erweiterung "Alternativer Antragstellername" (Subject Alternative Name) angezeigt.

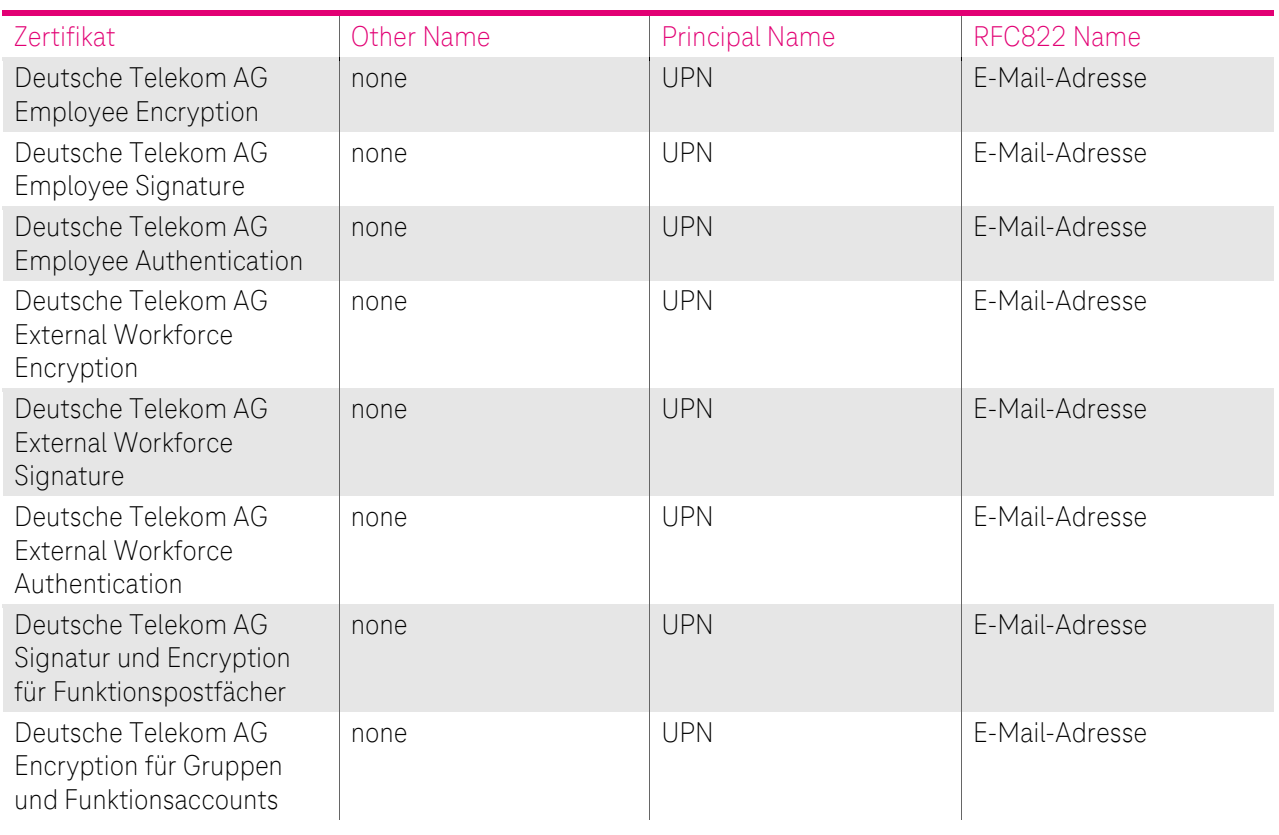

Zusätzlich werden noch bei einigen Zertifikaten Einträge im "Subject Alternative Name" vorgenommen:

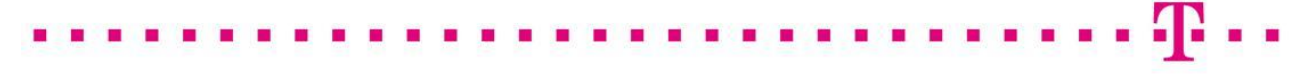

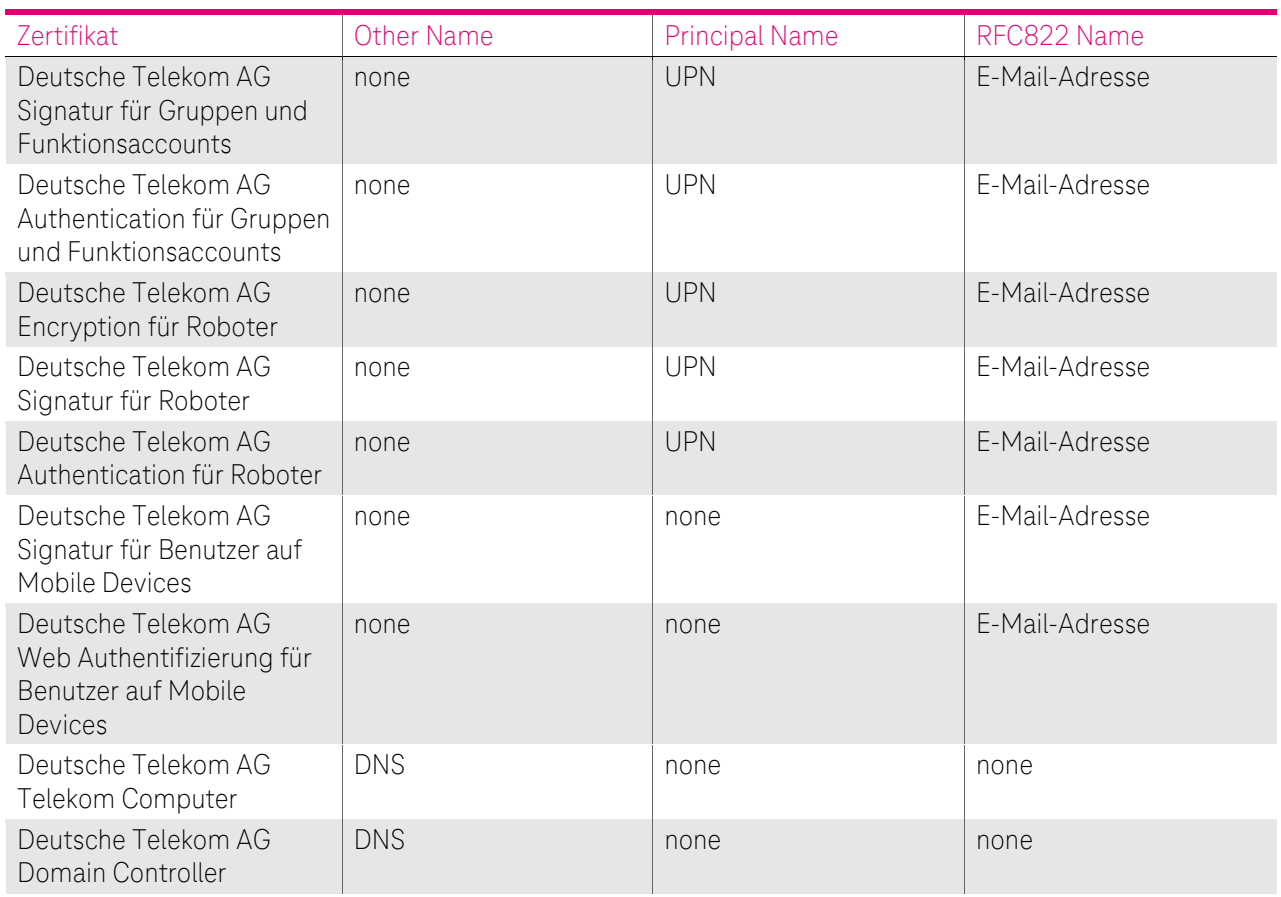

Tabelle 71: Einträge im Subject Alternative Name

#### 7.1.5 Namensbeschränkungen

Es sind nur Namen/Domains zugelassen, die von der DTAG verwaltet werden.

Die Zertifikatsausstellung ist auf Domänen der Deutschen Telekom beschränkt, hierzu ist eine Beschränkung auf zugelassene Maildomänen im Zertifikatsmanagement der cPKI implementiert. Eine Domain Constraints im Zertifikat erfolgt für die öffentlichen Zertifizierungsstellen ab dem 25.02.2020 nicht mehr, da die CAs nach ETSI EN 319411-1 Policy LCP auditiert und in die CCADB aufgenommen ist.

Die Wahl von Pseudonymen oder Gruppen-, Funktions-, Rollen-, und Robot-Bezeichnungen unterliegt verschiedenen Namenseinschränkungen. Ausgeschlossen werden Namen, die Berechtigungen suggerieren (wie z.B. Telekom CA), die der Zertifikatsinhaber nicht besitzt, sowie politische Parolen, anstößige Namen oder Verletzung von Markenrechten.

#### <span id="page-223-0"></span>7.1.6 Objekt-Kennungen (OIDs) für Zertifizierungsrichtlinien

#### 7.1.6.1 Objekt-Identifikatoren für Zertifizierungsrichtlinien der cPKI

Alle Endteilnehmer- und CA-Zertifikate enthalten eine Erweiterung "Zertifizierungsrichtlinie (certificate policies)". Neben der HTTP-URL findet sich folgende Objekt-Kennung für die CP/CPS:

policy OBJECT IDENTIFIER ::= {iso(1) iso identified organization(3) us department of defence(6) oid assignments(1) private(4) iana registrated private enterprises(1) T-TeleSec (7879) policy identifier(13) cPKI(26)} -> 1.3.6.1.4.1.7879.13.26

#### 7.1.6.2 Objekt-Identifikatoren für Zertifizierungsrichtlinien der s/mime Baseline Requirements [SBR]

Vom CA/Browser Forum wurden in den s/mime Baseline Requirements [SBR] Policy-OIDs definiert, hiervon verwendet die cPKI der Deutschen TelekomAF nur folgende Zertifikatstypen:

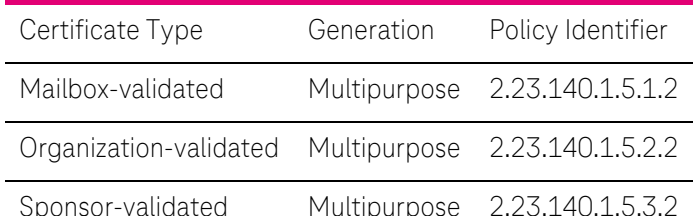

Tabelle 72: verwendete Objekt-Identifikatoren für Zertifizierungsrichtlinien der s/mime Baseline Requirements [SBR]

Die durch das CA/Browser-Forum in den [SBR] definierten Policy-OIDs gelten Anforderungen, werden von den CAs der cPKI unter einer öffentlichen Root eingehalten.

Wird in einem Zertifikat eine der oben genannten Policy-OID verwendet, dürfen in den Zertifikaten nur die in [Tabelle 35](#page-143-0) erlaubten Subjektfelder verwendet werden.

### 7.1.7 Verwendung der Erweiterung von Richtlinienbeschränkungen (Policy Constraints)

Die Erweiterung "Policy Constraints" wird nicht gesetzt.

#### 7.1.8 Syntax und Semantik von Richtlinienkennungen

Die Zertifikate enthalten einen Eintrag "Policy Qualifier" sowie einen Verweis (URI) auf die zum Zeitpunkt der Ausstellung gültigen CP/CPS.

Es ist jeweils die aktuelle CP/CPS hinterlegt. Ältere Versionen werden in entsprechender Ablage (Repository) abgelegt. Siehe Kapite[l 7.1.2.2](#page-134-1) und Kapitel [7.1.6](#page-223-0)

### 7.1.9 Verarbeitungssemantik der kritischen Erweiterung "Zertifikats-Richtlinien (critical Certificate Policies)"

Die Erweiterung "certificatePolicies" wird nicht als kritisch markiert, so dass es im Ermessen der vertrauenden Dritten liegt, diese Erweiterung auszuwerten.

## 7.2 Sperrlisten-Profil

Die von der Telekom Security ausgestellten Sperrlisten entsprechen folgenden Anforderungen:

- [RFC 5280] Internet X.509 Public Key Infrastructure Certificate and Certificate Revocation List (CRL) Profile
- [X.509] Information technology Open Systems Interconnection The Directory: Public-key and attribute certificate frameworks,

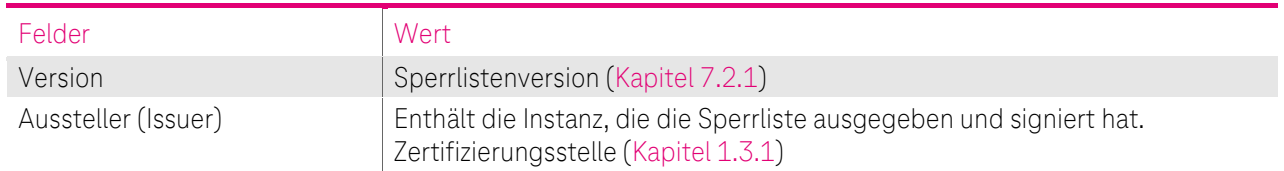

Zertifikatssperrlisten müssen mindestens die in [Tabelle 73](#page-225-0) aufgeführten Inhalte aufweisen:

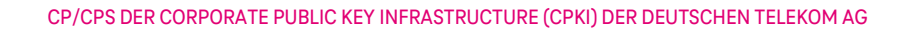

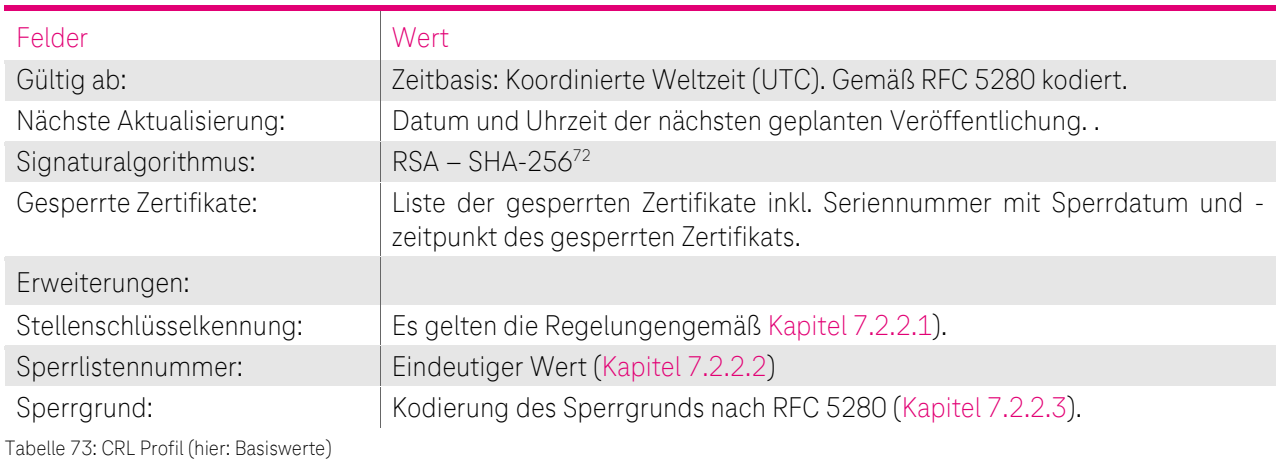

#### <span id="page-225-1"></span><span id="page-225-0"></span>7.2.1 Versionsnummer

Die von der cPKI ausgestellten X.509-Zertifikatssperrlisten entsprechen der Version 2.

#### 7.2.2 Sperrlisten- und Sperrlisteneintragserweiterungen

Ausgegebene CRLs enthalten die folgenden "Extension"-Einträge:

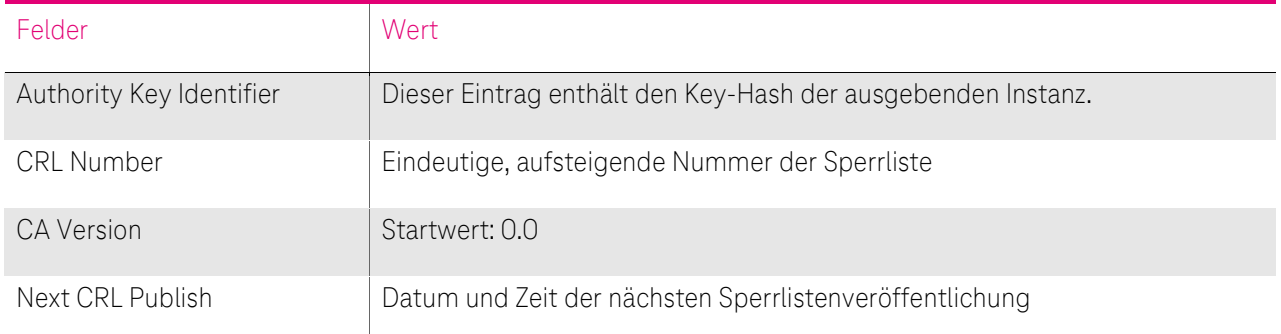

Tabelle 74: CRL Profil: Extension-Einträge

#### <span id="page-225-2"></span>7.2.2.1 Erweiterung "Stellenschlüsselkennung (authorityKeyIdentifier)"

Die Sperrlisten enthalten die Erweiterung "Stellenschlüsselkennung" wie in Kapite[l 7.1.2.8](#page-139-0) beschrieben. Der Risikowert dieser Erweiterung ist als "unkritisch" gesetzt.

#### <span id="page-225-3"></span>7.2.2.2 Erweiterung "Sperrlistennummer"

Die Sperrlisten enthalten die Erweiterung "Sperrlistennummer" als fortlaufende Seriennummer der Sperrliste. Der Risikowert dieser Erweiterung ist als "unkritisch" gesetzt.

### <span id="page-225-4"></span>7.2.2.3 Erweiterung "Sperrgrund" (Reason Code)

Bei der Sperrung von Zertifikaten muss zwingend ein Sperrgrund angegeben werden. Gemäß nachfolgender [Tabelle 75](#page-226-0) sind folgende Sperrgründe implementiert:

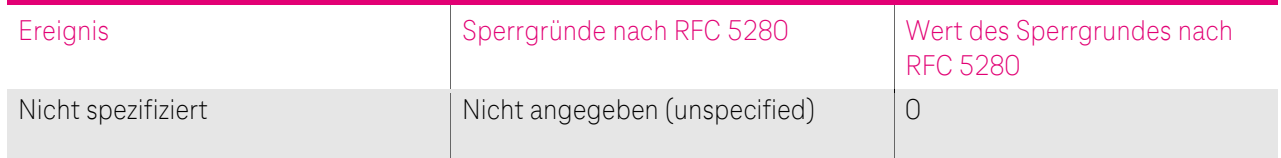

<sup>72</sup> Alternativ RSA - SHA-1

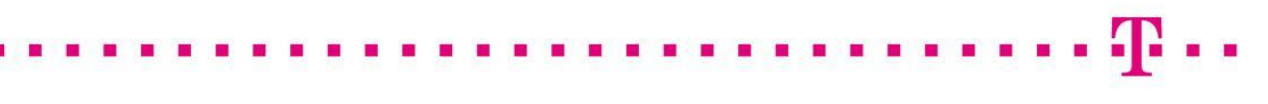

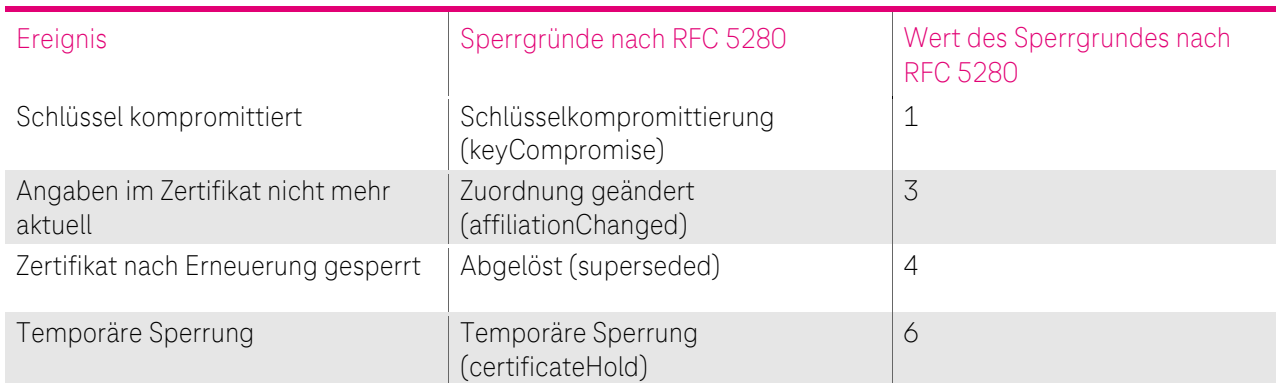

<span id="page-226-0"></span>Tabelle 75: Erweiterung Sperrgrund

Der Risikowert dieser Erweiterung ist als "unkritisch" gesetzt.

### 7.3 OCSP Profil

OCSP (Online Certificate Status Protocol) stellt auf gleichnamiges Protokoll einen Validierungsdienst zur Verfügung, mit dessen Hilfe dem vertrauenden Dritten eine zeitgerechte Information zum Sperrstatus von Endteilnehmer-Zertifikaten übermittelt wird.

Der eingesetzte OCSP-Responder erfüllt die Anforderungen des RFC 6960.

#### 7.3.1 Versionsnummer

Es wird die Version 1 gemäß der OCSP-Spezifikation nach RFC 6960 unterstützt.

#### 7.3.2 OCSP Erweiterungen

Das OCSP-Zertifikat, ausgestellt von der Zwischenzertifizierungsstelle (Sub-CA) (Übersicht siehe Fehler! V erweisquelle konnte nicht gefunden werden. un[d Abbildung 2](#page-22-0)), enthält das Attribut "Erweiterter Schlüsselverwendung" mit der OID "1.3.6.1.5.5.7.3.9" (OCSP noCheck, id-pkix-ocsp-nocheck), d.h. das OCSP-Zertifikat wird nicht validiert.

# 8 COMPLIANCE-AUDITS UND ANDERE PRÜFUNGEN

Die Stellen, die einem Audit, einer Überprüfung oder einer Untersuchung unterzogen werden, müssen die Telekom Security und/oder einen beauftragten Dritten unterstützen.

Weiterhin ist die Telekom Security berechtigt, die Durchführung dieser Audits, Überprüfungen und Untersuchungen auf Dritte (Kapitel 8.2) zu übertragen.

Die Telekom Security-Prozesse werden durch unabhängige Dritte einer regelmäßigen jährlichen Prüfung (ETSI EN 319411-1 Policy LCP) unterzogen. Zertifizierungsgegenstand sind alle Prozesse, die zur Beantragung, Ausstellung, Sperrung und Erneuerung von Endteilnehmer-Zertifikaten in Verbindung mit einer öffentlichen Zertifizierungsstelle (Kapite[l 1.3.1.1.1](#page-26-0) und [1.3.1.2.1\)](#page-28-0) dienen.

Die Telekom Security führt zusätzlich in regelmäßigen Abständen Selbstaufsichtsmaßnahmen (Quality Assessment Self Audits) durch (Kapitel [8.1\)](#page-227-0).

## <span id="page-227-0"></span>8.1 Intervall oder Gründe von Prüfungen

Compliance-Audits finden in der Regel jährlich oder nach Bedarf statt und werden auf Kosten der überprüften Stelle durchgeführt. Der Beginn dieser Maßnahme ist mindestens eine Woche vorher schriftlich anzukündigen. Audits werden über einer ununterbrochenen Folge von Auditperioden durchgeführt, deren Zeitraum die Dauer von einem Jahr nicht überschreitet.

Selbstaufsichtsmaßnahmen (Quality Assessment Self Audits), die die Servicequalität sicherstellen, finden regelmäßig und bei Bedarf (z.B. Sicherheitsvorfall) statt.

Es werden durch die cPKI eine bestimmte Anzahl von relevanten ausgestellten Zertifikate, die in diesen Zeitraum fallen, aber in jedem Fall min.1 ausgestelltes Zertifikat betrachtet, wobei die Auswahl zufällig erfolgt.

Es wird immer der Zeitraum, der auf die Periode des vorangegangenen Selbstaufsichtsmaßnahme folgt, für die Auswahl herangezogen.

## 8.2 Identität und Qualifikation von Prüfern

Die Trust-Center-spezifischen Compliance-Audits werden von qualifizierten Mitarbeitern der Telekom Security oder einem Dritten (z.B. qualifiziertes Unternehmen wie TÜV IT) durchgeführt, die Erfahrung in den Bereichen Public-Key-Infrastructure-Technologie, Sicherheits-Auditing und Verfahren und Hilfsmittel der Informationssicherheit vorweisen können.

Für Auditoren, welche im Telekom Security Trust Center ein Audit auf Anforderung eines oder mehrerer Anwendungssoftwareanbieter durchführen, gelten besondere Anforderungen. Für cPKI beauftragt das Trust Center einen für die ETSI EN-Zertifizierung akkreditierten Auditor. Dadurch ist die Einhaltung der besonderen Anforderungen (z.B. Qualifikation, Unabhängigkeit) an den Auditor gewährleistet.

Die Selbstaufsichtsmaßnahmen (Quality Assessment Self Audits) werden durch einen qualifizierten Telekom Security Mitarbeiter mit entsprechender Fachkunde in den Bereichen PKI, IAM sowie ETSI EN-Anforderungen durchgeführt.

## 8.3 Beziehung des Prüfers zur prüfenden Stelle

Beim Prüfer für die ETSI EN-Zertifizierungen handelt es sich um einen unabhängigen und qualifizierten Auditor (z.B. Wirtschaftsprüfer, Gutachter).

Selbstaufsichtsmaßnahmen (Quality Assessment Self Audits) werden von dafür qualifizierten Telekom Security Mitarbeitern durchgeführt.

### 8.4 Abgedeckte Bereiche der Prüfung

Zielsetzung der Überprüfung ist die Umsetzung dieses Dokuments. Es sind alle Prozesse zu prüfen, die mit der Lebenszyklusverwaltung von Zertifikaten in Verbindung stehen:

- Ausstellung von Zertifikaten
- Datenquelle / vertrauenswürdige Datenbasis auf deren die Endteilnehmer registriert werden
- Zertifikatsbeantragungsverfahren
- Bearbeitung von Zertifikatsanträgen
- Verteilung von Schlüsseln und Geheimnissen (Passwort, OTP, PIN)
- Zertifikatsannahmen
- Zertifikatserneuerung (Re-Zertifizierung)
- Schlüsselerneuerung (Re-Key)
- Zertifikatssperrungen
- Zutrittsschutz
- Schlüsselsicherung und -archivierung
- Berechtigungs- und Rollenkonzept
- Einbruchshemmende Maßnahmen
- Personal

In jedem Fall wird nach den jeweils gültigen Versionen der folgenden Audit-Kriterien geprüft:

• ETSI EN 319411-1 Policy LCP

#### Risikobewertung und Sicherheitsplan

Das Telekom Security Trust Center führt in der Regel jährlich oder nach Bedarf eine Risikobewertung durch, welches u.a. auch den PKI-Dienst cPKI abdeckt.

Die Überprüfung beinhaltet zumindest die folgenden Punkte:

- 1. Identifikation vorhersehbarer externer, als auch interner Gefährdungen (d.h. insbesondere die zu Grunde liegenden Schwachstellen), welche
	- a. zu unbefugten Zugriffen auf relevante Daten oder Systeme,
	- b. zur Weitergabe oder einem Missbrauch von relevanten Daten,
	- c. zu Veränderungen oder Zerstörung von relevanten Daten,
	- d. zur Beeinträchtigung, Störung oder Ausfall von Teilen oder des gesamten Zertifikatsverwaltungsprozesses

#### führen können.

- 2. Beurteilung der Eintrittswahrscheinlichkeit und der daraus resultierenden potenziellen Schäden (d.h. Schadenshöhe) durch das Ausnutzten einer Schwachstelle. Dabei ist der besondere Schutzbedarf der Zertifikatsdaten und des Zertifikatsverwaltungsprozesses zu berücksichtigen.
- 3. Beurteilung der Wirksamkeit und Angemessenheit der getroffenen Gegenmaßnahmen (z.B. Richtlinien, Verfahren, eingesetzte Sicherheits-Systeme, Technologien, Versicherungen) welche die Gefährdung beseitigen oder das Risiko minimieren.

Basierend auf der Risikobewertung hat das Telekom Security Trust Center einen Sicherheitsplan entwickelt, der regelmäßig überprüft und bei Bedarf angepasst wird. Der Sicherheitsplan besteht aus Verfahren, Maßnahmen

und Produkten, um die Bewertung und das Management der während der Risikobewertung identifizierten Risiken zu unterstützen. Der Sicherheitsplan enthält entsprechend der Sensibilität der Daten und des Zertifikatsverwaltungsprozesses administrative, organisatorische, technische und physische Sicherheitsmaßnahmen.

## 8.5 Maßnahmen zur Mängelbeseitigung

Werden bei einem Compliance Audit von der Telekom Security Mängel oder Fehler festgestellt, wird darüber entschieden, welche Korrekturmaßnahmen zu treffen sind. Der Leiter Trust Center entscheidet zusammen mit dem Prüfer über geeignete Maßnahmen, deren Umsetzung in einem wirtschaftlich angemessenen Zeitraum durch zu führen sind. Bei schweren sicherheitskritischen Mängeln muss innerhalb von 10 Tagen ein Korrekturplan erstellt und die Abweichung behoben werden. Bei weniger schwerwiegenden Defiziten entscheiden der Leiter Trust Center über den Zeitrahmen der Behebung.

## 8.6 Mitteilung der Ergebnisse

Die Ergebnisse der Prüfung werden in einem vom Prüfer erstellten Bericht dokumentiert und der Telekom Security übergeben.

Die Telekom Security behält sich vor, Ergebnisse bzw. Teilergebnisse zu veröffentlichen, z.B. wenn Missbrauch stattfand oder bei möglicher Schädigung des Ansehens der der Telekom Security.

Auditberichte, die auf Anforderung eines oder mehrerer Anwendungssoftwareanbieter abgelegt werden, und welche sich auf ein Stammzertifizierungsstellenzertifikat der Telekom Security beziehen, müssen spätestens drei Monate nach Ablauf der jeweiligen Auditperiode veröffentlicht werden.

Für die cPKI werden die geforderten Audits nach dem ETSI EN 319411-1 Policy LCP Kriterien abgelegt. Die zugehörigen Berichte werden auf der Internetseit[e https://corporate-pki.telekom.de/](https://corporate-pki.telekom.de/) veröffentlicht.

# 9 SONSTIGE GESCHÄFTLICHE UND RECHTLICHE **BESTIMMUNGEN**

## 9.1 Entgelte

Die Entgelte für PKI Services werden in den jeweiligen vertraglichen Vereinbarungen mit dem Auftraggeber festgelegt; eine Publikation dieser Entgeltvereinbarungen erfolgt nicht.

### 9.1.1 Entgelte für die Ausstellung oder Erneuerung von Zertifikaten

Die Telekom Security ist berechtigt, für das Ausstellen, Erneuern und Verwalten von Endteilnehmer-Zertifikaten Entgelte zu berechnen. Dies gilt insbesondere für die Bereitstellung und Überlassung des cPKI Dienstes.

## 9.1.2 Entgelte für den Zugriff auf Zertifikate

Die Telekom Security berechnet für den Zugriff auf Zertifikate im Verzeichnisdienst der cPKI keine Entgelte.

Dritten ist es nur nach vorheriger, ausdrücklicher schriftlicher Genehmigung gestattet, die von der Telekom Security öffentlich zur Verfügung gestellten Zertifikate selbst zu vermarkten oder zur Vermarktung anzubieten.

### 9.1.3 Entgelte für Sperrung oder Statusabfragen

Die Telekom Security berechnet für den Zugriff auf Sperrungs- oder Statusinformationen für die unter den Geltungsbereich dieses Dokumentes fallenden relevanten Anteile keine Entgelte.

Dritten ist es nur nach vorheriger, ausdrücklicher schriftlicher Genehmigung gestattet, die von der Telekom Security öffentlich zur Verfügung gestellten Sperr- und Statusinformationen selbst zu vermarkten oder zur Vermarktung anzubieten.

## 9.1.4 Entgelte für andere Leistungen

Die Telekom Security berechnet keine Entgelte auf den Abruf und der damit verbundenen Betrachtung dieses Dokuments "Zertifizierungsrichtlinie (Certificate Policy (CP)) / Erklärung zum Zertifizierungsbetrieb (Certification Practice Statement (CPS))". Jede andere Nutzung, z.B. Vervielfältigung, Änderung oder Herstellung eines abgeleiteten Dokuments, bedarf der vorherigen schriftlichen Genehmigung der Stelle (Kapitel [1.5.1\)](#page-43-0), die das Urheberrecht des Dokuments (Kapitel [9.5.2\)](#page-233-0) besitzt.

Ebenfalls ist die Nutzung dieser CP/CPS entgeltfrei, sofern Sie als mit geltende Vertragsunterlage für die Vertragsbeziehung zwischen Auftraggeber und der Telekom Security dient.

### 9.1.5 Entgelterstattung

Die Erstattung von Entgelten durch die Telekom Security erfolgt auf Basis der gesetzlichen Regelungen des deutschen Rechts.

## 9.2 Finanzielle Verantwortlichkeiten

Es gelten die Regelungen des Einzelvertrages.

#### 9.2.1 Versicherungsschutz

Dem Auftraggeber obliegt die Pflicht sich im Rahmen seiner Betriebshaftpflichtversicherung bei einem Versicherungsträger oder mittels einer eigenen Deckungsvorsorge für einen wirtschaftlich angemessenen Versicherungsschutz abzusichern.

Die Telekom Security verfügt über einen entsprechenden Betriebs- und Vermögenshaftpflichtversicherungsschutz.

### 9.2.2 Sonstige finanzielle Mittel

Dem Auftraggeber wird empfohlen, selbst über ausreichend finanzielle Mittel zu verfügen, um damit die Aufrechterhaltung ihres PKI-Betriebes als auch zur Erfüllung seiner aus diesem Dokument beschriebenen und abgeleiteten Pflichten nachkommen zu können. Darüber hinaus muss der Auftraggeber in der Lage sein, das Haftungsrisiko gegenüber den Endteilnehmern zu tragen, sofern dieses Risiko nicht übertragen werden kann.

Die Telekom Security wird nicht grundsätzlich den Nachweis über finanzielle Mittel fordern. Eine Ausnahme bilden jedoch Compliance-Audits wie in Kapitel 8 beschrieben.

#### 9.2.3 Versicherung oder Garantie für Endteilnehmer

Nicht anwendbar.

### 9.3 Vertraulichkeit von Geschäftsinformationen

#### <span id="page-231-0"></span>9.3.1 Umfang von vertraulichen Informationen

Unter vertraulichen Informationen werden alle Informationen von PKI-Beteiligten (siehe Kapitel 1.3.2 und 1.3.3) der cPKI eingestuft, die nicht unter Kapitel 9.3.2 fallen.

#### <span id="page-231-1"></span>9.3.2 Umfang von Nicht- vertraulichen Informationen

Unter nicht vertraulichen Informationen werden alle impliziten und expliziten Informationen der cPKI eingestuft, die in ausgegebenen Zertifikaten (z.B. E-Mail-Adresse, Organisation, Vor- und Nachname), Sperrlisten, Statusinformationen enthalten sind oder davon abgeleitet werden können.

#### <span id="page-231-2"></span>9.3.3 Verantwortung zum Schutz von vertraulichen Informationen

Die Verantwortlichkeit für den Schutz der vertraulichen Informationen sowie über die Einhaltung der datenschutzrechtlichen Bestimmungen liegt bei der Telekom Security als PKI-Diensteanbieter.

Der Auftraggeber hat die einschlägigen gesetzlichen Bestimmungen sowie ggf. weiteren Regelungen zum Datenschutz zu beachten.

## 9.4 Schutz von personenbezogenen Daten (Datenschutz)

#### 9.4.1 Datenschutzkonzept

Innerhalb der cPKI muss die Telekom Security zur Leistungserbringung personenbezogene Daten elektronisch speichern und verarbeiten.

Die Telekom Security stellt die technischen und organisatorischen Sicherheitsvorkehrungen und Maßnahmen gemäß Art. 32 DSGVO sowie nach nationalem Recht § 64 BDSG sicher.

Entsprechend den Konzernvorgaben der DTAG wurde für die cPKI ein Datenschutzkonzept im Rahmen eines obligatorisch durchzuführenden Verfahrens (sogenanntes PSA-Verfahren) erstellt. Dieses Datenschutzkonzept fasst die datenschutzrelevanten Aspekte für die cPKI zusammen.

Das Datenschutzkonzept kann in Auszügen auf Anforderung bereitgestellt werden.

#### 9.4.2 Vertraulich zu behandelnde Daten

Für personenbezogene Daten gelten die Regelungen analog zu Kapite[l 9.3.1.](#page-231-0)

#### <span id="page-232-0"></span>9.4.3 Nicht- vertraulich zu behandelnde Daten

Für personenbezogene Daten gelten die Regelungen analog zu Kapite[l 9.3.2.](#page-231-1)

#### 9.4.4 Verantwortung zum Schutz personenbezogener Daten

Für personenbezogene Daten gelten die Regelungen analog zu Kapite[l 9.3.3.](#page-231-2)

#### 9.4.5 Mitteilung und Zustimmung zur Nutzung vertraulicher Daten

Der Zertifikatsantragsteller stimmt der Nutzung von personenbezogenen Daten durch eine cPKI zu, soweit dies zur Leistungserbringung erforderlich ist.

Für Mitarbeiter der DTAG, ihrer Töchter und Beteiligungen, sowie für Auftragnehmer, die im Rahmen ihres Beschäftigungs- oder Auftragsverhältnisses die cPKI nutzen, ist die Rechtsgrundlage der innerhalb der cPKI verarbeiteten personenbezogener Daten durch die DSGVO Art. 6 Abs. 1 lit.b sowie durch nationales Recht nach § 26 BDSG "Datenverarbeitung für Zwecke des Beschäftigungsverhältnisses" gegeben. Die Nutzung der cPKI und die hierfür erforderliche Verarbeitung von personenbezogenen Daten ist des Weiteren in einer Betriebsvereinbarung innerhalb der DTAG geregelt.

Ferner dürfen alle Informationen veröffentlicht werden, die nach Kapite[l 9.4.3](#page-232-0) als nicht vertraulich behandelt werden und deren Veröffentlichung durch den Auftraggeber nicht widersprochen wurde.

Die cPKI veröffentlicht eine Datenschutzinformation, diese steht allen Endteilnehmern im Intranet der DTAG zur Verfügung.

### 9.4.6 Offenlegung gemäß gerichtlicher oder verwaltungsmäßiger Prozesse

Die Verpflichtung zur Geheimhaltung der vertraulichen Informationen oder personenbezogener Daten entfällt, soweit die Offenlegung kraft Gesetzes oder kraft Entscheidung eines Gerichtes oder einer Verwaltungsbehörde angeordnet worden ist bzw. zur Durchsetzung von Rechtsansprüchen dient. Sobald Anhaltspunkte für die Einleitung eines gerichtlichen oder behördlichen Verfahrens bestehen, die zur Offenlegung vertraulicher oder privater Informationen führen könnten, wird die an dem Verfahren beteiligte Vertragspartei die andere Vertragspartei hierüber unter Beachtung der gesetzlichen Bestimmungen informieren.

### 9.4.7 Andere Umstände einer Offenlegung

Keine Bestimmungen.

## 9.5 Rechte des geistigen Eigentums (Urheberrechte)

Die nachfolgenden Kapitel [9.5.1](#page-233-1) bi[s 9.5.4](#page-233-2) gelten für geistige Eigentumsrechte von Endteilnehmern und vertrauenden Dritten.

### <span id="page-233-1"></span>9.5.1 Eigentumsrechte an Zertifikaten und Sperrungsinformationen

Die Telekom Security behält sich jedes geistige Eigentumsrecht an Zertifikaten, Sperr- oder Statusinformationen, öffentlich zugängliche Verzeichnisdiensten und Datenbanken mit den ihnen enthaltenen Informationen vor, die die cPKI ausstellt bzw. verwaltet.

Sofern Zertifikate und deren Inhalte die Herkunft dieser Zertifikatshierarchie vollständig wiedergegeben und nicht verändert werden, erteilt die Telekom Security die Zustimmung, Zertifikate auf nichtausschließlicher und entgeltfreier Basis zu vervielfältigen und zu publizieren.

Unter Voraussetzung, dass die Nutzung von Sperrungs- oder Statusinformationen und deren Inhalte, die Herkunft dieser Zertifikatshierarchie vollständig wiedergegeben und nicht verändert werden, erteilt die Telekom Security ihre Zustimmung, Sperrlisten und Statusinformationen auf nichtausschließlicher und entgeltfreier Basis zu vervielfältigen und zu publizieren, insbesondere anvertrauende Dritte.

### <span id="page-233-0"></span>9.5.2 Eigentumsrechte dieser CP/CPS

Dieses Dokument "Zertifizierungsrichtlinie (Certificate Policy (CP)) / Erklärung zum Zertifizierungsbetrieb (Certification Practice Statement (CPS))" ist urheberrechtlich geschützt, alle geistigen Eigentumsrechte obliegen der Telekom Security. Jegliche andere Nutzung (z.B. Vervielfältigung, Verwendung von Texten und Bildern, Änderung oder Erzeugung eines vergleichbaren oder abgeleiteten Dokuments, Weitergabe an Personen ohne Interesse an dem in diesem Dokument beschriebenen Dienst), auch auszugsweise, bedarf der vorherigen ausdrücklichen schriftlichen Genehmigung des Herausgebers dieses Dokuments (siehe Kapitel [1.5.1\)](#page-43-0).

### 9.5.3 Eigentumsrechte an Namen

Der Endteilnehmer behält, sofern zutreffend, alle Rechte an Namen oder Marken, die im Zertifikat enthalten sind, sofern das Zertifikat einen eindeutigen Namen beinhaltet.

### <span id="page-233-2"></span>9.5.4 Eigentumsrechte an Schlüsseln und Schlüsselmaterial

Die geistigen Eigentumsrechte von Schlüsselmaterial der CA- und Root-CA verbleiben bei der Telekom Security, ungeachtet des Mediums, auf denen sie gespeichert sind. Kopien von CA- und Root-CA-Zertifikaten dürfen vervielfältigt werden, um diese in vertrauenswürdige Hardware- und Software-Komponenten zu integrieren.

Schlüsselmaterial, das der Auftraggeber bzw. dessen Endteilnehmer selbst erzeugte, verbleibt sein Eigentumsrecht. Dies gilt auch für Schlüsselmaterial auf MyCards, das er erworben hat.

## 9.6 Zusicherungen und Gewährleistungen

### 9.6.1 Zusicherungen und Gewährleistungen der Zertifizierungsstelle

Die Zertifizierungsstelle "cPKI" der DTAG übernimmt die Verantwortung für alle Aspekte der Bereitstellung des Zertifizierungsdienstes, als auch für die Tätigkeiten, die an Unterauftragnehmer ausgelagert werden. Die Zertifizierungsinstanz hat die Verantwortlichkeiten klar geregelt.

Ebenfalls gelten die entsprechenden Regelungen "Delegierung von Tätigkeiten" der "Telekom Security CP" und "Telekom Security CPS Public".

Die Zertifizierungsinstanz verfügt über eine dokumentierte Vereinbarung und ein aktuelles Vertragsverhältnis, die die Bereitstellung des PKI-Dienstes hinsichtlich Zulieferung oder andere Vereinbarungen mit Dritten unterstützt. Der Betrieb der CA erfolgt durch die Telekom Security, eine Ausgliederung von Betriebsfunktionen (Outsourcing) erfolgt nicht.

Die Telekom Security verpflichtet sich:

- keine unrichtigen Angaben in Zertifikaten aufzunehmen, die der Zertifizierungsstelle oder den Registrierungsstellen, die den Zertifikatsauftrag genehmigen oder das Zertifikat ausstellen, bekannt sind oder von ihnen stammen,
- dass keine Fehler in Zertifikaten enthalten sind, die vom Personal der Registrierungsstellen, die den Zertifikatsauftrag genehmigen oder das Zertifikat ausstellen, gemacht wurden und auf unsachgemäße und sorglose Zertifikatserzeugung und Verwaltung zurück zu führen sind,
- dass alle Zertifikate den wesentlichen Anforderungen dieser CP/CPS genügen und
- dass die Sperrfunktionalitäten und die Nutzung der CA-Datenbank (Verzeichnisdienst, OCSP Responder) allen wesentlichen Anforderungen der geltenden CP/CPS erfüllen.

Weiterhin sichert das Telekom Security Trust Center zu, dass zum Zeitpunkt der Ausstellung eines Zertifikates unter einer öffentlichen Zertifizierungsstelle folgendes gilt:

- 1. eine definierte Prozedur existiert, um sicherzustellen, dass der Antragsteller das Recht hat, die im Zertifikat benannten Domains/IP-Adressen zu verwenden. Alternativ ist er über eine entsprechende Vollmacht autorisiert, welche von einer Person oder einer Organisation ausgestellt wurde, welche das Recht zur Verwendung hat.
- 2. die unter 1) genannte Prozedur befolgt wird und
- 3. das unter 1) benannte Verfahren diesem CP/CPS detailliert spezifiziert wird.
- 4. eine definierte Prozedur befolgt wird, um sicherzustellen, dass der im Zertifikat benannte Zertifikatsnehmer (Subjekt) die Ausstellung des Zertifikates genehmigt hat, sowie, dass der Repräsentant des Antragstellers berechtigt ist, den Antrag zu stellen.
- 5. die unter 4) genannte Prozedur befolgt wird und
- 6. das unter 4) benannte Verfahren diesem CP/CPS detailliert spezifiziert wird
- 7. eine definierte Prozedur befolgt wird, um zu prüfen, dass im subject DN alle im Zertifikat enthaltenen Informationen korrekt sind
- 8. die unter 7) genannte Prozedur befolgt wird und
- 9. das unter 7) benannte Verfahren diesem CP/CPS detailliert spezifiziert wird.
- 10. eine definierte Prozedur befolgt wird, um die Wahrscheinlichkeit zu minimieren, dass das OU-Feld des subject DN irreführende Informationen enthält
- 11. die unter 10) genannte Prozedur befolgt wird und
- 12. das unter 10) benannte Verfahren detailliert spezifiziert wird.

Das Telekom Security Trust Center sichert weiterhin zu, dass

- 13. falls der Zertifikatsnehmer einem verbundenen Unternehmen (Affilate) angehört oder in dessen Namen für dieses auftritt, der Repräsentant des Antragstellers vor der Ausstellung eines Zertifikates die "Nutzungsbedingung" akzeptieren muss.
- 14. falls der Zertifikatsnehmer einer Beauftragten Drittpartei angehört oder in deren Namen für dieses auftritt, der Antragsteller mit der Telekom Security die "Bezugsvertrag" in einer rechtlich durchsetzbaren Form vereinbart.
- 15. es ein öffentlich zugängliches Verzeichnis betreibt, welches Status Informationen zu allen nicht abgelaufenen Zertifikaten (gültig oder gesperrt) enthält. Dieses Verzeichnis ist 7x24h verfügbar.
- 16. die ausgestellten Zertifikate aus allen in den "Telekom Security CP" und "Telekom Security CPS Public" aufgeführten Gründen sperren wird.
- 17. bei einer Kenntnisnahme der Zertifizierungsstelle über eine Kompromittierung die betroffenen Zertifikate sperren wird.

Die Telekom Security behält sich vor, weiteren Pflichten, Zusicherungen, Zusagen und Gewährleistungen gegenüber dem Auftraggeber für den Betrieb der cPKI abzuschließen.

### 9.6.2 Zusicherungen und Gewährleistungen der Registrierungsstelle

Registrierungsstellen verpflichten sich:

- das Zertifikat der Registrierungsstelle (und deren Derivate, Kapitel [1.3.2\)](#page-33-0) nur bestimmungsgemäß und nicht missbräuchlich zu benutzen,
- ihren privaten Schlüssel geheim zu halten vor unberechtigtem Zugriff durch Dritte zu schützen,
- bei Verlust oder Verdacht der Kompromittierung des privaten Schlüssels eine Sperrung des entsprechenden Authentifizierungs-Zertifikats (und deren Derivate) zu veranlassen,
- keine wesentlich unrichtigen Angaben im Zertifikat aufzunehmen, die den Registrierungsstellen, die den Zertifikatsantrag genehmigen oder das Zertifikat ausstellen, bekannt sind oder von ihnen stammen,
- dass keine Fehler in Zertifikaten enthalten sind, die vom Personal der Registrierungsstellen, die den Zertifikatsantrag genehmigen oder das Zertifikat ausstellen, gemacht wurden und auf unsachgemäße und sorglose Zertifikatserzeugung und Verwaltung zurück zu führen sind,
- dass das von ihnen eingesetzte Zertifikat ausschließlich für autorisierte und legale Zwecke verwendet wird, die der Auftraggeber vorgibt, und nicht den Regelungen dieser CP/CPS widersprechen,
- die rechtlichen Konsequenzen zu tragen, die durch die Nichteinhaltung der vorliegenden Zertifizierungsrichtlinie (Certificate Policy (CP)) / Erklärung zum Zertifizierungsbetrieb (Certification Practice Statement (CPS)) beschriebenen Pflichten entstehen,
- auf Anforderung eines Endteilnehmers oder autorisierten Vertreters bei Verlust oder Verdacht der Kompromittierung des geheimen Schlüssels eine Sperrung durchzuführen,
- dass alle Zertifikate den wesentlichen Anforderungen dieser CP/CPS genügen, und
- dass die Sperrfunktionalitäten und die Nutzung der CA-Datenbank (Verzeichnisdienst, OCSP-Responder) in allen wesentlichen Anforderungen der vorliegenden Zertifizierungsrichtlinie (Certificate Policy (CP)) / Erklärung zum Zertifizierungsbetrieb (Certification Practice Statement (CPS)) erfüllen.

Die Telekom Security behält sich vor, weiteren Pflichten, Zusicherungen, Zusagen und Gewährleistungen gegenüber dem Auftraggeber für den Betrieb der cPKI abzuschließen.

#### 9.6.3 Zusicherungen und Gewährleistungen der vertrauenswürdigen Datenbank

Vertrauenswürdigen Datenbank verpflichten sich,

- einen Nachweis zur Sicherstellung der Authentizität von Daten im Endteilnehmer-Zertifikatsantrag für Benutzer zu erbringen,
- zur regelmäßigen Durchführung von Audits mit dem Internal Control System (ICS IT) durch Externe Wirtschaftsprüfer,
- zur Durchführung und Freigabe in einem PRIVACY & SECURITY ASSESSMENT (PSA) Verfahren
- zur Durchführung von Penetrationstests durch Sicherheitsexperten der Telekom Security
- zur Zertifizierung nach ISO 27001

#### 9.6.4 Zusicherungen und Gewährleistungen des Endteilnehmers

Endteilnehmer verpflichten sich,

• das Endteilnehmer-Zertifikat nur bestimmungsgemäß und nicht missbräuchlich zu benutzen,

- ihren privaten Schlüssel vor unberechtigtem Zugriff durch Dritte zu schützen. Im Falle von privaten Schlüsseln von juristischen Personen oder Geräten erfolgt der Schutz durch autorisierte Personen,
- dass jede digitale Signatur mit dem privaten Schlüssel erstellt wird, die zum im Zertifikat zugehörigen öffentlichen Schlüssel passt und dem Endteilnehmer eindeutig zugeordnet werden kann,
- dass jede digitale Signatur mit dem Schlüsselmaterial eines gültigen und nicht gesperrten Zertifikats erfolgt,
- dass die in seinem Endteilnehmer-Zertifikat aufgenommenen Zertifikatsinhalte des Subject-DN der Wahrheit entsprechen. Im Falle von juristischen Personen oder Geräten erfolgt die Prüfung der Zertifikatsinhalte durch autorisierte Personen,
- die rechtlichen Konsequenzen zu tragen, die durch die Nichteinhaltung des vorliegenden CP/CPS beschriebenen Pflichten entstehen,
- dafür Sorge zu tragen, dass ihre Geräte bei der Zertifikatsbeantragung und –ausstellung als auch Zertifikats-Validierung keine technischen Schnittstellen der cPKI beeinträchtigen (rollenspezifische Webseiten, LDAP, SCEP, Mail, OCSP, CRL),
- bei Verlust oder Verdacht der Kompromittierung des geheimen Schlüssels, wesentliche Änderungen der Zertifikatsangaben oder Missbrauchsvermutung eine Sperrung des entsprechenden Endteilnehmer-Zertifikat zu veranlassen bzw. selbst durchzuführen,
- bei Kompromittierung des privaten Schlüssels ist die Verwendung des privaten Schlüssels des Zertifikatsinhabers unmittelbar und dauerhaft einzustellen,
- dass das von ihnen eingesetzte Zertifikat ausschließlich für autorisierte und legale Zwecke die, diesem CP/CPS entsprechen, verwendet wird und nicht den Regelungen dieser Erklärung widersprechen, und
- dass der Endteilnehmer tatsächlich ein Endteilnehmer ist und mit seinem privaten Schlüssel, dem der im Zertifikat enthaltene öffentliche Schlüssel zugeordnet ist, keine CA-Funktionalitäten durchführt wie z.B. Signatur von Zertifikaten oder Sperrlisten.

Die Telekom Security behält sich vor, weiteren Pflichten, Zusicherungen, Zusagen und Gewährleistungen gegenüber dem Endteilnehmers abzuschließen.

#### 9.6.5 Zusicherungen und Gewährleistungen der Schlüsselverantwortlichen von Funktions- und Gruppenzertifikate

Der Schlüsselverantwortliche verpflichtet sich,

- zur Identifizierung und Authentisierung der Gruppenmitglieder,
- gegenüber dem Trust Center nachzuweisen, dass er Besitzer des Funktions- oder Gruppenpostfachs und damit Schlüsselverantwortlicher ist.
- dass bei Übergabe seiner Verantwortung an einen neuen Schlüsselverantwortlichen die Vorgaben für das Verwalten des Schlüssels und der Zertifikate beachtet werden. Wie z.B. das Ausscheiden eines Gruppenmitglieds.
- alle erforderlichen Stellen innerhalb der Organisation sowie das Trust Center über den Wechsel zu informiert, bzw. sicherzustellen, dass in den am Trust Center angebunden elektronischen Systemen der Wechsel dokumentiert und der aktuelle Schlüsselverantwortliche abrufbar ist,
- alle weiteren Schlüsselinhaber (Gruppenmitglieder) über die Pflicht zur Einhaltung der Sonderregelungen für Gruppenzertifikate zu informieren,
- im Falle automatisierter IT-Prozesse für die sichere Anwendung der Gruppenzertifikate auf der Grundlage diesen CPS, den Compliance-, Datenschutz und Sicherheitsvorgaben der DTAG sowie ggf. eines Sicherheitskonzepts sorge zutragen,

- die Sperrung der Gruppen-Zertifikate in Übereinstimmung mit der Policy der ausstellenden CA und den Vorgaben für Gruppen-Zertifikate zu verantworten und ggf. durchzuführen,
- nach Ausscheiden eines Gruppenmitglieds zu prüfen, welche Risiken durch einen unberechtigten Zugriff auf den geheimen Schlüssel bestehen. Er stellt sicher, dass ein Missbrauch des geheimen Schlüssels und des Zertifikats durch das ausgeschiedene Gruppenmitglied verhindert wird. Da der entsprechende geheime Schlüssel und das Zertifikat für den Gruppen- Funktionsaccount auf die jeweiligen persönlichen Smartcards der Gruppenmitglieder geschrieben werden, ist durch den Schlüsselverantwortlichen der Entzug (Löschung) des entsprechenden geheimen Schlüssels und Zertifikats auf der Smartcard des ausscheidenden Gruppenmitglieds durch den Schlüsselverantwortlichen sicherzustellen. Sollte ein Löschen des geheimen Schlüssels und des Zertifikats nicht möglich, bzw. nicht erfolgreich sein, ist durch den Schlüsselverantwortlichen zu überprüfen, ob der Entzug des Zugriffs auf die Anwendung/Postfachs oder den gesicherten Daten hinreichend ist oder ein Schlüsselwechsel erforderlich ist. Bei Bedarf veranlasst der Schlüsselverantwortliche dann die Sperrung, bzw. Erneuerung des Funktions- oder Gruppenzertifikats. Ggf. kann auch durch Einziehen der persönlichen Smartcard (MyCard) durch den Vorgesetzten ein Missbrauch verhindert werden.
- falls ein Missbrauch des Schlüssels befürchtet wird, bzw. bei Verdacht auf Kompromittierung des Schlüsselmaterials, die sofortige Sperrung des Zertifikats durchzuführen und informiert umgehend die Unternehmenssicherheit der DTAG sowie das Trust Center der Telekom Security über diesen Vorfall.
- zu berücksichtigen, dass bei einem Schlüsselwechsel verschlüsselt archivierte Dokumente der ganzen Gruppe betroffen sind und stellt die Verfügbarkeit dieser Dokumente sicher.

#### 9.6.6 Zusicherungen und Gewährleistungen von vertrauenden Dritten

Vertrauende Dritte müssen selbst über hinreichende Informationen und Kenntnisse verfügen, um den Umgang mit Zertifikaten und dessen Validierung bewerten zu können. Der vertrauende Dritte ist selbst für seine Entscheidungsfindung verantwortlich, ob die die zur Verfügung gestellten Informationen zuverlässig und vertrauensvoll sind.

Der vertrauende Dritte muss sein Gerät so konfigurieren, dass bei der Zertifikats-Validierung keine technischen Schnittstellen der cPKI beeinträchtigt werden (rollenspezifische Webseiten, LDAP, SCEP, Mail, OCSP, CRL).

#### 9.6.7 Zusicherungen und Gewährleistungen anderer Teilnehmer

Nicht anwendbar.

### <span id="page-237-0"></span>9.7 Haftungsausschluss

Die Telekom Security haftet gegenüber dem Kunden stets

- a. für die von ihr sowie ihren gesetzlichen Vertretern oder Erfüllungsgehilfen vorsätzlich oder grob fahrlässig verursachten Schäden,
- b. nach dem Produkthaftungsgesetz und
- c. für Schäden aus der Verletzung des Lebens, des Körpers oder der Gesundheit, die der Anbieter, seine gesetzlichen Vertreter oder Erfüllungsgehilfen zu vertreten haben.

Die Telekom Security haftet bei leichter Fahrlässigkeit nicht, außer soweit sie eine wesentliche Vertragspflicht verletzt hat, deren Erfüllung die ordnungsgemäße Durchführung des Vertrages überhaupt erst ermöglicht oder deren Verletzung die Erreichung des Vertragszwecks gefährdet und auf deren Einhaltung der Kunde regelmäßig vertrauen darf. Schäden (inkl. Imageschäden), die durch missbräuchlichen oder Zertifikatsinhalt (Kapitel [4.5.1,](#page-90-0) [5.8\)](#page-118-0) oder missbräuchliche Nutzung von Warenzeichen, Markenrechte (Kapite[l 3.1.6\)](#page-74-0) entstehen, gehen zu Lasten des Auftraggebers.

## <span id="page-238-1"></span>9.8 Haftungsbeschränkungen

### <span id="page-238-0"></span>9.8.1 Haftung des Anbieters (Telekom Security)

Diese Haftung ist bei Sach- und Vermögensschäden auf den vertragstypischen und vorhersehbaren Schaden beschränkt. Dies gilt auch für entgangenen Gewinn und ausgebliebene Einsparungen. Die Haftung für sonstige entfernte Folgeschäden ist ausgeschlossen.

Bei Vereinbarung einer Einmal-Vergütung ist die Haftung bei Sach- und Vermögensschäden auf 10 % des Netto-Auftragsvolumens pro Schadensereignis und für alle Schäden innerhalb eines Vertragsjahres auf 25 % des Netto-Auftragsvolumens begrenzt. Bei Vereinbarung einer wiederkehrenden Vergütung ist die Haftung bei Sach- und sonstigen Schäden auf 10 % des Netto-Jahresentgelts pro Schadensereignis und für alle Schäden innerhalb eines Vertragsjahres auf 25 % des Netto-Jahresentgelts begrenzt. Die Parteien können bei Vertragsabschluss eine weitergehende Haftung gegen gesonderte Vergütung vereinbaren. Vorrangig ist eine gesondert vereinbarte Haftungssumme. Die Haftung gemäß Kapitel 9.7 bleibt von diesem Absatz unberührt.

Ergänzend und vorrangig ist die Haftung der Telekom Security wegen leichter Fahrlässigkeit - unabhängig vom Rechtsgrund - insgesamt begrenzt auf 2,5 Mio. EUR. Die Haftung gemäß Kapite[l 9.7](#page-237-0) Buchstabe b) bleibt von diesem Absatz unberührt.

Aus einer Garantieerklärung haftet die Telekom Security nur auf Schadensersatz, wenn dies in der Garantie ausdrücklich übernommen wurde. Diese Haftung unterliegt bei leichter Fahrlässigkeit den Beschränkungen gemäß Kapitel [9.8.1.](#page-238-0)

Bei Verlust von Daten haftet die Telekom Security nur für denjenigen Aufwand, der für die Wiederherstellung der Daten bei ordnungsgemäßer Datensicherung durch den Kunden erforderlich ist. Bei leichter Fahrlässigkeit der Telekom Security tritt diese Haftung nur ein, wenn der Kunde unmittelbar vor der zum Datenverlust führenden Maßnahme eine ordnungsgemäße Datensicherung durchgeführt.

Für Aufwendungsersatzansprüche und sonstige Haftungsansprüche des Kunden gegen die Telekom Security gelten die Kapite[l 9.7](#page-237-0) und [9.8](#page-238-1) ff entsprechend.

### 9.8.2 Haftung des Zertifikatsinhabers

Der Zertifikatsinhaber (Zertifikatsnehmer) haftet gegenüber dem Anbieter (Telekom Security) und den beteiligten Parteien für Schäden, die aus Missbrauch, vorsätzlichem Fehlverhalten, Nichteinhaltung von aufsichtsrechtlichen Verpflichtungen oder Nichteinhaltung anderer Bestimmungen zur Nutzung des Zertifikats resultieren.

## 9.9 Schadenersatz

Für etwaige Schadensersatzansprüche gelten die Regelungen in Kapitel [9.7](#page-237-0) und [9.8](#page-238-1) ff.

## 9.10 Laufzeit und Beendigung

### 9.10.1 Laufzeit

Die Erstveröffentlichung dieses Dokuments "CP/CPS" als auch dessen Änderungen treten mit der Veröffentlichung auf öffentlichen Webseiten der Telekom Security (siehe Kapitel [2.3\)](#page-61-0) in Kraft.

### 9.10.2 Beendigung

Diese CP/CPS bleibt in der jeweils gültigen Version in Kraft, bis sie durch eine neue Version ersetzt wird.

### 9.10.3 Wirkung der Beendigung und Fortbestand

Bei der Beendigung des cPKI Dienstes bleiben der Auftraggeber als auch die Benutzer der daraus erzeugten Endteilnehmer-Zertifikaten an die in der CP/CPS enthaltenen Regelungen gebunden, bis das letzte ausgegebene Zertifikat ungültig oder gesperrt wird.

### 9.11 Individuelle Mitteilungen und Kommunikation mit Teilnehmern

Falls nicht anders vertraglich vereinbart, werden für individuelle Mitteilungen und Kommunikation mit der Zertifizierungsstelle cPKI die jeweils gültigen Kontaktinformationen (Anschrift, E-Mail etc.) bekannt gegeben.

## 9.12 Änderungen des CPS

Um auf sich ändernde Marktanforderungen, Sicherheitsanforderungen, Gesetzeslagen etc. zu reagieren, behält sich die Telekom Security das Recht vor, Änderungen und Anpassungen dieses Dokuments durchzuführen.

### 9.12.1 Verfahren für Änderungen

Änderungen dieser CP/CPS können nur von der Telekom Security durchgeführt werden. Bei jeder offiziellen Änderung erhält dieses Dokument eine neue aufsteigende Versionsnummer und Veröffentlichungsdatum.

Änderungen treten unverzüglich mit der Veröffentlichung in Kraft (siehe auch Kapitel [2.3\)](#page-61-0).

Aktualisierte Versionen dieses Dokuments setzen die vorherigen Dokumentenversionen außer Kraft.

Innerhalb bestehender Verträge sind Änderungen dieser CP/CPS mindestens sechs Wochen vor Wirksamwerden schriftlich dem Auftraggeber für den Betrieb der cPKI mitzuteilen. Bei Änderungen zu Ungunsten des Auftraggebers sind diese Einvernehmlich mit dem Auftragnehmer zu regeln, Ausnahmen stellen hier Änderungen dar, die nicht durch das Trust Center zu verantworten sind (z.B. Änderungen von Vorgaben der [ETSI EN 319411-1] , öffentliche Root Stores oder Gesetzliche Vorgaben). Erfolgt seitens des Auftraggebers für den Betrieb der cPKI innerhalb von sechs Wochen nach Zugang der Änderungsmitteilung kein schriftlicher Einspruch, werden die Änderungen zum Zeitpunkt des Wirksamwerdens Vertragsbestandteil.

#### 9.12.2 Benachrichtigungen

Die im Zusammenhang mit einzelvertraglichen Regelungen benannten Ansprechpartner werden über Änderungen informiert und erhalten Gelegenheit innerhalb von sechs Wochen Widerspruch einzulegen. Erfolgen keine Widersprüche, dann tritt die neue Dokumentenversion nach Ablauf der Frist in Kraft. Darüberhinausgehende Ansprüche auf die Benachrichtigung einzelner Endanwender sind explizit ausgeschlossen.

Falls die Telekom Security der Ansicht ist, dass z.B. gravierende sicherheitsrelevante Änderungen unverzüglich erforderlich sind, dann tritt die neue CP/CPS unverzüglich mit der Freigabe (siehe Kapitel 9.12.1) in Kraft.

#### 9.12.3 Gründe, unter denen die Objekt-Kennung (Objekt – ID) geändert werden muss

Das Telekom Security Advisory Board entscheidet darüber, ob Änderungen der Objekt-ID der CP/CPS notwendig werden. Andernfalls erfordern Änderungen keine Änderungen der Objekt-ID der Zertifikatsrichtlinie

### 9.13 Bestimmungen zur Beilegung von Streitigkeiten

Im Falle von Streitigkeiten führen die Parteien unter Berücksichtigung getroffener Vereinbarungen, Regelungen und geltender Gesetze die Einigung herbei.

## 9.14 Geltendes Recht

Es gilt das Recht der Bundesrepublik Deutschland. Gerichtsstand ist Bonn, Deutschland.

## 9.15 Einhaltung geltenden Rechts

Das vorliegende Dokument unterliegt den geltenden deutschen Gesetzen, Vorschriften, Richtlinien, Verordnungen, Erlassen und Anordnungen, insbesondere den darin beschriebenen Import und Export Bestimmungen von Security-Komponenten (Software, Hardware oder technischer Informationen). Geltende zwingende Gesetze, Vorschriften, Richtlinien, Verordnungen, Erlasse und Anordnungen setzen die entsprechenden Bestimmungen des vorliegenden CP/CPS außer Kraft.

## 9.16 Verschiedene Bestimmungen

#### 9.16.1 Vollständiger Vertrag

Nicht anwendbar.

#### 9.16.2 Abtretung

Nicht anwendbar.

#### 9.16.3 Salvatorische Klausel

Sollte eine Bestimmung dieses CP/CPS unwirksam oder undurchführbar sein oder werden, so berührt dies die Wirksamkeit dieser CP/CPS im Übrigen nicht. Statt der unwirksamen und undurchführbaren Bestimmung gilt eine solche Bestimmung als vereinbart, die dem wirtschaftlichen Zweck dieses Dokuments in rechtswirksamer Weise am nächsten kommt. Das Gleiche gilt für die Ergänzung etwaiger Vertragslücken.

### 9.16.4 Vollstreckung (Rechtsanwaltsgebühren und Rechtsverzicht)

Nicht anwendbar.

#### 9.16.5 Höhere Gewalt

Es gelten die einzelvertraglichen Regelungen, welche mit dem Auftraggeber vereinbart wurden.

Innerhalb des gesetzlich zulässigen Rahmens müssen Verträge mit Auftraggebern, vertrauende Dritten oder Endteilnehmern Schutzklauseln über höhere Gewalt enthalten, um die Telekom Security schützen zu können.

Mit dieser Regelung soll sichergestellt werden, dass die Telekom Security mit seinen Auftraggebern, vertrauende Dritten oder Endteilnehmern vereinbart, dass die Telekom Security nicht in Verzug gerät, wenn sich die Leistung infolge höherer Gewalt verzögert oder unmöglich wird.

## 9.17 Sonstige Bestimmungen

#### 9.17.1 Barrierefreiheit

Der Zugang zu den TC-Services der Corporate PKI der DTAG erfolgt im Wesentlichen browserbasiert. Betriebssysteme bieten hier eine Vielzahl unterschiedlicher Barrierefreiheitsfeatures, um behinderten Personen den Zugriff auf die Web-Portale der Trust Center Services zu erleichtern. Diese kompensieren insbesondere Einschränkungen des Seh- und Hörvermögens, physischen Einschränkungen sowie Wahrnehmungsstörungen (z.B. "Informationen zur Barrierefreiheit für IT-Experten").

Für die durch die Corporate PKI eingesetzte Software und Webportal liegt vom 03.03.2014 ein Barrierefreiheitstestat der T-Systems Multimedia GmbH vor, in dem die Barrierefreiheit bestätigt wird.

Das unabhängige und akkreditierte Test and Integration Center (TIC) der Multimedia GmbH hat eine Accessibility-Prüfung mit dem Ziel der Beurteilung hinsichtlich der Barrierefreiheit durchgeführt. Die Anwendung dient der Einrichtung bzw. Verwaltung der Zertifikate und Daten unter Corporate PKI der DTAG.

Um die Zugänglichkeit zu den Inhalten der Anwendung für Personen mit physischen oder motorischen

Einschränkungen zu überprüfen, wurden zunächst die von diesen Benutzergruppen verwendeten assistiven Technologien und Werkzeuge empirisch auf Kompatibilität mit der Anwendung untersucht (Assistive Technologien). Anschließend erfolgte eine Prüfung auf Konformität mit aktuell anerkannten Normen sowie geltenden gesetzlichen Richtlinien. Nicht erfüllte Prüfkriterien wurden dabei nach Schwere und Relevanz als Zugänglichkeitsblockaden, Zugänglichkeitshürden oder leichte Zugänglichkeitseinschränkungen gewichtet.

Betrachtete Benutzergruppen:

- Sehbehinderte Benutzer (S)
- Blinde Benutzer (B)
- Motorisch eingeschränkte Benutzer (M)
- Gehörlose Benutzer (G)

Die bei der Accessibility-Prüfung verwendeten Anforderungen basieren auf der Verordnung zur Schaffung barrierefreier Informationstechnik nach dem Behindertengleichstellungsgesetz (BGG).

Diese Barrierefreie-Informationstechnik-Verordnung (BITV 2.0) enthält verschiedene Anforderungen an eine Anwendung, die erfüllt sein müssen, damit die Barrierefreiheit für Personen mit Behinderungen gewährleistet ist. Diese Anforderungen sind in zwei Prioritätsstufen unterteilt und basieren im Wesentlichen auf den Web Content Accessibility Guidelines (WCAG 2.0).

Bei der Beurteilung von Desktopanwendungen wurden ergänzend die Leitlinien für die Zugänglichkeit von Software (DIN ISO 9241-171) herangezogen.

Des Weiteren erfolgen Analysen mit den SW-Entwicklungspartnern des Trust Centers, ob es ergänzend zu den Standardboardmitteln weitere sinnvolle, betriebssystemunabhängige Möglichkeiten zur Gestaltung der Barrierefreiheit gibt.

Sollten vorgenannte Maßnahmen nicht ausreichen, bietet die Telekom Security darüber hinaus behinderten Menschen zur Unterstützung bei der Beantragung, Akzeptanz und Sperrung von Zertifikaten kostenlosen telefonischen Support.